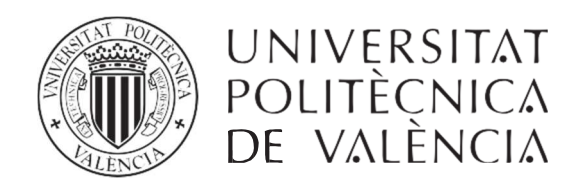

# **ALTERNATIVA NORTE. DISEÑO Y DIMENSIONAMIENTO DEL PUENTE SOBRE EL BARRANCO AL ESTE DE FIGUEROLES**

CONCURSO PARA EL PROYECTO DE CONSTRUCCIÓN DE LA VARIANTE CV-190 A SU PASO POR EL MUNICIPIO DE FIGUEROLES (PROVINCIA DE CASTELLÓN).

**Trabajo final de grado**

Curso: 2015/2016

Autor: Marina Camarena Escribano

Tutor: Julián Alcalá González Cotutor: Hugo Coll CarrilloTit.: Grado en Ingeniería de Obras Públicas

Valencia, junio de 2016

**ESCUELA TÉCNICA SUPERIOR<br>DE INGENIEROS DE CAMINOS CANALES Y PUERTOS** 

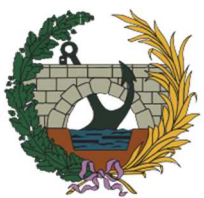

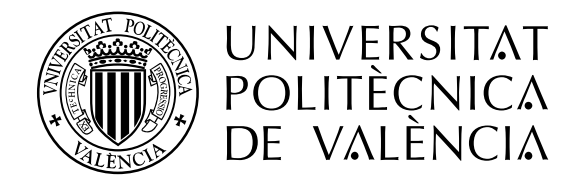

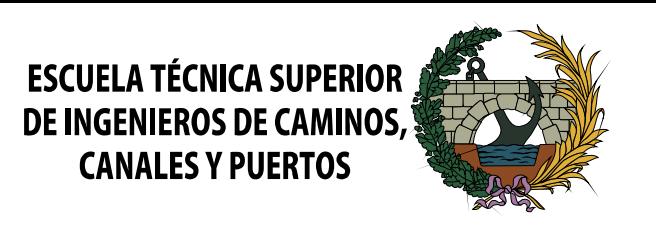

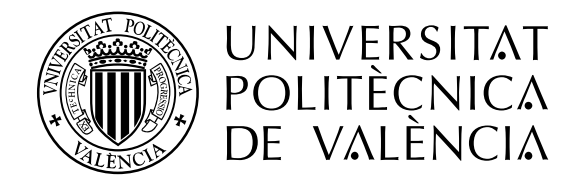

# DOCUMENTO Nº1

# MEMORIA GENERAL TFG MULTIDISCIPLINAR

**CONCURSO PARA EL PROYECTO DE CONSTRUCCIÓN DE LA VARIANTE CV-190 A SU PASO POR EL MUNICIPIO DE FIGUEROLES (PROVINCIA DE CASTELLÓN).** 

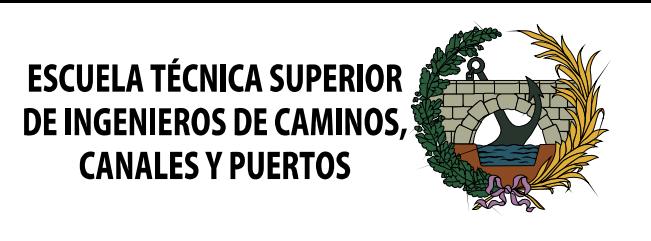

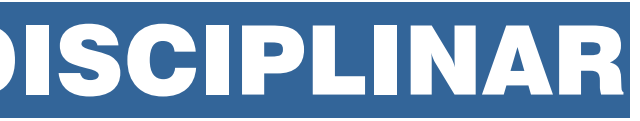

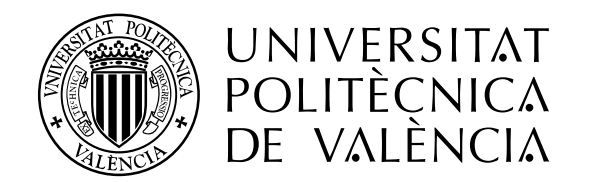

# ALUMNOS QUE FORMAN PARTE DEL TRABAJO FINAL DE GRADO MULTIDISCIPLINAR BAJO EL TÍTULO GENÉRICO:<br>"CONCURSO PARA EL PROYECTO DE CONSTRUCCIÓN DE LA VARIANTE CV-190 A SU PASO POR EL MUNICIPIO DE FIGUEROLES (PROVINCIA DE CASTELLÓ

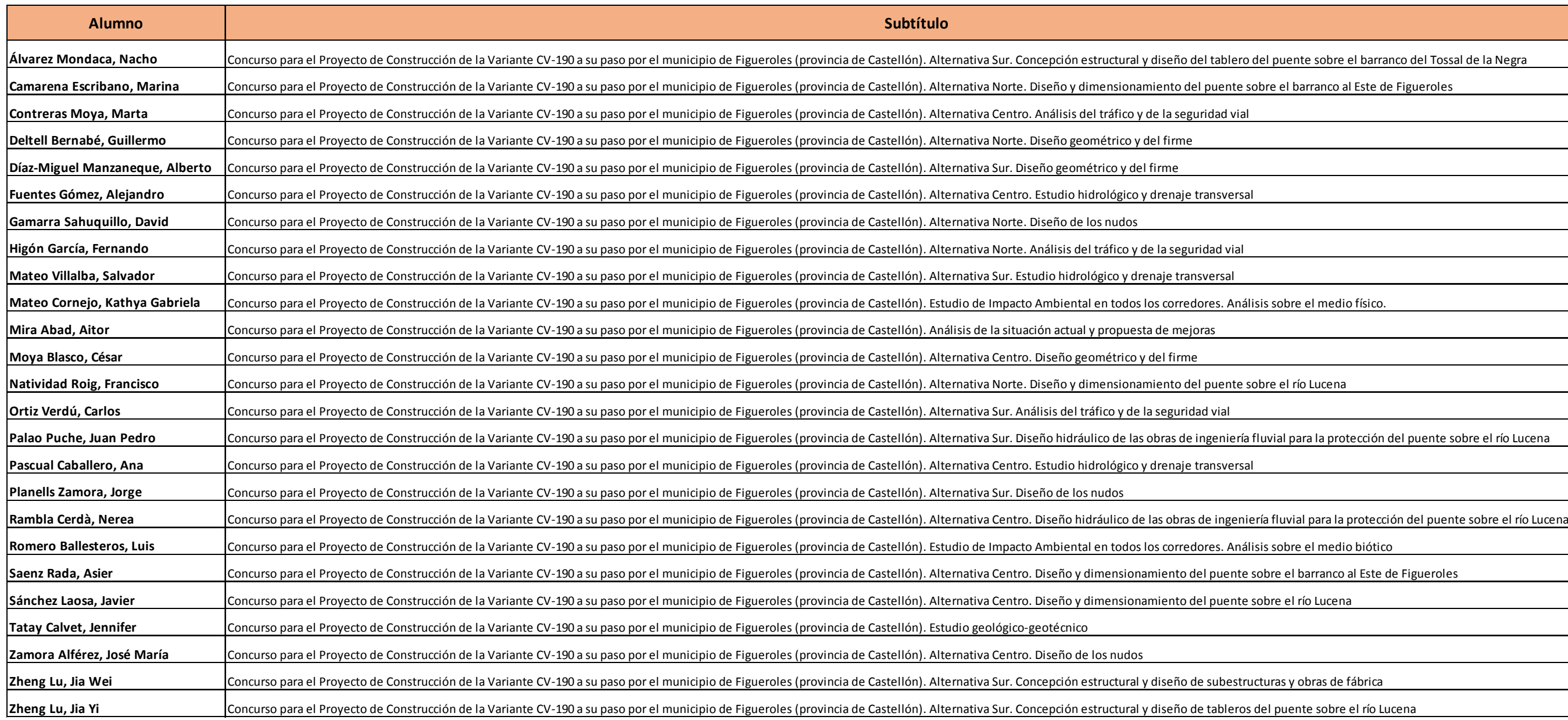

La autoría del apartado inicial recae en la totalidad de los alumnos incluidos en la presente tabla, definiéndose posteriormente en el resto de documentos del proyecto la autoría de cada uno de ellos. El resto de documentos corresponden a una de las alternativas del concurso.

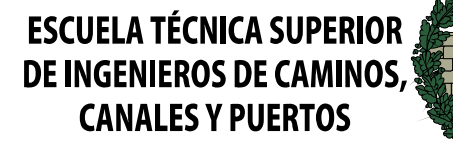

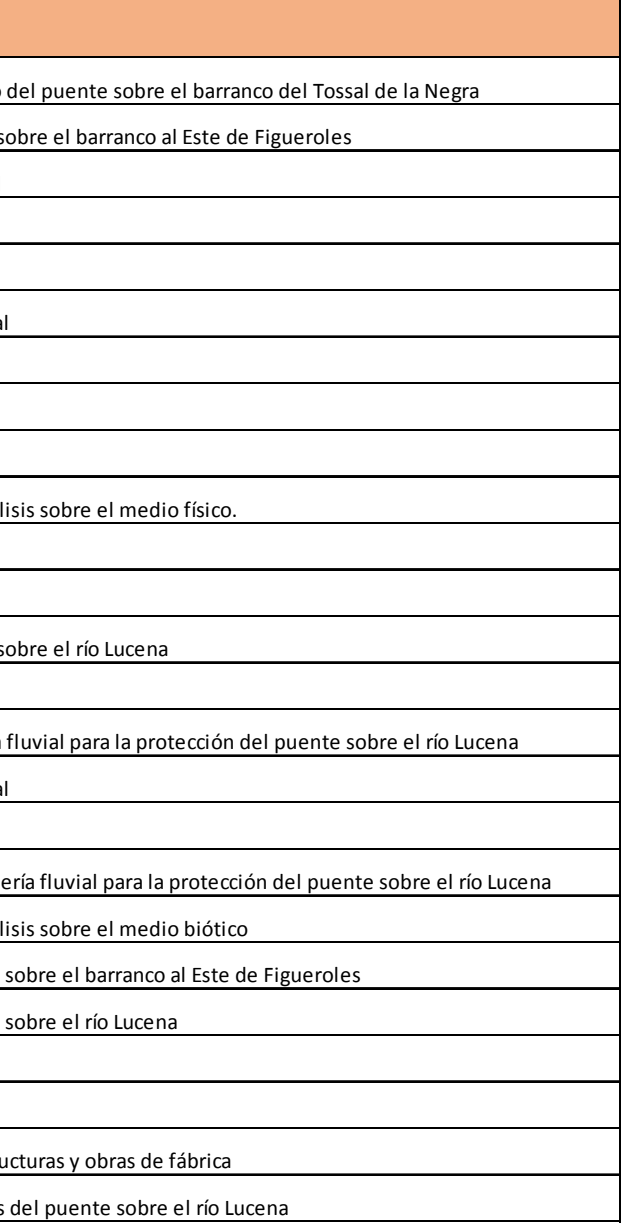

## **MEMORIA GENERAL**

## ÍNDICE

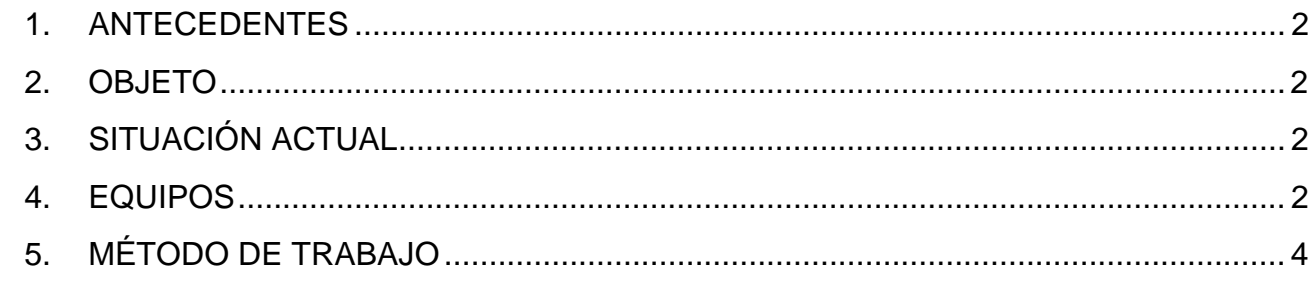

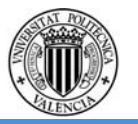

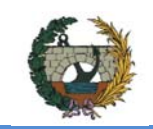

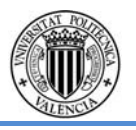

#### **1. ANTECEDENTES**

La población de Figueroles se sitúa en la comarca de l'Alcalatén, dentro de la zona de influencia del puerto y la ciudad de Castellón, formando parte de un área industrial azulejera de gran importancia económica.

La carretera objeto de estudio tiene una función vertebradora en la zona más hacia el interior de la provincia., además de servir de acceso al gran número de empresas del sector ubicadas en los alrededores del municipio.

Este alto nivel de actividad industrial implica un alto nivel de tráfico de vehículos pesados, lo que supone una limitación de la funcionalidad del tramo de travesía, a su paso por el municipio, y una falta de confort y seguridad vial para los habitantes de Figueroles.

Como consecuencia de esta problemática surge la necesidad de estudiar la construcción de una variante a dicha carretera, de forma que se evite el paso del gran número de vehículos pesados por la travesía del municipio, reduciendo los problemas descritos anteriormente.

 Se propuso una solución en el año 2005 donde se iba a proyectar una variante por el lado Norte de Figueroles con una longitud total de 3.801 metros, la cual tenía origen en la glorieta existente de veinticinco metros de radio interior que se ubicaba en el término de Lucena del Cid, en la intersección en T que daba acceso a la fábrica de Mosavit.

 El inicio de esta variante transcurriría principalmente por campos cultivados y parcelas turísticas y tendrán que sobreponerse a elementos como el río Lucena a través de un puente conformado con un vano de 35 metros de luz libre y cinco vanos de treinta metros que generarían una longitud total de 190 metros, con una sección de 10 metros de anchura, sustentado en cinco pilas. No sería la única vía de paso, ya que también venían incluidas en el proyecto una estructura de 185 metros de longitud con seis vanos de 30 metros de luz libre que solventaría el barranco del Agua. Además estaba incluido un falso túnel que atravesaría el pasillo forestal.

Ambientalmente, dicha solución disminuiría la contaminación y los problemas de ruido soportados en el caso urbano, y se soluciona la afección a la fauna y la las vías pecuarias, creando pasos de fauna y dando continuidad a las vías pecuarias afectadas.

Respecto a los efectos sobre el tráfico, el diseño de la variante con un ensanchamiento de la calzada y la creación de dos glorietas aumentan la capacidad a excepción del tramo de la travesía y suponen una mejora en la accesibilidad urbana.

El presupuesto previsto ascendía a 9.733.343,23 Euros.

#### **2. OBJETO**

El presente trabajo se redacta en calidad de Trabajo Fin de Grado (TFG) por los alumnos especificados en el apartado 4 de esta memoria, pertenecientes a la Escuela Técnica Superior de Ingenieros de Caminos, Canales y Puertos (ETSICCP) de la Universitat

Politècnica de València (UPV). La realización de este trabajo tiene como finalidad la obtención del título de GRADUADO EN INGENIERIA CIVIL o GRADUADO EN OBRAS PÚBLICAS, dependiendo de la titulación cursada por cada alumno.

El trabajo final de grado denominado "Concurso para el proyecto de construcción de la variante CV-190 a su paso por el municipio de Figueroles (provincia de Castellón)" se ha redactado de manera conjunta entre veinticinco alumnos de diferente especialización. A partir de la problemática actual en la carretera CV-190, comentada en el apartado 1, se ha realizado el estudio de tres variantes de construcción de la carretera en el tramo de travesía de Figueroles, cuyos trazados discurren en las zonas próximas a dicha población.

#### **3. SITUACIÓN ACTUAL**

 En la actualidad, se puede caracterizar la carretera con la dualidad existente por parte de vehículos pesados como turismos. La variante pretende desviar la circulación de los vehículos pesados que actualmente se ven obligados a atravesar por el interior del municipio con el fin de mejorar la seguridad vial.

 El tráfico pesado que circula por ella conforma un 15,60% del tráfico total, lo que nos indica que es de suma importancia el estudio de una solución que pueda evitar el paso de los vehículos pesados que suponen un alto riesgo para la seguridad.

 Para el estudio de la existente carretera, se ha compuesto un grupo de personas que se encargarán de la definición de la vía actual con los elementos que puedan ser de estudio. Se partirán de bases de parámetros de la carretera actual, junto con otras características que se detallan como el estudio geológico-geotécnico y los posibles impactos económicos-ecológicos que puedan existir a los alrededores de Figueroles.

 Para dar solución a esta problemática, se ha optado por la realización de tres alternativas que desviarían el flujo de los vehículos fuera de la localidad, permitiendo así la liberación del tráfico que atraviesa actualmente el casco urbano de Figueroles. Las alternativas descritas en el presente proyecto, se pueden definir como alternativa sur, alternativa centro y alternativa norte, las cuales han sido redactadas por grupos distintos conformando soluciones con diferentes características físicas debido a la variedad de su trazado.

 Cada grupo ha realizado distintos trazados adaptándose al máximo a la orografía y demás factores y elementos puntuales existentes con el fin de dar soluciones óptimas.

#### **4. EQUIPOS**

Para la realización de este trabajo multidisciplinar, se ha dividido a los 25 estudiantes en cuatro grupos distintos. Los tres primeros grupos se encargan de estudiar una alternativa por grupo. Para ello, dichos grupos están integrados por alumnos que se centraron en

estudiar los aspectos estructurales, hidrológicos, diseño de la carretera, entre otros.

Por otra parte, el último grupo está conformado por aquellos estudiantes que desarrollaron trabajos comunes a todas las variantes. La organización de cada uno de los grupos de trabajo, así como los nombres de los alumnos que la conforman se resume en la siguiente tabla.

La alumna Ana Pascual Caballero ha desarrollado todo su trabajo centrándose en el cálculo de la Alternativa Norte. Por motivos académicos, y puesto que la hidrología es común entre las alternativas Norte y Centro, finalmente va a asociarse su trabajo a la Alternativa Centro, con el fin de que los cálculos hidrológicos sirvan para el análisis de las obras de protección para las obras de esta última alternativa.

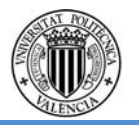

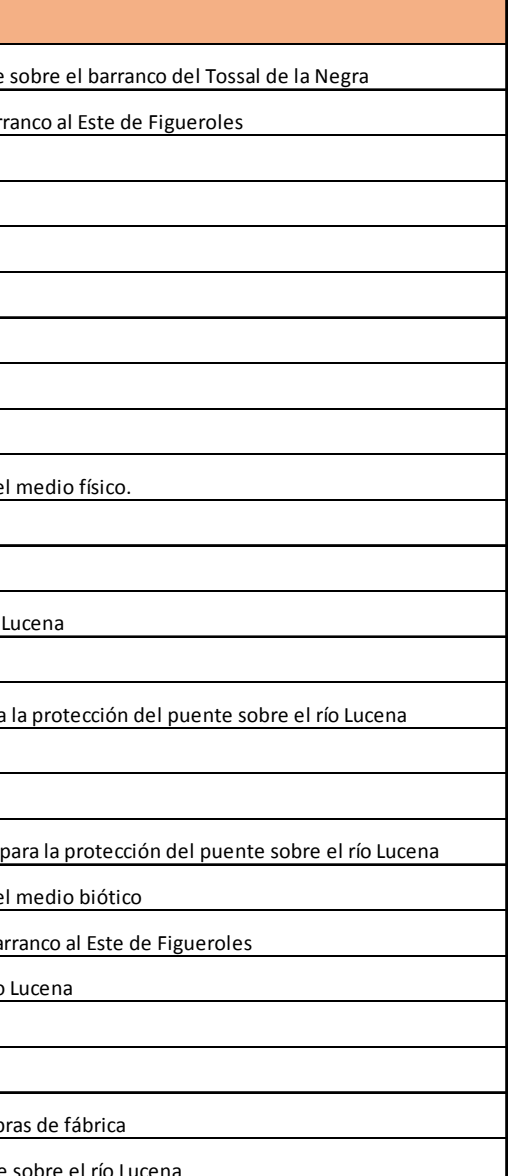

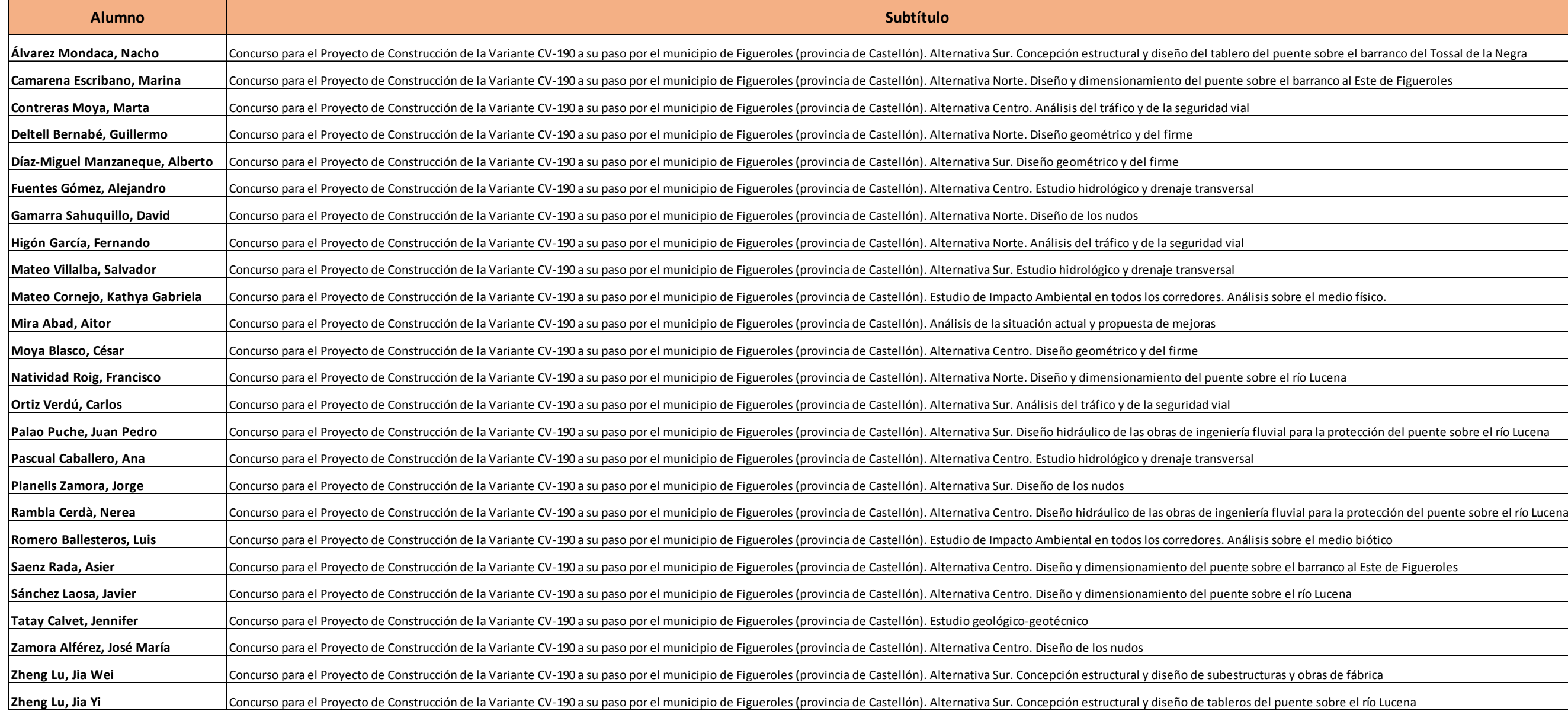

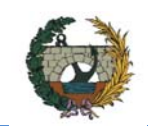

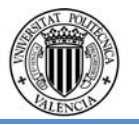

### **5. MÉTODO DE TRABAJO**

La metodología aplicada para llevar a cabo este Trabajo Fin de Grado multidisciplinar, conformado por veinticinco alumnos, ha sido trabajar con dos tipologías de grupo, por una parte los grupos formados por cada alternativa y por otra parte los grupos formados por especialidad.

 En primer lugar, cabe destacar que para la redacción de este proyecto ha sido importante la interrelación entre los alumnos de una misma alternativa, ya que para obtener los datos de partida de cada uno de los trabajos individuales como de otros datos característicos han sido necesario los resultados de los compañeros de otras especialidades como también la interrelación entre los alumnos que conforman la alternativa general. Para facilitar este intercambio de información se realizaron talleres semanales. En ello se tuvo la posibilidad de comentar el avance de los estudios individuales entre los alumnos así como con los tutores que conforman este Trabajo Fin de Grado. También debido a la existencia de estas reuniones semanales se logró la interacción entre todos los participantes a la hora de proponer mejoras sobre el diseño de las alternativas.

El segundo de los grupos de trabajo, el grupo de cada especialidad, se ha centrado en el trabajo directo con el tutor y cotutor correspondiente, además de con los alumnos de la misma especialidad, con el objetivo de conocer el alcance de cada uno de los trabajos. En este caso la organización ha dependido de los tutores encargados de cada especialidad, formando seminarios o reuniones según las necesidades de los grupos, que han servido para el avance en la redacción y dar solución a los problemas que han ido surgiendo.

Finalmente destacar que antes de dar comienzo a la elaboración del proyecto a finales de Enero del 2015 se efectuó una visita de campo para realizar un reconocimiento del terreno sobre el que discurriría el trazado de las distintas variantes, en el cual visitaron detenidamente tanto la actual CV-190 así como las zonas donde probablemente se ubicarían el trazado de cada una de las tres variantes contando además con la explicación de la geología de cada zona. En esta visita además los alumnos participaron en un aforo de tráfico y se realizó un reportaje fotográfico de la visita.

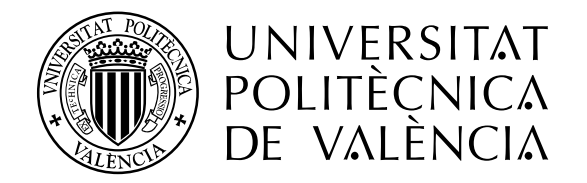

## DOCUMENTO Nº2

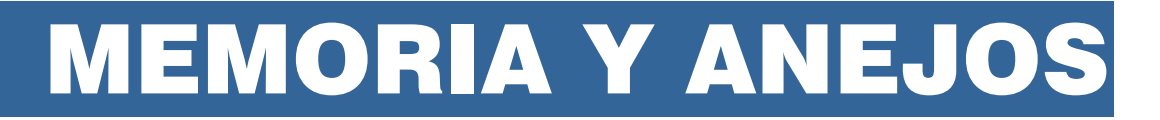

**CONCURSO PARA EL PROYECTO DE CONSTRUCCIÓN DE LA VARIANTE CV-190 A SU PASO POR EL MUNICIPIO DE FIGUEROLES (PROVINCIA DE CASTELLÓN).** 

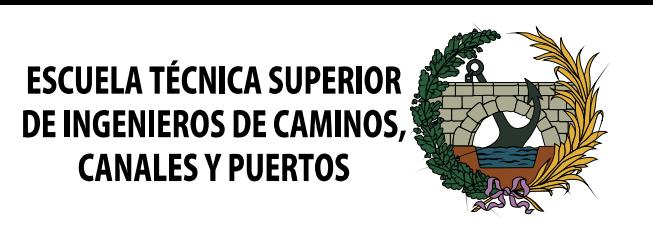

**ALTERNATIVA NORTE**

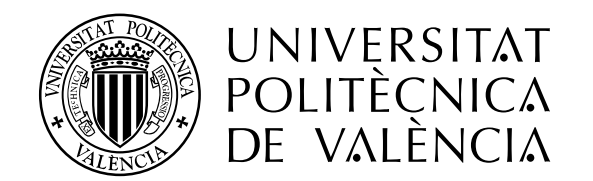

## ALUMNOS QUE FORMAN PARTE DE LA ALTERNATIVA **NORTE**

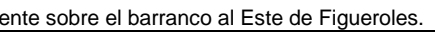

ente sobre el río Lucena.

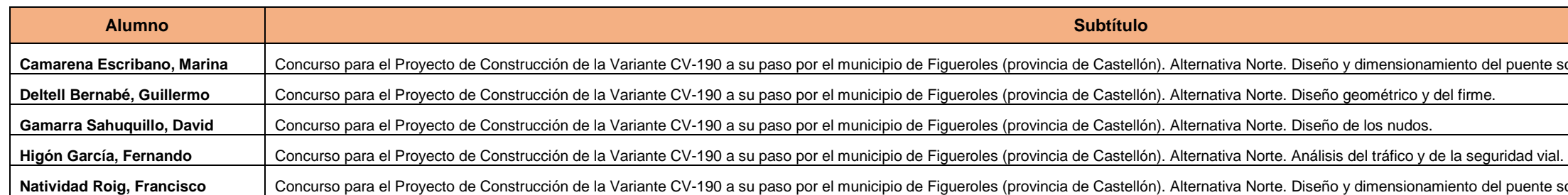

## ALUMNOS QUE REALIZAN **ESTUDIOS GENERALES** INCLUIDOS EN EL DOCUMENTO

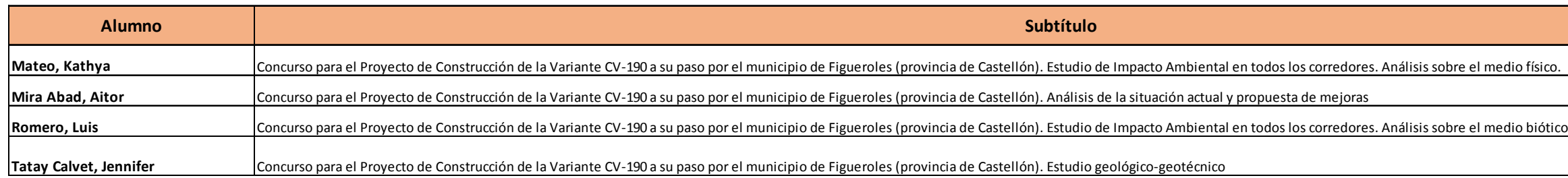

# ESCUELA TÉCNICA SUPERIOR<br>DE INGENIEROS DE CAMINOS, **CANALES Y PUERTOS**

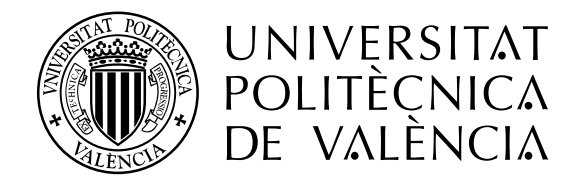

# ÍNDICE DE CONTENIDOS

**CONCURSO PARA EL PROYECTO DE CONSTRUCCIÓN DE LA VARIANTE CV-190 A SU PASO POR EL MUNICIPIO DE FIGUEROLES (PROVINCIA DE CASTELLÓN).** 

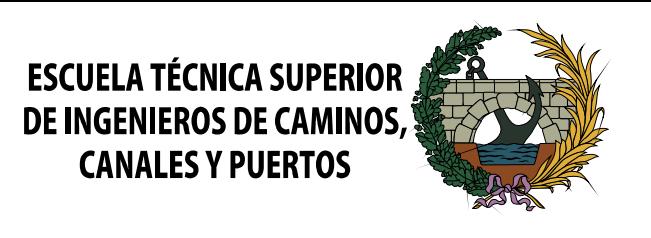

# **ALTERNATIVA NORTE**

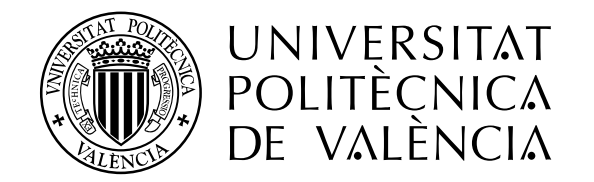

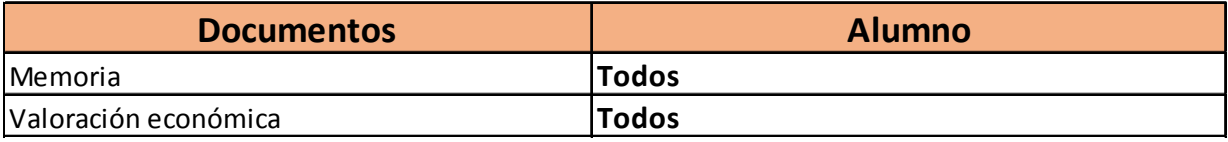

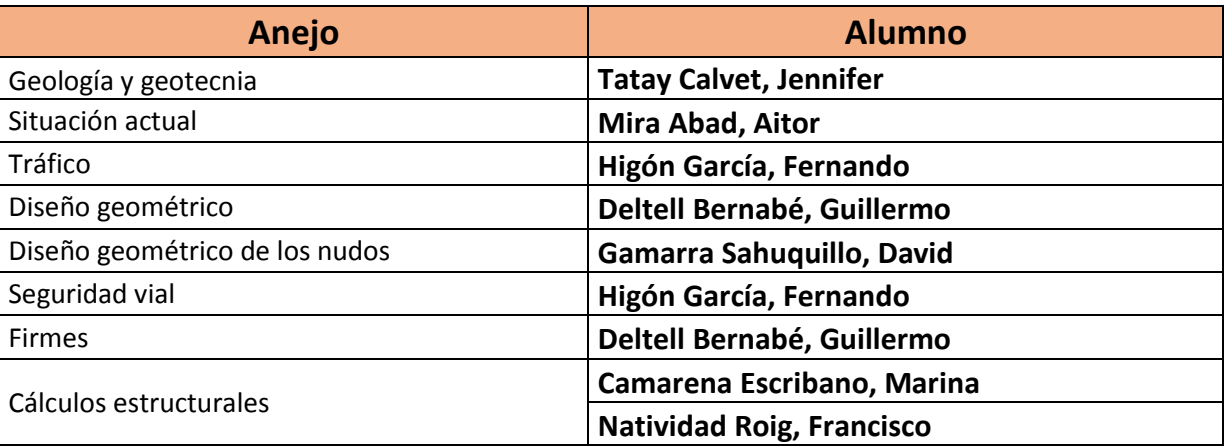

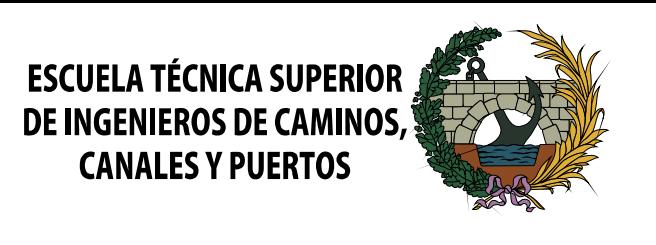

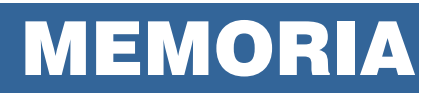

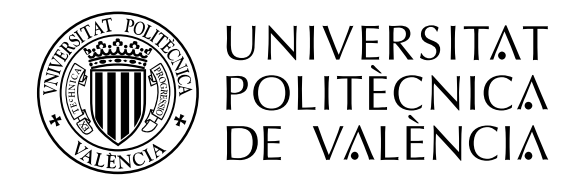

**CONCURSO PARA EL PROYECTO DE CONSTRUCCIÓN DE LA VARIANTE CV-190 A SU PASO POR EL MUNICIPIO DE FIGUEROLES (PROVINCIA DE CASTELLÓN).** 

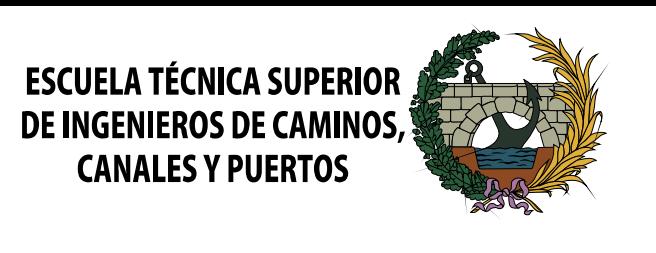

**ALTERNATIVA NORTE**

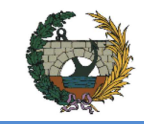

## **MEMORIA ALTERNATIVA NORTE**

### ÍNDICE

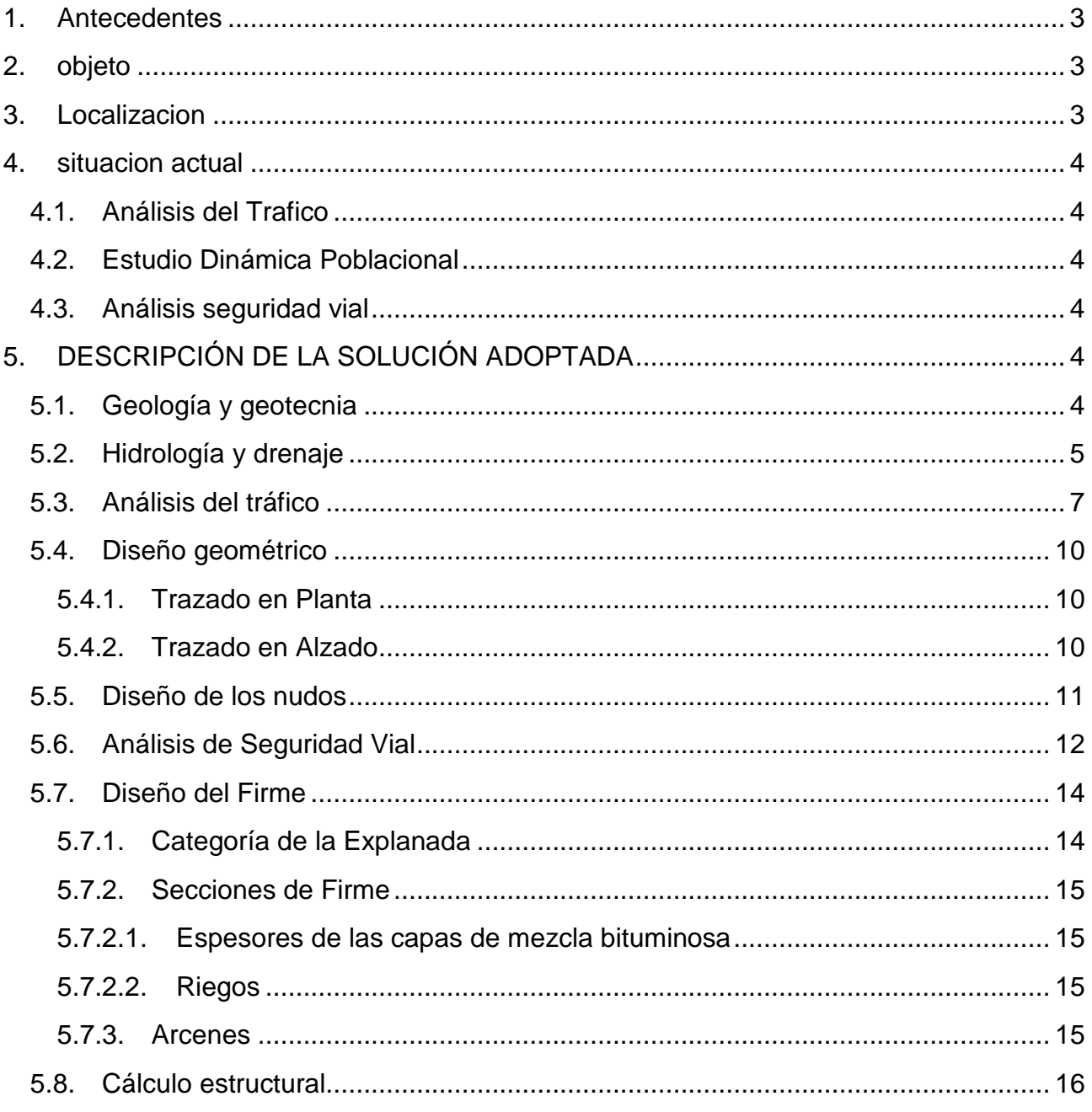

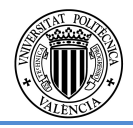

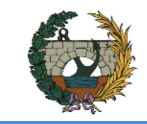

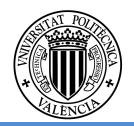

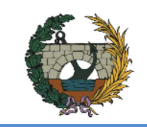

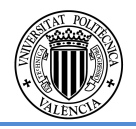

#### **1. ANTECEDENTES**

La población de Figueroles se sitúa en la comarca de l'Alcalatén, dentro de la zona de influencia del puerto y la ciudad de Castellón, formando parte de un área industrial azulejera de gran importancia económica.

La carretera objeto de estudio tiene una función vertebradora en la zona hacia el interior de la provincia., además de servir de acceso al gran número de empresas del sector ubicadas en los alrededores del municipio.

Este alto nivel de actividad industrial implica un alto nivel de tráfico de vehículos pesados, lo que supone serios inconvenientes a su paso por Figueroles. Estos son fundamentalmente de dos tipos: reducción de la capacidad y nivel de servicio, así como una disminución de la seguridad vial. Además, genera otras externalidades como contaminación acústica y de emisiones sobre los habitantes del municipio.

Como consecuencia de esta problemática surge la necesidad de estudiar la construcción de una variante a dicha carretera, de forma que se evite el paso del gran número de vehículos pesados por la travesía del municipio, reduciendo los problemas descritos anteriormente.

### **2. OBJETO**

El principal objeto del presente estudio es la definición, a nivel de proyecto básico, de las obras pertenecientes al "Proyecto de construcción de la variante CV-190 a su paso por Figueroles (Castellón)".

Esta variante deberá circunvalar Figueroles por la zona norte, pudiendo recoger el tráfico (tanto ligero como pesado), aliviando el que atraviesa la travesía. Se analizará la solución óptima desde el punto de vista del trazado, seguridad vial y funcionalidad, estudiando la mejor forma de aumentar las conexiones en las zonas de los nudos. Por otra parte, se definirán con suficiente concreción las estructuras necesarias y el sistema hidrológico existente.

Así mismo, la nueva variante debe integrar todas las medidas protectoras y correctoras del Estudio de Impacto Ambiental.

#### **3. LOCALIZACION**

La localización de la alternativa objeto de estudio, se encuentra en las zonas próximas a la población de Figueroles situada en el norte de la Comunidad Valenciana, en el interior de la Provincia de Castellón.

Fig. 1. Localización de la variante de estudio

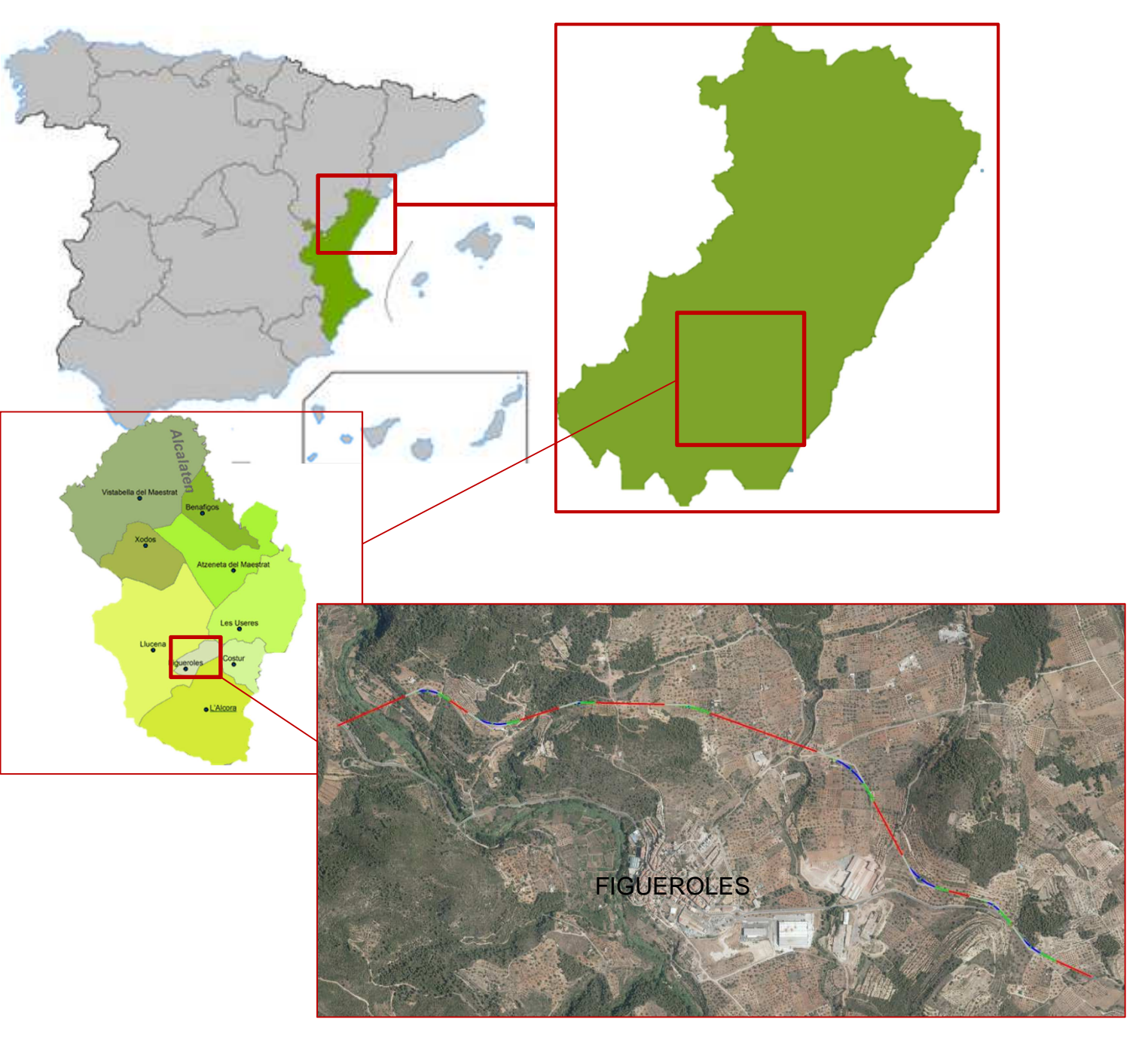

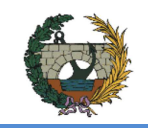

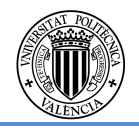

### **4. SITUACION ACTUAL**

#### **4.1. Análisis del Trafico**

El objetivo fundamental consiste en analizar y caracterizar el tráfico localizado en nuestro ámbito de actuación, que será descrito con detalle en el alcance. Será necesario para ello el análisis de datos de distintas estaciones de aforo, junto con los aforos manuales elaborados expresamente para esté proyecto de actuación.

Se determinará la capacidad y nivel de servicio de los distintos tramos de vía.

Es importante analizar no solo analizar el tramo en el que se van a ejecutar las mejoras, sino también los adyacentes, pues son estos los que condicionan el desarrollo del tráfico y resultan indispensables para una correcta interpretación de los datos analizados, evitando así posibles deformaciones locales de la realidad del tráfico

#### **4.2. Estudio Dinámica Poblacional**

Las infraestructuras de transporte se conciben como una herramienta al servicio de las personas para desarrollar su actividad. De esta condición se deduce necesariamente la estrecha relación entre los factores socio-económicos y la necesidad de estas infraestructuras.

Analizar la interacción entre el territorio, la infraestructura y su población es vital para la correcta interpretación de la situación y detección de necesidades.

En resumen, estudiar el comportamiento de la población ubicada en el territorio de afección de una determinada infraestructura de transporte será determinante en la toma de decisión de posibles soluciones.

### **4.3. Análisis seguridad vial**

La importancia del análisis de la seguridad en la vía radica en el simple hecho de que los usuarios de las infraestructuras de transporte, puedan utilizar las mismas con la mínima exposición al riesgo y evitar así posibles accidentes con consecuencias tanto físicas como psicológicas.

Se analizan los diversos factores concurrentes en la seguridad vial, explicando las características de cada uno de ellos.

Se realizará un listado de deficiencias se seguridad vial detectadas y documentadas tanto en la visita a campo, como en análisis posteriores mediante herramientas informáticas.

#### **5. DESCRIPCIÓN DE LA SOLUCIÓN ADOPTADA**

#### **5.1. Geología y geotecnia**

Este trabajo Fin de Grado se enmarca en el trabajo multidisciplinar denominado Proyecto de Construcción de la variante CV-190 a su paso por el municipio de Figuerles (Castellón), elaborado en su conjunto por un grupo de más de 20 alumnos de las titulaciones de Grado en Ingeniería de Obras Publicas y Grado en Ingeniería Civil.

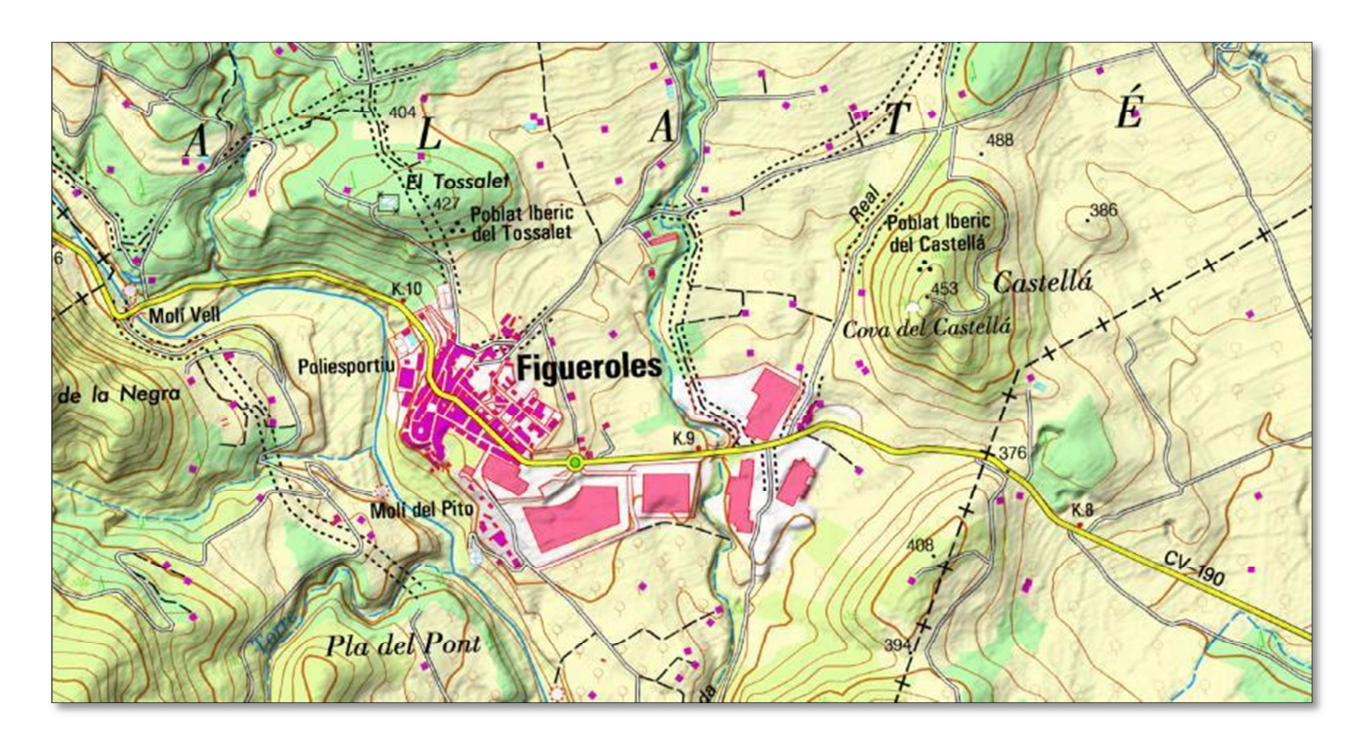

Fig. 2. Localización de la población

Como el título indica se trata de estudiar las alternativas al trazado de la actual carretera CV-190. Este estudio se justifica en que el trazado existente atraviesa la población de Figueroles. A las molestias que esto supone se añade el peligro de su elevado tráfico de vehículos pesados como consecuencia de la actividad de las industrias azulejeras de la zona.

Para resolver esta situación se ha establecido como objetivo general el estudio de tres alternativas distintas a la variante de la carretera CV-190, denominadas alternativa sur, centro y norte. El objetivo concreto de este documento es estudiar la geología del corredor en su conjunto y, específicamente, de cada una de las tres alternativas planteadas, así como analizar y resolver los problemas geotécnicos que presentan cada una de ellas.

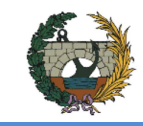

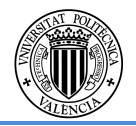

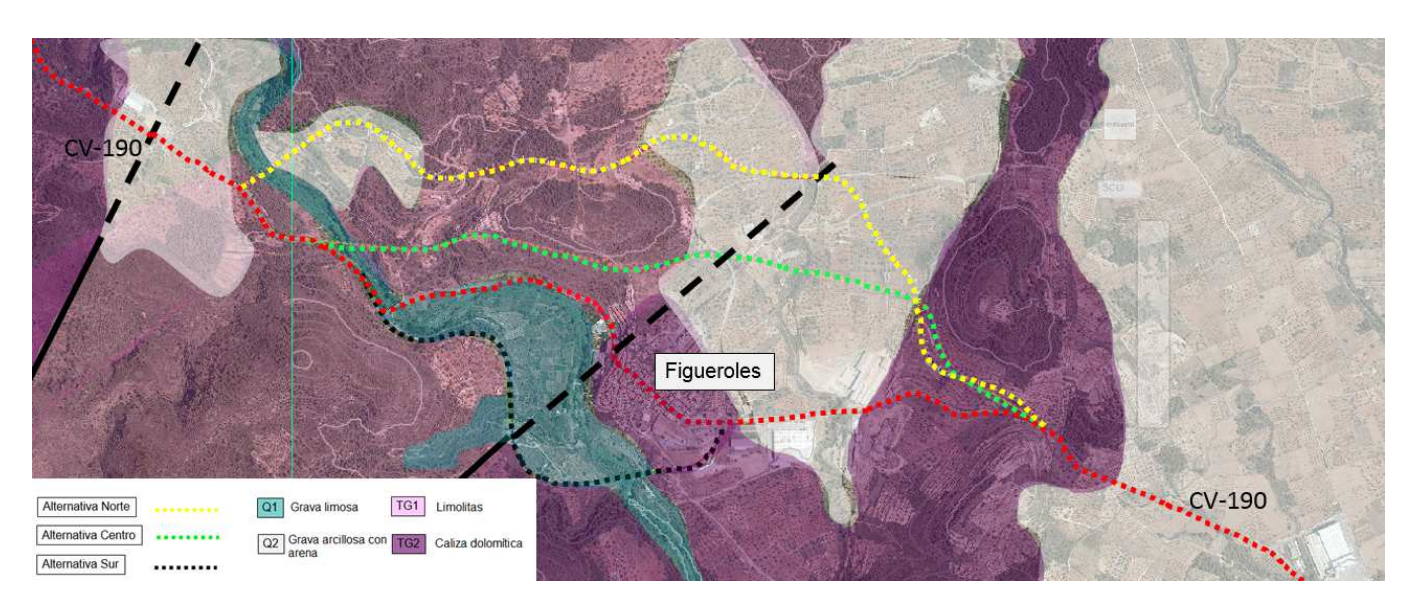

Fig. 3. Mapa geológico

La metodología de trabajo empleada ha constado de varias fases. La primera de ellas ha consistido en una recopilación de información exhaustiva sobre la zona de trabajo y sobre los datos básicos del proyecto. La segunda fase ha sido la visita al área en estudio; en total se han realizado tres visitas. La tercera y última fase ha consistido en el análisis de los datos recopilados en las dos fases anteriores y en el establecimiento de las conclusiones y recomendaciones necesarias desde el punto de vista de la ingeniería geotécnica.

Este documento se centra en conocer la litoestratigrafía del entorno y las características geomecánicas de los materiales afectados por las distintas alternativas. Para cada alternativa se ha elaborado un perfil con el inventario de puntos singulares desde el punto de vista geotécnico y se han establecido recomendaciones de actuación en los casos más interesantes.

#### **5.2. Hidrología y drenaje**

El estudio hidrológico se ha extendido a las cuencas vertientes a la traza de la variante CV-190 a su paso por Figueroles (Castellón), con el objetivo de estimar los caudales de crecidas en los puntos de desagüe a dicha traza. Estos caudales han sido obtenidos tanto para el cauce principal como para sus afluentes a fin de poder dimensionar y estudiar las obras de drenaje transversal y longitudinal, aplicando diferentes niveles de probabilidad.

Como consecuencia de la falta de aforos directos en la zona de interés, el estudio hidrológico se ha realizado mediante métodos hidrometerológicos a fin de determinar los caudales de avenida y sus hidrogramas asociados, a partir de valores extremos de precipitación, mediante la simulación del proceso precipitación-escorrentía. En el "Anejo estudio hidrológico y drenaje transversal" se desarrolla la metodología empleada, la justificación de los valores empleados así como los cálculos realizados. A continuación se muestra una síntesis del trabajo realizado en dicho anejo.

• Caracterización de la cuenca.

La caracterización del sistema se ha realizado gracias al uso de los softwares AUTOCAD CIVIL 3D y ARCGis, con el uso de la información descrita en el Anejo 2. Con ello se ha identificado el sistema hidrológico y sus características hidromorfométricas, este sistema se ha dividido, por los motivos mencionados en el anejo, en cuatro subcuencas y tres intercuencas, donde la subcuenca del río Lucena se ha dividido a su vez en otras cuatros subcuencas a fin de modelar pseudodistribuido. En el sistema hidrológico identificado anteriormente se ha obtenido l parámetro de producción de escorrentía, para ello ha sido necesario el estudio de la tipología de suelo según el SCS, para lo cual se ha identificado la capacidad del uso del suelo, además de sus características lito-edafológicas. Una vez analizado la tipología de suelo se ha estudiado las cubiertas de suelo existente en la zona. Con estos dos datos se ha obtenido el umbral de escorrentía en cada una de las zonas del sistema hidrológico y mediante una ponderación areal se han alcanzado los valores promedio de cada una de las subcuencas.

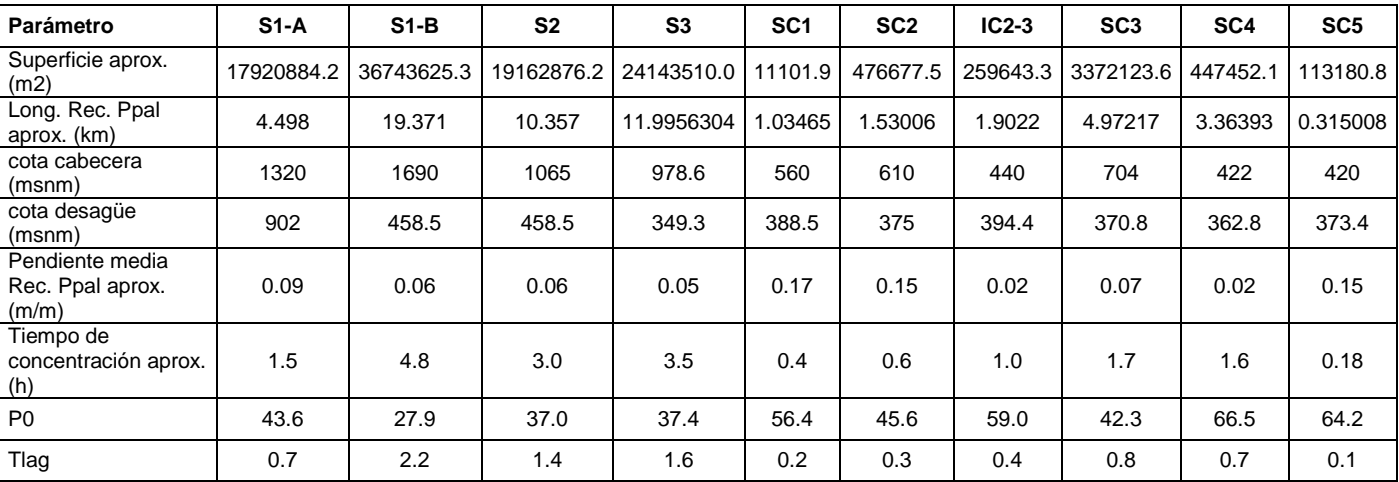

Tabla 1 Caracterización de las subcuencas del sistema hidrológico.

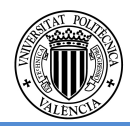

• Análisis estadístico.

Este análisis tiene como objetivo obtener los cuantiles de precipitación diaria máxima anual correspondiente a distintos períodos de retorno, para lo cual ha sido necesario el uso de las precipitaciones diarias máximas anuales. A fin de poder realizar este análisis ha sido necesario emplear las series diarias de acumulados de precipitación de la Agencia Estatal d Meteorología (AEMET) procedente de 4 estaciones localizadas al sur, oeste, norte y este del sistema hidrológico, por lo que se puede asegurar que se dispone información de todas las vertientes de la cuenca. Siendo las siguientes estaciones las utilizadas: Alcora (sur), Zucaina (oeste), Lucena del Cid (Norte) y Adzaneta (este).

Para la obtención de los cuantiles ha sido necesario realizar ajustes locales a las series de máximos anuales de cada estación con las siguientes funciones de distribución: Gumbel, SQRT-ETmax, GEV, y TCEV, utilizando un ajuste paramétrico de máxima verosimilitud en todas ellas. Como consecuencia del número de estaciones empleadas así como su longitud efectiva, además de del hecho de que todas las cuencas a excepción de la subcuenca del Lucena están afectadas únicamente por la estación de Alcora, hace innecesario la incorporación del análisis regional.

Por los motivos desarrollados en el Anejo 2 se ha decidido seleccionar los siguientes modelos estadísticos para cada una de las estaciones con los siguientes cuantiles de precipitación diaria máxima, mostrados en la siguiente tabla.

Tabla 2 Cuantiles de precipitación diaria máxima para cada una de las estaciones de estudio

• Modelo lluvia escorrentía.

En primer lugar y dado las características de la subcuenca del Lucena se ha analizado el modelo más apropiado de transformación lluvia escorrentía, para ello se ha procedido a modelar tanto pseudodistribuido como agregada dicha cuenca, utilizando una modelación por convolución de hidrograma unitario y tormenta por bloques. Para ello se ha sido la caracterización de la cuenca de la misma forma que se había realizado con las otras subcuencas, obteniendo sus características hidromorfológicas y su parámetro de escorrentía. Además ha sido necesario definir los criterios para la obtención de cada una de las tormentas de diseño. Finalmente se ha obtenido que los resultados son lo suficientemente concluyentes como para proceder a modelar pseudodistribuida en todo el sistema hidrológico.

Una vez decido el modelo a emplear se deben definir nuevamente los criterios utilizados en la modelación. Estos son por una parte las tormentas de diseño, en este caso teniendo en cuenta que en este caso existen subcuencas con

dimensiones menores a la del Lucena por lo que su discretización temporal también lo debe ser. Además de incluir el estudio de la humedad antecedente a fin de afinar el umbral de escorrentía obtenido anteriormente. En él se concluye que más del 90% de los eventos analizados en las estaciones de Valencia, Teruel y La Cuevarruza ocurrieron en condiciones secas por lo que parece razonable incrementar el umbral de escorrentía del sistema aplicando condiciones secas, según lo estipulado por el SCS. Por último se ha analizado otros criterios como el tiempo de desfase a la punta, su discretización temporal o su parámetro de escorrentía.

Con ello obtenemos los siguientes resultados.

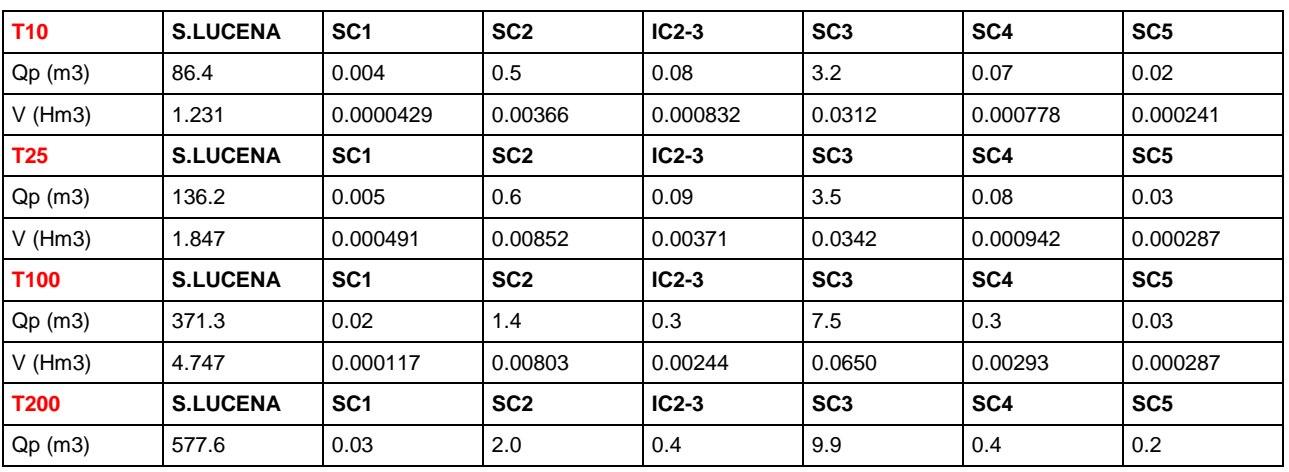

Tabla 3 Hidrogramas de crecida

• Drenaje.

La construcción de la variante CV-190 a su paso por el municipio de Figueroles, produce una interrupción a la propagación de la escorrentía superficial, obligando a estudiar y dimensionar la construcción de obras de drenaje que sean capaces de

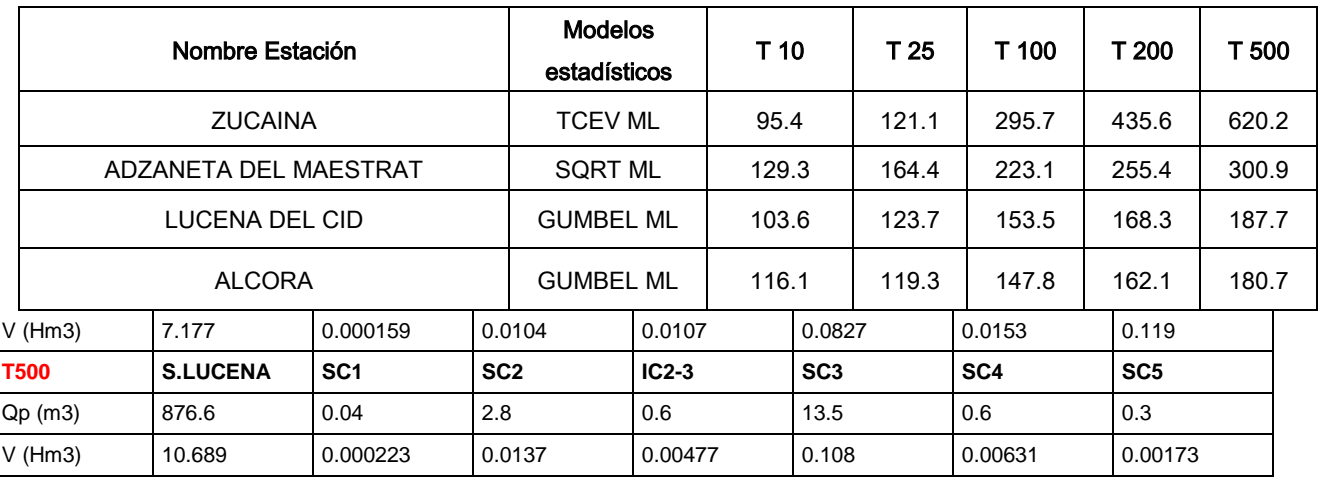

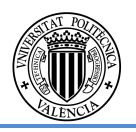

encauzar la escorrentía superficial producida, además de ser capaces de dar continuidad a los cauces del sistema.

La construcción de las obras de drenaje tiene dos objetivos, por una parte, recoger la escorrentía superficial que se produce en el sistema hidrológico, incluyendo la producida en la plataforma de la variante de estudio así como la que se produce en todas las subcuencas que se han definido y estudiado a lo largo del estudio hidrológico. Además de dar continuidad a la parte de la escorrentía que viene encauzada. Ambos objetivos deben cumplir su función hidráulica para los periodos de retorno definidos.

Para su dimensionamiento se ha analizado la escorrentía superficial producida sobre la plataforma de la variante así como en el sistema hidrológico. Con estos caudales se ha procedido a dimensionar en régimen estacionario unidimensional todas las obras de drenaje. Complementariamente se ha comprobado el buen funcionamiento de las obras de drenaje transversal para la crecida del río Lucena para periodo de retorno 100 años, cuya confluencia estas aguas abajo de la obra de drenaje.

El dimensionamiento finalmente definido para cada uno de los elementos del drenaje es el siguiente.

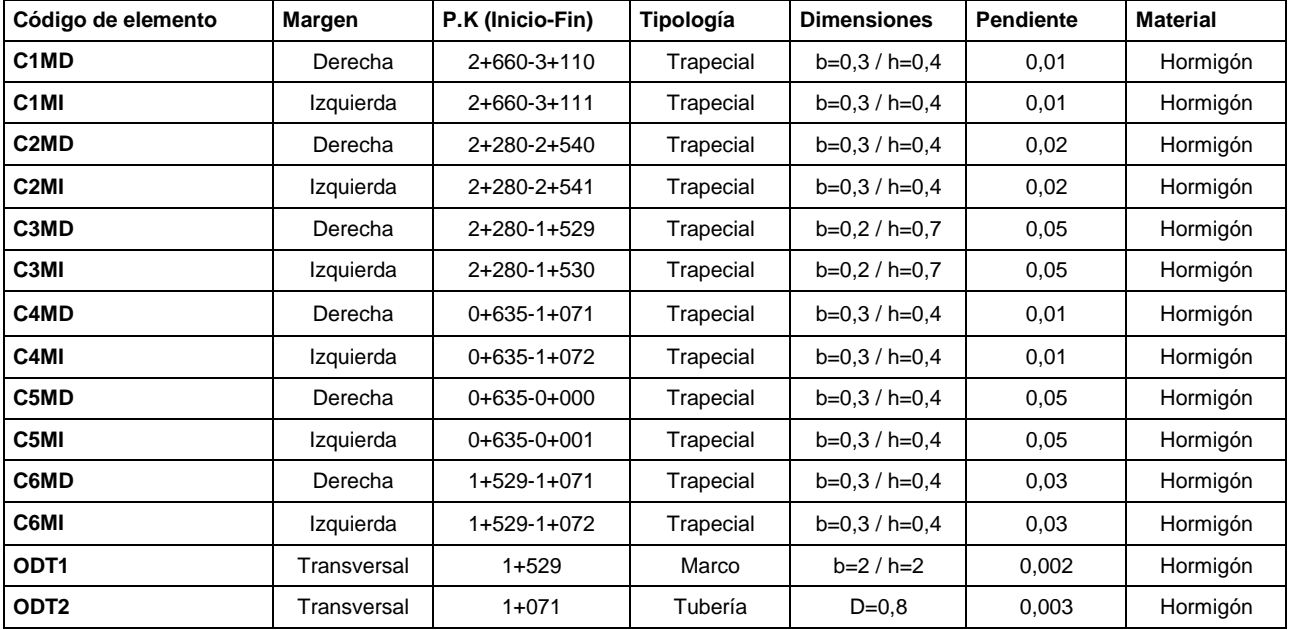

#### Tabla 4. Obras de drenaje transversal

En el caso de los dos puentes, situados sobre los dos cauces principales, se ha estudiado la capacidad del propio trazado de transportar el caudal producido por la escorrentía superficial de la plataforma, sin la necesidad de construir una cuneta como tal. Para asegurar la posibilidad de conducir el agua nuevamente a estos cauces principales se ha propuesto colocar orificios en cada pila con una dimensión de 50 mm.

#### **5.3. Análisis del tráfico**

Se ha estimado el tráfico existente en la travesía actual, así como el que circularía por la variante objeto de estudio. Para ello, el trabajo se ha apoyado en la información extraída de aforos en la zona, extrapolado mediante la utilización de estaciones de aforo afines.

Para el análisis del tráfico actual, se ha ejecutado una campaña de aforo manual de placas de matrícula, estimando el tráfico futuro en la nueva carretera objeto del proyecto con apoyo de una estación afín, y posteriormente calculando la capacidad y el nivel de servicio de dicha vía.

Con el fin de reducir la incertidumbre asociada a los diferentes parámetros empleados, se ha realizado un análisis de sensibilidad.

#### **Problemática:**

La travesía de Figueroles tiene un tráfico de camiones elevado, ya que es una zona de industria y el camino natural de la carretera CV-190 pasa por la localidad. Para evitar ese tráfico de paso, se proyecta una variante que bordeará la localidad por la zona norte.

Toma de datos inicial. Campaña de aforo manual de placa de matrícula:

Para caracterizar correctamente el tráfico que discurre por la carretera actual y definir los futuros movimientos que realizarán los vehículos, se ha procedido a realizar un aforo manual de placas de matrícula.

La campaña de aforo planteada tiene como objetivos los siguientes:

- Cuantificar la intensidad de vehículos que circulan en la CV-190 a su paso por la localidad de Figueroles.
- Identificar los diferentes movimientos que realizan los vehículos, así como la intensidad de cada uno.
- Tasar el número de vehículos pesados.

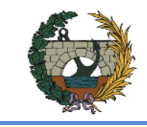

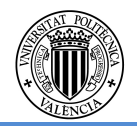

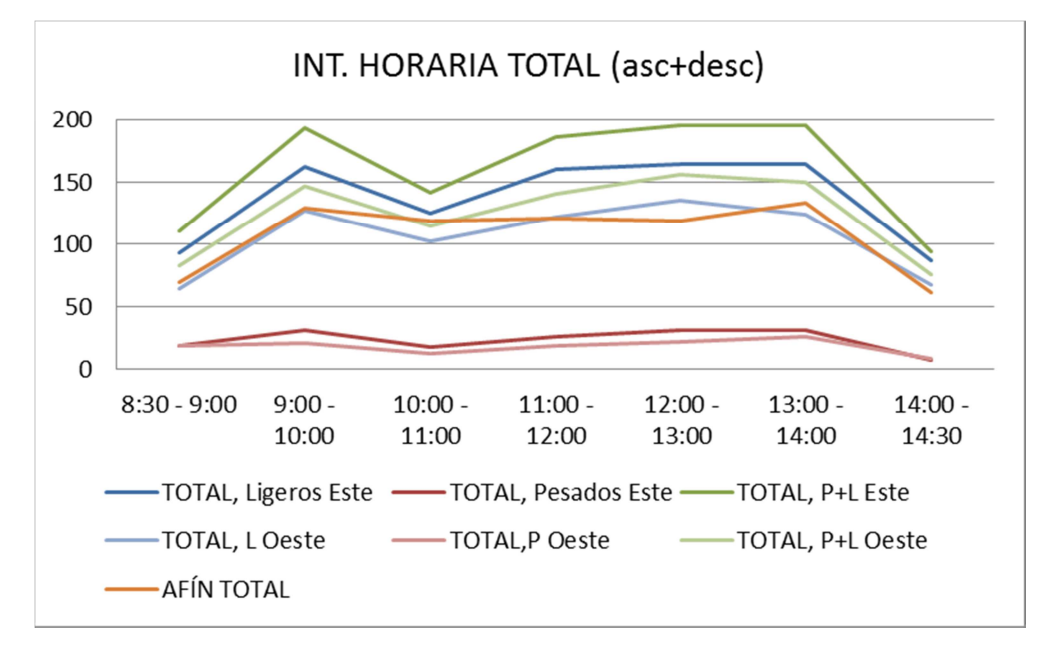

Fig. 4. Evolución de la intensidad horaria en las 6 horas de la campaña

Fig. 4. Evolución de la intensidad horaria en las 6 horas de la campaña

#### **Estaciones afines:**

Para realizar este anejo se estudiaron varias posibles estaciones cercanas a la zona de Figueroles, pasando el primer filtro dos de ellas, las más cercanas a la localidad. Se decidió por estas dos estaciones al encontrar una gran similitud en las curvas de evolución de la intensidad de tráfico. Estas son la 190020 sita en la propia CV-190 y la 165010 de la CV-165.

Finalmente se decide escoger la estación 190020 (CV-190, PK 13+500) ya que entre la misma y Figueroles no entronca ninguna carretera, al contrario que la 165010, que entre ella y la población se unen la CV-190 y la CV-165, pudiéndose, por tanto, desviar el tráfico en esa zona.

### **Metodología de trabajo y cálculo de la IMD:**

Para estimar la IMD que se utilizará en los cálculos, es necesario definir unos coeficientes relacionados con la estación afín para, posteriormente, aplicarlos a los aforos manuales realizados:

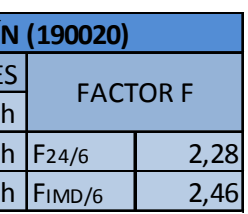

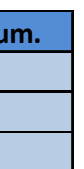

Tabla 5. Coeficientes de correlación según la estación 190020

Los distintos movimientos de tráfico se han agrupado en matrices Origen-Destino, confeccionadas para clarificar los flujos entre los diferentes puntos de la red analizados.

Tabla 6Matriz O-D del tráfico la zona de estudio. Año 2040 (Puesta horizonte)

#### **Prognosis del tráfico:**

Para estimar la variación anual del tráfico hasta el año horizonte, el Ministerio de Fomento redactó la Orden FOM/3317/2010, en la cual se indica que se apliquen los factores siguientes:

El Highway Capacity Manual 2010 define unas condiciones ideales gracias a las cuales la capacidad de la vía es máxima. Para el caso que nos ocupa, carreteras de dos carriles y doble sentido de circulación, son las siguientes:

- Anchura de carriles de 3,6 m.
- Anchura de arcén de 1,8 m.

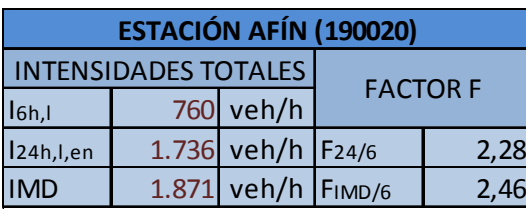

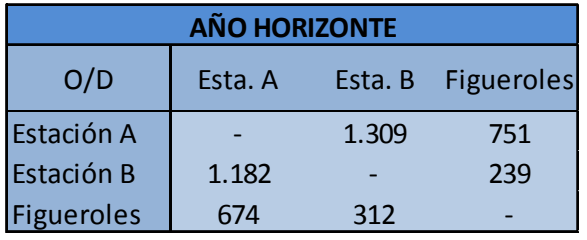

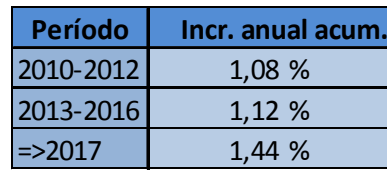

Tabla 7. Porcentajes de incremento anual<sup>1</sup>

<sup>&</sup>lt;sup>1</sup> Orden FOM/3317/2010. Ministerio de Fomento.

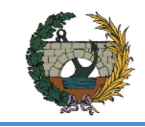

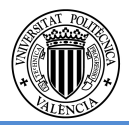

- Sin accesos a las propiedades colindantes.
- Terreno llano o con inclinaciones menores al 2%.
- Tráfico formado únicamente por vehículos ligeros.
- Sin tramos de prohibición de adelantamiento.
- Reparto de tráfico entre los dos sentidos de 50% / 50%.

Según estas condiciones ideales se consigue una capacidad máxima de 3.200 veh/hora, siempre y cuando por sentido no se superen los 1.700 veh/hora.

#### **Nivel de Servicio:**

El nivel de servicio es una estimación cualitativa de las condiciones de circulación. Para ello se tiene en cuenta varios factores y su efecto en dichas condiciones, como son velocidad, tiempo de recorrido, seguridad, comodidad y costes.

Dependiendo de las condiciones del tráfico y características de la infraestructura, el nivel de servicio se calcula de una forma distinta. En este estudio se aplica el método que describe el HCM 2010 en flujo libre para carreteras de dos carriles y doble sentido de circulación.

La carretera objeto del proyecto, que se ha considerado con un solo tramo por sus idénticas características a lo largo de toda ella, se puede clasificar como de tipo II. Se caracteriza por discurrir en terreno accidentado, con un elevado número de accesos tanto a propiedades colindantes como a caminos, y donde los conductores no esperan conducir a velocidades elevadas.

Dependiendo de la Clase de carretera se determinan unos rangos para los parámetros de desempeño. Son los siguientes:

Tabla 8. Niveles de servicio para carreteras de dos carriles

A partir de los datos de entrada y de la formulación propuesta se llega a un porcentaje de tiempo en cola determinado. Al tratarse de una carretera de clase II, únicamente se necesita ese dato para definir el nivel de servicio de la misma.

Tabla 9. Nivele de servicio para el año horizonte

#### **Análisis de sensibilidad. Método Monte Carlo:**

Como último punto, en este estudio se ha realizado un análisis de sensibilidad basado en una simulación de Monte Carlo.

La técnica de Monte Carlo se basa en simular la realidad a partir de una muestra generada de forma aleatoria. La aplicación de esta técnica resulta muy útil cuando nos enfrentamos a situaciones en las que no es posible obtener una información satisfactoria o cuando el experimento no es viable o muy costoso.

Este modelo de simulación pretende representar una realidad simplificada a partir de las variables reales y las relaciones fundamentales entre ellas, consiguiendo de esta forma una sustitución de la situación real por otra teórica partiendo de números aleatorios en un número concreto de iteraciones.

Para aplicar esta metodología al estudio que nos ocupa, se ha seguido las siguientes pautas:

- Variables a simular: Porcentaje de vehículos del flujo de la CV-190 que se desviarían hacia la carretera objeto del estudio.
	- o Sentido directo: 72,13%
	- o Sentido opuesto: 73,45%
- Se supone una desviación típica de 12%.
- Función de distribución: Distribución acumulativa normal para la media y la desviación típica dadas. Para ello se ha utilizado la función INV.NORM (probabilidad, media, desviación típica) de Microsoft Excel.
- Posteriormente se aplica el porcentaje obtenido a la IMD de entrada a la intersección y se calcula el nivel de servicio de la misma para todos y cada uno de los elementos de la muestra.

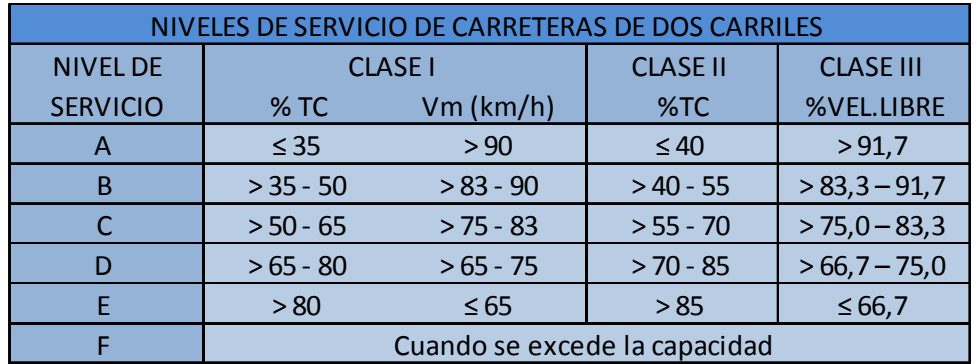

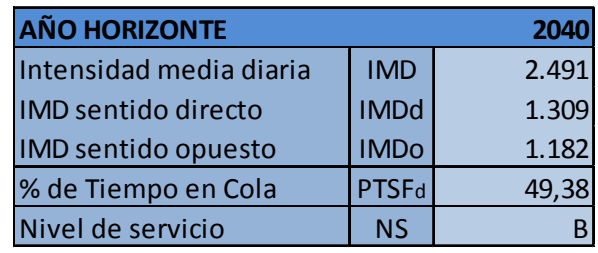

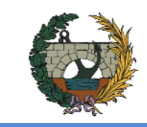

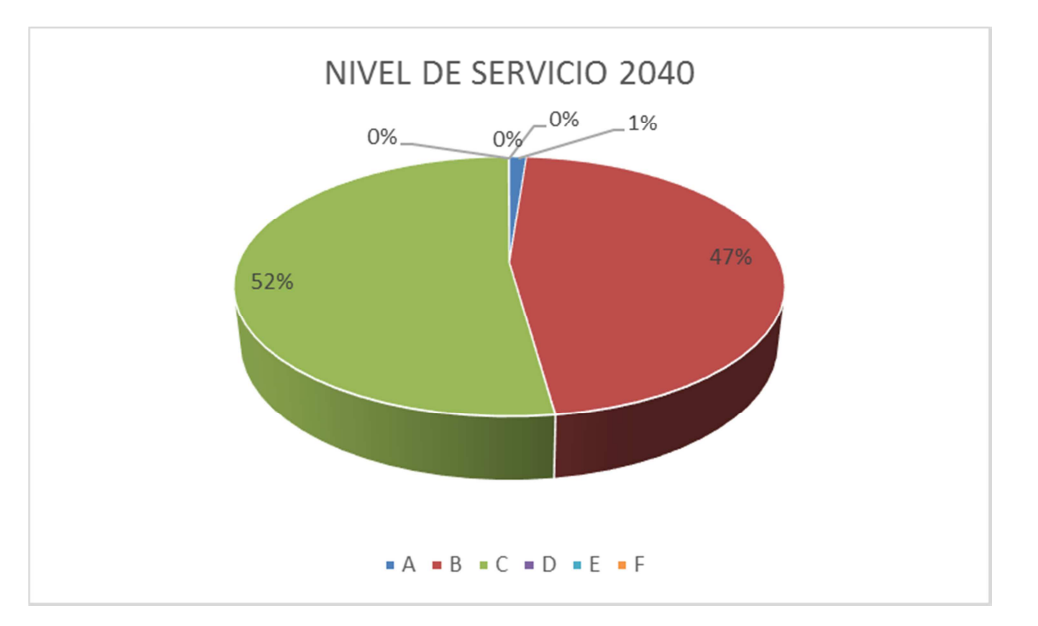

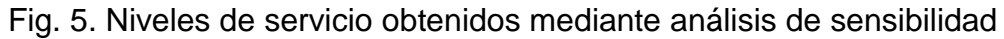

#### **5.4. Diseño geométrico**

Para el diseño geométrico de la variante se ha empleado la siguiente normativa:

Norma 3.1-IC Trazado, de la Instrucción de Carreteras.

La carretera objeto del proyecto es de calzada única con un carril de circulación por sentido, clasificándose como carretera convencional C-60.

Para su dimensionamiento, se ha establecido una velocidad de proyecto de 60 km/h.

La cartografía empleada se ha obtenido del Instituto Geográfico Nacional, complementada con los datos del Modelo Digital del Terreno del LIDAR.

El diseño de la alternativa se ha realizado mediante AutoCAD Civil 3D 2015.

La sección transversal es de la variante es la siguiente:

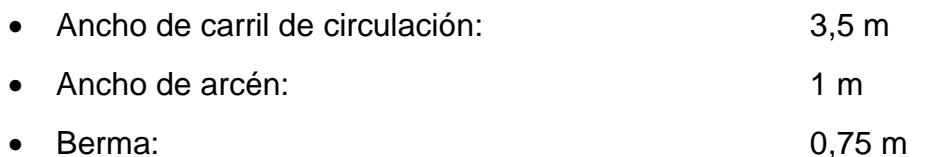

#### **5.4.1. Trazado en Planta**

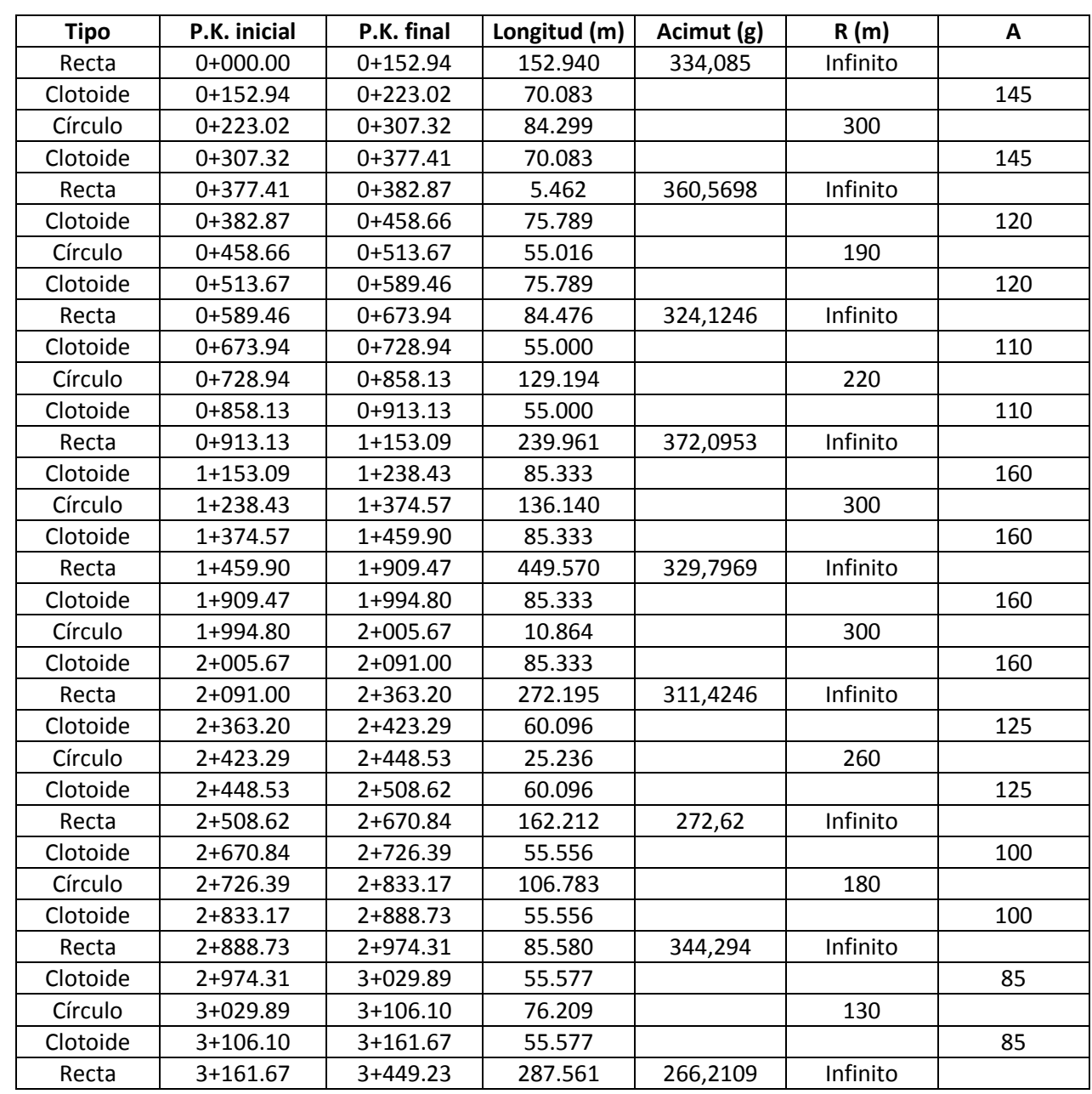

#### **5.4.2. Trazado en Alzado**

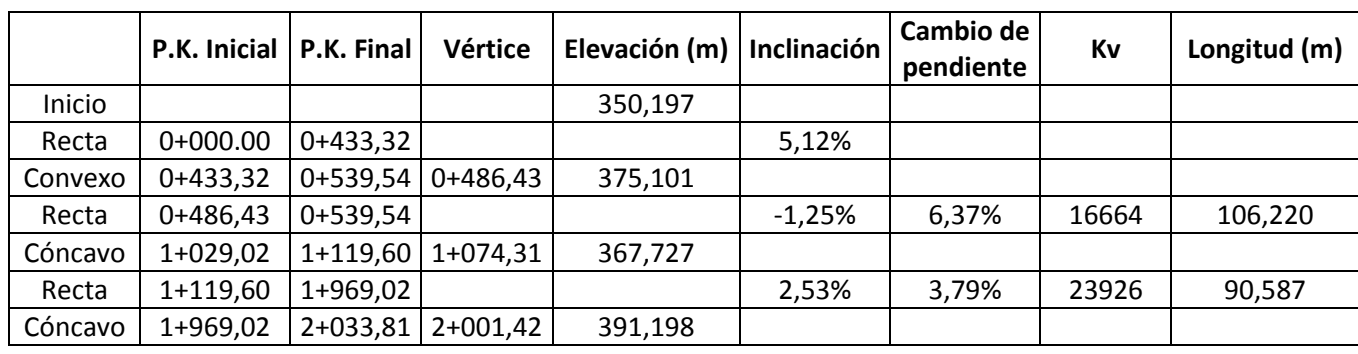

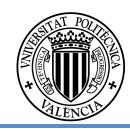

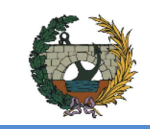

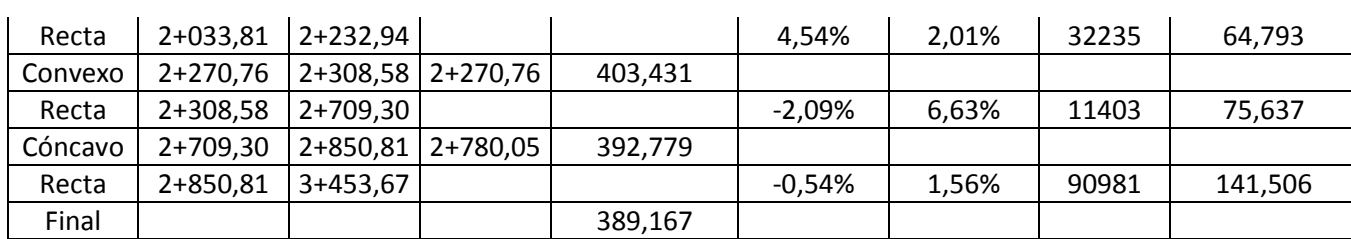

Tabla 10. Estado de alineaciones

#### **5.5. Diseño de los nudos**

El anejo desarrolla la solución a los nudos que ocasiona la construcción de la variante norte de la CV-190 al paso por el municipio de Figueroles.

Se estudian en profundidad las diferentes alternativas existentes para resolver los dos principales nudos que se presentan en la variante a construir, este y oeste.

Así mismo se da solución a los caminos afectados por la construcción de la variante.

-El nudo este distribuye la circulación entre la CV-190 (sentido Castellón), la variante realizada en este proyecto y la entrada oriental del pueblo de Figueroles.

-El nudo oeste por el contrario es el encargado de conectar la CV-190 (sentido Lucena), la variante de esta carretera a su paso por el pueblo y la entrada occidental al pueblo de Figueroles.

Se busca la forma más objetiva posible para la valoración de las diferentes alternativas, para ello se hará uso de estudios de capacidad, análisis de funcionalidad, simulaciones de trayectoria de los vehículos más conflictivos o encuestas que permitan dar unos pesos adecuados a cada uno de los parámetros existentes en todo nudo.

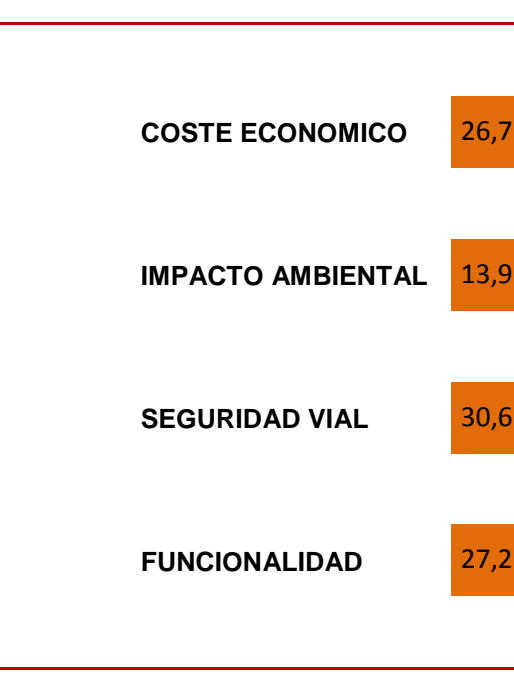

Tabla 11. Tabla pesos asignados a cada parámetro de decisión

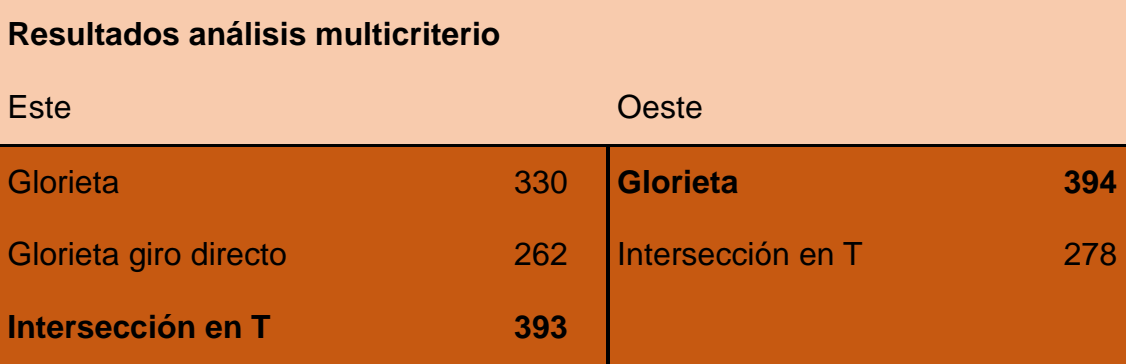

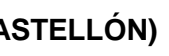

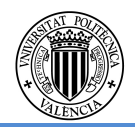

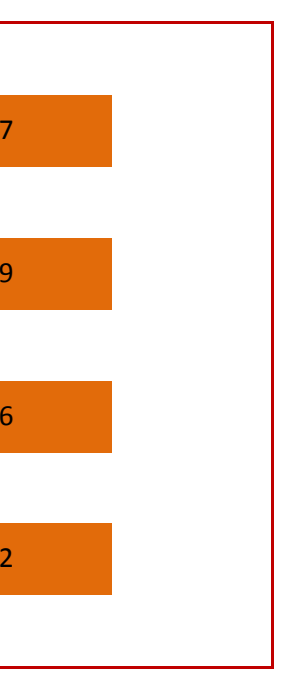

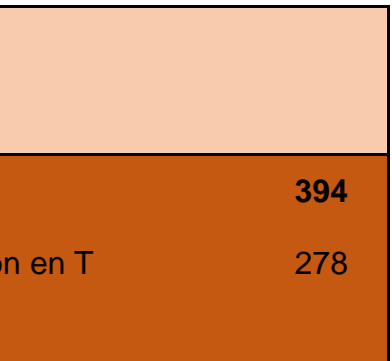

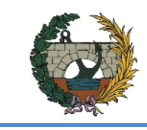

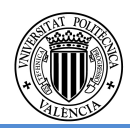

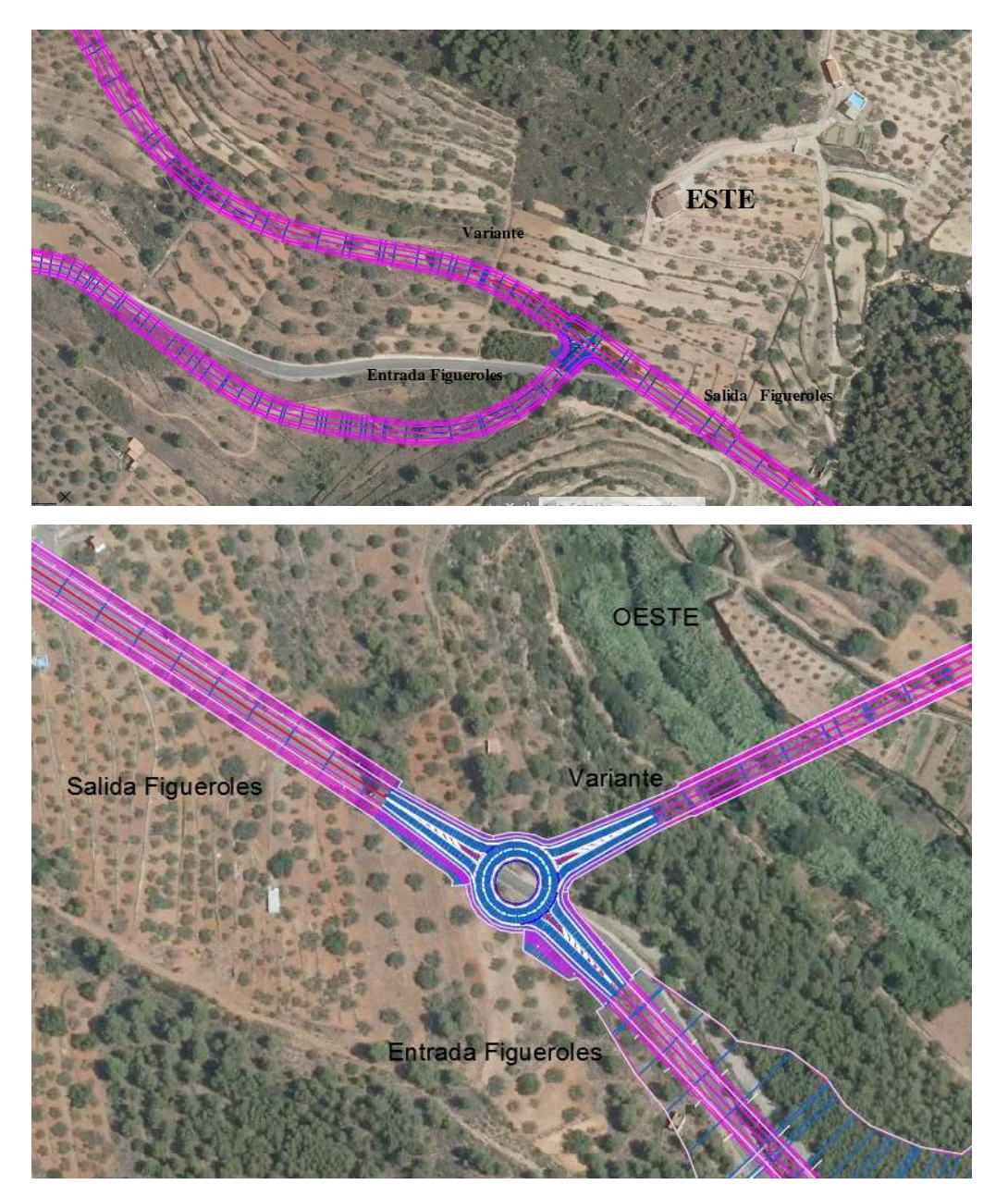

Fig. 6. Nudo este y Nudo oeste con obra lineal

#### **5.6. Análisis de Seguridad Vial**

El objeto de este anejo es el de reducir en la medida de lo posible, si no eliminar, los posibles problemas de seguridad vial -y accidentes- que pueda tener la carretera objeto del proyecto. Para ello se analiza tanto el trazado en planta, en alzado como la sección transversal.

Para conseguir el objetivo se ha estudiado varias alternativas, adaptando la elegida de forma iterativa hasta llegar a la solución final de compromiso. Para ello, en primer lugar se ha dividido en tramos homogéneos, en este caso uno solo, se ha estimado la velocidad de operación del trazado, se ha estudiado la visibilidad tanto de adelantamiento como de parada en todo él y se ha analizado mediante métodos de comprobación de la consistencia, tanto de los elementos como del conjunto de la carretera. Además, se ha comparado la siniestralidad actual de la carretera con la estimación de accidentes en la variante y se han concretado distintos elementos que refuerzan la seguridad vial.

#### **Tramificación:**

Para poder diseñar carreteras de forma eficiente, se hace imprescindible dividirla en tramos dentro de los cuales tenga características similares. En cada uno de ellos se establece una velocidad de proyecto distinta ya que sus características de funcionalidad, tráfico geometría y operación son distintas. A cada uno de estos tramos se le aplica por separado una Safety Performance Function, La norma 3.1-IC de la Instrucción de Carreteras habla de tramos homogéneos, y que deben tener una longitud mayor de 2 kilómetros.

En nuestro caso, y como se puede apreciar en el gráfico siguiente, ninguno de los tramos cumple la última condición, por lo que se considerará compuesto por un único tramo.

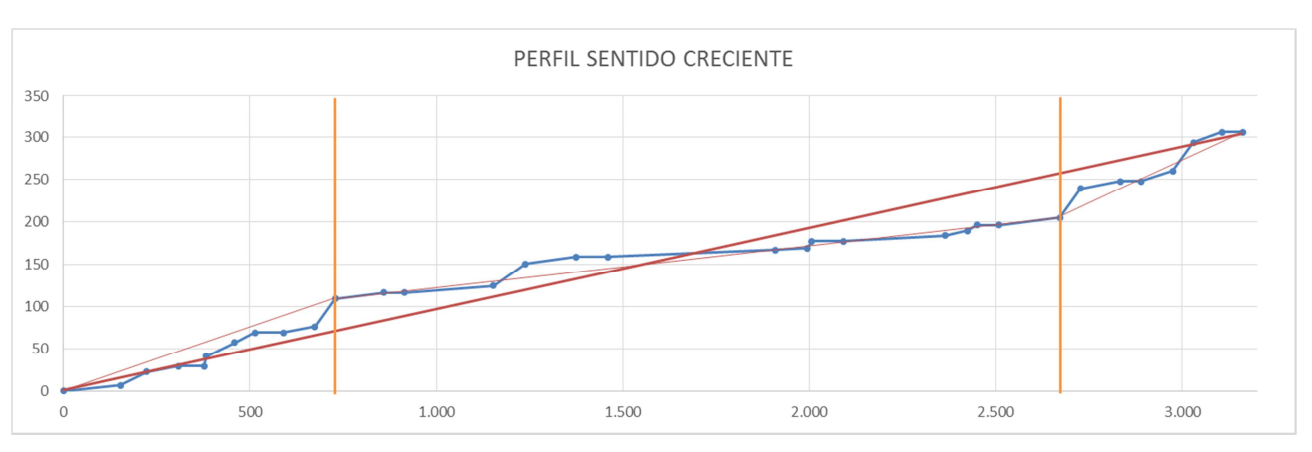

Fig. 6. Gráfico de tramificación según el método alemán

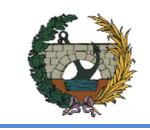

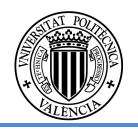

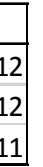

#### **Perfil de velocidad de operación:**

Tras aplicar la formulación, se ha estimado un perfil de velocidad de operación. Cabe indicar que para coordinar el nuevo trazado con la CV-190 se ha estudiado la transición entre las dos, incluyendo en el estudio parte de la carretera antigua.

En el extremo este, el estudio considera el radio de la curva de entrada y modificando la recta actual por una más corta, ampliando la antigua curva y aumentando el radio de la misma para que la transición se más suave.

#### **Análisis de la visibilidad:**

Se ha analizado y comparado los siguientes conceptos.

- Visibilidad de parada vs Distancia de parada
- Visibilidad de adelantamiento vs Distancia de adelantamiento

#### **Consistencia:**

A partir de las características de la geometría de la vía el usuario de la misma se genera unas expectativas, existiendo las asociadas a su experiencia -a priori- o las que se refieren a las que se van generando cuando se recorre la vía -ad hoc-.

Las expectativas creadas se deberían cumplir en todo el tramo, evitando así sorpresas y pudiendo causar accidentes al influir en el factor humano, ese es el objetivo de la consistencia. Cabe indicar que los factores que influyen en la generación de accidentes son el humano, la infraestructura y el vehículo.

La consistencia es la relación entre las expectativas del usuario de la vía y las características de la misma, si se ajustan las dos, será alta, y si difieren entre ellas, será baja y existirá un riesgo de accidente mayor.

Criterios de consistencia locales:

- Criterio I. Compara la velocidad de operación con la media de las velocidades de operación.
- Criterio II. Compara la velocidad de operación entre elementos consecutivos del trazado.

Criterios de consistencia globales.

#### **Estudio de la siniestralidad:**

Un accidente es un suceso que se produce de forma imprevista y que produce un perjuicio alterando el curso Natural, un accidente de tráfico es aquél que ocurre en la vía pública y está implicado un vehículo en circulación. Es necesario estudiar las causas y consecuencias de los siniestros para evitarlos o controlarlos.

Los accidentes de tráfico son:

- Raros, ya que tienen baja frecuencia.
- Aleatorios, ya que varían mucho sin seguir una distribución concreta.
- Discretos, al ser enteros no negativos.

Se obtiene los accidentes con víctimas registrados entre 1997 y 2011 en la CV-190 entre los PK 8+000 y 10+700, la zona objeto del estudio.

Los accidentes con víctimas en 10 años se resumen en la siguiente tabla:

Tabla 12. Accidentes con víctimas en 10 años ocurridos en la zona de estudio

En este estudio de seguridad vial se va a estimar los accidentes con víctimas en 10 años mediante la Safety Performance Function que tiene en cuenta la consistencia propuesta por Camacho et al. (2013) adaptada a las carreteras convencionales de la Comunidad Valenciana y aplicable a tramos homogéneos.

#### **Elementos de seguridad vial:**

Para finalizar el estudio se analizan los siguientes ítems:

- Accesos y pasos sobre cunetas
- Elementos de drenaje
- Sistemas de contención
- Elementos moderadores de la velocidad
- Otros elementos de seguridad

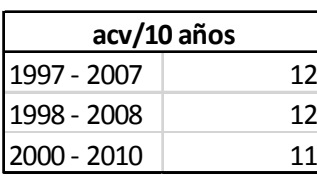

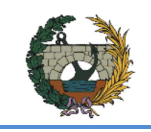

#### **5.7. Diseño del Firme**

Para el diseño de la explanada y las secciones de firme se ha empleado la siguiente normativa:

- Norma 6.1-IC Secciones de Firme, de la Instrucción de Carreteras.
- Pliego de prescripciones técnicas generales para obras de carreteras y puentes, PG-3

Para la IMDp de la variante en el año de puesta en servicio, la Norma clasifica el tráfico pesado previsto como T31.

#### **5.7.1. Categoría de la Explanada**

El trazado de la variante transcurre por dos tipos de terrenos: por un lado tenemos un terreno formado por limolitas y por otro, uno compuesto por gravas arcillosas con arena y gravas limosas.

En el caso de las gravas se formará una explanada E2 sobre suelo tolerable.

Para las limolitas se puede formar una E3 sobre un lecho de hormigón de limpieza. Puesto que esta solución probablemente solo sea viable económicamente en los tramos en los que el trazado transcurre totalmente en desmonte con una longitud suficiente. En el resto de tramos sobre limolitas se realizará una explanada de categoría E2.

En el caso de la explanada E2, se opta por formar una explanada compuesta por una capa de Suelo Estabilizado 1 de 25 centímetros con otra capa superior de Suelo Estabilizado 2 de 25 centímetros ya que el terreno que encontramos en la zona permite su estabilización in-situ con cemento.

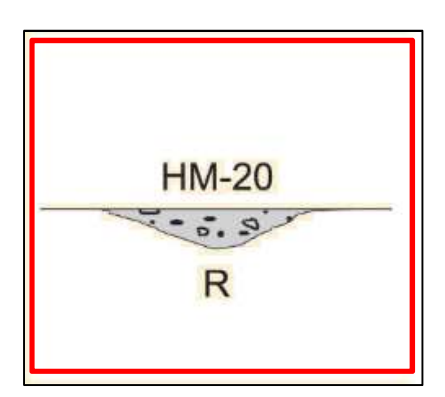

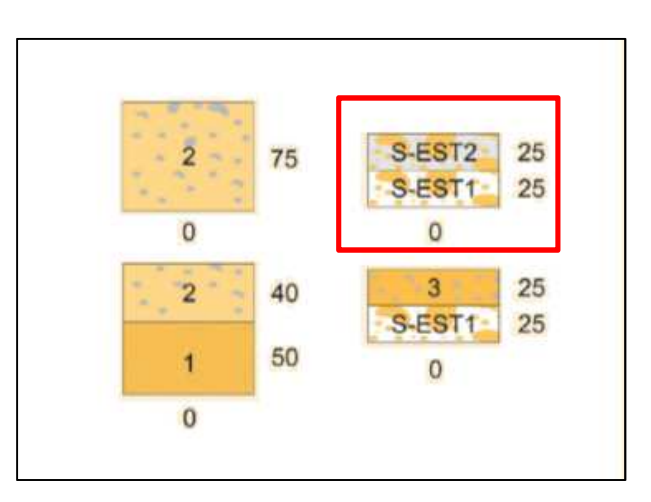

Fig. 7. Tipos de explanada

En el caso de la explanada E3, se colocará una capa de hormigón de limpieza HM-20 de 10 centímetros de espesor y, sobre ella, el paquete de firmes.

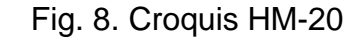

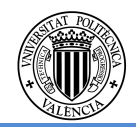

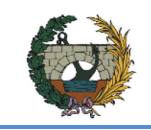

ALTERNATIVA NORTE

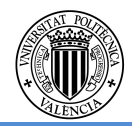

#### **5.7.2. Secciones de Firme**

En el caso de la explanada E2, se realizará el firme 3121, formado por una capa de al menos 40 centímetros de zahorra artificial sobre la que se colocará un paquete de mezcla bituminosa de al menos 16 centímetros (figura 4).

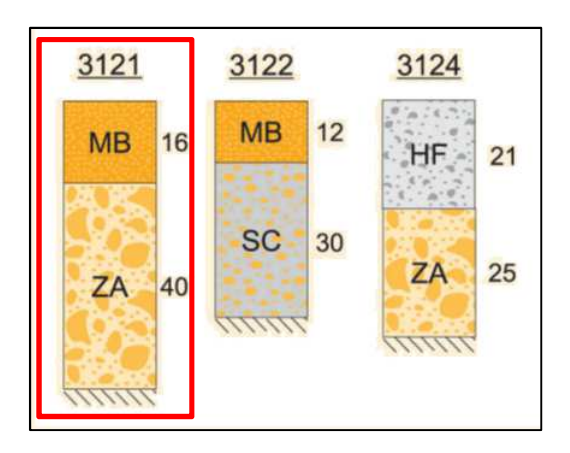

Fig. 9. Sección de firme 3121

En el caso de la explanada E3, se colocará el firme 3131, compuesto por una capa de como mínimo 25 centímetros de zahorra artificial sobre la que se colocará un paquete de mezcla bituminosa de al menos 16 centímetros (figura 5).

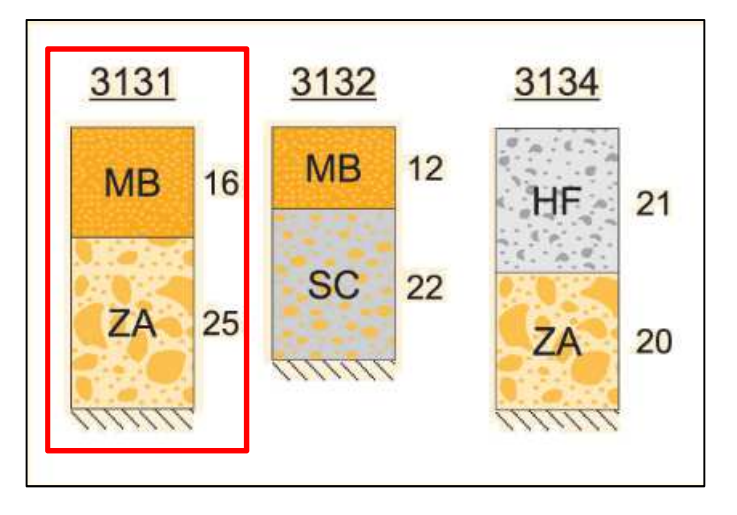

Fig. 10. Sección de firme 3131

#### **5.7.2.1. Espesores de las capas de mezcla bituminosa**

Por la sección escogida, se deberá disponer de una capa de mezcla bituminosa de, al menos, 16 centímetros. Los espesores quedan determinados de la siguiente manera, en orden descendente:

• Capa de Rodadura: Mezcla bituminosa en caliente (D y S) de 5 centímetros de espesor.

- Capa intermedia: Mezcla bituminosa en caliente (D y S) de 5 centímetros de espesor.
- Capa de base: Mezcla bituminosa en caliente (S) de 10 centímetros de espesor.

Para su elaboración se emplearán los siguientes tipos de mezclas bituminosas, según lo establecido en el artículo 542.3 del PG-3:

- Capa de Rodadura: AC16 surf S.
- Capa intermedia: AC22 bin S.
- Capa de base: AC32 base S.

### **5.7.2.2. Riegos**

Para la sección de firme escogida, deberán realizarse riegos de adherencia entre las capas de rodadura e intermedia, y la capa intermedia y base. Asimismo, deberá realizarse un riego de imprimación entre la capa de base y la capa de zahorra artificial.

Para los riegos se emplearán las siguientes emulsiones catiónicas, según lo recogido en el artículo 214.3 del PG-3:

- Riegos de Adherencia: C60B2 ADH
- Riegos de Imprimación: C60BF4 IMP

#### **5.7.3. Arcenes**

Según lo establecido en la Norma 6.1-IC, el paquete de firme en los arcenes será prolongación del firme de la calzada adyacente por motivos constructivos, al tener el arcén una anchura menor a 1.25 metros.

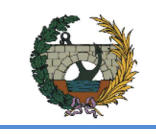

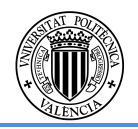

#### **5.8. Cálculo estructural**

#### **Puente centro de trazado**

Con el fin de salvar la orografia en el paso de la alternativa norte por el barranco al Este de Figueroles [ PK-2+499,32;PK-2+651,62] se ha procedido al diseño y dimensionamiento del puente que a continuación se describe.

El puente esta formado por cuatro vanos de 38 m de longitud cada uno alcanzando una luz total del puente de 152,3 m.

La obra consta de un tablero de 10 m de ancho según normativa (3.1 IC), dividido en dos carriles (uno por sentido) de 3,5 metros cada uno, para una velocidad de proyecto 60 Km/h, dos arcenes de un metro cada uno y un sobre ancho de medio metro por cada lado sin pavimentar, cuya función es albergar los pretiles (PMC2/10d). Esta formado por cuatro vigas prefabricadas, de 1,9m de canto unidas entre ellas por una losa de hormigón "in situ" de 25 cm de espesor, sobre la que apoya una capa de rodadura de 10 cm. Se ha dispuesto a ambos laterales pretiles de una altura de 1,19 m.

Las vigas apoyarán sobre los capiteles a través de un apoyo de neopreno tal y como se muestra en la figura. Será un neopreno rectangular de las dimensiones siguientes: 350 x 400 x 99 (71).

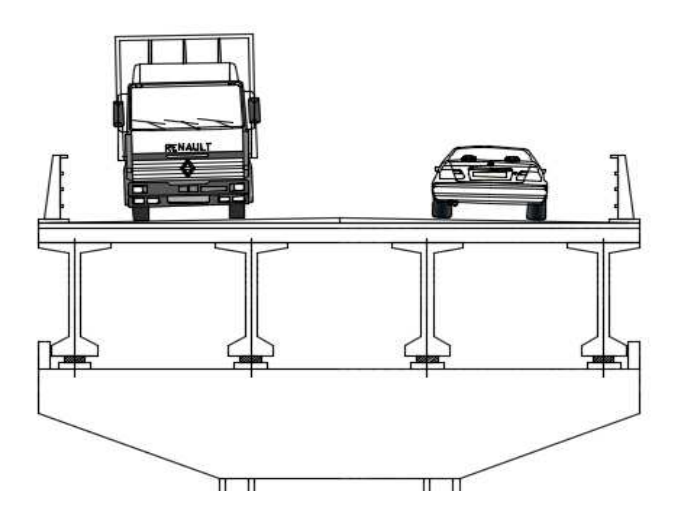

Fig. 11. Sección del puente central

Las Pilas son de hormigón armado y tienen unas dimensiones de 4 x 1,5 m.

Ambas estructuras apoyan en el terreno mediante una cimentacion superficial que consta de zapatas cuadradas de 6 x 6 m y 1 m de canto.

#### **Puente extremo oeste**

Como se puede observar en el capítulo de trazado, ha sido necesaria la construcción del puente para salvar el río Lucena.

La solución propuesta consiste en un puente de 273.6 metros de longitud dividido en 7 vanos isostáticos de 39 metros, diseñado según IAP-11 que nos permite evaluar las distintas acción a considerar en proyectos de puentes de carretera. El gálibo del mismo varía debido a la morfología del terreno. El puente abarca desde el Pk 3+145 al Pk 3+418.

El tablero del puente se ha planteado como una solución semicontinua, compuesta por vigas prefabricadas en doble T (1,95 metros de canto) con losa de hormigón armado continua ejecutada in situ (0,25 metros).

El canto de la sección es constante en toda la longitud del puente, de espesor 2,2 metros, compuesto por losa de hormigón y las vigas prefabricas en doble T.

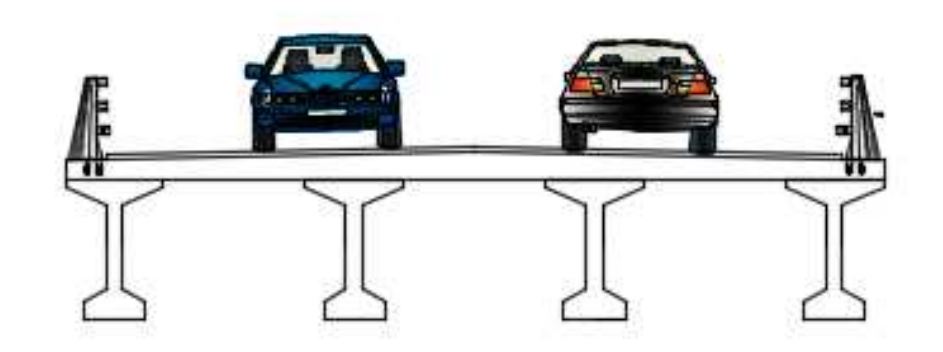

Fig. 12. Sección puente oeste

La longitud total se ha dividido en dos tramos con esta esta tipología de tablero, divididos mediante una junta de dilatación dispuesta entre el cuarto y quinto vano en sentido descendente de PK, definiendo un tramo de 156,35 metros y otro tramo de 117,25 metros.

El tablero presenta un ancho total de 10 metros según normativa (3.1 IC), dividido en dos carriles (uno por sentido) de 3,5 metros cada uno, para una velocidad de proyecto 60 Km/h, dos arcenes de un metro cada uno y un sobre ancho de medio metro por cada lado sin pavimentar, cuya función es albergar los pretiles (PMC2/10d).

Dichos tableros presenta un bombeo del 2% hacia ambos lados para permitir el drenaje, conseguido mediante relleno de hormigón no estructural que se debe considerar como carga muerta a la hora de proyectar el puente.

Las pilas se dividen en dos partes: dintel y fuste.

El dintel en forma de martillo está en contacto directo con el tablero a través de los neoprenos donde apoyan las vigas, por lo que tendrá un ancho igual al del tablero en la parte superior e ira descendiendo linealmente esta anchura hasta coincidir con el ancho del fuste.

El fuste se encarga de conectar el tablero con la cimentación y transmitir las cargas. Se plantea un fuste rectangular (4 x 1,5 metros), están compuestas por un bloque monolítico de hormigón armado, con geometrías hidrodinámicas para darles capacidad hidráulica suficiente al posible paso del agua.

Las alturas de las oscilan entre 15,4 y38,1 metros y transmite las cargas recibidas del tablero al terreno mediante cimentaciones superficiales de tipo zapata aislada de 8x8 metros permitiendo cumplir las limitaciones de tensión admisible definidas en el anejo geotécnico.

La entrega de los tableros a las pilas se materializa mediante neopreno zunchado sobre el dintel de las pilas.

El puente se apoya en sus extremos sobre los estribos mediante apoyos de neopreno zunchado.

Los estribos que constituyen los soportes del extremo del puente son de tipo cerrado con aletas ortogonales.

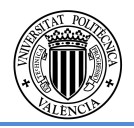

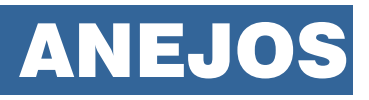

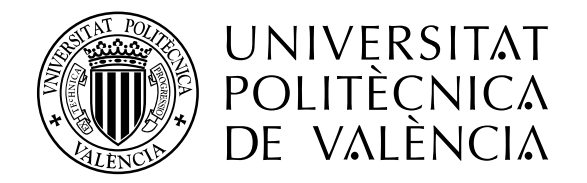

**CONCURSO PARA EL PROYECTO DE CONSTRUCCIÓN DE LA VARIANTE CV-190 A SU PASO POR EL MUNICIPIO DE FIGUEROLES (PROVINCIA DE CASTELLÓN).** 

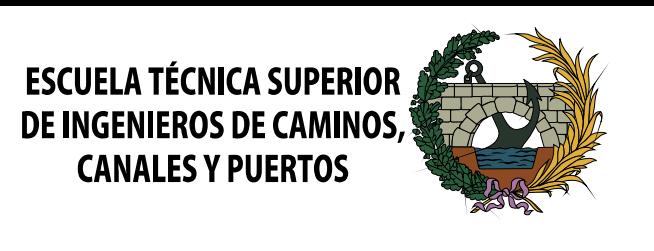

**ALTERNATIVA NORTE**

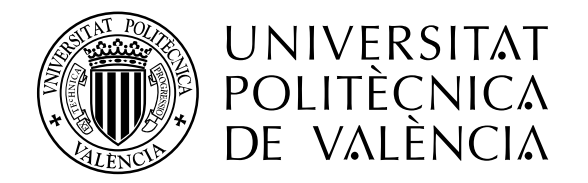

ANEJO Nº8

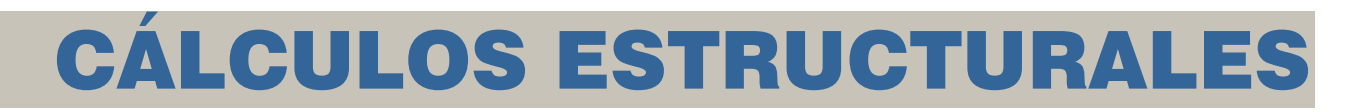

**CONCURSO PARA EL PROYECTO DE CONSTRUCCIÓN DE LA VARIANTE CV-190 A SU PASO POR EL MUNICIPIO DE FIGUEROLES (PROVINCIA DE CASTELLÓN).** 

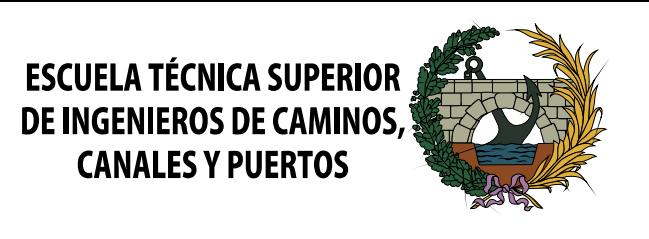

**ALTERNATIVA NORTE**

## **ANEJO 8: Cálculos estructurales**

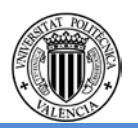

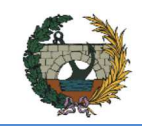

ALTERNATIVA NORTE.

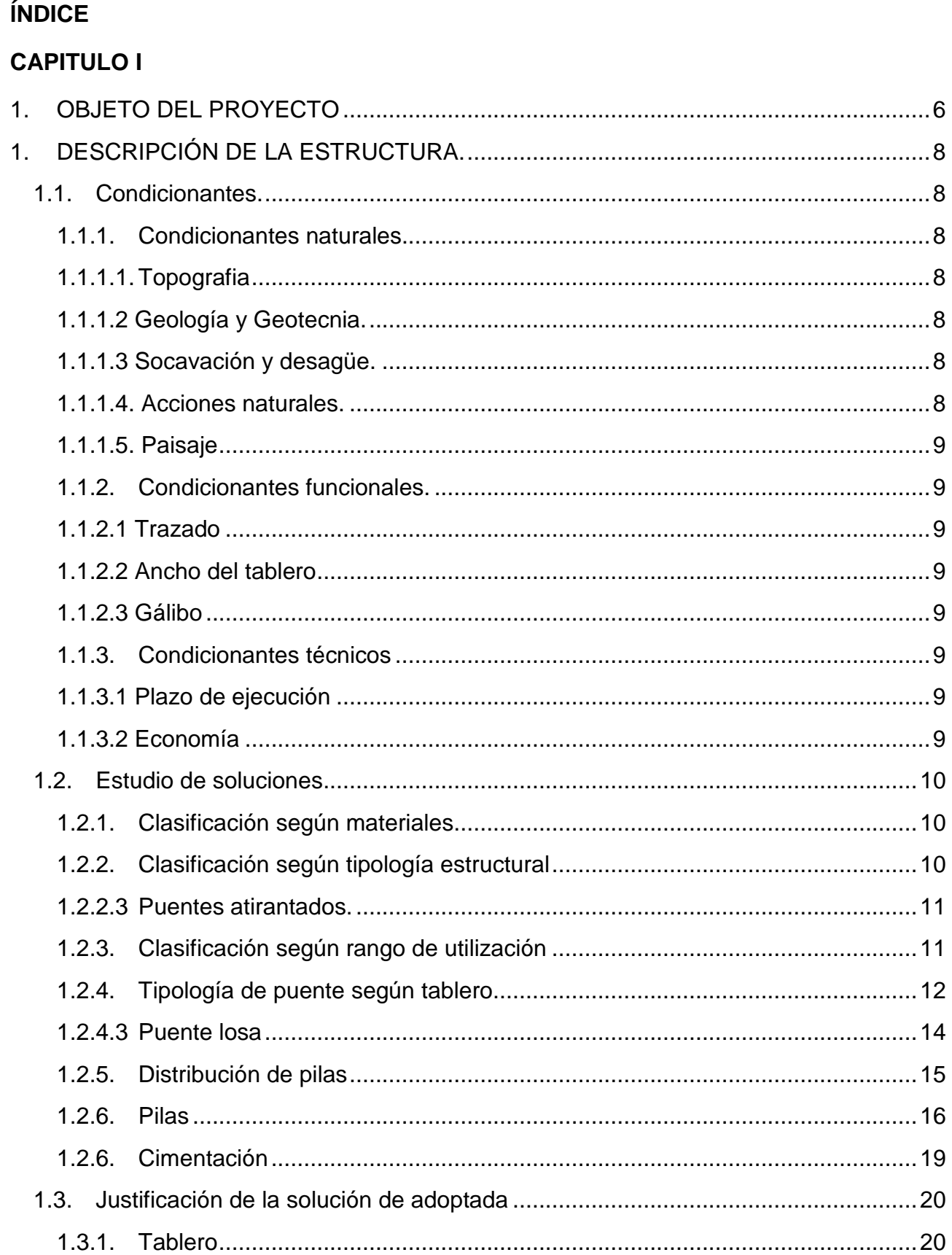

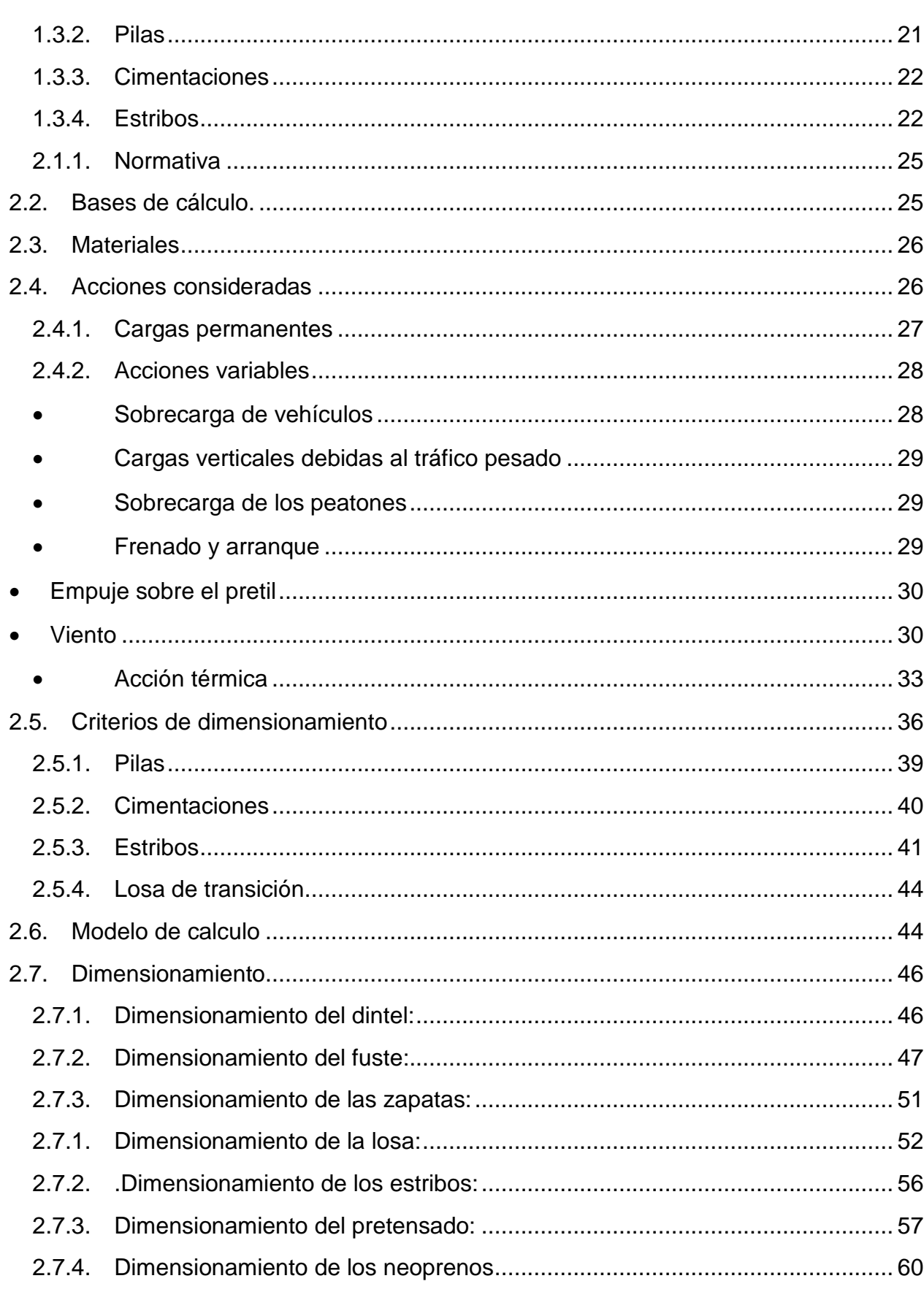

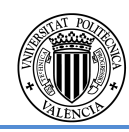

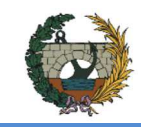

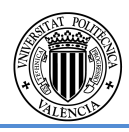

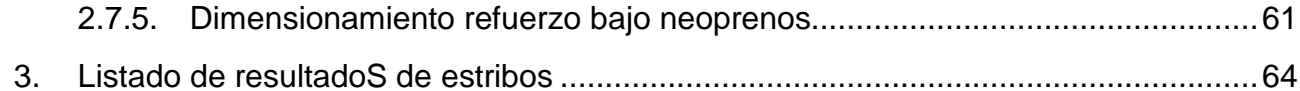

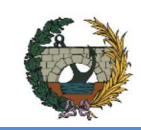

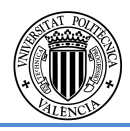

# **CAPITULO I: INTRODUCCIÓN.**

### **1. OBJETO DEL PROYECTO**

En este documento se detallan los aspectos necesarios para la realización de las obras del proyecto correspondiente a la variante norte de la carretera CV-190 a su paso por el municipio de Figueroles.

La construcción de obras de paso viene justificada por la imposibilidad de realizar movimientos de tierras tales que aseguren la continuidad de la estructura viaria, tanto en aspectos económicos como técnicos-medioambientales. La carretera a proyectar posee un trazado que atraviesa el cauce del río Lucena y un barranco cuyas aguas también desembocan en dicho río.

El objeto de este anejo es la definición, justificación y dimensionamiento de las obras necesarias para la realización de esta estructura: puente sobre el **Barranco.**

En el diseño del puente se busca una estructura ligera, económica e integrable en el entorno paisajístico de la localidad.
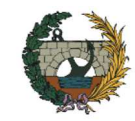

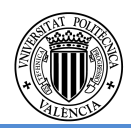

# **CAPITULO II: ANEJO DE CÁLCULO.**

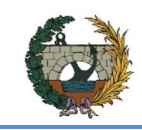

### **1. DESCRIPCIÓN DE LA ESTRUCTURA.**

#### **1.1. Condicionantes.**

**1.1.1. Condicionantes naturales.** 

#### **1.1.1.1. Topografia**

La sección transversal del Barranco al Este de Figueroles donde se ubicará la estructura objeto de este proyecto, viene condicionada por el trazado en el Anejo de trazado.

En la margen izquierda se pudo observar en la visita de campo que nos encontrábamos en una zona de vertido de material, lo que iba a condicionar sino bien la longitud de la estructura con la finalidad de encontrar terreno natural, el trazado de la carretera, intentando así bordear esta zona.

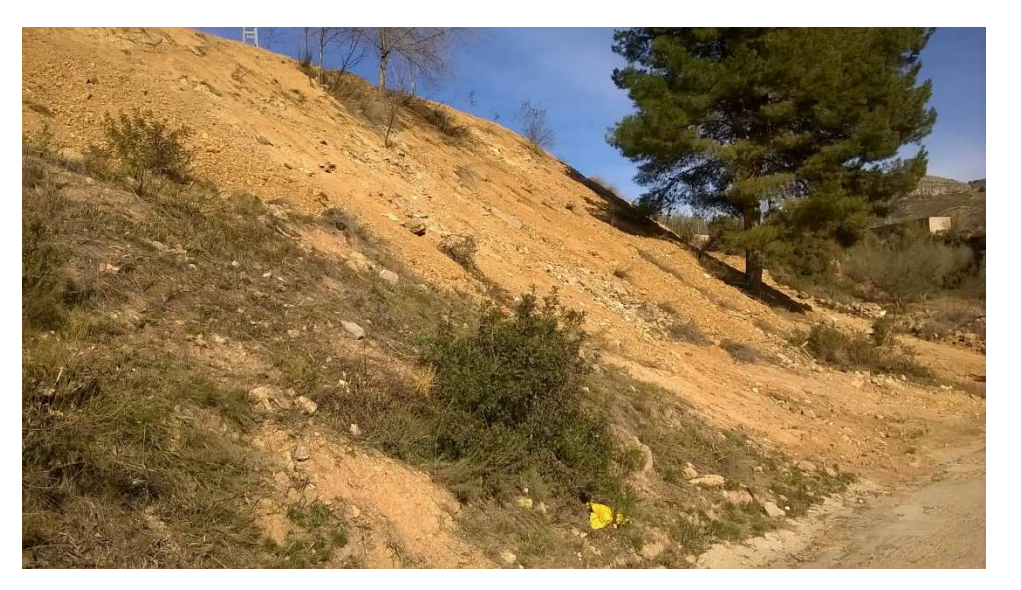

Fig.1. Margen izquierdo del Barranco.

#### **1.1.1.2 Geología y Geotecnia.**

Los condicionantes geotécnicos del entorno determinan el tipo de cimentación.

Estas condiciones han sido estudiadas en el correspondiente anejo del estudio geológico y geotécnico. La cimentación de la estructura se ejecuta mediante cimentación superficial, mediante zapata rígida tanto en lo que concierne a las pilas como a los estribos del puente.

#### **1.1.1.3 Socavación y desagüe.**

Como podemos observar en el en el estudio hidrográfico y de drenaje transversal que se muestra en el presente documento los caudales estimados para varios periodos de retorno son entorno a cero, siendo el valor máximo alcanzado de 2.83 m3/s para un periodo de retorno de 500 años. Por esta razón no se contempla la necesidad de esviaje en las pilas ni de medidas correctores o protectoras en la cimentación. Se ha considerado una cota de cimentación de 6 m a la superficie del terreno.

### **1.1.1.4. Acciones naturales.**

Las acciones naturales a las que puede estar sometida la estructura son las siguientes:

#### **Acciones Climáticas**

El puente se encuentra en una zona en la que no se prevén valores excepcionales de nieve, viento y temperatura, por lo que se consideran con los valores reglamentarios correspondientes a circunstancias normales.

#### **Acciones Sísmicas**

Según la Norma de Construcción Sismorresistente: Puentes (NCSP-07), se tendrán en cuenta las acciones sísmicas cuando la aceleración sísmica horizontal básica del emplazamiento ab sea superior a 0,04g. Si atendemos al mapa de peligrosidad sísmica que establece la NSCP-07 que se presenta a continuación, podemos ver dónde queda englobada la localización de Figueroles.

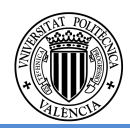

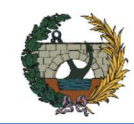

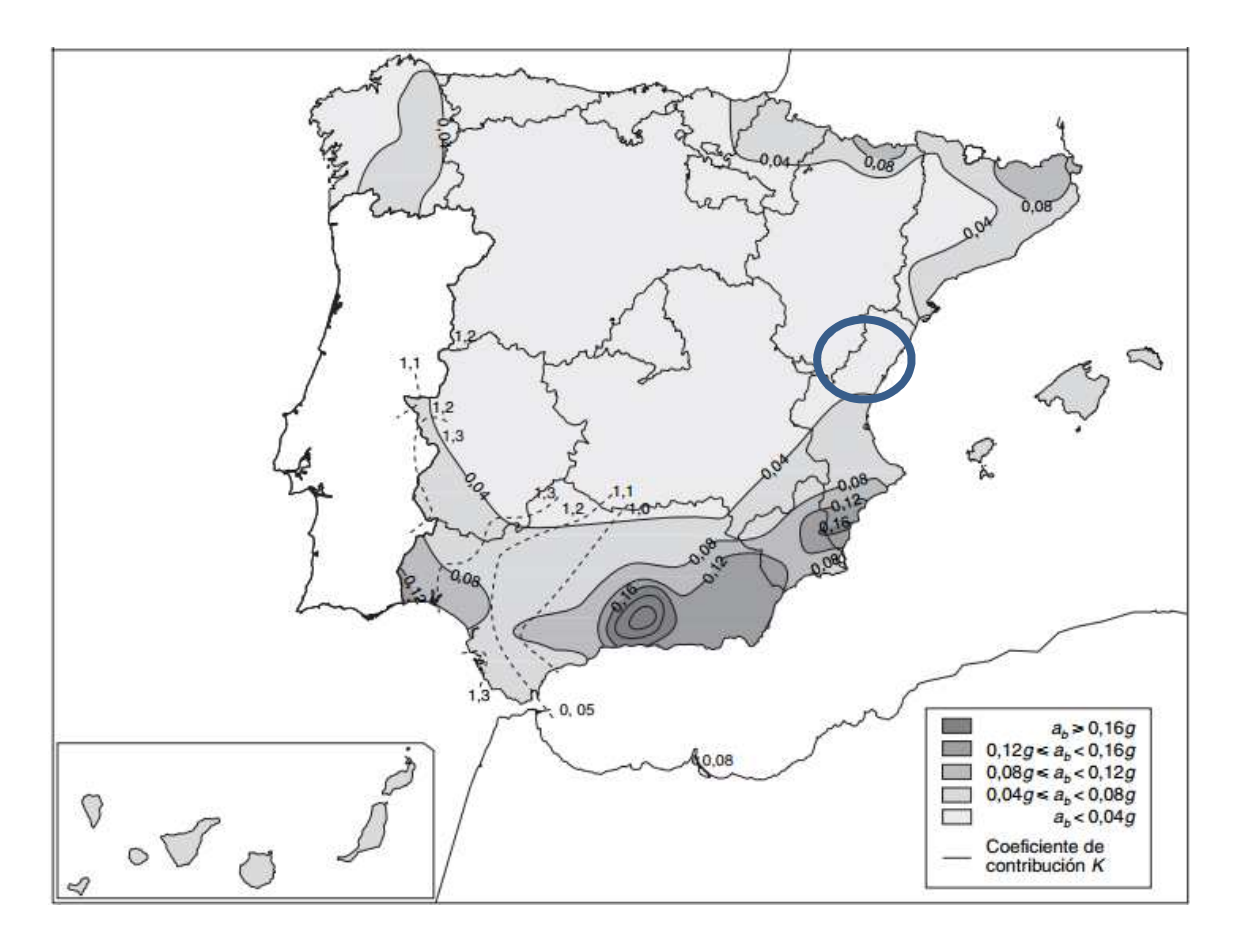

Camarena Escribano, Marina

Fig 2. Mapa sísmico de la Norma Sismorresistente NCSP-07

Vemos pues que la localidad de Figueroles queda englobada dentro de la franja de ab <0.04g, por lo que no será necesario tener en cuenta los efectos de los sismos sobre la estructura.

## **1.1.1.5. Paisaje**

Desde el punto de vista ambiental, la alternativa transita por una zona IBA (Important Birds Area) que son lugares de importancia para la conservación de aves. Esta zona se encuentra al sur del término municipal de Figueroles, por lo que es un condicionante imposible de evitar.

Se tomaran todas las medidas cautelares necesarias especificadas en el Anejo de Estudio de Impacto Ambiental.

#### **1.1.2. Condicionantes funcionales.**

#### **1.1.2.1 Trazado**

La estructura se encuentra ubicada en la Alternativa Norte de la variante CV-190 a su paso por Figueroles.

El trazado viene dado por el proyecto que define dicha vertiente. El trazado en planta es recto en su totalidad y en alzado se observa una pequeña pendiente con el fin de adaptar de la mejor manera, ya sea económica como funcional, la estructura a nuestro terreno.

## **1.1.2.2 Ancho del tablero**

El ancho del tablero es constante en toda su longitud. Este ancho viene condicionado por el ancho de la nueva variante CV-190 en la que se engloba el puente, por lo que las dimensiones del puente deben de ser las siguientes:

- •• Calzada de 7m dividida en dos carriles de 3,50 m
- Arcenes de 1m (2 x 1 m)
- Barreras de seguridad de 0,50 m (2 x 0,50)

En total el puente tendrá un ancho constante de 10 metros.

## **1.1.2.3 Gálibo**

El puente atraviesa un Barranco prácticamente seco por lo que no condiciona este aspecto al diseño de la estructura.

## **1.1.3. Condicionantes técnicos**

## **1.1.3.1 Plazo de ejecución**

No hay limitaciones estrictas, pero sí algunas de importancia relativa. Se tomará en cuenta el hecho de que cuanto más tiempo se alargue la obra mayor coste supondrá y mayor será la afección al tráfico actual de la carretera CV-190.

## **1.1.3.2 Economía**

Es un factor que, junto a la funcionalidad, se pretende conseguir en todo tipo de obras por lo que se convierte en un condicionante potente a la hora de valorar la solución adoptada.

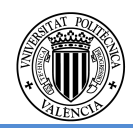

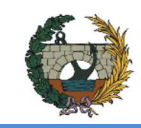

ALTERNATIVA NORTE.

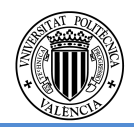

### **1.2. Estudio de soluciones**

En este apartado se pretende realizar un planteamiento de todas las formas posibles de resolver el paso superior en la nueva variante CV-190. En la siguiente tabla se puede ver un resumen de las luces recomendadas para cada tipología.

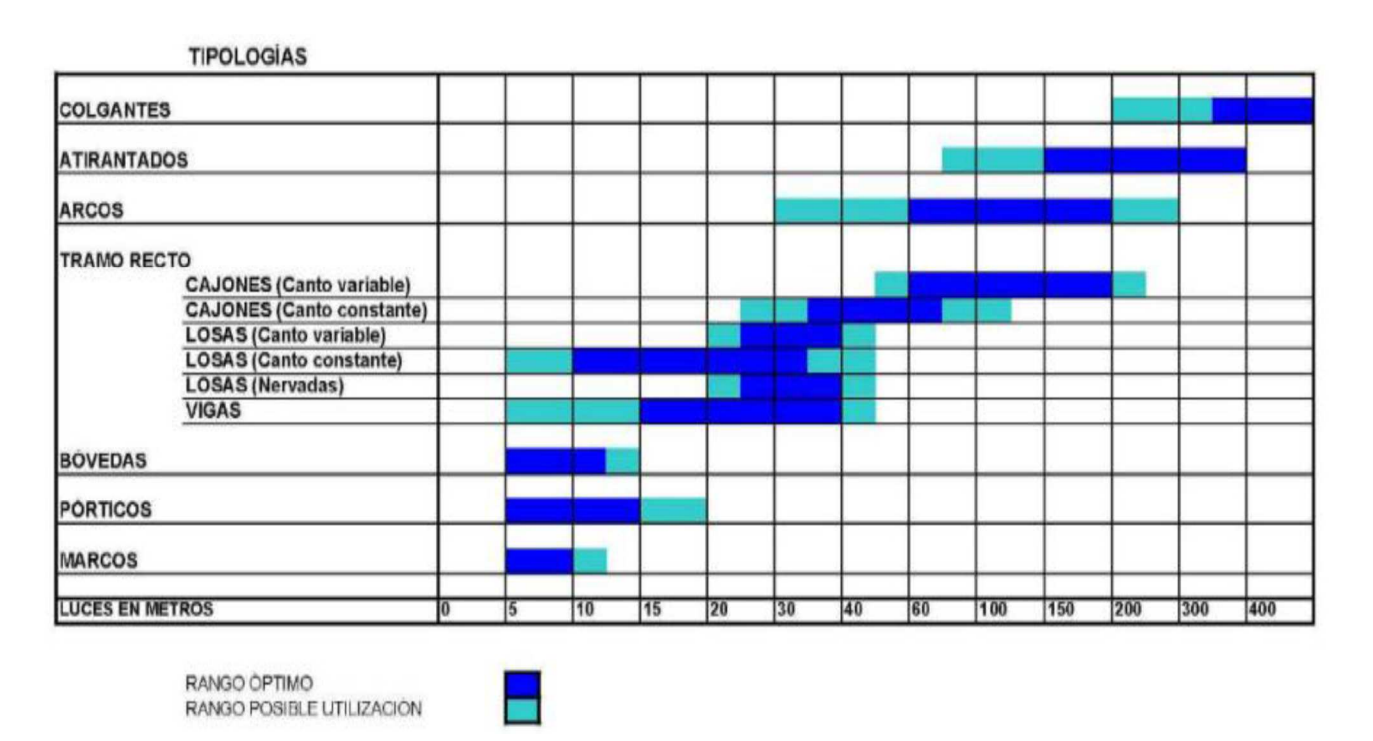

Fig. 3. Tipología del puente en función de la longitud a salvar.

#### **1.2.1. Clasificación según materiales**

#### **1.2.1.1 Acero**

Es un material que se emplea mucho en ingeniería civil, ya que puede ofrecer más posibilidades en la concepción de puentes que el hormigón. Es más caro pero también más ligero, ya que según la solución adoptada puede ser más viable que otro material. Los plazos de ejecución pueden ser reducidos por ejemplo con la utilización de elementos prefabricados.

Por otro lado, un importante inconveniente es el mantenimiento costoso que supone. Se utiliza en barras, hilos o torones como material en tirantes de puentes, o en chapas, perfiles, tubos para constituir los puentes metálicos o mixtos, estos últimos conectados con el hormigón para constituir la estructura básica del puente.

#### **1.2.1.2 Hormigón**

Es el material más utilizado para superar este tipo de luz. Su coste es bastante bajo, y no necesita muchas operaciones de mantenimiento. El plazo de ejecución es generalmente más largo en comparación con las estructuras metálicas.

## **1.2.2. Clasificación según tipología estructural**

De entre la multitud de disposiciones posibles en la configuración de la estructura resistente del puente, podemos establecer tres grandes familias:

#### **1.2.2.1 Puentes rectos o puentes viga**

 Se podrían definir vagamente como aquellos puentes en los cuales el camino de rodadura del móvil que lo utiliza coincide con la estructura resistente principal. Es una definición algo imprecisa y vista desde el móvil. Desde un punto de vista resistente podríamos decir que son puentes viga, que utilizan la flexión generalizada (flexión, cortantes, torsión, etc.) como mecanismo fundamental para transmitir las cargas.

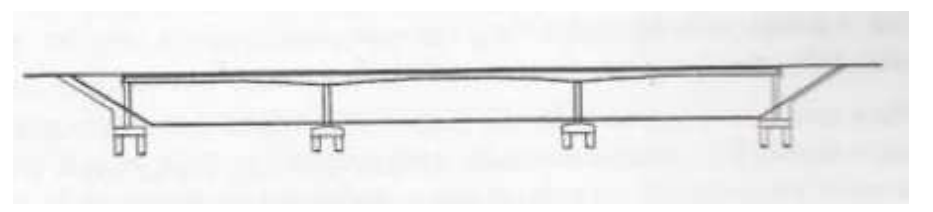

Fig.4 Puentes viga

#### **1.2.2.2 Puentes arco**

La aplicación de esta tipología está muy limitada por la gran competencia con otras tipologías de hormigón pretensado y suele utilizarse en casos excepcionales, esto se debe a que su gran ventaja comparativa se produce cuando el material es hormigón armado, donde se han llegado a los 200-400 metros, ya que garantiza la no fisuración por ser un sistema que trabaja a compresión.

La solución de un solo vano encarecería mucho el coste de la obra ya que supondría una luz muy grande para el paso superior y esto, o bien, implica unos esfuerzos muy grandes

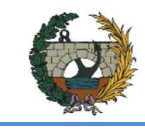

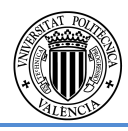

PUENTE ARCO TABLERO INTERMEDIO

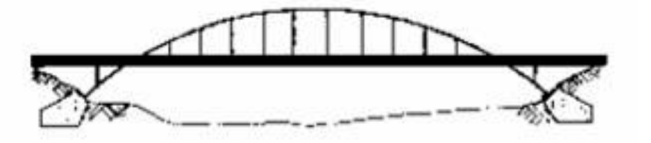

Fig. 5 Tipologías Puente Arco

sobre el tablero que penalizan su esbeltez y en consecuencia, además, su estética, o colocar una superestructura de especial singularidad que no se requiere. Por estas razones rechazaremos este tipo de estructura.

PUENTE ARCO TABLERO SUPERIOR

PUENTE ARCO TABLERO SUPERIOR

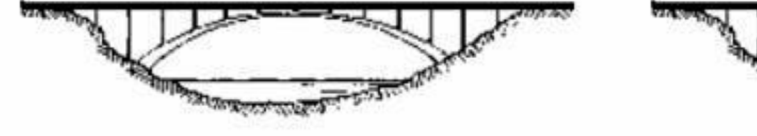

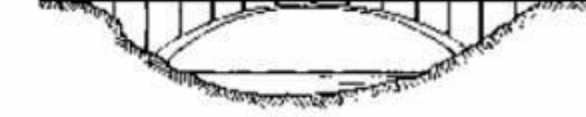

#### **1.2.2.3 Puentes atirantados.**

En tercer lugar los puentes atirantados y colgados, que utilizan una serie de tirantes o un cable colgado o ambos a la vez como soporte principal del tablero, por donde circulan los coches.

Esta tipología estructural es adecuada para salvar grandes luces, concretamente en un rango entre 200 y 500 m si son de hormigón, y casi 100 m si son de acero, con lo que no sería la tipología más eficiente para el caso que nos ocupa.

No obstante, esta tipología se podría aplicar en luces inferiores a los 200 metros si lo que se busca es la singularidad, ya que se pueden conseguir esbelteces considerables en luces pequeñas, a cambio de aumentar su coste frente a cualquier otra solución.

En este caso, la estructura se sitúa fuera del núcleo urbano, por lo que no se pretende realizar una estructura emblemática, sino más bien una estructura que no genere un gran impacto visual y, sobre todo buscando la funcionalidad.

Naturalmente estas tres familias de puentes se utilizan con cualquiera de los dos materiales básicos, el hormigón y el acero.

#### **1.2.3. Clasificación según rango de utilización**

Estas tipologías de puentes tienen unos rangos de luces de aplicación que podemos observar en el siguiente gráfico, tanto por razones técnicas como por razones económicas.

En dicho gráfico se indican rangos de luces habituales en estructuras de hormigón, debiéndose tener en cuenta que en el caso de estructuras mixtas y de acero las luces correspondientes resultan algo mayores, ya que este tipo de estructuras tienen un peso propio considerablemente menor a las de hormigón.

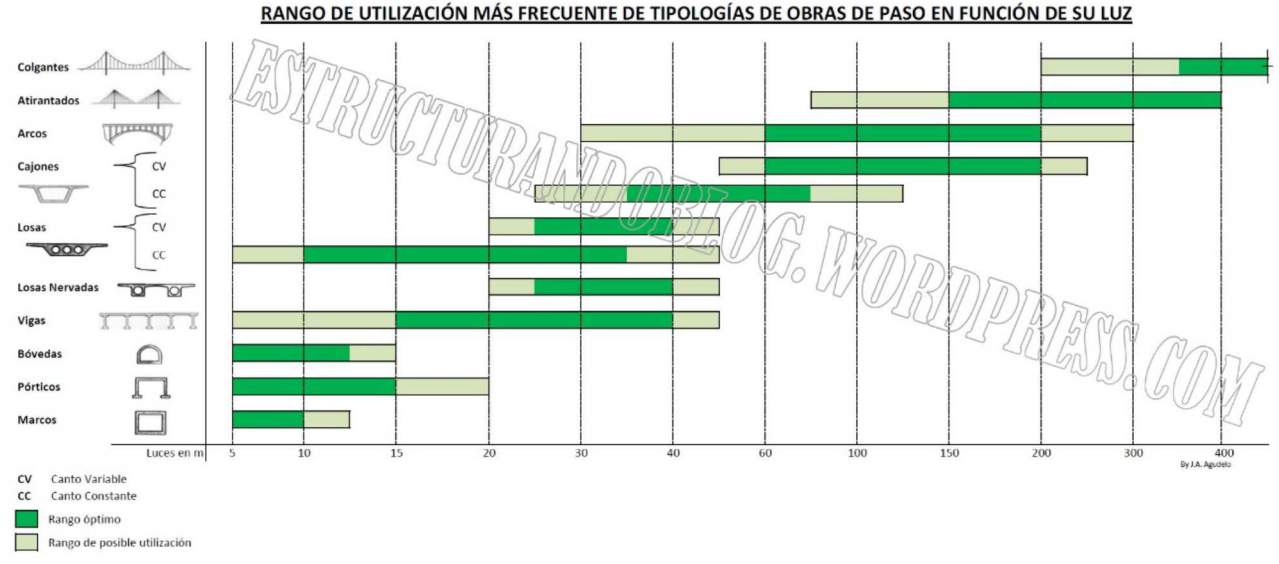

Tabla 1. Tipologías de obras de paso en función de su luz.

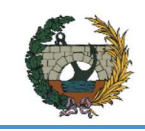

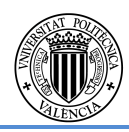

#### **1.2.4. Tipología de puente según tablero**

El puente está constituido por una estructura de vigas, que se apoyan en dos estribos extremos y una serie de pilares intermedios.

Los estribos establecen la transición de la estructura del puente con el terreno, contienen las tierras para que no invadan la zona bajo el puente que se quiere controlar, sirven de apoyo al dintel y permiten que se produzcan los movimientos relativos entre tablero y estribo producidos por las deformaciones impuestas de la temperatura, fluencia y retracción. Las pilas determinan la luz o luces del tablero, reciben las cargas que éste les transmite y las trasladan al suelo a través de la cimentación.

Dentro de la tipología de tramo recto podemos observar:

#### **1.2.4.1 Tableros de vigas prefabricadas**

Este tipo de vigas se untilizan cuando la construcción in situ genera un sobrecoste de encofrado por la dificultad de la producción de la sección o por la dificultad que pudiera presentar el cimbrado en el caso de un terreno inestable. Normalmente se trata de elementos pretensados.

Existen diversos tipos de vigas, las más frecuentes son las denominadas vigas de sección doble T y de sección tipo artesa. Es habitual que en el caso de las vigas dobles T se dispongan varias de ellas uniéndolas mediante una losa superior de hormigón armado ejecutada in situ, mientras que para las de tipo artesa pueden disponerse una o varias de ellas y también se las construye ejecutando una losa superior in situ. Generalmente se utilizan placas de encofrado perdido o colaborante en la construcción de la losa in situ.

La losa superior que materializa el tablero tiene una doble misión:

- Repartir el efecto de las cargas que actúan sobre ella entre las distintas vigas longitudinales.
- Contribuir a la inercia longitudinal de las vigas.

Su construcción no requiere cimbrar el tablero. La solución es aplicable tanto a vanos simples como continuos, en este último caso se logra la continuidad a través de la losa superior ejecutada in situ, mejorando tanto funcionalmente como estructuralmente el comportamiento de la estructura al reducir el número de juntas dispuestas en el puente.

 En la morfología del puente de vigas existe además una voluntad constructiva. Cada una de las vigas que constituye el tablero puede realizarse independientemente y montarlas sobre las pilas, con lo que el peso del elemento a manejar es mucho menor que el del tablero total. Una vez colocadas las vigas se construye la losa superior apoyándose sobre ellas. De esta manera se consiguen dos metas importantes de todo puente: manejar elementos de poco peso, lo que determina medios de montaje poco importantes y liberarnos del apoyo en el terreno durante la construcción.

Las soluciones tradicionales de vigas prefabricadas son mediante el empleo de vigas de sección doble T, cuyo canto, cantidad y separación, depende de la luz a salvar y del tipo de tráfico que deben soportar. El rango de utilización alcanza, como valor máximo, los 45 metros de luz.

El tablero se completa generalmente con una losa hormigonada in situ, que suele ejecutarse empleando placas de encofrado perdido, y en algunos casos prelosas colaborantes, dispuestas entre las cabezas de las vigas. Esta losa suele tener entre 20 y 25 cm de espesor mínimo, aunque en este tipo de estructuras de la losa es variable, ya que con el mismo se regula la rasante de la calzada.

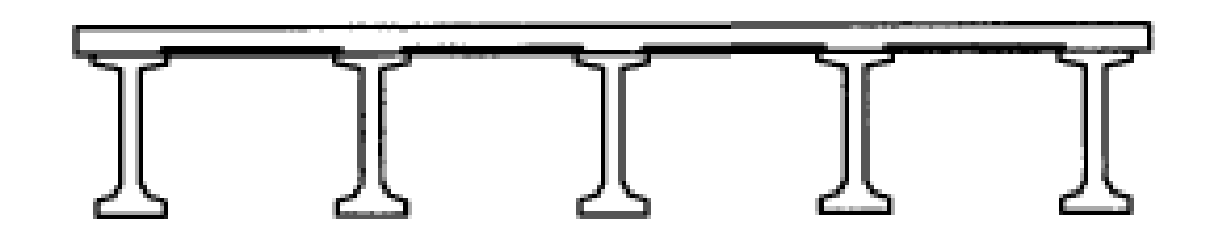

Fig.6. Sección tablero vigas prefabricadas doble T

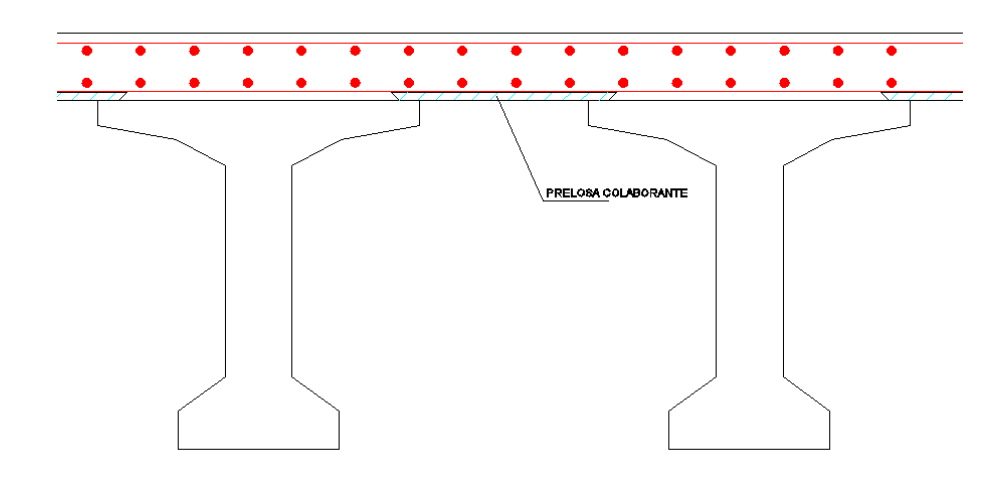

Fig 7. Detalle de prelosa colaborante.

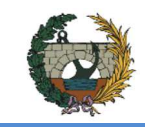

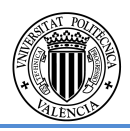

Las esbelteces (relación canto/luz) que se pueden lograr con este tipo de sección se encuentran en torno a 1/16 y 1/20. El canto de este tipo de vigas oscila entre 0.5 y 2.5 metros según la luz del vano.

La longitud de viga de esta tipología varía entre 20 y 40 metros.

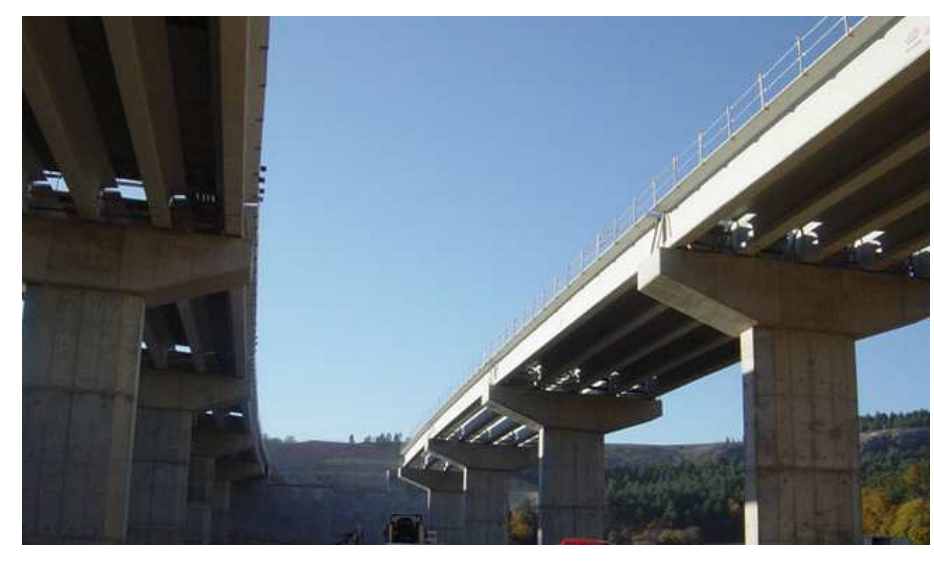

Figura 8. Fotografia tablero vigas prefabricadas

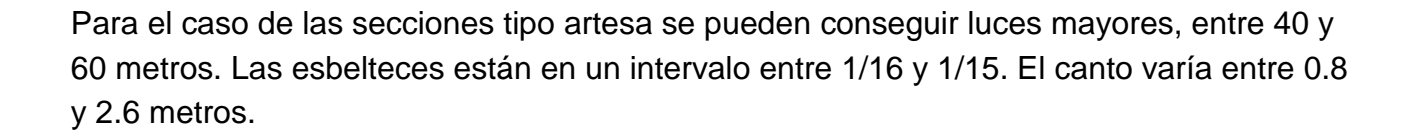

Fig. 9. Sección tipo Viga artesa.

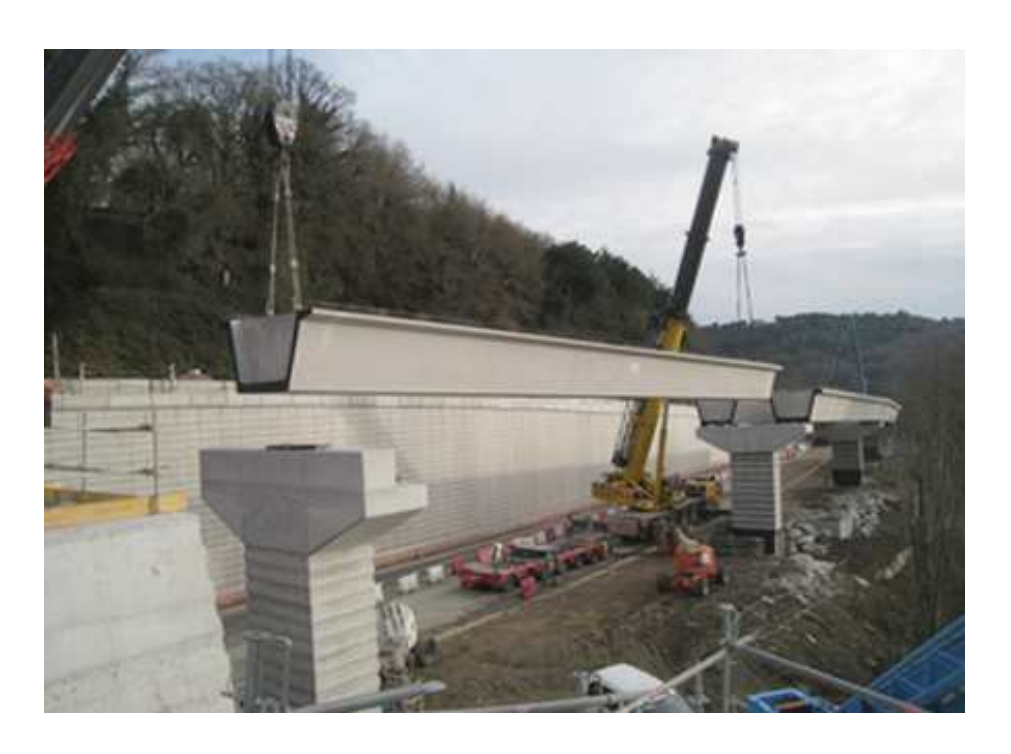

Fig. 10. Fotografia puente con viga artesa en construcción

#### **1.2.4.2 Puente cajón**

Puede presentar una o más celdas, está formada por una losa inferior, dos almas laterales generalmente algo inclinadas respecto a la vertical y una losa superior que se prolonga en voladizo por fuera de la propia sección del cajón.

Mirando desde el punto de vista resistente, la sección cajón tiene las siguientes ventajas:

- Tiene una gran cabeza superior e inferior lo que la hace apta para soportar grandes momentos flectores positivos y negativos.
- Su condición de sección cerrada le proporciona una gran rigidez a la torsión, alabeos pequeños y distorsión reducida.
- Por la propiedad anterior la sección cajón es apta para soportar cargas descentradas sin que se produzca una gran disimetría en la distribución de las tensiones longitudinales de flexión en la sección transversal.
- Su gran rigidez transversal le permite reducir al mínimo el espesor de sus paredes.

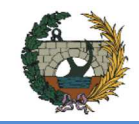

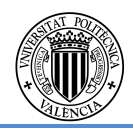

- ALTERNATIVA NORTE.
- Tiene un gran radio de giro, relación Inercia/Área, por lo que se obtiene un excelente rendimiento para el pretensado.

Estas propiedades permiten sacar el máximo rendimiento a la distribución del material, obteniéndose tableros muy ligeros y resistentes lo que la convierten en la sección ideal para los puentes de gran luz.

En realidad este tipo de sección podría utilizarse para todo tipo de luces, pequeñas y grandes, pero en las primeras las dificultades de ejecución no compensan las ventajas en peso y rendimiento que este tipo de sección presenta. De hecho, los tableros losa, con aligeramientos más o menos grandes, participan de muchas de las ventajas resistentes de la sección cajón, salvo en lo que se refiere a su peso propio. La vocación del aligeramiento de una losa es convertirla en una sección cajón. Los aligeramientos parciales no son sino un punto de equilibrio entre la facilidad constructiva y el rendimiento resistente de la distribución del material.

La dificultad que implica esta solución es el encofrado necesario para su producción, debiendo de hormigonar en dos fases generando juntas de hormigonado en la sección. Las esbelteces de estos tableros suelen ser de entre 1/18 a 1/22 en caso de canto constante y de entre 1/18 a 1/22 sobre pilas y 1/40 a 1/45 en el centro de vano y sobre los estribos, para los de canto variable.

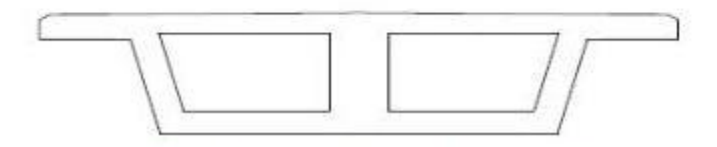

Figura X. Sección en artesa

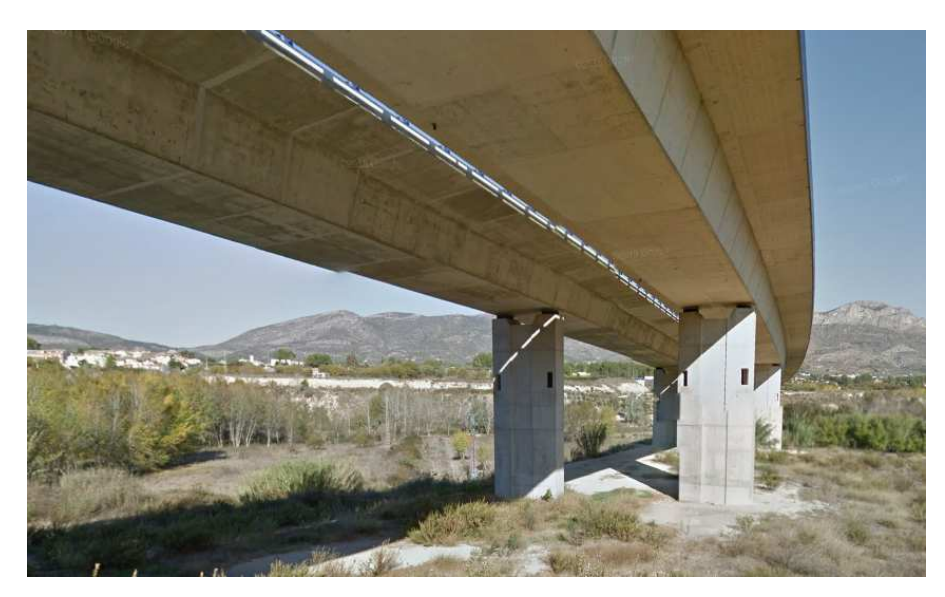

Figura 11 Tablero de viga cajón.

#### **1.2.4.3 Puente losa**

Dentro de la denominación de puentes losa recogemos todos los tipos de puentes de luces cortas y medias, cuya sección transversal se obtiene por aligeramiento de una losa maciza que cubre la anchura del tablero. El aligeramiento podrá tomar diversas formas tanto exteriores como interiores y su cuantía crecerá, en general, con la luz del puente.

 Una característica importante de este tipo de puentes es su construcción, que se basa en el hormigonado "in situ" del tablero, sin generación de juntas de hormigonado, utilizando para ello cimbras apoyadas en el suelo, cimbras móviles o cimbras autoportantes. La tendencia a uno y otro tipo de cimbra dependerá de su economía, en función del número de repeticiones y de la velocidad de construcción.

Esta característica constructiva le proporciona al puente losa la posibilidad de acoplarse perfectamente bien a cualquier disposición en planta, ya sea recto, curvo, oblicuo, de anchura variable, etc. y a cualquier disposición en alzado con canto constante o variable. Por otro lado le obliga a adoptar formas exteriores mucho más simples que el puente prefabricado, con el fin de simplificar un encofrado que no se va a utilizar muchas veces.

 Esta clasificación de puentes suelen ser continuos, disposición muy favorable para reducir la cuantía de los momentos flectores principales y que no ofrece ninguna dificultad de ser conseguida por el método de construcción que utilizan.

El ámbito de luces que se cubre con este tipo de puentes va desde los más pequeños hasta los 50 o 60 m. de luz aunque la zona de utilización normal suele oscilar alrededor de los 30

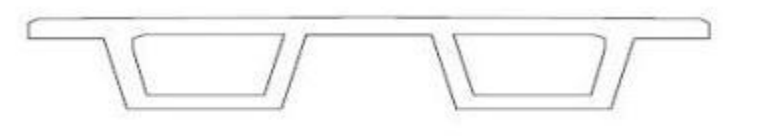

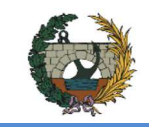

m. El peso propio, que es una de las solicitaciones más importantes de cualquier puente, no resulta excesivamente gravoso para estas luces, con lo cual las exigencias de máximo aligeramiento del puente no están excesivamente presentes en esta tipología. El aligeramiento interior puede realizarse por varios procedimientos y ser más o menos intensos.

La primera dimensión que hay que definir es el canto. Podemos establecer unas magnitudes iniciales, a partir de las cuales matizar estos valores para cada tipo de sección.

Tableros de inercia constante c=L/25

Podemos decir que un puente losa es el resultado de compromiso entre la facilidad constructiva y las condiciones resistentes.

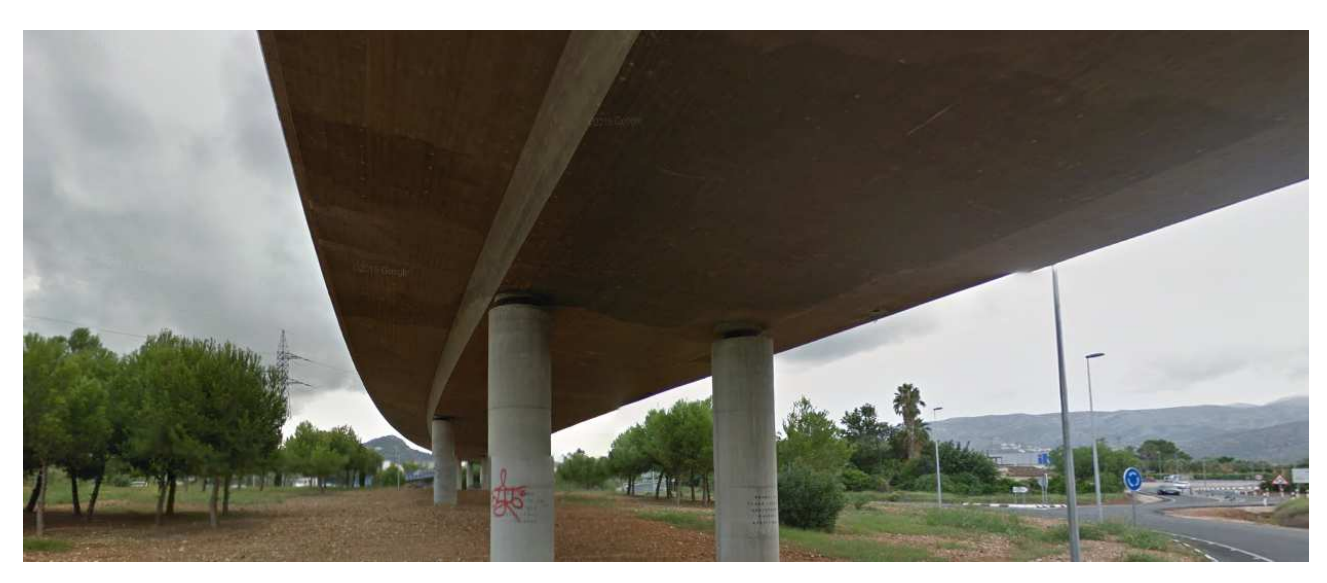

Figura 12. Puente losa

#### **1.2.5. Distribución de pilas**

El valle a salvar tiene una longitud aproximada de 190 m. El ancho del tablero del puente es de 10 metros.

No existe una limitación de gálibo porque la parte de inferior no es transitable, se trata de un cauce cuyo uso es agrícola. No obstante, el impacto visual provocado por el canto del tablero es un factor a considerar en el estudio.

Para el estudio de los puentes, se usa la "Instrucciones de construcción del ministerio sobre obras de paso de nueva construcción".

Se baraja entre la construcción de un puente in situ o prefabricado.

Se puede realizar un puente losa, con aligeramientos y canto variable; un puente con sección en cajón e incluso un puente atirantado. También se puede proyectar un arco gracias a la resistencia de la roca en los estribos, que ya se comentó en los condicionantes.

Debido a la localización de la obra: un municipio con pocos habitantes, la magnitud del puente y el perfil del terreno en el barranco; se decide recurrir a los sistemas de prefabricados. Otro condicionante es el transporte de las vigas por los accesos a Figueroles. Además supone un ahorro en coste y proceso constructivo.

La solución con prefabricados implica una estructura isostática que se repite en todo el puente.

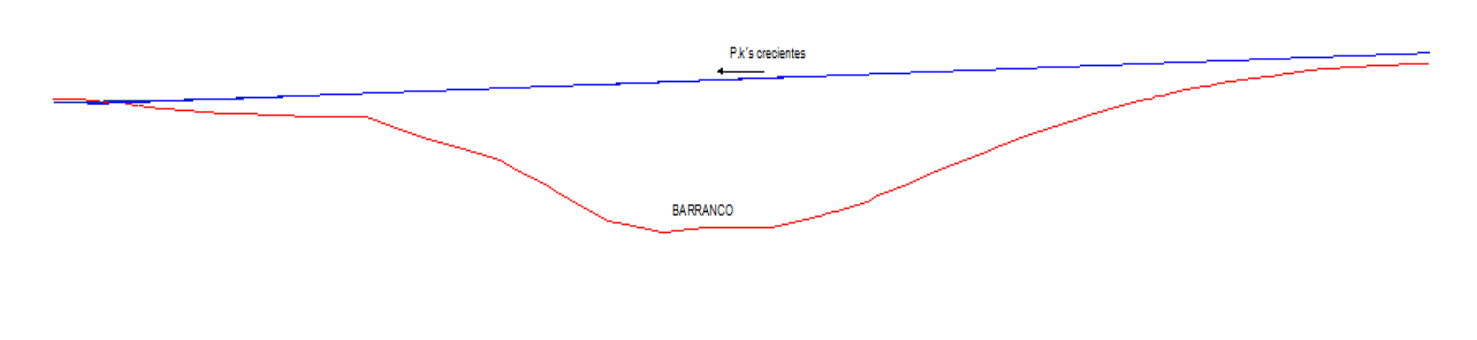

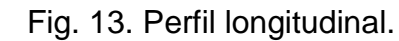

Se proponen diferentes alternativas:

• Puente de 7 vanos de 27 metros cada uno: podría resultar una solución adecuada debido a que la luz es salvable con un canto de viga normal pero se descarta por su afección al barranco.

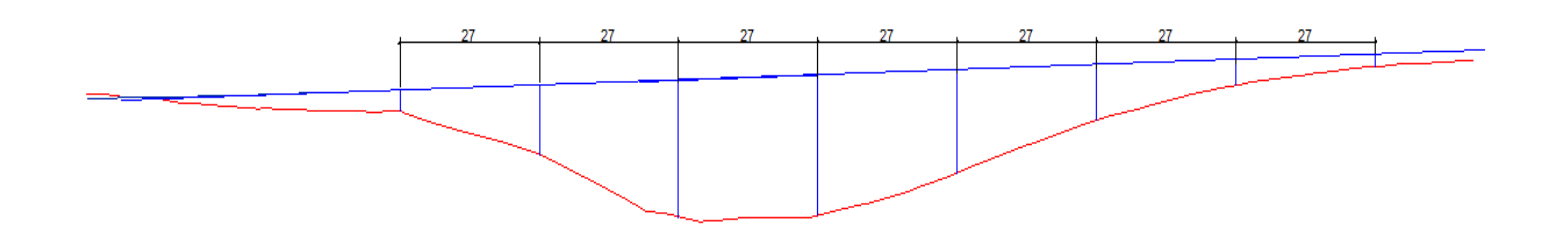

Fig. 14. Propuesta de 7 vanos con luces de 27 metros.

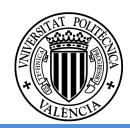

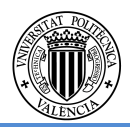

• Puente de dos vanos de aproximación de 25 metros y cuatro centrales de 35: Altura de los estribos 2.00 y 3.65 m respectivamente. No resulta una solución idónea ya que mermaría el fin económico de esta solución de prefabricados al ser necesarias vigas de distintas luces.

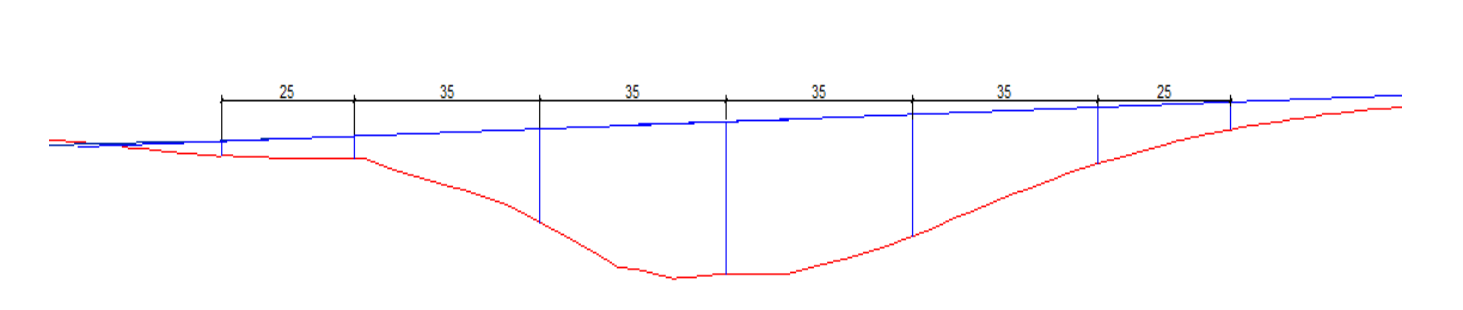

- Fig. 15. Propuesta con dos vanos de aproximación de 25 metros y 4 centrales de 35 metros.
- Puente de 4 vanos de 38 metros de luz: Altura de los estribos 5.87 y 3.91 m respectivamente. Con pilas que oscilan entre 11m y 19m. Esta solución parece más favorable por: usar vigas de igual longitud, siendo razonable y, además, ninguna pila afecta directamente al barranco.

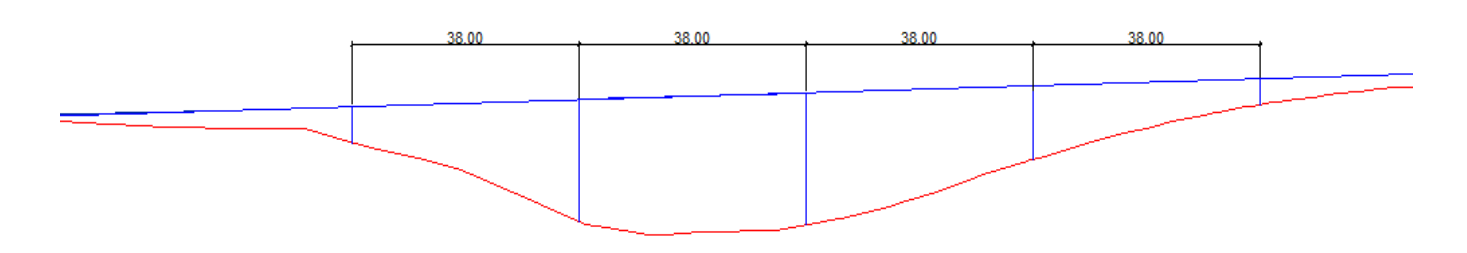

Fig. 16. Propuesta de 4 vanos de 38 metros de luz.

### **1.2.6. Pilas**

Las pilas son los elementos estructurales encargados unir tablero y cimentación, y por tanto transmitir las cargas que este primero transmitirá a la subestructura.

Un condicionante para la elección de la pila será la altura a considerar de esta. Por lo que tras la elección del tablero el segundo punto a tratar será la elección de la pila que mejor se adapte a los condicionantes existentes.

Las tipologías de estas son muy variadas, pero en general va intrínsecamente relacionada con el tipo de tablero y las alturas que vayan a tener, puesto que si se trata de un elemento muy esbelto puede tener problemas de pandeo. En general suele estar compuesto de un dintel o capitel y uno o varios fustes, este primero puede existir o no, según el tablero que apoye sobre este, mientras que el fuste es la parte principal de la pila, y siempre la encontraremos.

Aquí tenemos una seria de tipologías de pilas, a nivel de sección y alzado, que podrían darse en esta situación en la que las tipologías de tablero son 3: viga artesa, vigas en doble T y puente in situ.

A nivel sección podemos encontrar un gran número de secciones en multitud de puentes a lo largo de todo el planeta, siendo estas unas de las muchas que podrían escogerse, en este caso serán de sección maciza.

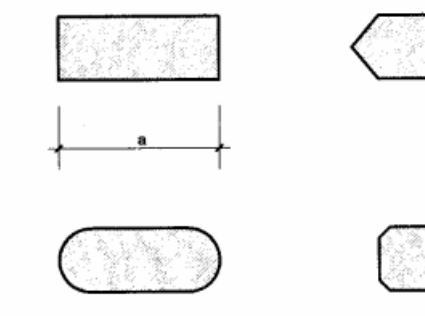

Fig. 17. Tipologías de secciones para los fustes.

En el caso de la viga artesa, la solución de pila más óptima para este caso se trata de una única pila compuesta por un solo fuste sobre el que apoya el ala inferior de dicha viga. A nivel se sección las tipologías de fuste pueden variar, aunque en este caso vemos que se trata de sección cuadrada o rectangular, aunque podría serlo circular.

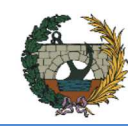

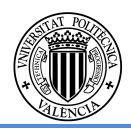

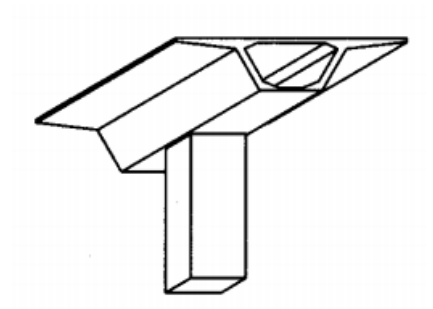

Fig. X. Tipologías de secciones para los fustes

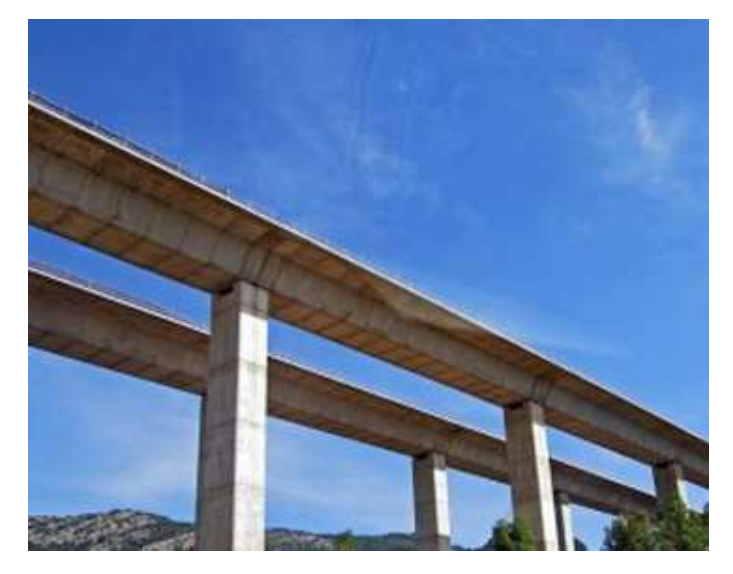

Fig. 18. Fotografía Fuste para viga artesa

Otra posible tipología seria con dos fustes o más si el tablero si compone de más de una artesa.

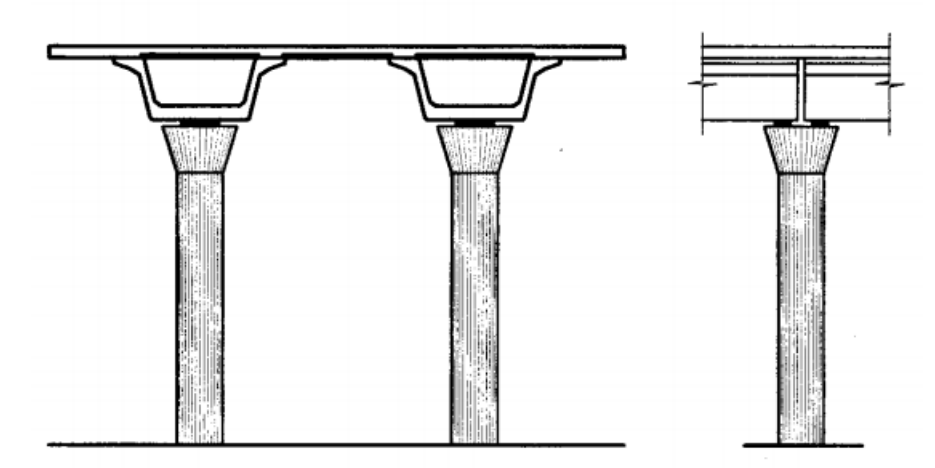

Fig. 19 . Aumento del número de pilas acorde a las vigas

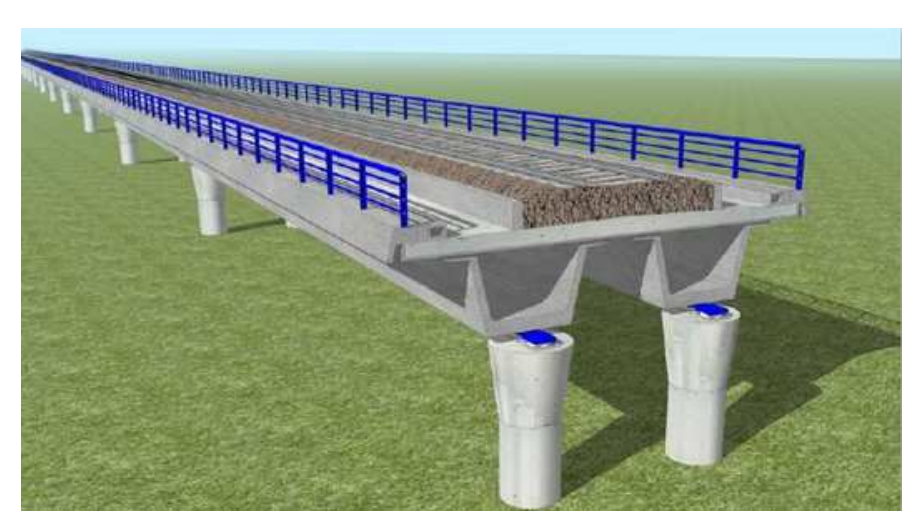

Fig. 20. Ejemplo Fuste para varias vigas. Simulacion Viaducto sobre el rio Vinalopo y la acequia del Rey

En el caso de vigas en doble T es necesario la existencia de un dintel que sea capaz de recoger todas las cargas que este le transmitirá es fundamental, como podemos ver en la ilustración, la solución adoptada para este tipo de caso sería la conocida como "pila martillo", en la que el dintel seria de la anchura total del tablero y el fuste de sección rectangular, el dintel reduciría su anchura progresivamente hasta alcanzar la anchura del fuste, donde comenzaría este. Mientras que el canto de la sección se mantendría contante en toda su longitud.

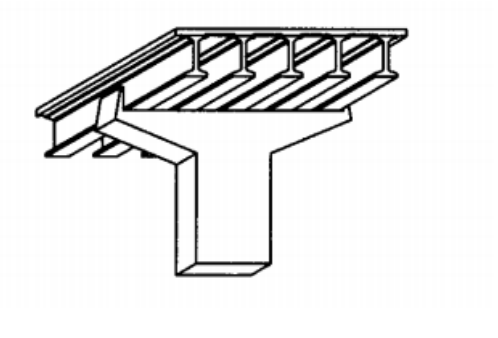

Fig. 21. Pila martillo

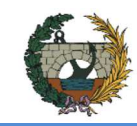

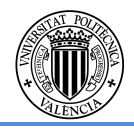

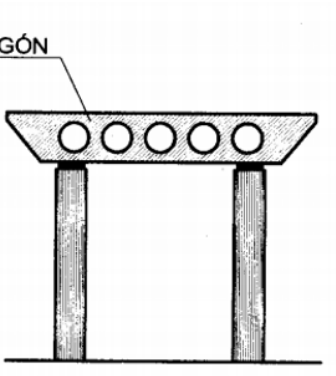

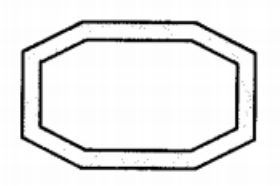

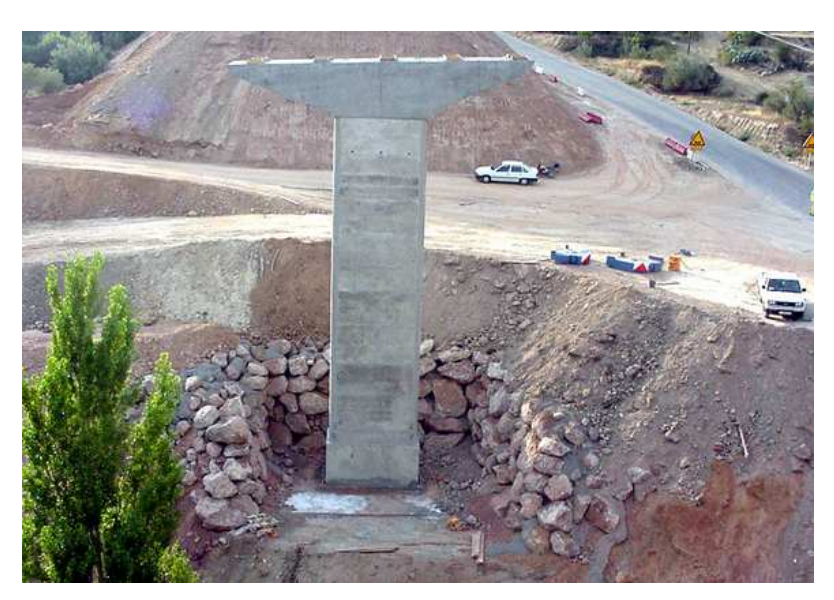

Fig. 22. Fotografía Pila martillo.

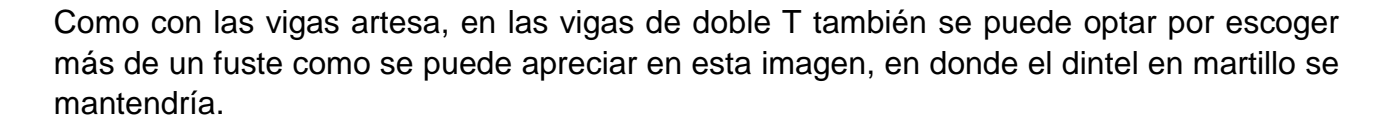

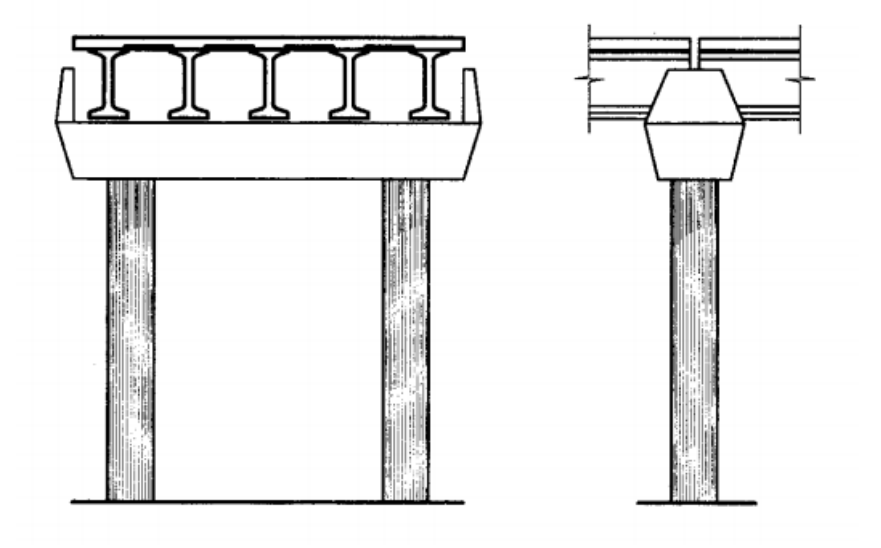

Fig. 23. Aumento del número de pilas según ancho de tablero.

En el caso de la losa "in situ se podrán proyectar más soluciones, que varían tanto en sección de fuste, como en el número de estos. Más abajo se puede observar tipologías de pila para tableros de losa.

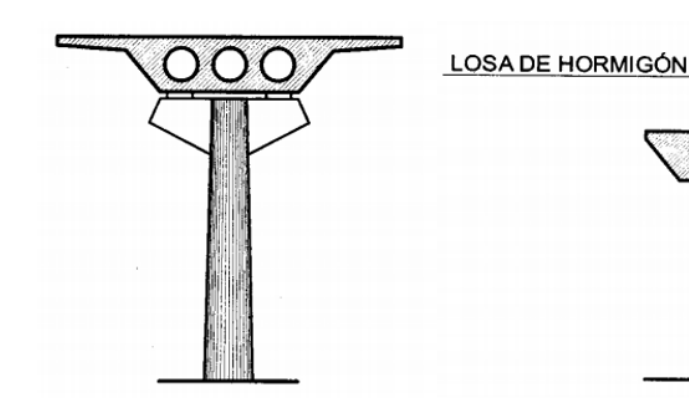

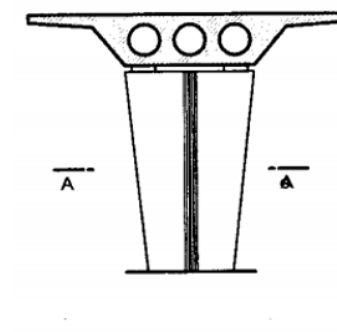

SECCIÓN A-A

Fig. 24. Distintas soluciones para tableros losa in situ.

Como último punto a tener en cuenta será el considerar la esbeltez de la pila en su plano más débil, y si pudiera producirse el fenómenos conocido como pandeo, se deberá disponer de una sección especial, en cuyo caso son secciones de mayores dimensiones a nivel sección, pero huecas por dentro, con lo que se consigue un comportamiento muy eficiente para este tipo de situación, aquí se puede apreciar algunas de las secciones típicas de las que la norma dispone.

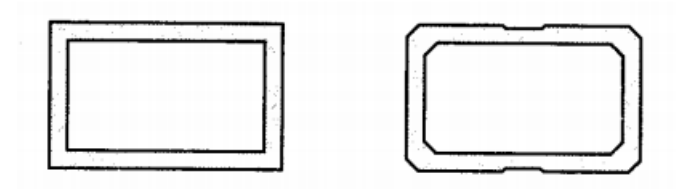

Fig.25. Ejemplos de secciones huecas para fustes

Se ha demostrado que los espesores de este tipo de pilas oscilan entre los 20-50 centímetros, según los esfuerzos a los que vayan a estar sometidos estas.

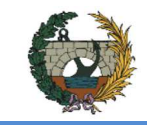

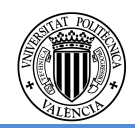

Otra posible recomendación para evitar dichos fenómenos de pandeo se basan en arriostrar las pilas, con lo que la longitud de pandeo a considerar se reduce, a la vez que se dota de rigidez a la estructura, mientras que en losas que no vayan a estar sometidas a grandes flexiones en el sentido longitudinal se puede empotrar la pila a dicha losa de la manera que se observa en la imagen.

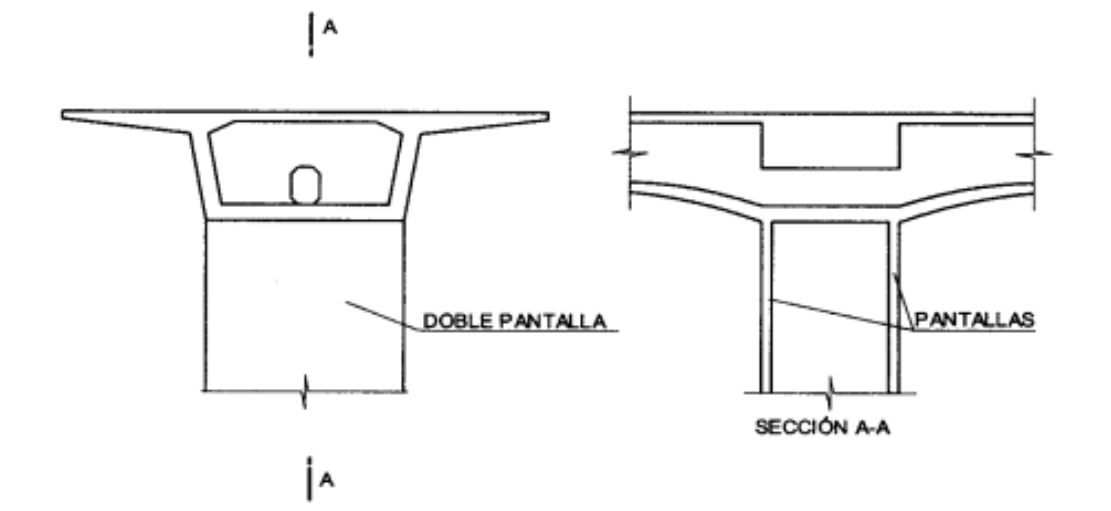

Fig. 26. Ejemplos de arriostramiento con pantalla.

#### **1.2.6. Cimentación**

Las tipologías de cimentaciones de la pilas varían básicamente en función del tipo de terreno que se presente y de la magnitud de las cargas que se desean transmitir.

En los casos en los que el suelo no presenta la calidad suficiente, la solución es la cimentación profunda, es decir, realizar pilotaje junto con encepado de modo que se garantice la estabilidad de todo el conjunto. Esta solución también es válida para aquellos casos en los que, a pesar de existir un terreno competente, se prevé una socavación en cauce fluvial o en zona costera o los materiales presentan una gran heterogeneidad. Obviamente, es necesaria una campaña geotécnica con cierto rigor para detectar las posibles patologías que puedan impulsar este tipo de cimentación.

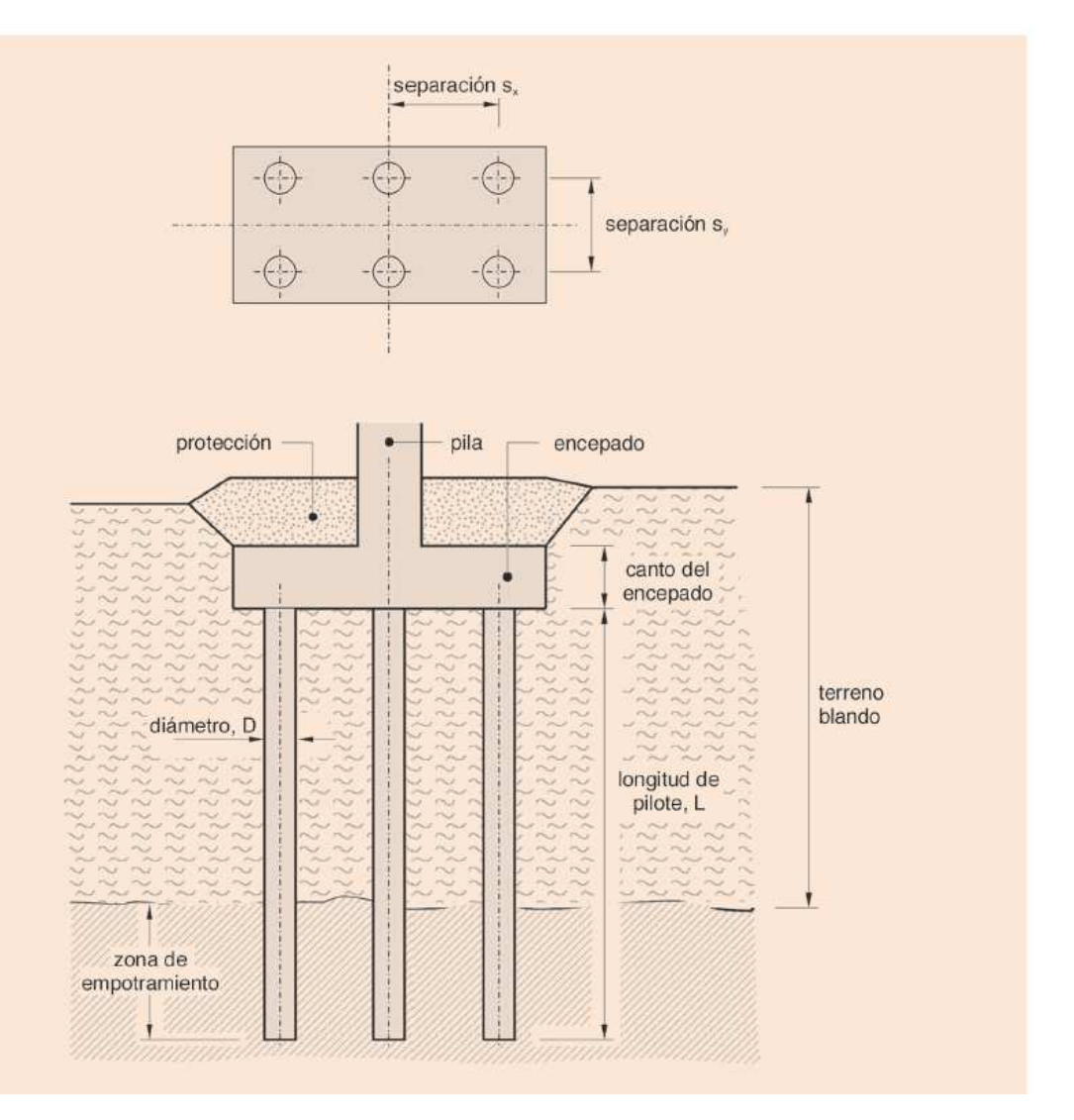

Fig.27. Ilustración de ejemplo de cimentación profunda. Fuente: Guía de cimentaciones en obras de carretera

A su vez, en función de las dimensiones de los elementos a apoyar sobre el terreno y la propia caracterización del suelo, hay distintas formas de sección y ejecución de los pilotes (hincado, vibrado, in situ).

Por el contrario, si el terreno ofrece buenas resistencias, bastaría con realizar una cimentación somera, manteniendo ciertos límites para evitar dejar la cimentación sin un recubrimiento suficiente que la proteja de fenómenos de erosión entre otros. Dentro de esta tipología, también pueden encontrarse distintas soluciones en función de la estructura a apoyar en el terreno. Sin embargo, para obras de carretera y, concretamente, para pilas individuales, la opción más común es la utilización de zapatas aisladas.

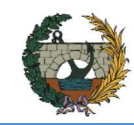

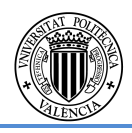

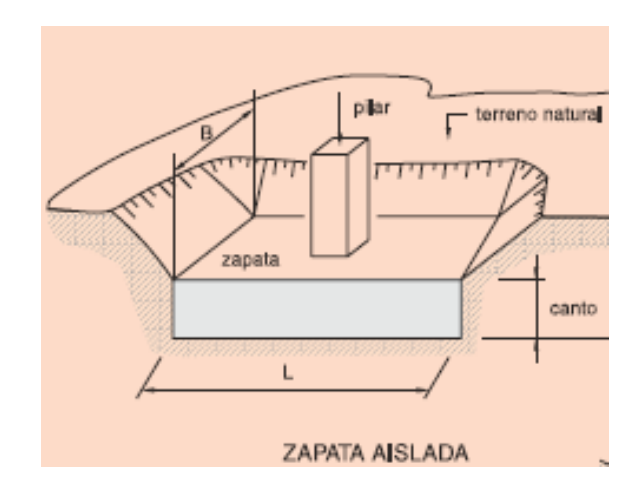

Fig.28 . Ilustración ejemplo de zapata aislada.

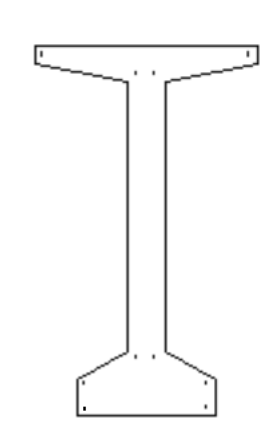

### **1.3. Justificación de la solución de adoptada**

#### **1.3.1. Tablero**

Entre las soluciones mencionadas en el apartado anterior se optó por un tablero de vigas prefabricadas es una morfología primaria con innegables ventajas constructivas (simplicidad y economía de medios gracias a la prefabricación). Esta solución es válida para salvar vanos con luces inferiores a los 40 metros, por lo que entra dentro de nuestro requerimiento.

Sin embargo, esta solución sacrifica la eficacia estructural en beneficio de la simplicidad de ejecución, siendo su estética una de sus grandes desventajas.

En cuanto al problema constructivo, cada uno de los elementos longitudinales puede realizarse por separado y colocarse entre pilas fácilmente mediante elevación. Con ello, las piezas a manejar resultan más ligeras y es posible prescindir de cimbras costosas y de apoyar en el terreno al ejecutar el piso del tablero.

La estructura se proyecta finalmente con cuatro vigas prefabricadas en doble T, de 1,95 metros de canto y una resistencia característica de 40 N/mm<sup>2</sup> sobre la que apoya una losa ejecutada in situ de 0,25 metros de canto en sus extremos y un canto de 0,35 metros en la parte central que dota a lo losa de una inclinación del 2% para la correcta evaluación del agua transversal, esta losa posee una resistencia característica de 30N/mm<sup>2</sup>.

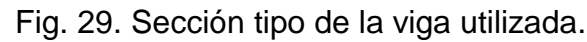

Para dar continuidad transversal, se utilizarán prelosas armadas entre las vigas. Las prelosas también son prefabricadas y pueden servir como encofrado perdido a la hora de hormigonar la capa de compresión. Las dimensiones de las mismas serán de 2x3x0.06, habituales para este tipo de solución.

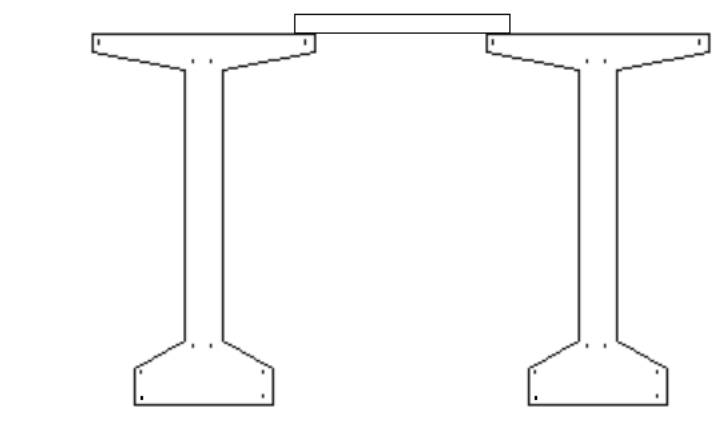

Fig. 30. Composición de secciones tipo con losa prefabricada

La longitud de la losa de compresión comprende la totalidad de la longitud del puente, no es necesario la disposición de juntas de dilatación debido a su corta longitud. En el encuentro de las vigas, se dispondrá un poliestireno con una unión mediante acero, preferentemente galvanizado, que permite la fisuración pero no se corroerá debido a su tratamiento. Permite el giro pero no los desplazamientos funcionando como una rótula con una cierta rigidez. La separación entre las vigas en los encuentros será de 10 centímetros.

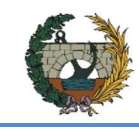

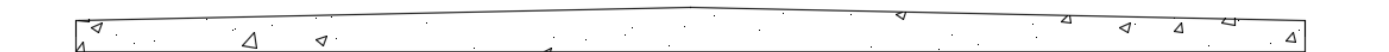

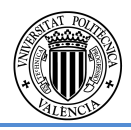

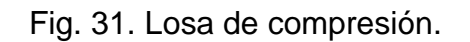

El puente tiene una longitud total de 152,30 metros, repartida en cuatro vanos isostáticos de 38 metros.

El tablero tiene ancho total de 10 metros, necesarios para albergar dos carriles de 3,5 metros, 1 metro de arcén a cada lado y 0,50 metros a cada lado para los elementos de contención. El canto es de 2,10 metros.

Las vigas doble T suponen un ahorro en material respecto a las artesas, ofreciendo un comportamiento resistente similar excepto a torsión por las dos almas de la artesa. Debido a la limitación del transporte y al ahorro del coste se optó por la solución de vigas en sección doble T de canto normal.

Las vigas se sustentan en ocho líneas de apoyo sobre 32 apoyos que corresponden a los cuatro en los estribos y ocho en las pilas.

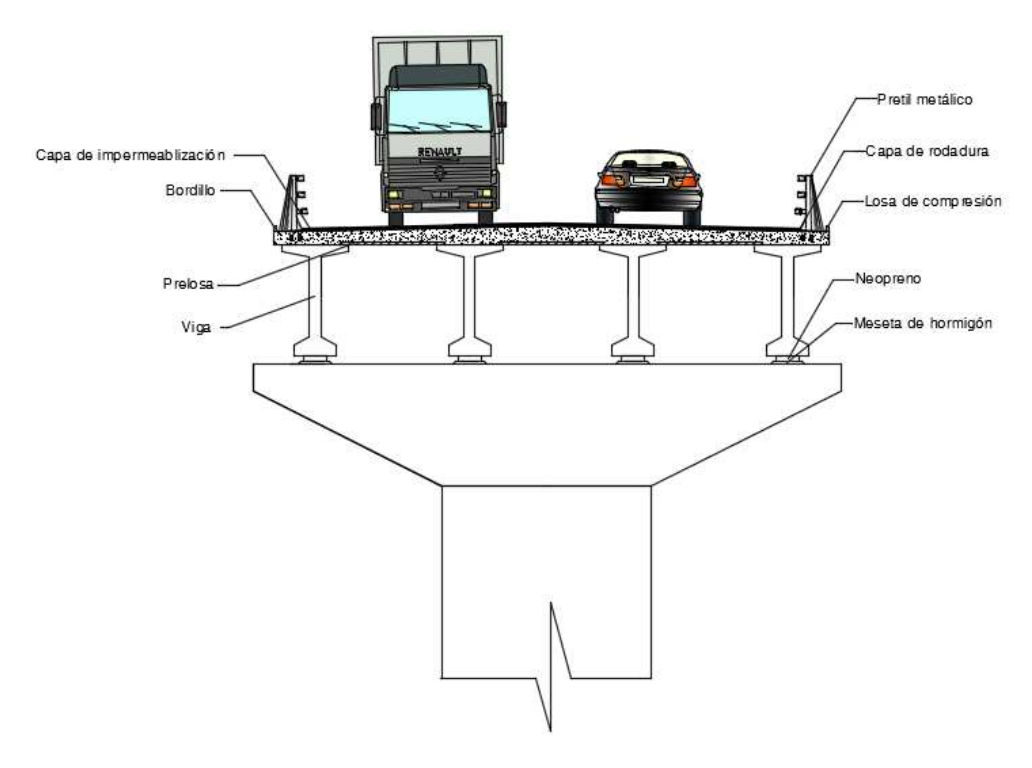

Fig. 32. Sección tipo tablero

La pila que se elegida se trata de una pila martillo, es un elemento habitual para este tipo de tableros, puesto que consigue dar apoyo a todas las vigas que se sitúan sobre esta.

Las pilas estarán construidas con hormigón HA-30/B/20/IIb, cuyas armaduras serán de acero B500S.

Dicha pila se divide en dos partes: dintel y fuste. El dintel está en contacto directo con el tablero a través de los neoprenos donde apoyan las vigas, por lo que tendrá una longitud en la parte superior de 10,00 metros. La longitud ira descendiendo linealmente hasta coincidir con el ancho del fuste. Posee un canto de 2 metros y un ancho de 2 metros. Este dintel puede apreciarse de mejor manera en el plano 5.

El fuste es un elemento que se encarga de conectar el tablero con la cimentación y transmitir las cargas a esta.

La sección adoptada para el fuste del puente es rectangular hueca de 4x2 con un espesor de 0,4 metros con rebajes en todas sus esquinas de 0,3 metros. Esta disposición favorece el flujo del agua al igual que el viento que afectan a estas, además de que estéticamente generan un mejor impacto visual y quedan definidas en el plano 5.

La sección del fuste a 3 metros antes de llegar al dintel y a 2 metros sobre la línea del terreno, se maciza para que dicho encuentro tenga la mayor área posible y permita la correcta distribución de esfuerzos entre los distintos elementos que componen la subestructura.

Se ha elegido este tipo de sección ya que se consigue tener una excelente rigidez a flexión, cortante y torsión, además se tratan de pilas con alturas considerables, con lo que se consigue un buen comportamiento frente a fenómenos de inestabilidad que se puedan producir.

Puesto que la solución adoptada consta de un total de cuatro vanos, en este caso se disponen tres pilas con alturas distintas. Para el estudio de estas pilas la afección del Barranco es casi inexistente puesto que no existe flujo del agua y no tendremos problemas de socavaciones en las cimentaciones.

Al ser pilas de tales magnitudes, la opción más factible es la ejecución de las mismas in situ, garantizando puntos clave como puede ser la unión de la pila con su cimentación, al igual que la unión fuste-dintel.

Se trataran de construir mediante un encofrado trepante, puesto que la instrucción recomienda dicha técnica, y para este tipo de pilas es lo más conveniente.

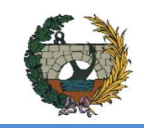

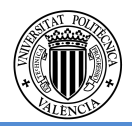

- 
- 
- 
- 

#### **1.3.3. Cimentaciones**

El material presente en el barranco (gravas arcillosas con arenas) resulta ser muy competente en términos de resistencia a compresión. Por ello, se aprovechará dicha característica mediante una cimentación superficial, aunque respetando cierto margen con el fin de evitar problemas de socavación de las pilas por los posibles flujos de agua. Estas profundidades serán de 6 metros para las pilas del puente en el río, dimensiones tomadas desde la cota del terreno natural hasta la superficie de contacto terreno-cimiento. La justificación de las distancias puede corroborarse en el **anejo de geotecnia**. La utilización de pilas individuales conlleva el uso de zapatas aisladas.

El modo y orden de ejecución de las distintas cimentaciones de las pilas pertinentes será esta:

- Acondicionamiento del terreno sobre el que se situara el estribo.
- Replanteo de dicha zona para delimitar la geometría establecida en los planos.
- Excavación del terreno hasta la cota de cimentación indicada.
- Verter hormigón de limpieza, de espesor 10 cm, para conseguir homogeneidad y nivelación en el terreno.
- Colocación de encofrado de la zapata. También sería posible hormigonar directamente contra el terreno.
- Colocación de armado de la zapata.
- Colocación de líquido desencofrante que facilitará la retirada del encofrado.
- Vertido de hormigón en una única fase.

- Fraguado y curado del hormigón, dependiendo del tiempo que necesite y si se usan aceleradores del fraguado.

- Desencofrado.

Es preciso indicar que durante la ejecución de las cimentaciones se deberá llevar a cabo un control topográfico en todo momento, al igual que se tienen que dejar armaduras en espera para la continuación del hormigonado de la siguiente fase.

#### **1.3.4. Estribos**

Los estribos son los elementos que constituyen los soportes extremos del puente, normalmente su función principal será la de dar apoyo al tablero así como contener las tierras en su trasdós. Los estribos deben proporcionar una transición suave entre el tablero del puente y el firme sobre el terraplén, para no generar molestias al tráfico rodado.

Para los estribos, la presencia de roca en ambas márgenes del puente, nos incitan a reducir los volúmenes de excavación, aprovechando el terreno presente y minorando los costes de ejecución.

La solución elegida en el puente es la de estribo cerrado. Aunque no circule caudal por el barranco es preferible no obstaculizarlo con posibles derrames de tierras procedentes de rellenos. Además, como resulta razonable, el terreno natural bajo dicho puente posee una morfología que favorece ese movimiento de tierras hasta el punto más bajo.

Como medida de garantía de ese sostenimiento de tierras, los estribos cerrados vendrán acompañados por muros solidarios o en vuelta, también conocidas como aletas, que recogen las tierras en su interior. Estos muros son de menor longitud y espesor que el frontal, pues las cargas recibidas son de menor magnitud, limitándose al sostenimiento de tierras y la sobrecarga de uso producida por el tráfico.

Como detalle estético adicional, se crearán unas prolongaciones del muro solidario en la zona del espaldón con el fin de cerrar la parte del apoyo entre el tablero y el estribo. Este elemento no posee ninguna utilidad a nivel estructural.

La forma y orden de ejecución del estribo, junto con su cimentación pertinente será la siguiente:

• Cimentación de los estribos:

-Acondicionamiento del terreno sobre el que se situara el estribo. -Replanteo de dicha zona para delimitar la geometría establecida en los planos. -Excavación del terreno hasta la cota de cimentación indicada. -Verter hormigón de limpieza, de espesor 10 cm, para conseguir homogeneidad y nivelación en el terreno.

-Colocación de encofrado de la zapata. También sería posible hormigonar directamente contra el terreno.

-Colocación de armado de la zapata.

-Colocación de líquido desencofrante que facilitará la retirada del encofrado. -Vertido de hormigón.

-Fraguado y curado del hormigón, dependiendo del tiempo que necesite y si se usan aceleradores del fraguado.

-Desencofrado.

Durante la ejecución de las cimentaciones se deberá llevar a cabo un control topográfico en todo momento, al igual que se tienen que dejar armaduras en espera para la continuación del hormigonado de la siguiente fase.

• Alzado del muro:

 -Limpieza de las juntas para construir el alzado del muro. -Colocación del encofrado del muro.

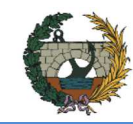

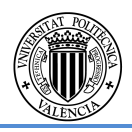

- -Colocación de armado del muro. -Colocación de líquido desencofrante. -Vertido del hormigón.
- -Fraguado y curado del hormigón.
- -Desencofrado.
- -Control topográfico durante todo el proceso de ejecución.
- Alzado de las aletas o muros solidarios:
	- -Limpieza de las juntas para construir el alzado de las aletas.
	- -Montaje de la cimbra bajo la aleta.
	- -Colocación del encofrado.
	- -Colocación de armado.
	- -Colocación de líquido desencofrante.
	- -Vertido del hormigón.
	- -Fraguado y curado del hormigón.
	- -Desencofrado.
	- -Control topográfico.

Las aletas se suelen construir en dos fases de hormigonado, por lo tanto habrá dos procedimientos iguales para cada una de las fases.

Posteriormente se elegirá una capa impermeabilizante para el trasdós del estribo, más un tubo dren en su parte inferior para recoger el agua que se filtre y no genere presiones hidrostáticas adicionales sobre el muro.

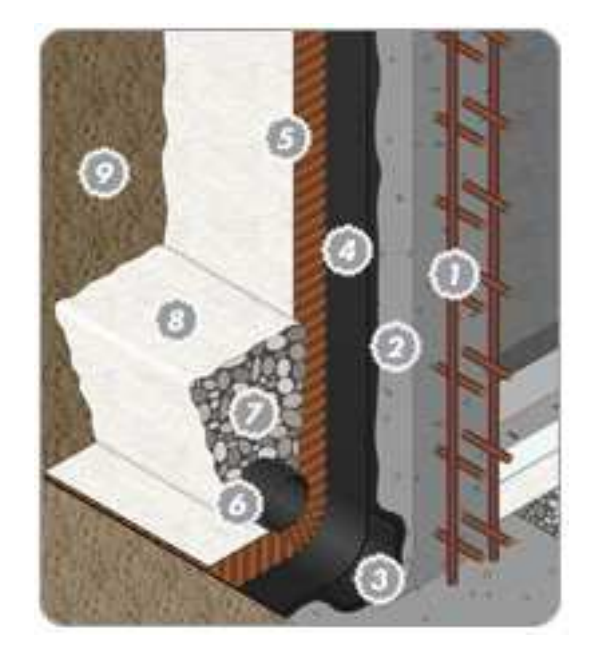

Fig. 33. Imagen de impermeabilización del muro.

## **Losa de transición**

Este elemento resulta necesario para generar una transición suave entre el tablero y el terraplén, esto se debe a que la deformabilidad de los terraplenes es mucho mayor que la de los estribos.

En el trasdós del estribo tiende a producirse un escalón brusco entre las tierras y el muro frontal. Para evitar o minimizar este efecto, además de vigilar cuidadosamente las características y compactación de los rellenos del trasdós, es necesaria la ubicación de la losa de transición, tal y como se puede observar en la siguiente croquis.

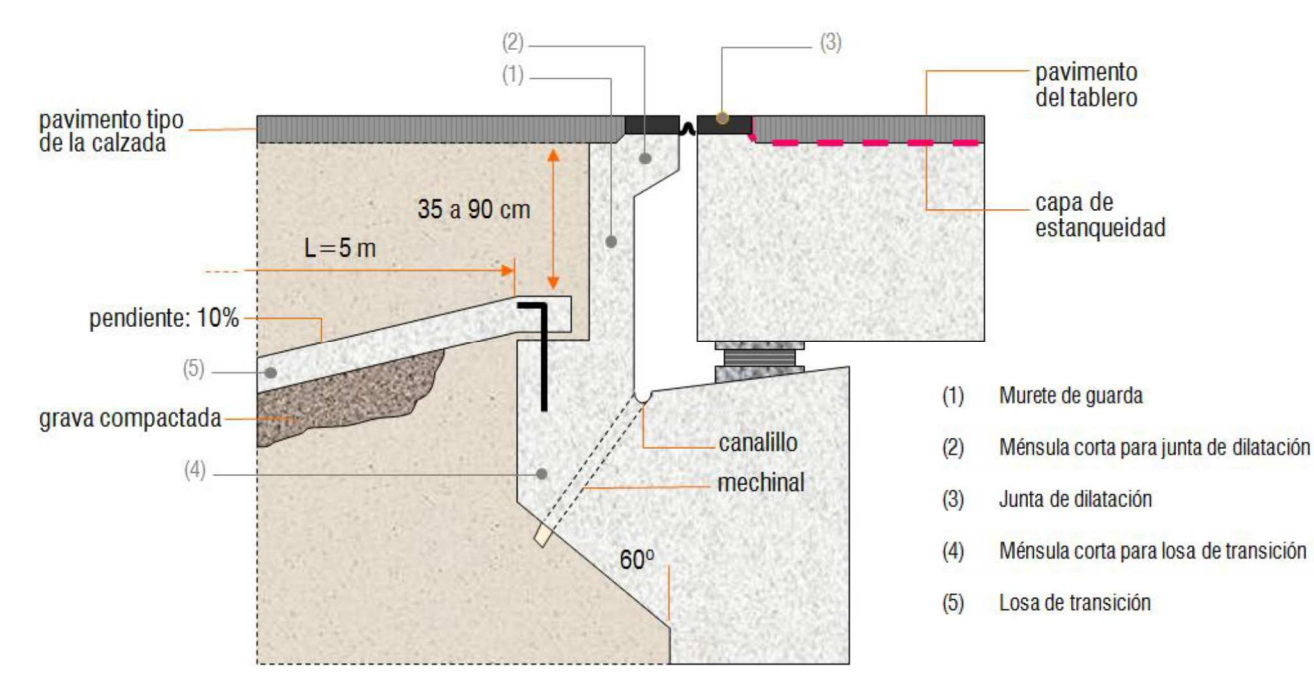

Fig. 34. Detalle del remate de coronación del estribo

Dicha losa estará situada entre los dos muros laterales. Tiene una longitud de 5 metros y una pendiente del 10%. El espesor de la misma es de 30 cm.

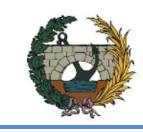

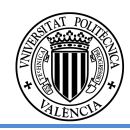

## **Aparatos de apoyo**

Sobre las pilas se dispondrán apoyos de neopreno zunchado. Son apoyos que coartan elásticamente todos los movimientos, aunque tienen gran deformabilidad en su plano, gracias al bajo valor del módulo de elasticidad transversal del neopreno, pero muy poca frente a cargas verticales, debido a que las chapas de acero intercaladas evitan la dilatación del caucho.

Con una longitud total de 152.30 m no es esperable, disponiendo juntas de dilatación en los extremos del tablero, que los apoyos que se dispongan sobre los estribos deban absorber desplazamientos horizontales apreciables, debidos a la temperatura, al pretensado y a los fenómenos reológicos (retracción y fluencia). Sin embargo, deben estudiarse dichos movimientos con mayor precisión y decidir entre apoyos de neopreno teflón, que tienen el mismo comportamiento que un apoyo de neopreno zunchado frente a cargas verticales y rotaciones pero permitiendo grandes desplazamientos horizontales del tablero sin transmitir grandes fuerzas a las subestructuras, o apoyos de neopreno zunchado.

## **Proceso constructivo**

A continuación se va a explicar el proceso constructivo que permitirá la construcción del puente. Gracias a la accesibilidad de la maquinaria sobre todo para el vano extremo derecho, se ha decidido construir el puente mediante grúas.

Supone reducciones de plazos y a menudo mayor calidad de los materiales empleados. En las soluciones de vigas prefabricadas de hormigón es decisión de proyecto recurrir a vigas de serie básica o diseñar y fabricar ex profeso para la obra, lo que obliga, para que sea económico, a que hayan muchas vigas iguales. Pero en aquellos casos, la economía de esta solución será enorme, tanto por la producción de las vigas (mayor economía cuantas más vigas haya) como por la puesta en obra.

En primer lugar deberán construirse las subestructuras: cimentaciones, pilas y estribos. Para ello, se preveerán los caminos de acceso necesarios para llegar a la zona de colocación de los mismos y de sus cimentaciones.

Debido a la altura que tienen las pilas, se tendrá que recurrir a la ayuda de encofrados trepantes capaces de configurar una sección de hormigón vertida en el de forma constante y a la misma velocidad que se eleva dicho molde. Las ventajas del sistema de encofrados trepantes son:

- Se realizan de forma simultánea varias operaciones, que en otros métodos deben hacerse de forma sucesiva, lo que supone una reducción del plazo de ejecución
- Se suprimen tiempos muertos y cuellos de botella en las operaciones
- Se logra un gran número de reutilizaciones de los paneles
- Es posible la construcción de obras de gran altura sin andamiajes, aplicando sistemas de elevación para personal y materiales
- Economías significativas de mano de obra, al mecanizarse gran parte de las operaciones
- Continuidad en la ejecución, incluso en tiempo frío, tomando las medidas que garanticen el endurecimiento del hormigón
- Muy buen acabado de obra, debido al monolitismo, sin juntas frías, y a la uniformidad.

Una vez realizada la cimentación del puente y los apoyos del mismo, se procederá a la colocación de las vigas sobre la pila haciendo uso de una grúa que permita la elevación de la misma hasta la parte superior del elemento de apoyo.

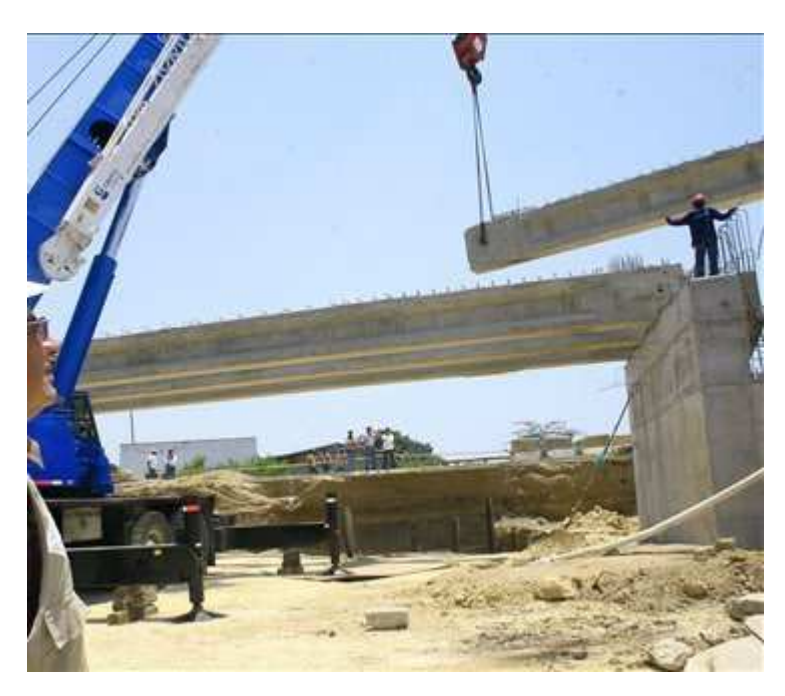

Fig.35. Elevación de vigas mediante grúa

Como segunda opción en el caso de no poder acceder a la parte inferior del valle mediante un camino de acceso habilitado para el tránsito de camiones de gran tonelaje se optaría por construir el puente mediante grúas que se apoya sobre el tramo ya construido para montar el tramo siguiente.

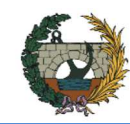

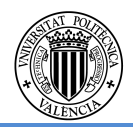

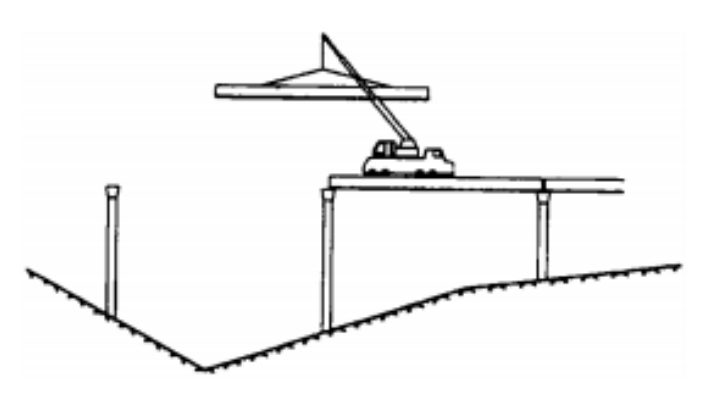

Figura 36. Elevación de vigas mediante grúa

### **2. DIMENSIONAMIENTO.**

#### **2.1.1. Normativa**

Se han utilizado diferentes fuentes de consulta como pueden ser normas, ordenes circulares, apuntes, entre otros.

Para la redacción del presente documento se ha considerado las siguientes Normas e Instrucciones:

- IAP-11. Instrucción sobre las acciones a considerar en el proyecto de puentes de carretera. Ministerio de Fomento O.M. del 29 de septiembre de 2011.
- EHE. Instrucción de Hormigón Estructural. Real Decreto 1247/2008, de 18 de Julio.
- Recomendaciones para el proyecto y puesta en obra de los apoyos elastoméricos para puentes de carretera. Dirección General de Carreteras. (MOPU 1982).
- Norma de Construcción Sismorresistente. (NCSP-07).
- Nota de Servicio Sobre Losas De Transición. (1992)
- También se han tenido en consideración las series publicadas por el Ministerio de Fomento respecto a las obras de paso de nueva construcción y cimentaciones en obras de carretera:
- Serie normativa. Obras de paso de nueva construcción. Ministerio de Fomento (2000)
- Serie monográfica. Guía de cimentaciones en obras de carretera. Ministerio de Fomento (2002).

### **2.2. Bases de cálculo.**

Como Bases de Calculo utilizaremos el método de los Estados Limite. Se definen como Estados Limite aquellas situaciones para las que, de ser superadas, puede considerarse que la estructura no cumple alguna de las funciones para las que ha sido proyectada.

Los Estados Limite puedes clasificarse en:

- Estados Limite Ultimos.
- Estados Limite de Servicio.
- Estado Limite de Durabilidad.

Debe comprobarse que una estructura no supere ninguno de los Estudios Limite anteriores en cualquiera de las situaciones de Proyecto considerando los valores de cálculo de las acciones, de las características de los materiales y de los datos geométricos.

El procedimiento de comprobación, para cierto Estado Limite, consiste en deducir, por una parte, el efecto de las acciones aplicadas en la estructura o a parte de ella y, por otra, la respuesta de la estructura para la situación limite de estudio. El Estado Limite quedara garantizado si se verifica, con un indicador de fiabilidad suficiente, que la respuesta estructural no es inferior al efecto de las acciones aplicadas.

Para la determinación del efecto de las acciones deben considerarse acciones de calculo combinadas según se definen en el Articulo 16º de la EHE-08 y debe realizarse un análisis estructural de acuerdo con los criterios expuestos en dicha norma.

Para la determinación de la respuesta estructural se seguirán los criterios definidos en el Titulo 5º de la norma antes mencionada teniendo en cuenta los valores de calculo de los materiales y de los datos geométricos.

Sera necesario realizar las comprobaciones de los diferentes Estados Limite, en cada fase, considerando, como mínimo, las siguientes:

1.- Fase de construcción.

a) Diversas fases de construcción.

 b) En el caso de hormigón pretensado, serán de especial interés la fase o fases de aplicación de la fuerza de pretensado.

2.- Fases de servicio.

En situación de servicio de la estructura puede resultar necesario analizar distintas fases si, por ejemplo, su puesta en servicio se realiza antes de que ciertas acciones dependientes del tiempo hayan alcanzado su valor final.

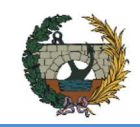

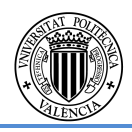

### **2.3. Materiales**

En el presente apartado, se pretende listar todos los materiales de los que se hará uso en el presente proyecto y que resultan imprescindibles para la consecución del mismo.

- HP-40/B/20/IIb. Hormigón pretensado de resistencia característica 40  $N/mm^2$ . consistencia blanda, tamaño de árido máximo (TMA) de 20 mm y tipología de ambiente de exposición IIb. Nomenclatura del material según la Instrucción de Hormigón Estructural, EHE-08. Sus características son:
	- $\cdot$  Módulo de elasticidad (*E*) = 30981  $\sqrt[N]{mm^2}$ .
	- Coeficiente de Poisson  $(v) = 0.2$ .
	- Coeficiente de dilatación térmica  $(A)$ = 1.1  $\cdot$  10<sup>-5</sup>.
	- Resistencia característica a tracción ( $f_{ct,m}$ ) = 3,5 MPa.
	- $\,$  Peso por volumen = 25  $\,kN_{\ell m^3}^{\ell^2}$
- HA-30/B/20/IIb. Hormigón armado de resistencia característica 30 $N/mm^2$ . consistencia blanda, tamaño de árido máximo (TMA) de 20 mm y tipología de ambiente de exposición IIb. Nomenclatura del material según la Instrucción de Hormigón Estructural, EHE-08. Sus características son:
	- $\cdot$  Módulo de elasticidad (*E*) = 28577  $\sqrt[N]{mm^2}$ .
	- Coeficiente de Poisson  $(v) = 0.2$ .
	- Coeficiente de dilatación térmica  $(A) = 1.1 \cdot 10^{-5}$ .
	- Resistencia característica a tracción ( $f_{ct,m}$ ) = 2.89 MPa.
	- $\,$  Peso por volumen = 25  $\,kN_{\ell m^3}^{\ell^2}$
- HA-30/B/20/IIa. Hormigón armado de resistencia característica 30 $N/mm^2$ , consistencia blanda, tamaño de árido máximo (TMA) de 20 mm y tipología de ambiente de exposición IIa. Nomenclatura del material según la Instrucción de Hormigón Estructural, EHE-08. Su uso es necesario en las zonas de posible contacto permanente con agua o humedad alta, es decir, se limita a las cimentaciones y estribos. Sus característica son:
	- $\cdot$  Módulo de elasticidad (*E*) = 28577  $\sqrt[N]{mm^2}$ .
	- Coeficiente de Poisson  $(v) = 0.2$ .
	- Coeficiente de dilatación térmica  $(A) = 1.1 \cdot 10^{-5}$ .
	- $\hbox{-}$  Resistencia característica a tracción ( $f_{ct,m}$ ) = 2.89 MP $a.$
	- $\,$  Peso por volumen = 25  $\,kN_{\ell m^3}^{\ell^2}$
- HL-150/B/20. Hormigón de limpieza con dosificación mínima de cemento será de 150 kg/m<sup>3</sup>, de consistencia blanda, tamaño de árido máximo (TMA) de 20 m. La normativa EHE 08 regula el uso del hormigón no estructural que hasta la fecha era utilizado de forma irregular en numerosas obras. Para los hormigones de limpieza no se utiliza como valor la resistencia final, se sustituye por una relacionada al contenido mínimo de cemento con el que se debe dosificar el hormigón.
- B-500S. Barra de acero corrugado soldable de límite elástico 500  $N/mm^2$ . La dimensión de su sección transversal vendrá condicionado según utilización.
	- Módulo de elasticidad  $(E) = 2 \cdot 10^{5} N /_{mm^2}$ .
	- Coeficiente de Poisson  $(v) = 0.3$ .
	- Peso por volumen = 77  $\left. ^{kN}\hspace{0.5pt}\right/ _{m^3}.$
	- Coeficiente de dilatación térmica  $(A) = 1.2 \cdot 10^{-5}$ .
- Y-1860 S7. Cordón de 7 alambres de acero con carga unitaria máxima no menor a  $1860\ N/mm^2$ .
	- Módulo de elasticidad  $(E) = 2 \cdot 10^{5} N /_{mm^2}$ .
	- Coeficiente de Poisson  $(v) = 0.3$ .
	- Peso por volumen = 77  $\left. ^{kN}\hspace{0.5pt}\right/ _{m^3}.$
	- Coeficiente de dilatación térmica  $(A) = 1.2 \cdot 10^{-5}$ .
- Neoprenos. Se trata del elemento que transmite las cargas del tablero a las subestructuras como pilas y estribos. Se trata de un elemento compuesto por material elastomérico junto con unas chapas de acero embebidas en él, que le dan la capacidad de resistencia a grandes esfuerzos. Este aparato consigue absorber gran parte de los desplazamientos y giros que se vayan a dar en el tablero para conseguir un correcto y óptimo funcionamiento de pilas y estribos. Estos aparatos de apoyo serán obtenidos del catálogo "CTT Elastomeric Bearings".

#### **2.4. Acciones consideradas**

Para el cálculo de las acciones actuantes en nuestra estructura nos basaremos en la Instrucción sobre las acciones a considerar en el proyecto de puentes de carretera IAP-11.

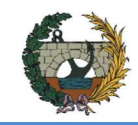

ALTERNATIVA NORTE.

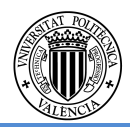

Las situaciones consideradas en esta instrucción son:

- Situaciones persistentes, que corresponden a las condiciones de uso normales de la estructura durante su vida útil.
- Situaciones transitorias, que se producen cuando las condiciones de uso o estado de la estructura son temporales como, por ejemplo, durante su construcción o reparación, y para las que se considerará el correspondiente periodo de duración. A falta de estudios más detallados se podrá aceptar como tal un año.
- Situaciones accidentales, que corresponden a condiciones excepcionales aplicables a la estructura como, por ejemplo, las provocadas por un impacto o por un fallo de algún elemento. Se consideraran instantáneas (salvo que dicho fallo pueda permanecer sin ser detectado).
- Situaciones sísmicas, que corresponden a condiciones excepcionales aplicables a la estructura durante un evento sísmico. La actuación sísmica se distingue del resto de situaciones accidentales debido a que en ella se establecen diferentes niveles de magnitud de la acción en función de los requisitos de seguridad o de servicio.

Para determinar el valor por metro de la carga de peso propio, se ha considerado un peso específico de 25 KN/m<sup>3</sup>, siendo la carga resultante:

> Peso  $\log a = 0.25 \times 10 \times 1 = 2.5 \text{ KN/m}$ Peso total = 2.5 x 152.3 = 380.75 KN

#### **2.4.1. Cargas permanentes**

#### **Peso propio**

El peso propio de la estructura lo configuran las 4 vigas prefabricadas junto con la losa de compresión y las prelosas colaborantes, el valor de estas acciones vendrá definido por su área multiplicado por su peso propio, que se considerara de 25  $kN/m^3$ , el valor total por metro lineal ya lo considera el programa bridge de forma automática al definirle estos objetos.

## • **Peso propio de las vigas**

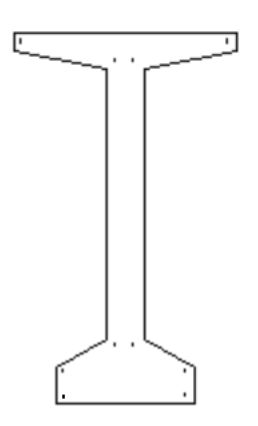

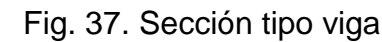

Área =  $0.6812 \text{ m}^2$ Peso propio =  $25 \times 0,6812 = 17,03 \text{ KN/m}$ 

.

## • **Peso de la losa**

#### **Cargas muertas**

## • **Peso del pavimento**

Se va a considerar como carga muerta el peso del pavimento dispuesto sobre el tablero.

Según la IAP11, el máximo espesor a considerar de mezcla bituminosa son 10 cm, el cual se tomará para el diseño de la sección del puente aunque luego en obra no se disponga de este espesor. La normativa define dos valores para esta acción, uno superior y otro inferior.

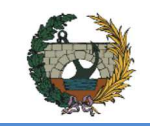

### - Gk,inf

Este valor corresponde a la carga por metro que actuaría en el tablero disponiendo de 10 cm de espesor de mezcla bituminosa. El peso específico de ésta es de 23 kN/m3, por lo que el valor de la carga que se transmitiría sería:

$$
Carga\,muerta = 23 \cdot 0.01 \cdot 9 = 20.70 \, kN/m
$$

### - Gk,sup

Esta carga corresponde con un incremento del cincuenta por ciento los espesores teóricos definidos en el proyecto. El considerar este aumento no engloba la posibilidad de repavimentar para mejora del mismo sobre la capa ya realizada.

$$
Carga\,muerta = 23 \cdot 0.01 \cdot 1.5 \cdot 9 = 31.50 \, kN/m
$$

## • **Peso del pretil**

Debido a que no se ha encontrado el peso de dicho material, a partir de las medidas mostradas en la ficha técnica del pretil que se va a disponer a ambos lados del puente, se ha estimado el peso por metro que transmitiría dicha barrera de seguridad al tablero del puente. Su valor asciende a **1.113 kN/m** englobando en éste el peso del hormigón que hay que disponer sobre el tablero y el elemento metálico de contención.

## **Pretensado**

La acción del pretensado se considerará de manera interna a las vigas, puesto que se tratan de elementos prefabricados, por lo que dichas acciones se despreciaran para el cálculo del tablero.

## **2.4.2. Acciones variables**

## • **Sobrecarga de vehículos**

Una vez definidas las cargas permanentes que solicitarán el puente, se va a pasar a determinar las cargas variables que podrán intervenir. En primer lugar se va a determinar la sobrecarga producida por el paso de los vehículos por el puente. Para ello se va a considerar dos tipos de carga: puntual, que resulta de la fuerza que ejerce cada una de las cuatro ruedas del vehículo pesado sobre el tablero y una lineal. Para ello, se deberá definir en cuántos carriles virtuales se va a tener que dividir el tablero. Con la determinación de

estos, se podrá conocer la posición más desfavorable de un vehículo para el puente. La numeración de los carriles es muy sencilla, denominando carril 1 aquel cuyo efecto de la carga sea el más desfavorable. Por tanto nuestro primer objetivo será hallar las características de esos carriles virtuales con el fin de poder ubicar después la sobrecarga debido al paso de los vehículos. Para dividir la plataforma del tablero en carriles virtuales, la IAP11 define en función de la anchura de la plataforma cuántos carriles es necesario disponer:

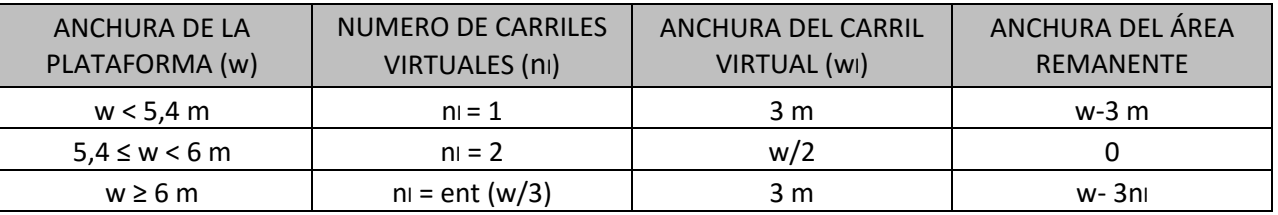

Tabla 2. Definición de los carriles virtuales.

Al tener un ancho de tablero 10 superior a 6 m tenemos la siguiente división:

• Número de carriles virtuales:

 $n_i$ = ent(w/3) = ent(9/3) = 3 carriles virtuales de 3 m de ancho cada

• Anchura del área remanente:

 $w-3n = 9-3*3 = No$  hay área remanente

Por lo tanto el tablero quedara divido de la siguiente manera:

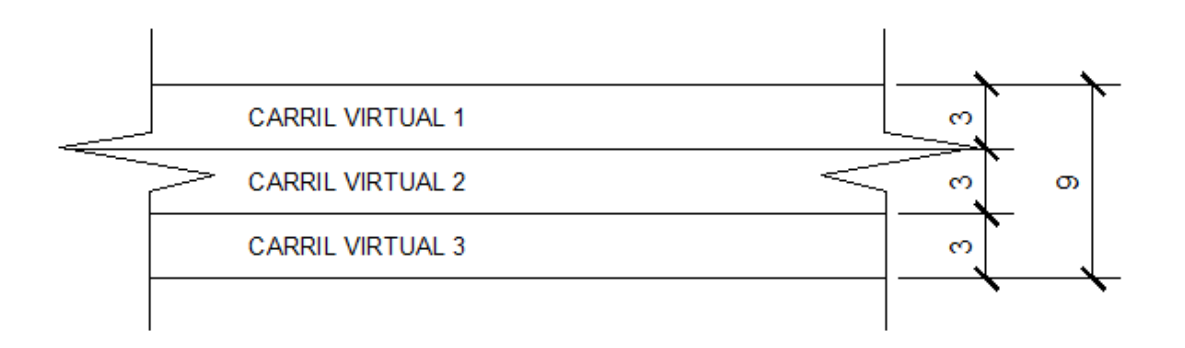

Fig. 38. Disposición de los carriles virtuales

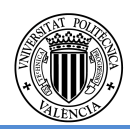

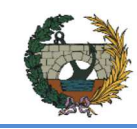

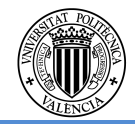

 $\times W_1 \times L$ 

## • **Cargas verticales debidas al tráfico pesado**

La norma define que habrá que considerar la acción simultánea de las siguientes cargas:

Se deberá considerar la actuación de un vehículo pesado en todos los carriles virtuales que se tengan. Estos transmitirán una carga al pavimento por eje de Qik y estarán este caso será el centro del carril del vano central. Además, establece una serie de dimensiones del vehículo de manera que la separación longitudinal de las ruedas del mismo eje sea de 2 m y la transversal es de 1.20 m. El área de aplicación de la carga de cada rueda será de 0.16 m². La distancia que existirá entre vehículos situados en carriles virtuales distintos será mayor a 0.5 m, siendo en este caso de exactamente de un metro.

#### $\bullet$ **Sobrecarga de los peatones**

Se aplicará una sobrecarga uniforme de valor qik. El área de aplicación de esta carga será en todas las zonas donde su efecto resulte desfavorable para el elemento de estudio, estén ocupadas o no por los vehículos pesados.

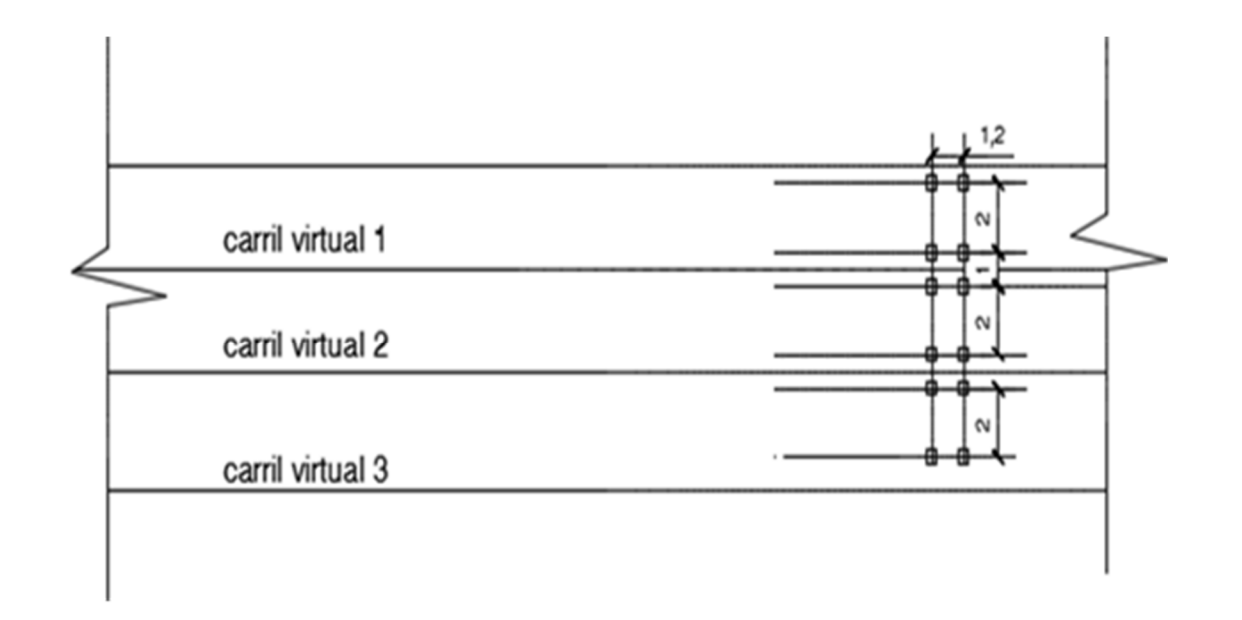

Fig.39 Relación de cargas actuantes en carriles virtuales

El parámetro L depende de la distancia entre juntas contiguas o si no existen, de la longitud de puente. Como se va a disponer de dos juntas de dilatación en los extremos del puente, el valor de L será igual a la longitud de 4 vanos L =  $4 * 38 = 152$  m  $52 = 770.40$  KN

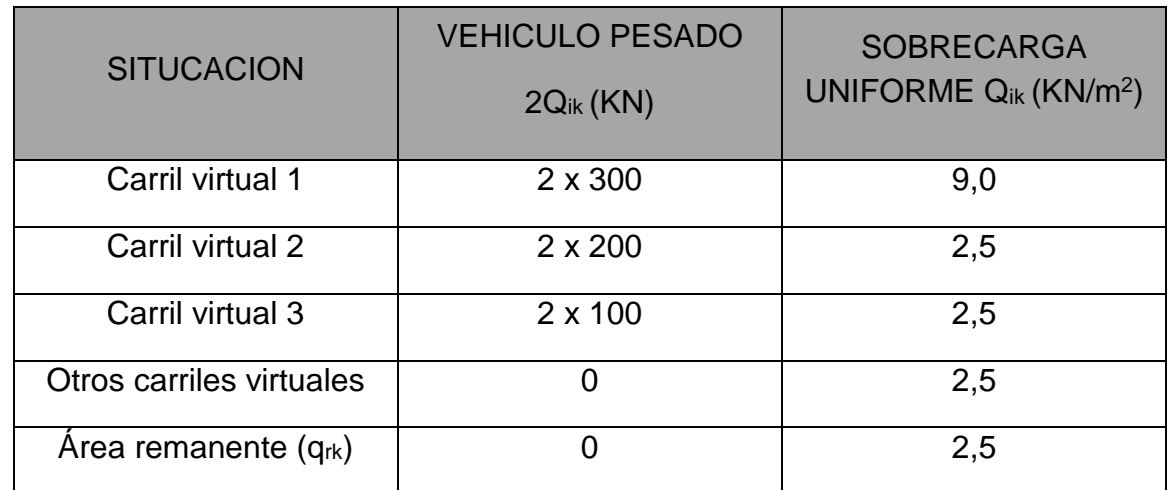

Tabla 3 Relación de cargas actuantes en carriles verticales

No se considerará ningún valor de esta carga debido a que el viaducto solo será construido para el tránsito de vehículos procedentes de la CV-190 en su paso por Figueroles.

## • **Frenado y arranque**

Al tener una carretera convencional, se va a disponer de dos carriles de circulación de sentidos opuestos. La normativa marca que habría que considerar esta carga en todos los carriles siempre y cuando su actuación sea desfavorable. Añade además, que en carreteras convencionales, la actuación de las fuerzas de frenado en los dos carriles no representaría la situación más desfavorable que se podría tener, por ello aconseja la aplicación de una sola carga de frenado analizando así la peor situación que podría presentarse en la estructura. Para determinar el valor de esta carga, se considerará una fracción del valor de la carga vertical que actúe en el carril virtual 1 mediante la siguiente expresión:

$$
Q_{lk} = 0.6 \times 2Q_{1k} + 0.1q_{1k} >
$$

$$
Q_{lk} = 0.6 \times 2 \times 300 + 0.1 \times 9 \times 3 \times 1
$$

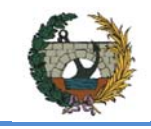

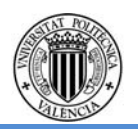

 $X \mathbf{C}$ season  $X \mathbf{V}$ b,0

Como el valor obtenido se encuentra dentro del rango que marca la IAP11, de entre 180 y 900 KN, se tomara como valor de cálculo el obtenido.

Esto nos da una sobrecarga lineal en la dirección longitudinal al tablero a la altura del pavimento de:

$$
q_{IK}(L = 152.30 \, m) = \frac{770.4 \, kN}{152 \, m} = 5.05 \, \frac{kN}{m}
$$

## **Empuje sobre el pretil**

#### $\bullet$ **Viento**

La norma define una carga de 1,5 kN/m sobre las barandillas actuando sobre la parte más alta de la misma. A pesar de estar definido para estos elementos, al no utilizarlos debido a que no se va a destinar el uso del puente para peatones, se considerará aplicada sobre los pretiles.

Para determinar la distancia a la que hay que aplicar esa carga, se ha tenido que elegir el tipo de pretil a colocar siguiendo las instrucciones de "EN 1317-6". La altura a la que se va a colocar la carga será a 1.08 metros medidos desde la parte superior del tablero.

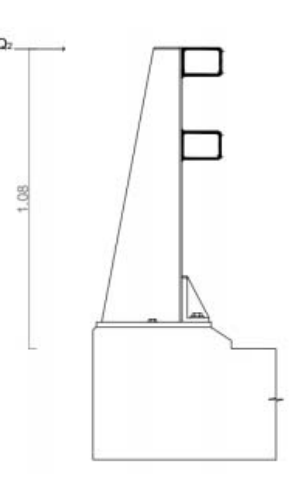

Fig. 40. Imagen pretil

- $\bullet$  C<sub>di</sub>: factor direccional del viento = 1
- $\bullet$  C<sub>season</sub>: factor estacional del viento = 1
- $\bullet$  v<sub>b,0</sub>: velocidad básica fundamental para un periodo de retorno de 50 años = 26 m/s según Figura 41

La instrucción define las expresiones a partir de las cuales podemos determinar el empuje que genera el viento sobre los elementos que conforman el puente. Para ello en primer lugar se determinará la velocidad básica del viento, calculando posteriormente los parámetros de los que depende dicho empuje.

Además, se define en la IAP11 el punto de aplicación de dichos empujes. Estos se situarán en el centro de gravedad del elemento sobre el que actúa.

## Velocidad básica del viento

La normativa define una expresión para un periodo de retorno, T, de 50 años bajo una serie de condicionantes. Esta expresión deberá multiplicarse por un factor de probabilidad con el fin de poder obtener el valor real de esa velocidad básica para el periodo de retorno que se ha considerado el cual, en este caso, será de 100 años.

$$
V_b(T=50\text{ años})=v_b\times C_{prob}=C_{dir}\times
$$

 $V_{b}(T=100 \text{ años})=V_{b} \times C_{prob}=C_{dir} \times C_{season} \times V_{b,0} \times C_{prob}$ 

Los valores de cada una de las variables serán:

 Cprob: coeficiente de probabilidad para un periodo de retorno de 100 años para situaciones persistentes y a falta de estudios especificos = 1.04

Por tanto:

 $vb$  (T = 100  $a\tilde{n}os$ ) = 1 · 1 · 26 · 1.04 = 27.04  $m/s$ 

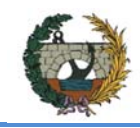

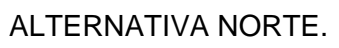

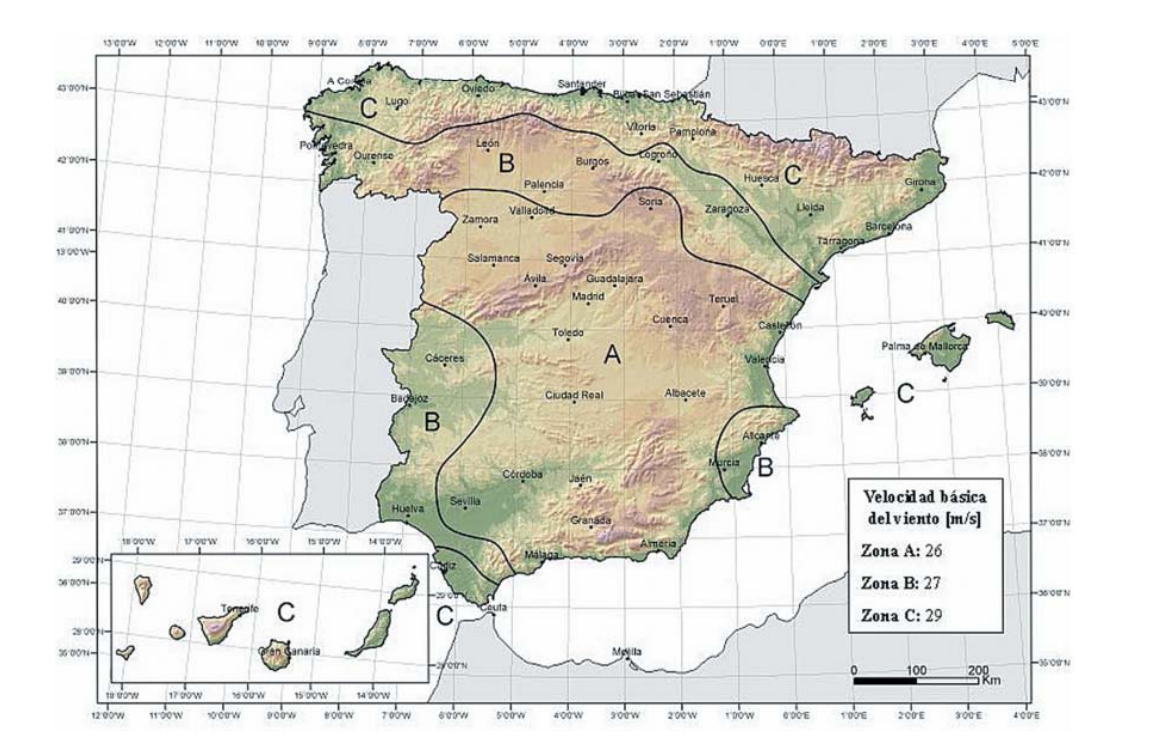

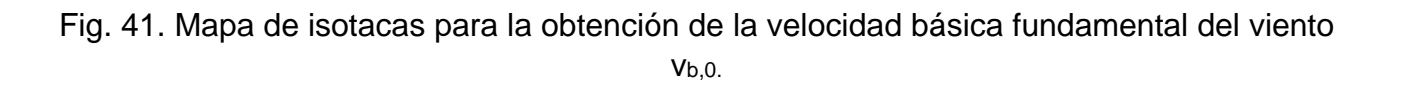

La velocidad media del viento  $v_m(z)$  a una altura z sobre el terreno dependerá d la rugosidad del terreno, de la topografía y de la velocidad básica del viento  $v<sub>b</sub>$  y se determinara según la expresión siguiente:

 $v_m(z) = C_r(z) C_0 v_b(T)$ 

#### Velocidad media del viento

donde:

vb(T): velocidad básica del viento [m/s] para un periodo de retorno T

C0 : factor de topografía, que se tomará habitualmente igual a 1,0. En valles en los que se pueda producir un encauzamiento del viento actuante sobre el puente, se tomará para C<sub>0</sub> un valor de 1,1. Cuando existan obstáculos naturales susceptibles de perturbar apreciablemente el flujo del viento sobre el puente, el valor de C<sub>0</sub> se determinará mediante un estudio específico

Cr(z): factor de rugosidad obtenido de la siguiente fórmula:

$$
C_r(z) = k_r \ln\left(\frac{z}{z_0}\right) \text{ para } z \ge z_{min}
$$
  
 
$$
C_r(z) = C_r(z_{min}) \text{ para } z < z_{min}
$$

Siendo:

- Z altura del punto de aplicación del empuje de viento respecto del terreno o respecto del nivel mínimo del agua bajo el puente [m]
- Kr factor del terreno, según tabla 4
- Z<sub>0</sub> longitud de la rugosidad, según tabla 4
- Zmin altura mínima, según tabla 4

A efectos de calcular los parámetros anteriores, se considerarán los cinco tipos de entorno siguientes:

- Tipo 0: mar o zona costera expuesta al mar abierto.
- Tipo I: lagos o áreas planas y horizontales con vegetación despreciable y sin obstáculos. Tipo II: zona rural con vegetación baja y obstáculos aislados, (árboles, construcciones pequeñas, etc.), con separaciones de al menos 20 veces la altura de los obstáculos.
- Tipo III: zona suburbana, forestal o industrial con construcciones y obstáculos aislados con una separación máxima de 20 veces la altura de los obstáculos.
- Tipo IV: zona urbana en la que al menos el 15% de la superficie esté edificada y la altura media de los edificios exceda de 15 m.

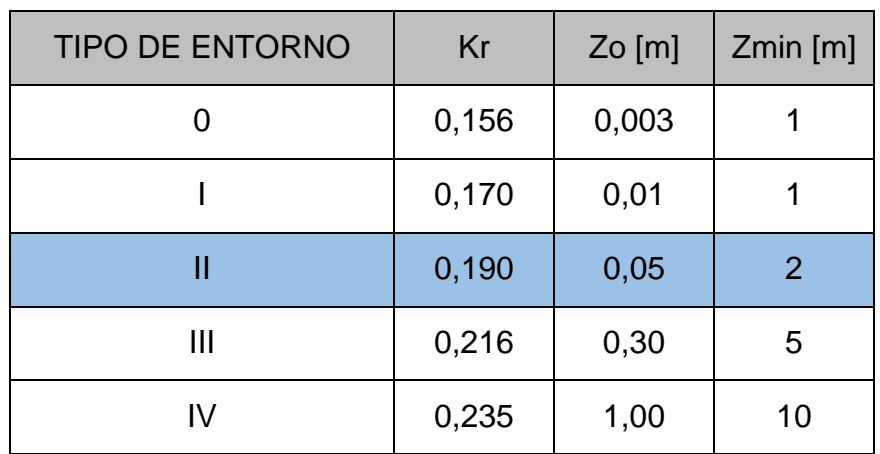

Tabla 4.Tabla de coeficientes según tipo de entorno

 $v_m$  (19.95) = 1,14 x 1,1 x 27,04 = 33,91 m/s

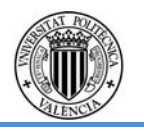

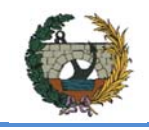

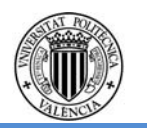

## KN

Por tanto el empuje horizontal será:

$$
F_w = 2063725.58 N = 2063,72558 KN
$$

Si lo dividimos entre la longitud del puente tendremos un empuje por metro lineal de:

Fw(152.30)= 13.55 KN/m

Como se está realizando una fase previa de predimensionamiento, el punto de aplicación del empuje se tomará como la distancia desde el punto más bajo del terreno hasta el centro de gravedad de los elementos que forman el puente.

En el caso del tablero, centro de gravedad de la sección en doble T es:

B = 10 m  
\n
$$
C_f = 2.3
$$
\n
$$
\frac{B}{h} = 2.38
$$
\n
$$
F_w(9.98) = 209.371
$$

$$
Y_{c,d,g} = \frac{(0.12 \times 0.05) + (0.3 \times 0.125) + (0.6812 \times 0.9792)}{0.12 + 0.3 + 0.6812} = 0,997 m
$$

## **PILAS**

Para la obtención del empuje sobre las pilas se hará el mismo procedimiento que con el tablero solo que el punto de aplicación será el punto medio de las pilas, además se considerara la actuación sobre la cara más desfavorable de las pilas (b=4 metros).

$$
C_e = 0.19^2 \left[ 1.1^2 \left( \ln \left( \frac{9.98}{0.05} \right) \right)^2 + 711.1 \ln \left( \frac{9.98}{0.05} \right) \right] = 2.70
$$

$$
A_{\text{ref}} = 19.95x \cdot 4 = 79.80 \text{ m}^2
$$

Si esto lo dividimos por sus longitudes de pila tendremos su empuje por metro lineal:

Fw(19.95)=10.47 KN/m

## **Acción térmica**

Para tener en cuenta esta acción, la normativa distingue varios tipos de tableros entre los cuales el definido en este proyecto forma parte del tipo tres. (Tableros de hormigón armado o pretensado, sean losas, vigas o cajones)

Al igual que pasaba con el viento, se va determinar la componente uniforme de la temperatura para un periodo de retorno de 100 años. El valor de la temperatura máxima se obtendrá del mapa de isotermas y la temperatura mínima a partir de la zona en la que se encuentra el municipio:

#### Acción térmica en los tableros

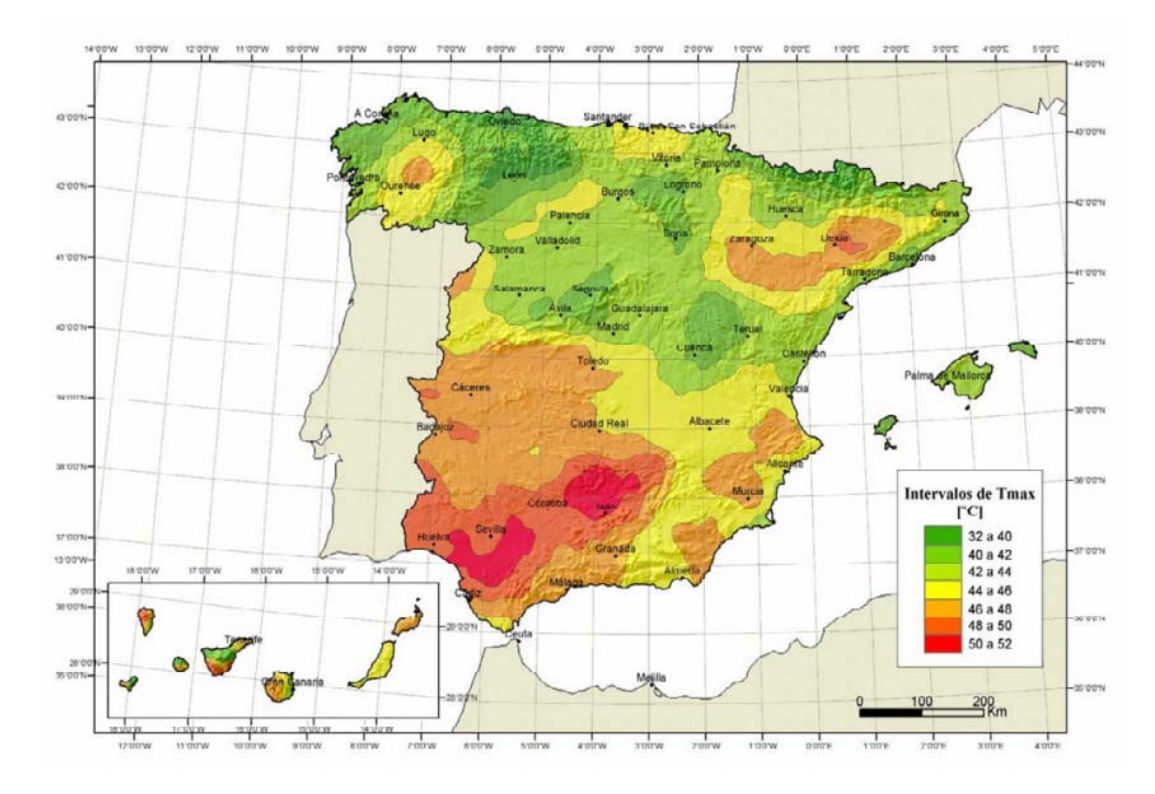

## Fig.43 Isotermas de la temperatura máxima anual del aire

 $C_f = 1.57$ 

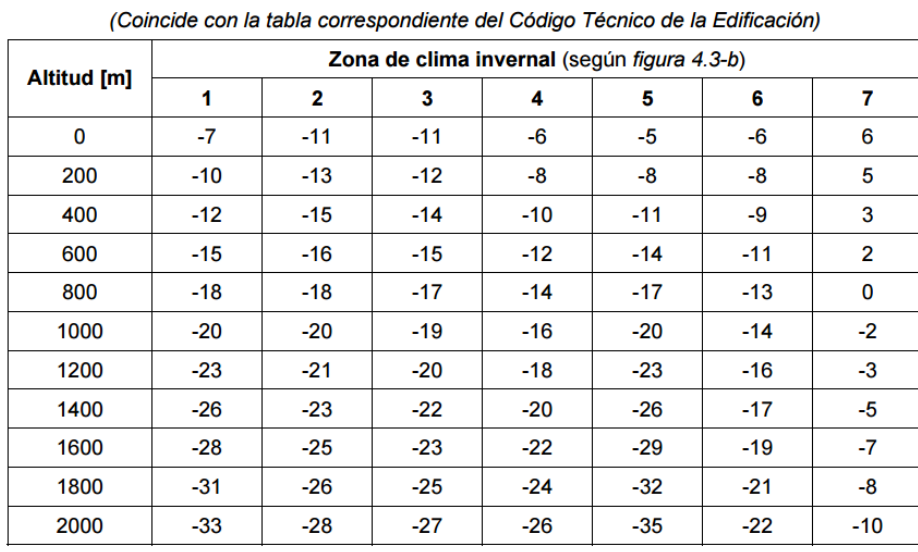

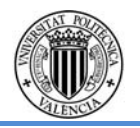

Tabla 5. Tabla temperatura mínima anual del aire

Como se puede observar, el rango de temperaturas máximas del aire del municipio de Figueroles que puede encontrarse entre los 40 ºC y 42 ºC. Para realizar los cálculos para un periodo de retorno de 100 años, se van a tomar los 42 ºC con el fin de coger la situación de máximas temperaturas.

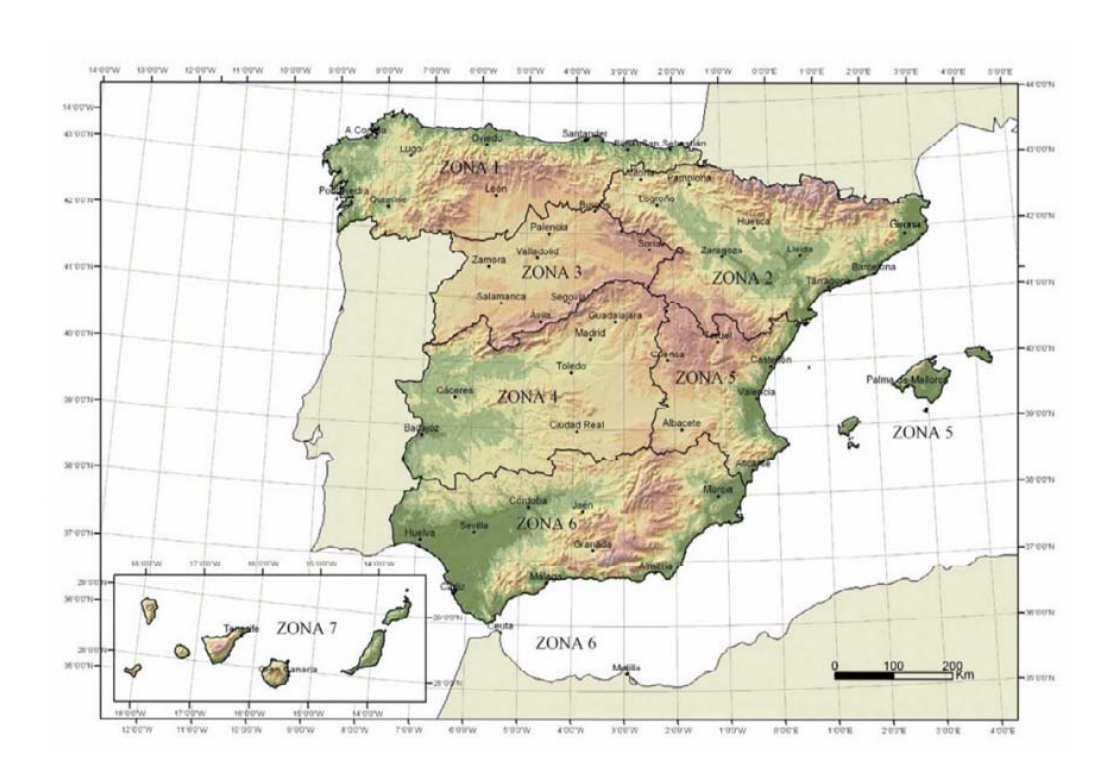

Fig. 47. Zonas climáticas de invierno.

En la tabla 6 se muestra cual es la temperatura mínima de un lugar en función de su altitud y de la zona en la que se encuentra en el mapa anterior (figura 47). Figueroles se sitúa a una altitud media de 370 m perteneciendo a la zona cinco. A partir de los datos que se obtienen en la tabla, para una altitud como la de Figueroles se ha tomado como temperatura mínima -11 ºC.

La temperatura máxima y mínima para un periodo de retorno de 100 años sería:

 $T_{\text{max},p} = T_{\text{max}} \times \{ k_1 - k_2 \times \ln[-\ln(1-p)] \}$  $T_{min,p} = T_{min} \times \{k_3 - k_4 \times ln[-ln(1-p)]\}$ 

Los coeficientes k, son dados por la IAP11 y tienen los siguientes valores:

- $k1 = 0,781$
- $k2 = 0,056$
- $k3 = 0,393$
- $\bullet$   $k4 = -0,156$

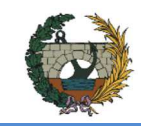

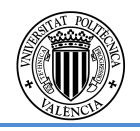

#### Empuje del viento

El empuje producido por el viento se calculará por separado para cada elemento del puente.

## **TABLERO**

La expresión general para determinar el empuje del viento será:

$$
F_w = \left[\frac{1}{2} \times \rho \times v_b^2(T)\right] \times C_e(z) \times C_f \times A_{ref}
$$

- $\bullet$   $\rho$ : densidad del aire = 1.25 kg/m3
- $vb$  (T)=27.04 m/s
- $\bullet$   $ce$  (z): coeficiente de exposición en función de la altura z
- $\bullet$   $cf$ : coeficiente de fuerza del elemento considerado
- $\bullet$   $Aref:$  área de referencia, que se obtendrá como la proyección del área sólida expuesta sobre el plano perpendicular a la dirección del viento (m2)

Como se puede observar esta expresión depende de:

El parámetro Ce es un valor que depende de la distancia entre el terreno hasta el punto de aplicación del viento. Para calcular dicho parámetro se va a disponer de dos expresiones utilizándose una u otra en función de si esa distancia es mayor o menor a un mínimo.

 Para poder determinar el valor de esa distancia mínima así como de otros factores que se utilizarán en expresiones posteriores se ha recurrido a la tabla 4.2-b de la instrucción donde define el valor de estos parámetros. La elección de un valor u otro depende del tipo de entorno en el que está ubicado el puente. En este caso se trata de un tipo II, zona rural con vegetación baja y obstáculos aislados, (arboles, construcciones pequeñas,…), con separaciones de al menos 20 veces la altura de los obstáculos. Con esto, los valores a considerar para los cálculos serán:

$$
C_e = K_r^2 \left[ C_0^2 \ln \left( \frac{z}{z_0} \right) + 7 K_l C_0 \ln \left( \frac{z}{z_0} \right) \right] \quad para \, z \ge z_{min}
$$

Siendo:

 $Kr = 0.190$  $Co=1.1$ 

Z=19.95 m

Zo=0,05 m

Kl=factor de turbulencia que será igual a 1.

$$
C_e = 0.19^2 \left[ 1.1^2 \left( ln \left( \frac{19.95}{0.05} \right) \right)^2 + 7 \cdot 1 \cdot 1.1 ln \left( \frac{19.95}{0.05} \right) \right] = 3.28
$$

 Para el cálculo del área de referencia (Aref) la norma dice que se le deberá sumar a la proyección del área sólida expuesta sobre el plano perpendicular a la dirección del viento una área expuesta cuya altura será igual a 2 m en puentes de carretera medidos desde la superficie del pavimento y que se deben de tener en cuenta para el cálculo del coeficiente de fuerza.

 $A_{ref} = ((2.20+2) \times 152.30) = 639.66$  m<sup>2</sup>

Se ha considerado que no existe efecto de ocultamiento sobre ningún elemento expuesto directamente a la acción del viento.

Por último nos disponemos a calcular el coeficiente de fuerza del viento C<sup>f</sup>.

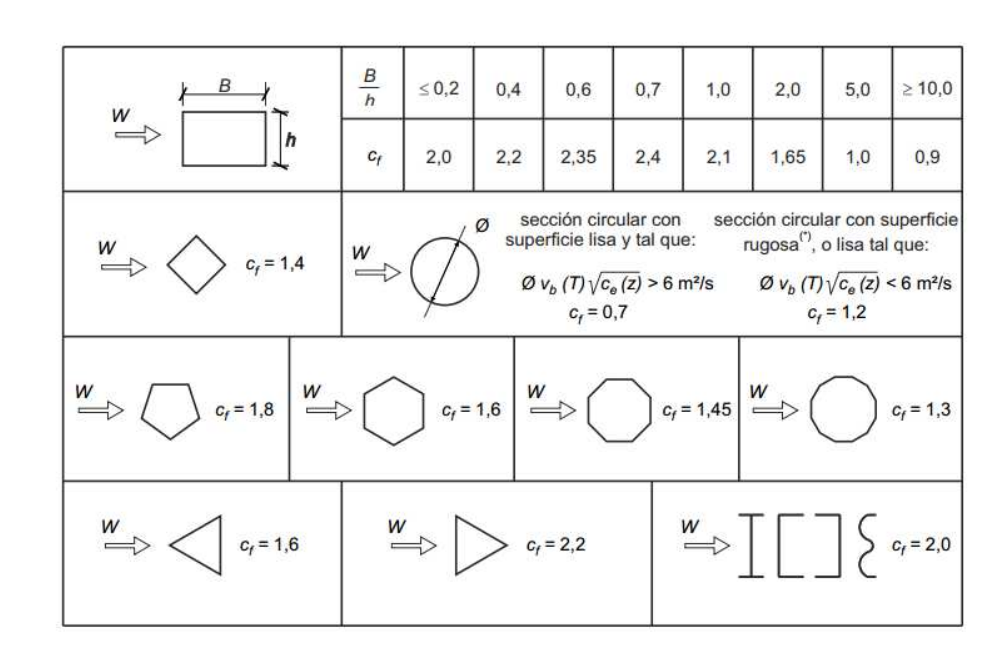

Fig. 42. Coeficiente de fuerza para las secciones más habituales

Considerando:

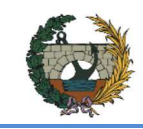

El último parámetro que se encuentra en la expresión, p, toma como valor la inversa del periodo de retorno.

Los valores de temperatura máxima y mínima del aire para el periodo de retorno considerado serán:

Tmax,p = 42 x { 0,781 – 0,056 x ln[-ln(1-  $\frac{1}{100}$ )]} = 43.62 °C Tmin, p = -11 x {0,393 – (-0,156) x ln[-ln(1- $\frac{1}{100}$ ]} = -3,57 °C

#### Componente uniforme de la temperatura

La componente uniforme de la temperatura del tablero, también denominada temperatura efectiva (temperatura media de la sección transversal), tendrá un valor mínimo Te,min y un valor máximo Te,max que se determinarán a partir de la temperatura del aire, mediante las expresiones siguientes:

 $T_{\text{e,min}} = T_{\text{min}} + \Delta T_{\text{e,min}}$ 

 $T_{\text{e,max}} = T_{\text{max}} + \Delta T_{\text{e,max}}$ 

dónde:

Tmin valor característico de la temperatura mínima del aire a la sombra en el lugar del emplazamiento del puente con el ajuste correspondiente al periodo de retorno.

El dimensionamiento de los aparatos de apoyo y de las juntas de dilatación se realizará considerando como máxima variación de contracción de la componente uniforme de la temperatura del puente el valor de  $(T_{N,con}+15)$  °C, y como máxima variación de dilatación de la componente uniforme de la temperatura del puente el valor de ( $T_{N,exp}+15$ ) °C.

Tmax valor característico de la temperatura máxima del aire a la sombra en el lugar del emplazamiento del puente con el ajuste correspondiente al periodo de retorno.

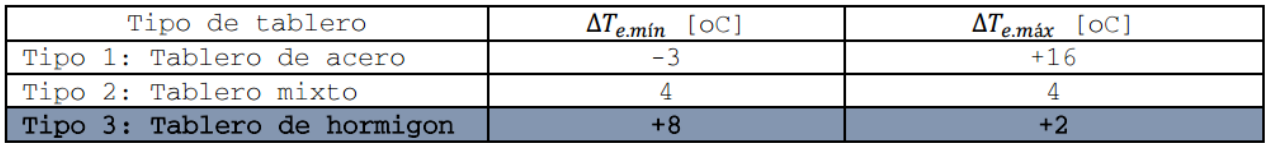

Tabla 6. Valores para el cálculo de la componente uniforme de la temperatura.

Por tanto:

 $T_{e,\text{min}}$  = -3,57 + 8 = 4,43 °C

 $T_{e,\text{max}}$  = 43.62 + 2 = 45,62 °C

La temperatura media será: (45.62-4.43)/2 = 20,595 ºC La deformación que se producirá por este incremento será:

$$
\delta = \alpha \cdot T \cdot L = (10 \cdot 10^{-6}) \times 152.30 = 0,015 \text{ m}
$$

#### Rango de la componente uniforme de la temperatura

A partir de los valores obtenidos en el apartado anterior y de la temperatura inicial To (temperatura media del tablero en el momento en que se coacciona su movimiento), la cual vamos a considerar igual a 15ºC, obtenemos los rangos de variación térmica que permiten determinar la contracción y dilatación máximas del tablero.

$$
\Delta T_{N,\text{con}} = T_0 - T_{e,\text{min}} = 15 - 4,43 = 10,57 \text{ °C}
$$

$$
\Delta T_{N,\text{exp}} = T_{e,\text{max}} - T_0 = 45,62 - 15 = 30,62 \text{ °C}
$$

Componente de la diferencia de temperatura

#### **Diferencia vertical**

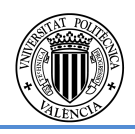

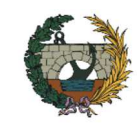

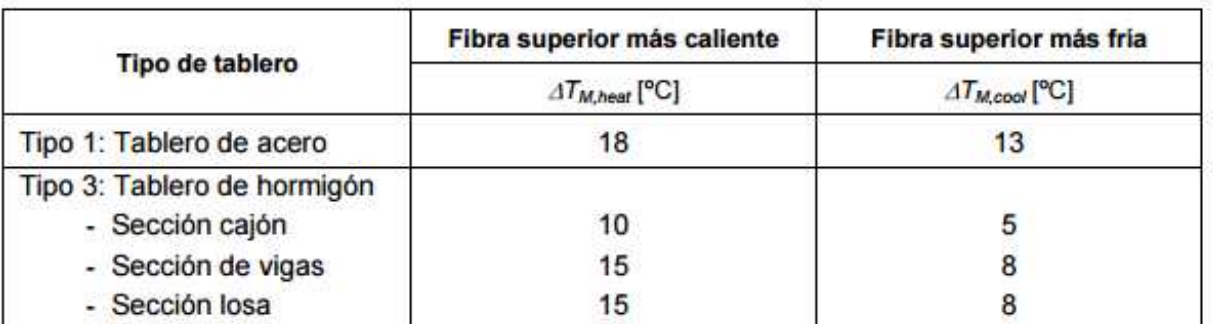

La diferencia vertical de temperatura está muy influenciada por el tipo y espesor del pavimento. Los valores dados en la tabla 4.3-d corresponden a un espesor de pavimento de 50 mm. Para espesores diferentes, será necesario aplicar un factor corrector  $k_{sur}$  dado en la tabla 4.3-e.

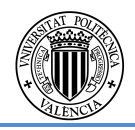

Tabla 7.Componente lineal de la diferencia vertical de temperatura para tableros Tipo 1 y Tipo 3.

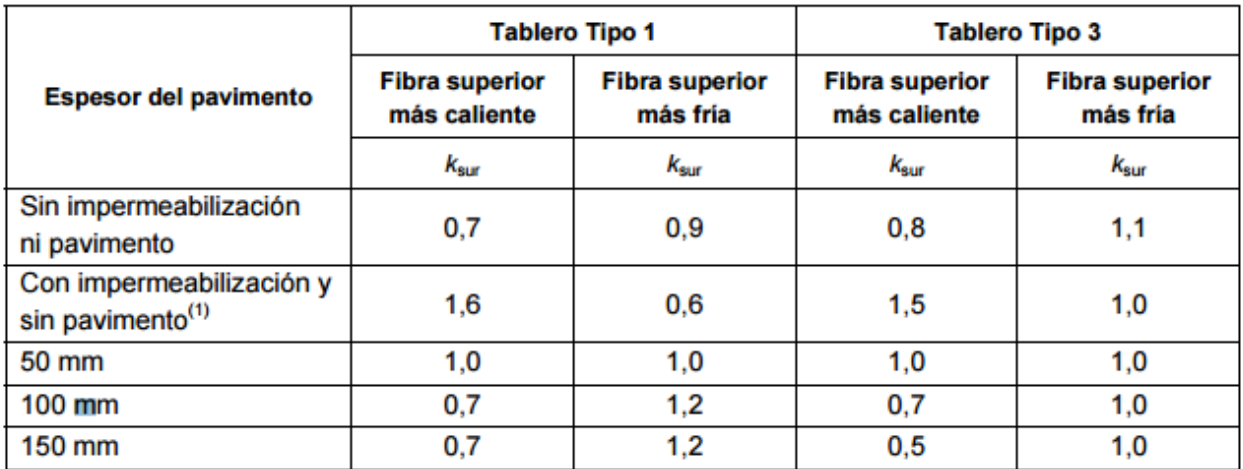

(1) Estos valores representan valores límite superiores para superficies de color oscuro

Tabla 7b. Coeficiente de influencia del tipo y espesor pavimento.

#### **Diferencia horizontal**

Supondremos que no hay diferencias entre los extremos del tablero.

#### Acción térmica en pilas

No se considera la los efectos de la acción térmica en las pilas porque no dan lugar a la aparición de reacciones o movimientos en los elementos adyacentes o en la propia pila.

## • **Nieve**

Puesto que no se trata de zona de alta montaña no es necesario considerar la sobrecarga de nieve.

## **2.5. Criterios de dimensionamiento**

Como se ha mencionado, las combinaciones de acciones se considerarán en base a la instrucción IAP-11. En los que los coeficientes de simultaneidad que se van a tener en cuenta son:

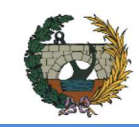

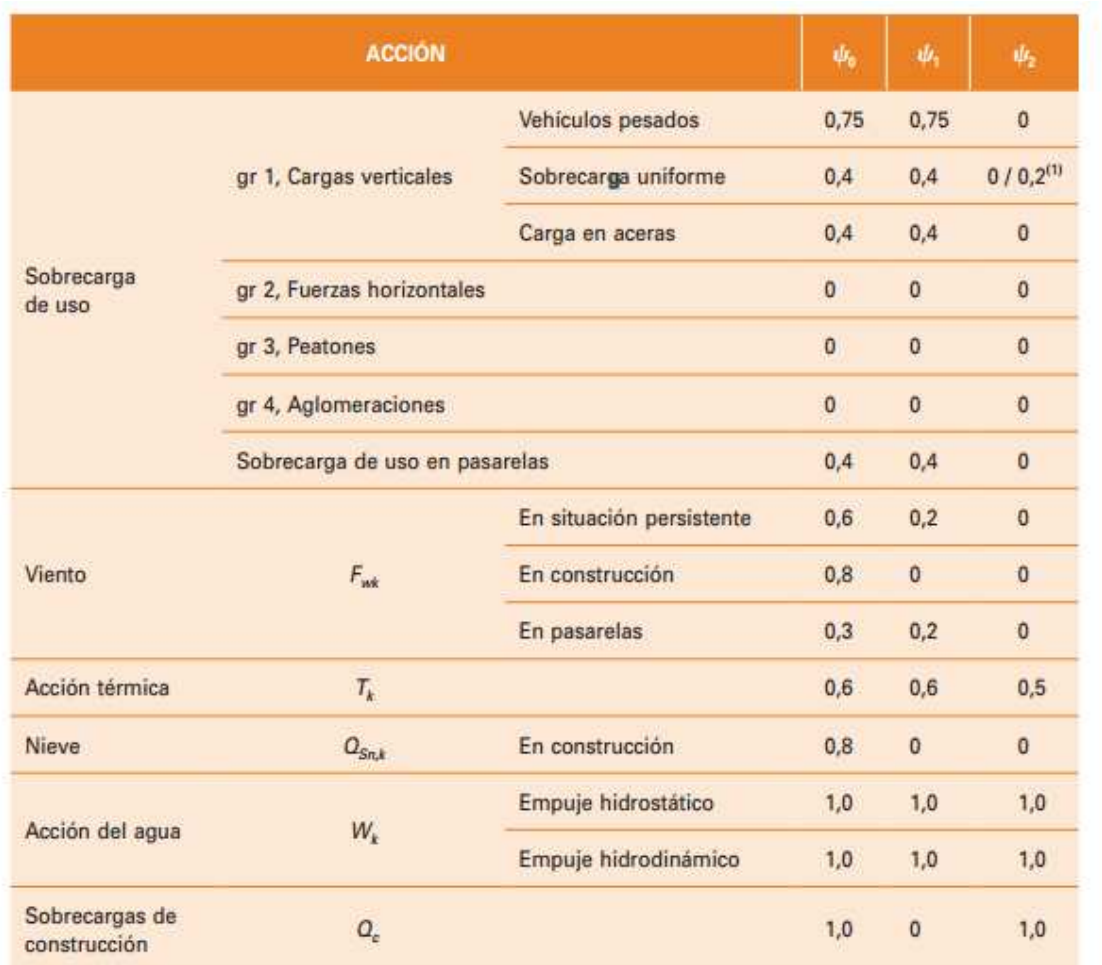

(1) El factor de simultaneidad  $\psi_2$  correspondiente a la sobrecarga uniforme se tomará igual a 0, salvo en el caso de la combinación de acciones en situación sísmica (apartado 6.3.1.3), para la cual se tomará igual a 0,2.

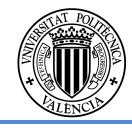

#### Tabla 8 Coeficientes de simultaneidad

## **Estado Límite Último (ELU)**

Para la comprobación de los Estados Limite Últimos los coeficientes parciales de seguridad a considerar serán los siguientes:

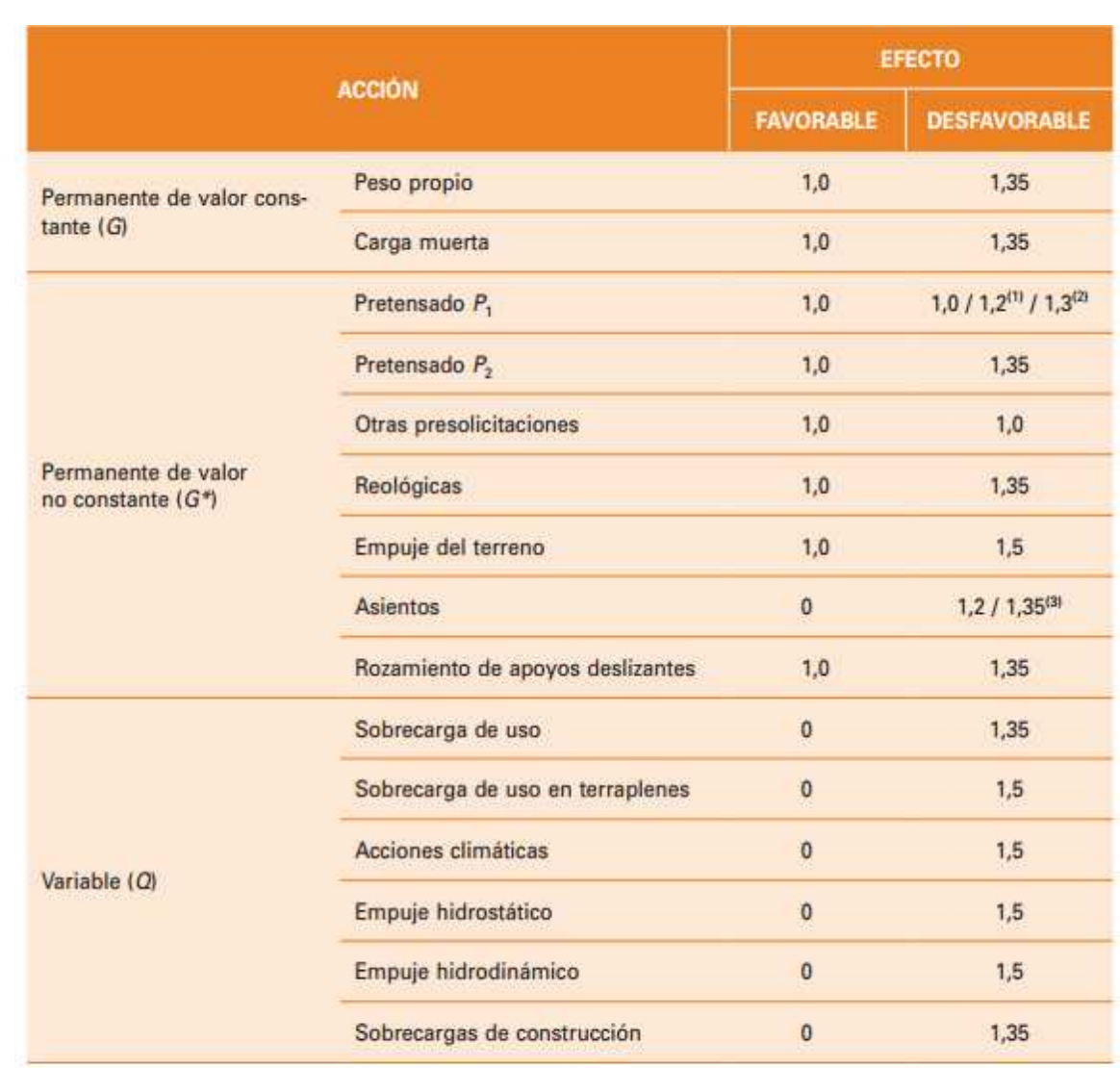

(1) El coeficiente  $\gamma_{G^*} = 1,2$  será de aplicación al pretensado  $P_1$  en el caso de verificaciones locales tales como la transmisión de la fuerza de pretensado al hormigón en zonas de anclajes, cuando se toma como valor de la acción el que corresponde a la carga máxima (tensión de rotura) del elemento a tesar.

(2) El coeficiente  $\gamma_{G^*}$  = 1,3 se aplicará al pretensado  $P_1$  en casos de inestabilidad (pandeo) cuando ésta pueda ser inducida por el axil debido a un pretensado exterior.

(3) El coeficiente  $\gamma_{G^*}$  = 1,35 corresponde a una evaluación de los efectos de los asientos mediante un cálculo elasto-plástico, mientras que el valor  $\gamma_{G^*}$  = 1,2 corresponde a un cálculo elástico de esfuerzos.

Tabla 9.Coeficientes de seguridad ELU

La combinación de acciones se hará de acuerdo con la siguiente expresión:

$$
\sum_{j>1}\gamma_{G,j}\cdot G_{k,j}+\sum_{m>1}\gamma_{G,m}\cdot G`_{k,m}+\gamma_{Q,1}\cdot Q_{k,1}+\sum_{i>1}\gamma_{Q,i}\cdot \psi_{0,i}\cdot Q_{k,i}
$$

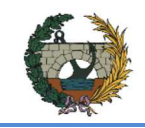

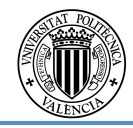

Para la combinación de las distintas sobrecargas se tendrán en cuenta una serie de consideraciones que da la norma, de las que influyen estas:

- La sobrecarga de uso estará representada, para su combinación con el resto de las acciones, mediante los grupos de cargas.
- Cuando se considere el viento longitudinal sobre el tablero, no se tendrá la actuación simultánea del viento transversal, ni el empuje vertical, ni el momento de vuelco correspondiente.
- Si se considera la acción del viento como predominante, la sobrecarga de uso no será concomitante.
- Cuando se considere la sobrecarga de uso predominante, se considerará el viento concomitante correspondiente.
- Cuando se considere el grupo de cargas de tráfico gr 2, no actuarán el viento ni la nieve.
- No se considerará la acción simultánea del viento y de la acción térmica.
- La carga de nieve y la sobrecarga no se aplicarán simultáneamente salvo en zonas de alta montaña.

Estas consideraciones se mantendrán para cualquier comprobación que se quiera realizar en cualquier elemento estructural que forme parte el puente.

## **Estado Límite de Servicio (ELS)**

Para la comprobación de los Estados Limite de Servicio los coeficientes parciales de seguridad a considerar serán los siguientes:

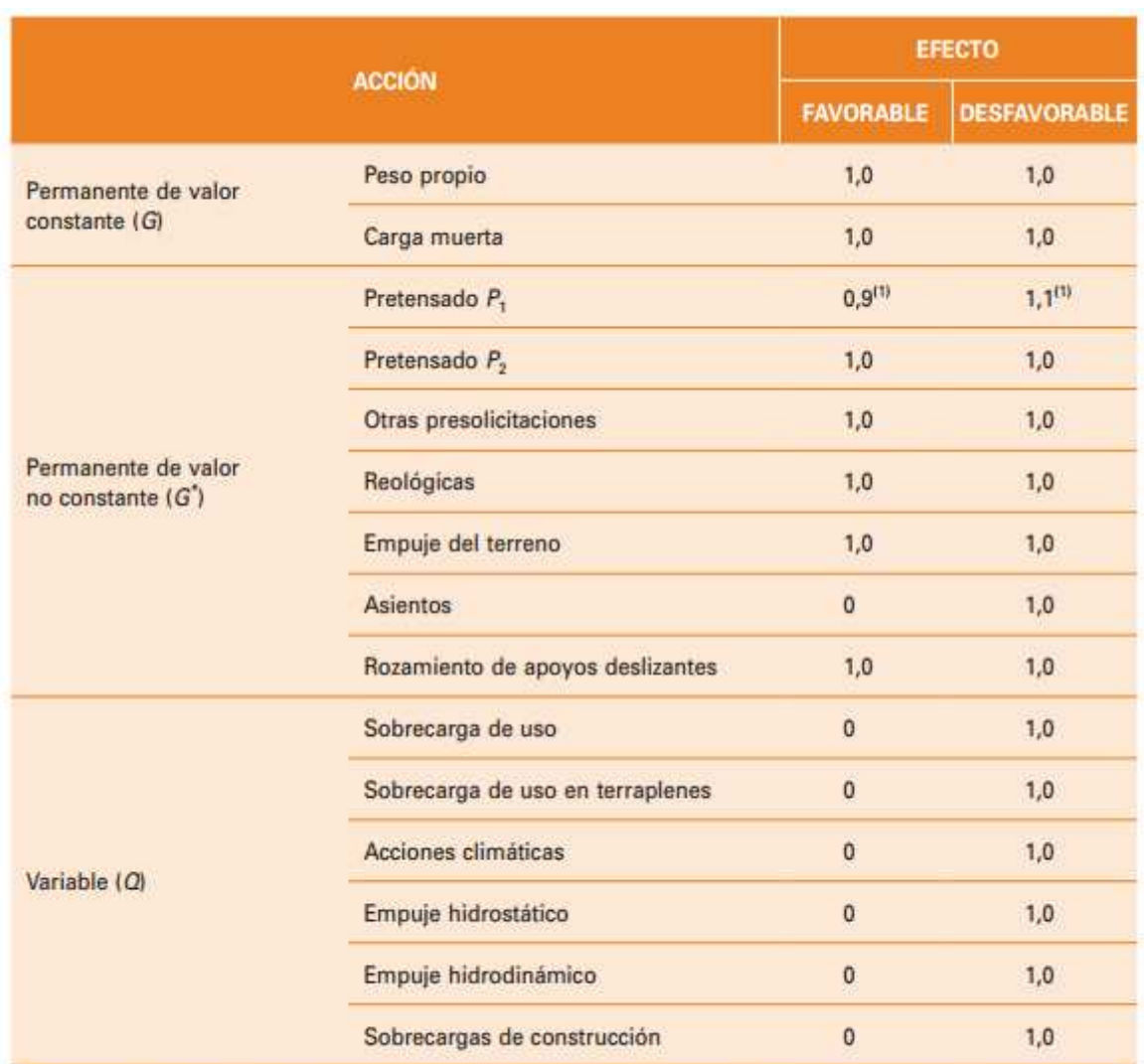

(1) Para la acción del pretensado se tomarán los coeficientes que indique la EHE-08 o normativa que la sustituya. En la tabla figuran los valores que la EHE-08 recoge para el caso de estructuras postesas. En el caso de estructuras pretesas, los coeficientes parciales son 0,95 y 1,05 para efecto favorable y desfavorable, respectivamente.

Tabla 10. Coeficientes de seguridad ELS

Para las comprobaciones de los estados límite de servicio se tendrán en cuenta las combinaciones frecuente (usadas para la comprobación de la flecha máxima vertical y pretensado), característica (para el pretensado), casi-permanente (fisuración).

Combinación característica:

$$
\sum_{j>1} \gamma_{G,j} \cdot G_{k,j} + \sum_{m>1} \gamma_{G,m} \cdot G_{k,m} + \gamma_{Q,1} \cdot Q_{k,1} + \sum_{i>1} \gamma_{Q,i} \cdot \psi_{0,i} \cdot Q_{k,i}
$$

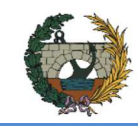

Combinación frecuente:

## ALTERNATIVA NORTE.

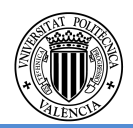

$$
\sum_{j>1} \gamma_{G,j} \cdot G_{k,j} + \sum_{m>1} \gamma_{G,m} \cdot G_{k,m} + \gamma_{Q,1} \cdot \psi_{1,1} \cdot Q_{k,1} + \sum_{i>1} \gamma_{Q,i} \cdot \psi_{2,i} \cdot Q_{k,i}
$$

- Combinación casi-permanente:

$$
\sum_{j>1} \gamma_{G,j} \cdot G_{k,j} + \sum_{m>1} \gamma_{G,m} \cdot G_{k,m} + \sum_{i>1} \gamma_{Q,i} \cdot \psi_{2,i} \cdot Q_{k,i}
$$

## **2.5.1. Pilas**

Del programa informático CSiBridge obtenemos las reacciones en la base de pila bajo cada caso de carga distinto:

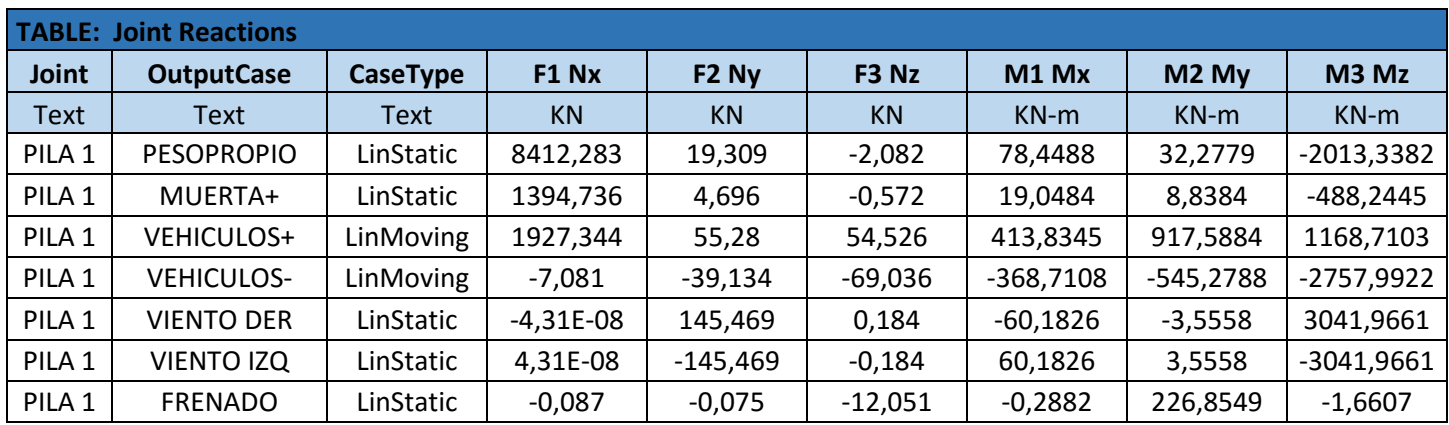

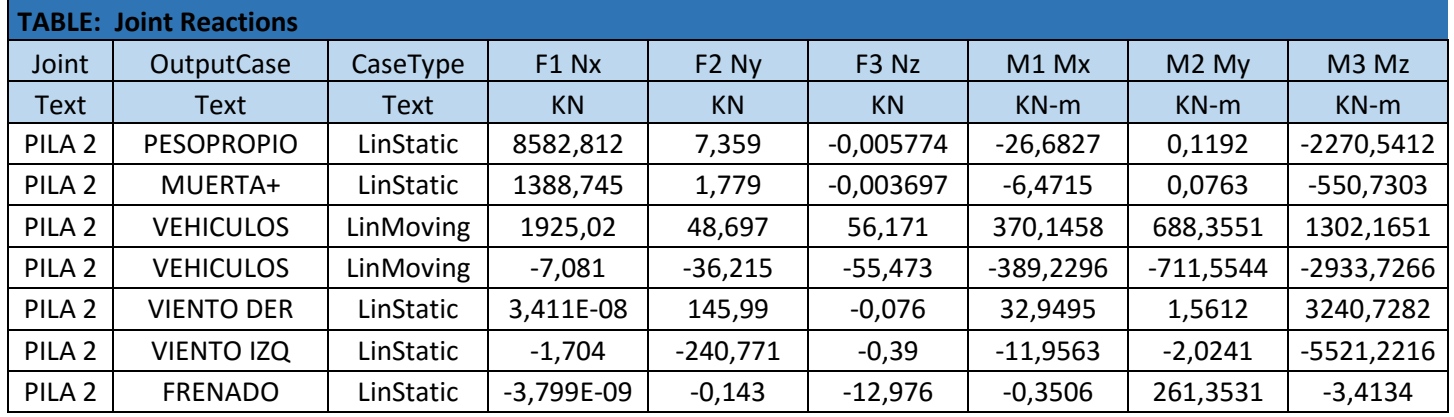

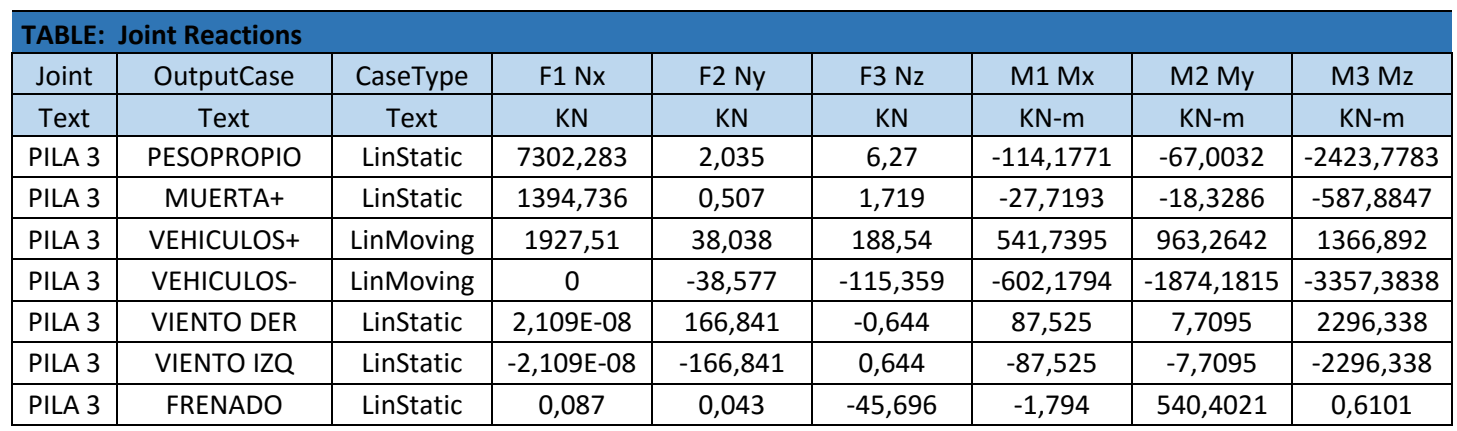

Para el dimesionamiento de las pilas se han considerado 3 combinaciones:

- Combinación 1: Se consideran las acciones permanentes, como acción variable predominante se considera la sobrecarga de vehículos vertical y se considera la acción de viento concomitante. A continuación se muestran los resultados obtenidos:

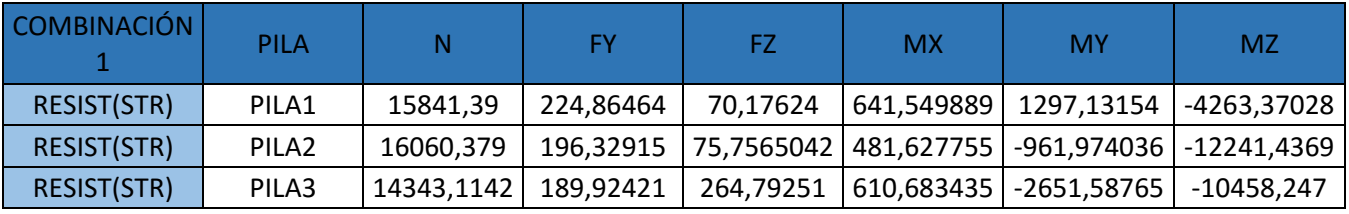

- Combinación 2: Se consideran las acciones permanentes, como acción variable predominante se considera las sobrecargas de vehículos horizontales y se considera la sobrecarga de vehículos vertical concomitante. A continuación se muestran los resultados obtenidos:

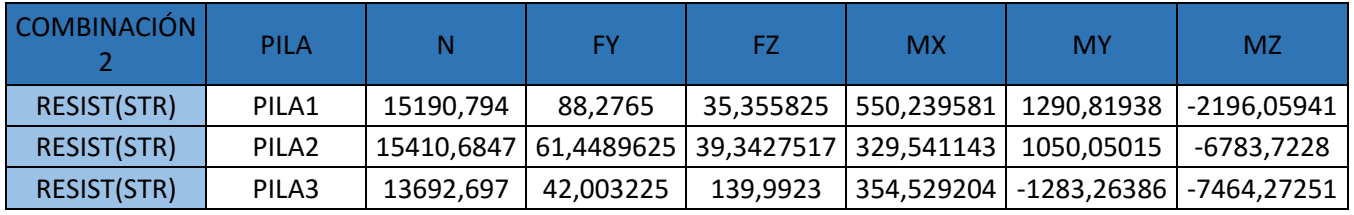

- Combinación 3: Se consideran las acciones permanentes y como acción variable predominante se considera el viento. A continuación se muestran los resultados obtenidos:

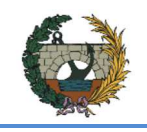

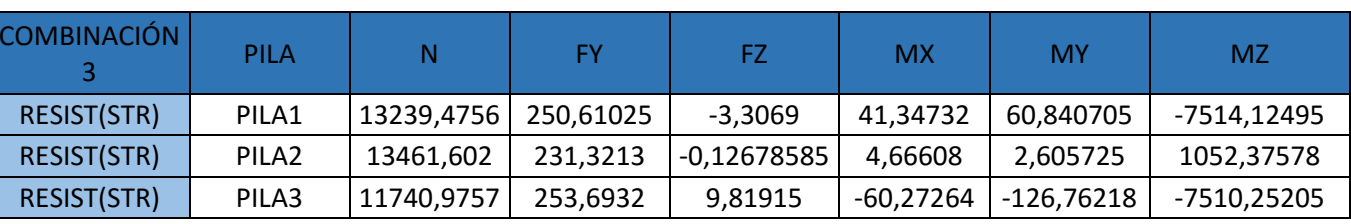

#### **2.5.2. Cimentaciones**

Según la Guía de cimentaciones en obras de carretera, las comprobaciones a verificar para las cimentaciones son: hundimiento, deslizamiento y vuelco, pero previamente es necesario definir una cimentación rectangular equivalente, en función de cada combinación de acciones y el punto de paso de la resultante en el plano de cimentación. Dicho cálculo queda claramente definido en la figura 41 de la Guía de cimentaciones para obras de carretera:

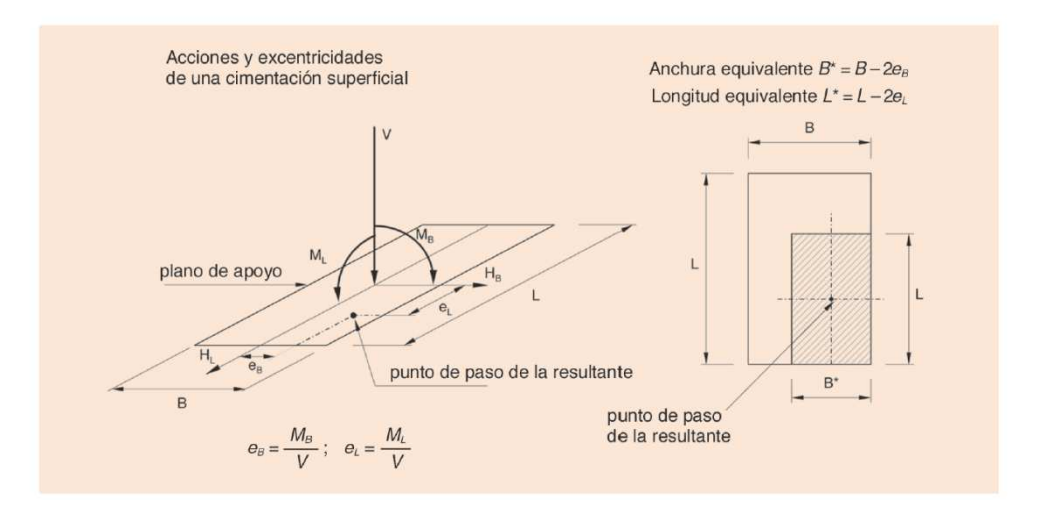

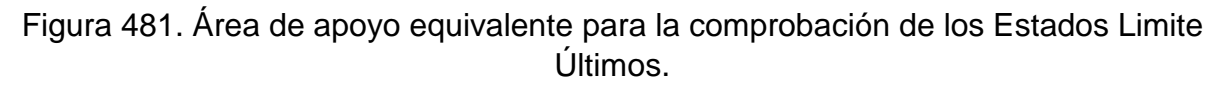

Los parámetros de excentricidad son diferentes para cada dimensión, ancho y largo de la zapata.

• Hundimiento.

Este modo de fallo consiste básicamente en la no superación de la capacidad resistente del suelo, evitando así la rotura del suelo y no implicando el fallo del elemento estructural. Además, el procedimiento de verificación frente al hundimiento varía según el tipo de El factor de seguridad empleado en este caso, es de valor  $F = 1$ , de modo que de la expresión anterior obtenemos:

terreno. En este caso particular, el tipo de terreno que se presenta para la cimentación es granular: gravas arcillosas con arena. Dato facilitado por la encargada del estudio geotécnico del proyecto y presente en el anejo geotécnico.

A falta de datos más precisos sobre el terreno, puesto que no es objeto del alcance de este proyecto, la comprobación frente al hundimiento se reduce a la siguiente expresión:

$$
p_{sv} \le p_{v.adm}
$$

Donde:

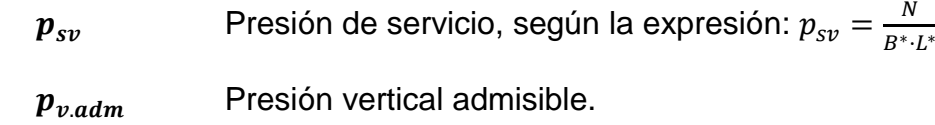

La presión de servicio (esfuerzos de compresión sobre el terreno) no debe superar la tensión admisible por el suelo:

$$
p_{v,adm} = \sigma_{adm} = 1.5\ Mpa\ (en\ e)
$$

\*Datos facilitados por el estudio geotécnico pertinente para la cimentación de las pilas.

Por otro lado, no se presentan situaciones especiales en las que se deban realizar cálculos más específicos:

- El terreno es plano, horizontal, no posee una inclinación mayor al 10%.
- No hay presencia de nivel freático que suponga empujes hidrostáticos sobre la cimentación o gradientes moderados.
- En el caso de asientos, esta cuestión queda resuelta por la parte de geología y geotecnia del proyecto.

$$
p_{sv} \le p_{v.adm} \to F = 1 \ge
$$

El bajo valor de seguridad adoptado queda compensado con el empleo de unos esfuerzos mayorados según las combinaciones de acciones que figuran en la **IAP-11**.

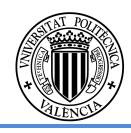

el Barranco)\*

 $\frac{p_{sv}}{p_{v.adm}}$ 

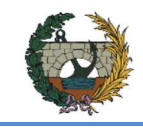

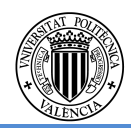

#### • Deslizamiento.

Según lo indicado en el apartado 4.6 de la **"Guía de cimentaciones en obras de carretera"**, esta comprobación puede no ser necesaria y la inclinación de la resultante de esfuerzos sobre la cimentación es menor al 20% (tan  $\delta$  < 0.20).

El fenómeno del deslizamiento se considera en los casos en los que la cimentación es superficial y existen unos esfuerzos horizontales importantes que puedan generar el desplazamiento.

Esta evaluación para por comprobar que el conjunto de fuerzas desfavorables (desplazamiento de la zapata) son menores que aquellas estabilizadoras (fuerzas de fricción de la zapata con el terreno).

En primer lugar, se debe cuantificar la resultante de esfuerzos horizontales sobre la zapata mediante la siguiente expresión:

$$
\vec{H} = \overrightarrow{H_{L}} + \overrightarrow{H_{B}}
$$

Donde  $\overrightarrow{H_{L}}$  y  $\overrightarrow{H_{B}}$  son fuerzas en dirección paralela a tales lados de la zapata.

Posteriormente, se evalúa el deslizamiento con la siguiente expresión:

$$
F_d = \frac{V \cdot \tan \phi_c + B^* \cdot L^* \cdot c_c + R}{H}
$$

Donde:

- $V:$  Resultante vertical efectiva en  $kN$ .
- $H$ : Resultante de las fuerzas horizontales en  $kN$ .
- *B*<sup>∗</sup>, *L*<sup>∗</sup>: Dimensiones de la cimentación equivalente en *m* (Véase inicio de este apartado).
- $\phi_c, c_c$ : Ángulo de rozamiento y cohesión del terreno en el plano de contacto con la cimentación.
- R: Otras fuerzas horizontales que resulten favorables frente al deslizamiento en  $kN$ .

Particularizando para este proyecto:  $\phi_c = 33^{\circ};\,\,\,\,c_{c} = 0\;(\textit{such} \,\, \textit{granular})$ 

Además, no se han considerado ninguna otra fuerza *, contraria al deslizamiento.* 

El coeficiente de seguridad,  $F_d$ , empleado es el facilitado por la propia guía; para situaciones cuasi-permanentes:  $F_d \geq 1.5$ .

• Vuelco.

Según el artículo 4.7 de la **"Guía de cimentaciones en obras de carretera"**, este modo de fallo no resulta determinante en elementos como las pilas de puentes mientras se cumpla la seguridad para las dos verificaciones anteriores.

A pesar de ello, se realizará la comprobación, que se basa en un equilibrio entre los momentos que generan las fuerzas actuantes mencionadas anteriormente:

$$
F_v = \frac{\sum M_{estabilizadores}}{\sum M_{desestabilizadores}}
$$

Como simplificación de cálculo, se ha considerado vuelco rígido para ambos ejes de la zapata y, por tanto, el coeficiente de seguridad a aplicar es:  $F_\nu \geq 2$ , para combinaciones de acciones cuasi-permanentes. El brazo mecánico a considerar será desde el punto de aplicación de la fuerza hasta el borde o extremo de la zapata.

Por otra parte, se recomienda amplificar las fuerzas horizontales desestabilizadoras mediante la siguiente fórmula:

$$
H_{cálculo} = F_d \cdot H
$$

Donde:

 $F_d$ : Coeficiente de seguridad al deslizamiento aplicado en el punto anterior.  $H$ : Resultante horizontal calculada en la comprobación a deslizamiento en  $kN$ .

#### **2.5.3. Estribos**

La geometría del estribo tiene como condicionante dos factores fundamentales: la anchura del puente (tablero) y la cota del terreno natural en cada caso. Como parámetro de altura, se toma aquella libre entre la superficie del terreno más un metro adicional que quedará bajo la línea del terreno. Esta altura no tiene en cuenta el espesor de la propia cimentación del estribo.

Como simplificación de cálculo, se adopta el modelo de un muro ménsula de hormigón armado en cuya coronación se presentarán las cargas transmitidas tanto por el terreno como por el tablero del puente. Además, se consideran los esfuerzos procedentes del espaldón del estribo producidas por peso del terreno y tráfico.

Según el artículo 4.1.6 de la IAP-11 y a modo de simplificación, se ha de considerar una sobrecarga sobre los terraplenes adyacentes a estas estructuras con un valor de superficie

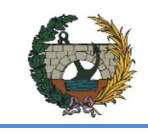

de:  $\,$   $\,Q=10\,\, kN/_{m^2}$  Esta carga se producirá en los casos en que los vehículos circulen a una distancia menor a la mitad de la altura del estribo.

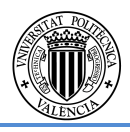

 $\phi' = 33^{\circ}$ 

En el caso de la caracterización del terreno sobre el que apoyarán dichas estructuras, es variable entre el estribo **1** y el estribo **2**. Para el estribo 1 la tensión admisible es  $\sigma_{adm} = 0.8 \, MPa$  y para el estribo 2 la tensión admisible resulta  $\sigma_{adm} = 1.5 \, MPa$  dato mostrado en el **anejo de Geotecnia**. En ambos casos, se tratan materiales competentes.

Donde  $e$  corresponde al espesor del muro (considerando sección constante) y  $H$  la altura del alzado del mismo (desde coronación hasta plano superior de la zapata. Cabe destacar también que dicho espesor es un mínimo recomendable y que puede verse influenciado por el área necesaria para una adecuada colocación de la superestructura.

De este modo, se aplicará un criterio de dimensionamiento similar al de los muros. Para estimar un espesor de muro, aplicaremos la siguiente expresión:

$$
e = \frac{H}{10} + 0.1
$$

Las combinaciones de acciones empleadas son las correspondientes a Estado Límite Último para todos los casos y son realizadas por Cype. Estos esfuerzos son los resultados del software Bridge, mientras que los transmitidos por el espaldón han sido obtenidos manualmente adoptando la teoría del empuje de Coulomb:

$$
E = \frac{1}{2} \cdot k \cdot \gamma \cdot H^2
$$

$$
k_0 = (1 - \sin \phi')
$$

$$
k_a = \frac{(1 - \sin \phi')}{(1 + \sin \phi')}
$$

Fig. 49. Distribución de esfuerzos según empuje de Coulomb.

Los parámetros que afectan a la formulación anterior se mantienen invariables para los espaldones de todos los estribos, pues el canto del tablero,  $H$ , es el mismo en ambos puentes y el material de terraplén también coincide en todos los casos. Por tanto:

$$
H = 2.65 \, m; \quad \gamma = 18 \, kN /_{m^3}; \quad \phi
$$
\n
$$
k_0 = 0.5 \, E_0 = 31,61 \, kN
$$
\n
$$
k_a = 0.33 \, E_a = 20,85 \, kN
$$

Los esfuerzos actuantes en los estribos, obtenidos por CSi Bridge y separados según puentes, se listan el **apartado 3** listados de resultados de estribos.

Durante el dimensionamiento, se han tenido en cuenta las posibles situaciones de esfuerzos en el estribo, desde fases constructivas hasta su funcionamiento, incluyendo casos en los cuales no hay tráfico. Esto nos permite establecer unas dimensiones geométricas y armado que cumple las todas las verificaciones, garantizando la seguridad en la construcción.

Combinación 1: Cargas permanentes + Sobrecargas de uso + Sobrecarga de frenado (aplicando empuje activo)

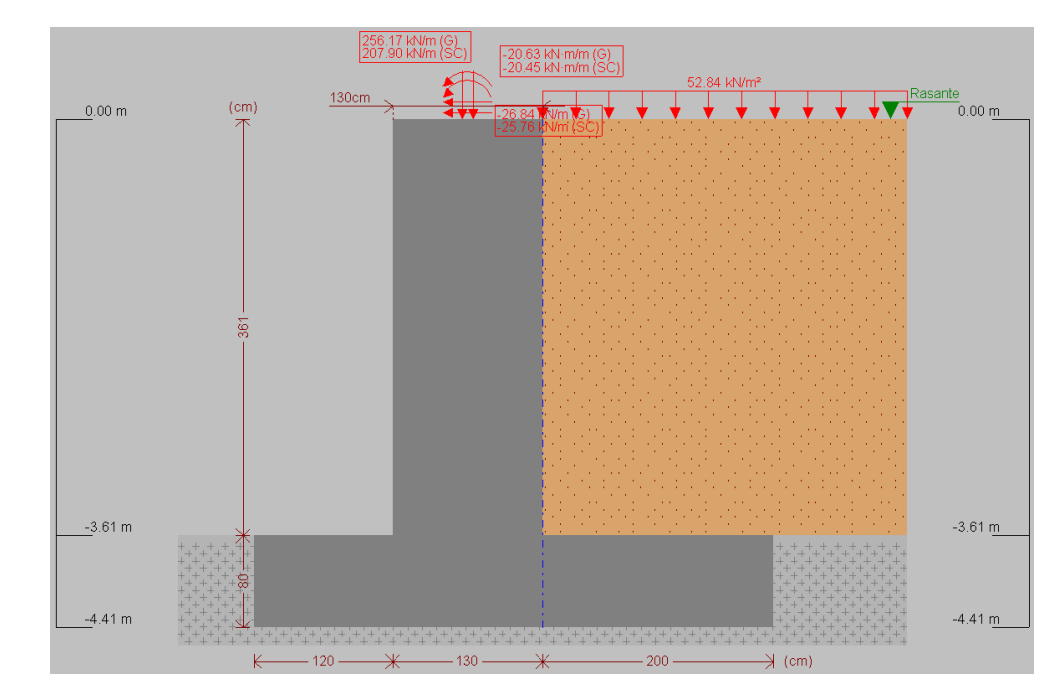

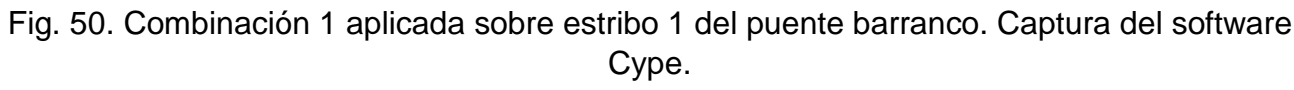

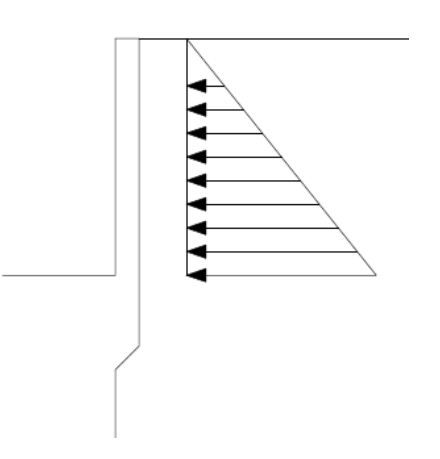
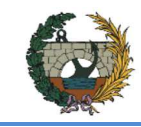

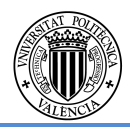

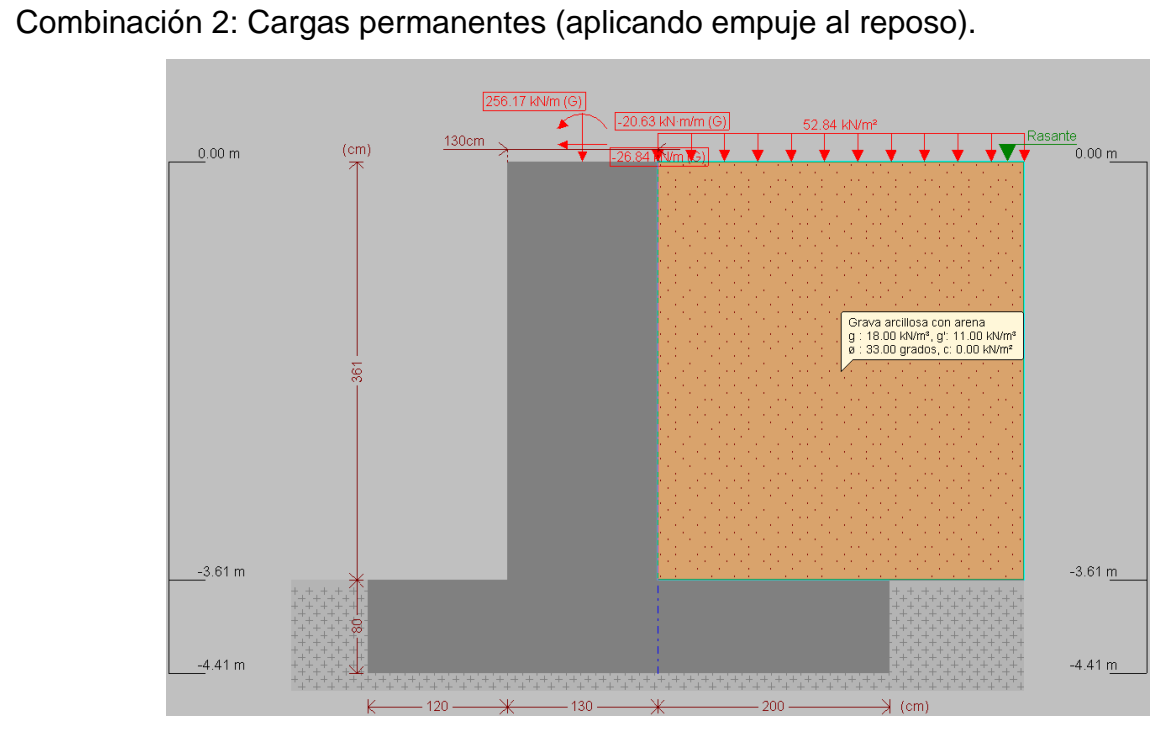

Fig. 51. Combinación 2 aplicada sobre estribo 1 del puente barranco. Captura del software Cype.

.

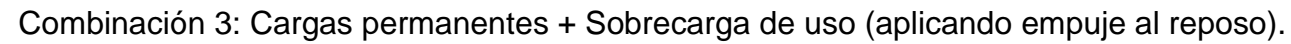

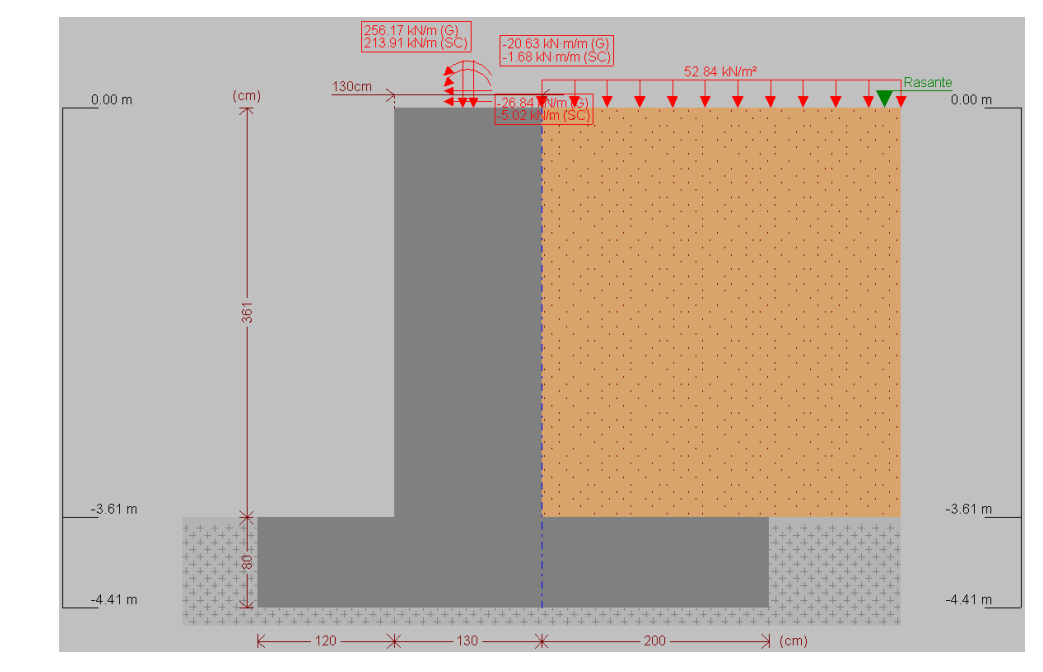

Fig. 52. Combinación 3 aplicada sobre estribo 1 del puente barranco. Captura del software Cype.

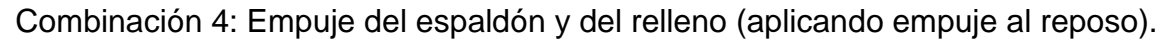

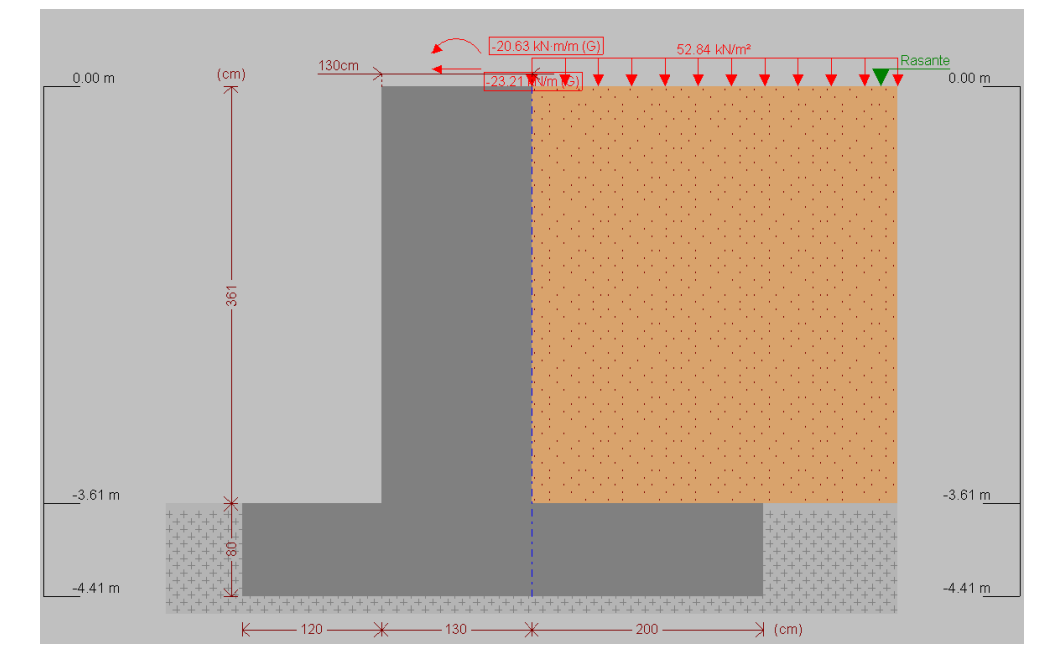

Fig. 53 . Combinación 4 aplicada sobre estribo 1 del puente barranco. Captura del software Cype.

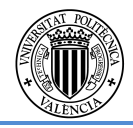

Los casos de carga anteriores han sido aplicados en los dos estribos.

Con un procedimiento idéntico, se ha realizado el dimensionamiento de los muros en vuelta que recogen las tierras en el interior del estribo.

## **2.5.4. Losa de transición**

La geometría de la losa queda definida en el documento. Con una longitud variable entre los 3 y 5 metros, debe abarcar todo el ancho de la plataforma (calzada más arcenes). Con el supuesto de no presentar problemas considerables de asiento, el canto de la losa será el recomendado de 30 centímetros.

En lo referente al armado de la losa, el manual sugiere la colocación de barras de acero corrugado B-500S con la disposición y diámetros de la Figura 54.

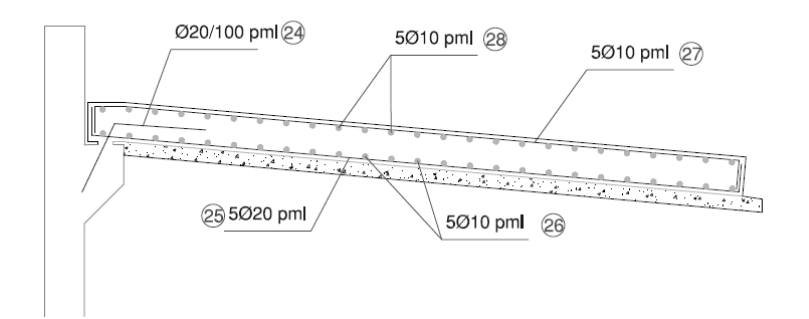

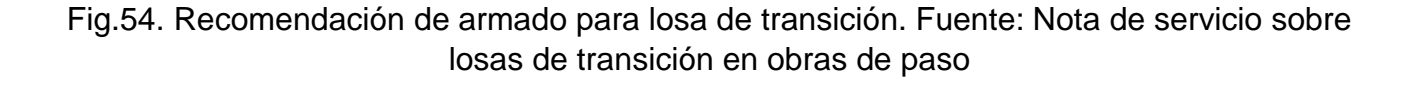

Cabe mencionar que la directriz de los armados para el estribo esviado del puente ha de ser tal que la armadura longitudinal será perpendicular a la línea de apoyos, mientras que la armadura transversal se colocará ortogonalmente al eje de la carretera.

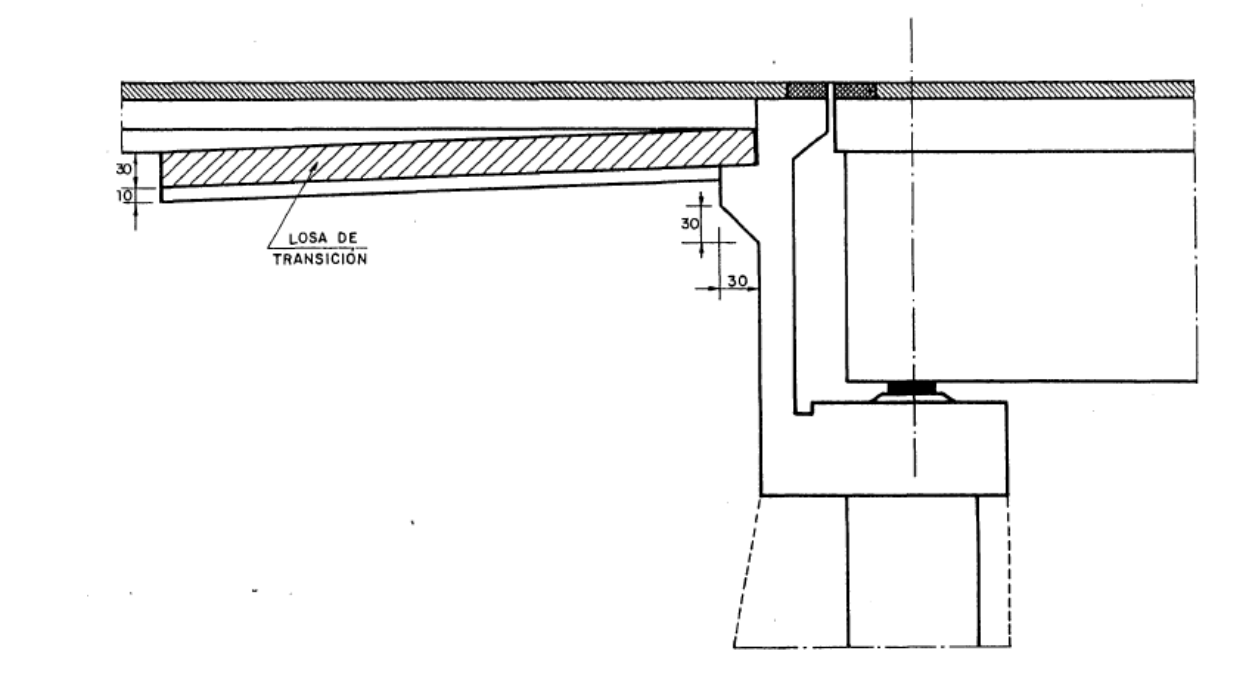

Fig.55 Perfil conjunto estribo-losa de transición.

Con el fin de no apoyar la losa de transición directamente sobre terreno, es necesario ejecutar la compactación de las tierras que se situarán bajo la losa y colocar un hormigón de limpieza de espesor 10 centímetros (Fig. 30).

## **2.6. Modelo de calculo**

En este punto, se definirá el software informático utilizado para la realización de los cálculos y el dimensionamiento de los diferentes elementos.

• AutoCAD

Se utiliza este software para el diseño y definición geométrica de todos los elementos de los que se componen las distintas estructuras a tratar en este anejo.

Autodesk AutoCAD es un software CAD utilizado para dibujo 2D y modelado 3D. Actualmente es desarrollado y comercializado por la empresa Autodesk. El nombre AutoCAD surge como creación de la compañía Autodesk, en que Auto hace referencia a la empresa creadora del software y CAD a Diseño Asistido por Computadora (por sus siglas en inglés "Computer Aided Design"), teniendo su primera aparición en 1982.

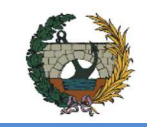

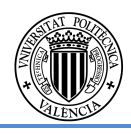

AutoCAD es un software reconocido a nivel internacional por sus amplias capacidades de edición, que hacen posible el dibujo digital de planos de edificios o la recreación de imágenes en 3D; es uno de los programas más usados por arquitectos, ingenieros, diseñadores industriales y otros.

## • AutoCAD Civil 3D

El AutoCAD Civil3D es una herramienta de diseño y cálculo muy útil en el desarrollo de diseño de cartografía, diseño urbanístico, carreteras, movimiento de tierras, cálculo topográfico, replanteo de información, etc.

La principal característica del programa es que está diseñado por Autodesk para que todos los componentes del diseño estén relacionados, los objetos al ser modificados automáticamente regeneran el diseño y recalculan la información en tablas y perfiles, todo esto ayudará a la hora de hacer cambios en la propuesta sin tener que rehacer todo el proyecto de nuevo.

Puesto que se trabaja conjuntamente con los integrantes del anejo de trazado, se utiliza este software, que además de poseer las mismas características que el AutoCAD, es capaz de trabajar simultáneamente con mapas cartográficos, pudiendo así realizar un análisis más preciso en cuanto a localización, obtención de perfiles transversales y longitudinales.

También servirá para poder situar las estructuras que vayan a existir en el trazado de la carretera en planta, al igual que para ver el transcurso del rio Lucena, y poder situar y hacer un análisis exacto de cómo afectará dicho rio a las subestructuras existentes en el trazado.

• CSi Bridge.

Aplicación totalmente independiente que integra las capacidades de modelación, análisis y dimensionamiento de estructuras de puentes en un único modelo.

Incluye un algoritmo interno que soporta la modelación basada en la definición paramétrica de los varios elementos estructurales del puente (estribos, aparatos de apoyo, sección del tablero, geometría en planta y alzado, pilares, entre otros), permitiendo generar y actualizar el modelo, a cada momento, con elementos de barra, concha o sólido. Esta filosofía revolucionaria permite optimizar el tiempo de modelación de la estructura y hace del CSi Bridge el software más versátil y productivo actualmente disponible en el mercado.

El programa está preparado para la generación de modelos con geometrías complejas y diversos tipos de cargas y análisis. Permite definir rápidamente vehículos y caminos de carga e incluir los efectos del ancho (consideración automática de la distribución transversal de cargas).

Dicho programa realiza, analiza y comprueba puentes de vigas de hormigón armado y pretensado de varias geometrías parametrizables, puentes mixtos, puentes atirantados, puentes colgantes, puentes en arco…

# • Cype.

Este software está desarrollado por CYPE Ingenieros y realiza diversas tareas compatibles con distintas profesiones como son la Ingeniería, Arquitectura o Construcción, abarcando diferentes áreas como pueden ser el diseño y cálculo de estructuras, diseño y cálculo de instalaciones y gestión de obras y documentación de proyectos. Para ello, el propio programa recoge las diversas normativas y recomendaciones que son aplicadas en cada país en el que está disponible el software. En este caso, resulta de interés las normas y recomendaciones vigentes en España, como pueden ser la Instrucción de Hormigón Estructural (EHE-08) o los Eurocódigos estructurales.

La amplitud de aplicación de este software en el ámbito de las estructuras es extensa, desde cálculos de elementos de hormigón (pilares, vigas, forjados, etc.), con sus respectivos armados, hasta estructuras completas de hormigón o metálicas.

Los usos principales que se le han dado a este programa para el presente proyecto son el diseño y cálculo de muros y estribos. En este último caso, se han considerado ciertas simplificaciones para validar los cálculos realizados con la realidad física de los elementos proyectados. Como se ha mencionado anteriormente, el propio software realiza las comprobaciones necesarias y exigidas por la normativa elegida y, además, añade algunas propuestas recomendadas por la experiencia de la empresa creadora del programa y que están avaladas por la praxis.

• Prontuario informático del hormigón estructural, EHE-08.

Se trata de un software desarrollado por el Instituto Español del Cemento y sus Aplicaciones (**IECA**), que permite la realización de cálculos basándose en la Instrucción de Hormigón Estructural, EHE-08.

Algunas de sus aplicaciones son: comprobación y diseño de secciones, características de los materiales, cálculos sobre estados límite, entre otras.

En la práctica, se ha utilizado este programa para el diseño y comprobación del armado en las secciones de los diversos elementos de hormigón proyectados, fundamentalmente: pilas, losa de compresión del tablero y zapatas. El software es capaz de recomendar cuantías de armado en función de los esfuerzos a los cuales está sometida la sección.

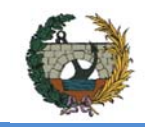

• Microsoft Excel

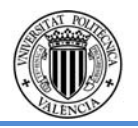

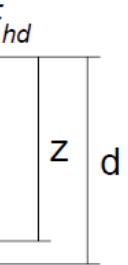

Para realizar los cálculos que no se han podido determinar mediante software específicos, como los anteriormente mencionados, se ha recurrido al programa Excel desarrollado por Microsoft. Se trata de un programa de hojas de cálculo, en el que la información o los datos se introducen en tablas o forma matricial en las diferentes celdas. Es posible simplificar cálculos e incluso automatizarlos introduciendo las funciones u operaciones a realizar en las celdas.

De este modo, se han realizado cálculos de las combinaciones de acciones, pretensado de las vigas prefabricadas, etc….

## **2.7. Dimensionamiento.**

El presente anejo responde a la necesidad de la definición de la subestructura del puente en cuanto a las solicitaciones que le afectan. A continuación se realizarán los cálculos y comprobaciones necesarias para su diseño, garantizando la estabilidad y funcionalidad.

## **2.7.1. Dimensionamiento del dintel:**

En el presente apartado se dimensionarán los dinteles que recogerán las cargas transmitidas por las vigas apoyadas para concentrarlas a la pila que le sigue.

El dintel a dimensionar presenta las siguientes características:

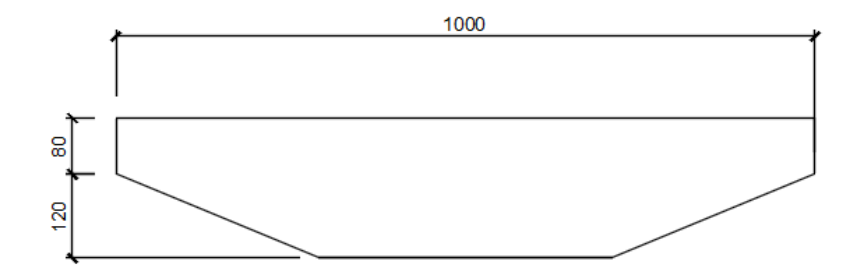

Fig.56. Sección dintel

El elemento a dimensionar presenta un comportamiento rígido puesto que v ≤ 2·h, por ello el método a emplear para el dimensionamiento será el de bielas y tirantes.

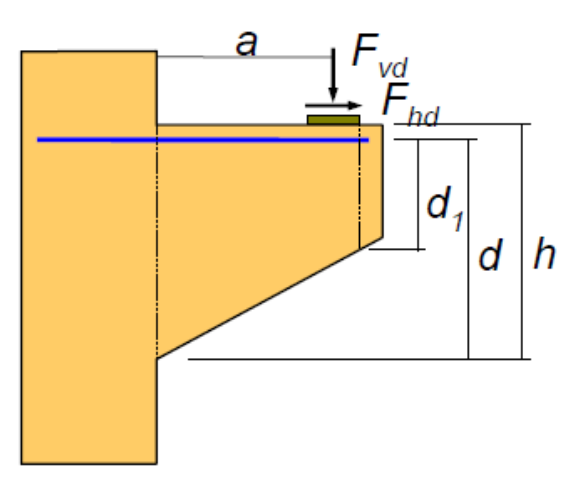

# **CÁLCULO DE LA ARMADURA PRINCIPAL**

Puesto que el dintel se construye de forma monolítica tomaremos como cotg $\theta$  = 1,4

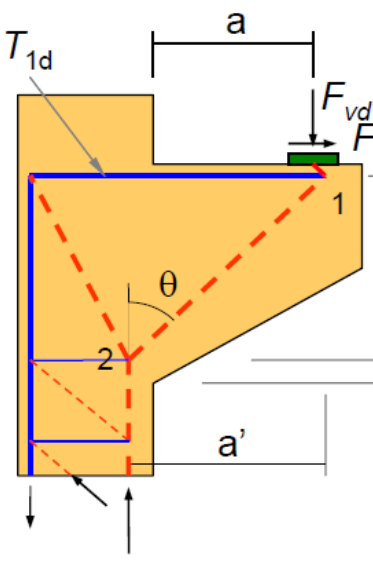

El axil dispuesto de armadura principal se define:

 $_{\mathrm{T_{1d}}=Fvd}$  tg $_{\theta+Fhd}$ =1926,43 kN

Donde Fhd = 0 kN y tg $\theta$  = 1/1,4

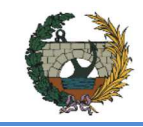

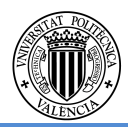

**ESTRUCTURAL 3.1 SEGUN EHE-08** 

Por tanto, la armadura a disponer es la siguiente:

$$
As1 = \frac{T_{1d}}{f_{yd}} = \frac{1926.43}{400} \cdot 1000 = 4816.07 \, mm2
$$

La armadura principal a disponer será la correspondiente a 10 Ø 25

La armadura secundaria se calcula mediante la expresión siguiente:

$$
T2d=0,20 \cdot Fvd = 539,50 \text{ kN}
$$

$$
As2 = \frac{T_{2d}}{f_{yd}} = \frac{539.50}{400} \cdot 1000 = 1348,75 \text{ mm2}
$$

La armadura secundaria a disponer será la correspondiente a 11Ø12 y una armadura de montaje formada por dos cercos Ø12 cada 0,2 metros.

## **2.7.2. Dimensionamiento del fuste:**

Como ya se ha comentado en el anterior apartado, para comenzar a dimensionar la pila, previamente se ha tenido que haber dejado definido las rigideces de los neoprenos y la geometría del tablero.

Para el dimensionamiento de las pilas primero se debe hacer un primer predimensionamiento de estas, para comenzar a comprobar los esfuerzos y dar un valor de armado. Los valores de los esfuerzos que tendrá que soportar la pila serán proporcionados por el software informático "CSI Bridge", al que previamente se le han definido las acciones a las que va a estar sometido. Una vez el programa analiza cómo se va a comportar la estructura se procede a la obtención de esfuerzos en base de pila, donde tendremos los más desfavorables, posteriormente se harán las combinaciones de acciones correspondientes a las reacciones de cada acción, para obtener la situación más desfavorable. Las combinaciones de acciones que se aplicaran serán las definidas en el apartado 2.5.1 y los criterios de dimensionamiento serán los definidos en el apartado 2.5.4.

En un primer dimensionamiento se opta por una geometría de 4 metros en la parte paralela al ancho del tablero y de 2 metros en la parte longitudinal del puente. Esta sección aporta una excelente rigidez a flexión, pandeo y torsión. Además, esta sección será la misma para las tres pilas que se presenta la estructura.

En un segundo paso se procede a la obtención de la combinación de esfuerzos más desfavorable, la cual resulta ser para la comprobación del ELU de resistencia.

En este puente hay un total de 3 pilas. Para el dimensionamiento de las pilas se opta por hacer el dimensionamiento de la pila que vaya a estar bajo las mayores solicitaciones, y se repetirá esta sección y armado en todas ellas. Resultando ser la pila con combinación de acciones más desfavorables la pila número 1 .Dichos esfuerzos son:

- Axil de compresión (N): 16060,379
- Cortante en X (Vx): 75,7565042
- Cortante en Y (Vy): 196,32915
- Momento en X (Mx): -12241,4369
- Momento en Y (My): -961,974036
- Torsion (T): 481,627755

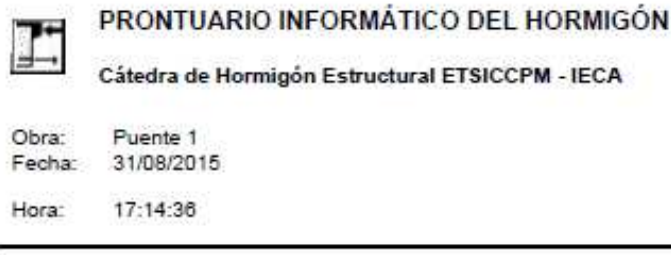

## Cálculo de secciones a flexión compuesta esviada

Datos  $\mathbf{1}$ 

- Materiales

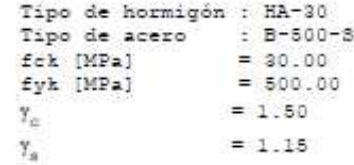

- Sección

Sección : PILAHUECA4X1.5

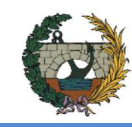

**Sec** 

ALTERNATIVA NORTE.

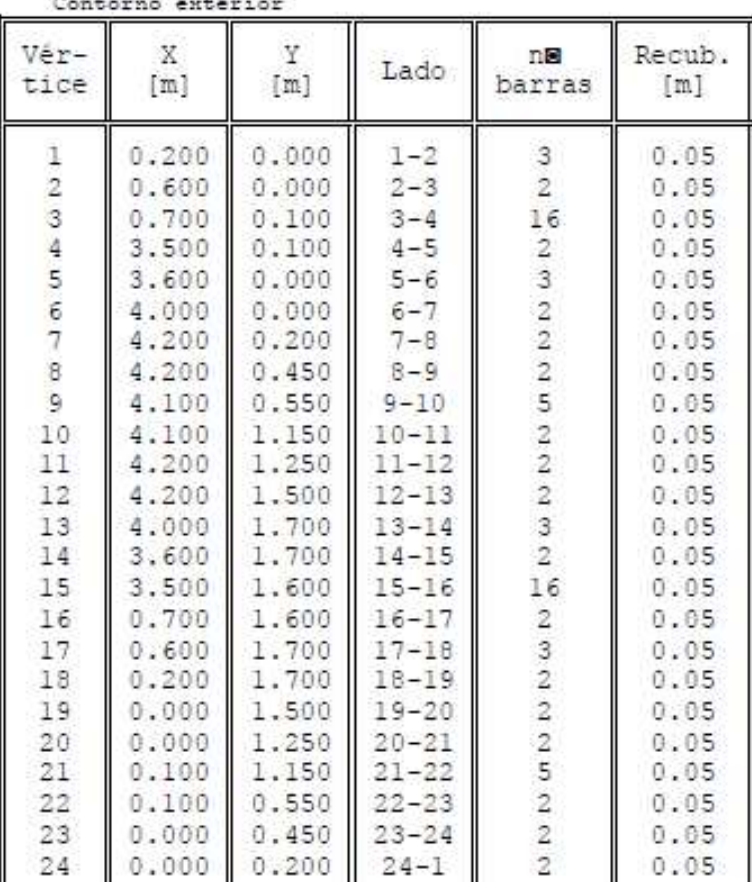

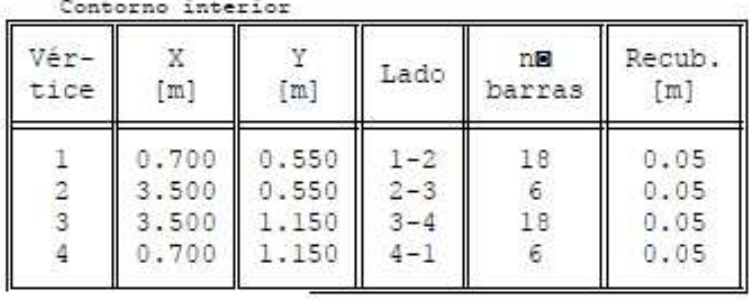

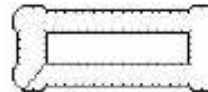

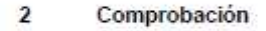

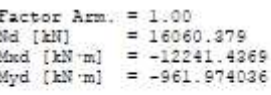

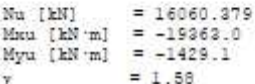

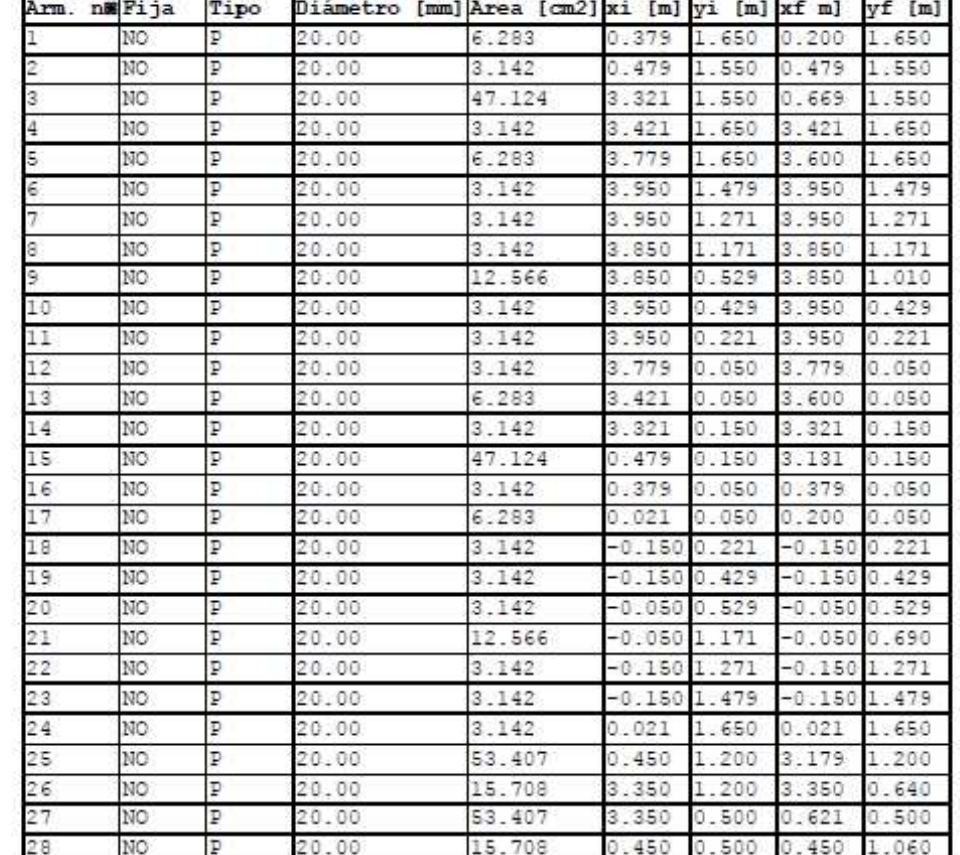

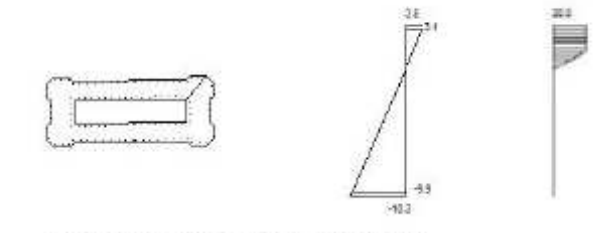

Plano de deformación de agotamiento

 $\begin{array}{ccc} \mathfrak{u} & \{ \mathfrak{m} \} \\ \mathfrak{g} & \{ \mathfrak{S} \} \end{array}$  $= 0.44$ <br>= 180.6

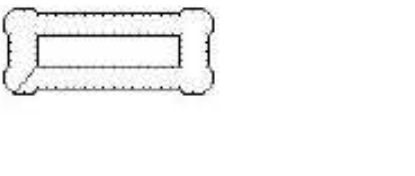

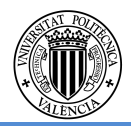

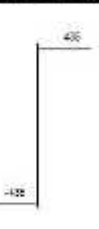

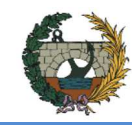

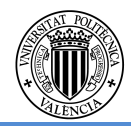

## **STRUCTURAL 3.1 SEGÚN EHE-08**

E SOBRE EL BARRANCO

**rtante** 

No se realizan más comprobaciones ya que en esta misma pila, para la misma combinación se producen los mayores momentos.

Las armaduras de cortante se han dimensionado para las combinaciones de acciones 1 y 2, en el caso de la combinación 1 predominan las sobrecargas de uso horizontales nos proporciona los mayores esfuerzos de cortante en las almas más cortas de la sección de la pila mientras que en la combinación 3 predomina la acción de viento nos proporciona los mayores esfuerzo de cortante en las almas largas de la sección de la pila.

A continuación se muestran los resultados del dimensionamiento bajo ambas combinaciones:

#### **Datos**  $\mathbf{1}$

- Materiales

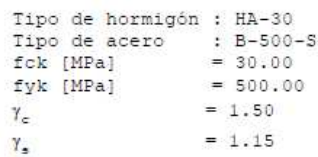

- Control del hormigón

Control normal

- Tipo de elemento estructural

Tipo : elemento con armadura a cortante

- Sección

Sección : EQUI1.073X0.80 b0  $[m] = 0.80$ <br>h  $[m] = 1.07$ 

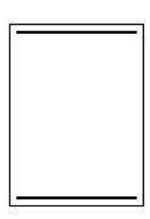

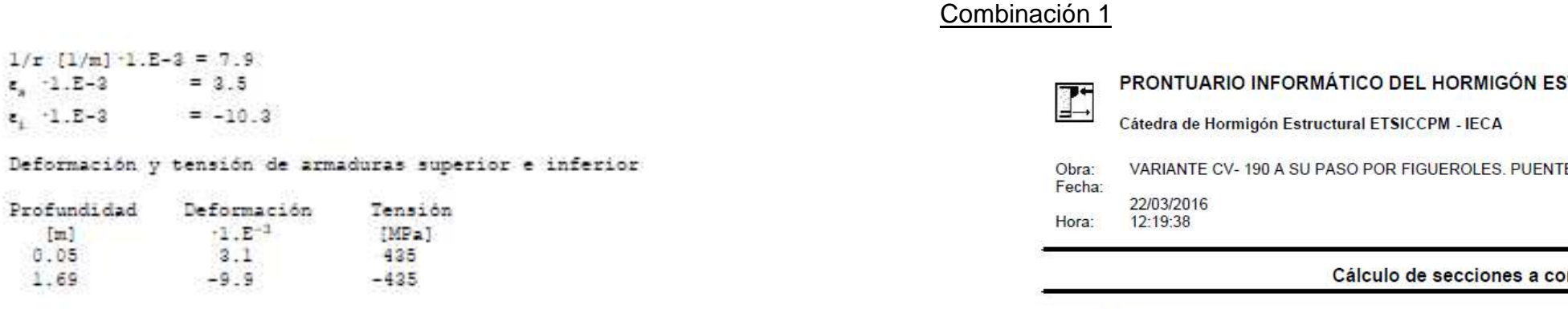

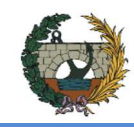

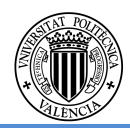

## ESTRUCTURAL 3.1 SEGÚN EHE-08

**NTE SOBRE EL BARRANCO** 

## Combinación 3

#### $\overline{2}$ Dimensionamiento

Esfuerzo cortante de cálculo Vd [kN] = 75.75

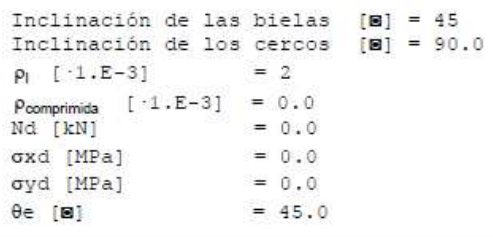

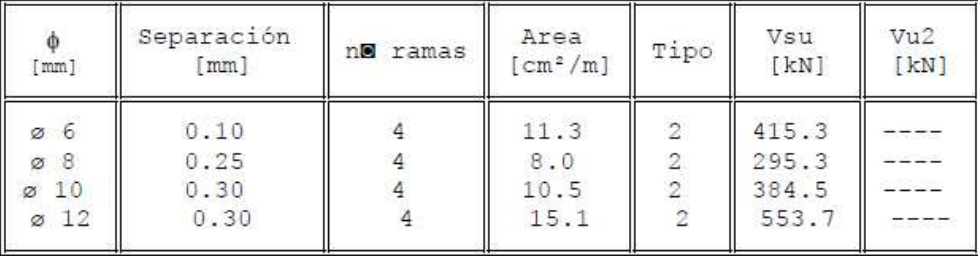

Área estricta [cm<sup>2</sup>/m] = 7.7 (Cuantia minima)  $= 4896.0$ Vul [kN]

Vcu [kN]  $= 213.9$ 

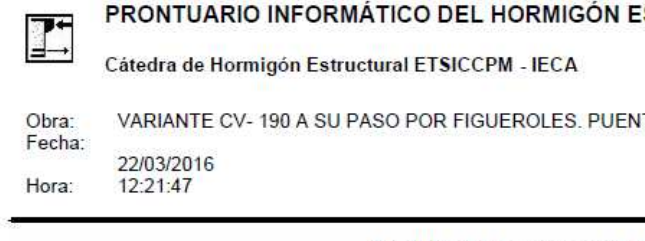

## Cálculo de secciones a cortante

#### **Datos**  $\overline{1}$

#### - Materiales

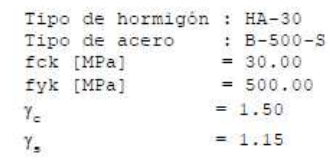

#### - Control del hormigón

Control normal

#### - Tipo de elemento estructural

Tipo : elemento con armadura a cortante

- Sección

Sección : EQUI0.80X3.073<br>b0 [m] = 0.80<br>h [m] = 1.07

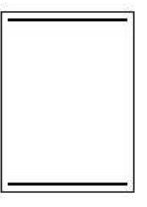

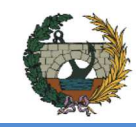

#### Dimensionamiento  $\overline{2}$

Esfuerzo cortante de cálculo Vd [kN] = 253.693

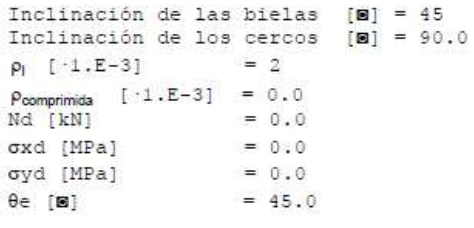

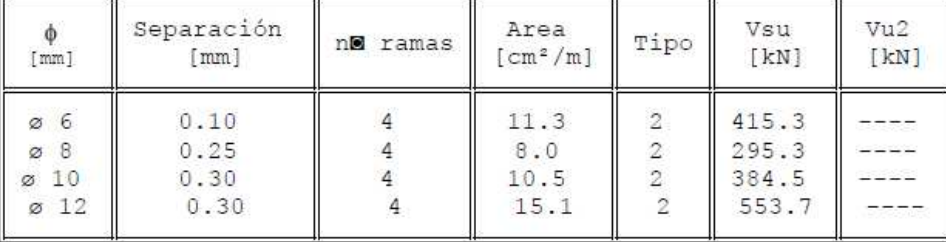

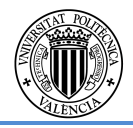

Como ya se ha mencionado, el recubrimiento nominal es de tres centímetros ya que nos encontramos en zona con un ambiente IIb, en situación de proyecto con un periodo de vida de 100 años. Además el hormigón se trata de un HA-30/B/20/IIb y la armadura B500S. Con todo esto se opta por dar un recubrimiento de 5 cm, para garantizar que se cubrirá ese mínimo recubrimiento que exige la norma y que aporta una mayor seguridad frente a

Área estricta [cm<sup>2</sup>/m] = 7.7 (Cuantia minima) Vul [kN]  $= 4896.0$ Vcu [kN]  $= 213.9$ 

posibles imprevistos.

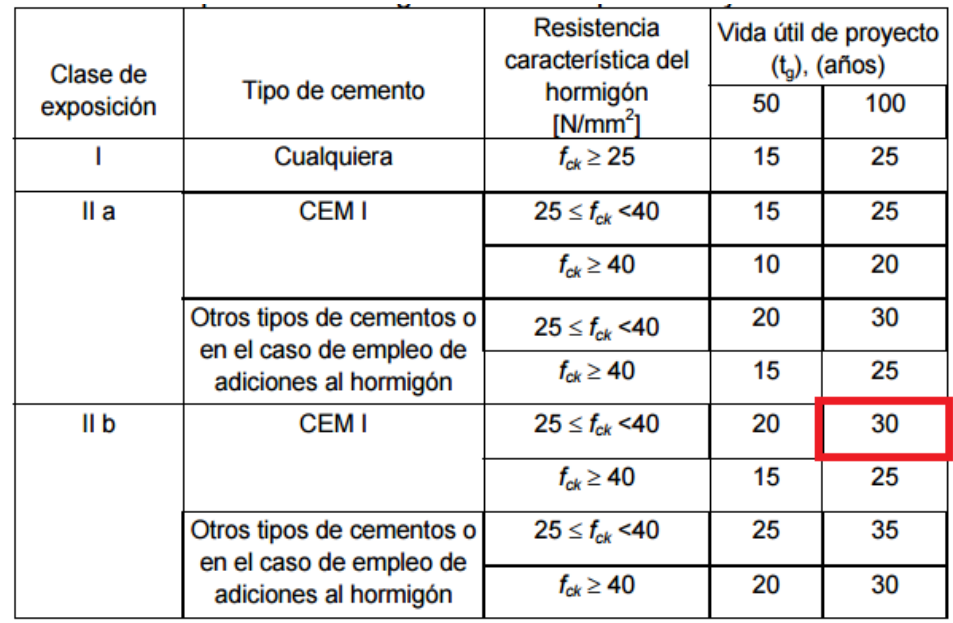

Tabla 11. Recubrimientos mínimos (mm) para las clases generales de exposicion I y II

La sección final resulta ser:

-Armado longitudinal en ambas caras (exterior e interior):

Ø 20 /20

-Armado transversal:

Ø 12 / 30

Además no se comprueba la fisuración del fuste ya que se trata de un elemento a flexocompresión.

En los planos 5 y 6 se puede ver la distribución del armado y la geometría final.

## **2.7.3. Dimensionamiento de las zapatas:**

Las zapatas se han dimensionado con la condición de zapata rígida por la limitación geométrica existente en la zona.

A continuación se describe el proceso seguido para el cálculo de las zapatas.

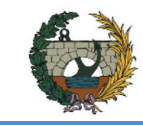

 $T_d = 17057.59$  kN

Se definen inicialmente las dimensiones de las zapatas y se comprueba que el armado obtenido es coherente con las dimensiones de la zapata escogidas.

Dimensiones en planta = 8x8 metros

 $h = 1.8 m$ 

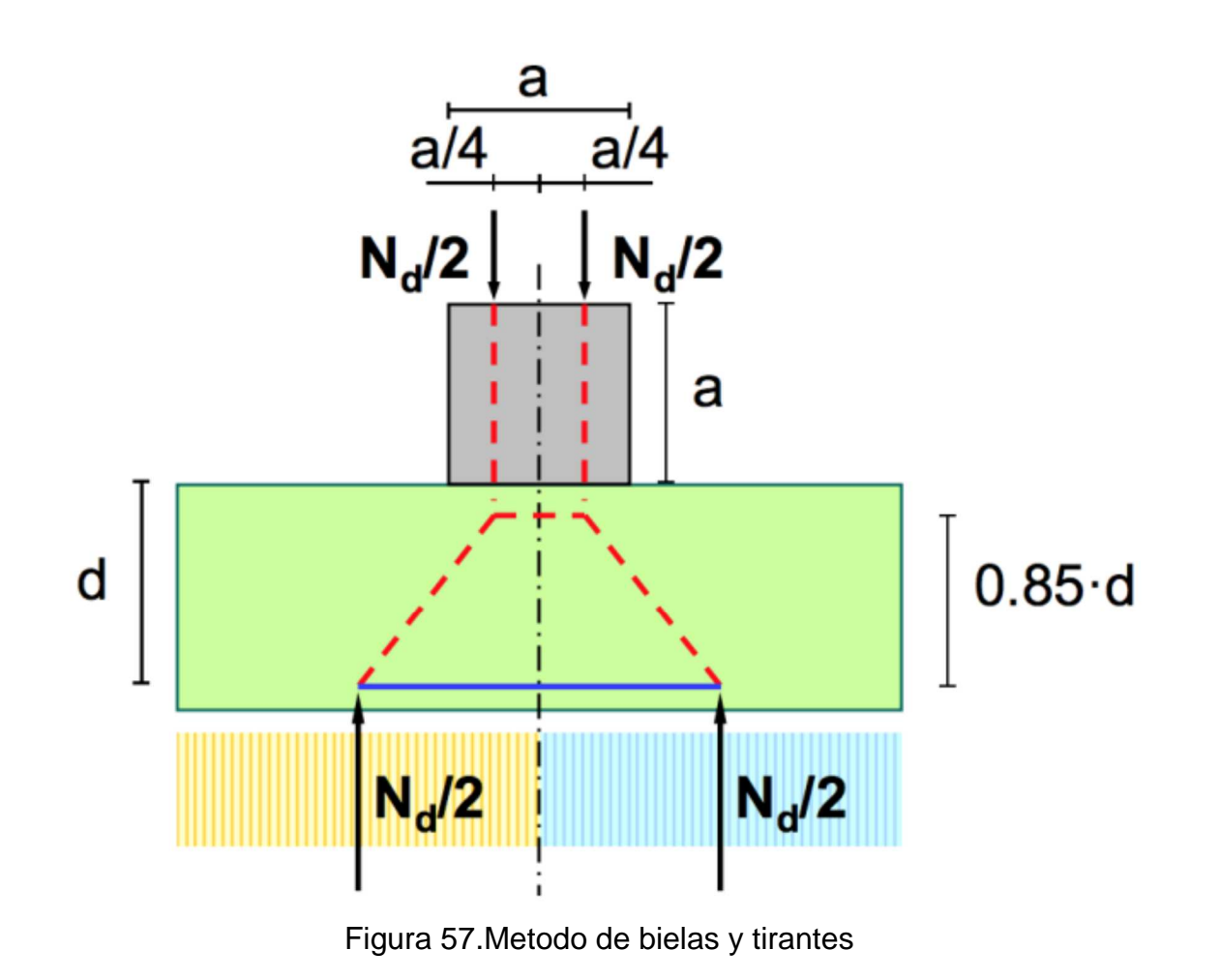

Mediante el cálculo por zapata rígida obtenemos la siguiente fuerza Td de la zona traccionada.

$$
T_d = \frac{N_d/2 \cdot (b/2 - a/2)}{0.85 \cdot d}
$$

Siendo Nd el axil que le llega a la zapata de valor Nd = 16060.38 kN

$$
A_{si} = \frac{T_d}{f_{yd}} = 426.44 \, \text{cm}^2 = 0
$$

El cálculo del armado de la zapata por mínimos geométricos deberá cumplir la siguiente condición.

 $\rho$ ≥0,0009‰  $\rho$ =As/Ac

Para cumplir esta condición la armadura es As =  $0.0576$  m<sup>2</sup>

Por lo tanto, se tomará la armadura necesaria por mínimos geométricos.

La armadura resultante a disponer son 2 x Ø32/20 (en dos capas) cada 0,20 metros en la cara inferior de la zapata en ambas direcciones y 25 Ø32 cada 0,29 metros en la cara superior de la zapata en ambas direcciones.

## **2.7.1. Dimensionamiento de la losa:**

Para el diseño de la losa hemos extraído, del programa CSiBridge, los momentos laterales en placa más desfavorables, así como los cortantes. Dichos esfuerzos se muestran a continuación:

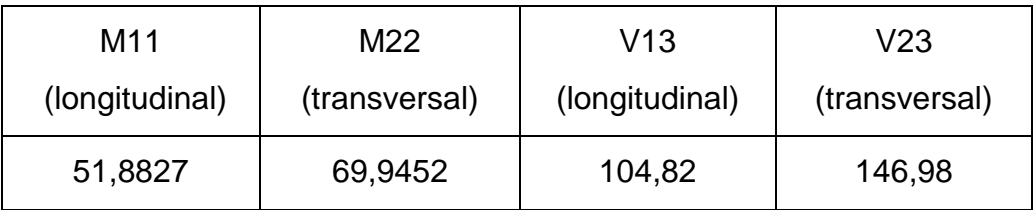

Tabla 12.Momentos laterales en placa mas desfavorables

Para el cálculo de la armadura longitudinal y transversal, se ha cogido el mayor esfuerzo y se ha dimensionado mediante el prontuario con una sección de un metro por 25 cm, calculado como losa y a partir de ahí se ha conseguido el dimensionamiento de la armadura.

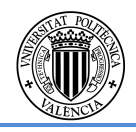

 $0.042644 \text{ m}^2$ 

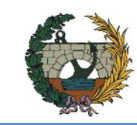

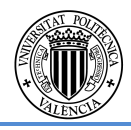

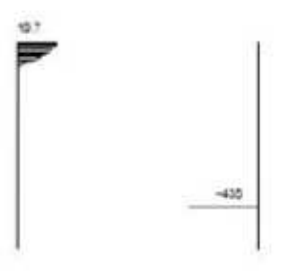

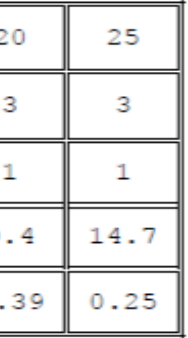

 $\pmb{0}$ 

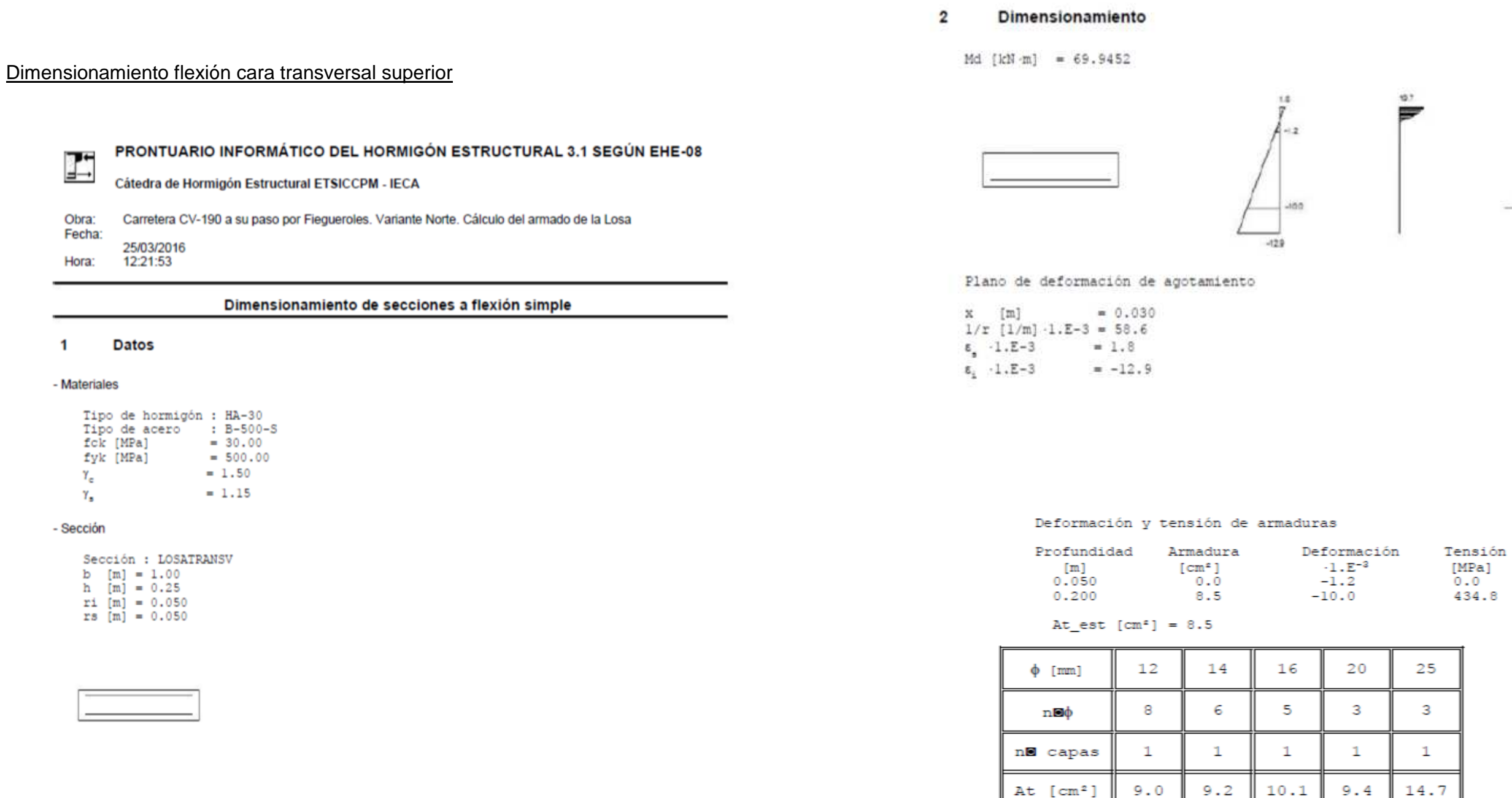

Armado transversal superior de la losa:

 $wk$  [mm]

5 ϕ16 / m

 $0.29$ 

Dimensionamiento del armado longitudinal = 30% Armado transversal

 $0.26$ 

 $0.29$ 

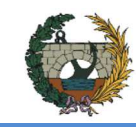

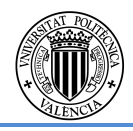

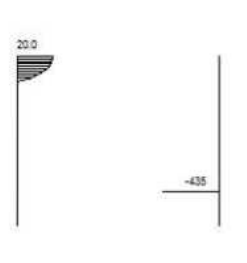

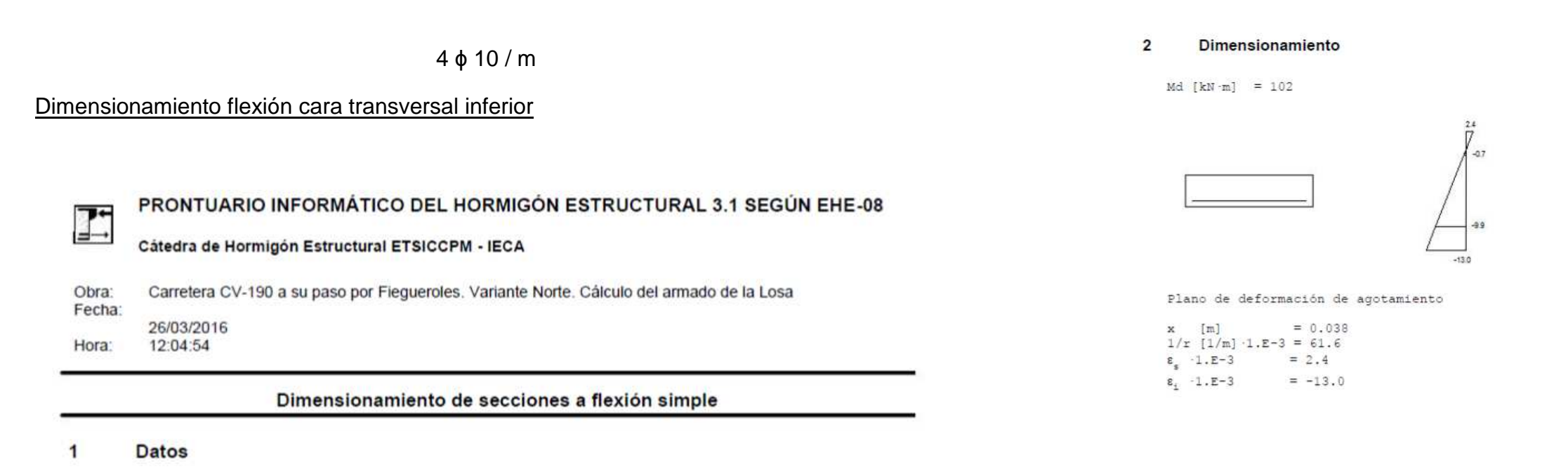

#### - Materiales

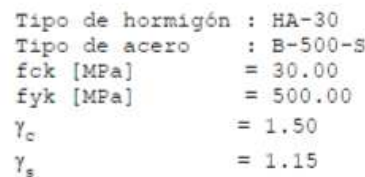

#### - Sección

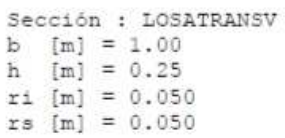

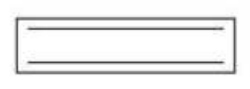

#### Deformación y tensión de armaduras

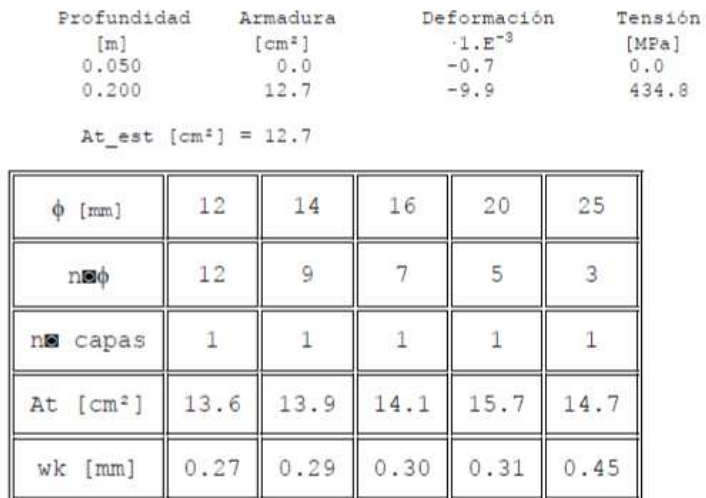

Armado transversal inferior de la losa:

7 ϕ16 / m

Dimensionamiento del armado longitudinal = 30% Armado transversal

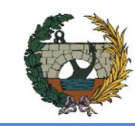

## $6$   $\phi$  10 / m

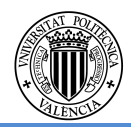

Por otro lado, para comprobar a cortante, el propio prontuario indica directamente el cortante máximo que puede soportar la losa. Ahí se ha observado que supera con creces los calculados.

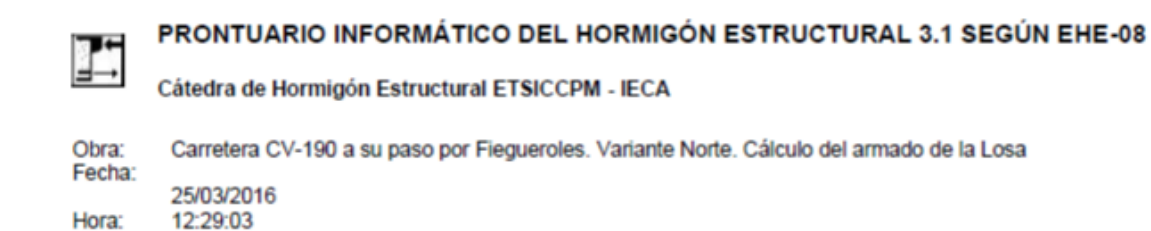

#### Cálculo de secciones a cortante

#### **Datos** 1

#### - Materiales

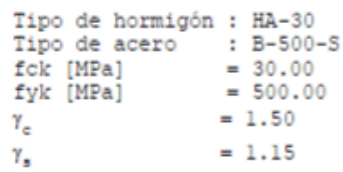

#### - Control del hormigón

Control normal

#### - Tipo de elemento estructural

Tipo : elemento con armadura a cortante

#### - Sección

Sección : LOSATRANSV b0  $[m] = 1.00$ <br>h  $[m] = 0.25$ 

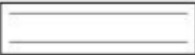

#### $\mathbf{2}$ **Dimensionamiento**

Esfuerzo cortante de cálculo Vd [kN] = 146.98

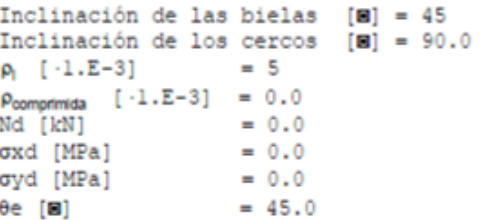

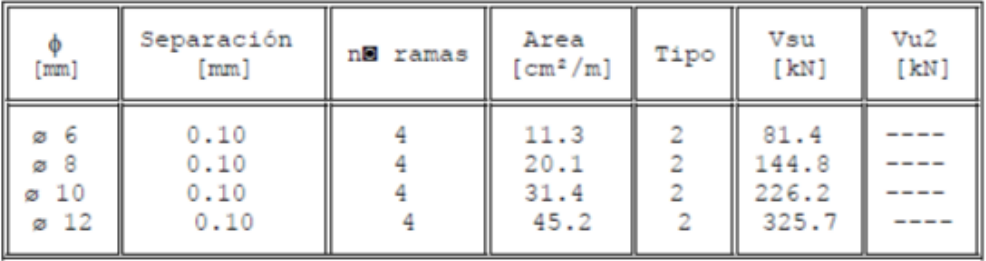

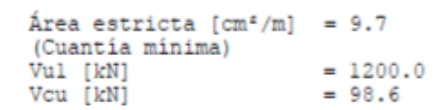

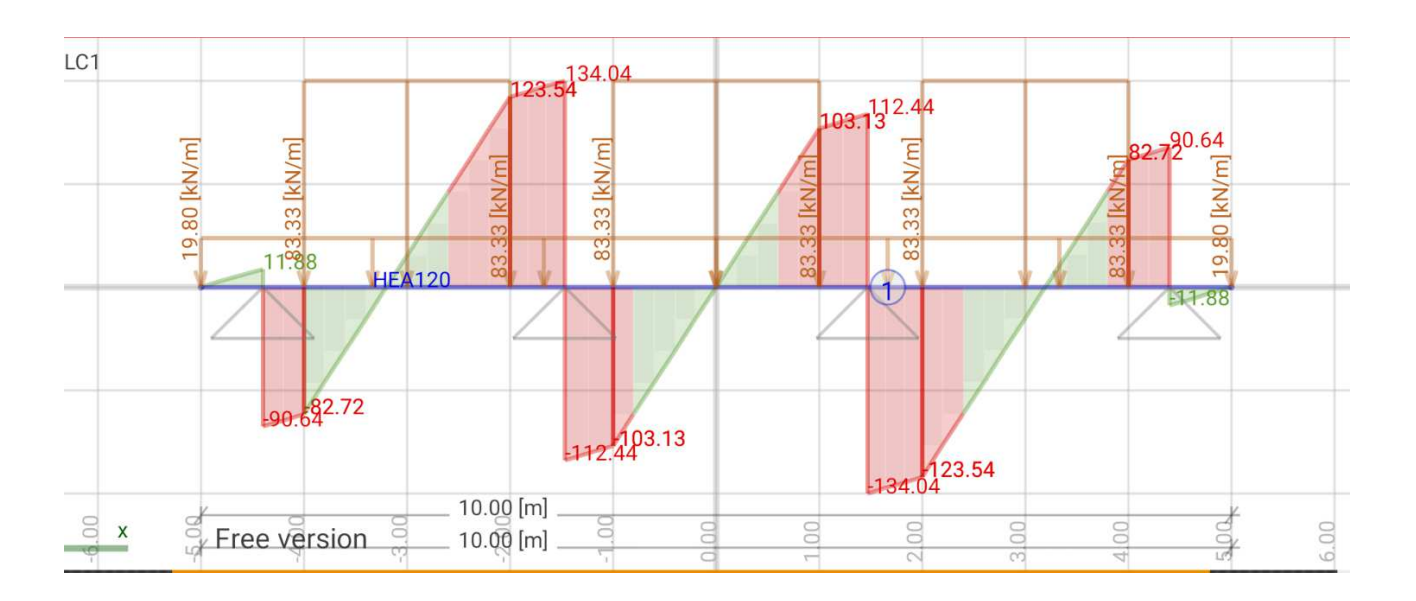

## Figura 58. Ley de Cortantes

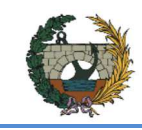

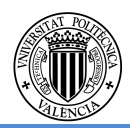

## **2.7.2. .Dimensionamiento de los estribos:**

El dimensionamiento de los estribos ha sido simplificado a un modelo de muro ménsula de hormigón armado capaz de soportar las cargas que transmiten los tableros y el terreno adyacente, según el modelo de cálculo y las combinaciones de acciones mostradas a continuación.

Debido a que las alturas de los estribos no son altas, la recomendación de espesor en función de la altura no será el factor limitante. El espesor del alzado frontal de los estribos vendrá determinado por el espacio necesario para el apoyo del tablero. Por tanto, dicha distancia se estima en 1,40 metros y se verificará su cumplimiento posteriormente.

De los esfuerzos aplicados en coronación, se han considerado determinantes:

- Esfuerzos axiles. Fuerzas de compresión debidas principalmente a los pesos de los elementos superiores.
- Esfuerzos horizontales. Dichas fuerzas resultan más desfavorables cuando actúan en sentido hacia el intradós del muro frontal, pues corresponde con el movimiento de vuelco de la estructura. Se deben a acciones como el frenado o el empuje del terreno del trasdós.
- Momentos. Amplifican los efectos de vuelco anteriores. También procedentes de esfuerzos como empujes de tierras.

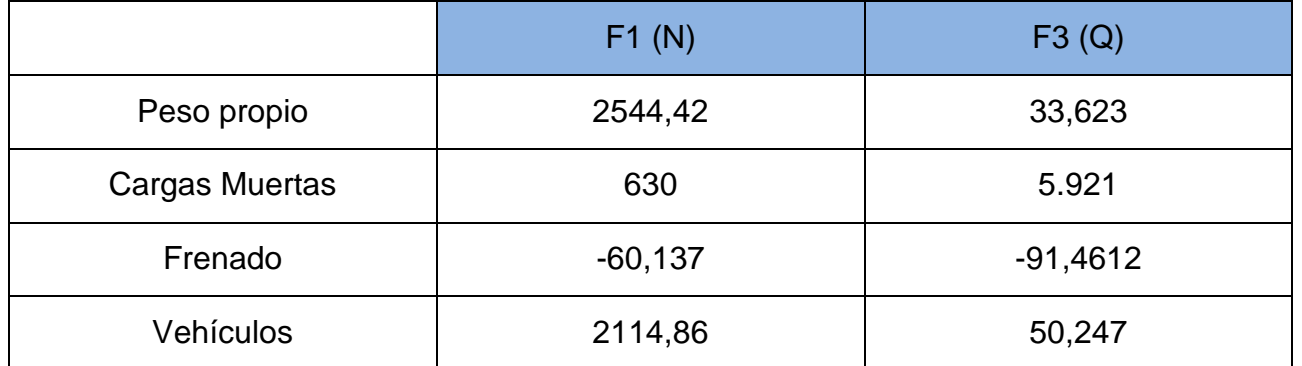

Tabla 13. Esfuerzos en coronación de los estribos.

Los esfuerzos mostrados en la tabla 15 corresponden a los esfuerzos transmitidos por el tablero actuantes en la coronación del muro, estos se dividien entre la longitud del muro para poder introducirlos en modelo como una fuerza lineal.

## Combinación 1

Acciones permanentes: N= 314.60 KN/m  $Q = -56.25K$ N/m M= -46.88 KNm/m

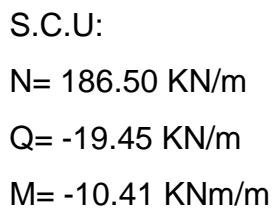

## Combinación 2

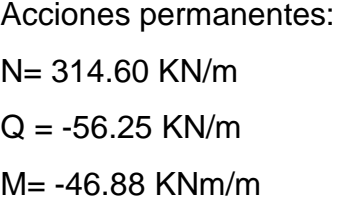

## Combinación 3

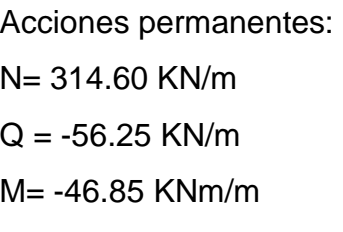

## S.C.U:

N= 186.50 KN/m Q= -8.325 KN/m M= -10.41 KNm/m

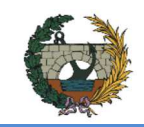

ALTERNATIVA NORTE.

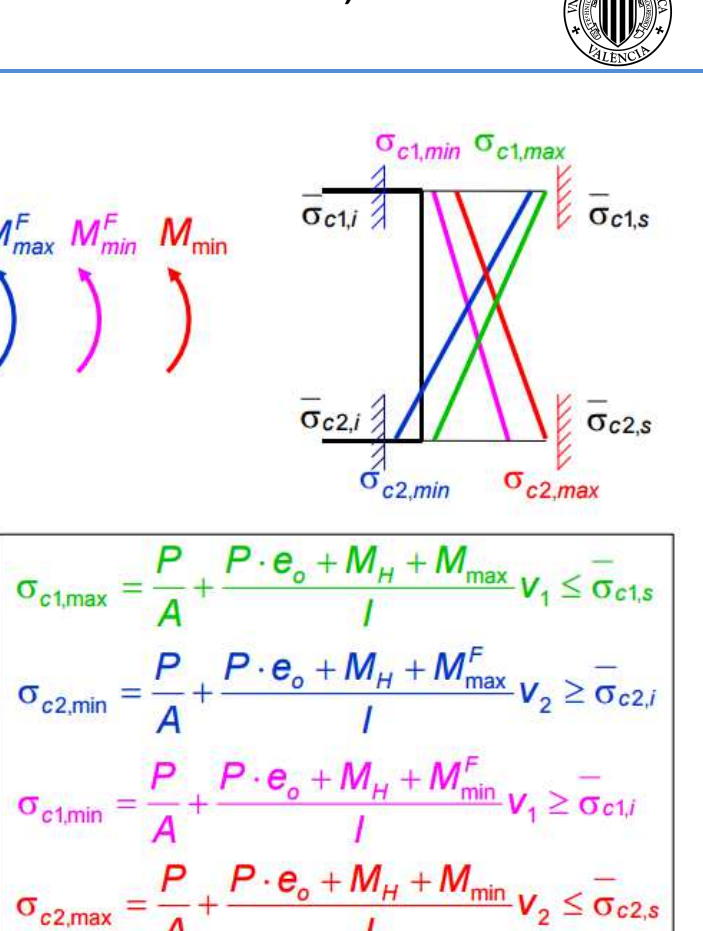

## Combinación 4

Acciones permanentes:  $Q = -56.25$  KN/m M= -46.88 KNm/m S.C.U: Q= -8.25 KN/m M= 10.41 KNm/m

## **2.7.3. Dimensionamiento del pretensado:**

Las vigas a utilizar son pretensadas prefabricadas. Este tipo de viga se realiza completamente en taller: hormigonado, pretensado y demás fases como vibrado y curado.

Para el cálculo del pretensado se deben cumplir una serie de condiciones:

- Limitaciones tensionales:
	- No se producen tracciones ni en la fibra superior ni en la fibra inferior.
	- La compresión en la fibra superior o inferior será menor que  $0.6 \cdot f_{ck}$  de la fibra en cuestión.
- Limitaciones geométricas.
- Variación del pretensado.

Para las limitaciones tensionales se necesita las pendientes de las cuatro rectas, limitadas superiormente la 1 y la 3 y limitadas inferiormente la 2 y la 4.

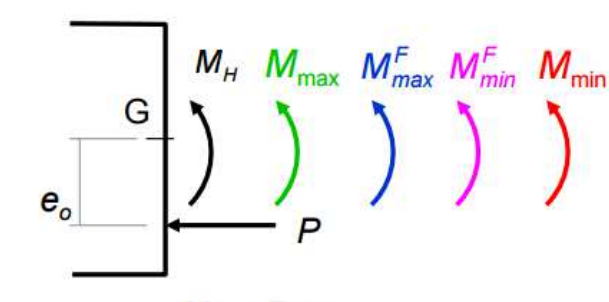

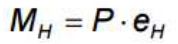

Cálculo aproximado de tensiones: Sección bruta

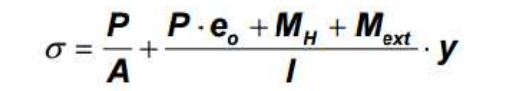

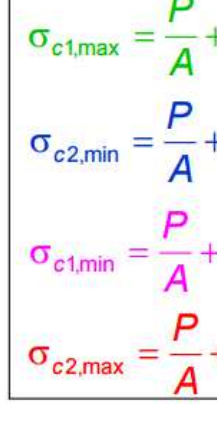

Obtenidas las limitaciones tensionales, se pasa a las limitaciones geométricas y según el resultado podemos tener dos tener tipos de secciones:

- **Sección subcrítica**: las limitaciones de tensiones son más restrictivas que las geométricas.
- ー **Sección supracrítica**: alguna limitación geométrica es más restrictiva que las de tensiones.

La excentricidad de nuestros cables debe estar entre la excentricidad mínima y la máxima. A continuación se puede observar las limitaciones geométricas impuestas por dos líneas

horizontales de color rosa.

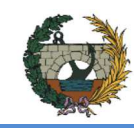

ALTERNATIVA NORTE.

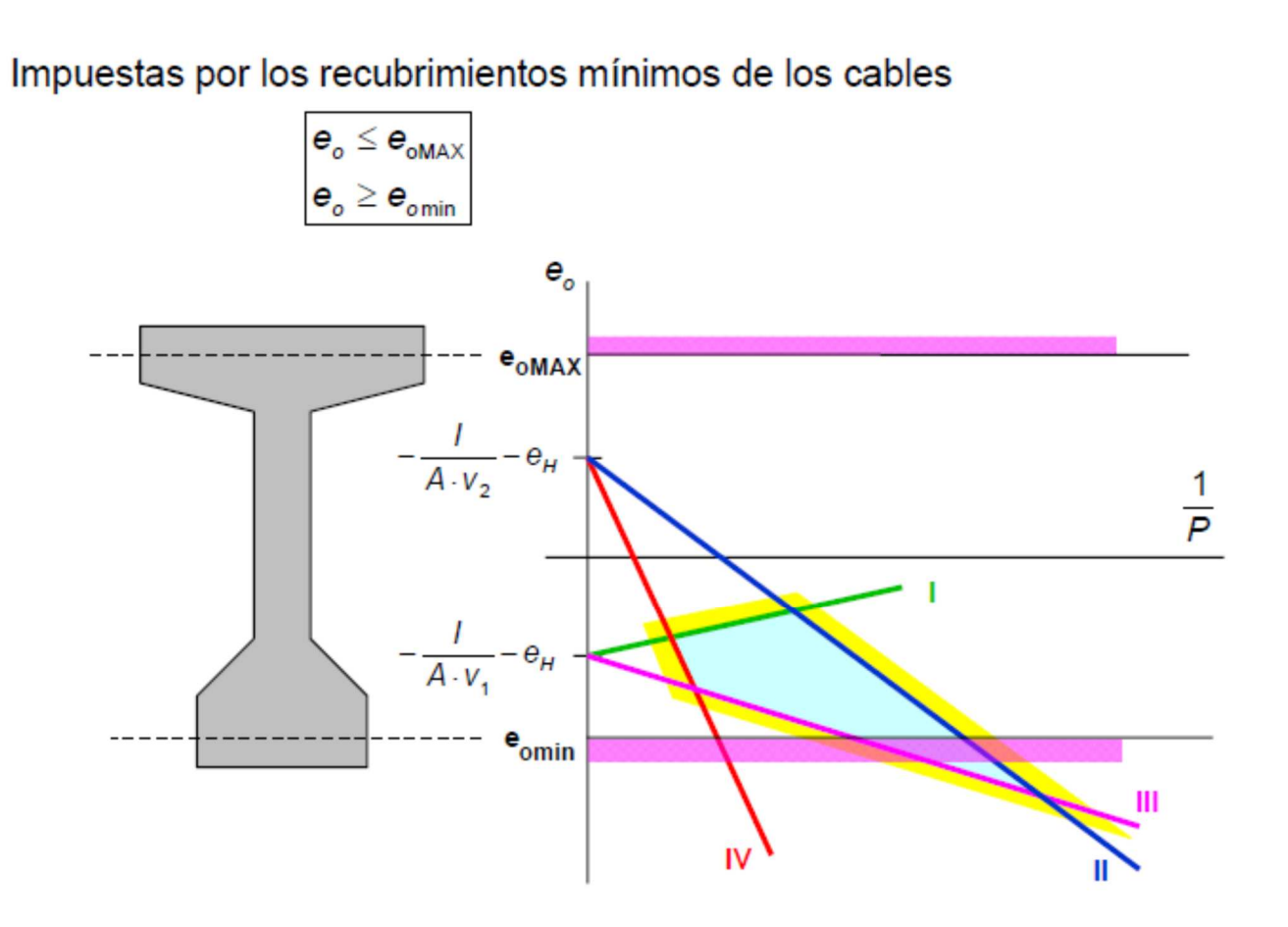

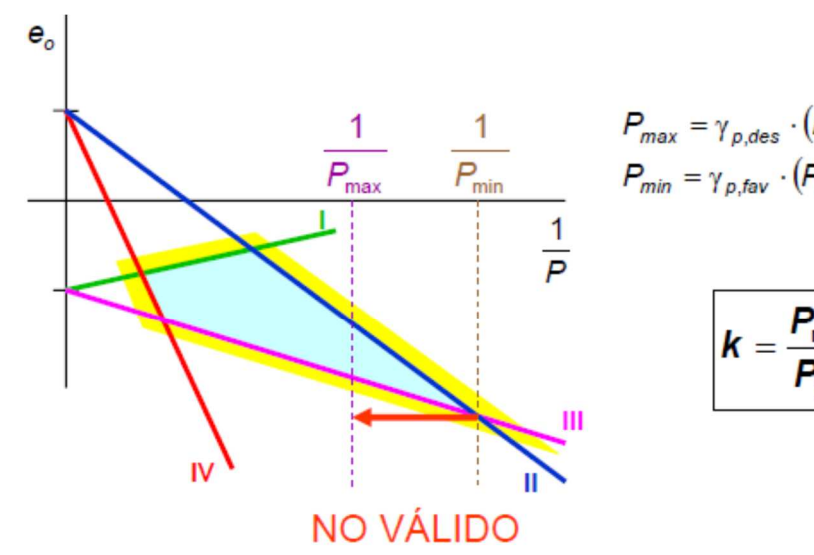

Valor aproximado de k

 $\Delta P_{\text{diff}} \approx 0.25 \cdot P_{\text{tri}}$ 

| Tipo de armadura | $\gamma_{\rm p,des}$ | Yp, fav |    |
|------------------|----------------------|---------|----|
| postesa          |                      |         |    |
| pretesa          | n5                   | Q5      | 46 |

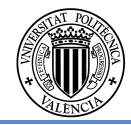

 $P_{max} = \gamma_{p,des} \cdot (P_o - \Delta P_{ki}) = \gamma_{p,des} \cdot P_{ki}$  $P_{min} = \gamma_{p,fav} \cdot (P_o - \Delta P_{ki} - \Delta P_{dif}) = \gamma_{p,fav} \cdot (P_{ki} - \Delta P_{dif})$  $\mathbf{k} = \frac{\mathbf{P}_{\text{max}}}{\mathbf{P}_{\text{min}}} = \frac{\gamma_{p,\text{des}} \cdot \mathbf{P}_{ki}}{\gamma_{p,\text{far}} \cdot (\mathbf{P}_{ki} - \Delta \mathbf{P}_{dif})}$ 

En la variación de la fuerza de pretensado, se hace referencia a la carrera de pretensado (k), que relaciona la tensión máxima con la mínima. En este punto, por ser hormigón pretensado con armaduras pretesas tendremos  $\gamma_{p,\text{des}}= 1,05$  y  $\gamma_{p,\text{far}}= 0,95$ . Para que el pretensado sea válido, la carrera de pretensado (en este caso representado por un segmento) debe estar dentro de las limitaciones tensionales (en este caso la zona sombreada en azul). Además se han fijado las pérdidas instantáneas en 0,2 y las pérdidas diferidas en 0,1.

A continuación se muestra una representación gráfica de cómo debe quedar la carrera de pretensado integrada en el diagrama de Magnel para considerar la sección mínima.

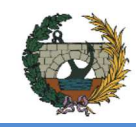

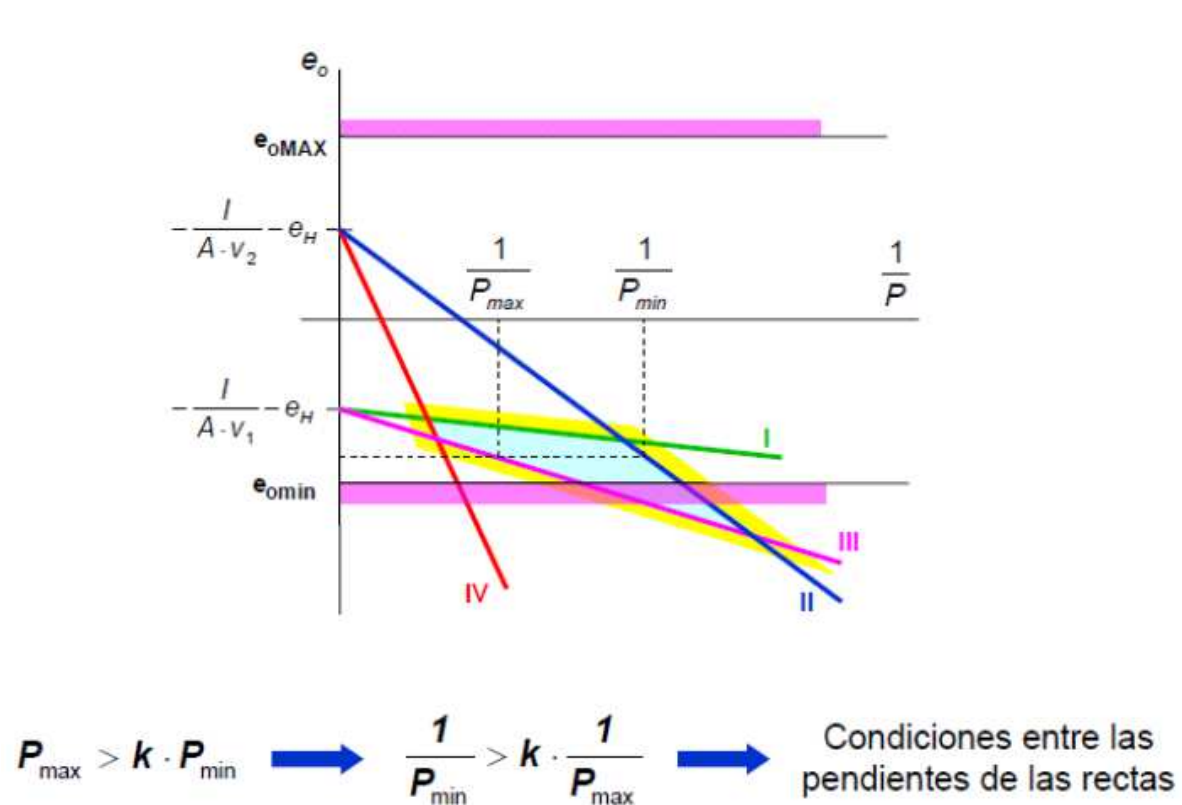

# $M_{\rm max} = 8146 \; kN \cdot m$

La comprobación se realiza en la sección determinante: centro luz.

En taller sólo actúa el peso propio de la viga, que es de 3287  $kN \cdot m$  en centro luz.

Los momentos actuantes en centro luz de la viga de 38.00 metros obtenidos del Bridge bajo las distintas acciones resultan:

Peso propio: 6501,8 KNm

Cargas muertas: 1645 KNm

Vehículos: 3342,72 KNm

Los momentos del puente sobre el barranco para centro luz:

- Combinación persistente o transitoria:

$$
M_{\text{max}} = 11489.5 \text{ kN} \cdot m
$$

- Combinación poco probable:

 $M_{\text{max}} = 9885 \text{ kN} \cdot m$ 

- Combinación quasi permanente:

## **Comprobacion de tensiones en la viga en taller:**

Caracteristicas mecanicas de la viga:

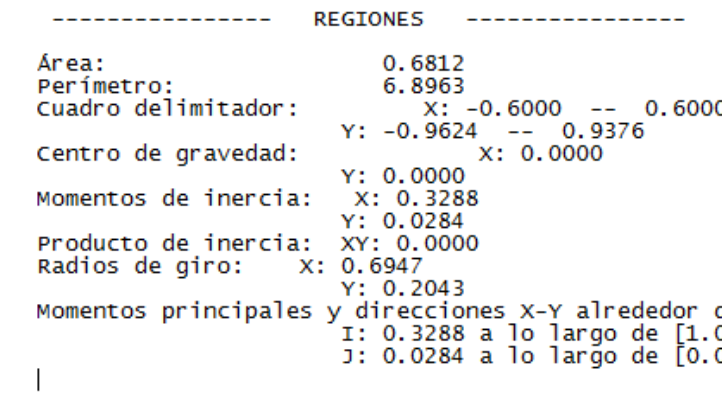

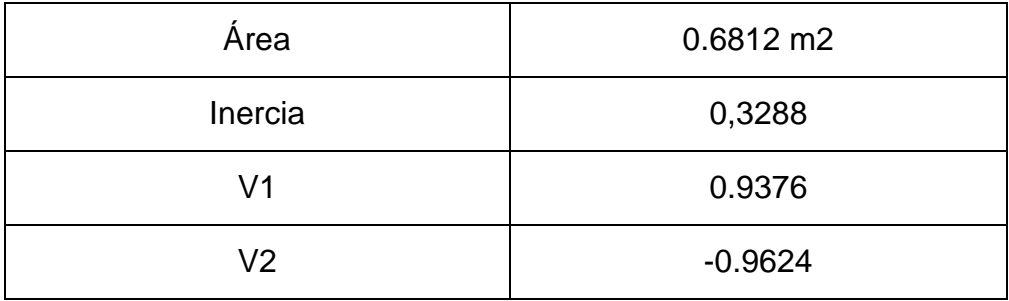

Tabla 14. Características mecánicas de la viga

$$
\sigma = \frac{P}{A} + \frac{P \cdot e_0 + M_H + M_{ext}}{I} \cdot y
$$

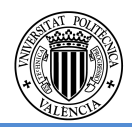

del centro de gravedad:<br>0000 0.0000]<br>0000 1.0000]

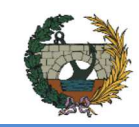

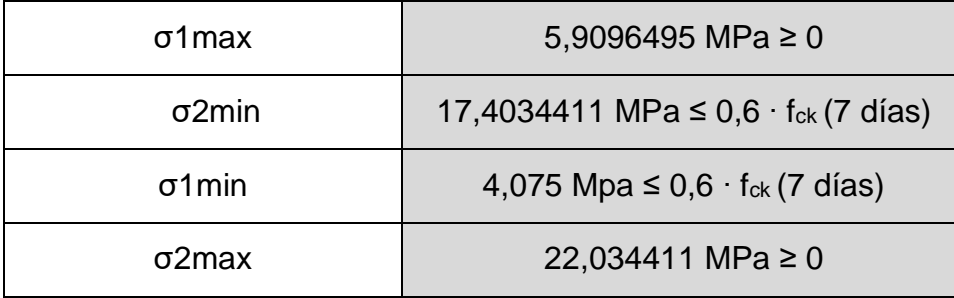

Tabla 15. Comprobación centro-luz fase taller

**Comprobacion de tensiones en la viga en servicio:** 

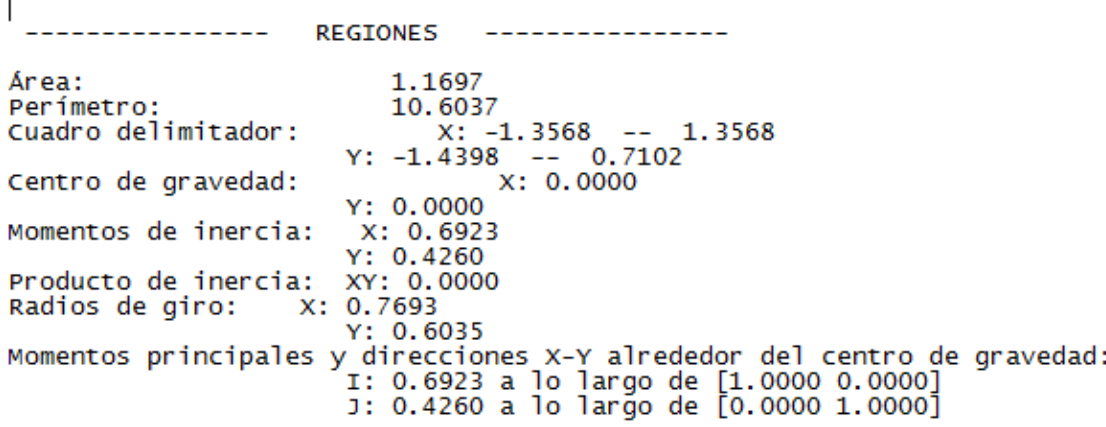

Características mecánicas de la sección viga+losa :

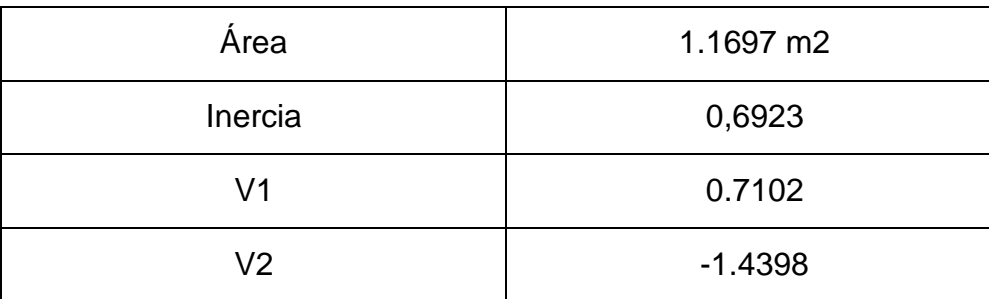

Tabla 16. Características mecánicas viga+losa

$$
\sigma = \frac{P}{A} + \frac{P \cdot e_0 + M_H + M_{ext}}{I} \cdot y
$$

# σ1max 5,9096495 MPa ≥ 0 σ2min 17,4034411 MPa ≤ 0,6 ⋅ f<sub>ck</sub> (7 días)  $σ1min$  4,075 Mpa ≤ 0,6 ⋅ f<sub>ck</sub> (7 días) σ2max 22,034411 MPa ≥ 0

Tabla 17. Comprobación centro-luz fase servicio.

Tras estos resultados se opta por dar la siguiente disposición de pretensado:

52 cordones Y1860S7 en cabeza inferior con un pretensado de 10155,6 KN a repartir entre todos los cordones.

6 cordones Y1860S7 en la cabeza superior para compensar las fuertes tracciones que se dan en la fibra superior, con una fuerza de 1171,8 KN a repartir entre estos.

## **2.7.4. Dimensionamiento de los neoprenos**

Una vez se han obtenido los esfuerzos que el tablero transmitirá a las pilas, se procede al dimensionamiento de los neoprenos, que tendrán que ser capaces de absorber casi la totalidad de los desplazamientos y giros que el tablero produce, para minimizar dichos efectos sobre las pilas y estribos.

Para la elección de dichos neoprenos se han elegido del catálogo del "CTT Elastomeric Bearings" de VSL, en donde se opta por unos neoprenos rectangulares tipo B y BS (anclado), que posteriormente se dimensionaran para que sean capaces de trabajar los más eficientemente posible. Aquí se puede apreciar en esta ilustración la forma de trabajo de estos y sus dimensiones estándar:

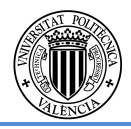

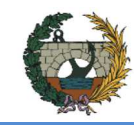

**gø Diemetra del perno** 

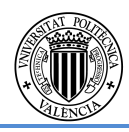

 $-5.69$   $mm$ 

 $400\ cm^2$ 

Figura 59. Ilustración de los movimientos permitidos por el neopreno

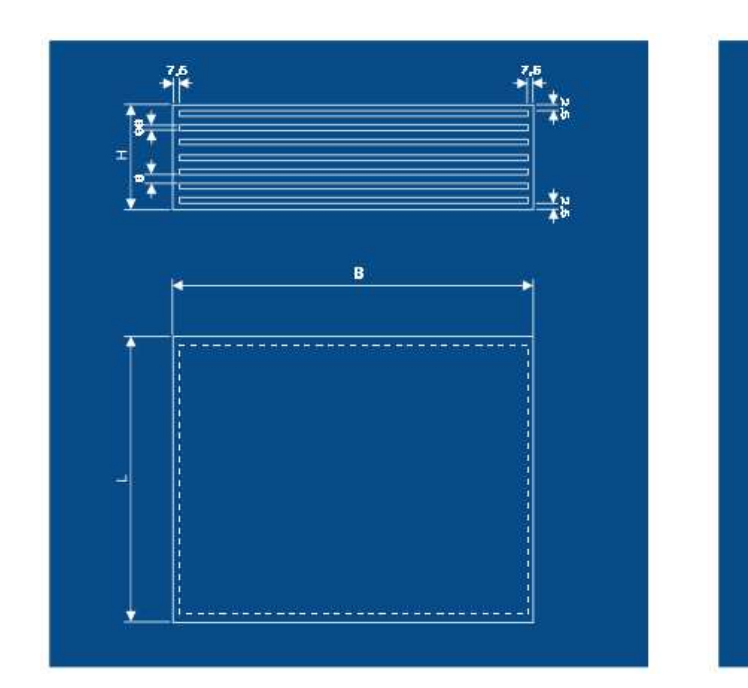

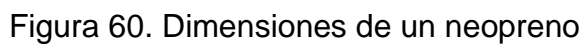

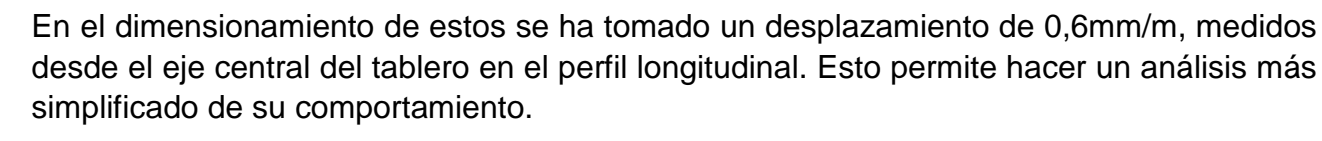

El desplazamiento máximo que sufrirá este puente se situará en los, donde la longitud a considerar será la mitad de la longitud del tramo (76,15 m), siendo:

$$
D = 0.6 \frac{mm}{m} * 76.15 m = 4
$$

Este será el valor para escoger el neopreno que sea capaz de absorber este desplazamiento, que corresponde al extremo del tablero. Para las pilas se opta por colocar el mismo tipo de neopreno por motivos de comodidad y simplificación.

Dicho neopreno será rectangular tipo B de dimensiones (350x400x99) con una distorsión máxima de 71 mm, con lo que se satisface con garantías el desplazamiento máximo que se producirá en el tablero.

Otro dato que se necesita para poder continuar con el dimensionamiento es la rigidez de los neoprenos seleccionados (k), dato que se debe introducir al software para tener unos datos realistas sobre las acciones que afectaran a pilas, estribos y cimentaciones. Este será:

$$
K=(G*A*B)/T
$$

Donde:

G: 
$$
10 \frac{kp}{cm^2}
$$
.  
A \* B (area en cm<sup>2</sup>) = 35 \* 40 = 14

 $T(ensure) = 7,10\ cm$ 

Siendo:

$$
K = 1971,83 \; kp/cm
$$

## **2.7.5. Dimensionamiento refuerzo bajo neoprenos**

Según EHE-08 una carga concentrada aplicada sobre un macizo constituye una región D. Por tratarse de una región D, el método general de análisis es el método de bielas y tirantes.

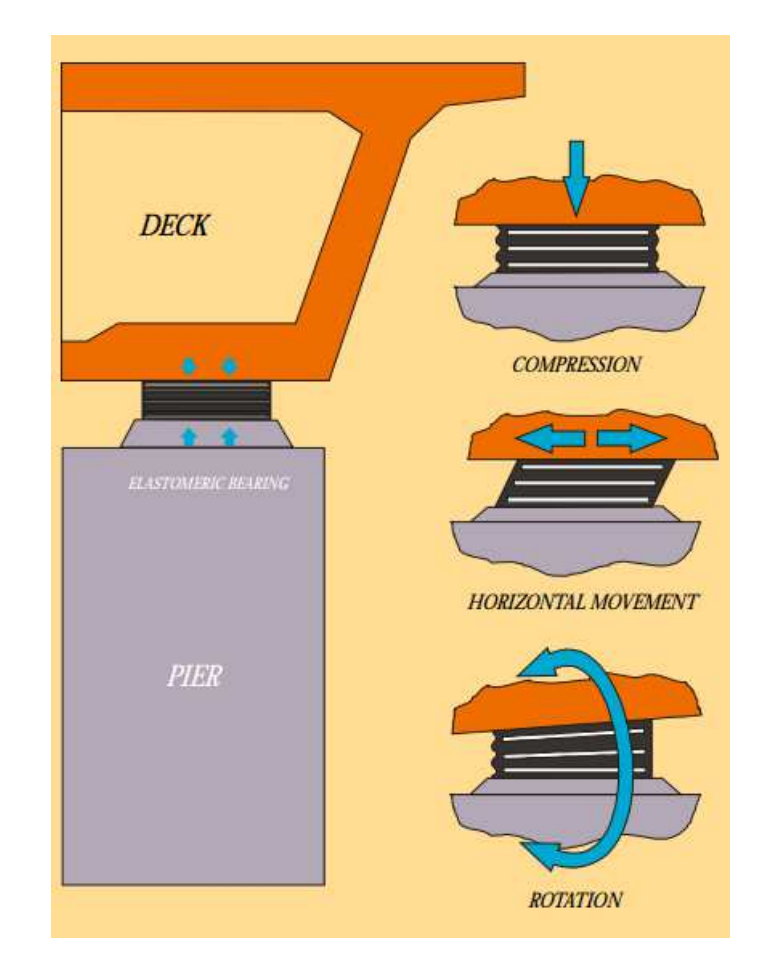

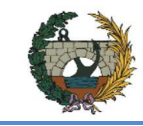

 $a/4$ 

 $11111111111111104$ 

-- COMPRESIÓN TRACCIÓN

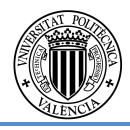

 $a = \left(\sqrt{\frac{A_c}{A_{c1}}}\right) \cdot f_{cd} \leq 3.3 \cdot f_{cd}$ 

 $34,15KN$  $\iota$  4  $\iota$ 

 $= A_s \cdot f_{vd}$ 

 $= A_s \cdot f_{vd}$ 

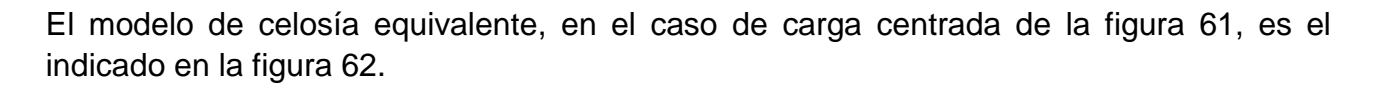

Figura 61

 $\partial_{\nu}/4$ 

 $a/2$ 

Figura 62

## Comprobación de nudos y bielas

 $a_1 = 0,4$  m  $b_1 = 0,35m$ a=0,8608 m b= 0,9608 m

La fuerza máxima de compresión que puede actuar en Estado Límite Último sobre una superficie restringida, figura 61, de área Ac1, situada concéntrica y homotéticamente sobre otra área Ac, supuesta plana, puede ser calculada por la fórmula:

$$
N_d \ \leq A_{C1} \cdot \ f_{3cd}
$$

f3cd

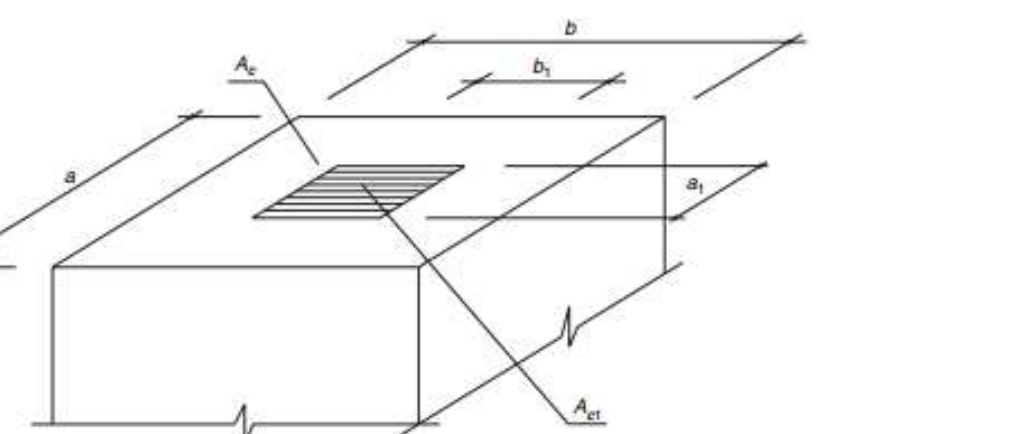

Siendo:

Obtenemos:

$$
N_d = 1905,447KN \le 813
$$
  

$$
f_{3cd} = 40,67 \le 66 M
$$

## Armaduras transversales

Los tirantes Td indicados en la figura 58 se dimensionarán para la tracción de cálculo indicada en las siguientes expresiones.

$$
T_{ad}=0.25\,\cdot\,N_d\,\left(\frac{a-a_1}{a}\right)=
$$

As=  $1275$  mm<sup>2</sup>

Con lo que resulta 12 ϕ 12 en sentido paralelo a a, y

$$
T_{ad} = 0.25 \cdot N_d \left(\frac{b - b_1}{b}\right) =
$$

As= 252,46 mm2

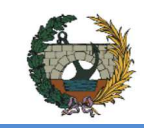

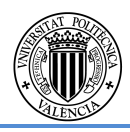

Con lo que se dispondrá de un mallazo de #10/10

## Criterios de disposición de las armaduras

Las armaduras correspondientes deberán disponerse en una distancia comprendida entre 0,1a y a y 0,1b y b, respectivamente. Estas distancias se medirán perpendicularmente a la superficie Ac.

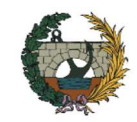

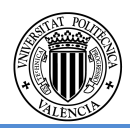

## **3. LISTADO DE RESULTADOS DE ESTRIBOS**

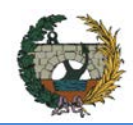

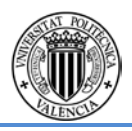

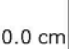

Trasdós  $\overline{a}$ Horizontal Ø16c/10  $\mathsf{m}$ rsal sdós: 10 / 10 cm dós: 10 / 10 cm

## **3.1Muro frontal Estribo 1**

## **Combinación 1**

## **Datos generales**

Cota de la rasante: 0.00 m Altura del muro sobre la rasante: 0.00 m Enrase: Intradós Erriase. Triuados<br>Longitud del muro en planta: 10.00 m<br>Separación de las juntas: 5.00 m<br>Tipo de cimentación: Zapata corrida

## Geometría

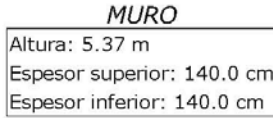

#### ZAPATA CORRIDA

Con puntera y talón<br>Canto: 150 cm Vuelos intradós / trasdós: 230.0 / 350.0 cm Hormigón de limpieza: 10 cm

### Descripción del armado

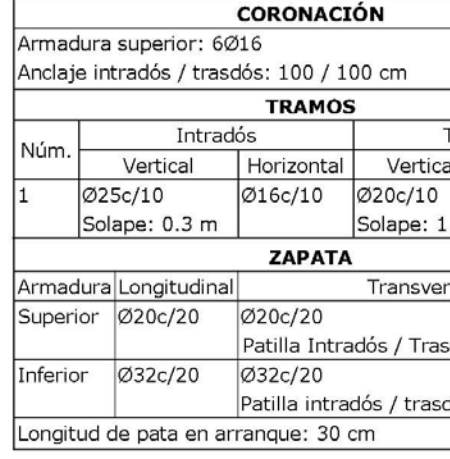

#### Comprobación

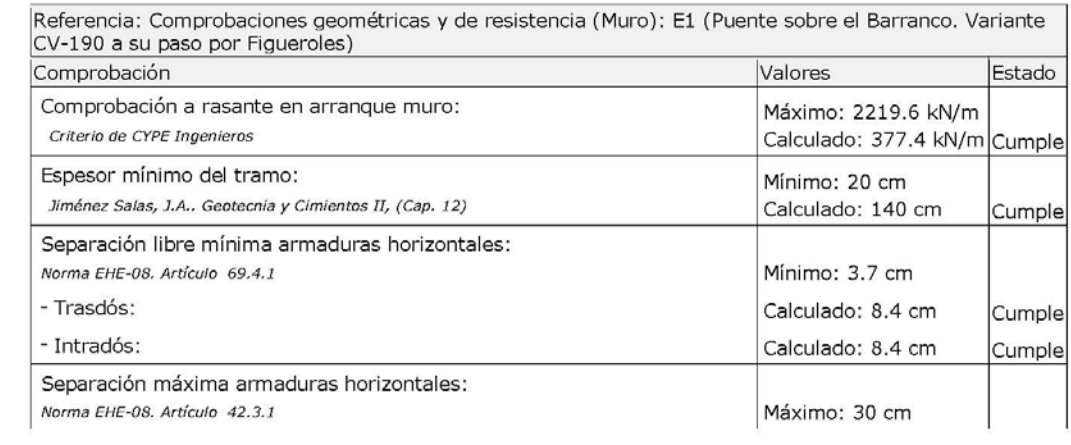

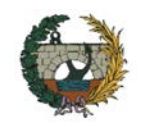

# **PROYECTO DE CONSTRUCCIÓN DE LA VARIANTE CV-190 A SU PASO POR EL MUNICIPIO DE FIGUEROLES (PROVINCIA DE CASTELLÓN)**

### ALTERNATIVA NORTE.

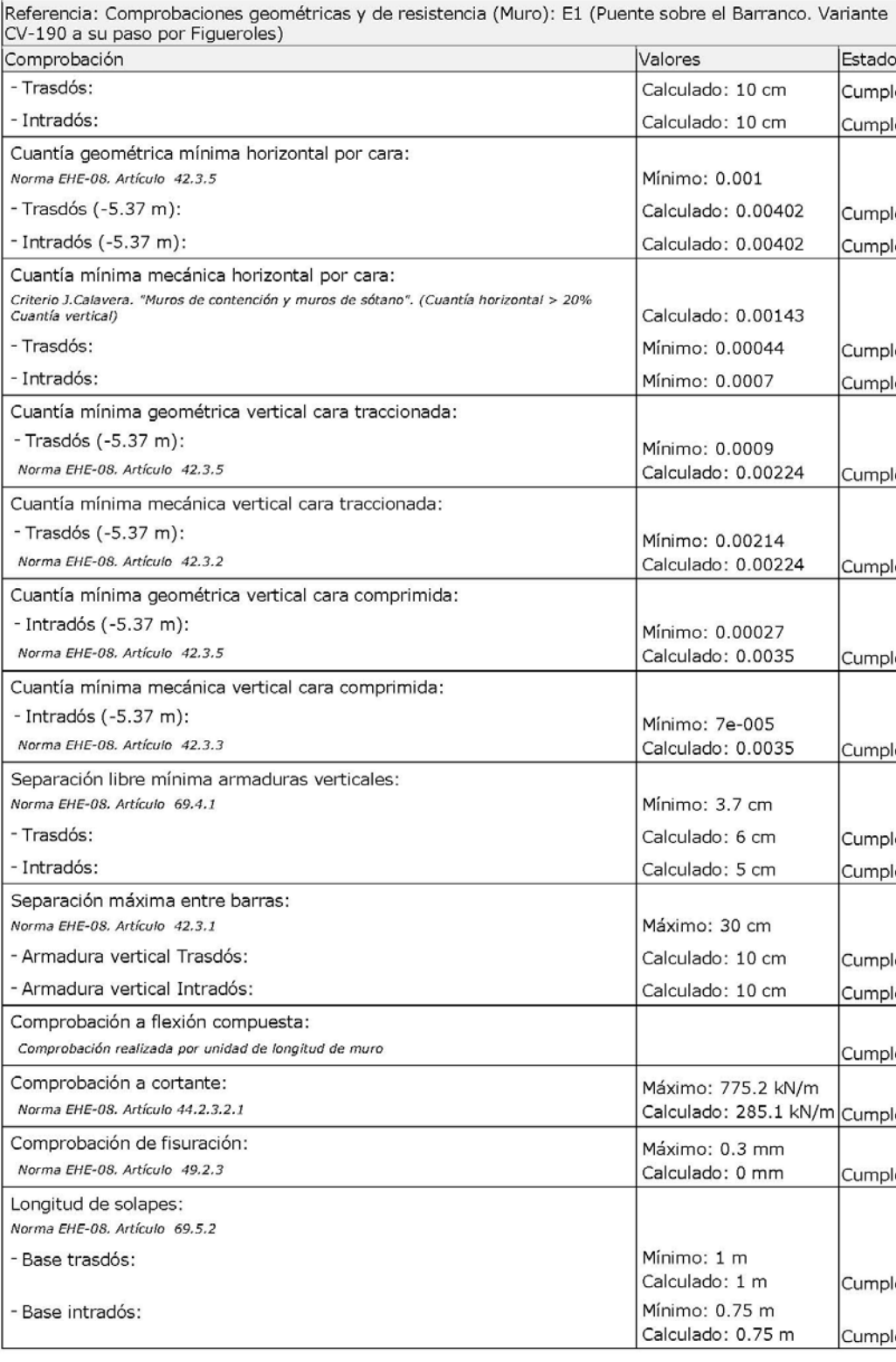

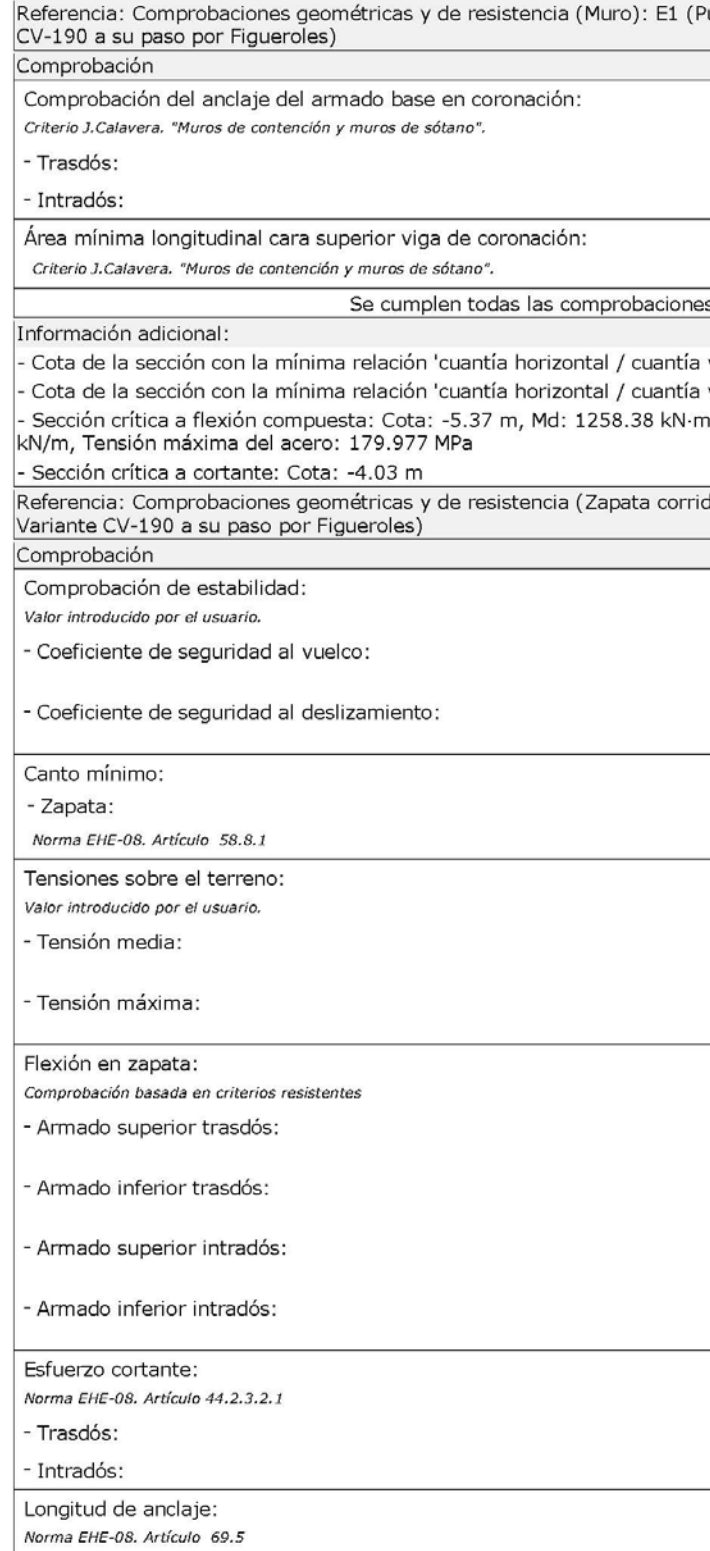

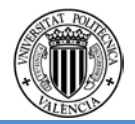

(Puente sobre el Barranco. Variante

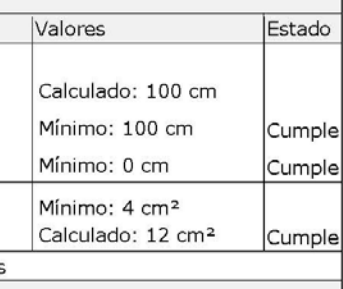

ía vertical' Trasdós: -5.37 m tía vertical' Intradós: -5.37 m m/m, Nd: 953.37 kN/m, Vd: 377.43

rida): E1 (Puente sobre el Barranco.

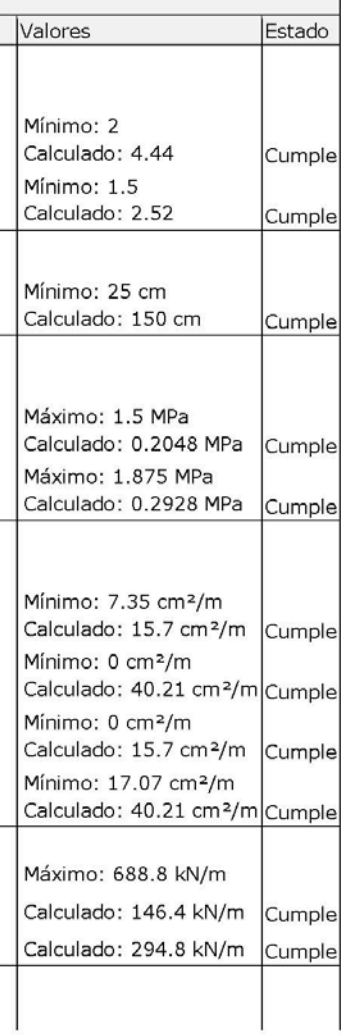

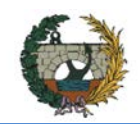

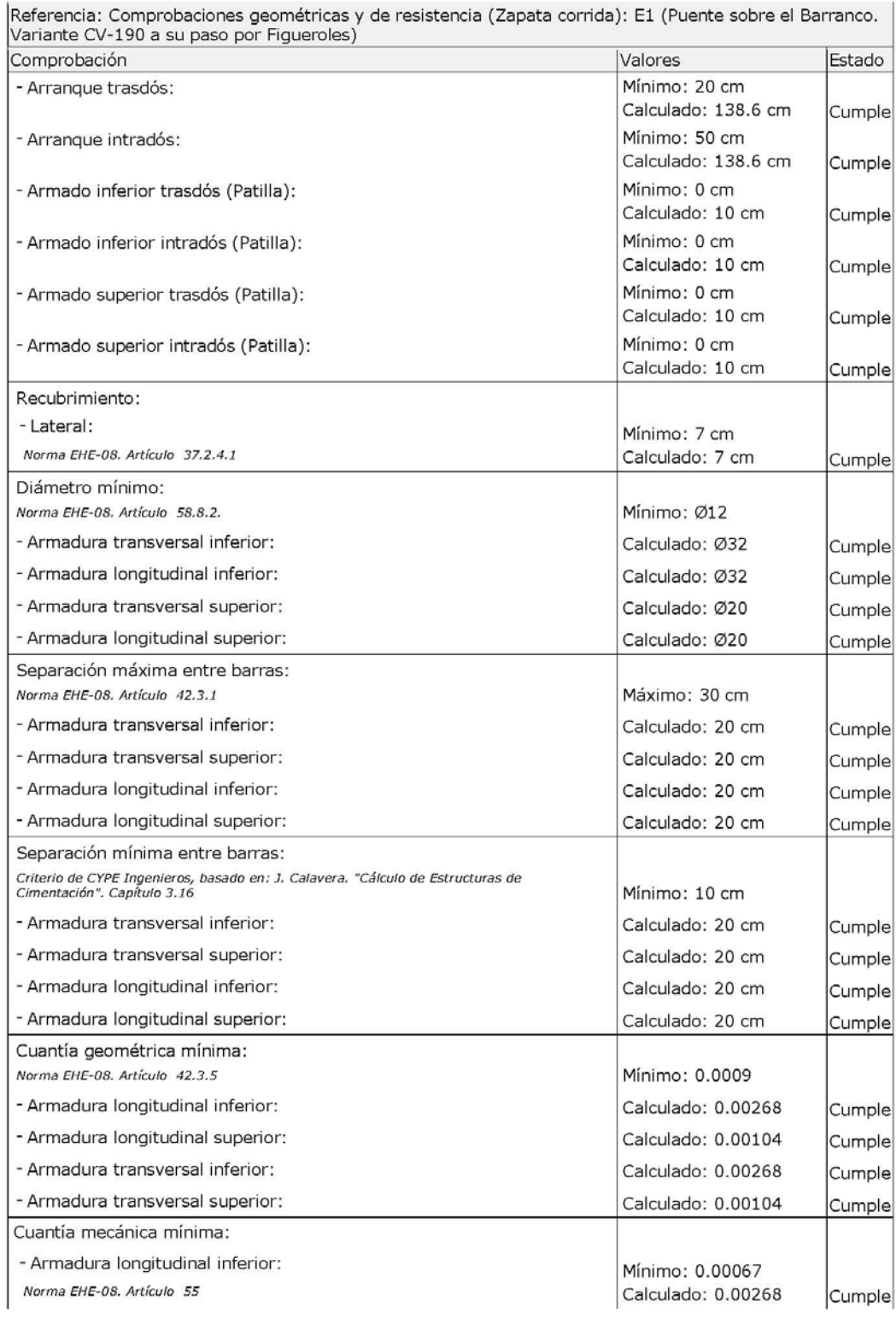

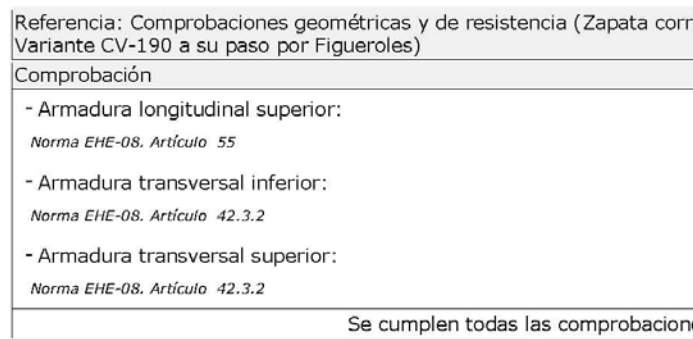

Información adicional:

- Momento flector pésimo en la sección de referencia del trasdós: 455.3

- Momento flector pésimo en la sección de referencia del intradós: 1049

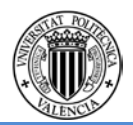

rida): E1 (Puente sobre el Barranco.

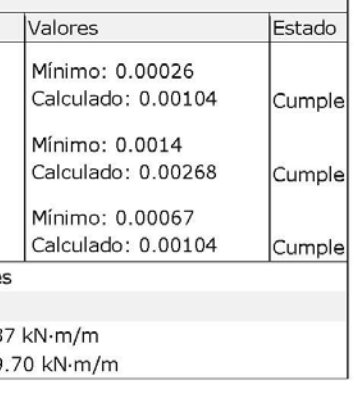

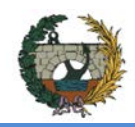

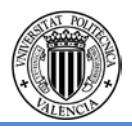

## **Combinación 2**

## **Datos generales**

Cota de la rasante: 0.00 m<br>Altura del muro sobre la rasante: 0.00 m<br>Enrase: Intradós<br>Longitud del muro en planta: 10.00 m<br>Separación de las juntas: 5.00 m<br>Tipo de cimentación: Zapata corrida

### Geometría

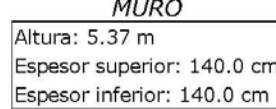

#### ZAPATA CORRIDA

Con puntera y talón<br>Canto: 150 cm<br>Vuelos intradós / trasdós: 230.0 / 350.0 cm<br>Hormigón de limpieza: 10 cm

### Descripción del armado

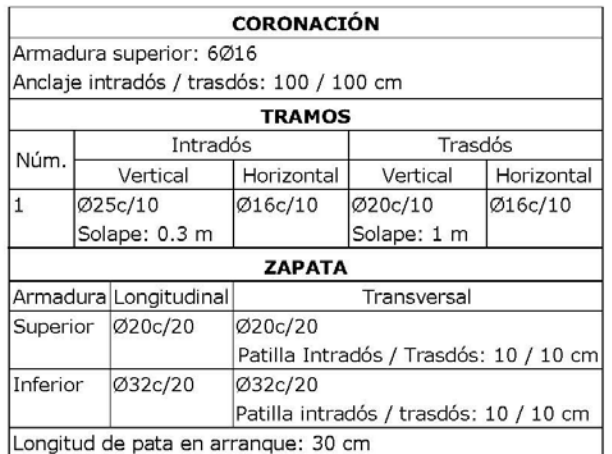

### Comprobación

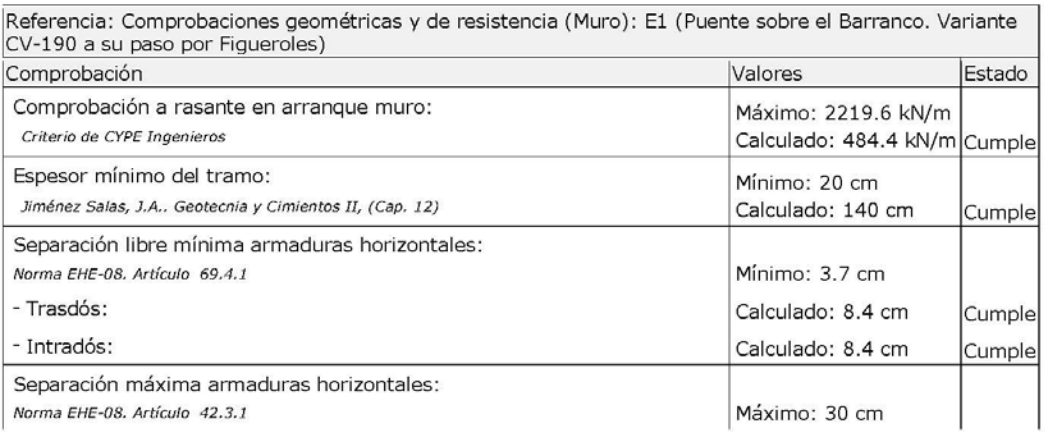

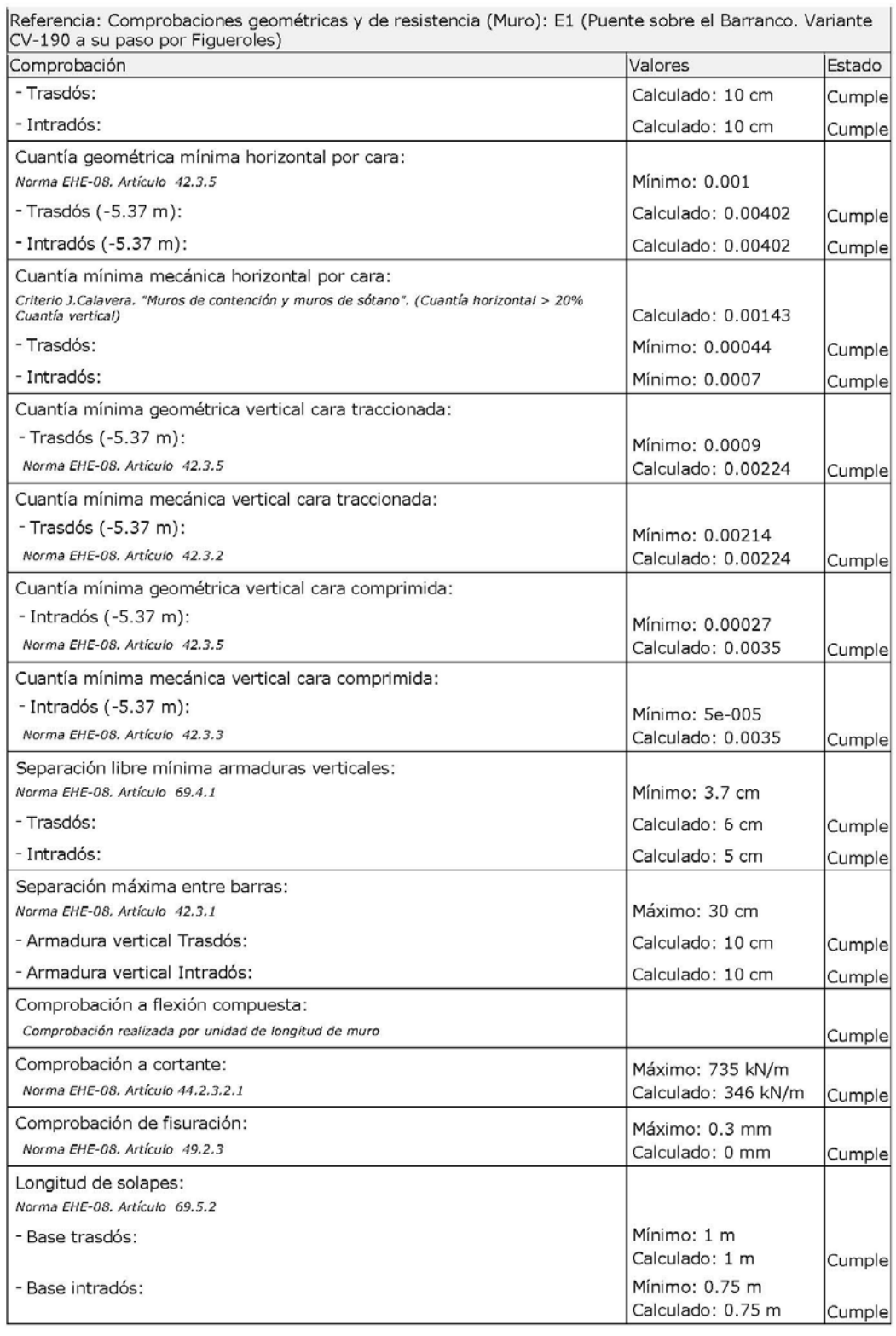

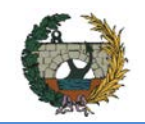

# **PROYECTO DE CONSTRUCCIÓN DE LA VARIANTE CV-190 A SU PASO POR EL MUNICIPIO DE FIGUEROLES (PROVINCIA DE CASTELLÓN)**

ALTERNATIVA NORTE.

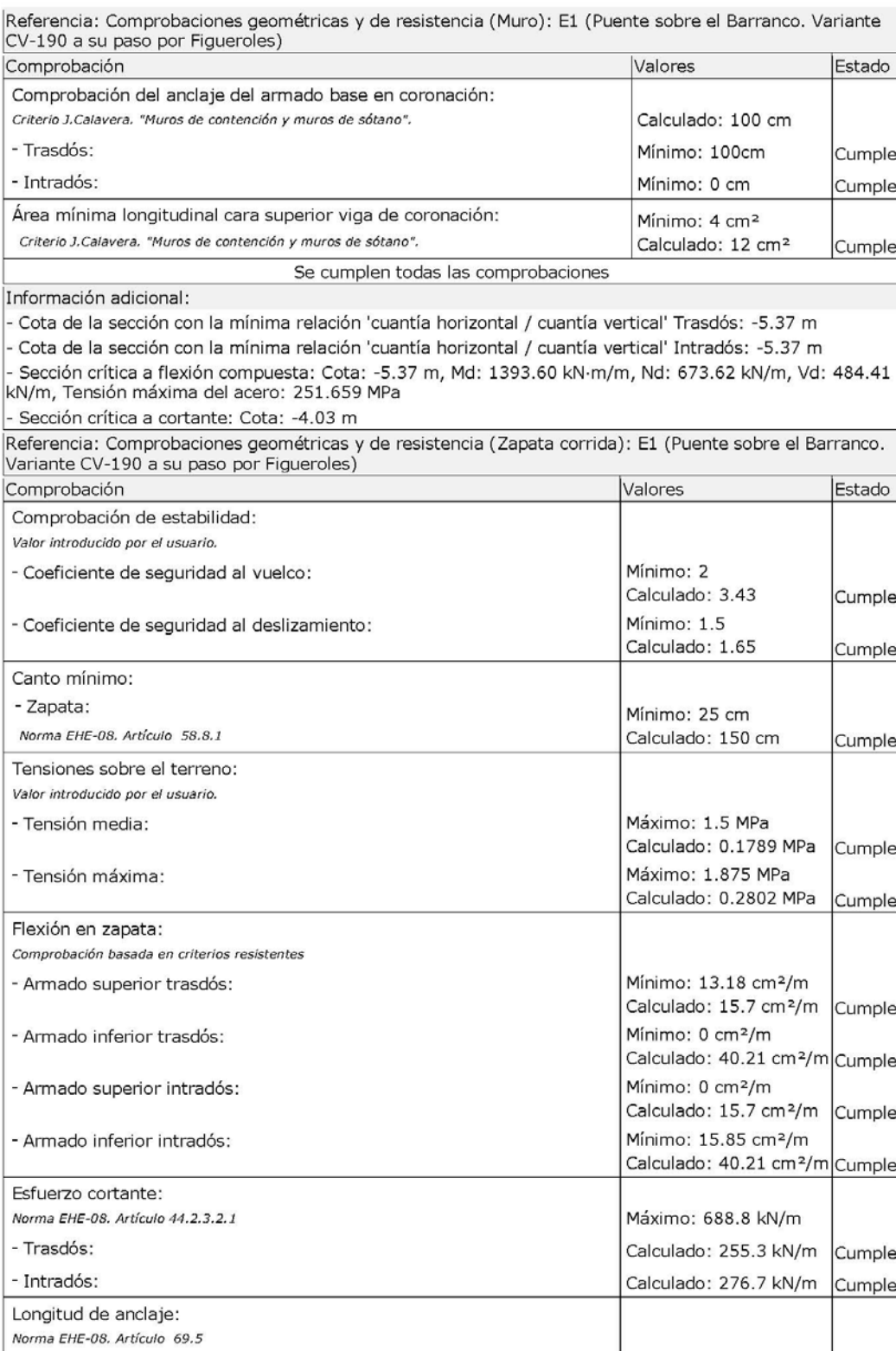

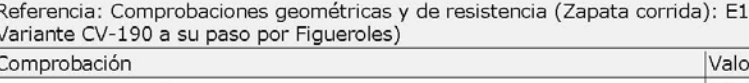

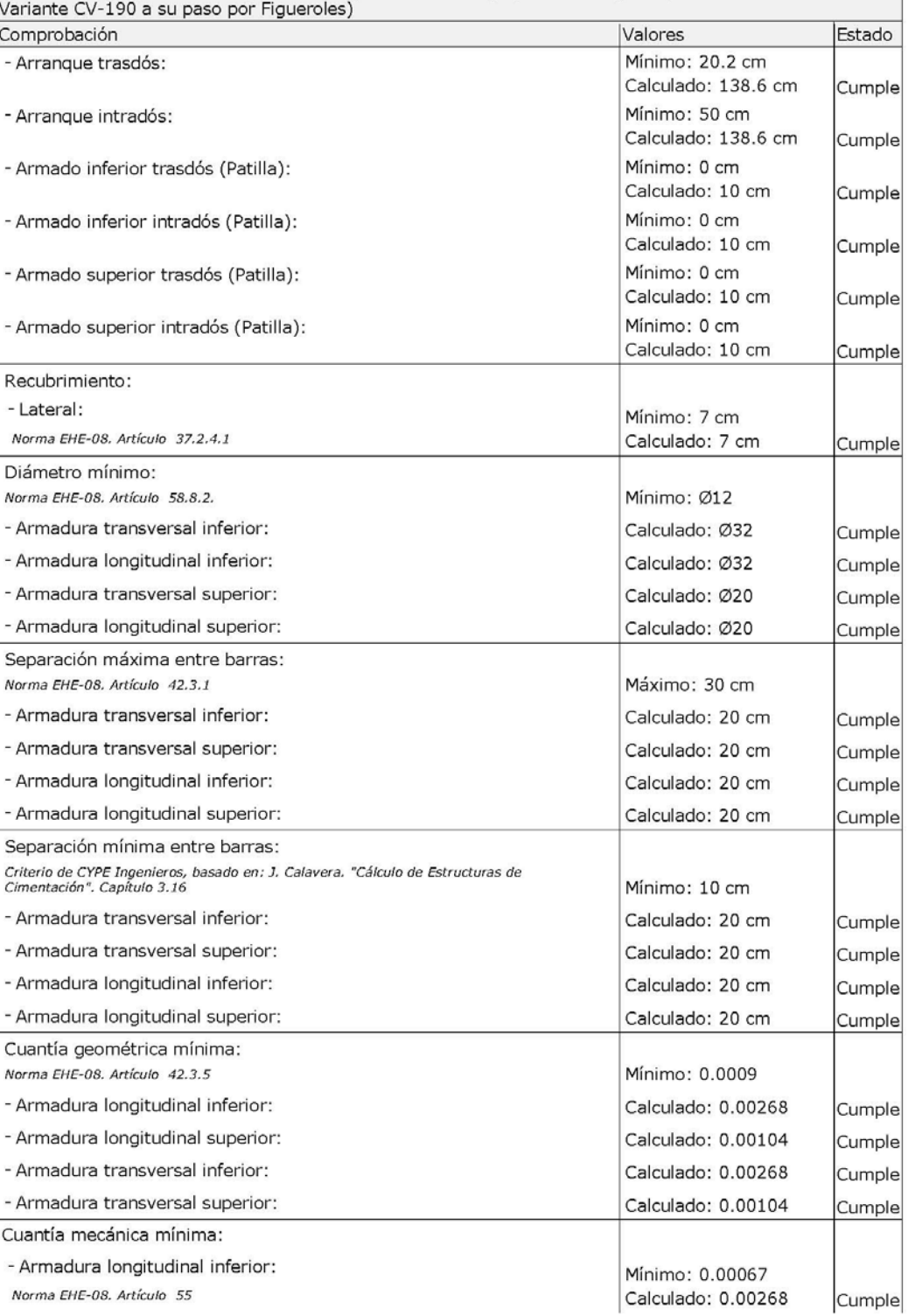

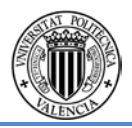

(Puente sobre el Barranco.

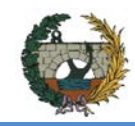

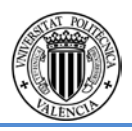

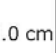

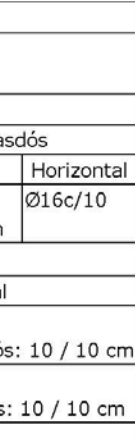

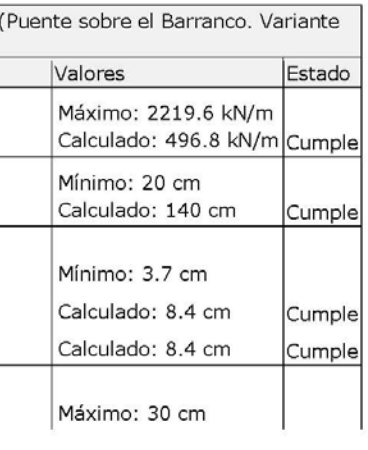

## **Combinación 3**

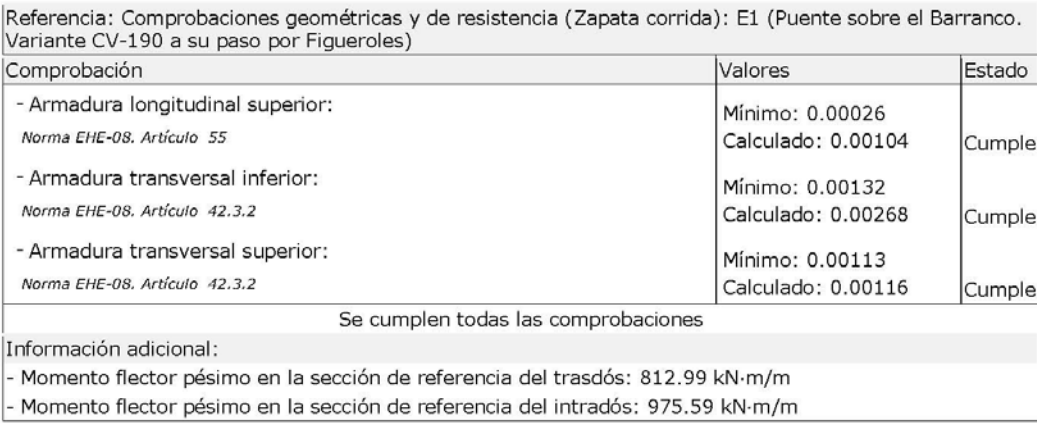

### **Datos generales**

Cota de la rasante: 0.00 m<br>Altura del muro sobre la rasante: 0.00 m Aitura del muro sobre la rasante: 0.00 f<br>Enrase: Intradós<br>Longitud del muro en planta: 10.00 m<br>Separación de las juntas: 5.00 m<br>Tipo de cimentación: Zapata corrida

#### Geometría

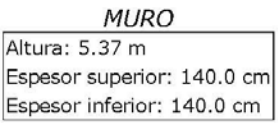

### ZAPATA CORRIDA

Con puntera y talón<br>Canto: 150 cm Vuelos intradós / trasdós: 230.0 / 350.0 cm Hormigón de limpieza: 10 cm

### Descripción del armado

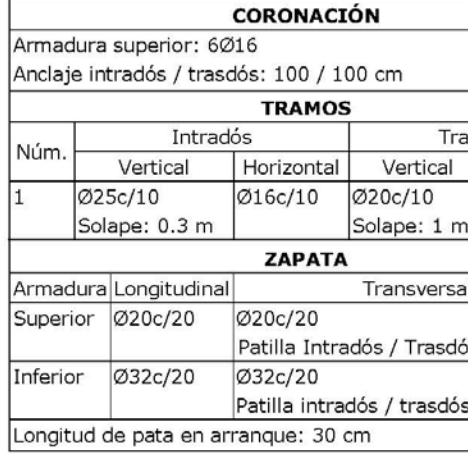

#### Comprobación  $\overline{\phantom{a}}$

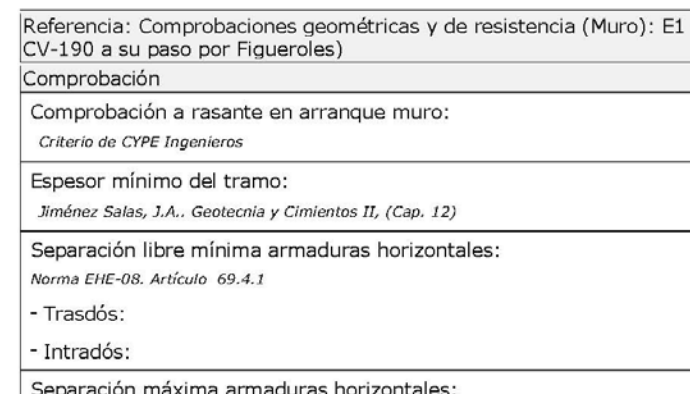

Separación máxima arma Norma EHE-08. Artículo 42.3.1

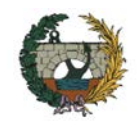

# **PROYECTO DE CONSTRUCCIÓN DE LA VARIANTE CV-190 A SU PASO POR EL MUNICIPIO DE FIGUEROLES (PROVINCIA DE CASTELLÓN)**

## ALTERNATIVA NORTE.

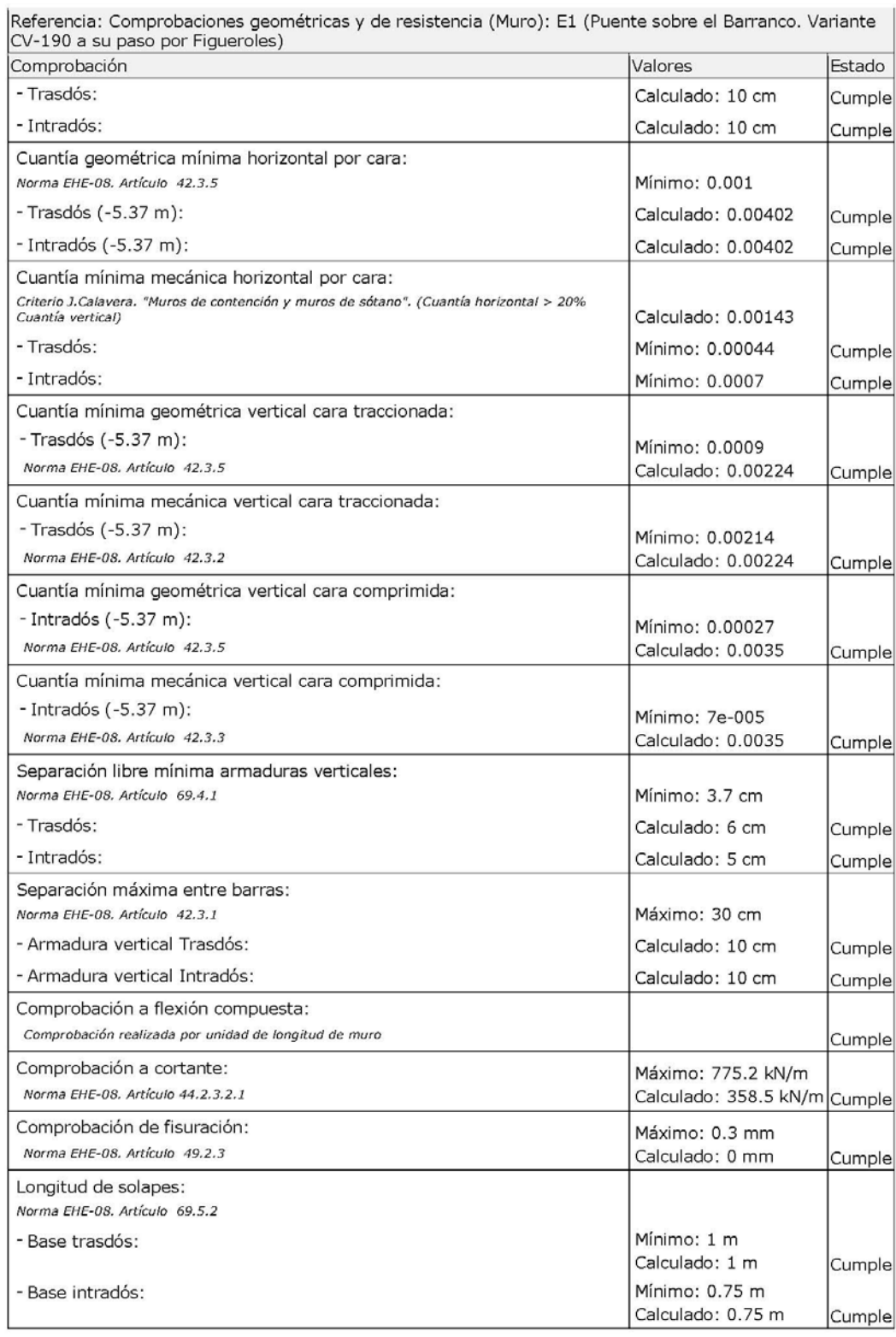

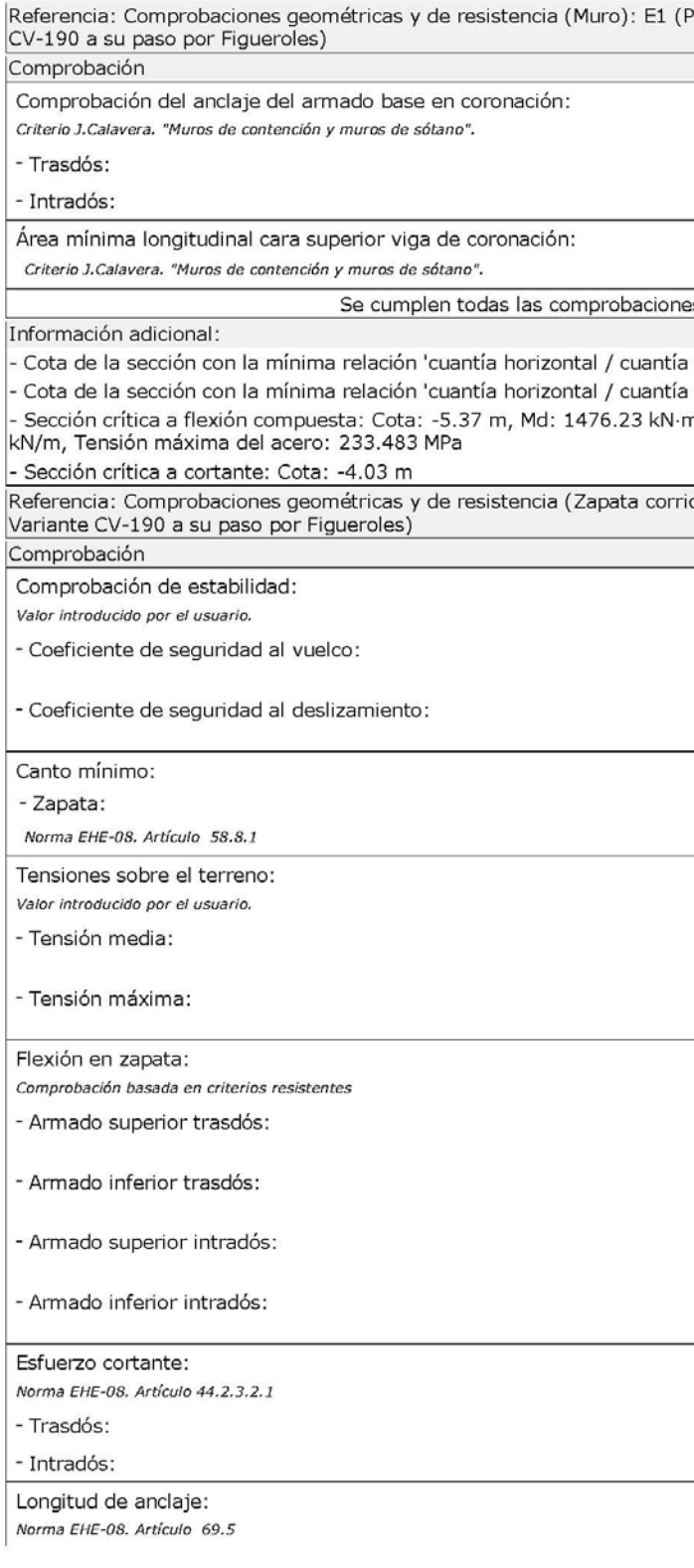

le|

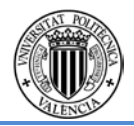

geométricas y de resistencia (Muro): E1 (Puente sobre el Barranco. Variante

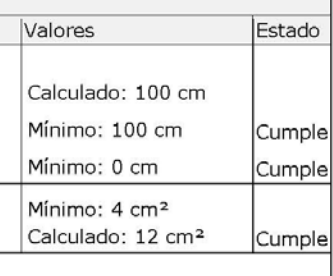

vertical' Trasdós: -5.37 m vertical' Intradós: -5.37 m m/m, Nd: 953.37 kN/m, Vd: 496.89

ida): E1 (Puente sobre el Barranco.

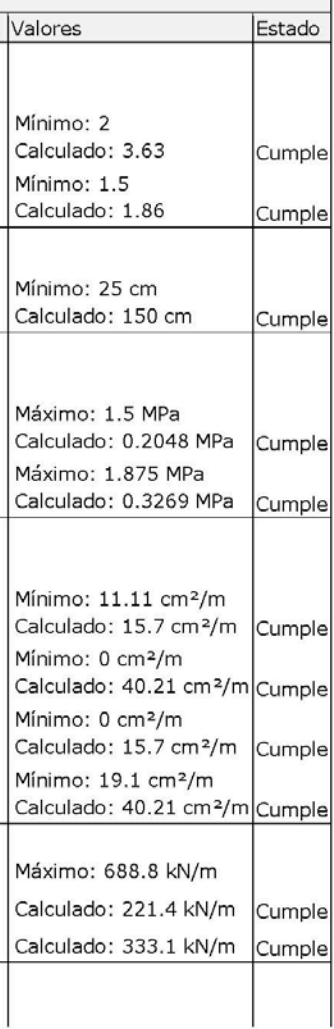

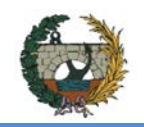

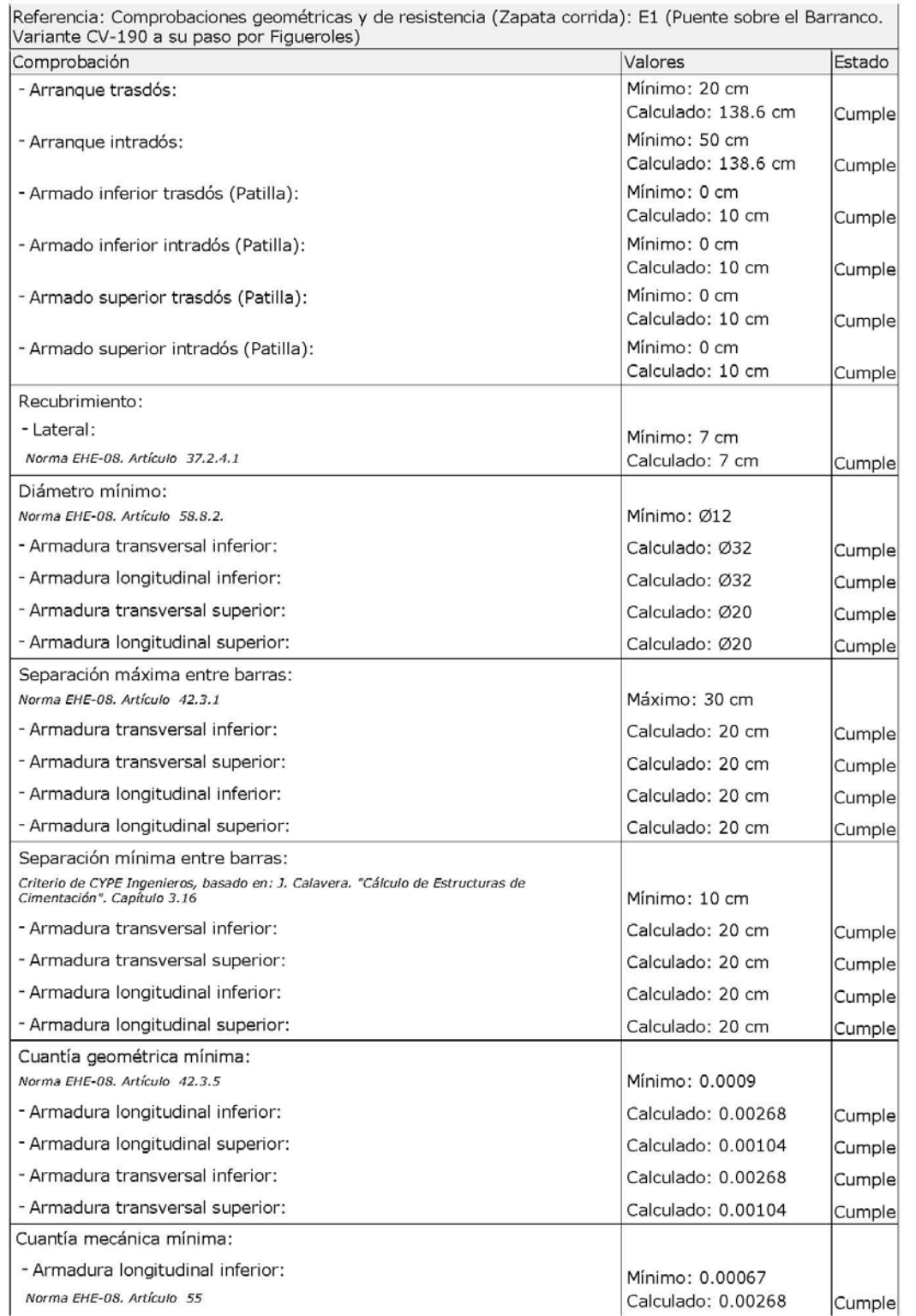

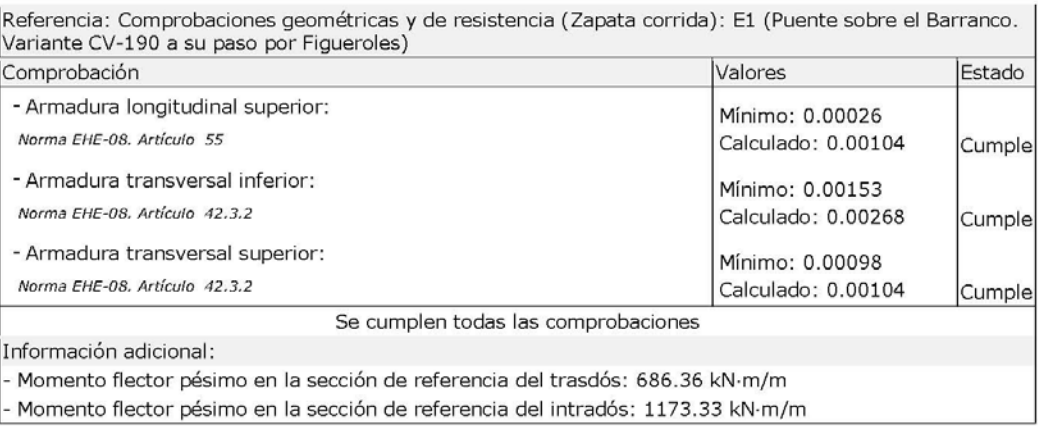

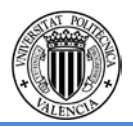

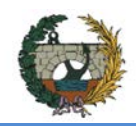

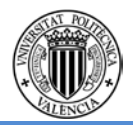

### Puente sobre el Barranco. Variante

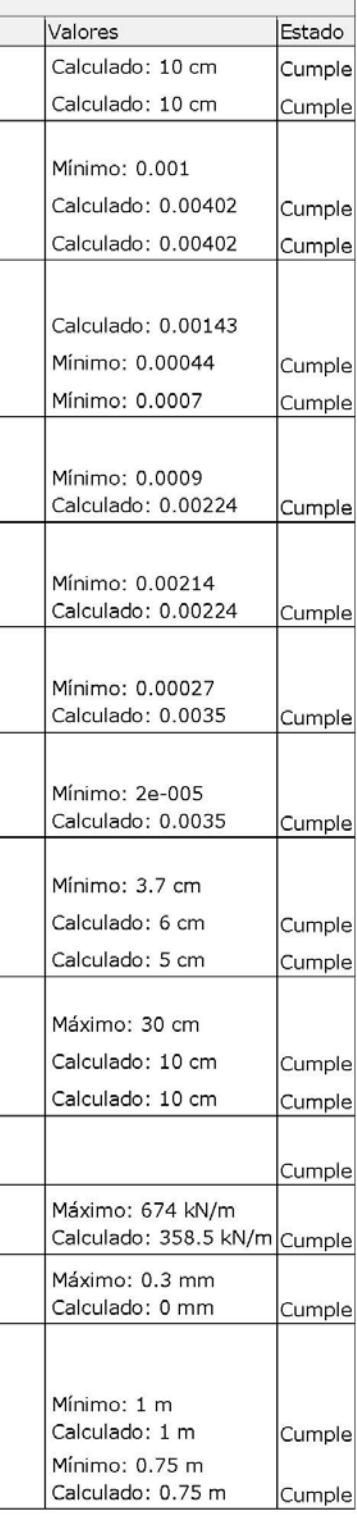

## **Combinación 4:**

## **Datos generales**

Cota de la rasante: 0.00 m<br>Altura del muro sobre la rasante: 0.00 m Enrase: Intradós Linase: miniatos<br>Separación de largo en planta: 10.00 m<br>Separación de las juntas: 5.00 m<br>Tipo de cimentación: Zapata corrida

### Geometría

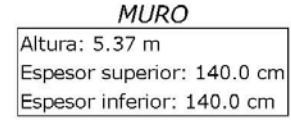

ZAPATA CORRIDA

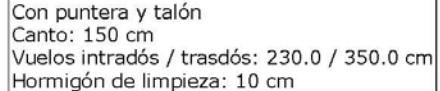

## Descripción del armado

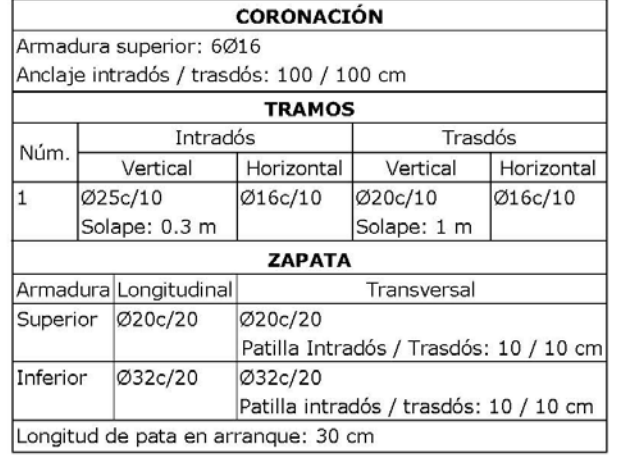

**4**

### Comprobación

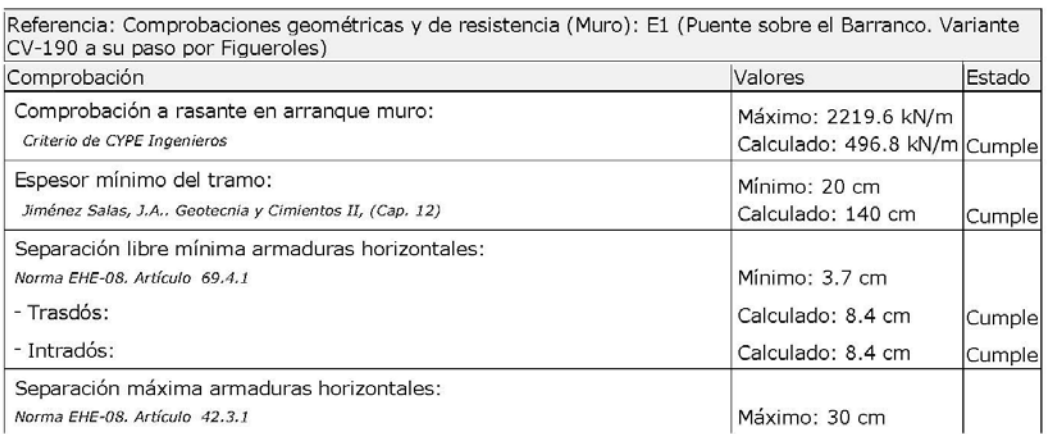

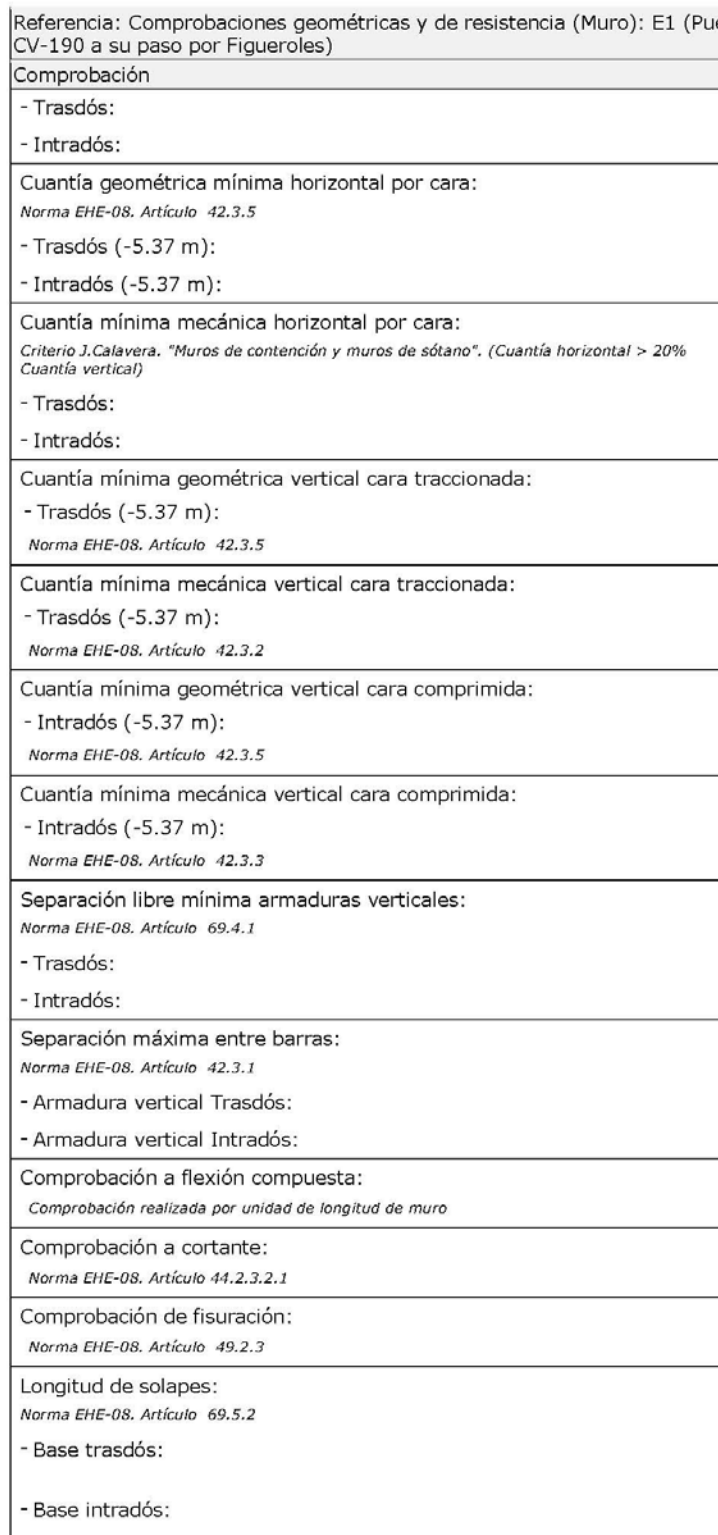

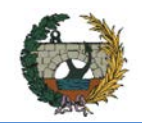

## **PROYECTO DE CONSTRUCCIÓN DE LA VARIANTE CV-190 A SU PASO POR EL MUNICIPIO DE FIGUEROLES (PROVINCIA DE CASTELLÓN)**

ALTERNATIVA NORTE.

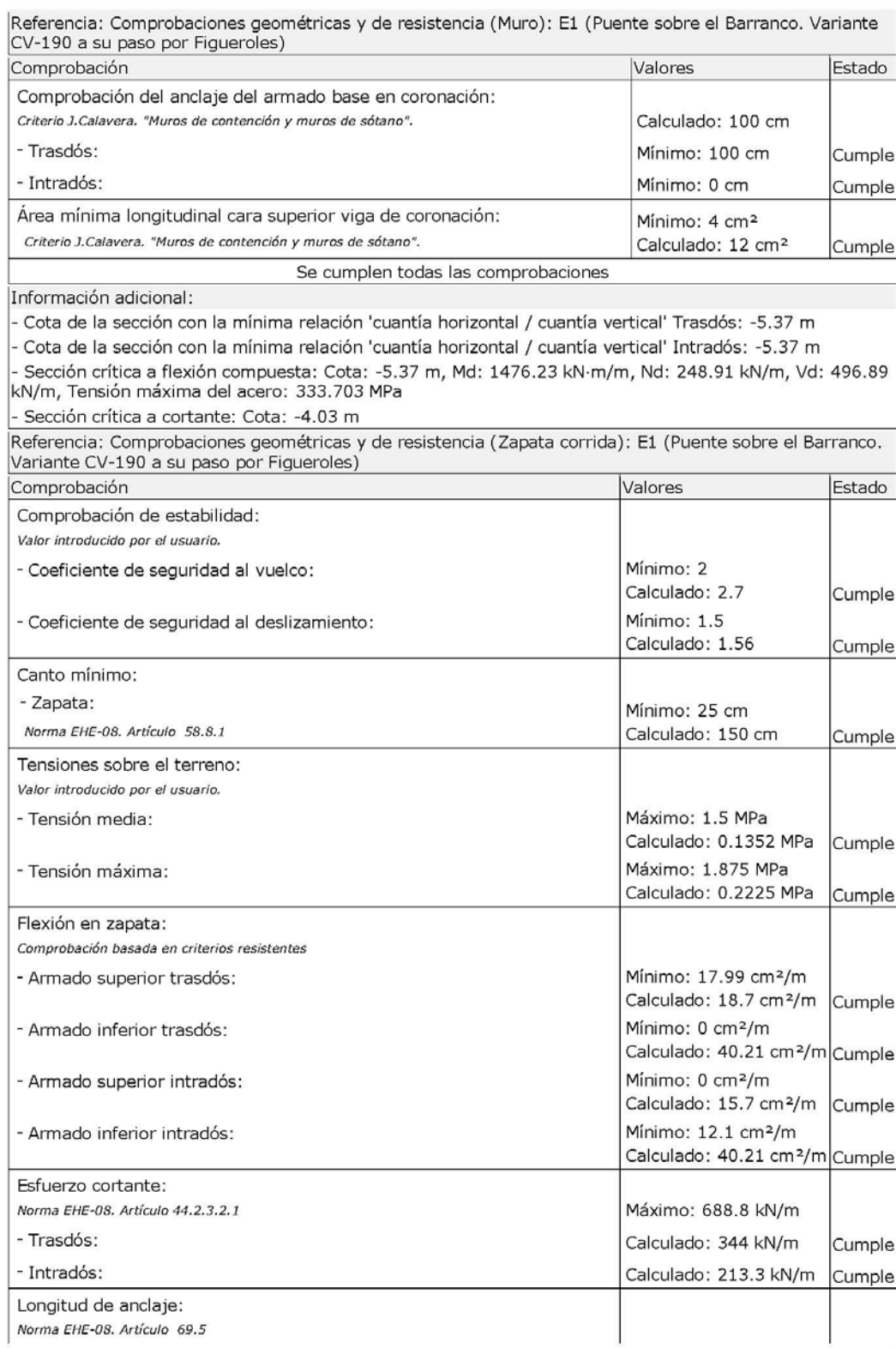

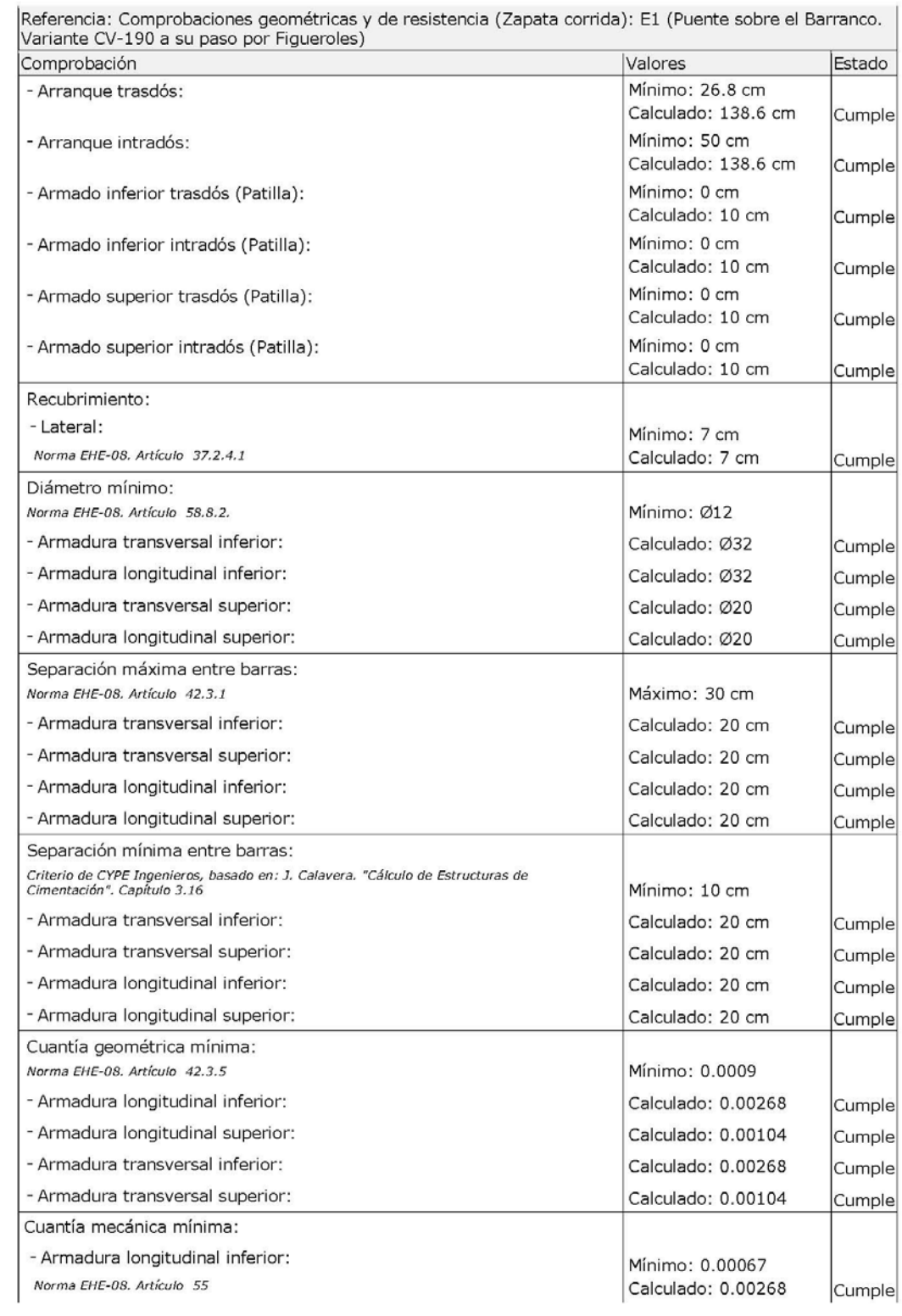

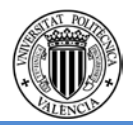

## $\mathbf{1}$   $\mathbf{2}$   $\mathbf{3}$   $\mathbf{4}$

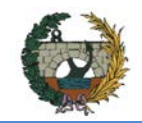

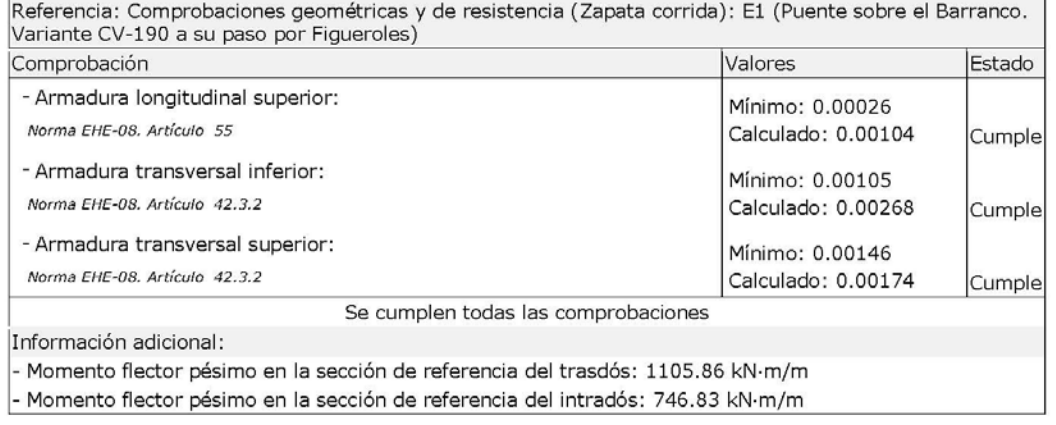

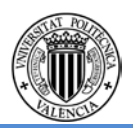

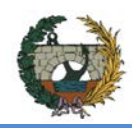

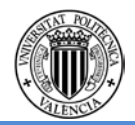

#### E1 (Puente sobre el Barranco. Variante

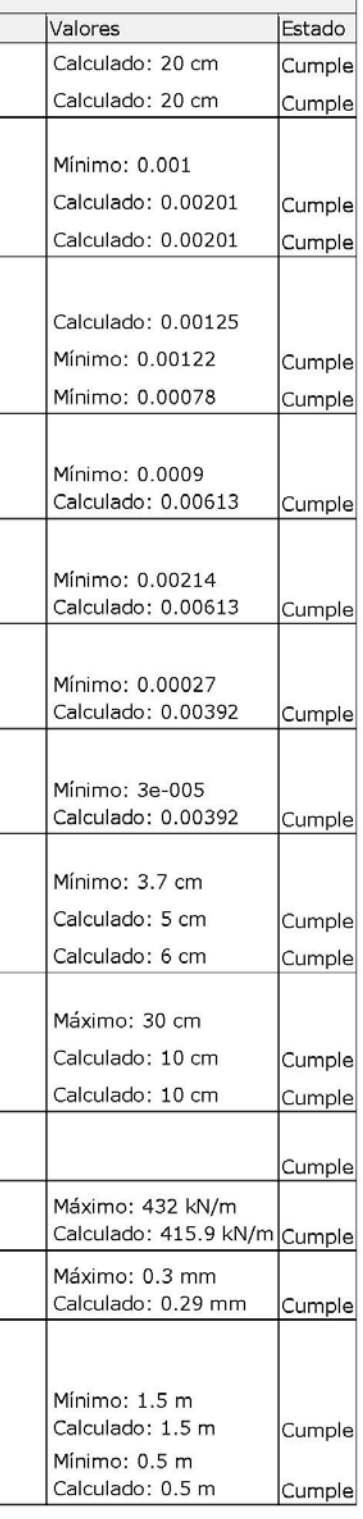

## **3.2Aletas Estribo 1**

## **Aleta Tipo 1. Izquierda.**

### **Datos generales**

Cota de la rasante: 0.00 m<br>Altura del muro sobre la rasante: 0.00 m<br>Enrase: Intradós<br>Longitud del muro en planta: 10.00 m<br>Separación de las juntas: 5.00 m<br>Tipo de cimentación: Zapata corrida

#### Geometría

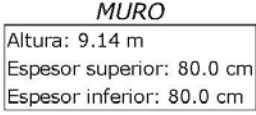

#### ZAPATA CORRIDA

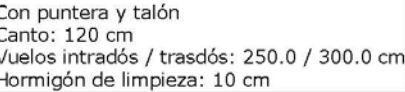

### Descripción del armado

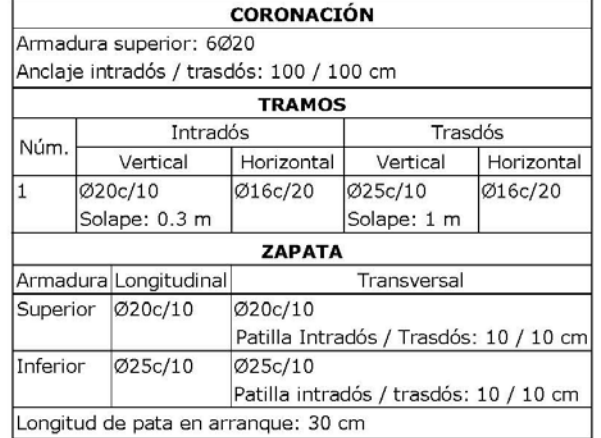

#### Comprobación

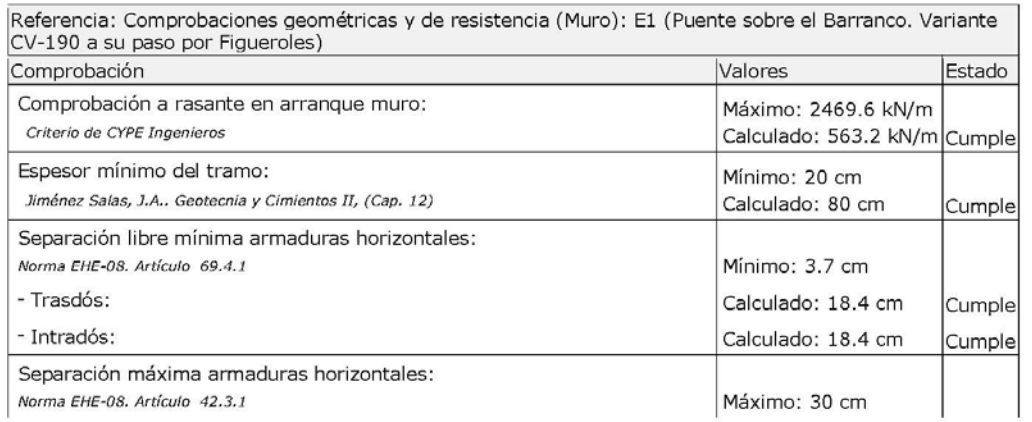

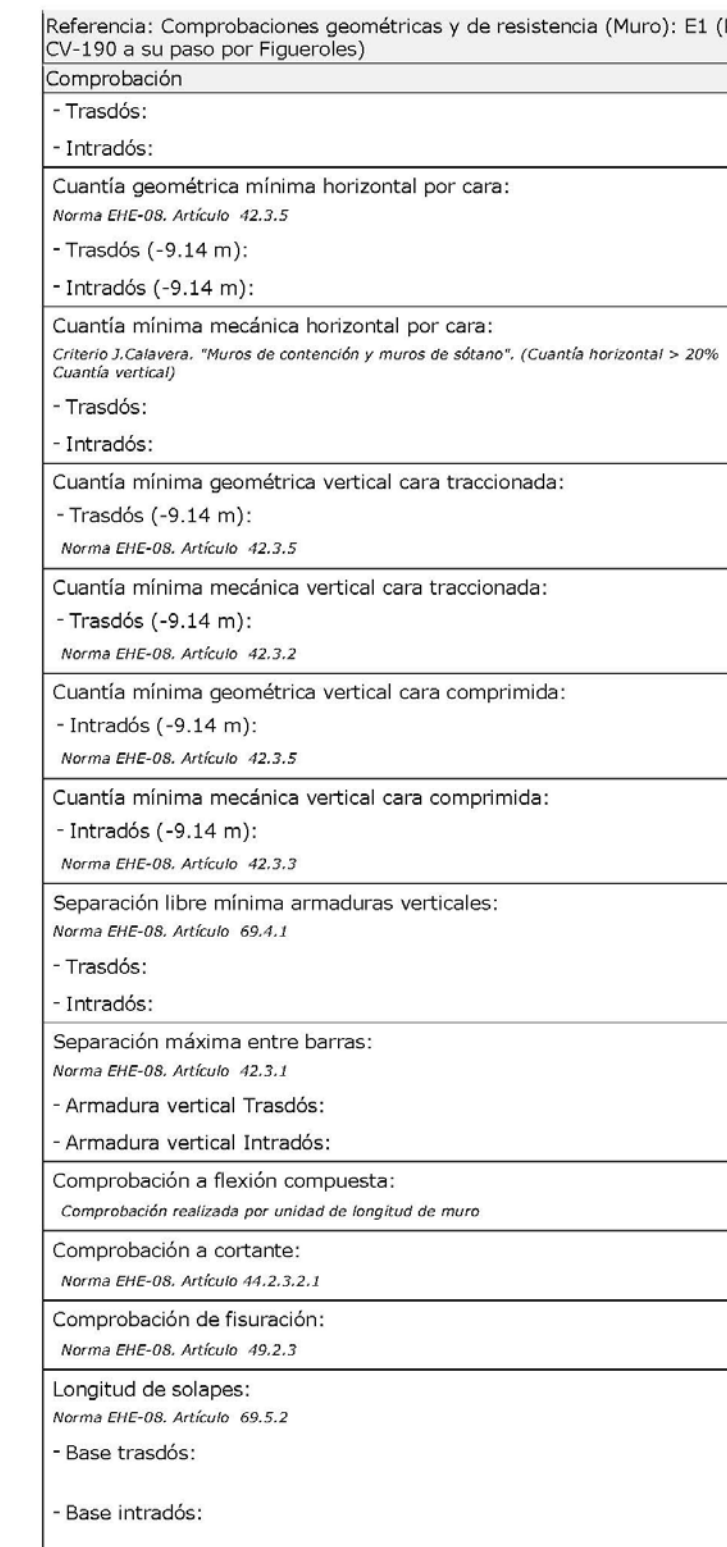

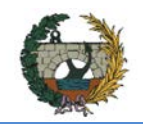

## **PROYECTO DE CONSTRUCCIÓN DE LA VARIANTE CV-190 A SU PASO POR EL MUNICIPIO DE FIGUEROLES (PROVINCIA DE CASTELLÓN)**

## ALTERNATIVA NORTE.

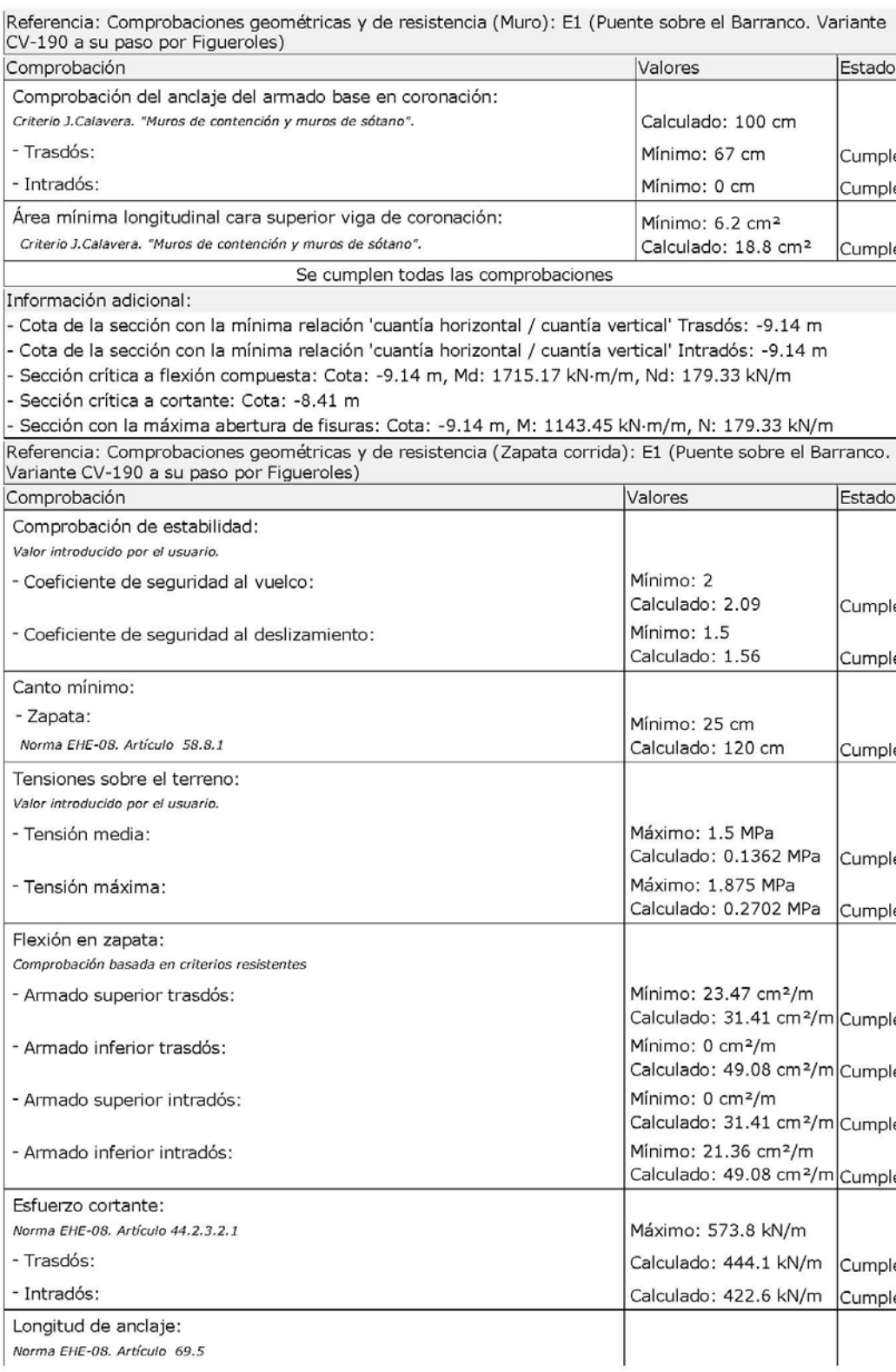

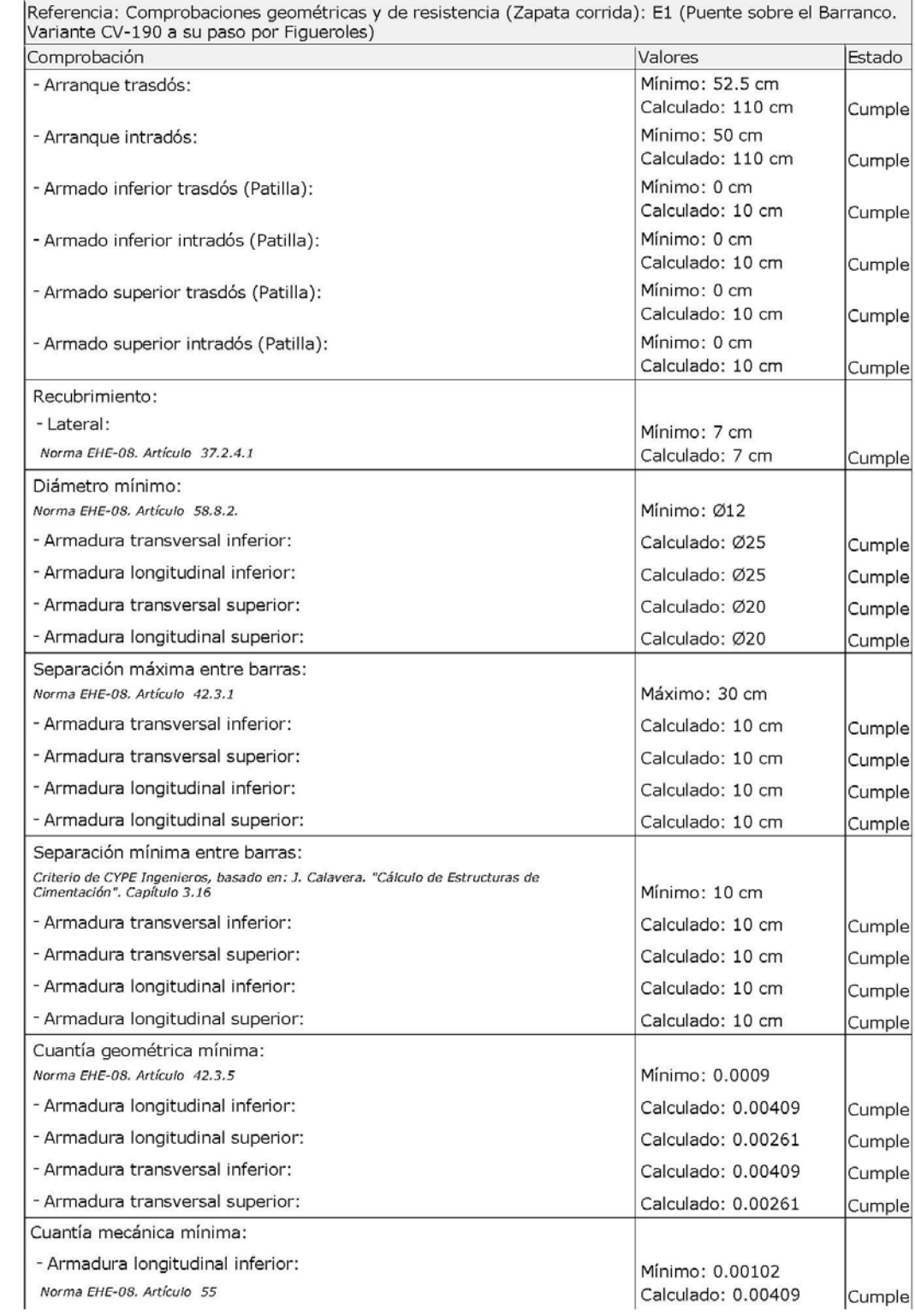

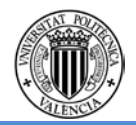

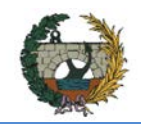

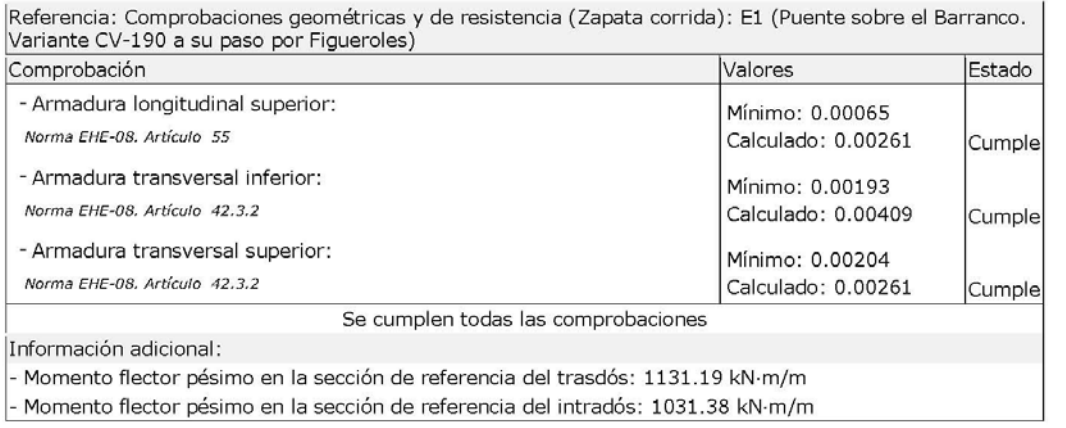

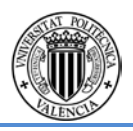

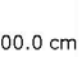

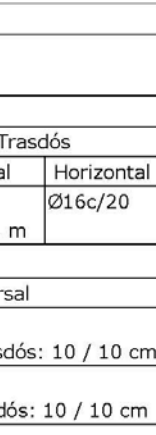

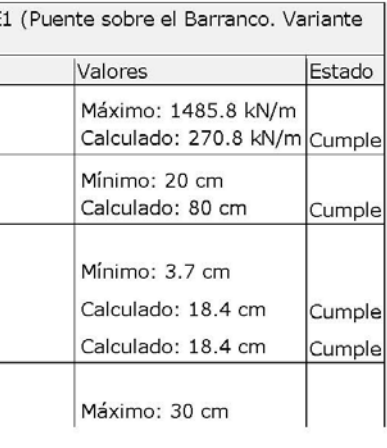

## **AletaTipo 2.Izquierda.**

### **Datos generales**

Cota de la rasante: 0.00 m Altura del muro sobre la rasante: 0.00 m Altura del muro sobre la rasante: 0.00<br>Enrase: Intradós<br>Longitud del muro en planta: 6.00 m<br>Separación de las juntas: 5.00 m<br>Tipo de cimentación: Zapata corrida

#### Geometría

#### **MURO** Altura: 6.34 m Espesor superior: 80.0 cm Espesor inferior: 80.0 cm

#### ZAPATA CORRIDA

Con puntera y talón<br>Canto: 120 cm Vuelos intradós / trasdós: 250.0 / 300.0 cm Hormigón de limpieza: 10 cm

#### Descripción del armado

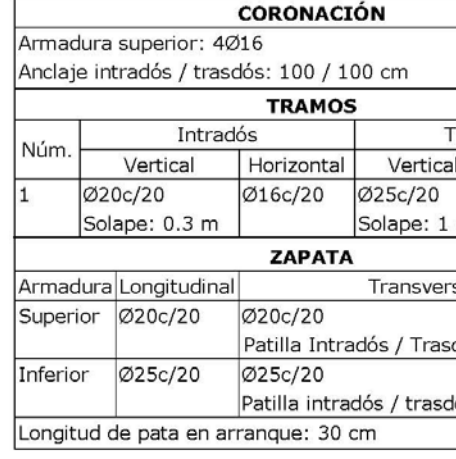

#### Comprobación

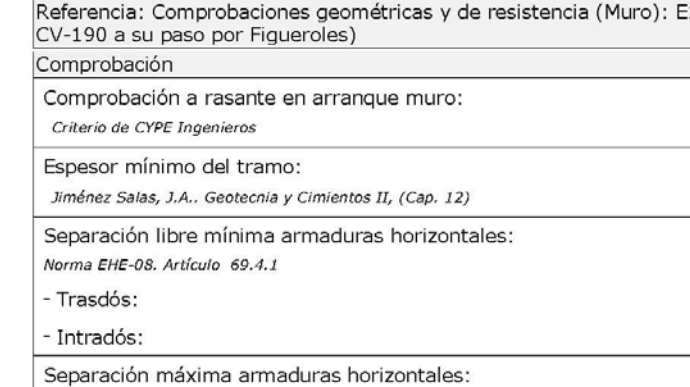

Norma EHE-08. Artículo 42.3.1
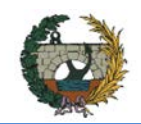

### ALTERNATIVA NORTE.

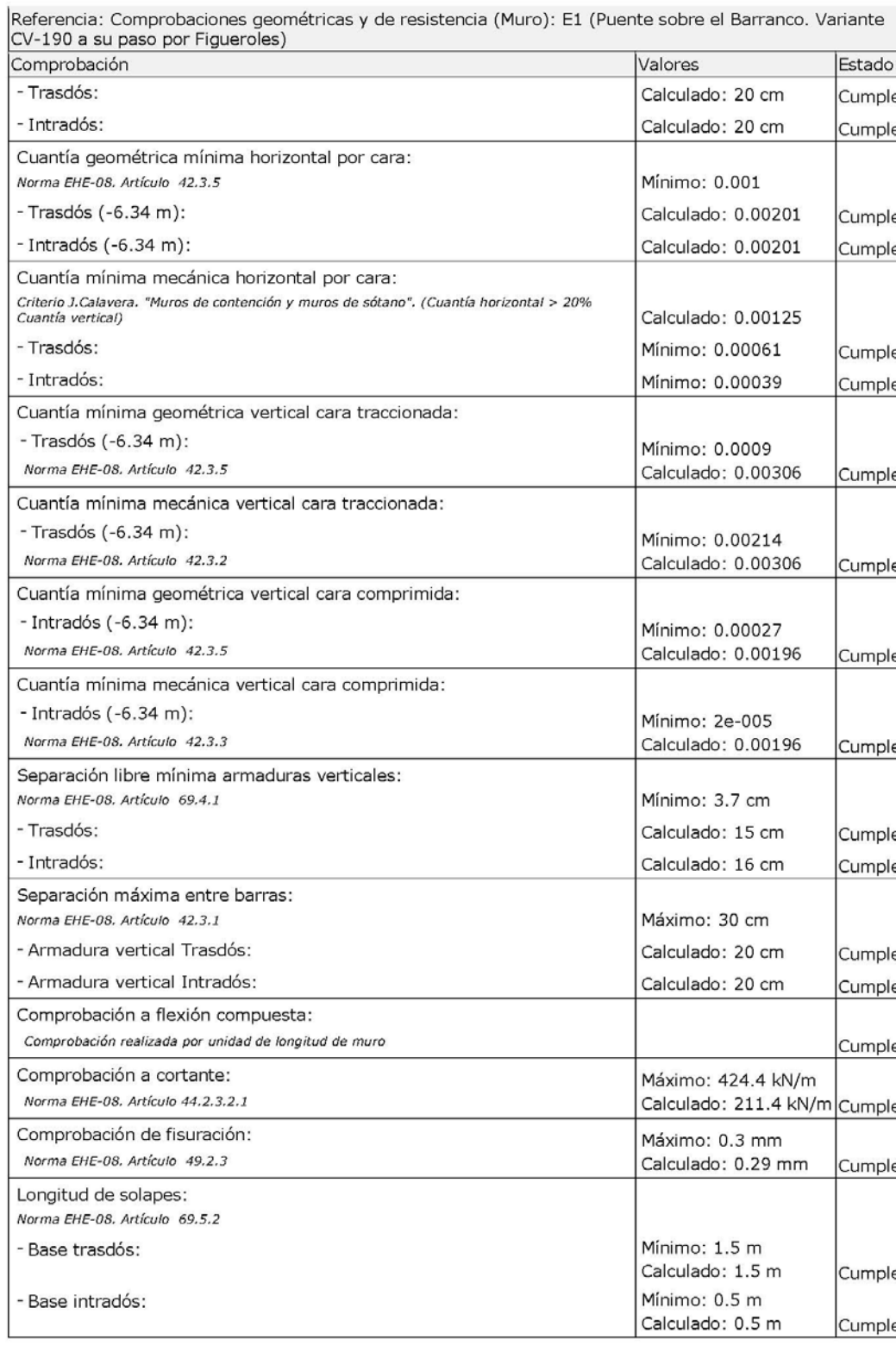

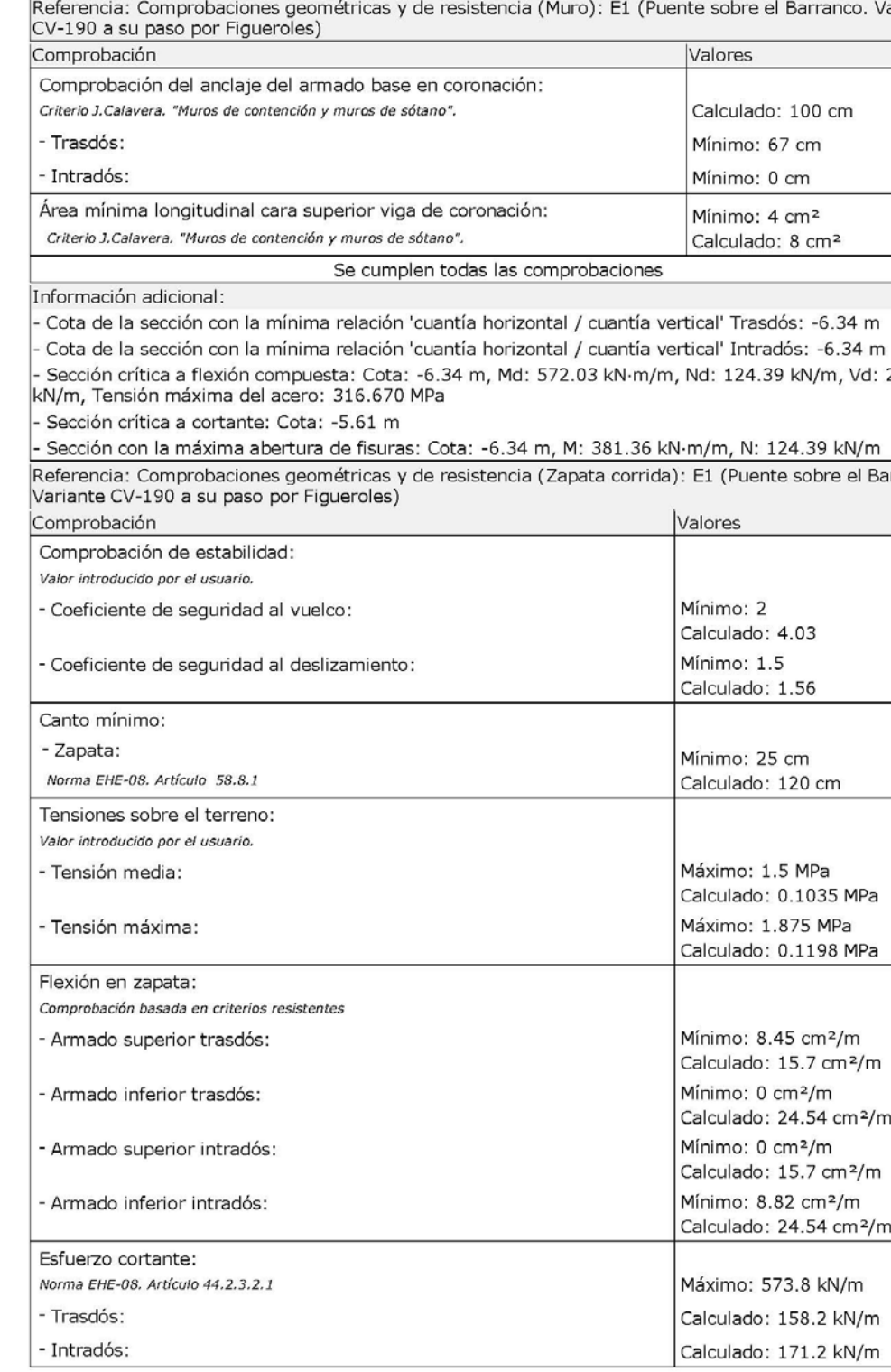

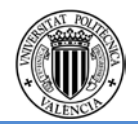

E1 (Puente sobre el Barranco. Variante

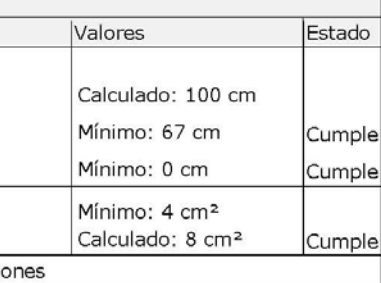

antía vertical' Trasdós: -6.34 m antía vertical' Intradós: -6.34 m M·m/m, Nd: 124.39 kN/m, Vd: 270.89

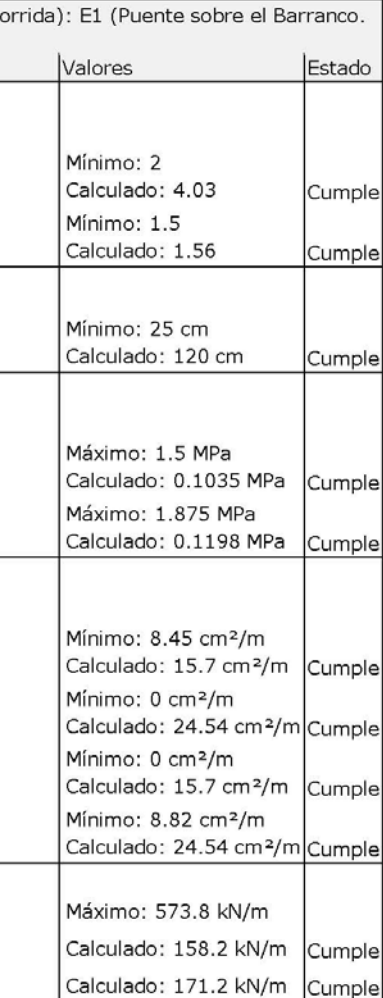

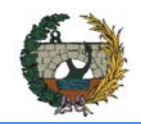

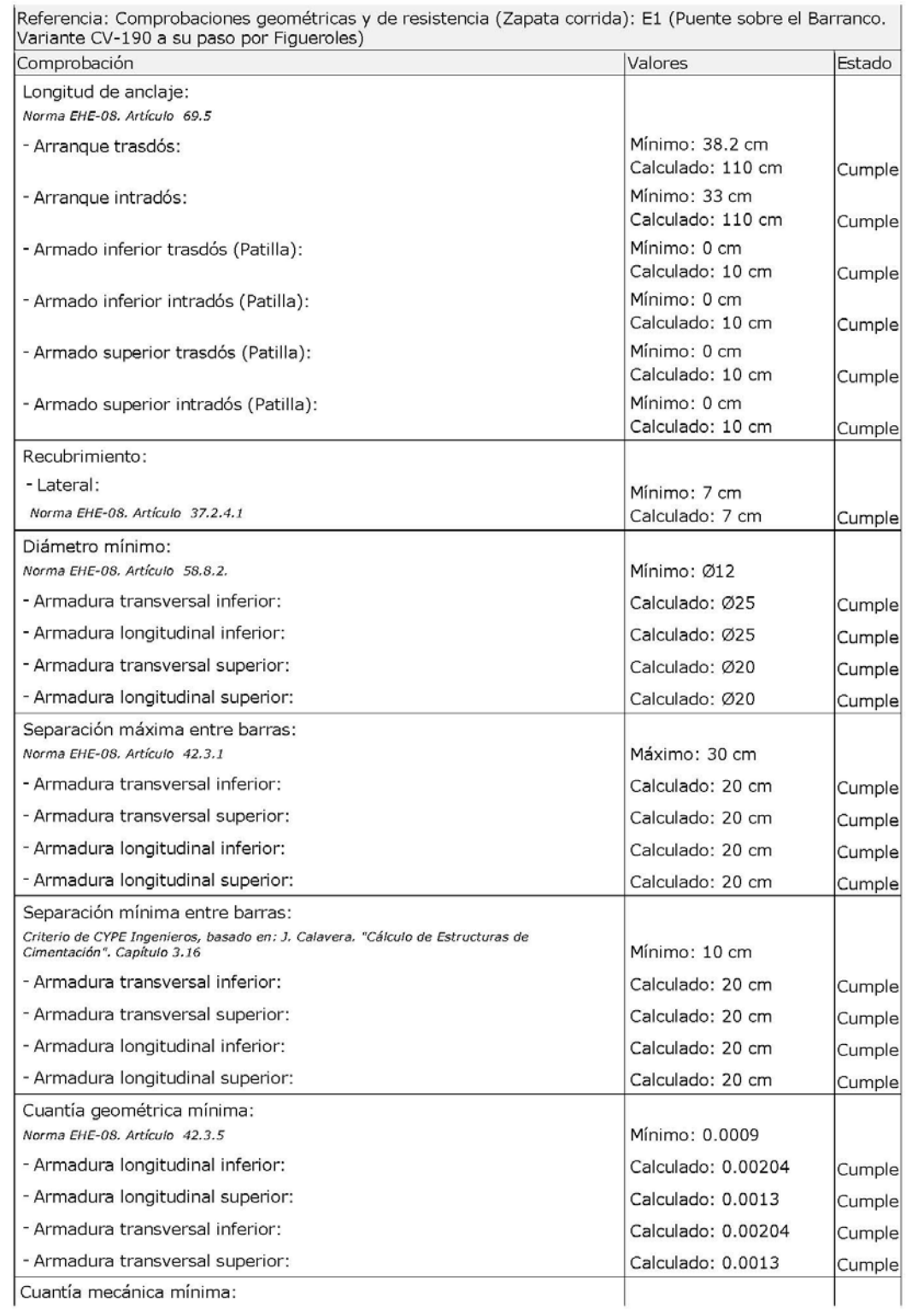

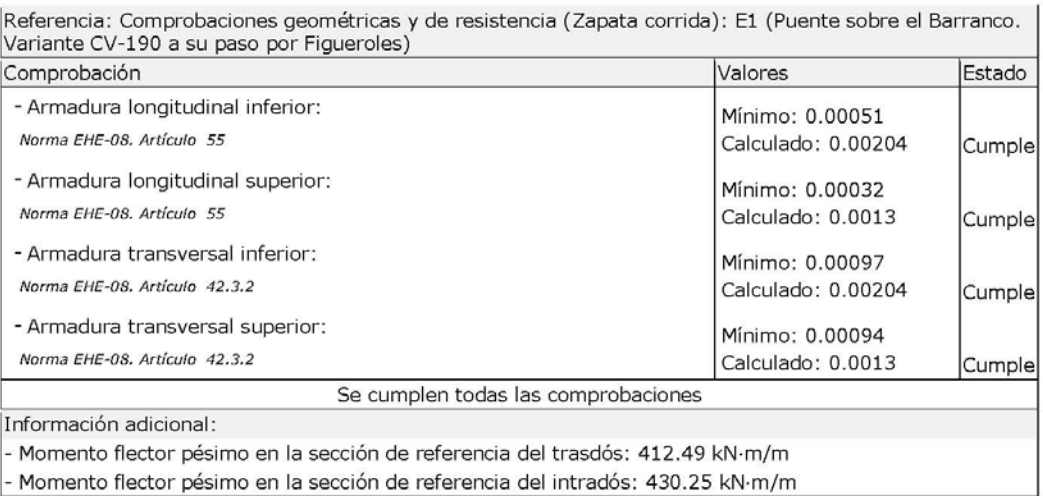

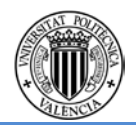

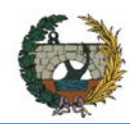

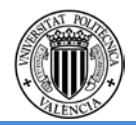

# **Aleta Tipo 2.Derecha.**

### **Datos generales**

Cota de la rasante: 0.00 m<br>Altura del muro sobre la rasante: 0.00 m<br>Enrase: Intradós L'alase: ricitatos<br>Separación de las juntas: 5.00 m<br>Tipo de cimentación: Zapata corrida

### Geometría

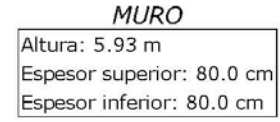

ZAPATA CORRIDA

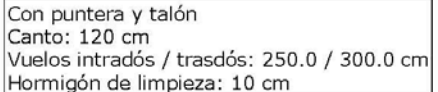

### Descripción del armado

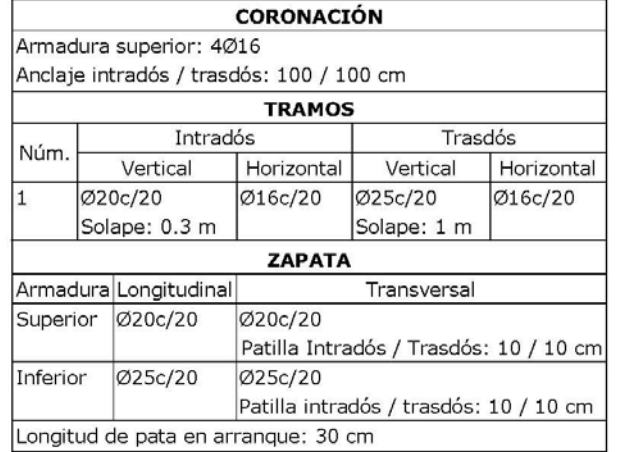

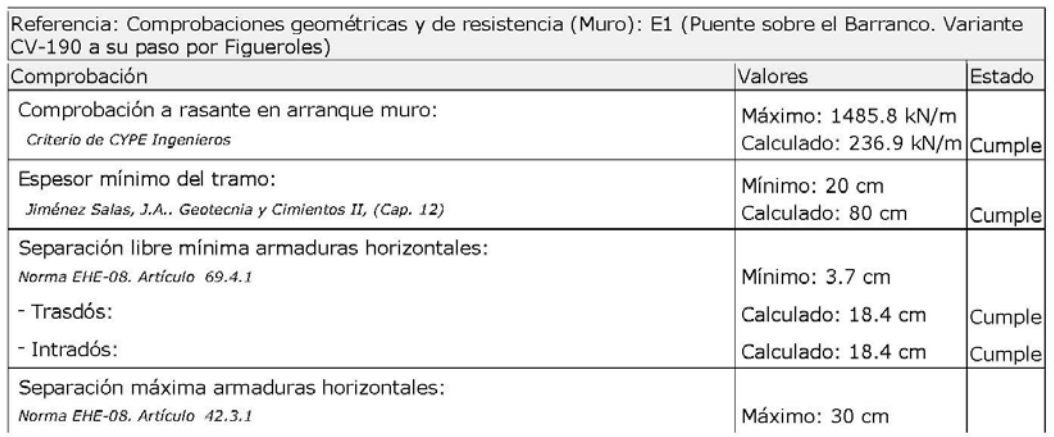

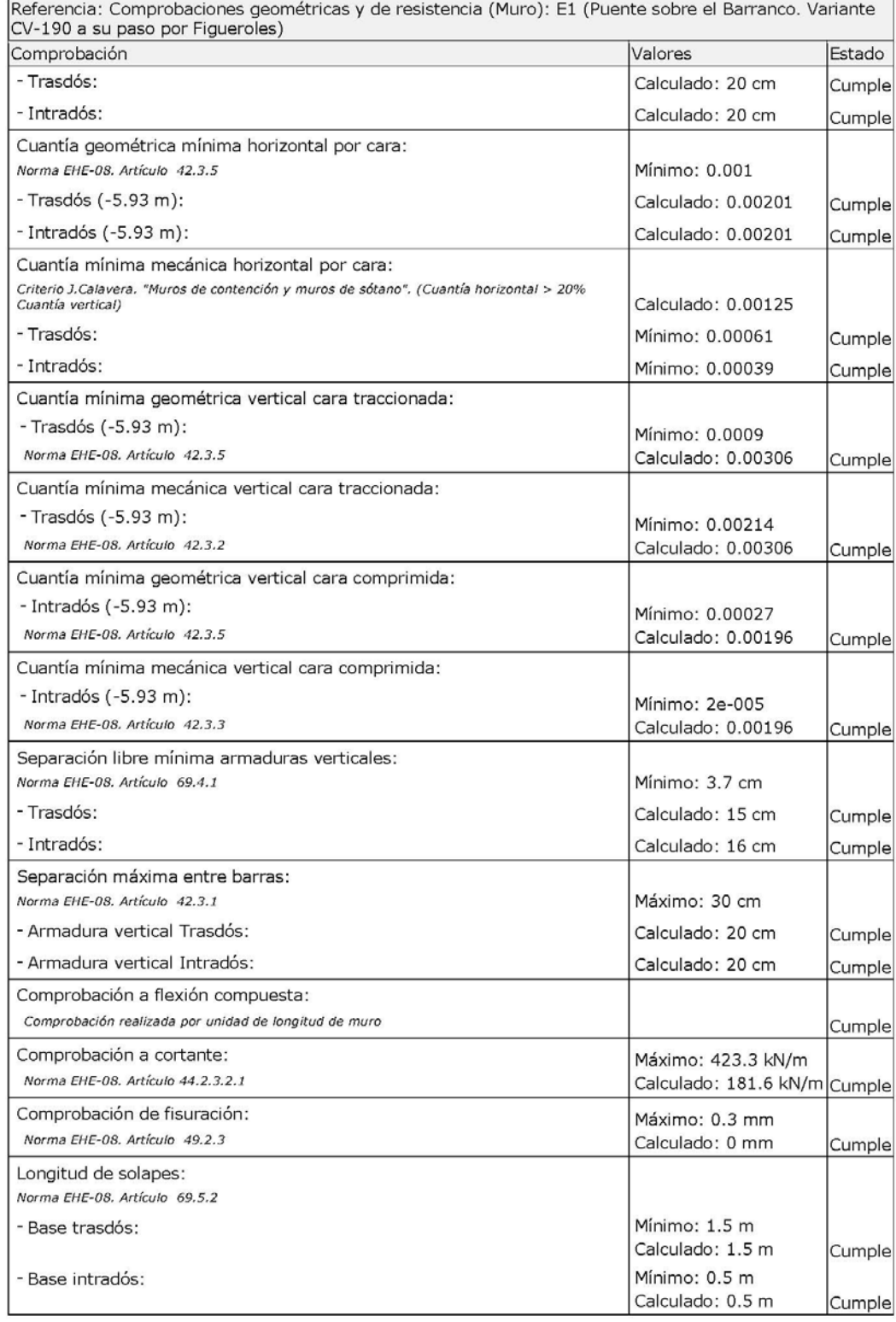

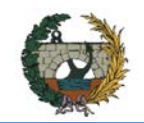

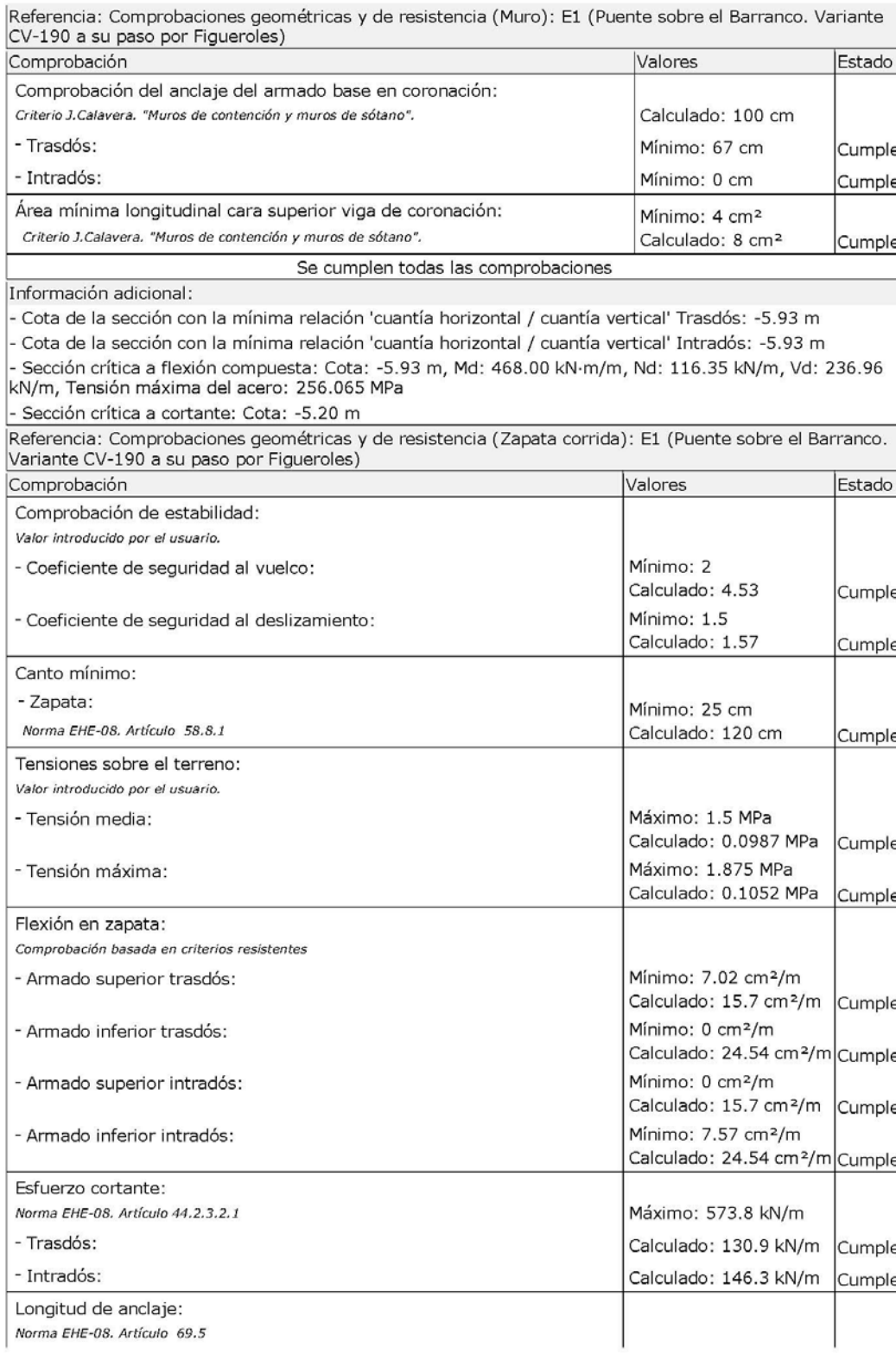

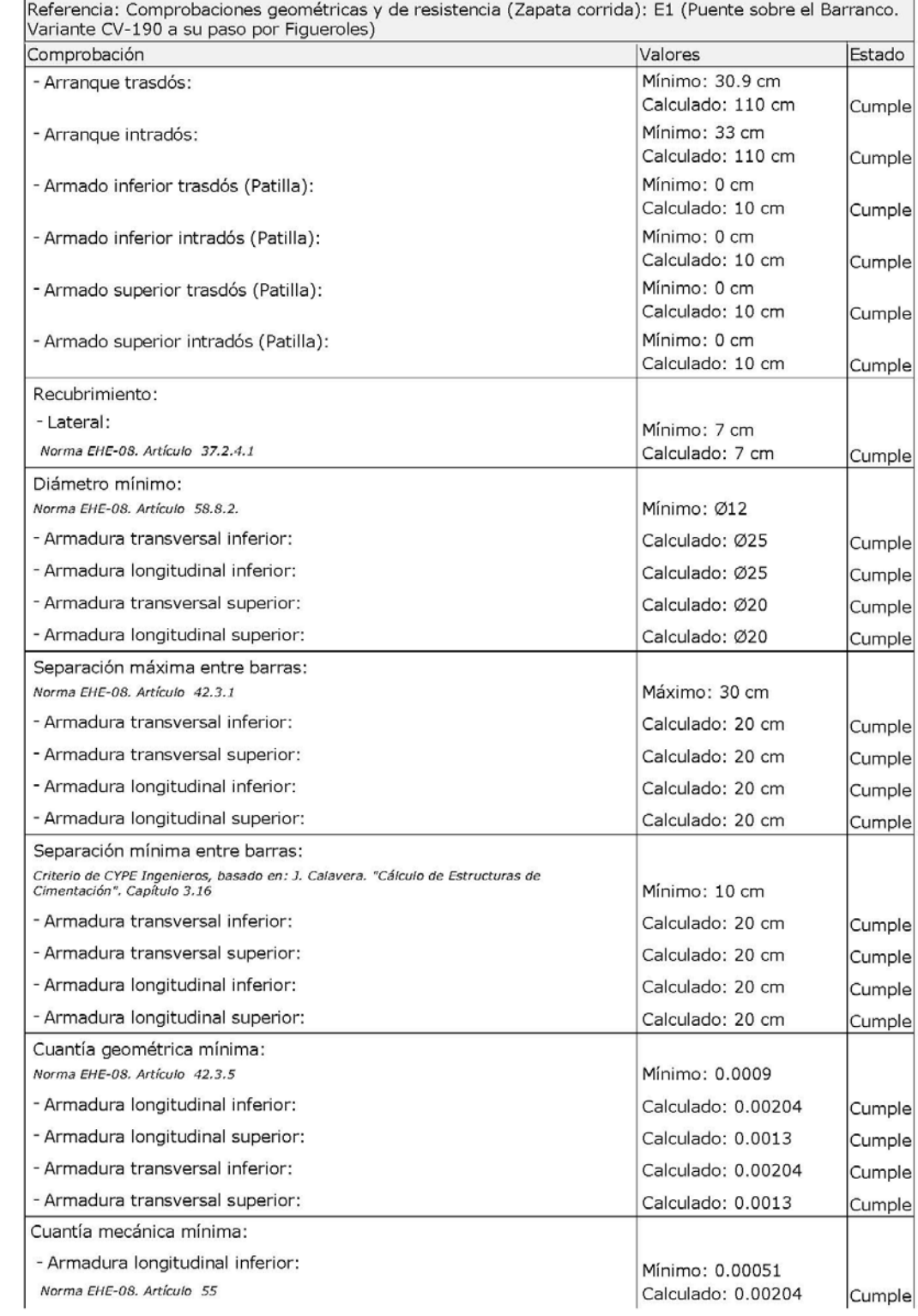

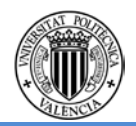

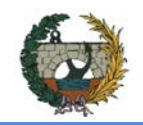

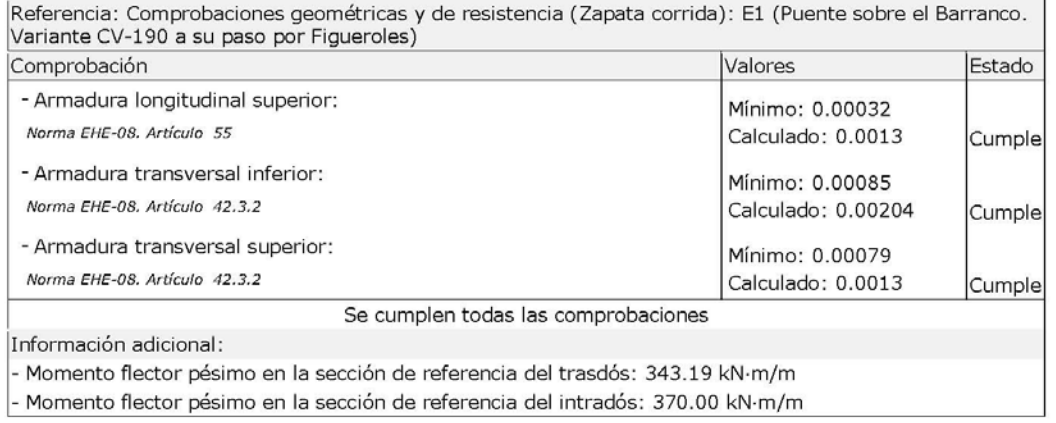

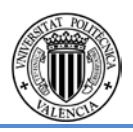

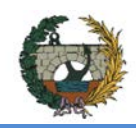

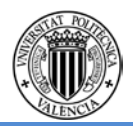

# **3.3 Muro frontal Estribo 2**

### **Combinación 1**

### **Datos generales**

Cota de la rasante: 0.00 m<br>Altura del muro sobre la rasante: 0.00 m<br>Enrase: Intradós<br>Longitud del muro en planta: 10.00 m<br>Separación de las juntas: 5.00 m<br>Tipo de cimentación: Zapata corrida

### Geometría

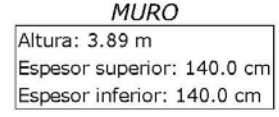

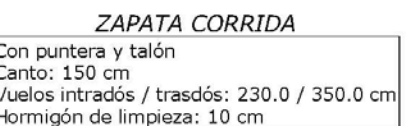

### Descripción del armado

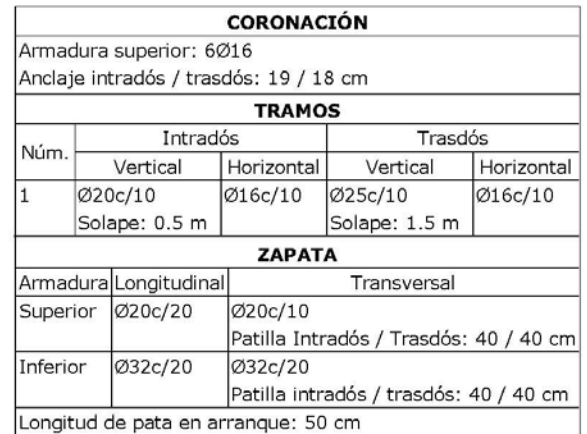

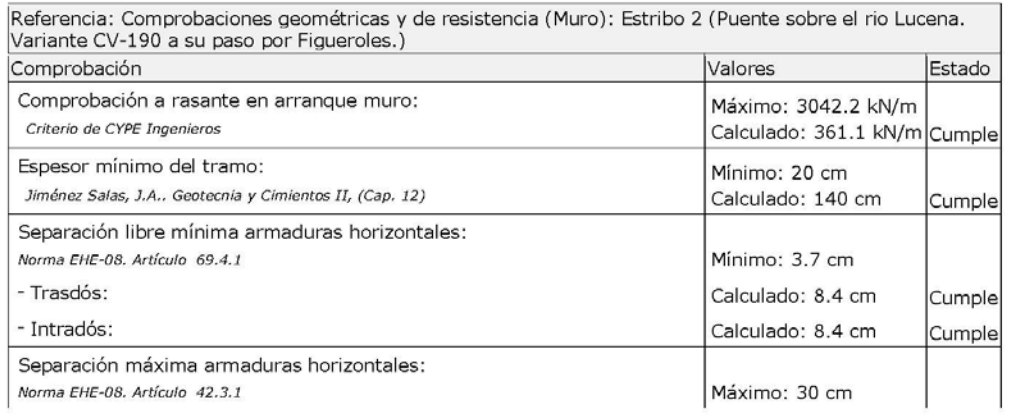

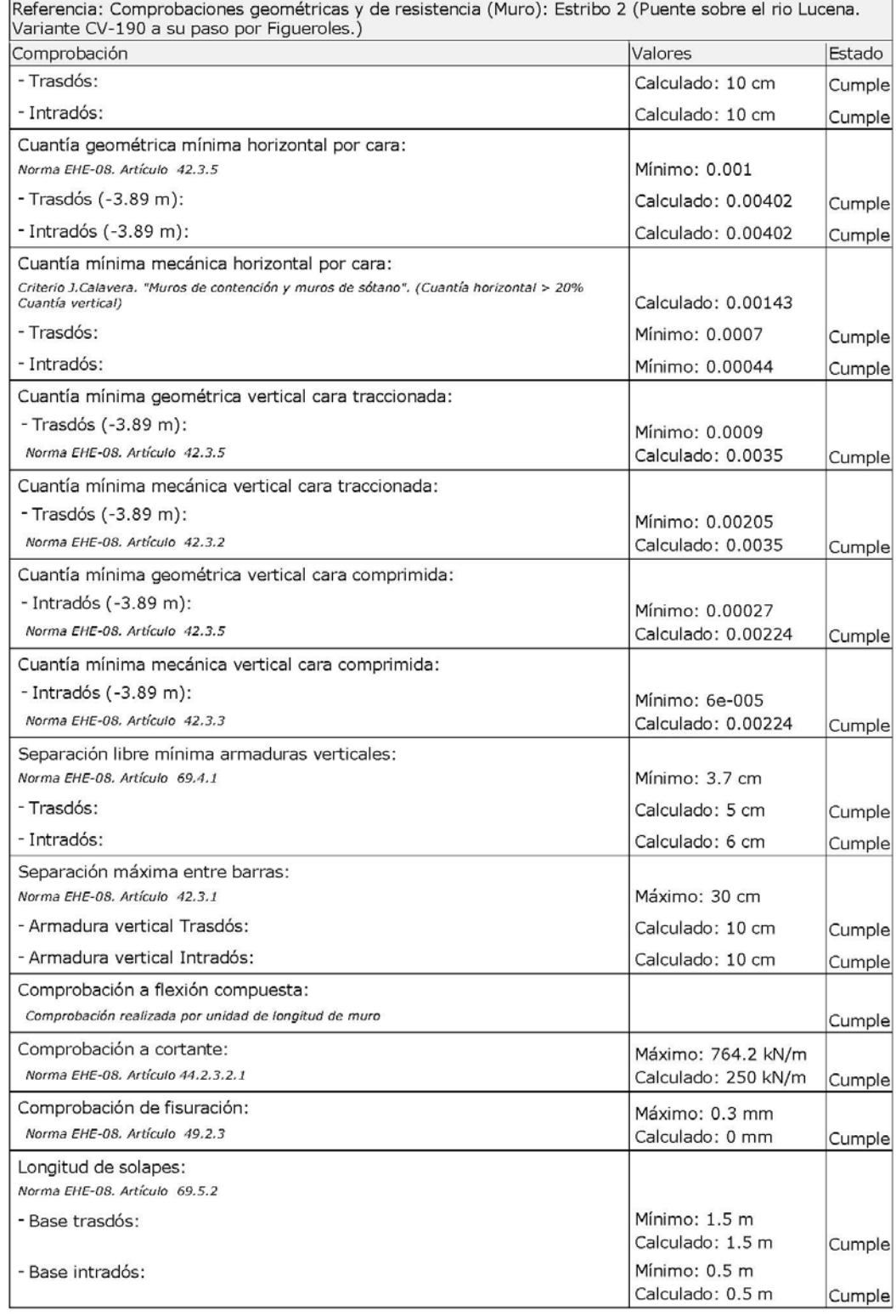

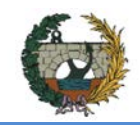

 $\frac{1}{2}$ 

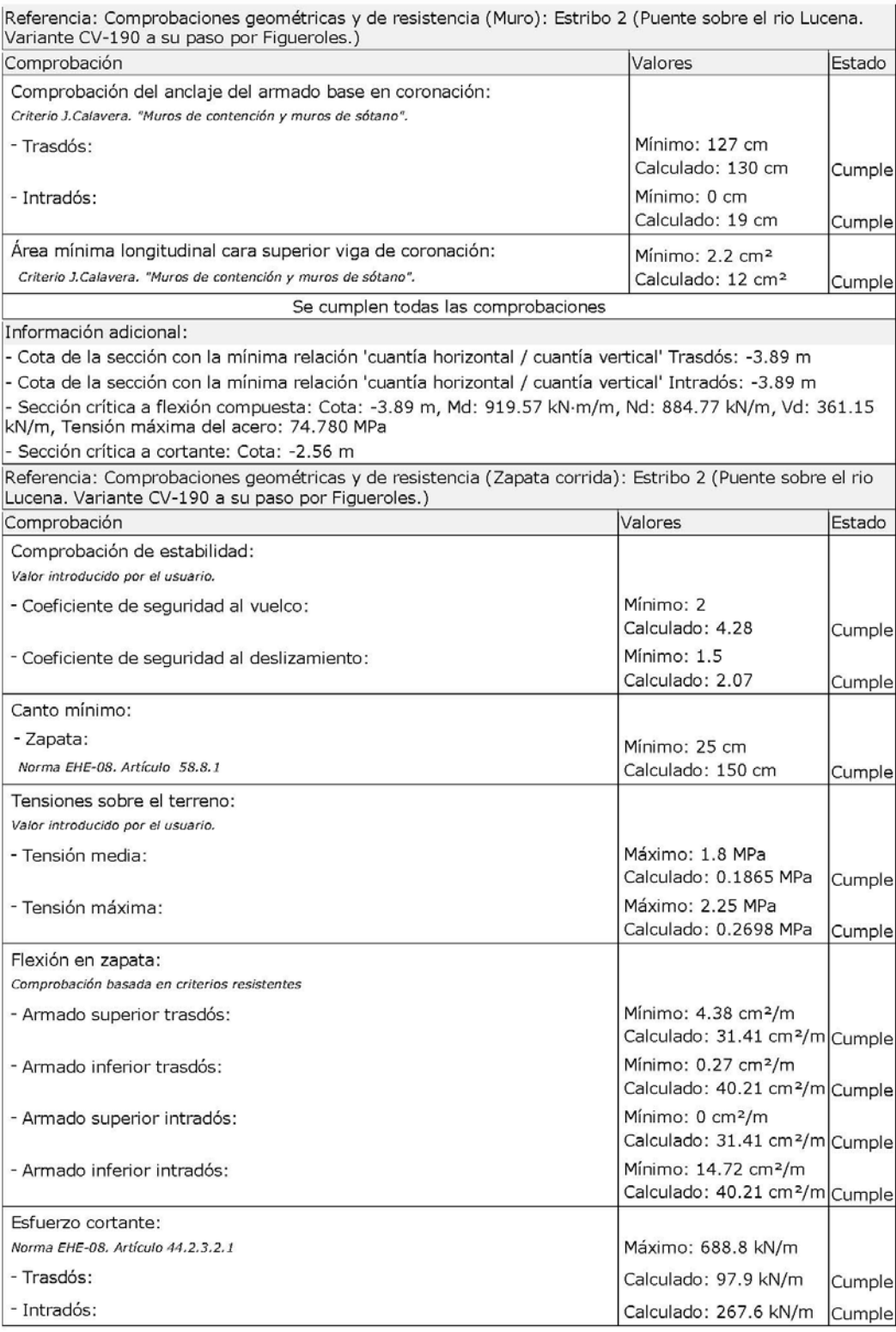

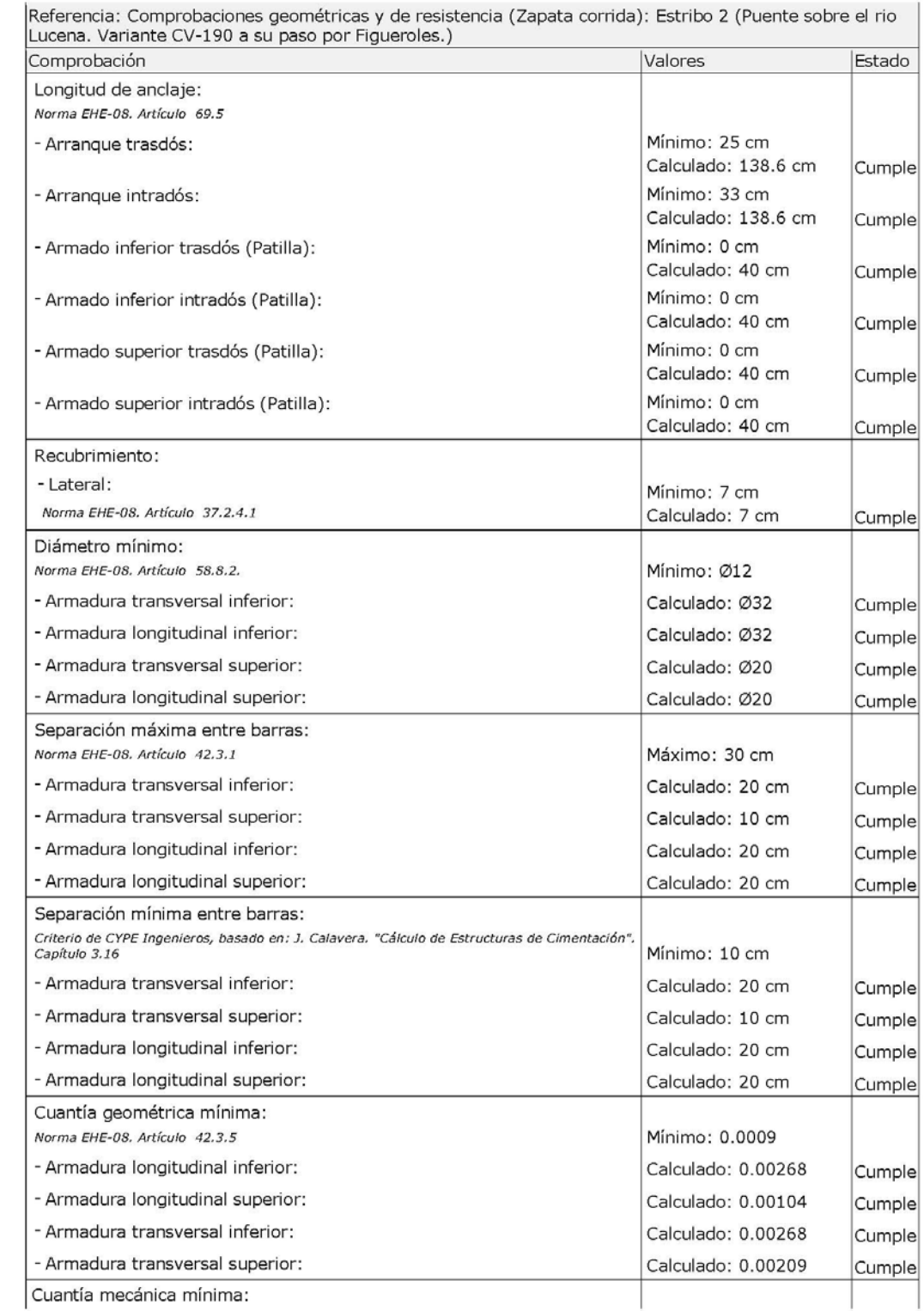

 $\sim$  1.000

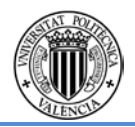

 $\cdots$  $\cdots$ 

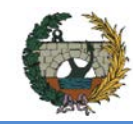

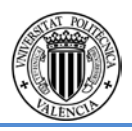

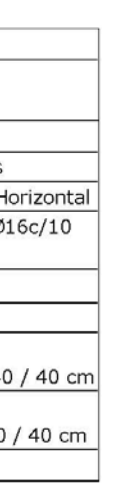

# **Combinación 2**

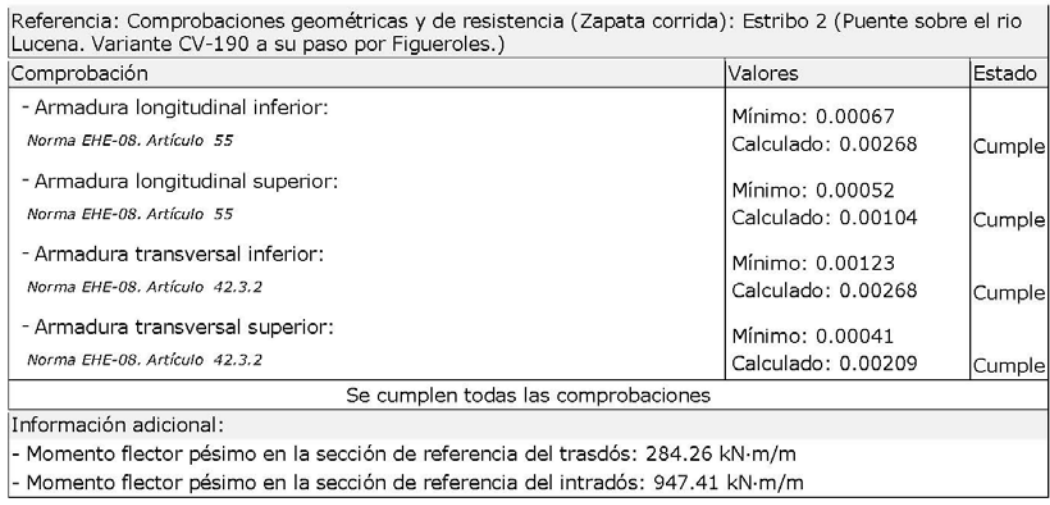

### **Datos generales**

Cota de la rasante: 0.00 m<br>Altura del muro sobre la rasante: 0.00 m Enrase: Intradós Enrase: Intrados<br>Longitud del muro en planta: 10.00 m<br>Separación de las juntas: 5.00 m<br>Tipo de cimentación: Zapata corrida

### Geometría

## **MURO**

Altura: 3.89 m Espesor superior: 140.0 cm Espesor inferior: 140.0 cm

### ZAPATA CORRIDA

Con puntera y talón Canto: 150 cm Vuelos intradós / trasdós: 230.0 / 350.0 cm<br>Hormigón de limpieza: 10 cm

### Descripción del armado

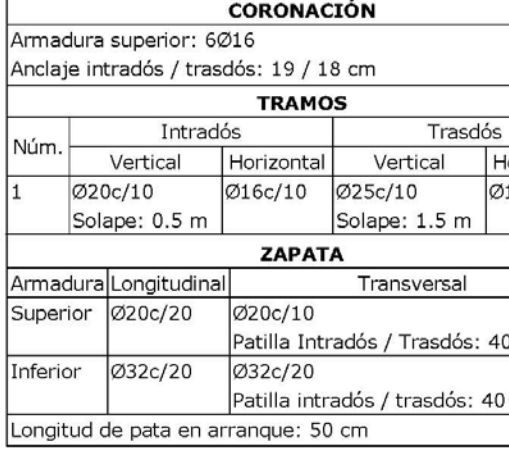

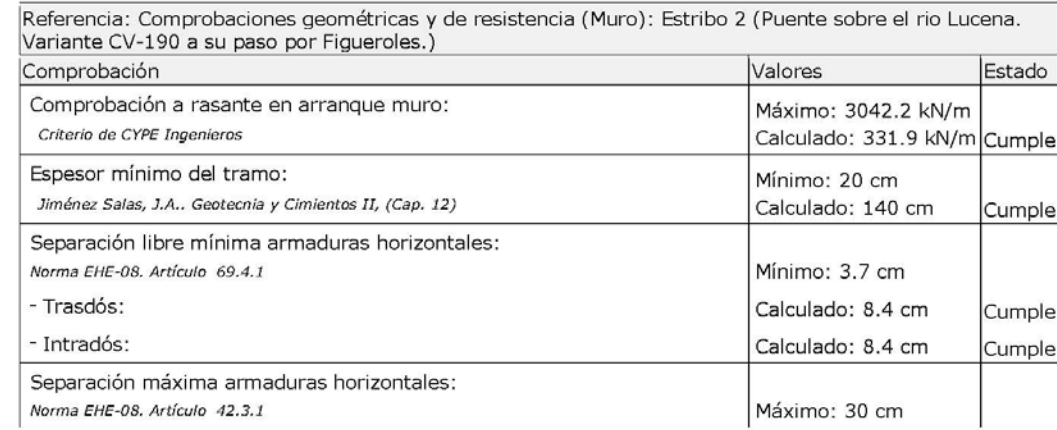

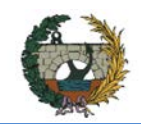

# ALTERNATIVA NORTE.

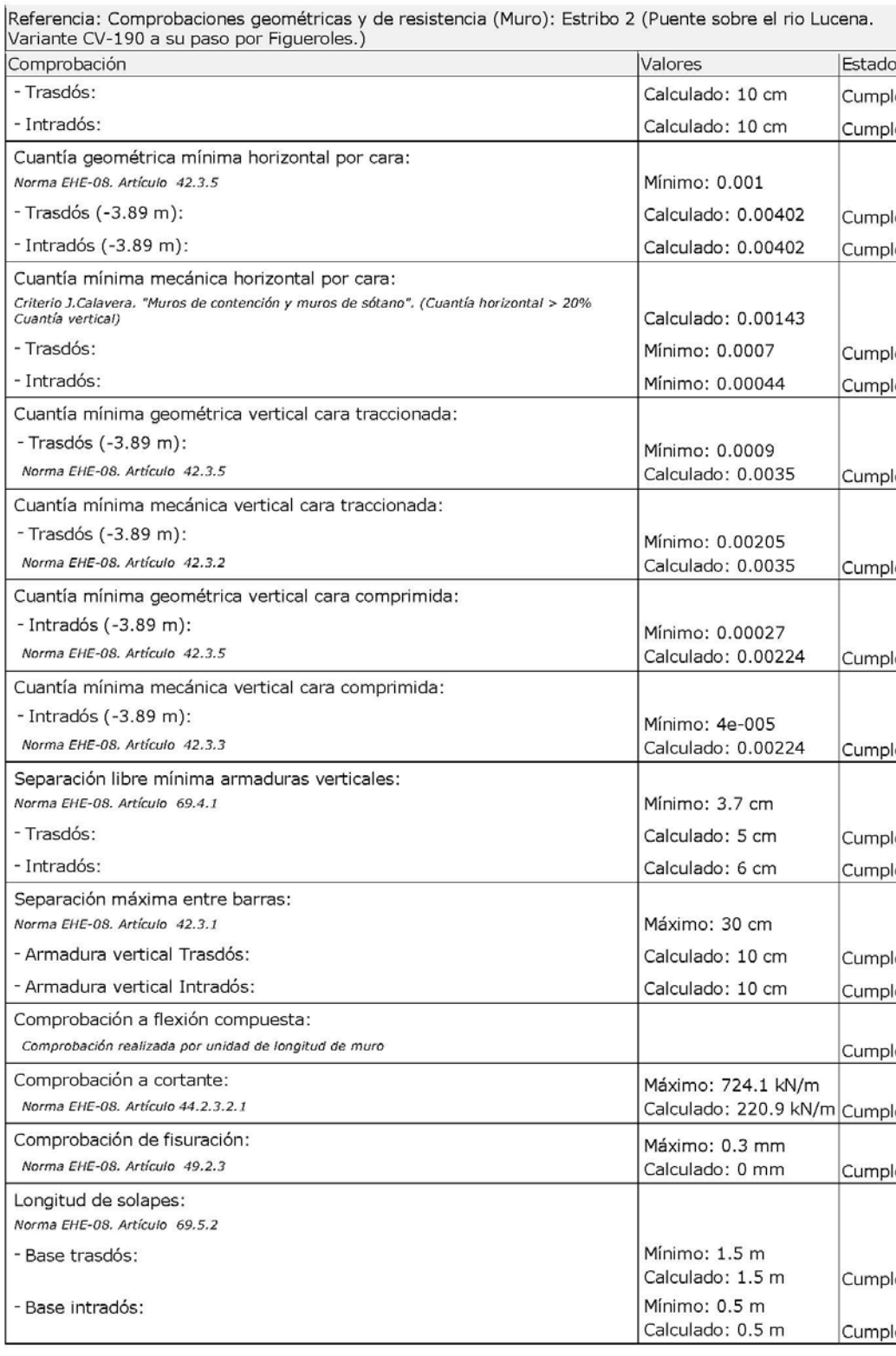

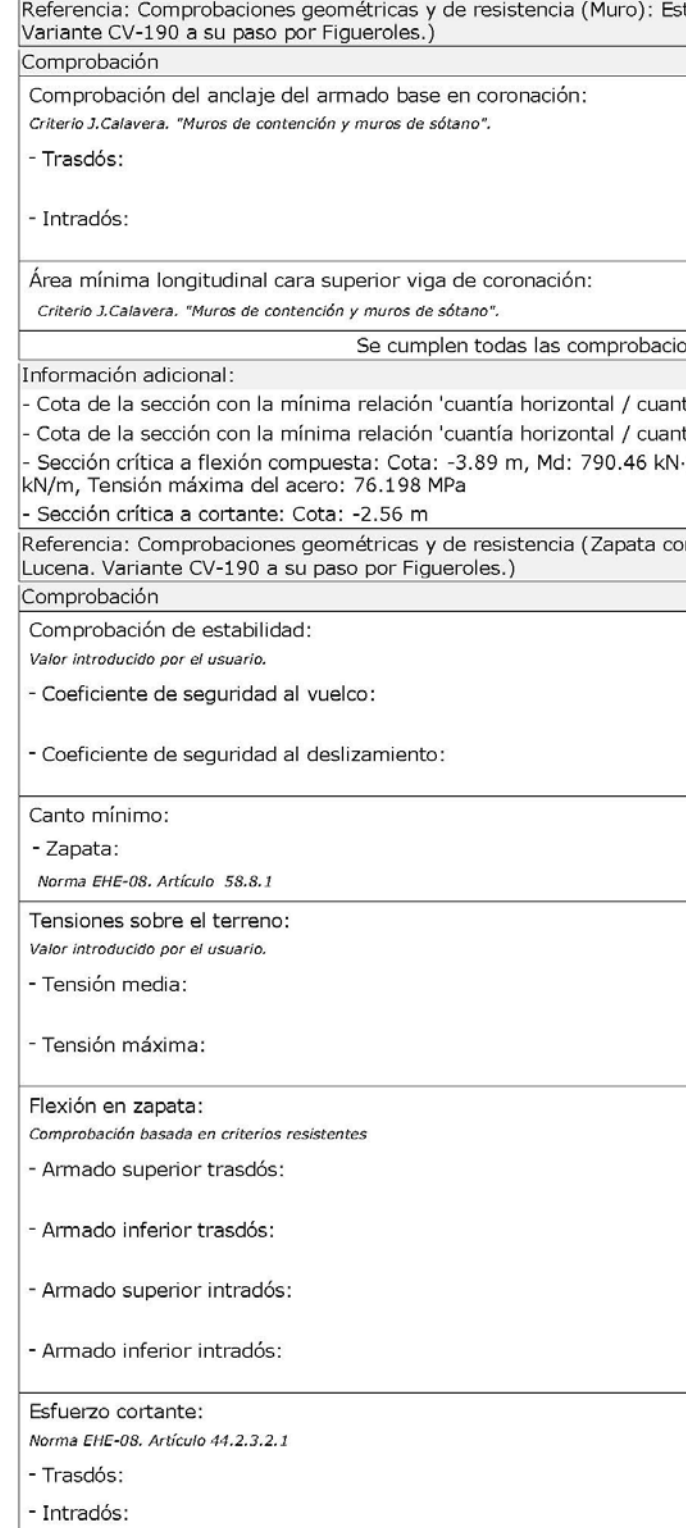

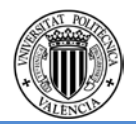

tribo 2 (Puente sobre el rio Lucena.

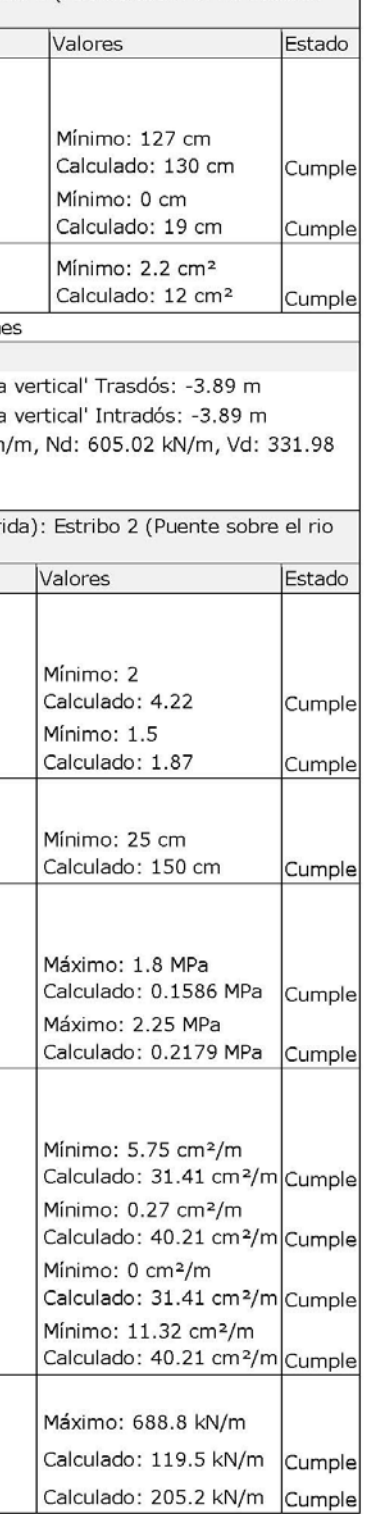

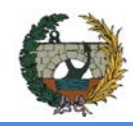

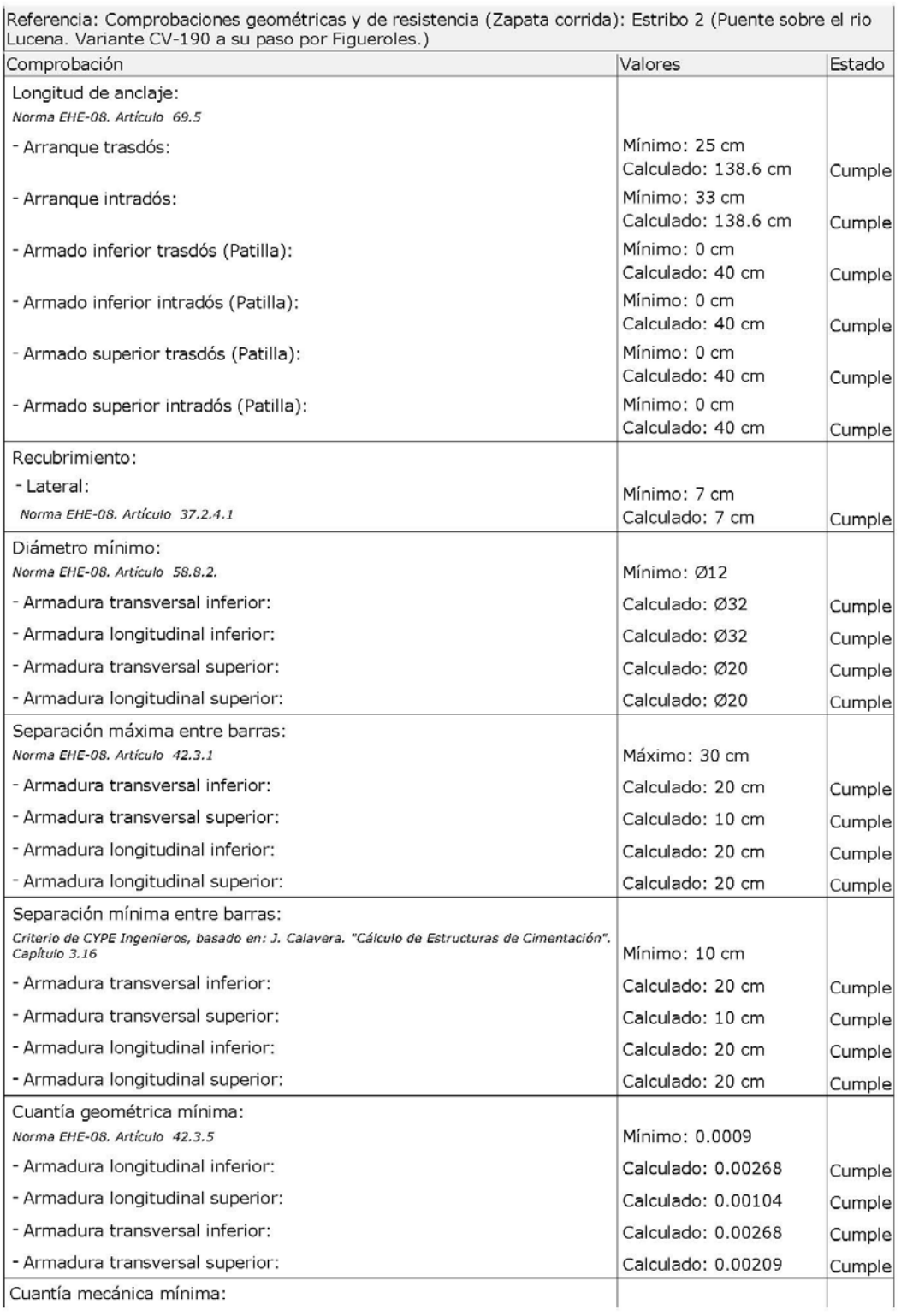

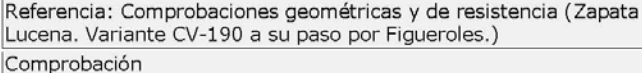

- Armadura longitudinal inferior:

Norma EHE-08. Artículo 55

- Armadura longitudinal superior:

Norma EHE-08. Artículo 55

- Armadura transversal inferior:

Norma EHE-08. Artículo 42.3.2

- Armadura transversal superior:

Norma EHE-08. Artículo 42.3.2

### Se cumplen todas las comprobaci

Información adicional:

- Momento flector pésimo en la sección de referencia del trasdós: 37

- Momento flector pésimo en la sección de referencia del intradós: 7

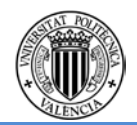

corrida): Estribo 2 (Puente sobre el rio

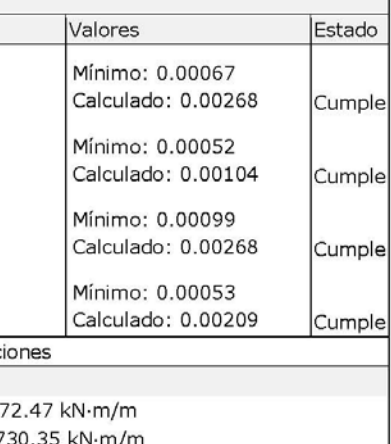

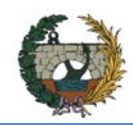

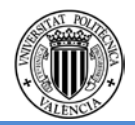

# **Combinación 3**

### **Datos generales**

Cota de la rasante: 0.00 m<br>Altura del muro sobre la rasante: 0.00 m<br>Enrase: Intradós Ernase. Tridados<br>Longitud del muro en planta: 10.00 m<br>Separación de las juntas: 5.00 m<br>Tipo de cimentación: Zapata corrida

### Geometría

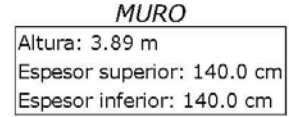

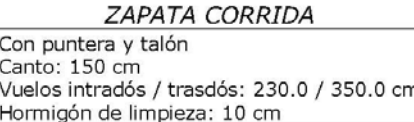

# Descripción del armado

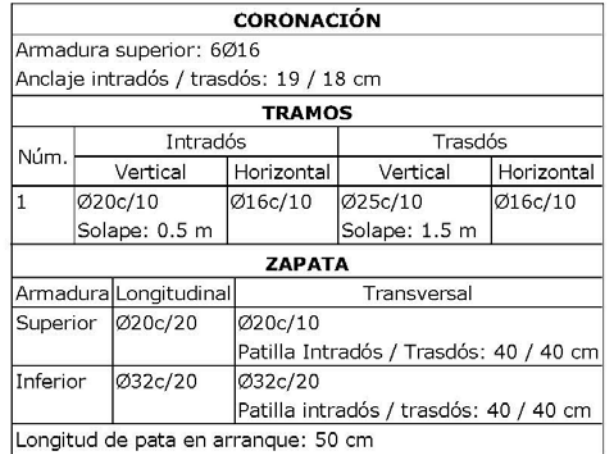

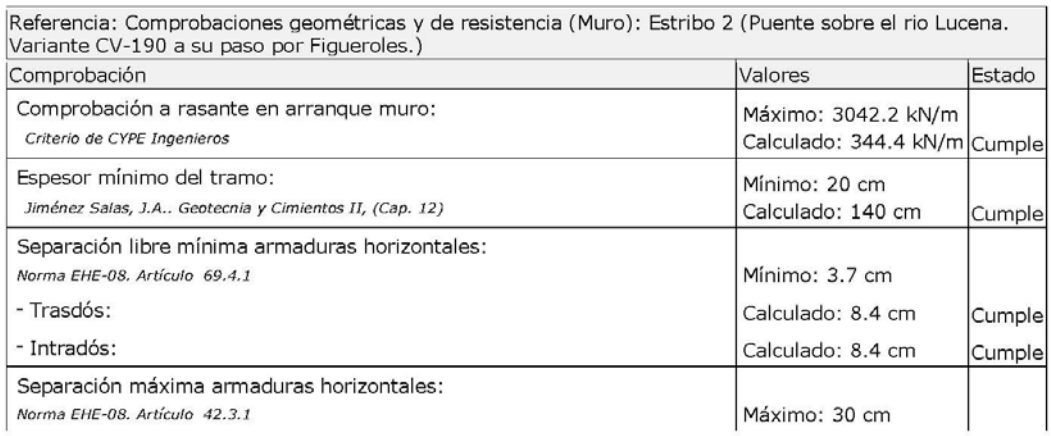

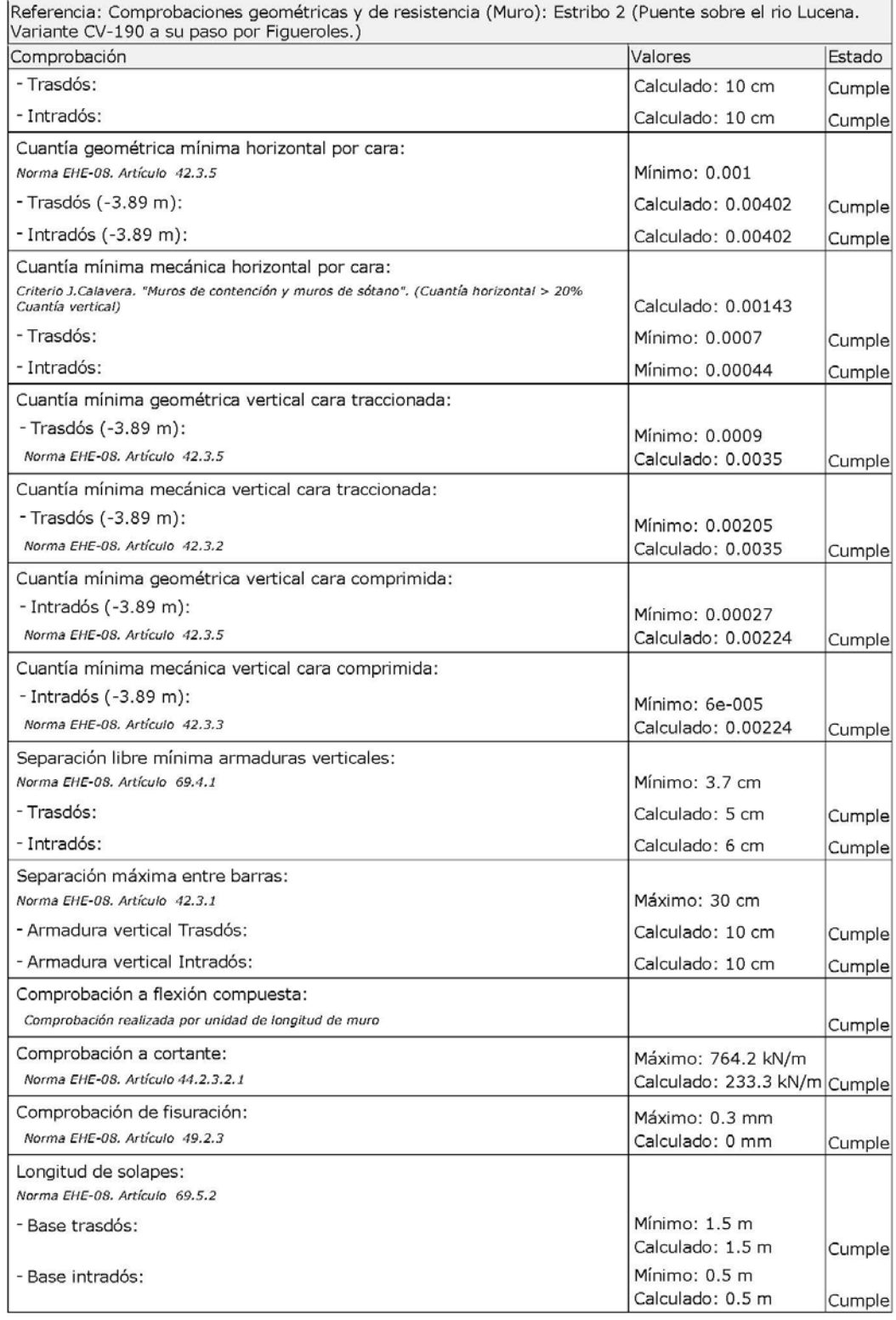

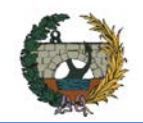

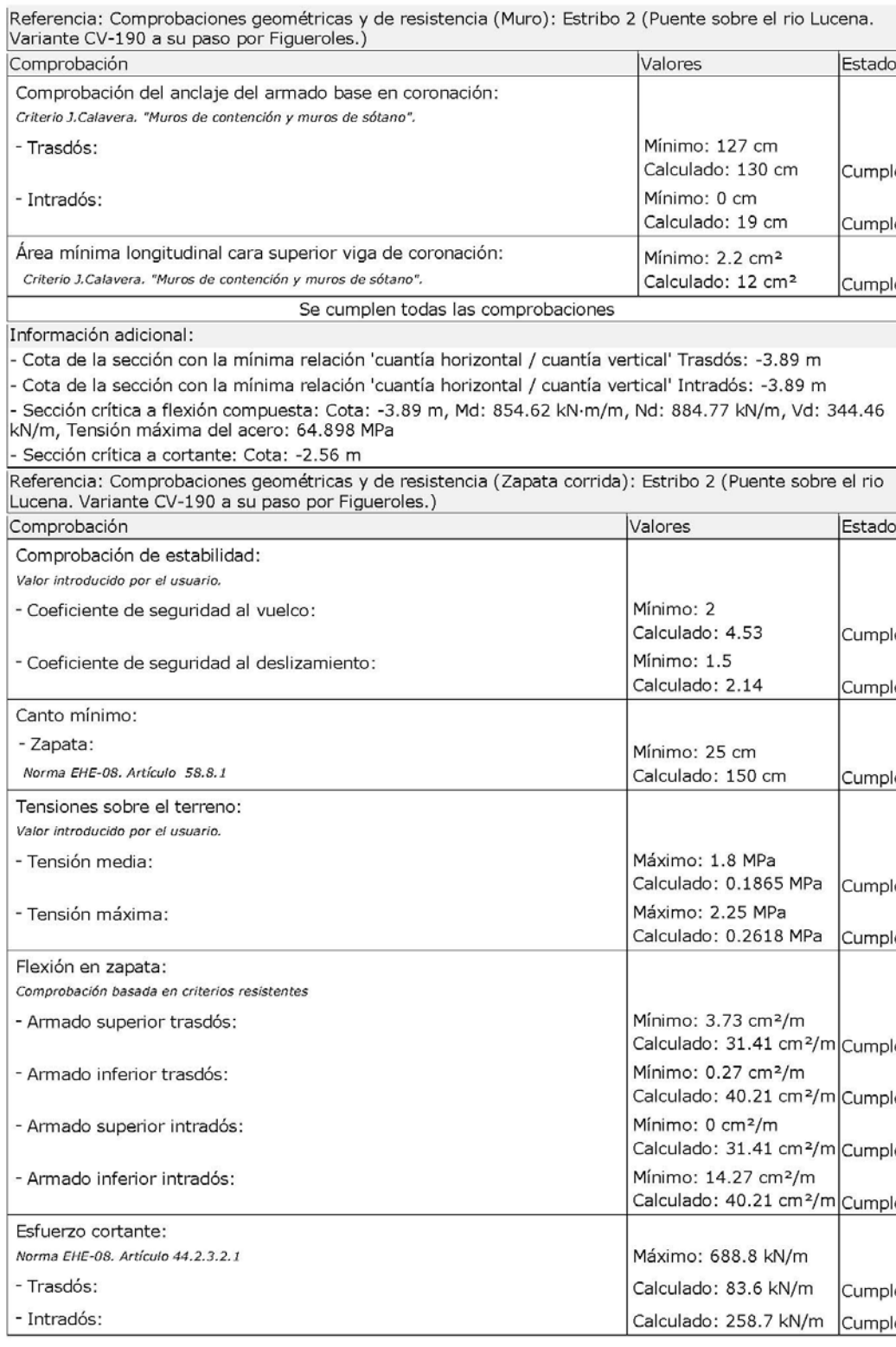

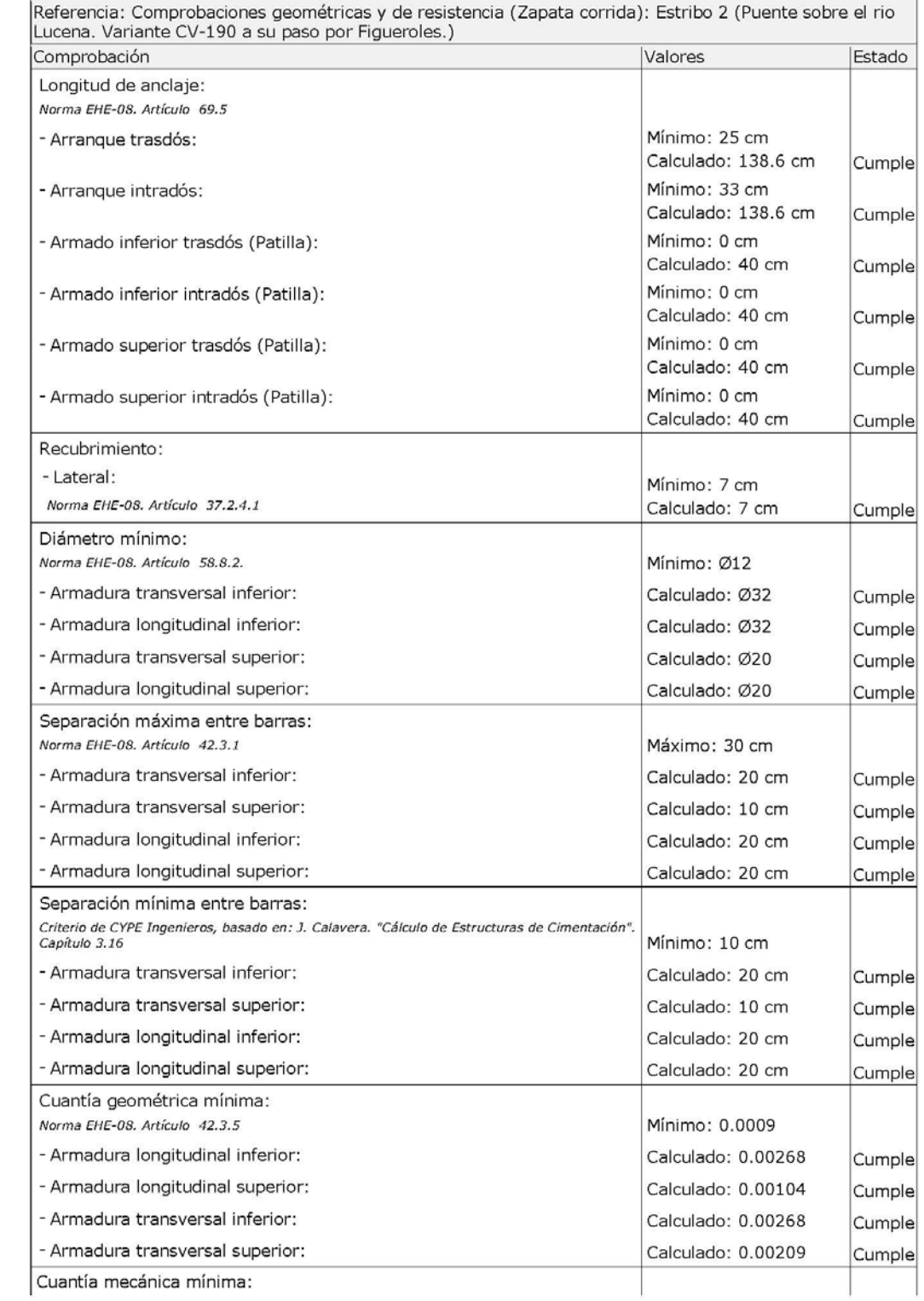

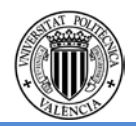

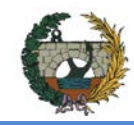

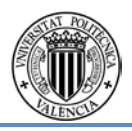

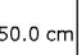

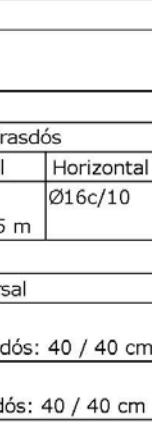

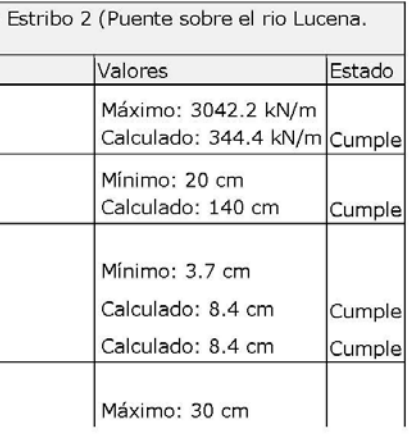

# **Combinación 4**

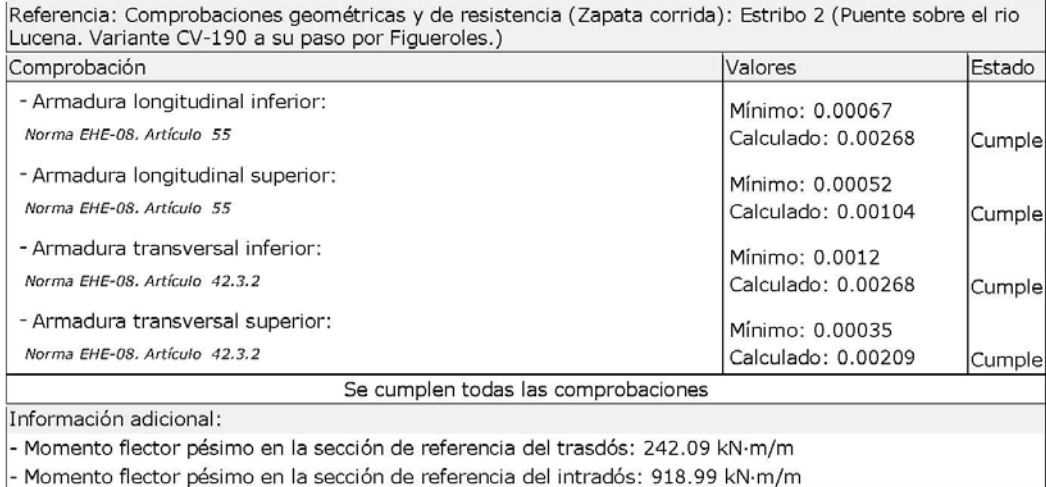

### **Datos generales**

Cota de la rasante: 0.00 m<br>Altura del muro sobre la rasante: 0.00 m<br>Enrase: Intradós Longitud del muro en planta: 10.00 m Separación de las juntas: 5.00 m Tipo de cimentación: Zapata corrida

### Geometría

### **MURO** Altura: 3.89 m Espesor superior: 140.0 cm Espesor inferior: 140.0 cm

### ZAPATA CORRIDA

Con puntera y talón<br>Canto: 150 cm<br>Vuelos intradós / trasdós: 230.0 / 350.0 cm<br>Hormigón de limpieza: 10 cm

### Descripción del armado

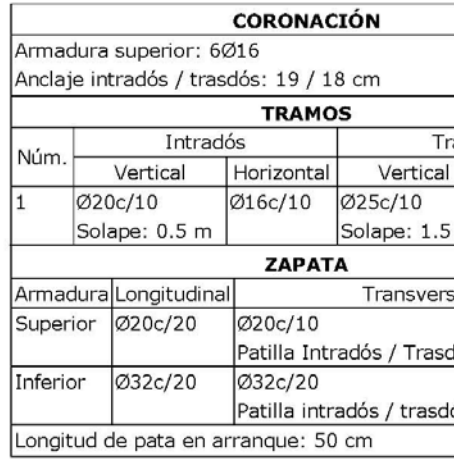

### Comprobación

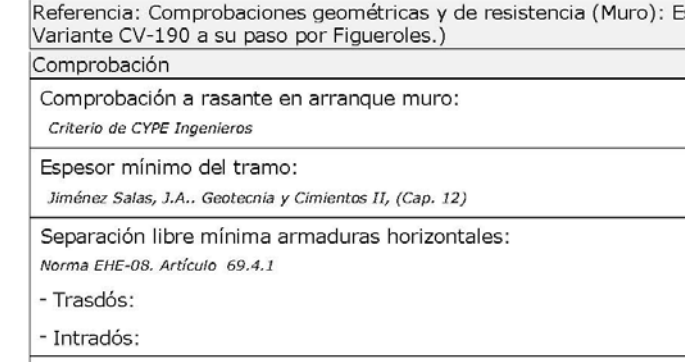

Separación máxima armaduras horizontales: Norma EHE-08. Artículo 42.3.1

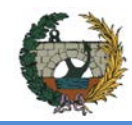

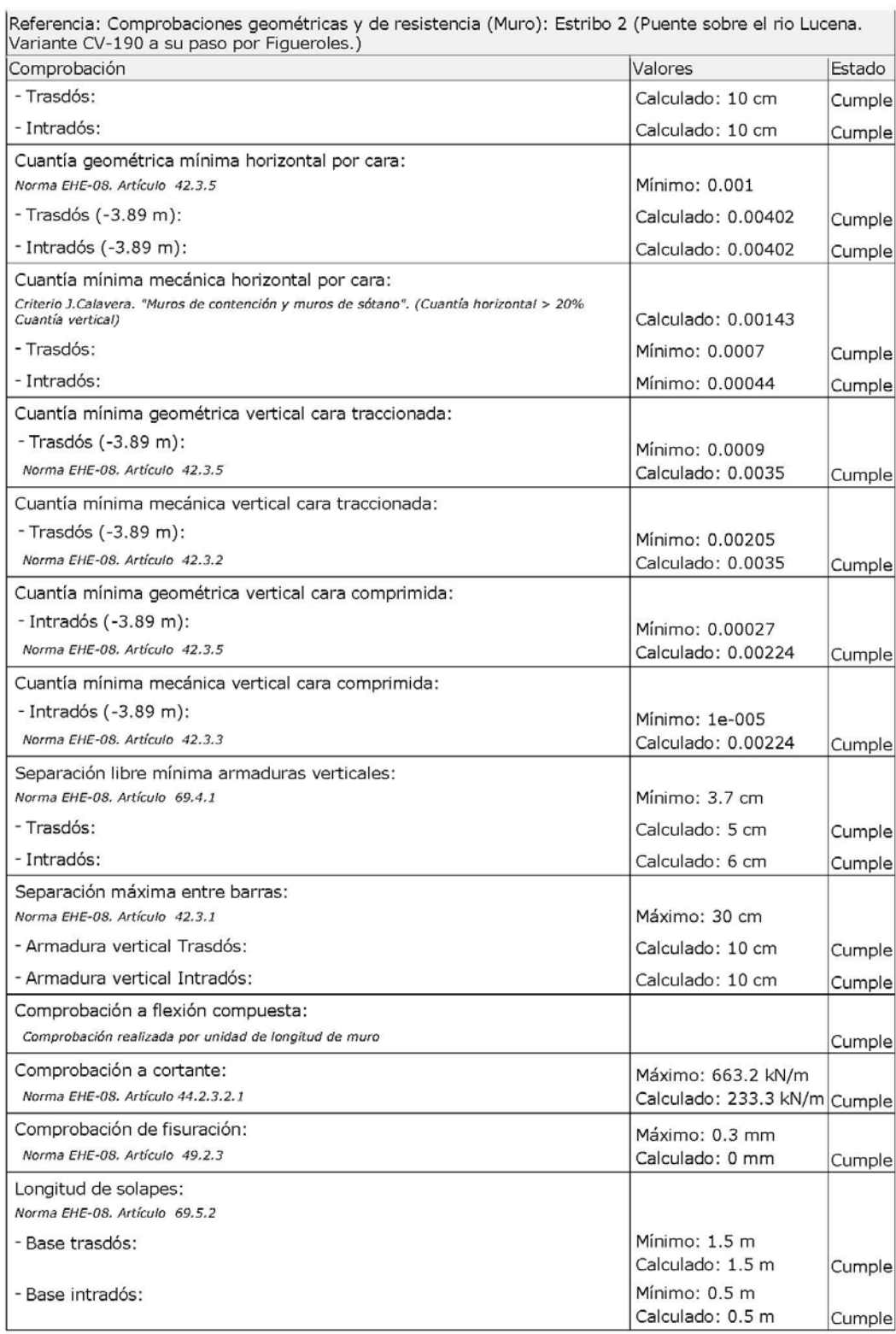

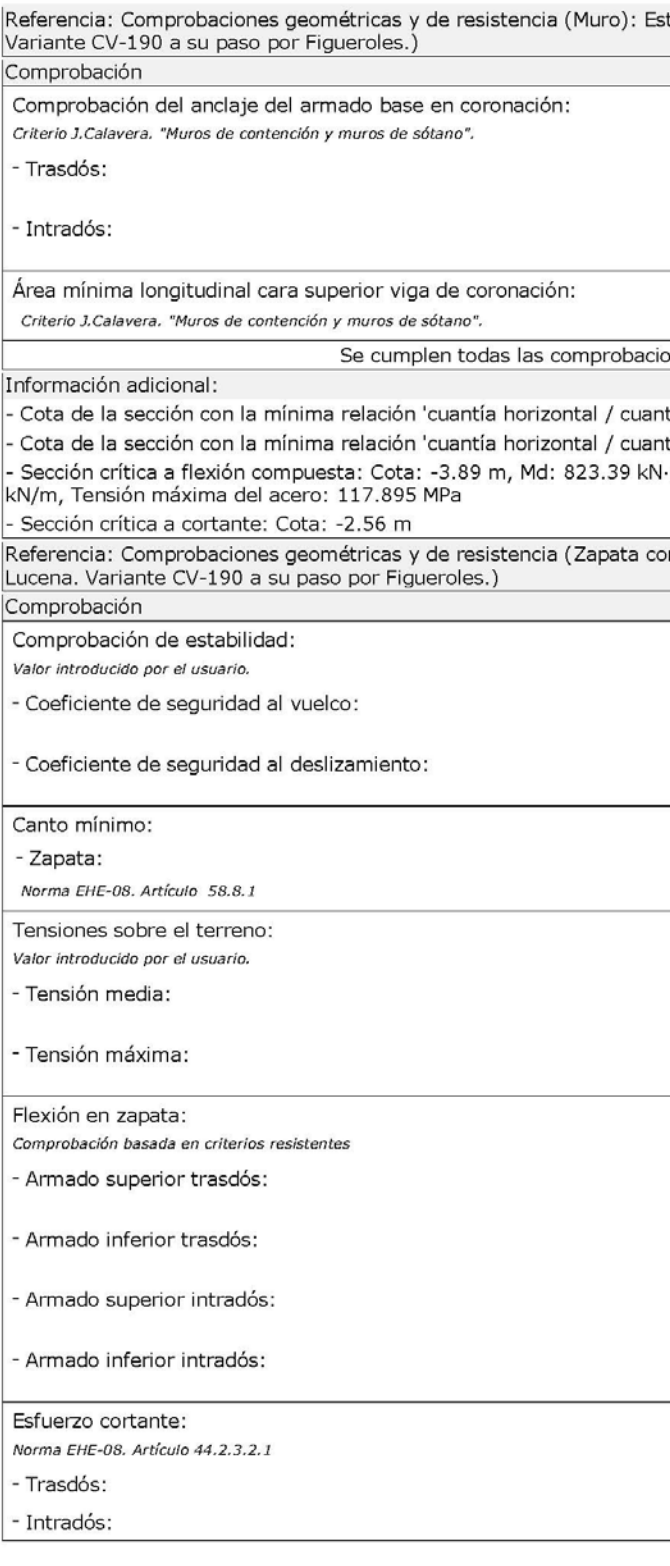

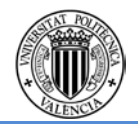

### Estribo 2 (Puente sobre el rio Lucena.

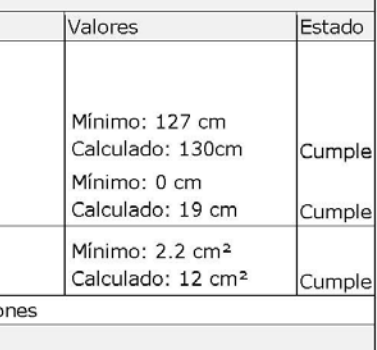

antía vertical' Trasdós: -3.89 m antía vertical' Intradós: -3.89 m N·m/m, Nd: 180.31 kN/m, Vd: 344.46

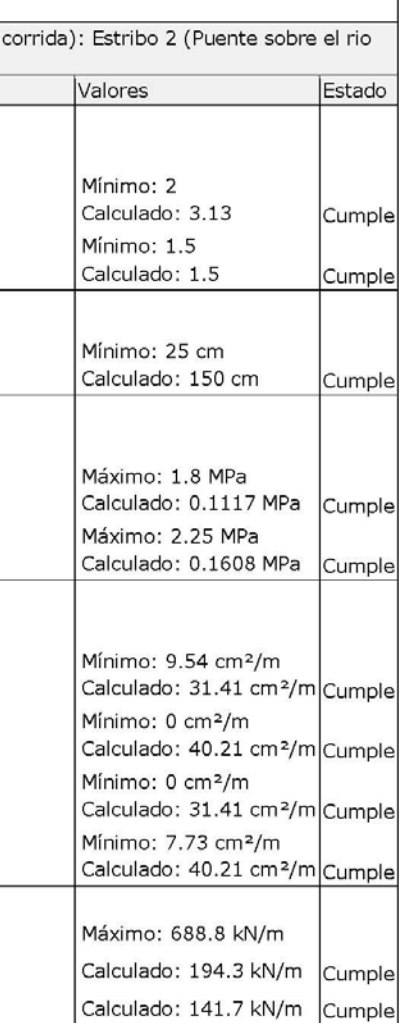

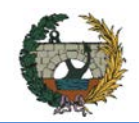

 $\mathbf{r}$ 

### ALTERNATIVA NORTE.

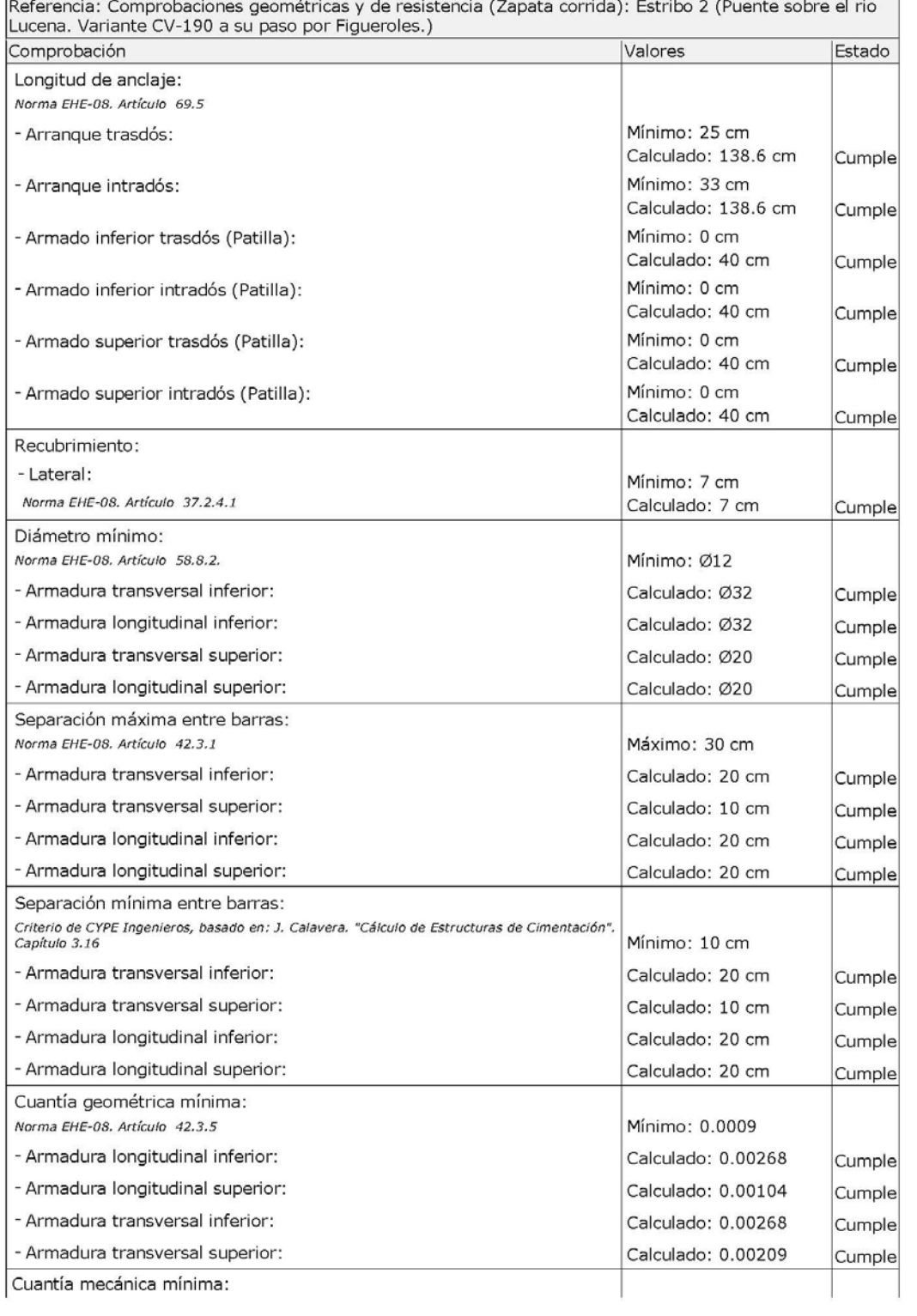

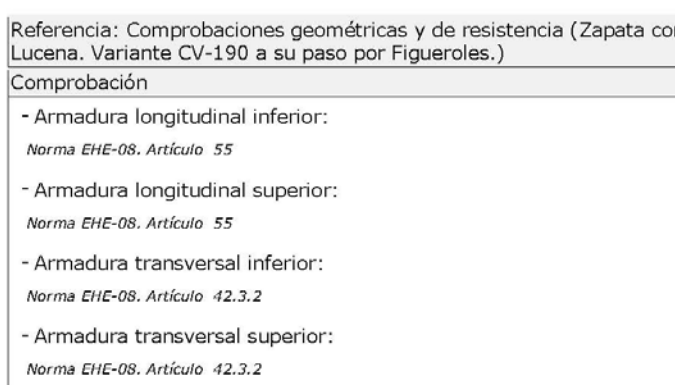

### Se cumplen todas las comprobacion

### Información adicional:

Momento flector pésimo en la sección de referencia del trasdós: 616.

- Momento flector pésimo en la sección de referencia del intradós: 500.

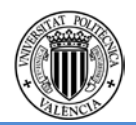

### rrida): Estribo 2 (Puente sobre el rio

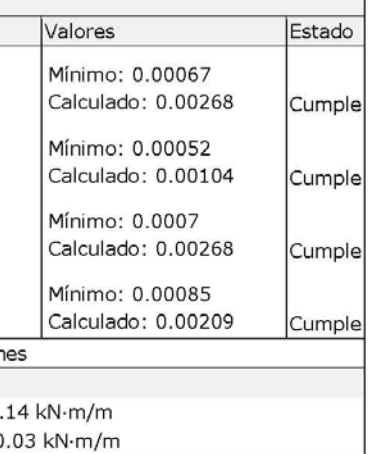

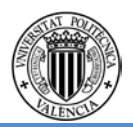

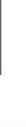

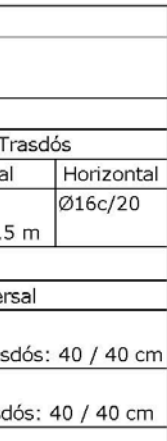

# **3.4 Aletas Estribo 2**

# **Aleta Tipo 2. Derecha.**

### **Datos generales**

Cota de la rasante: 0.00 m Altura del muro sobre la rasante: 0.00 m Enrase: Intradós Longitud del muro en planta: 4.00 m Separación de las juntas: 5.00 m<br>Tipo de cimentación: Zapata corrida

### Geometría

**MURO** Altura: 6.39 m Espesor superior: 80.0 cm Espesor inferior: 80.0 cm

### ZAPATA CORRIDA

Con puntera y talón<br>Canto: 100 cm Vuelos intradós / trasdós: 230.0 / 230.0 cm Hormigón de limpieza: 10 cm

### Descripción del armado

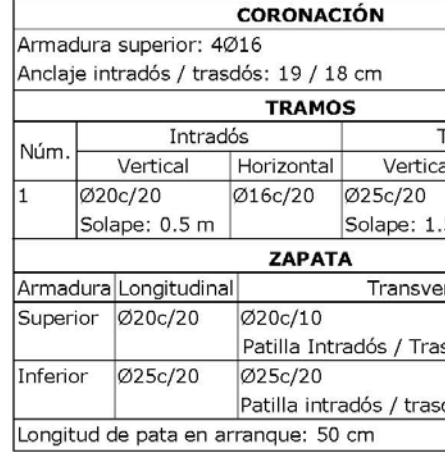

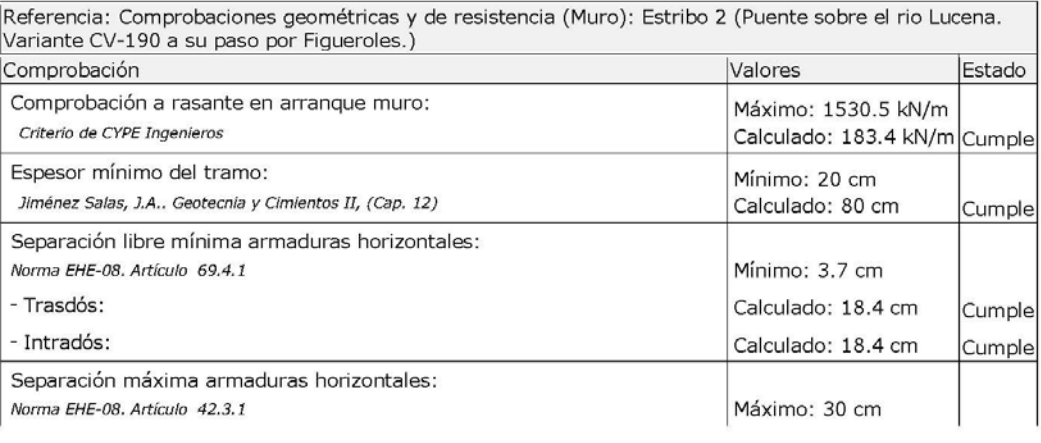

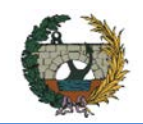

ALTERNATIVA NORTE.

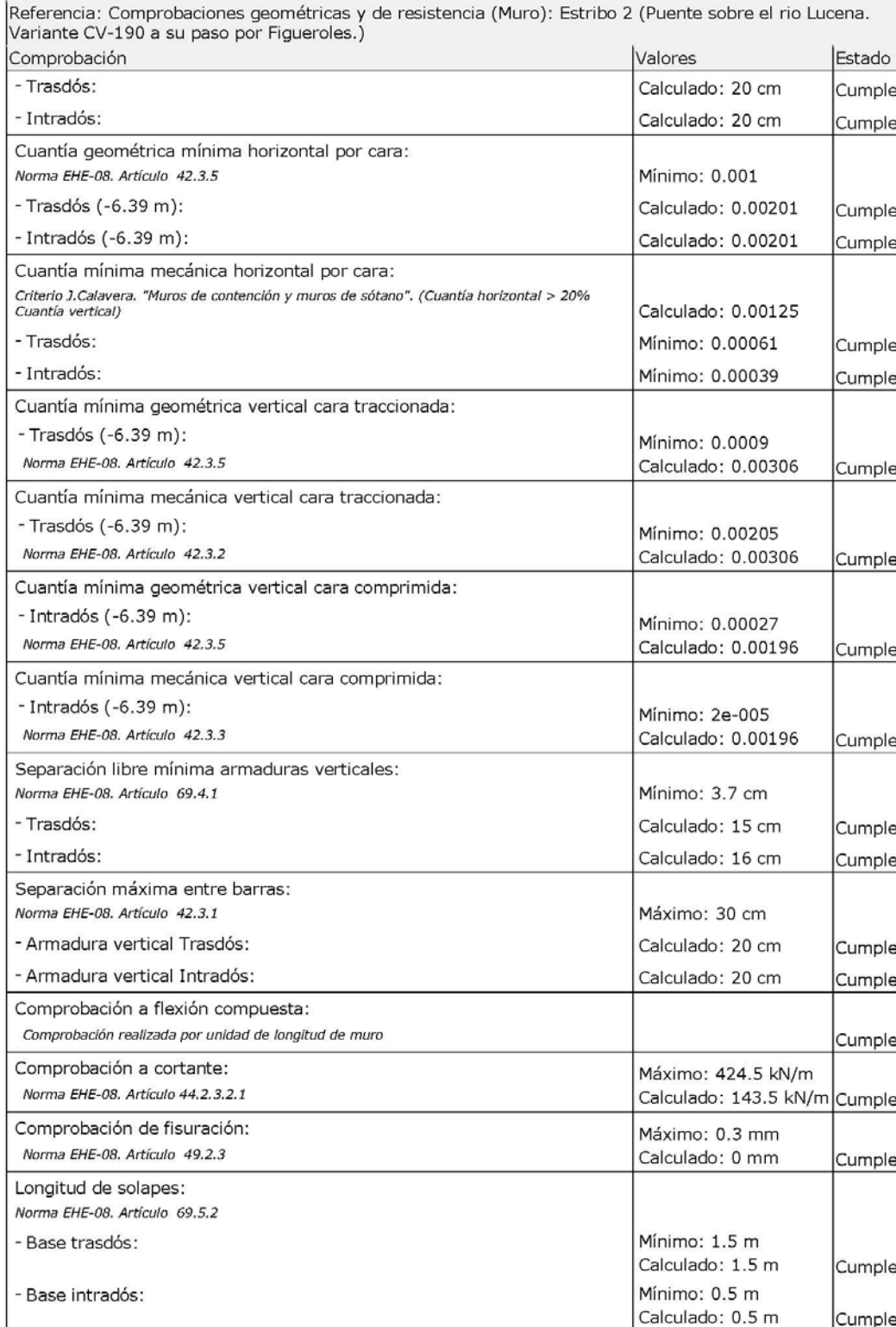

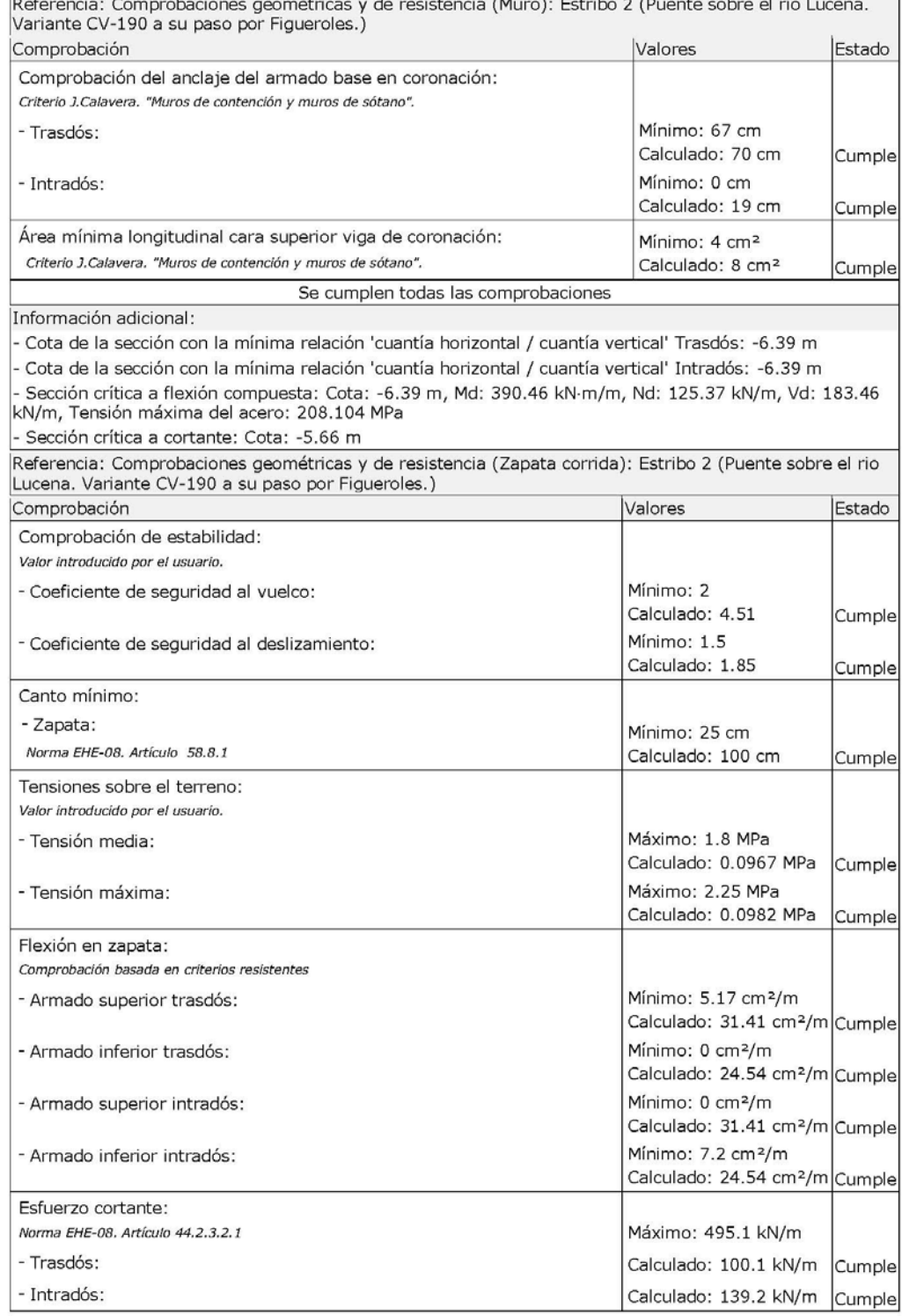

 $\sim$   $\sim$ 

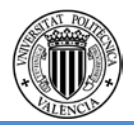

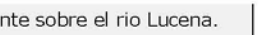

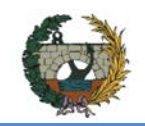

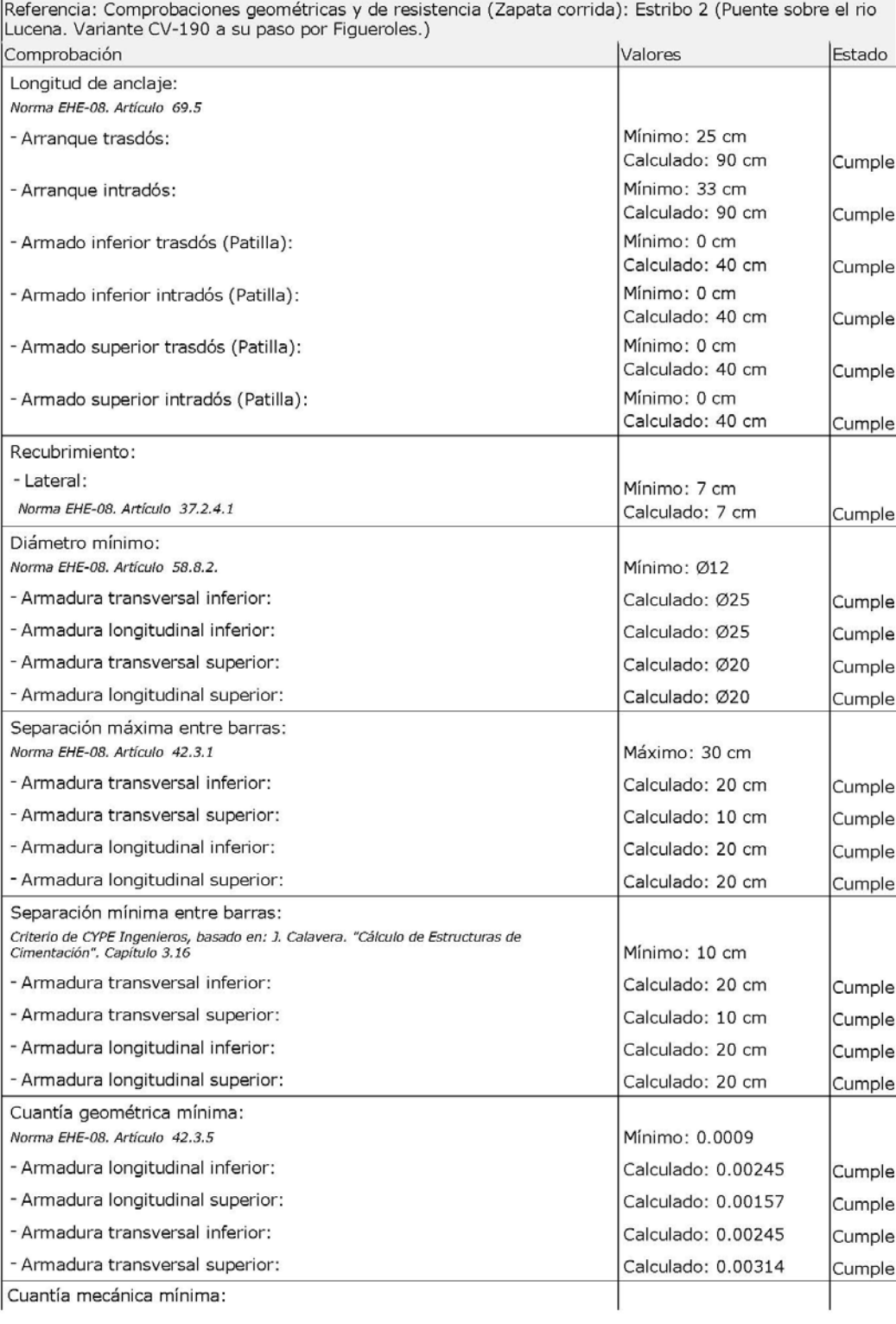

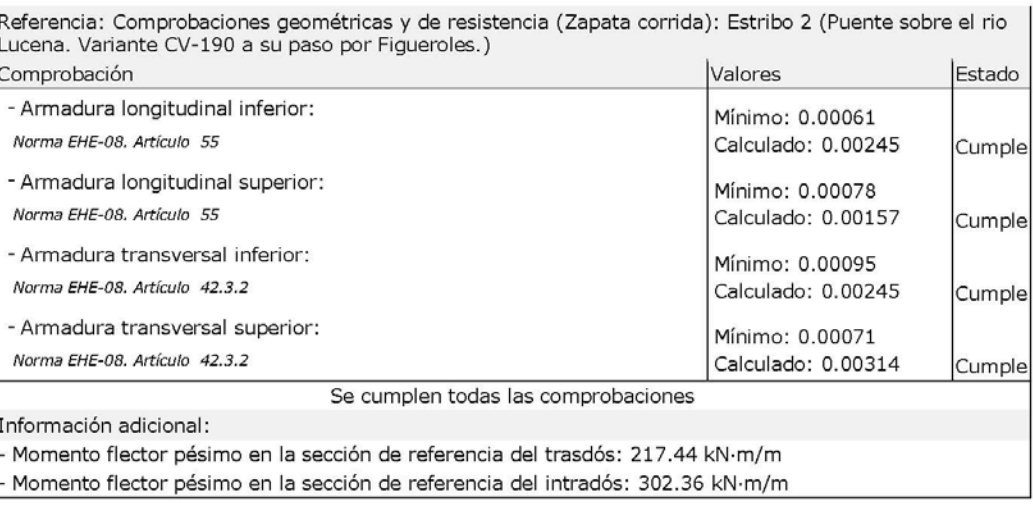

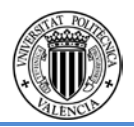

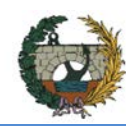

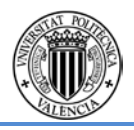

# **Aleta Tipo 2.Izquierda.**

### **Datos generales**

Cota de la rasante: 0.00 m<br>Altura del muro sobre la rasante: 0.00 m Enrase: Intradós Enrase: Intrados<br>Longitud del muro en planta: 6.00 m<br>Separación de las juntas: 5.00 m<br>Tipo de cimentación: Zapata corrida

### Geometría

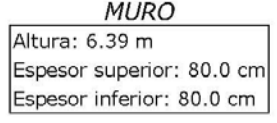

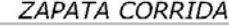

Con puntera y talón<br>Canto: 100 cm Vuelos intradós / trasdós: 230.0 / 230.0 cm<br>Hormigón de limpieza: 10 cm

### Descripción del armado

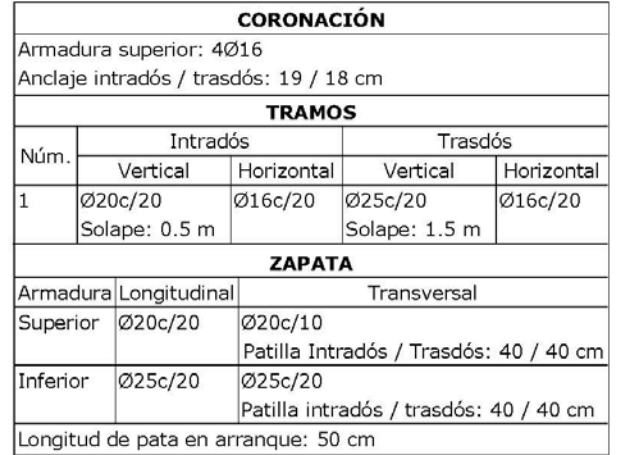

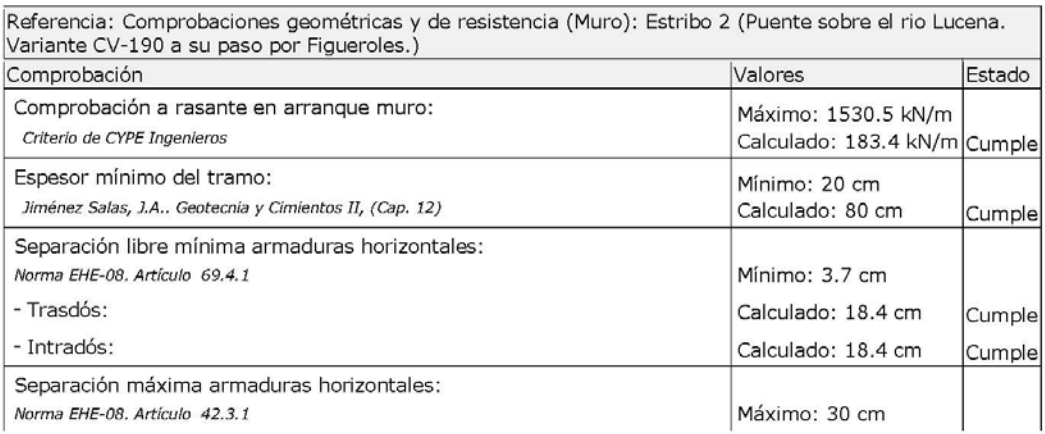

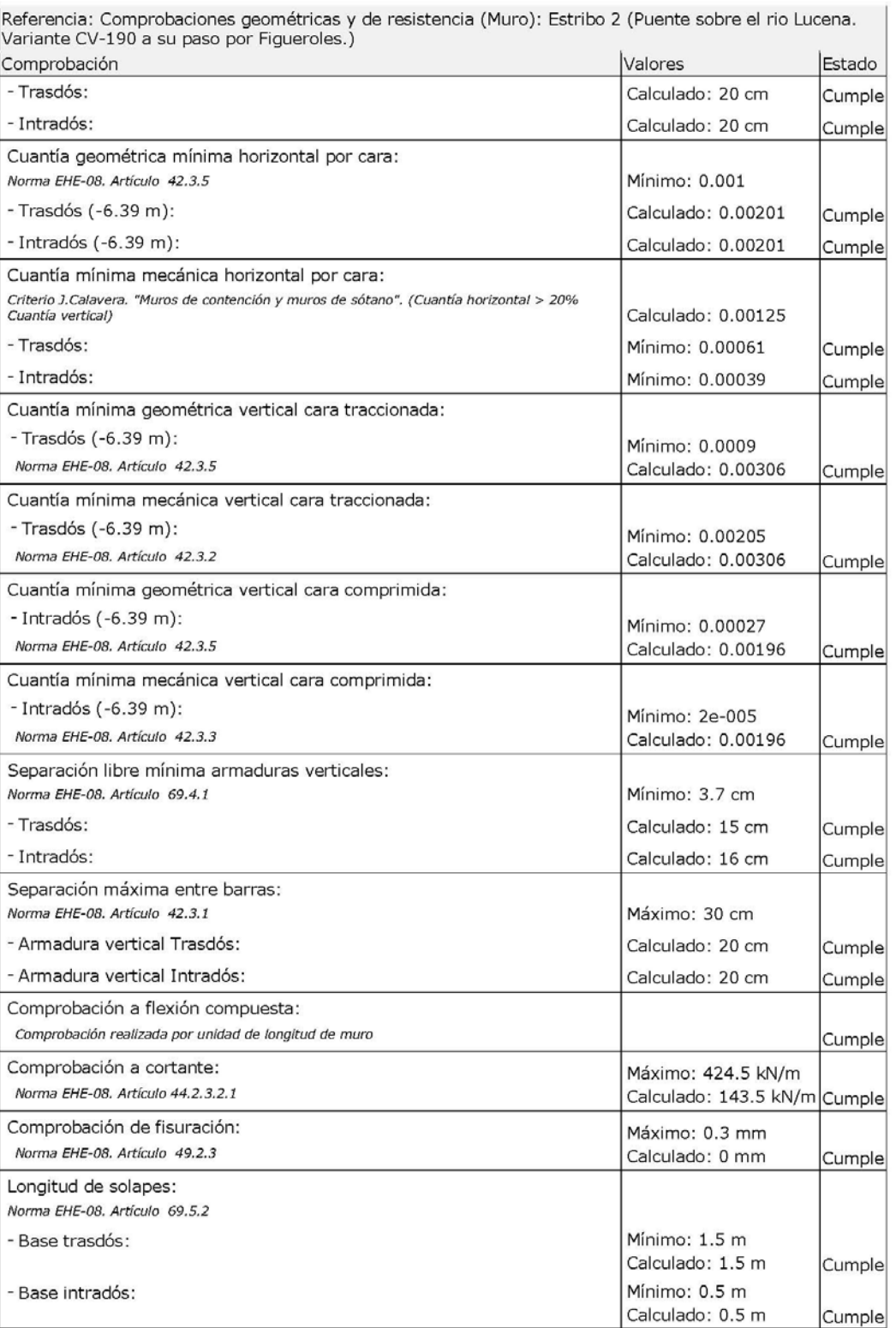

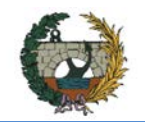

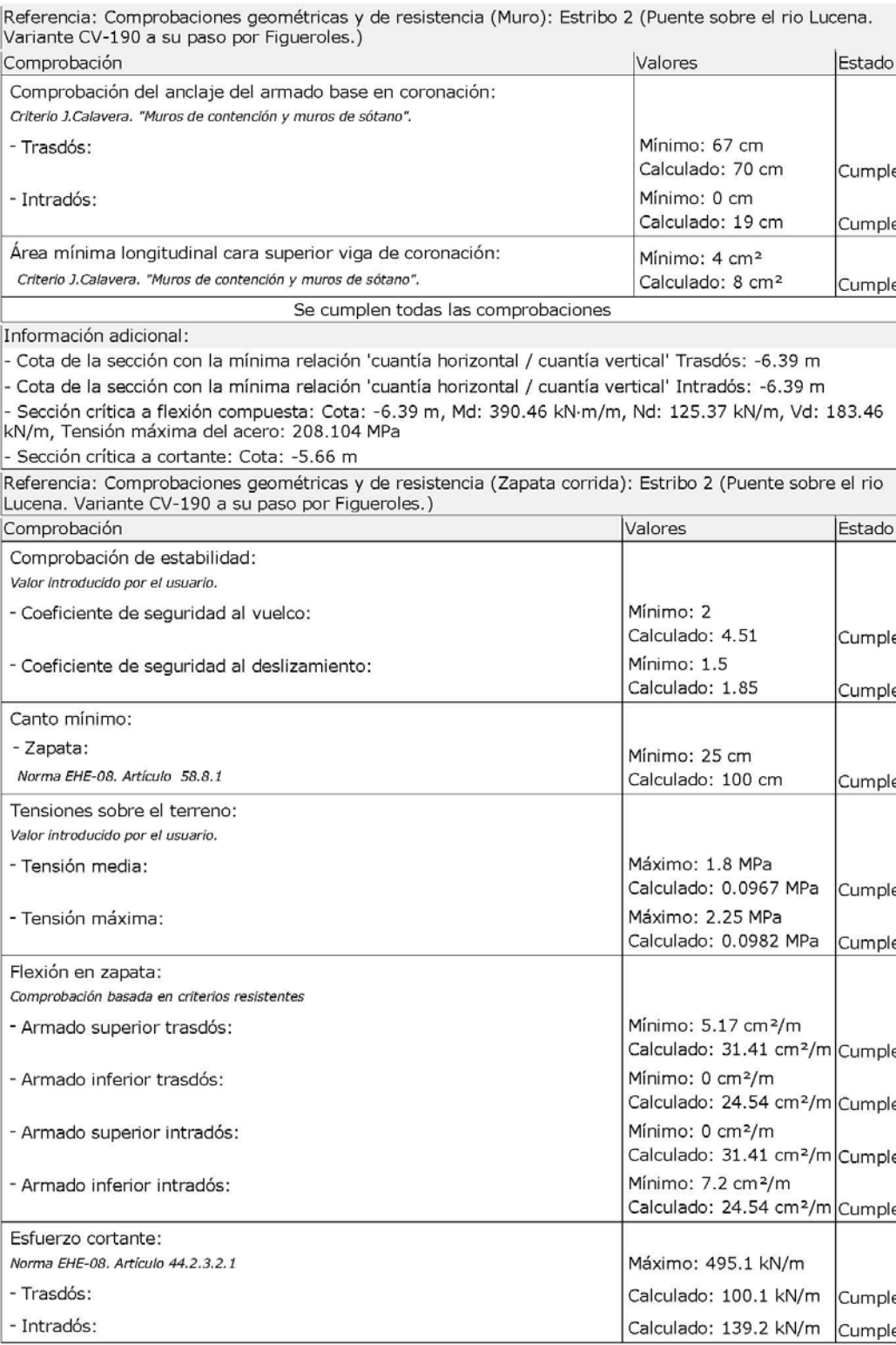

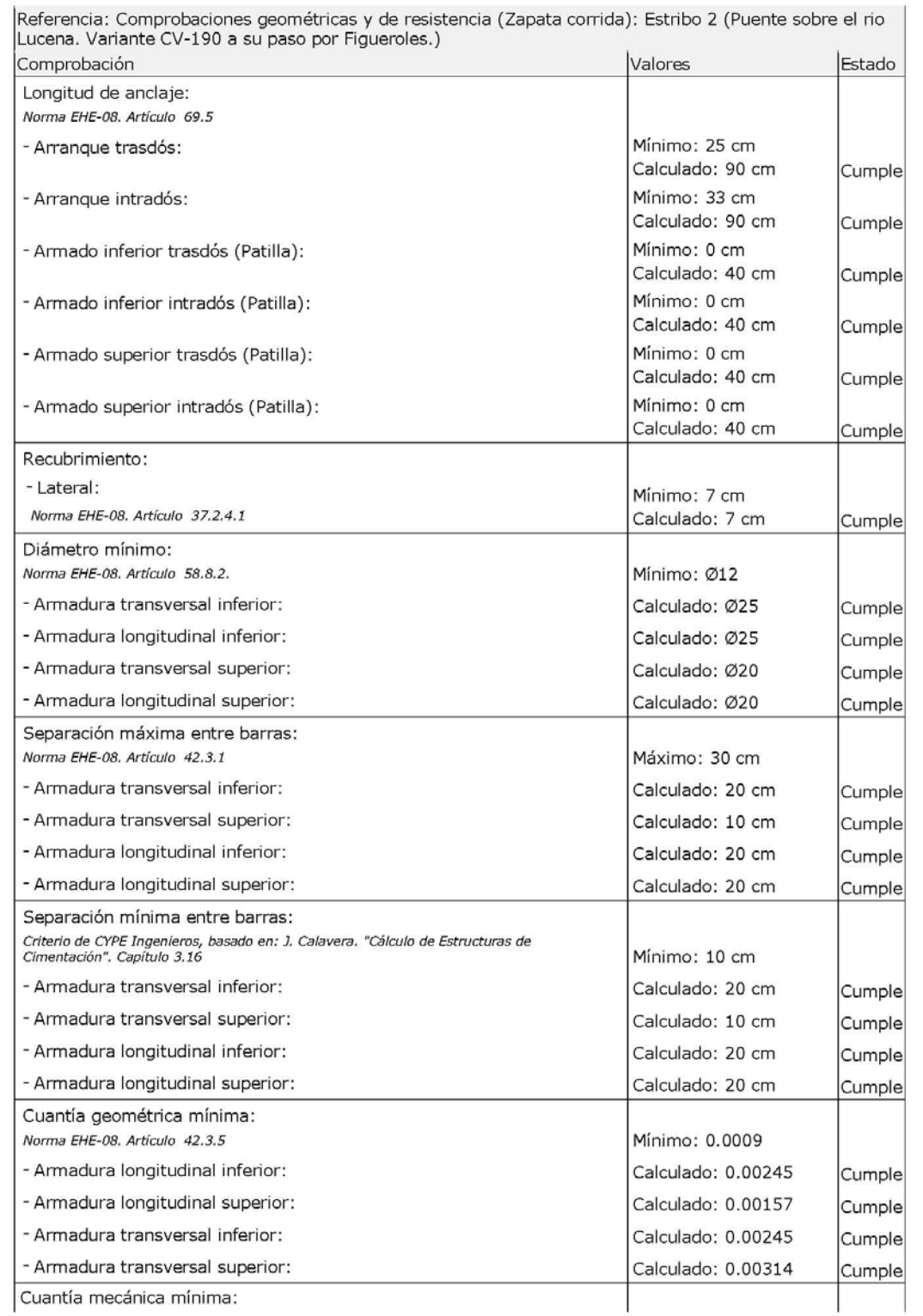

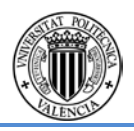

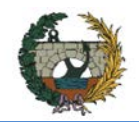

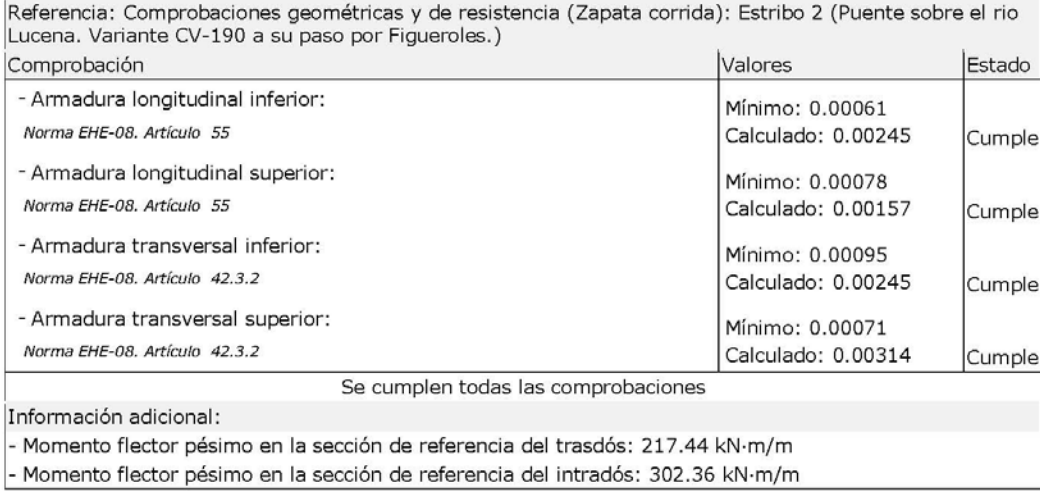

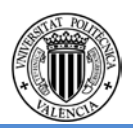

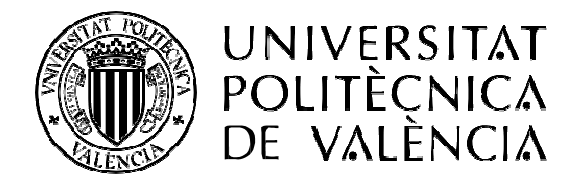

# DOCUMENTO Nº3

**CONCURSO PARA EL PROYECTO DE CONSTRUCCIÓN DE LA VARIANTE CV-190 A SU PASO POR EL MUNICIPIO DE FIGUEROLES (PROVINCIA DE CASTELLÓN).**

ESCUELA TÉCNICA SUPERIOR<br>DE INGENIEROS DE CAMINOS, **CANALES Y PUERTOS** 

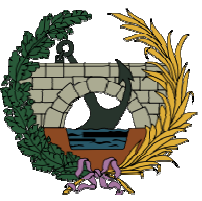

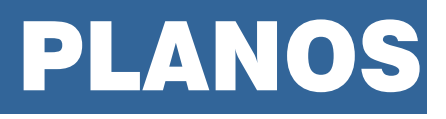

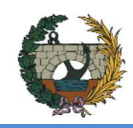

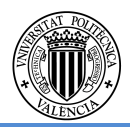

# **INDICE DE PLANOS**

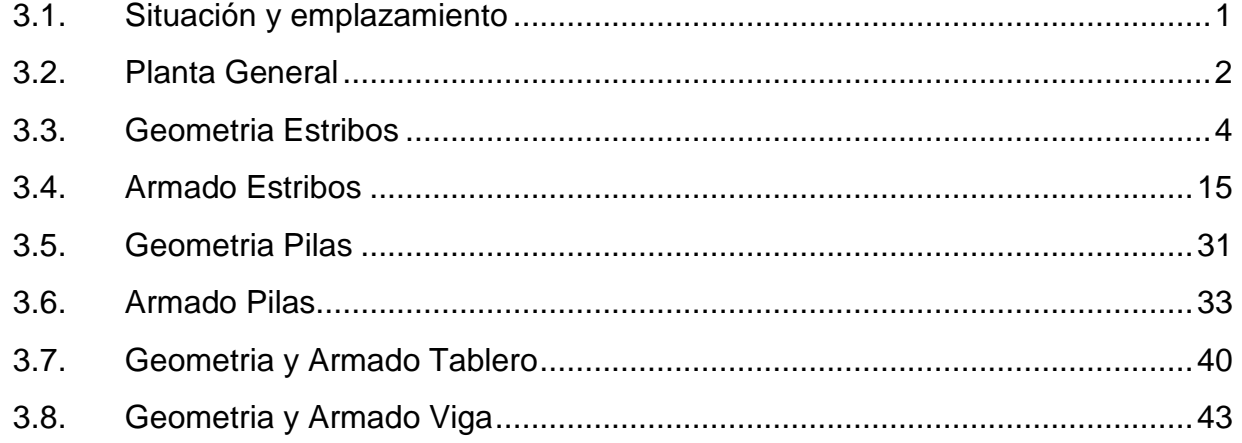

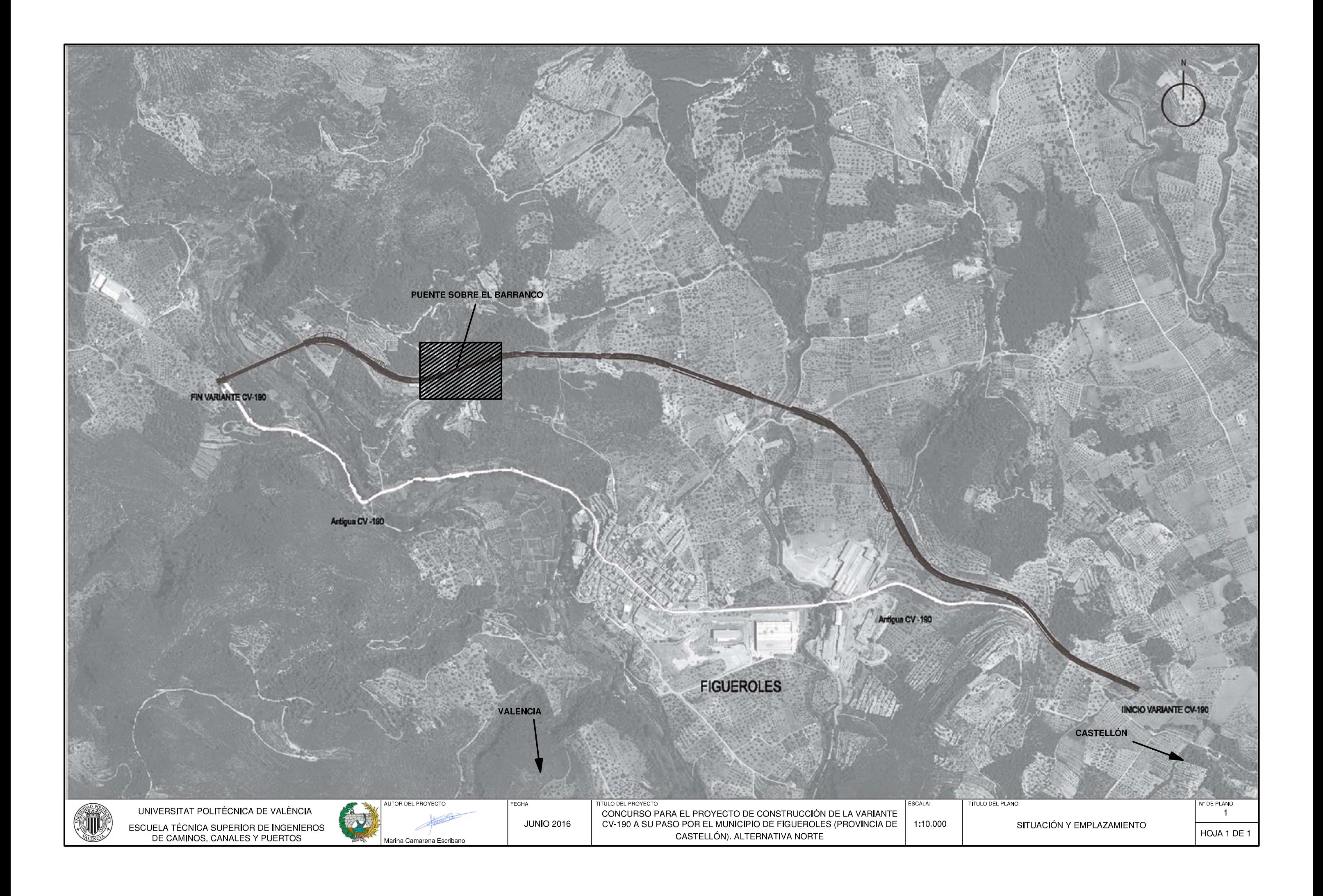

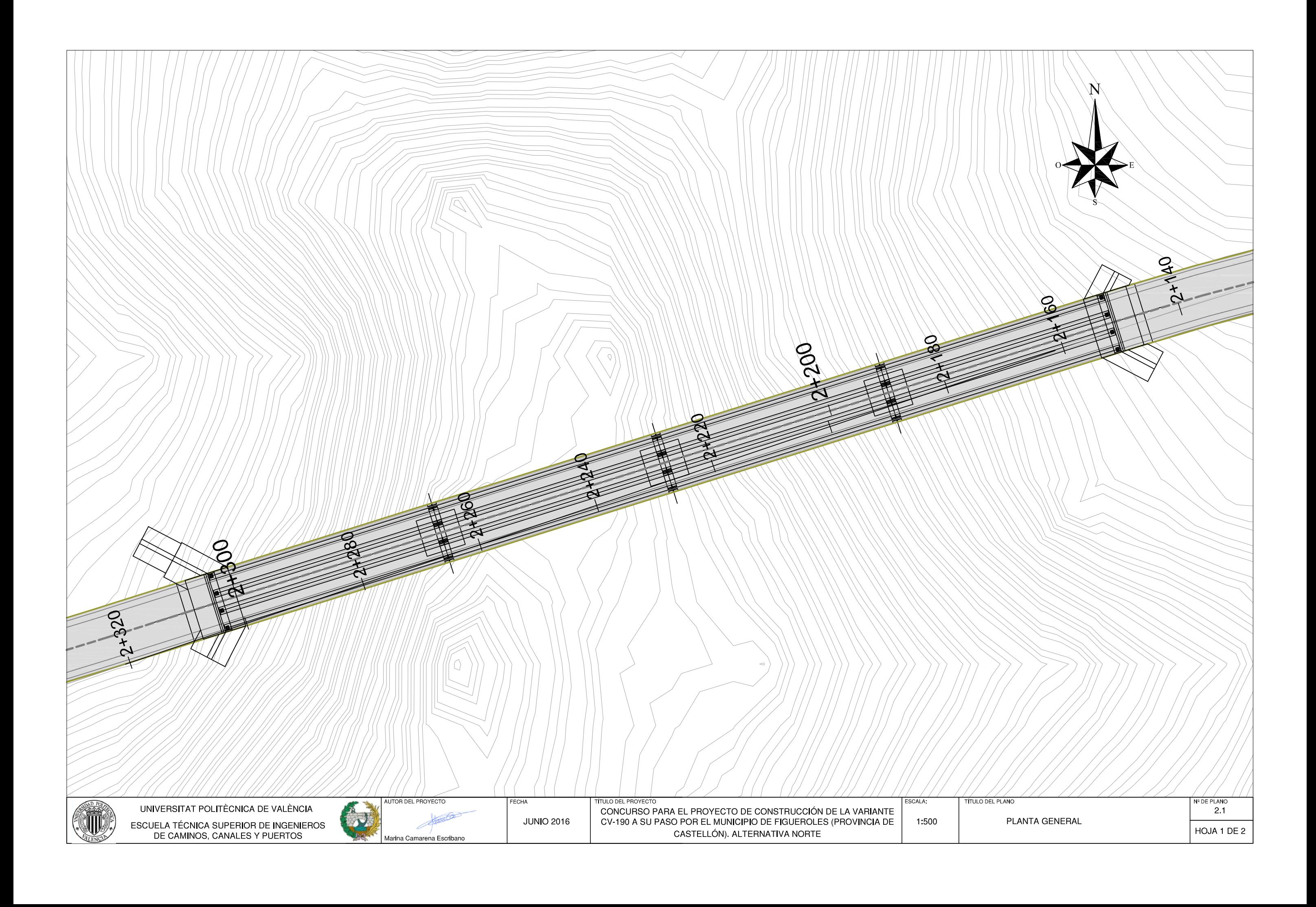

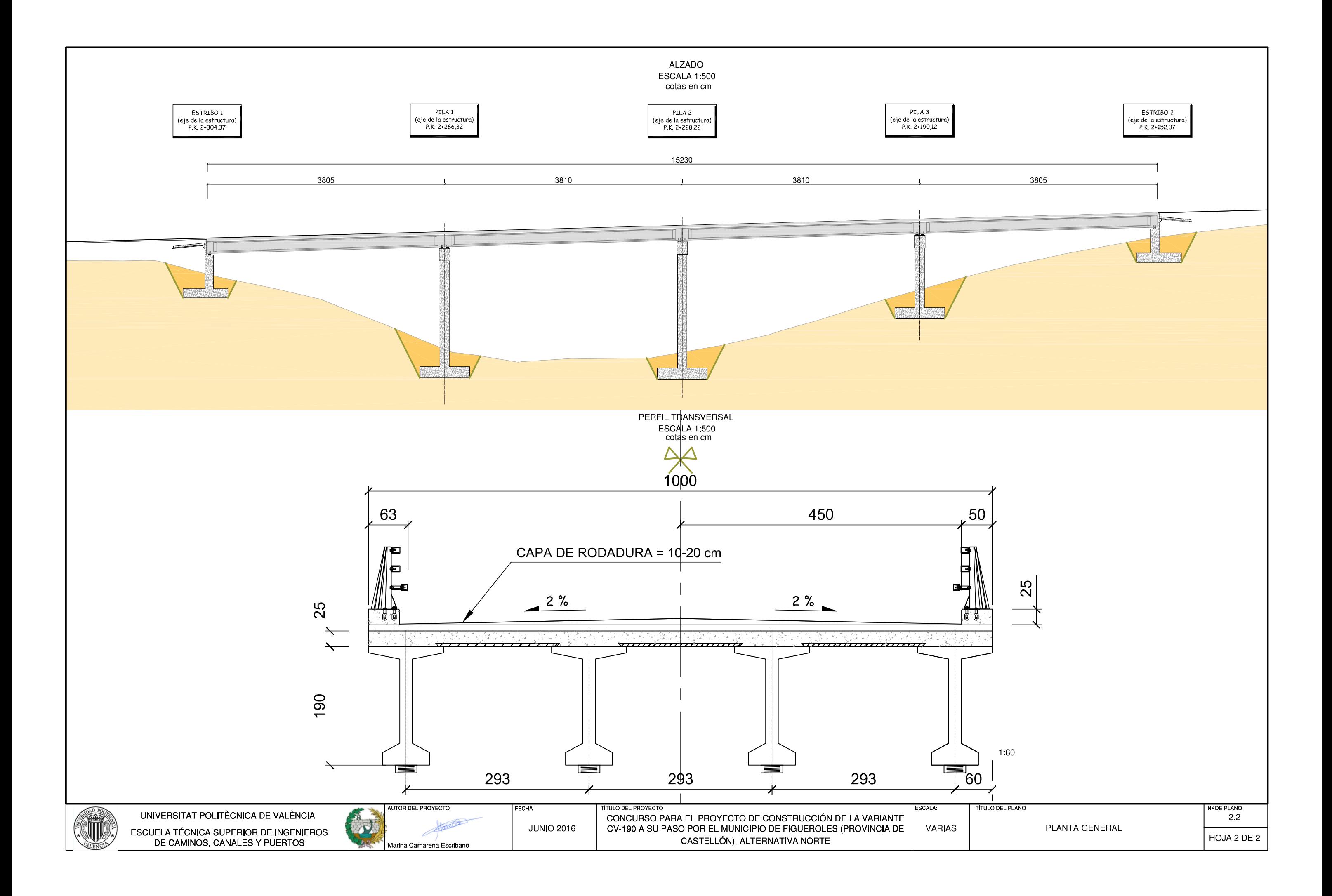

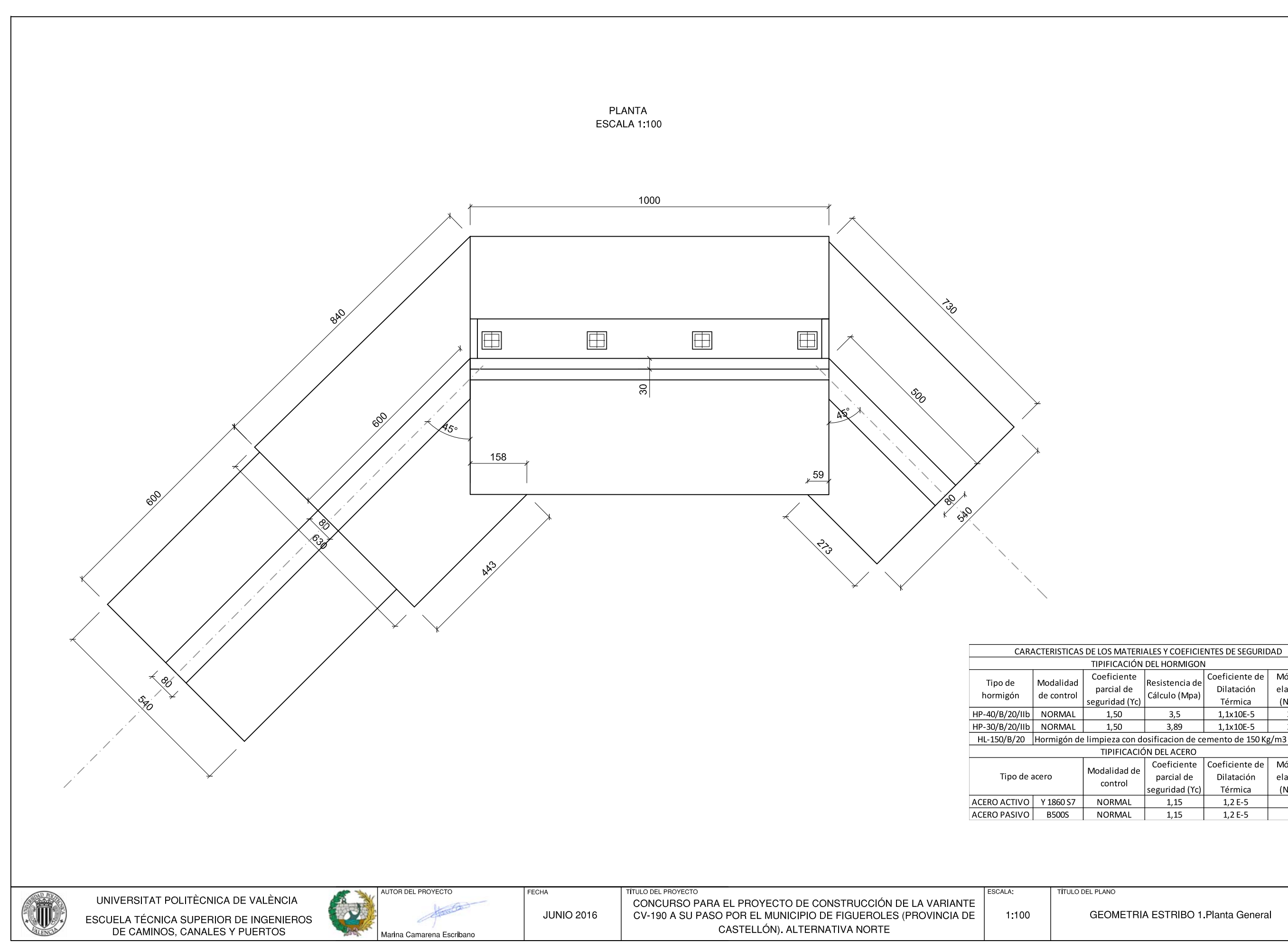

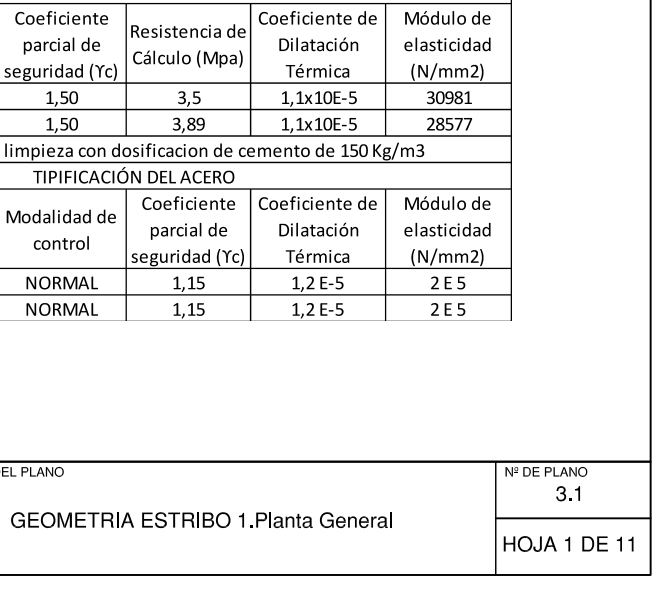

**TIPIFICACIÓN DEL HORMIGON** 

ALZADO ESCALA 1:100

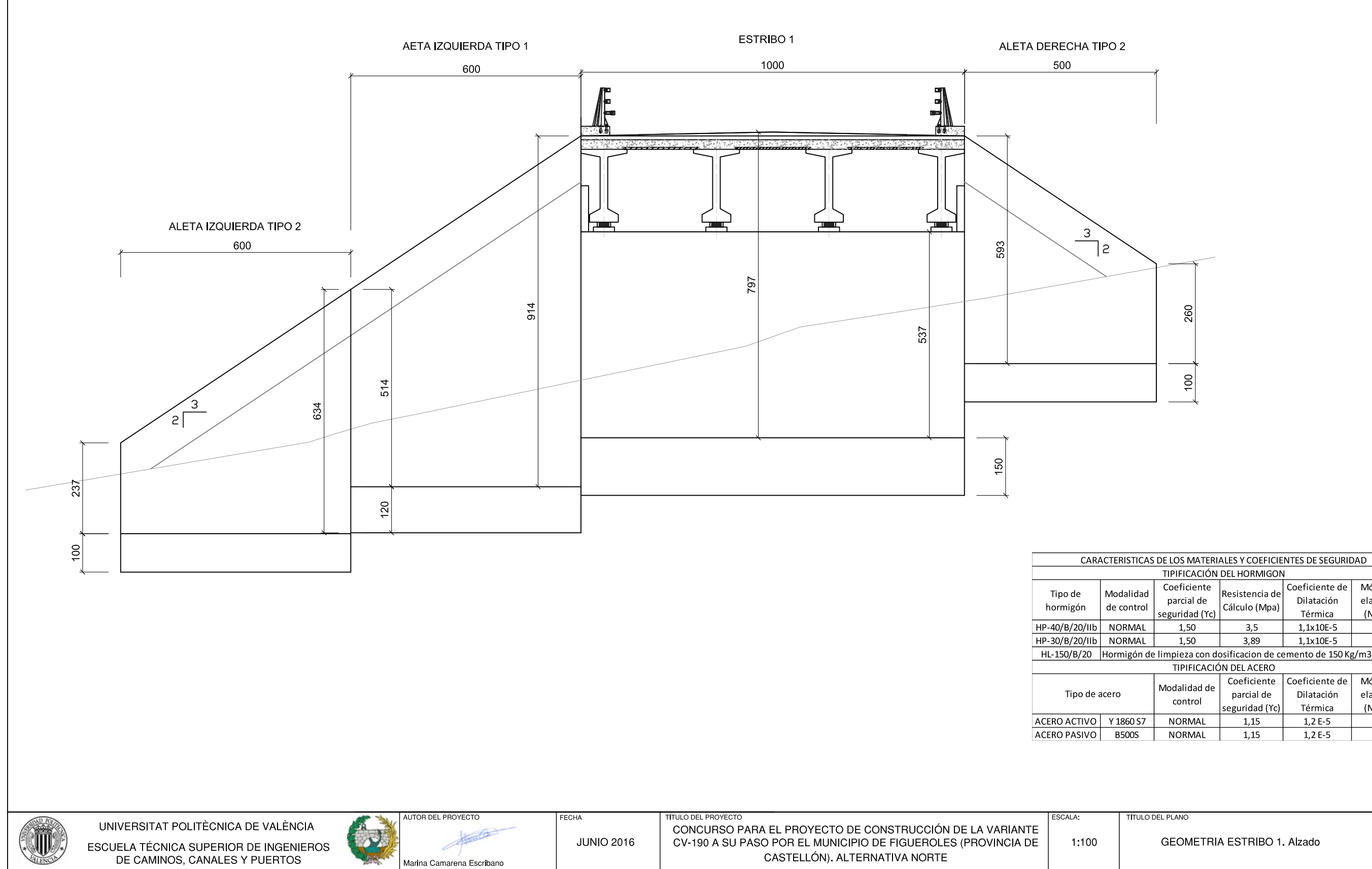

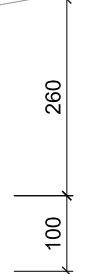

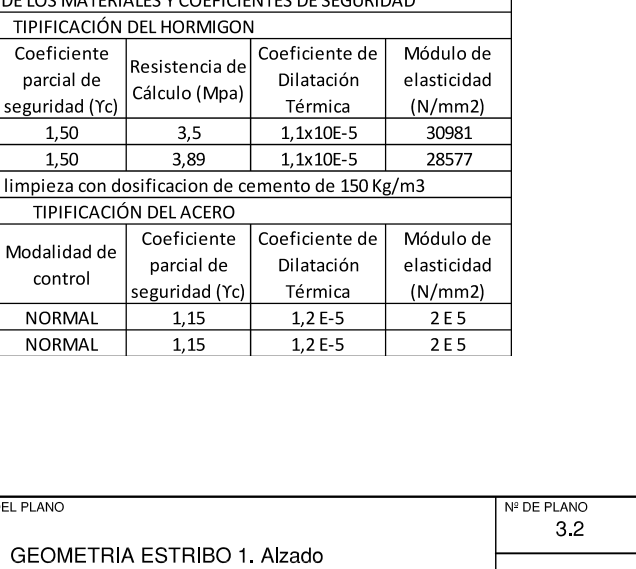

HOJA 2 DE 11

Tipo de hormigón HP-40/B/20/IIb N HP-30/B/20/IIb N ALZADO HL-150/B/20 Hor **ESCALA 1:100** Tipo de acer ACERO ACTIVO Y ACERO PASIVO  $x + \frac{30}{ }$  $\frac{1}{\sqrt{2\pi}\sqrt{2\pi}\sqrt{2\$  $50$  $\frac{1}{\frac{1}{16\sqrt{3}}\frac{1}{2}\sqrt{3}\sqrt{3}}\cdot\frac{1}{4\sqrt{3}}\cdot\frac{1}{4\sqrt{3}}\cdot\frac{1}{4\sqrt{3}}\cdot\frac{1}{4\sqrt{3}}\cdot\frac{1}{4\sqrt{3}}\cdot\frac{1}{4\sqrt{3}}$ 

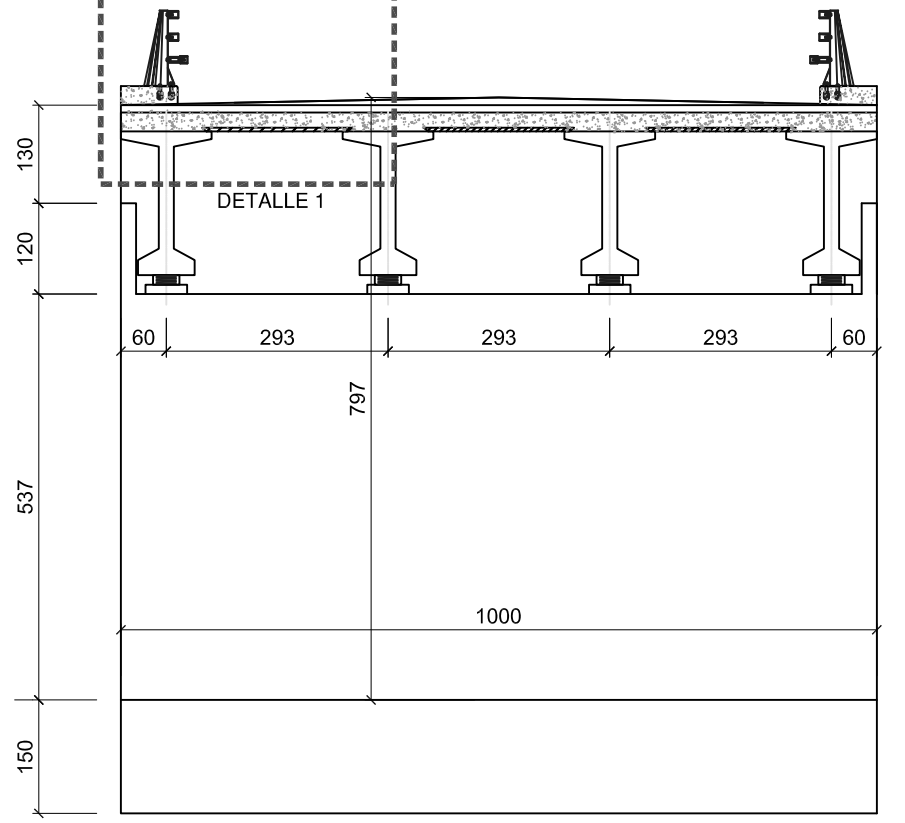

. . . . . . . . . . .

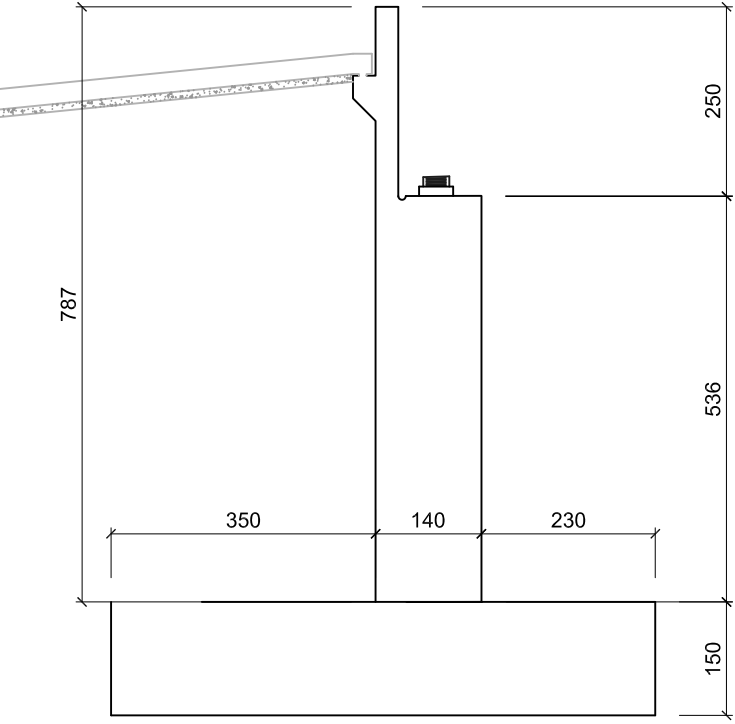

SCALA:

VARIAS

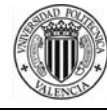

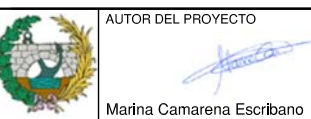

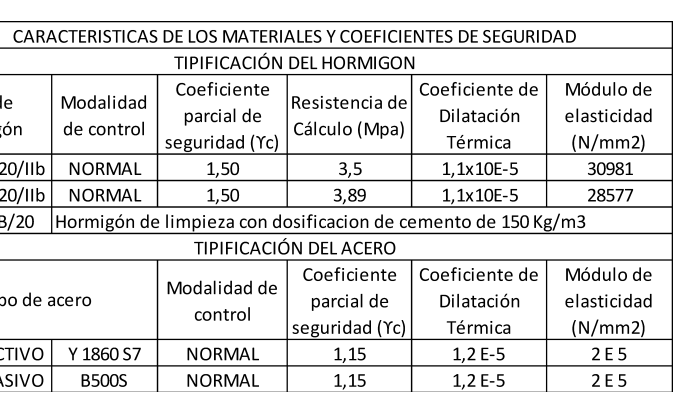

**DETALLE 1** ESCALA 1:50

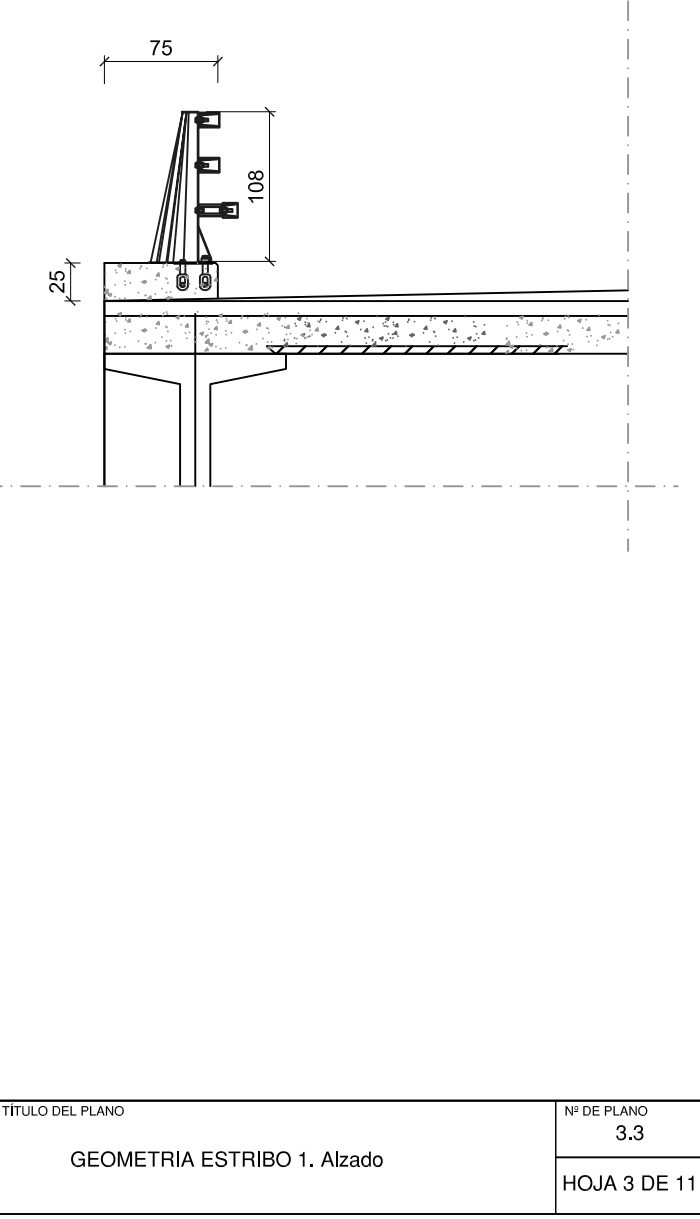

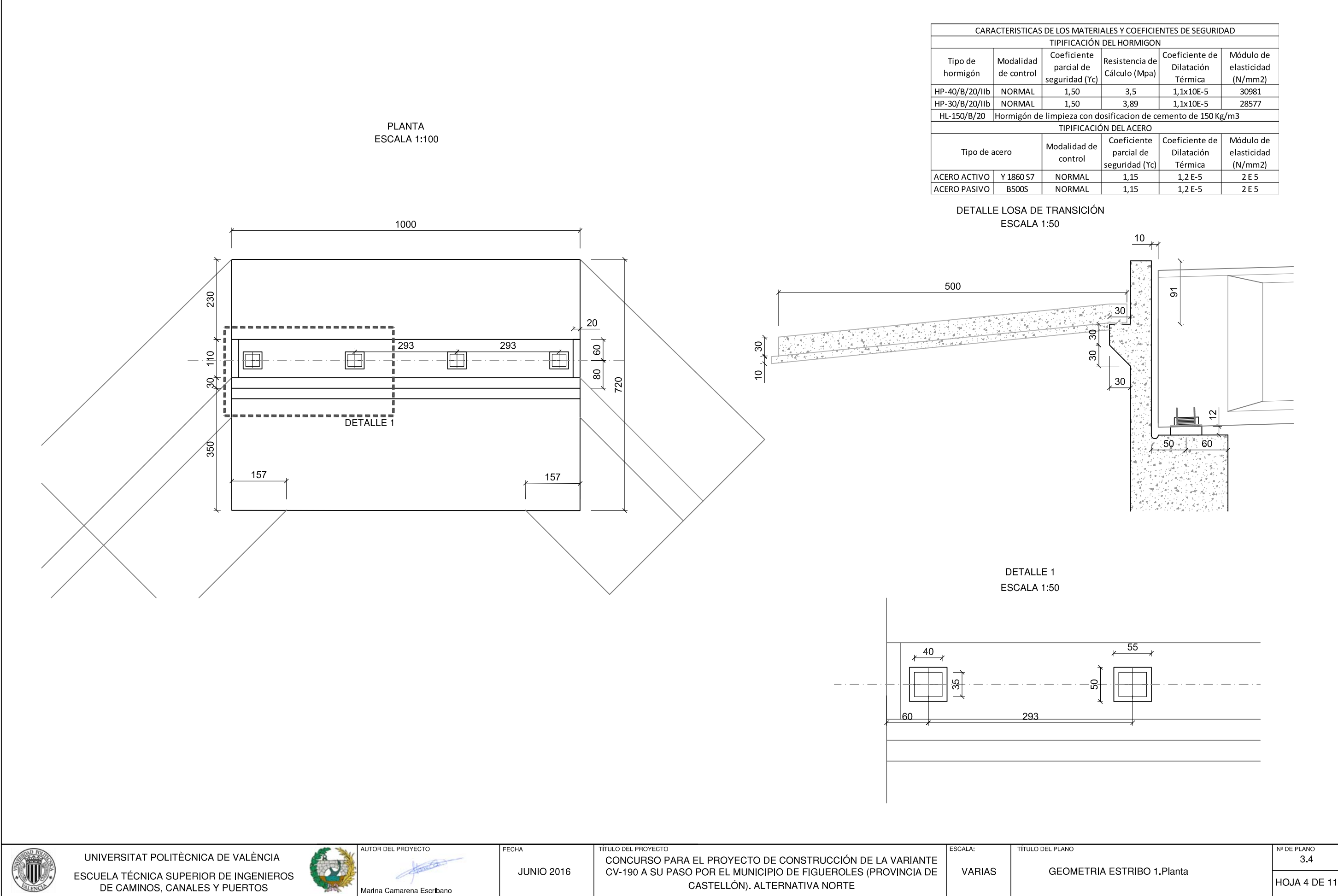

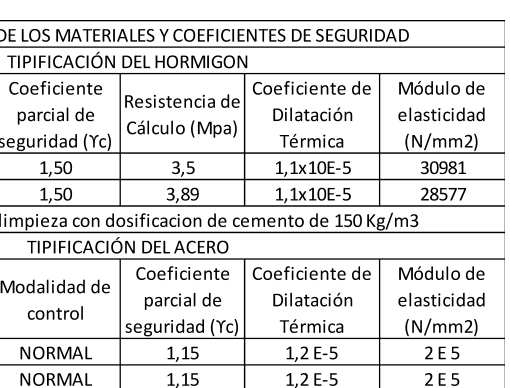

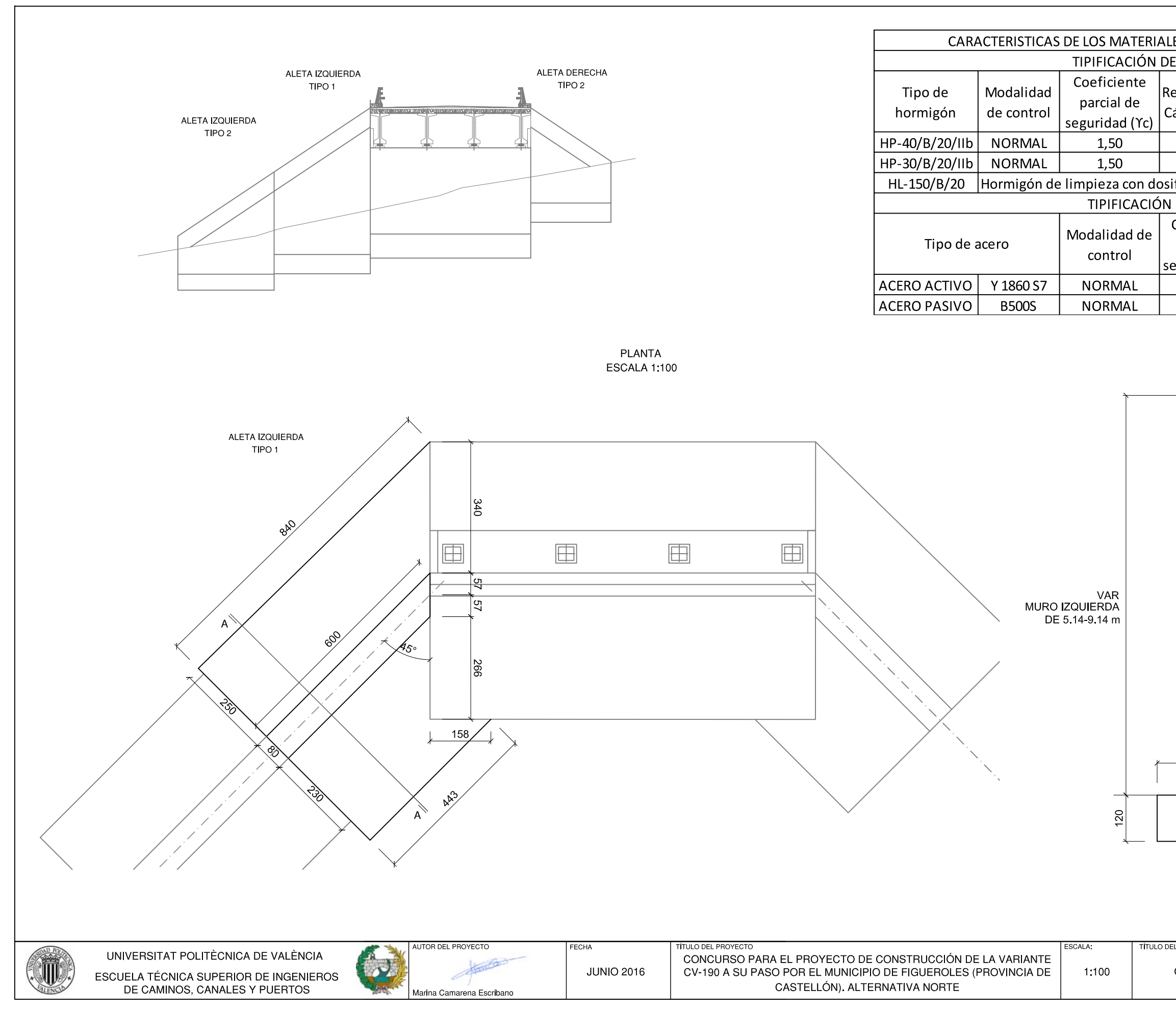

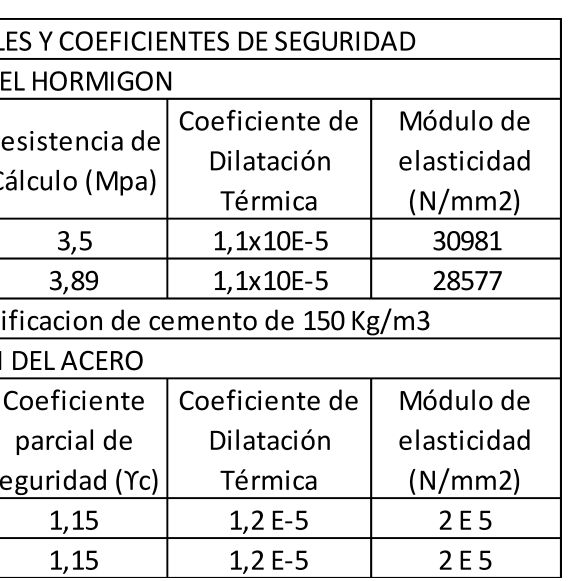

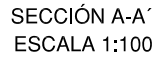

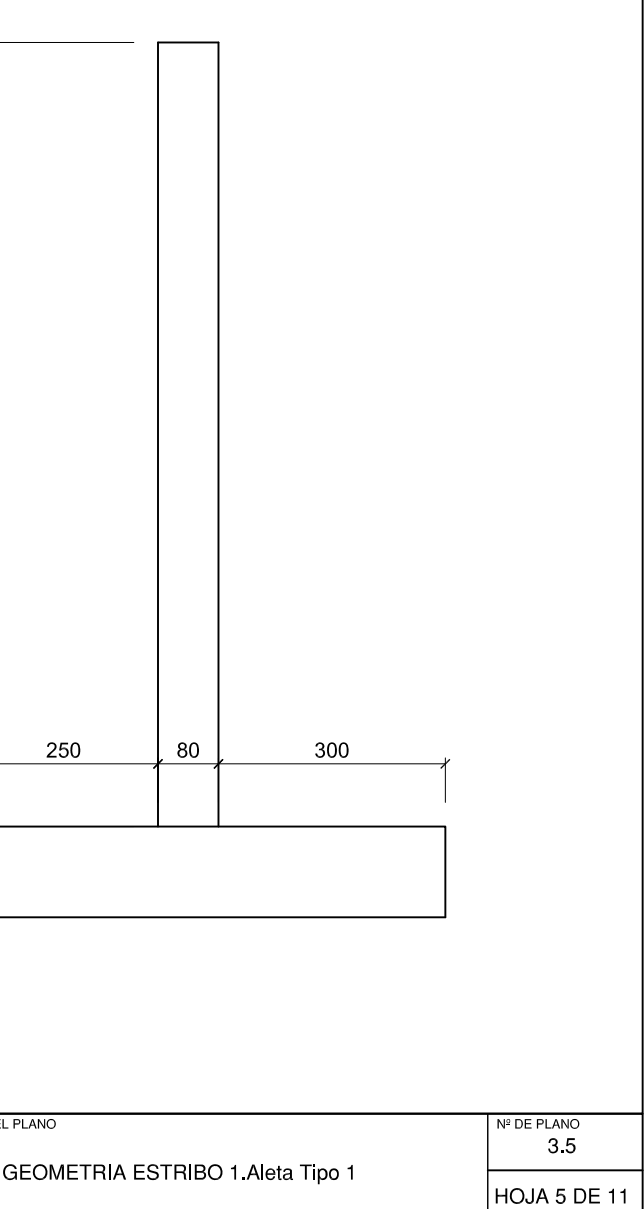

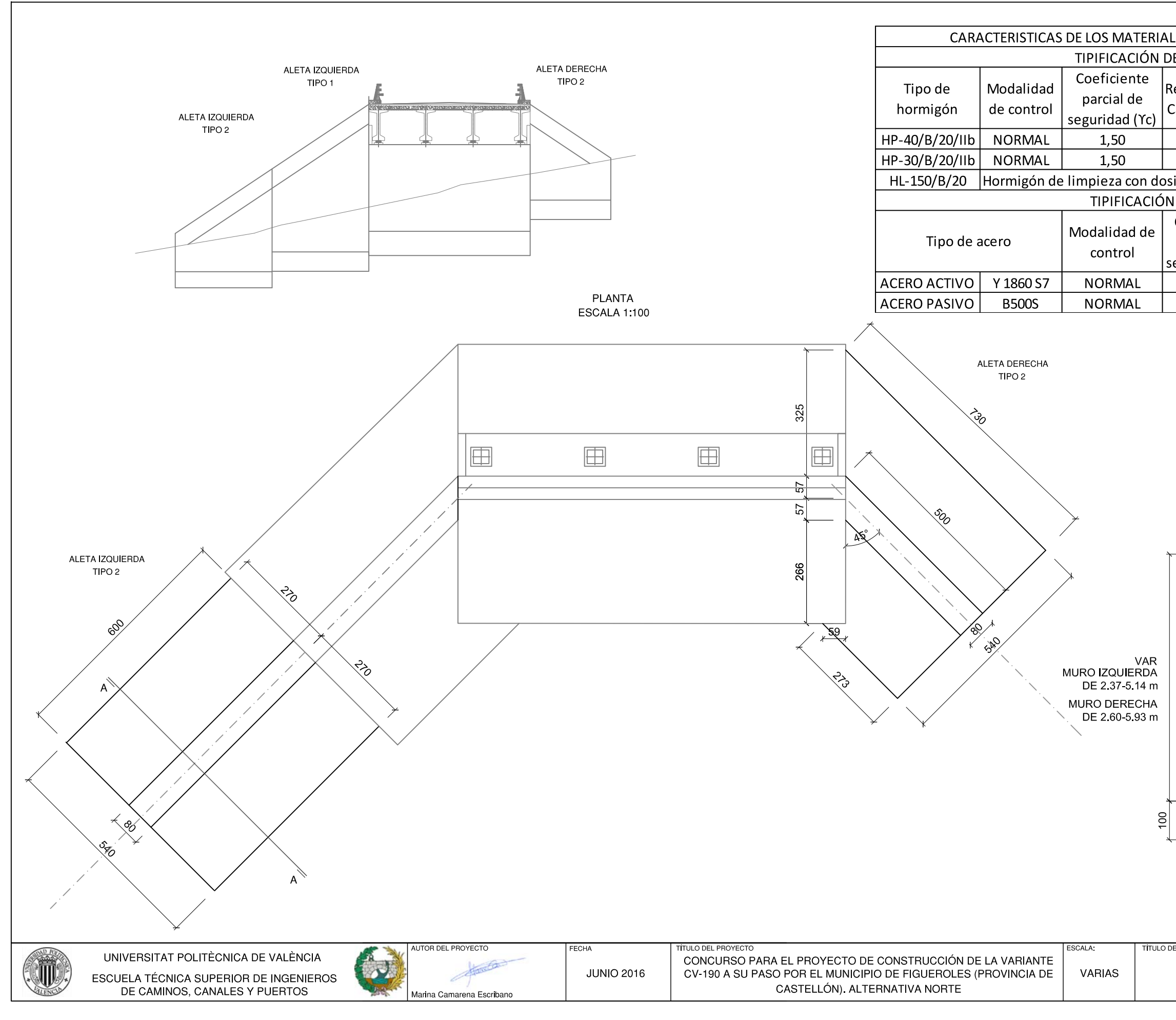

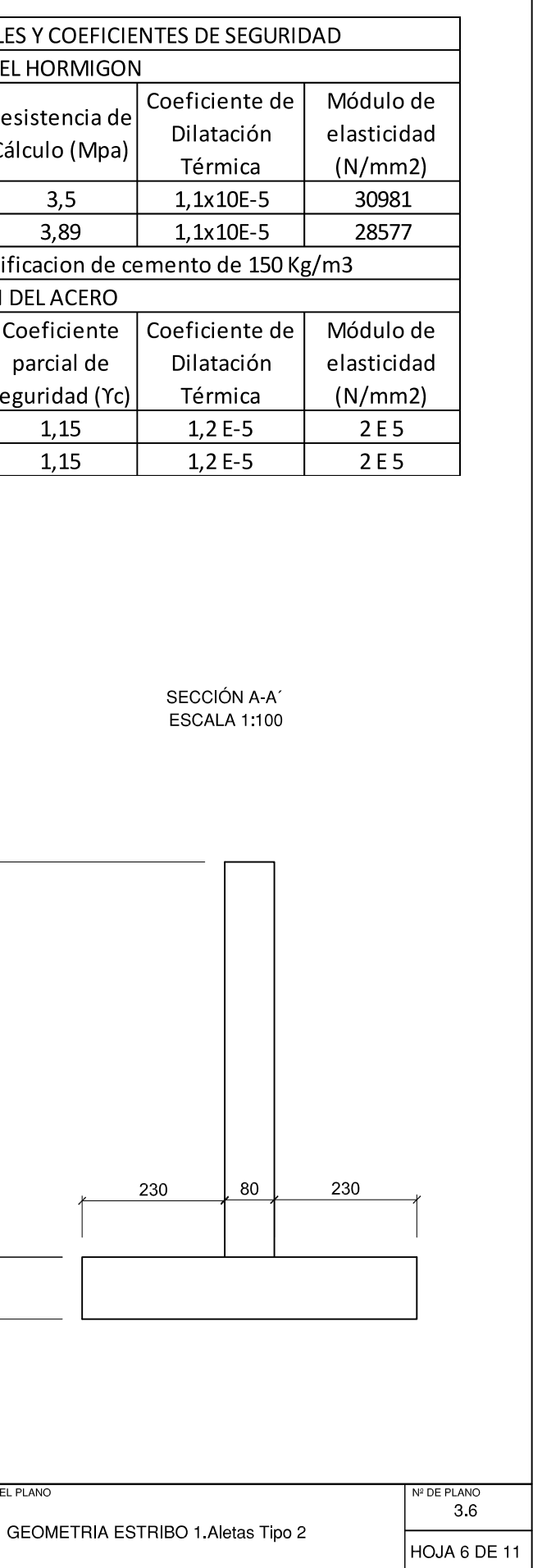

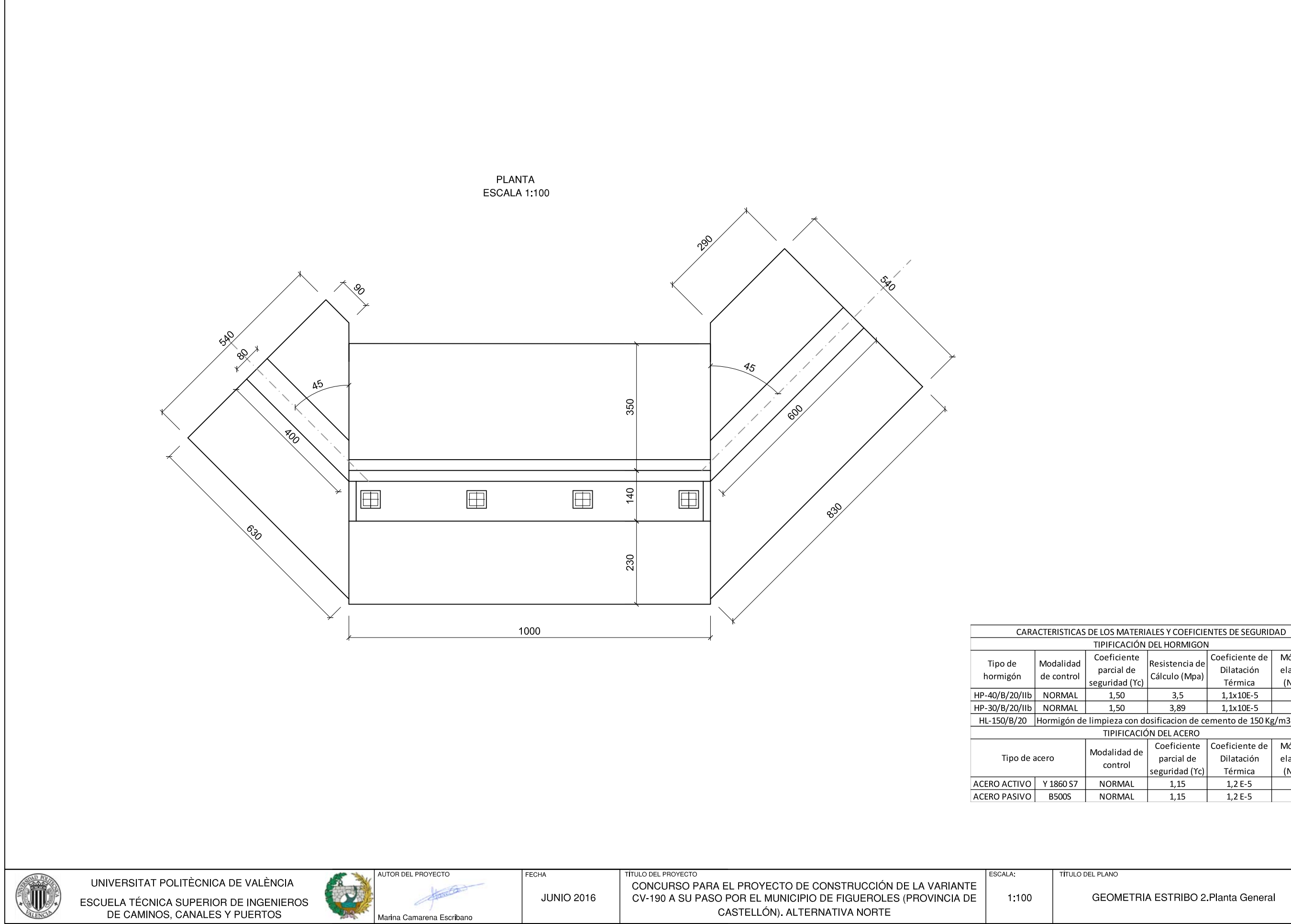

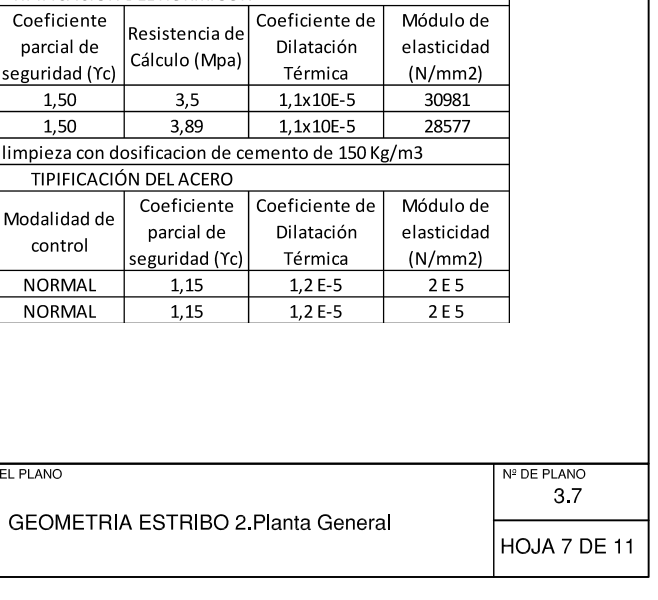

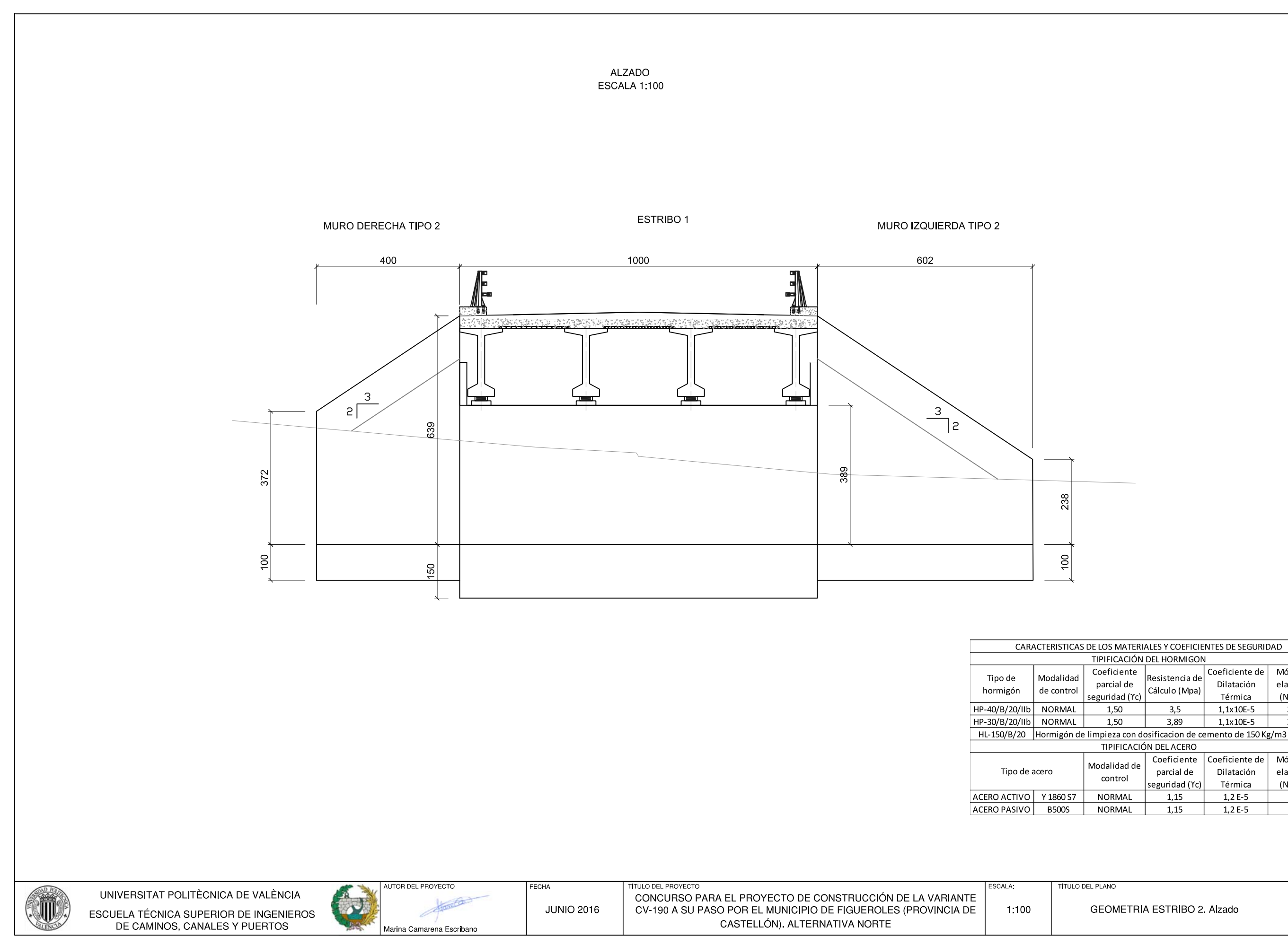

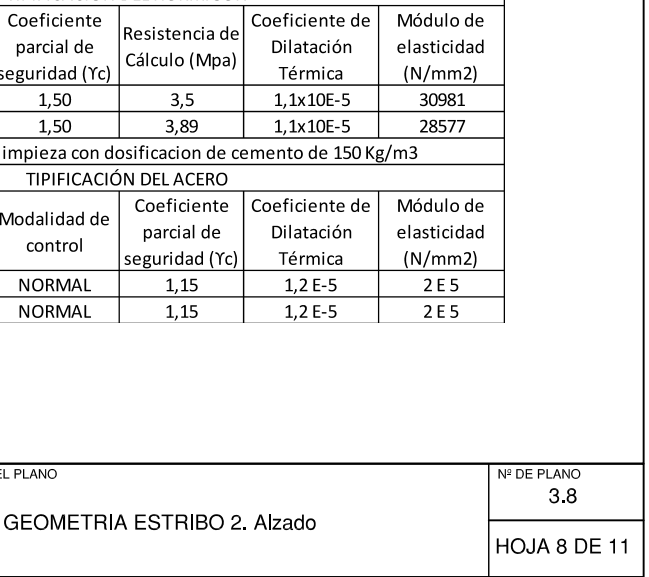

TIPIFICACIÓN DEL HORMIGON

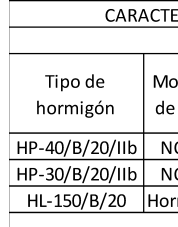

Tipo de acero

ACERO ACTIVO | Y ACERO PASIVO

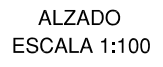

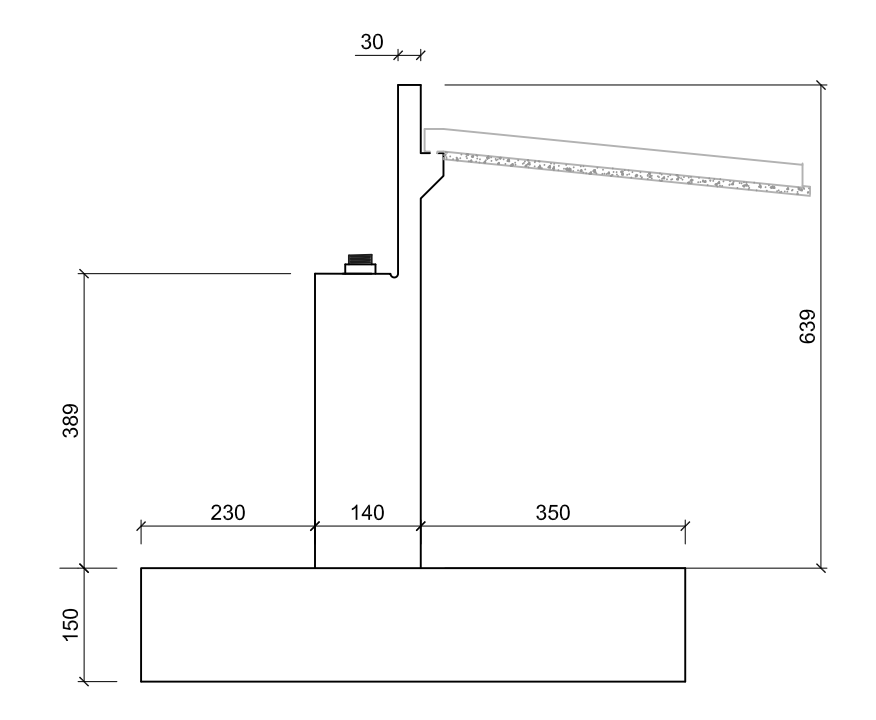

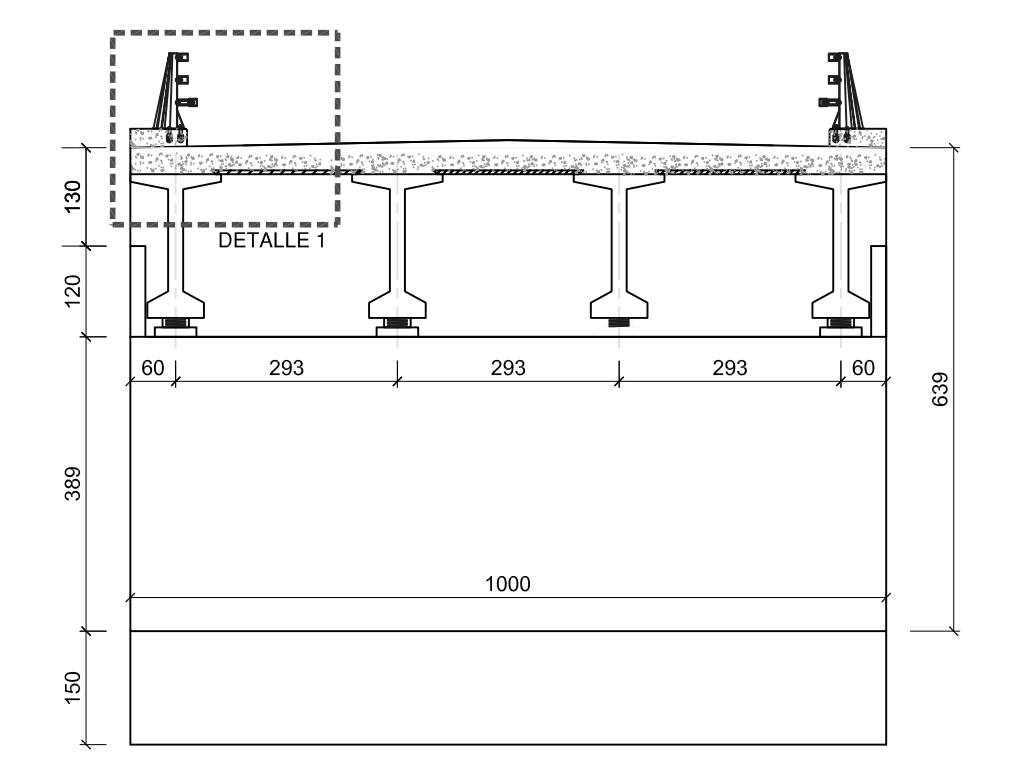

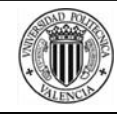

UNIVERSITAT POLITÈCNICA DE VALÈNCIA ESCUELA TÉCNICA SUPERIOR DE INGENIEROS<br>DE CAMINOS, CANALES Y PUERTOS

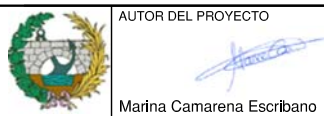

**ÍTULO DEL PRO** FECHA **CONCURS JUNIO 2016** CV-190 A

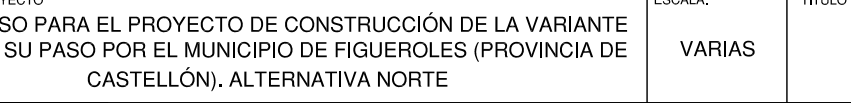

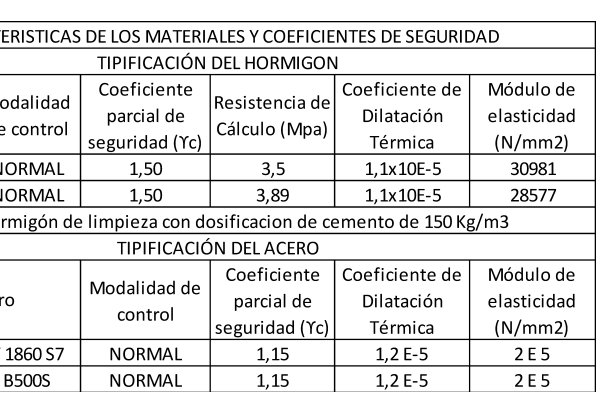

**DETALLE 1** ESCALA 1:50

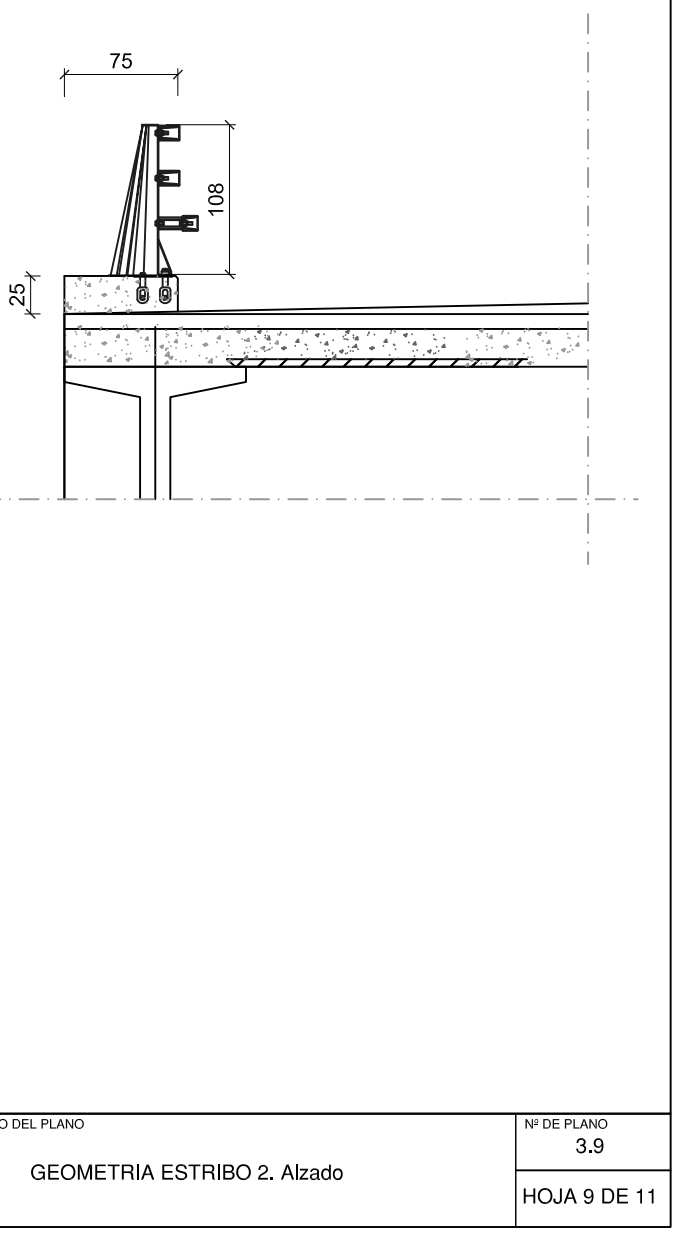

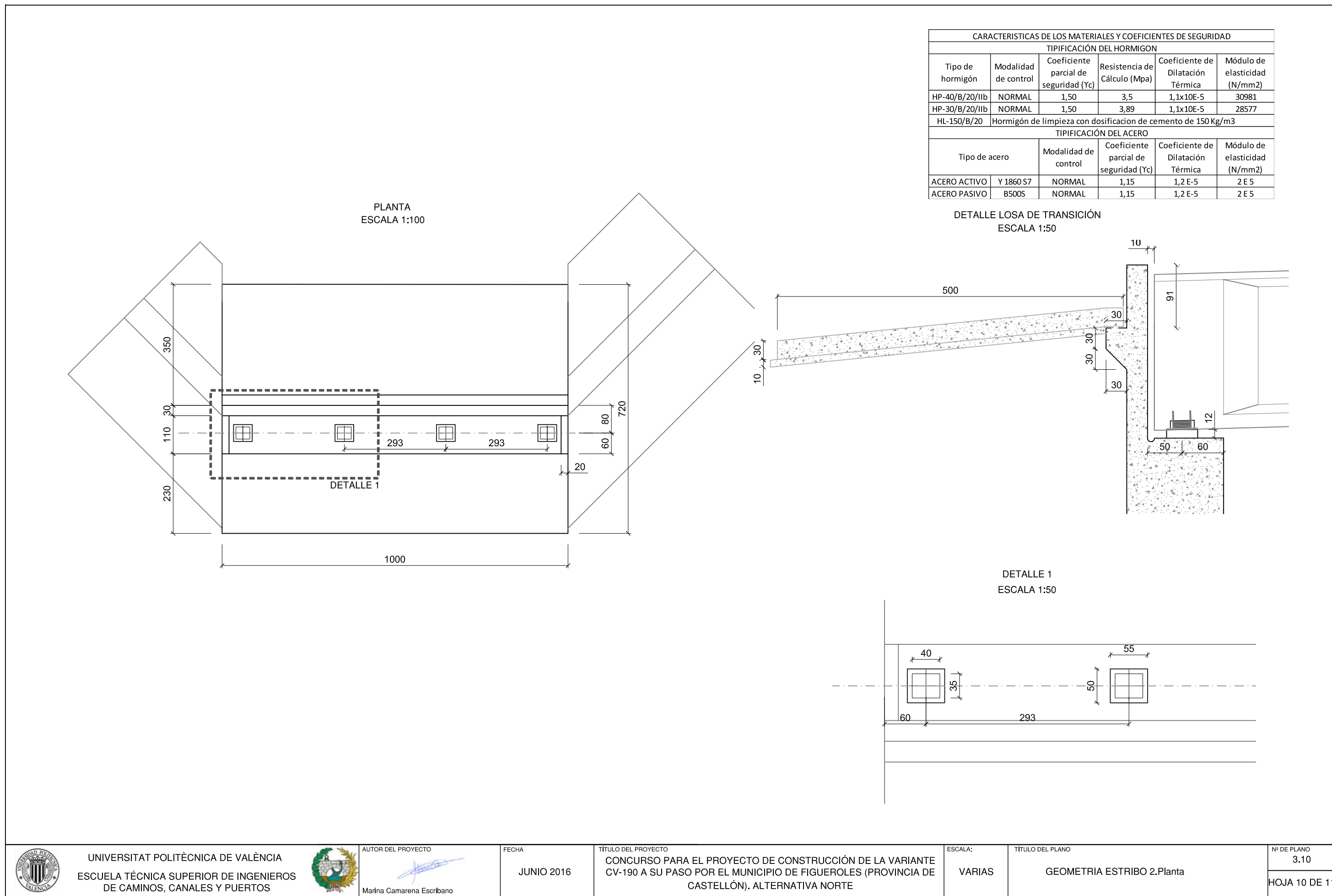

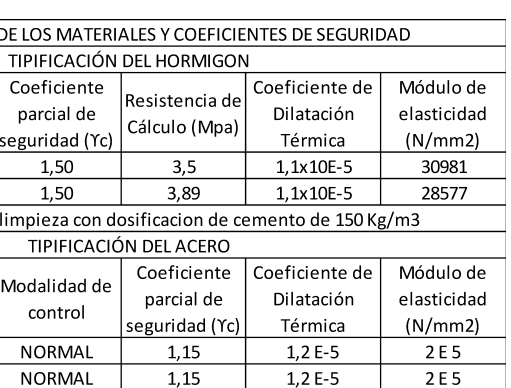
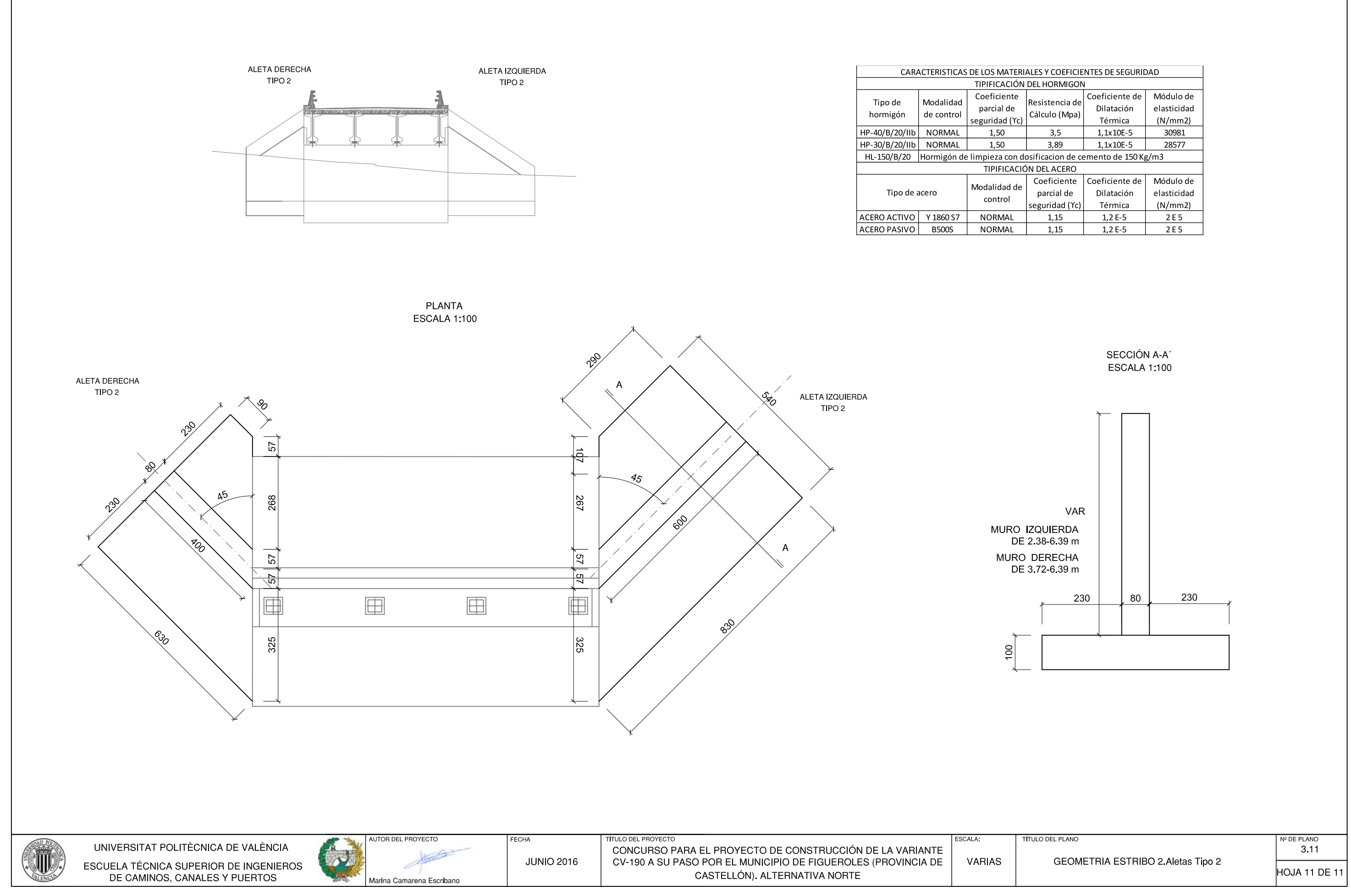

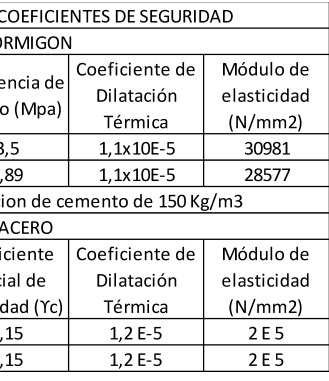

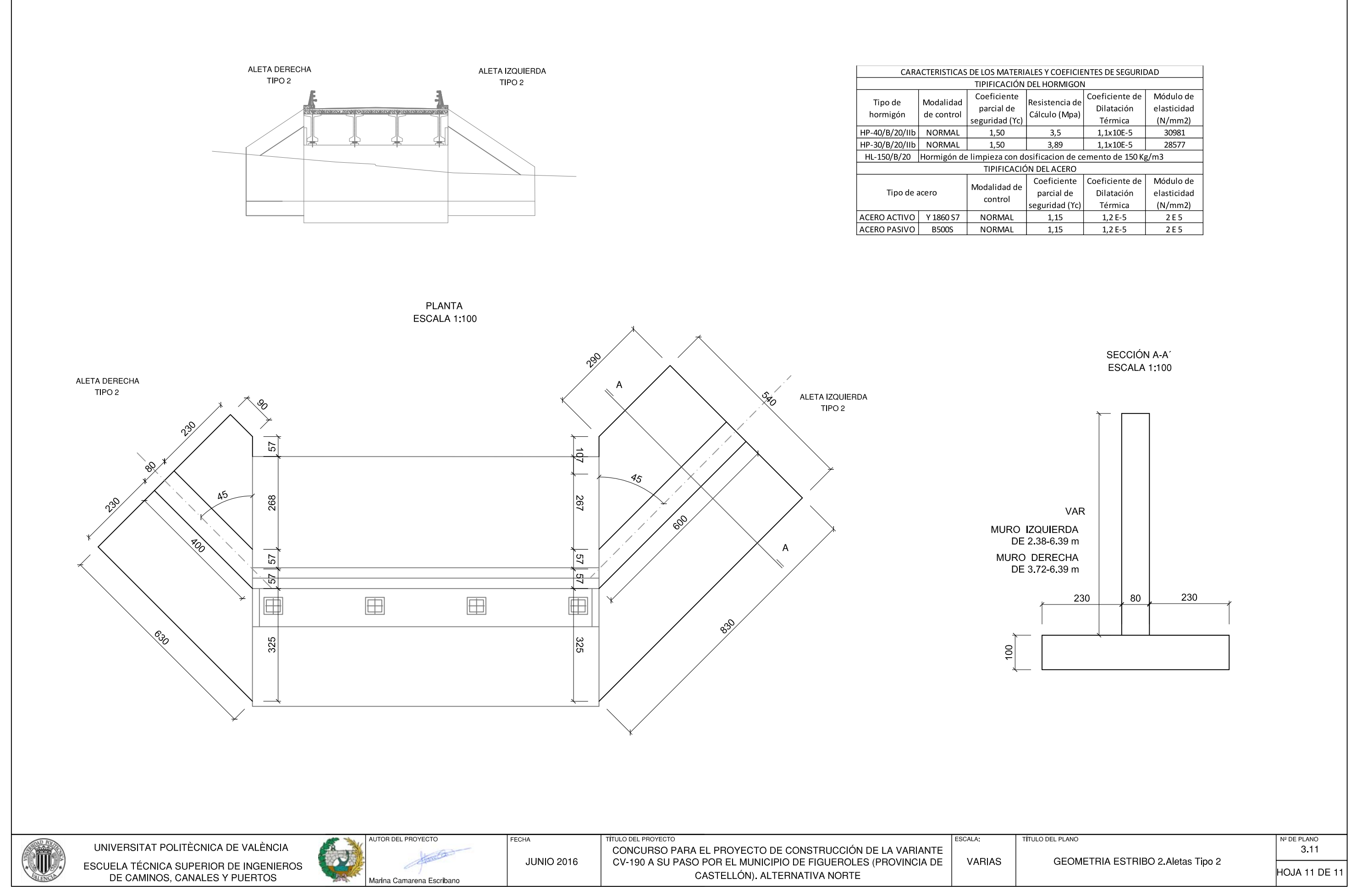

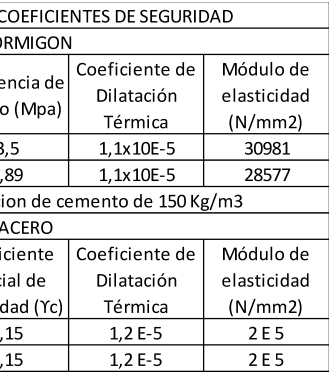

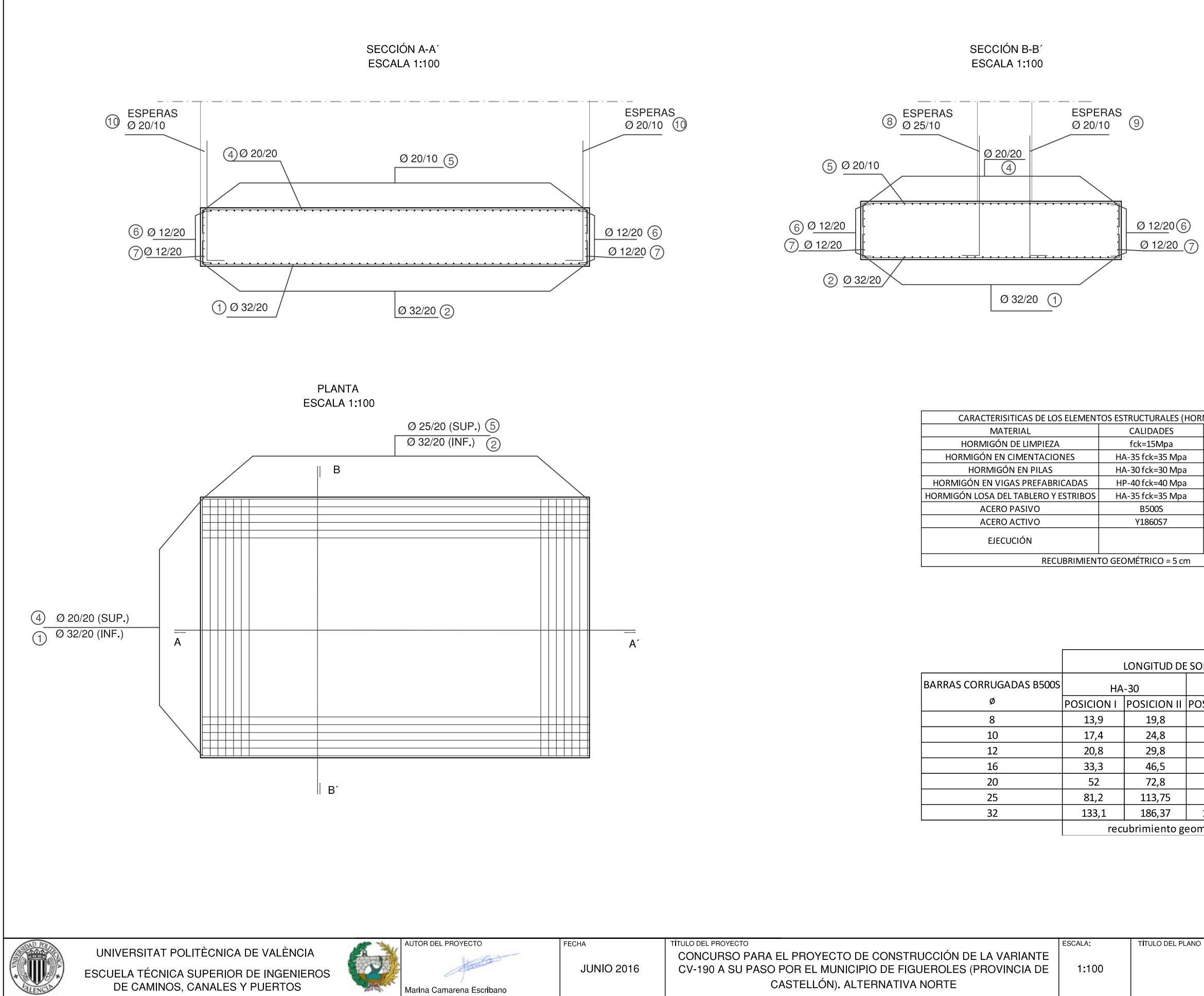

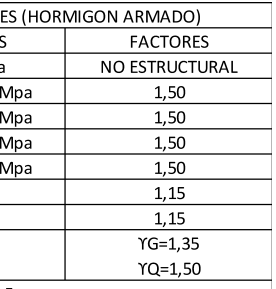

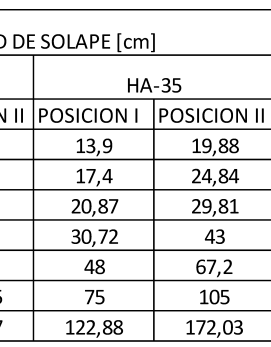

recubrimiento geométrico = 5 cm

 $\frac{N^2 \text{DE PLANO}}{5.1}$ ARMADO ESTRIBOS. Cimentación HOJA 1 DE 16

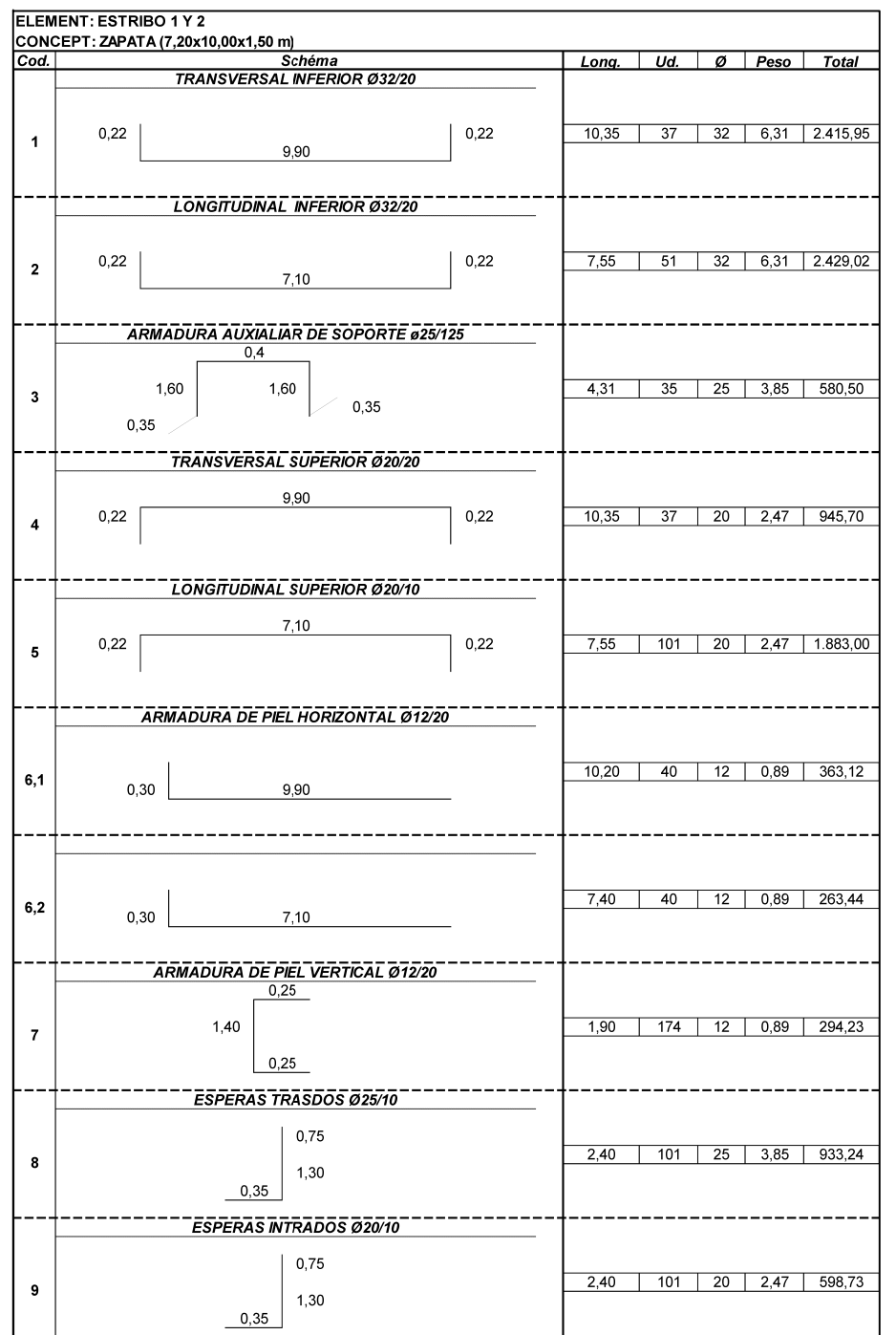

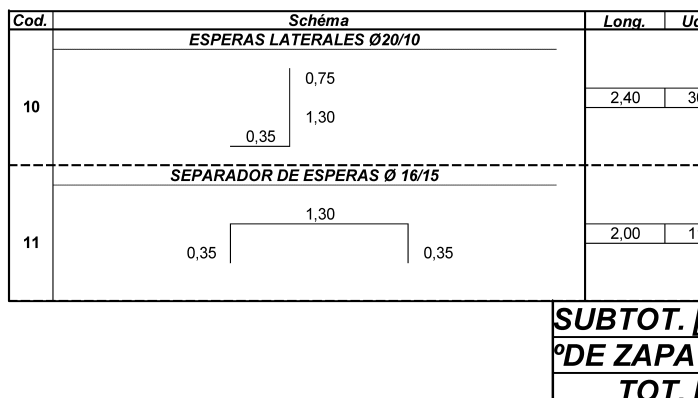

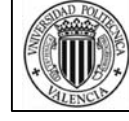

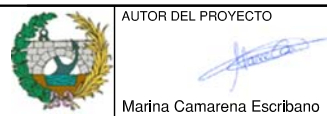

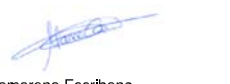

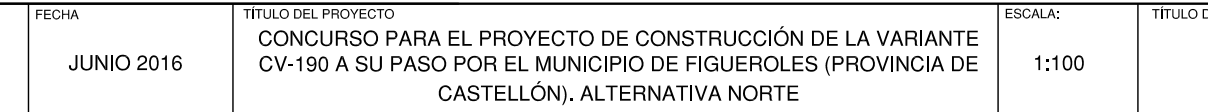

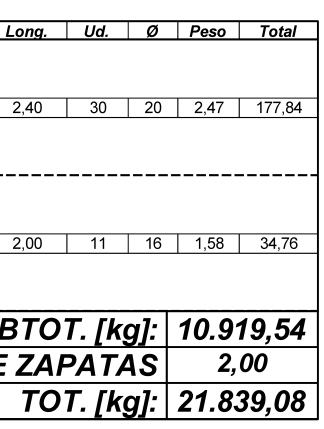

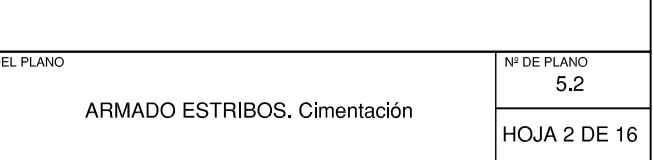

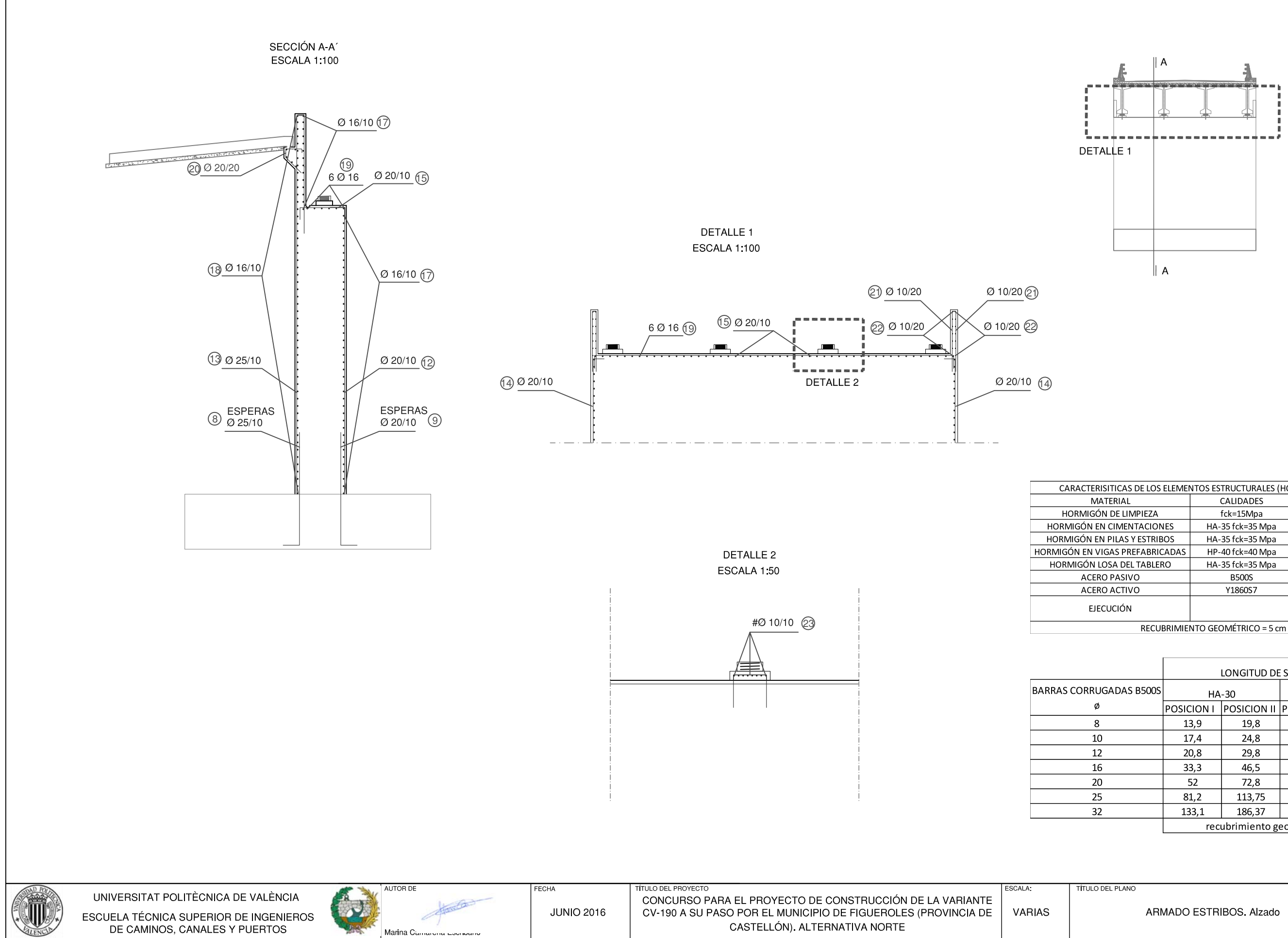

Marina C.

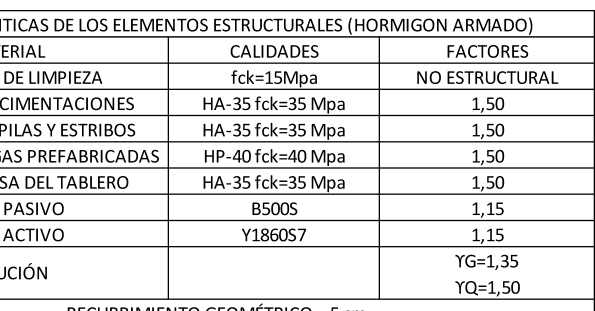

LONGITUD DE SOLAPE [cm] **HA-35** POSICION | POSICION || POSICION | POSICION ||  $13,9$ 19,88  $17,4$ 24,84 20,87 29,81  $30,72$ 43 48  $67,2$  $75$  $105$ 122,88 172,03 recubrimiento geométrico = 5 cm

Nº DE PLANO 5.3

HOJA 3 DE 16

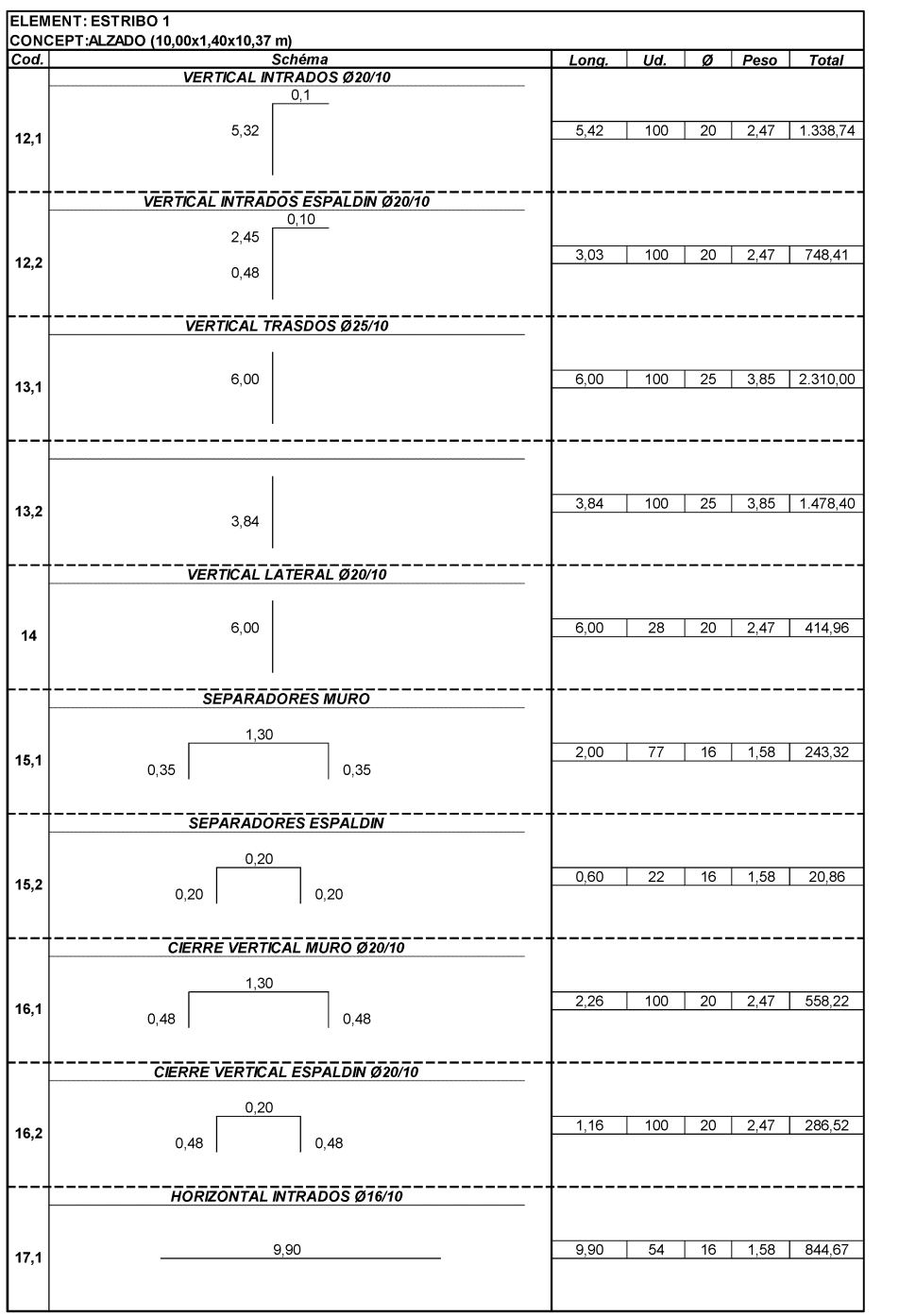

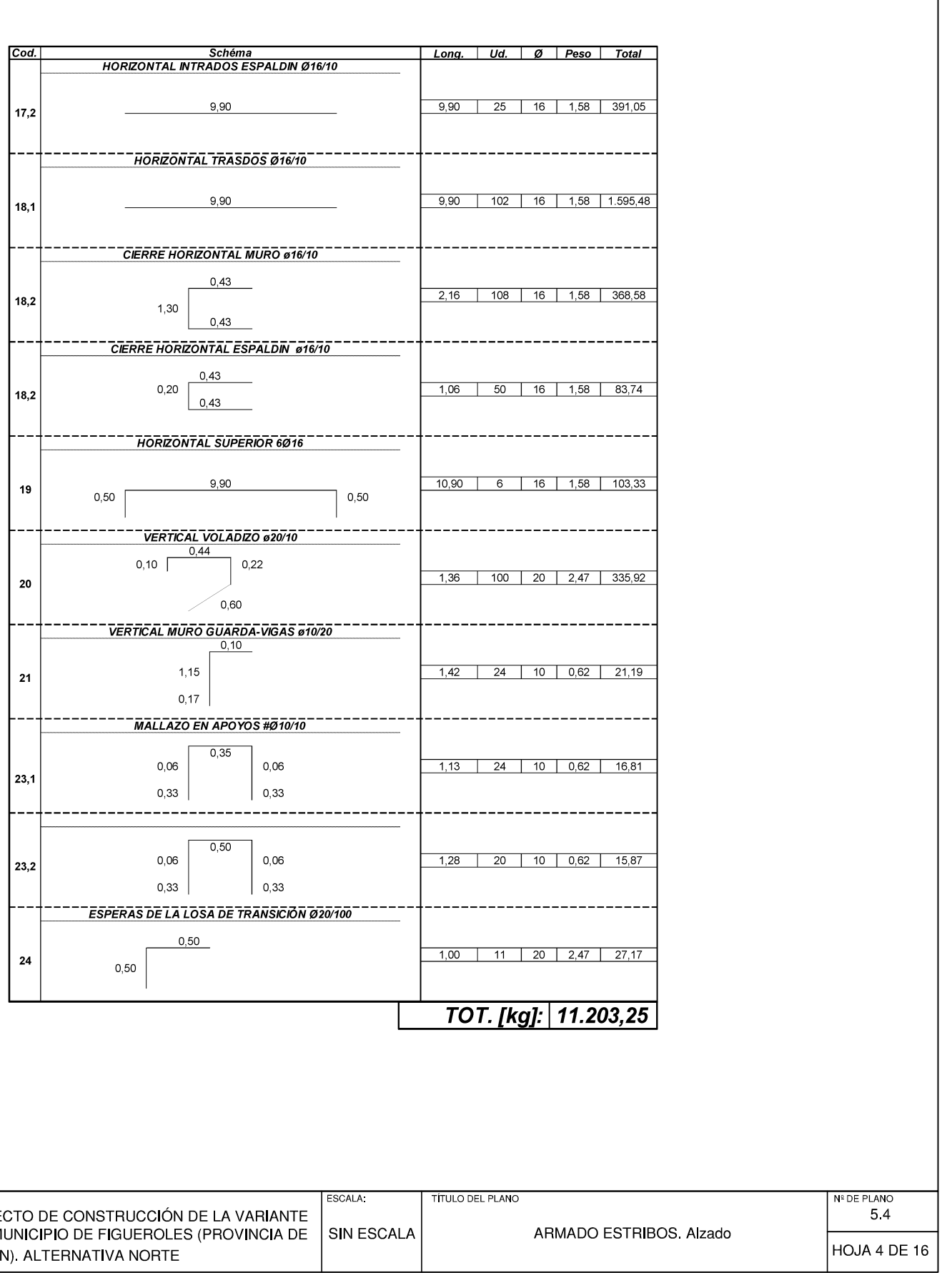

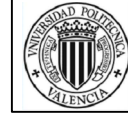

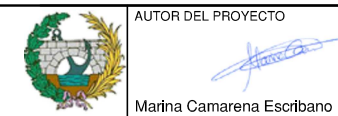

**TULO DEL PROYECTO ECHA** CONCURSO PARA EL PROYECTO DE CONSTRUCCIÓN DE LA VARIANTE **JUNIO 2016** CV-190 A SU PASO POR EL MUNICIPIO DE FIGUEROLES (PROVINCIA DE SIN ESCALA CASTELLÓN). ALTERNATIVA NORTE

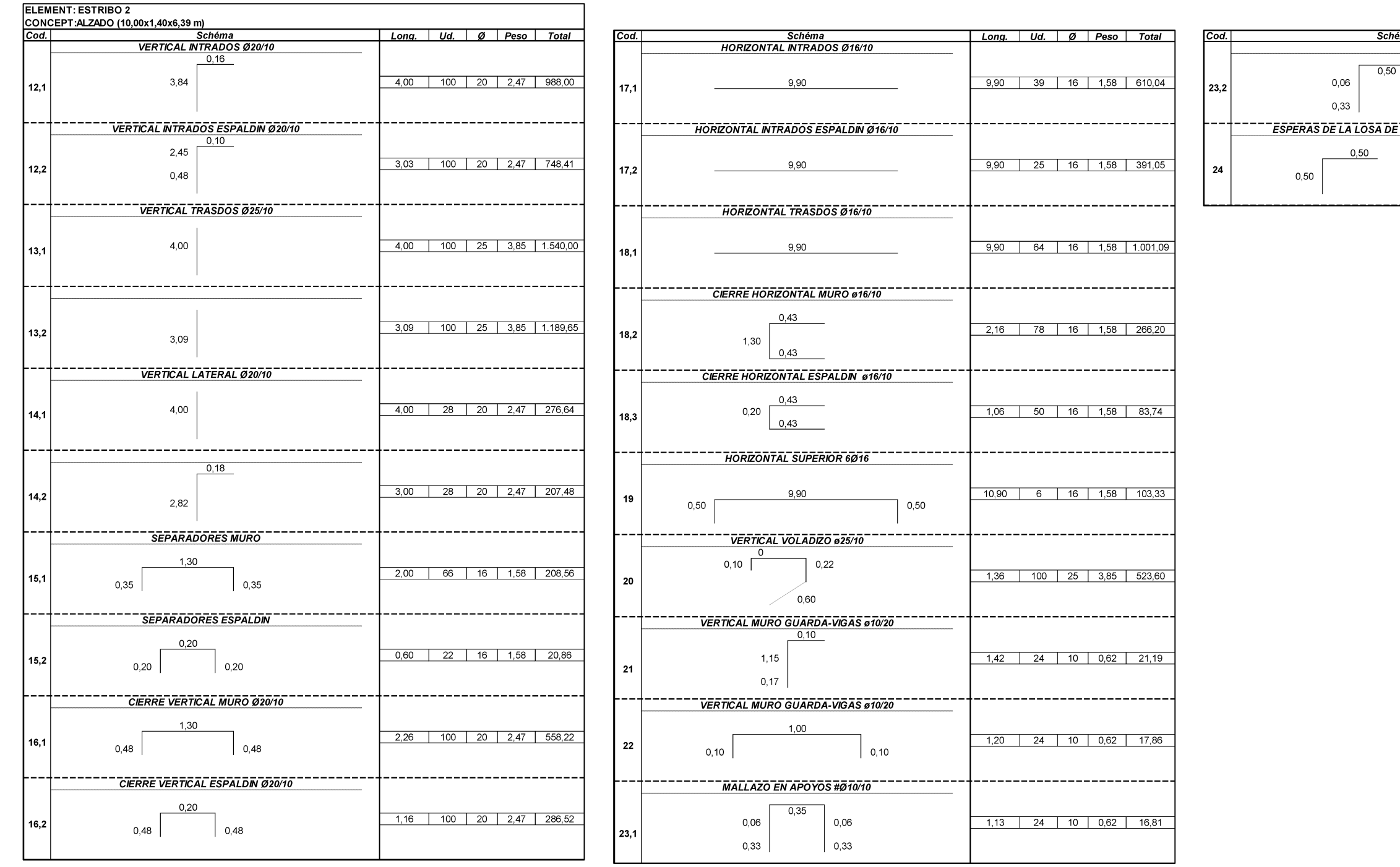

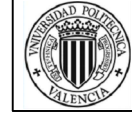

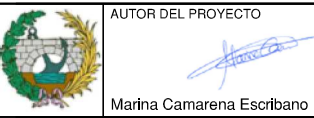

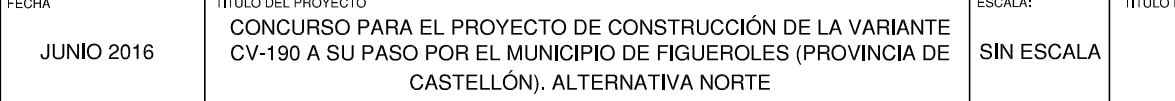

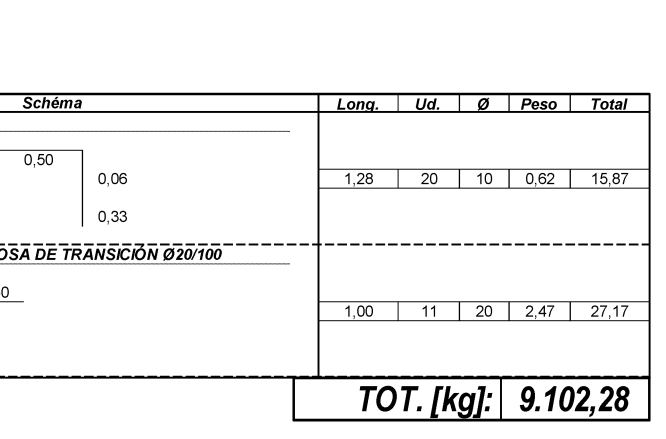

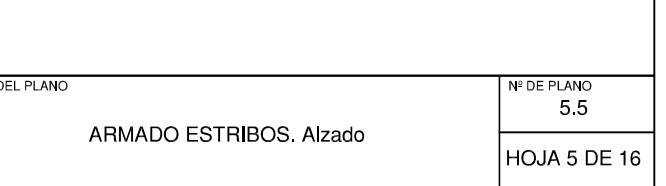

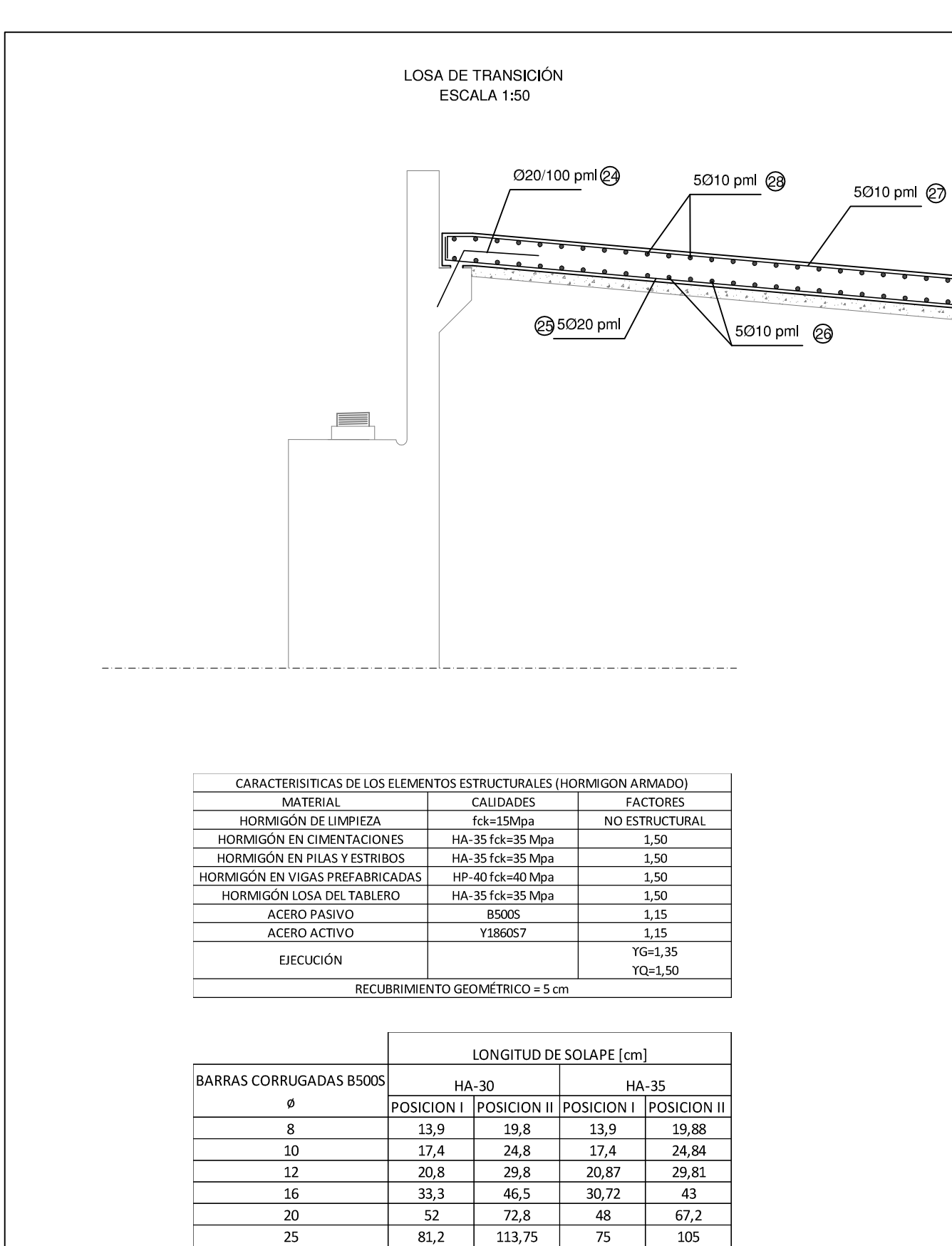

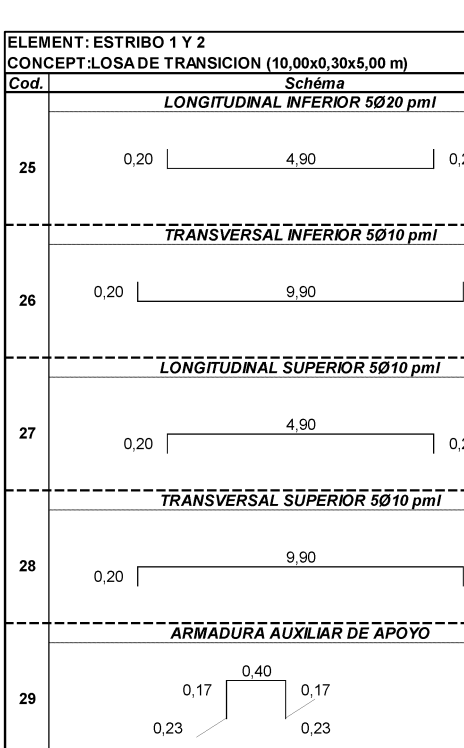

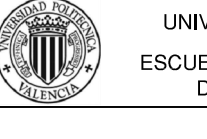

 $133,1$ 

 $186,37$ 

 $\overline{32}$ 

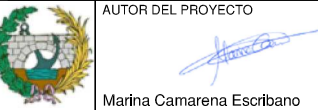

122,88

recubrimiento geométrico = 5 cm

172,03

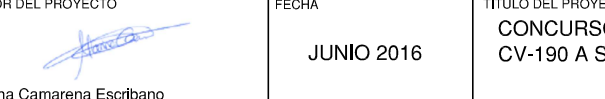

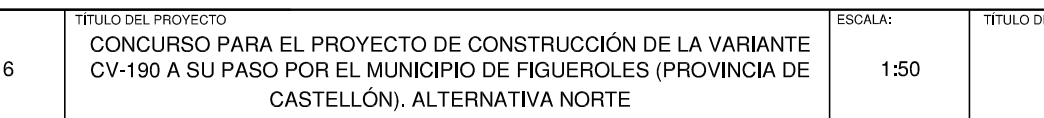

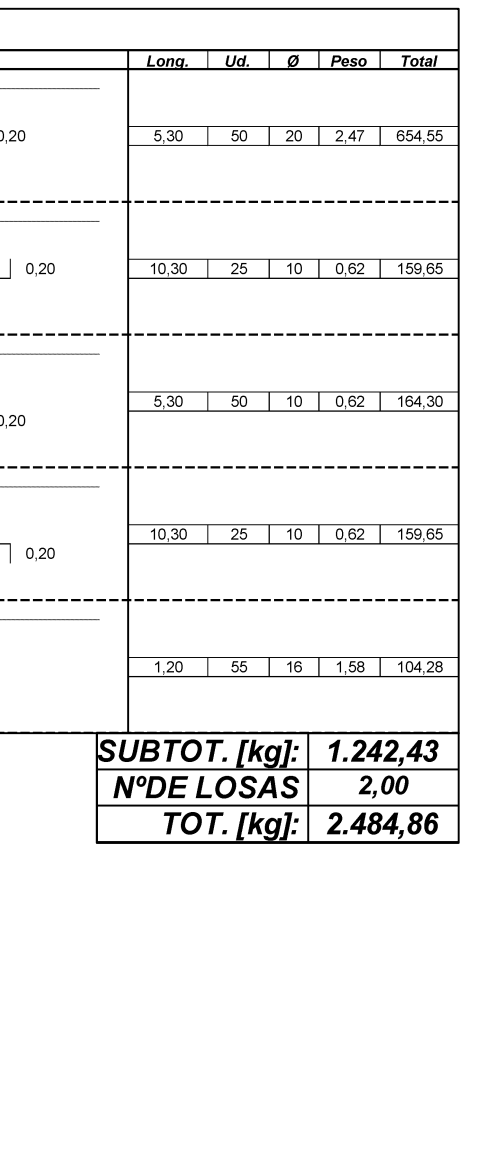

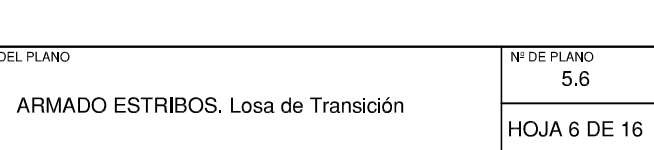

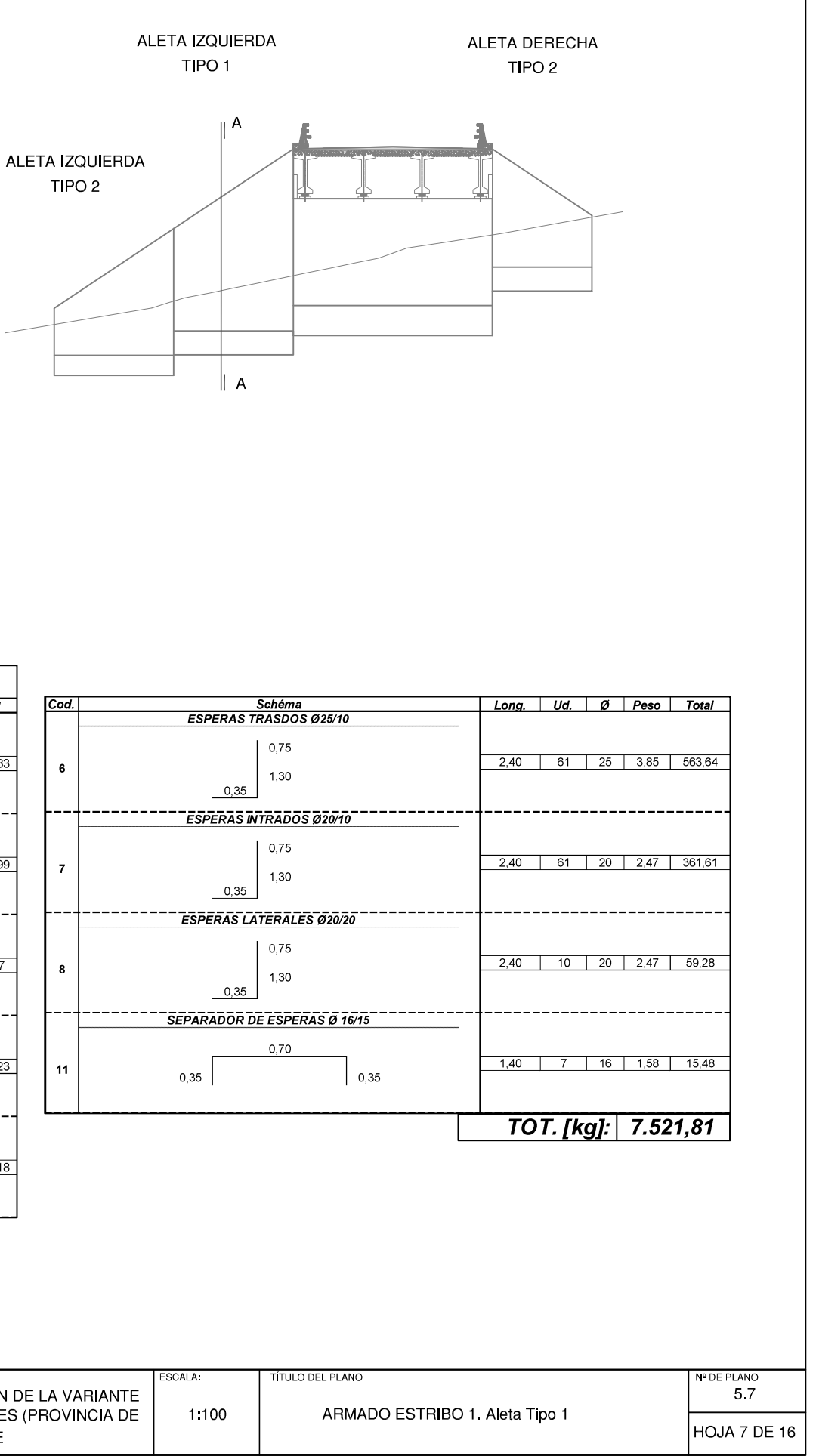

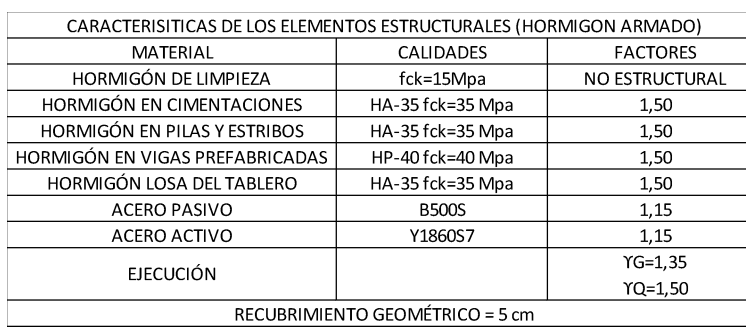

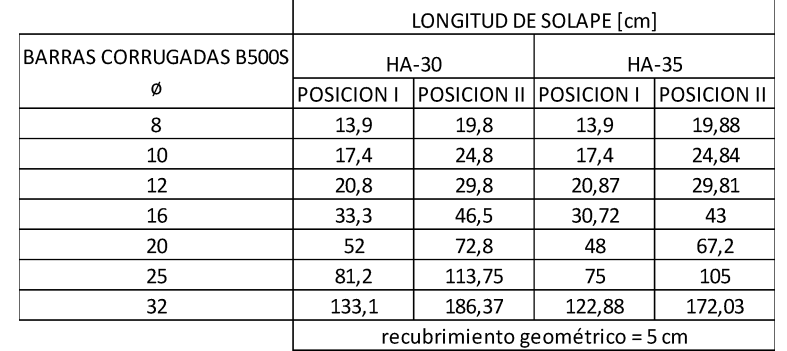

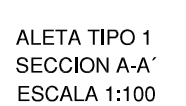

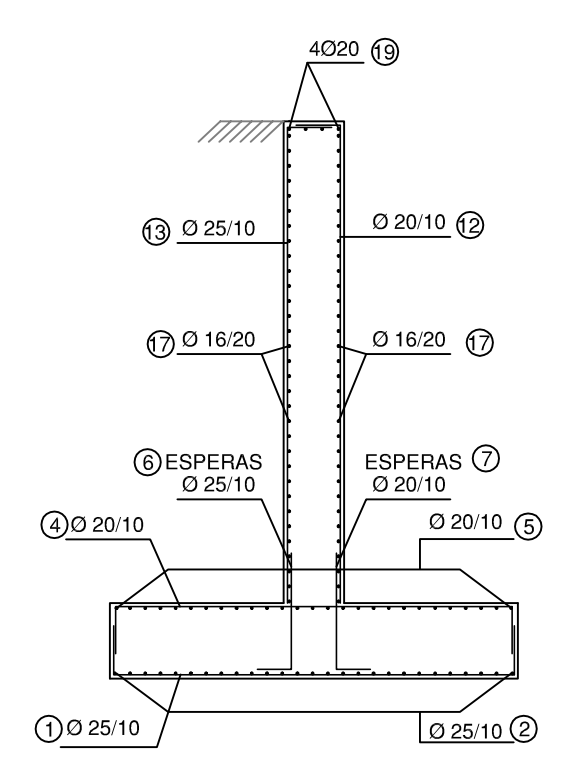

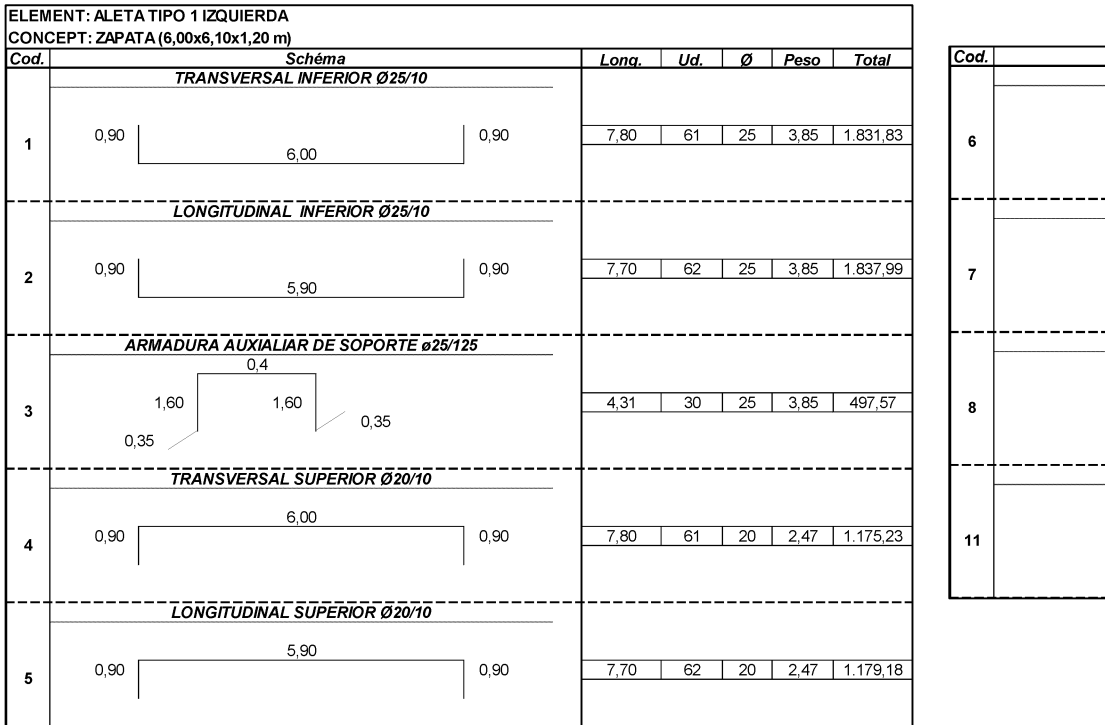

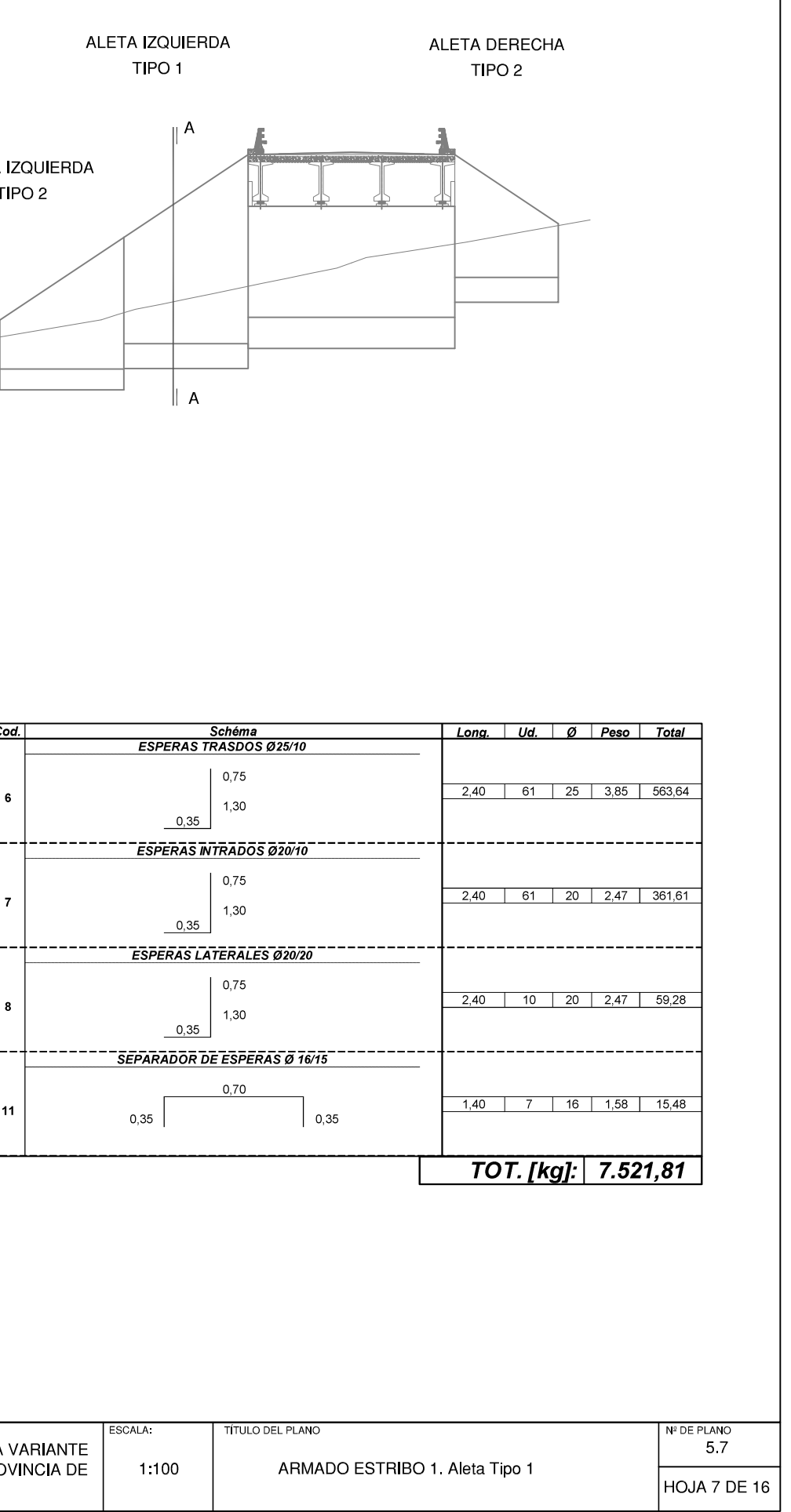

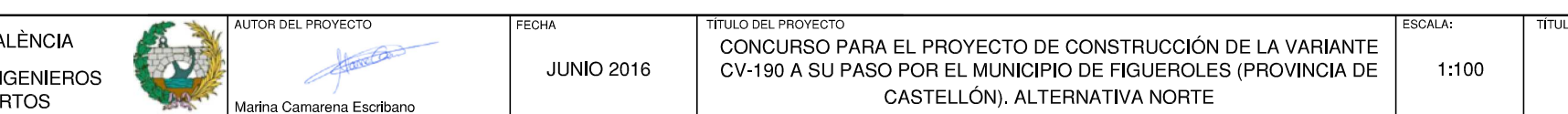

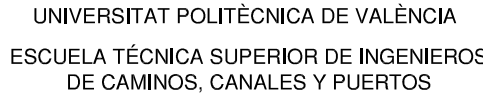

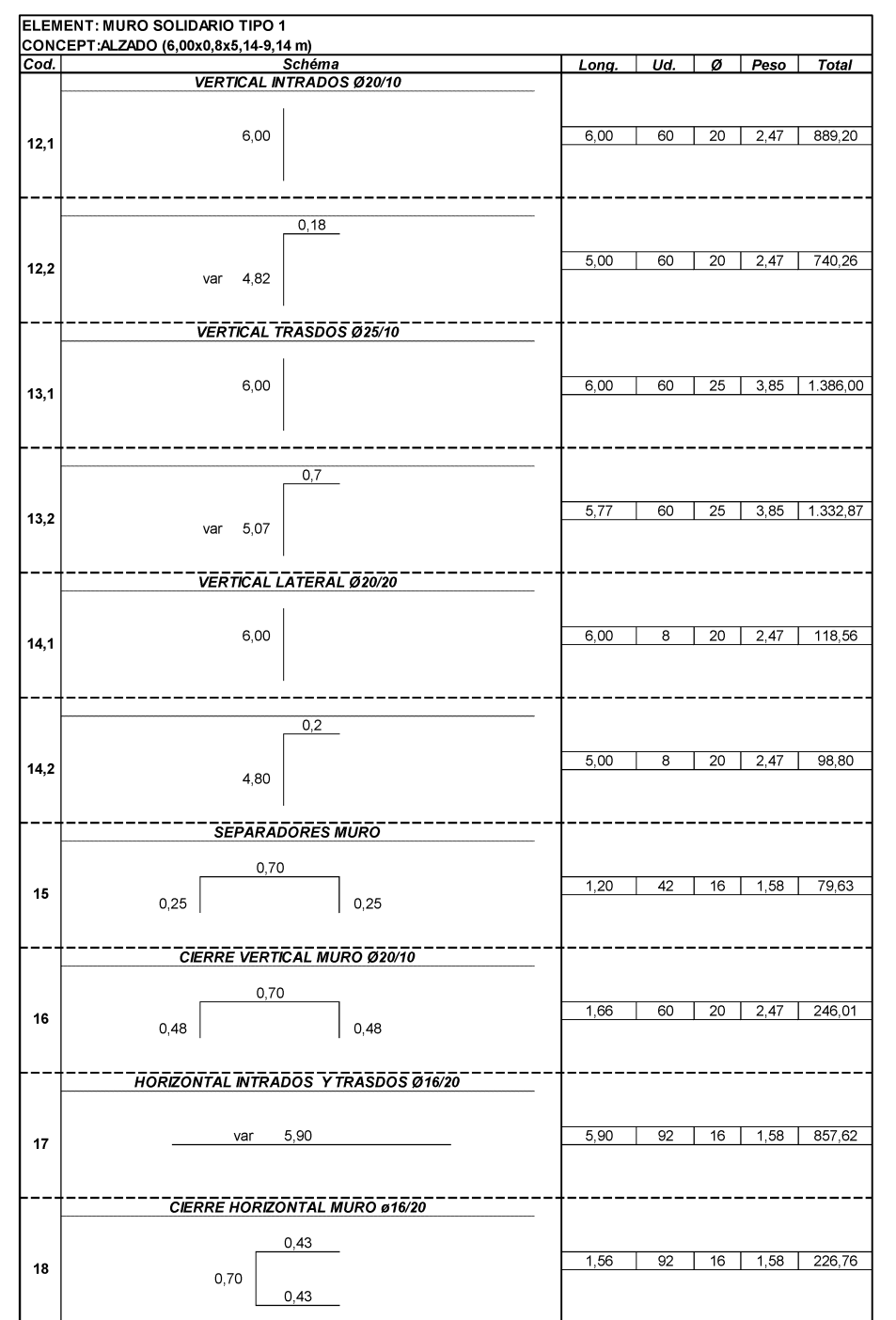

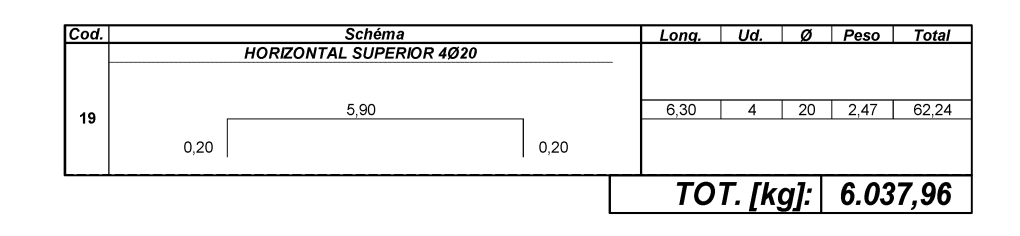

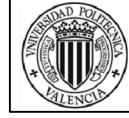

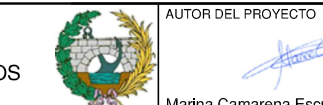

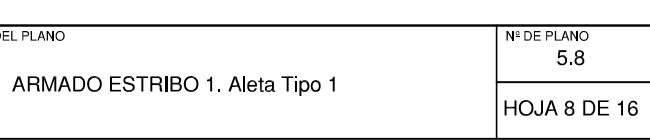

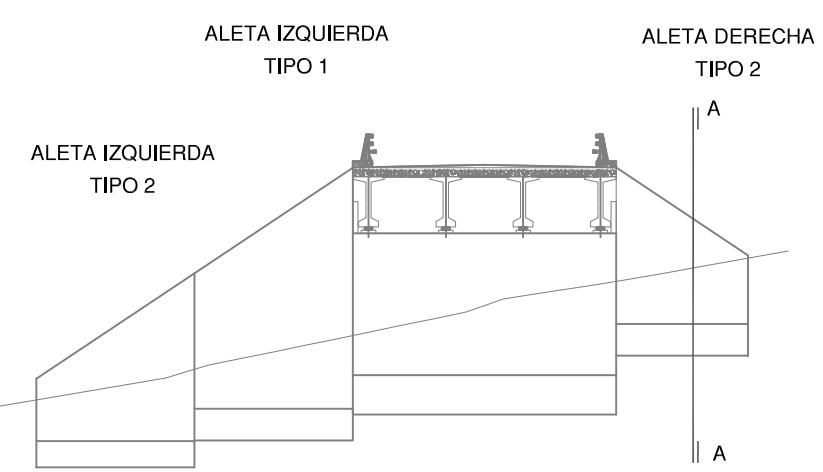

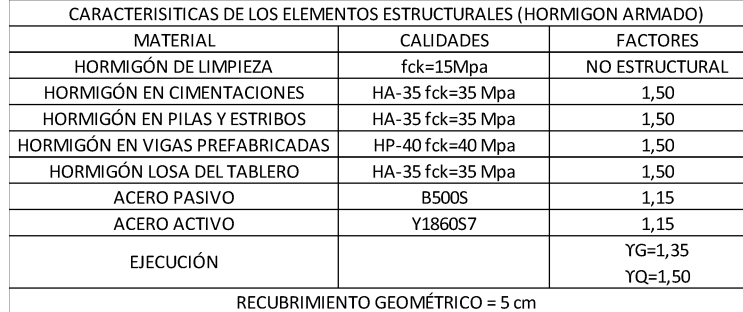

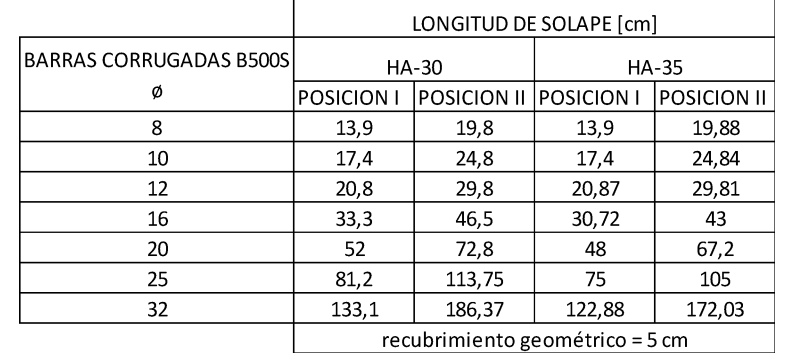

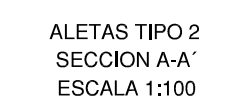

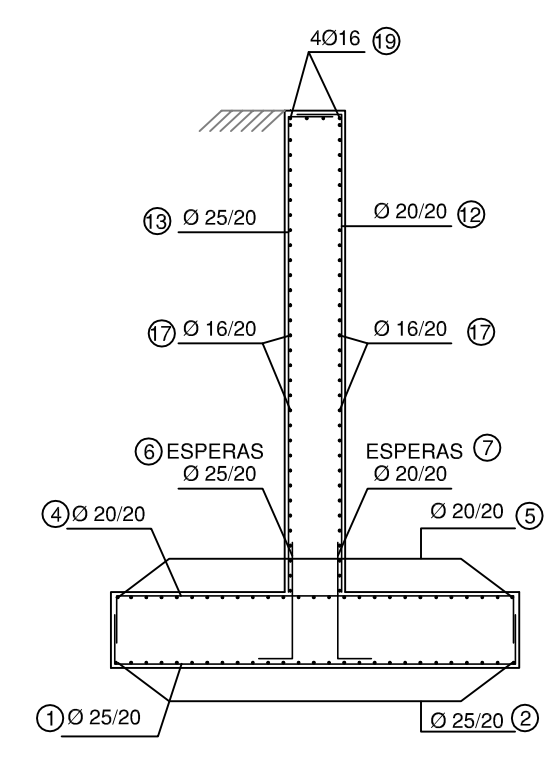

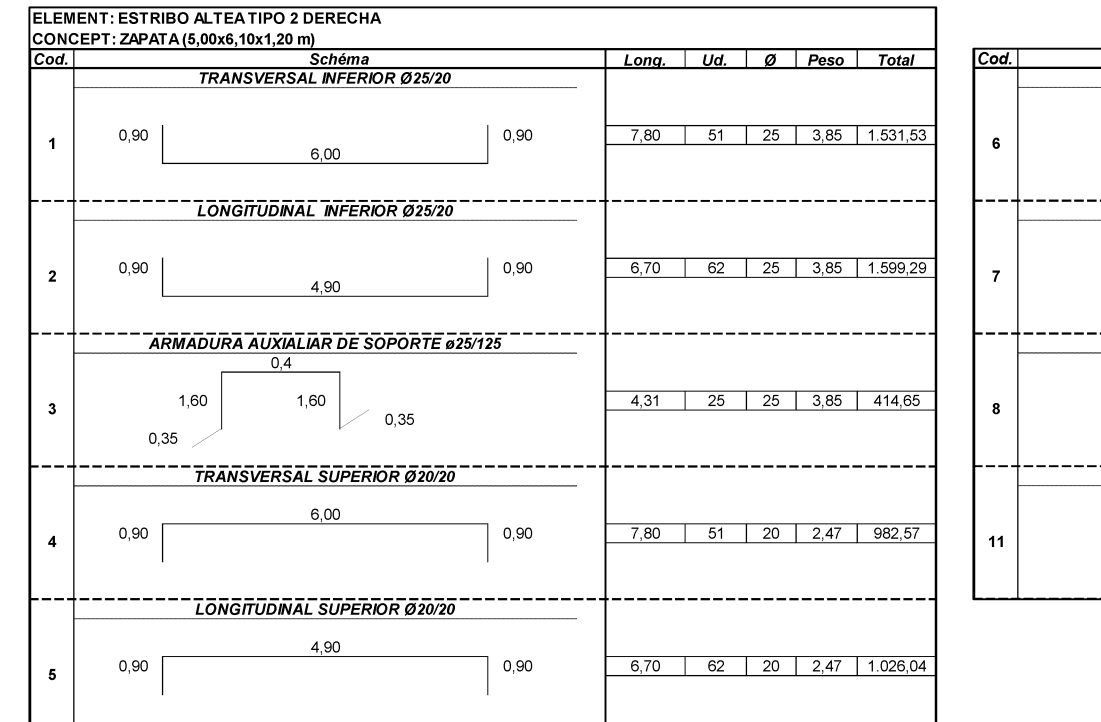

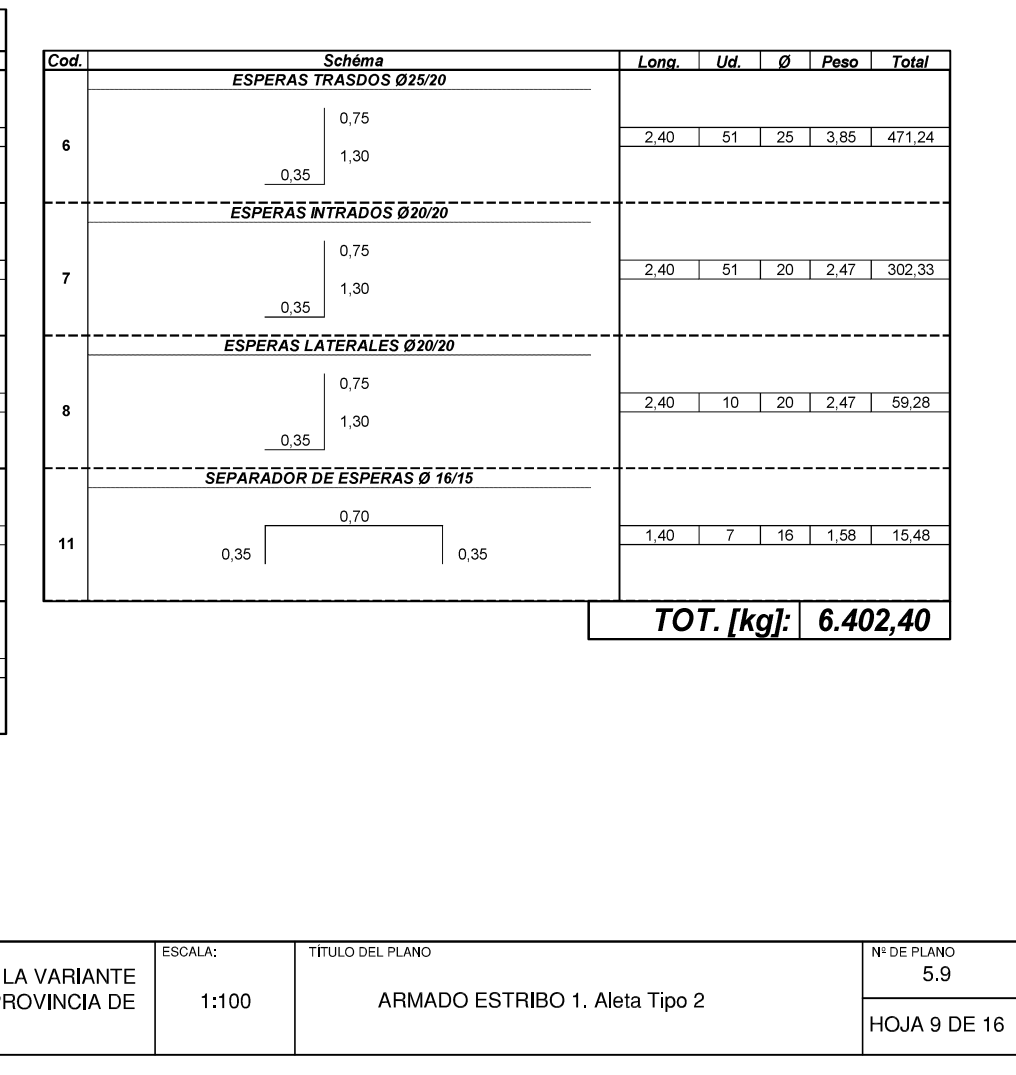

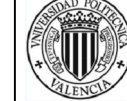

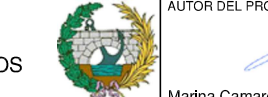

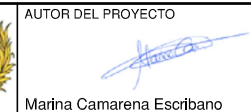

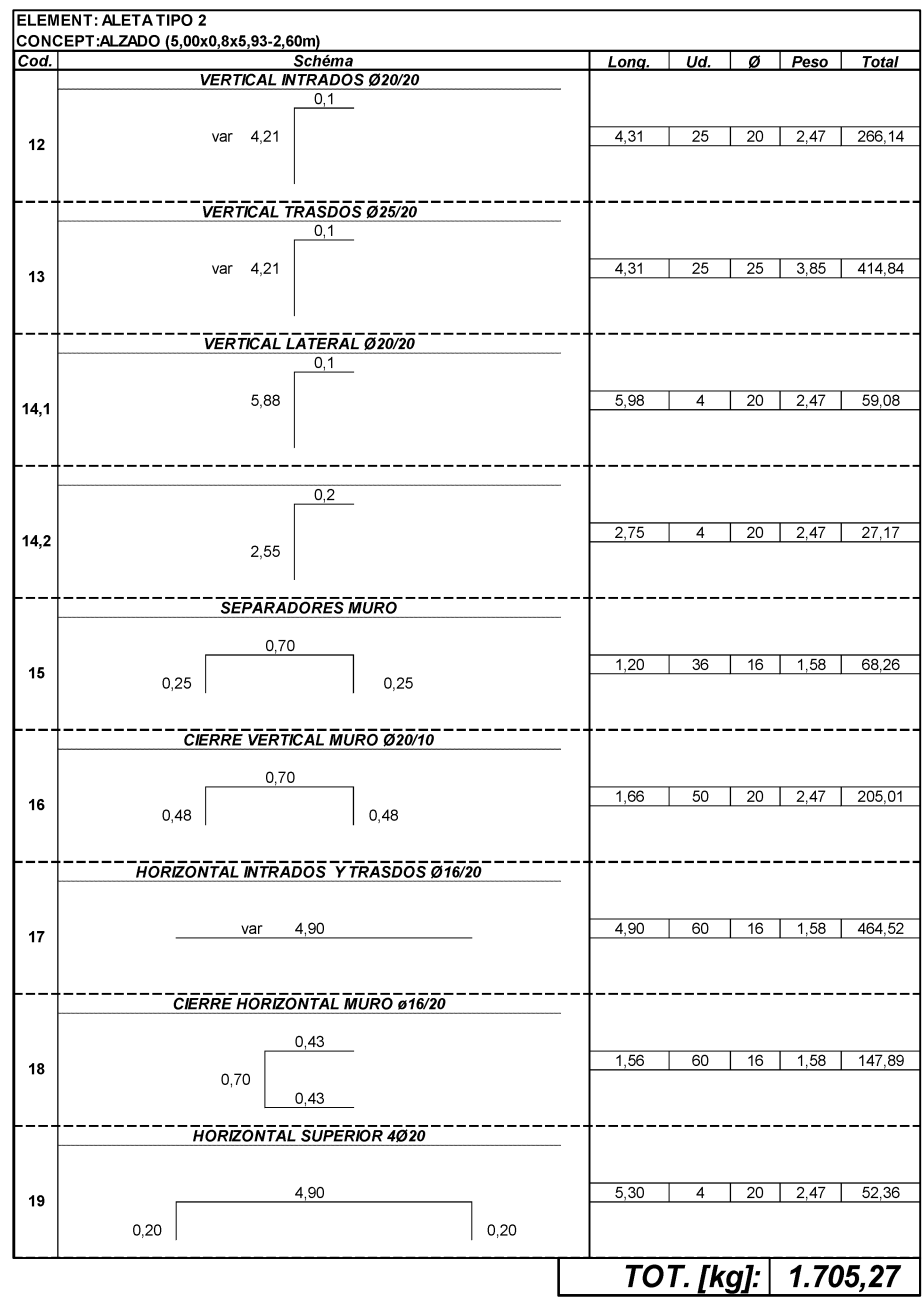

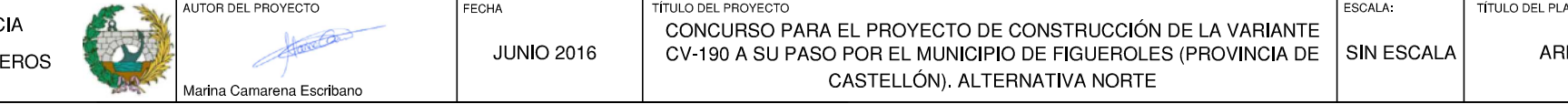

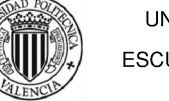

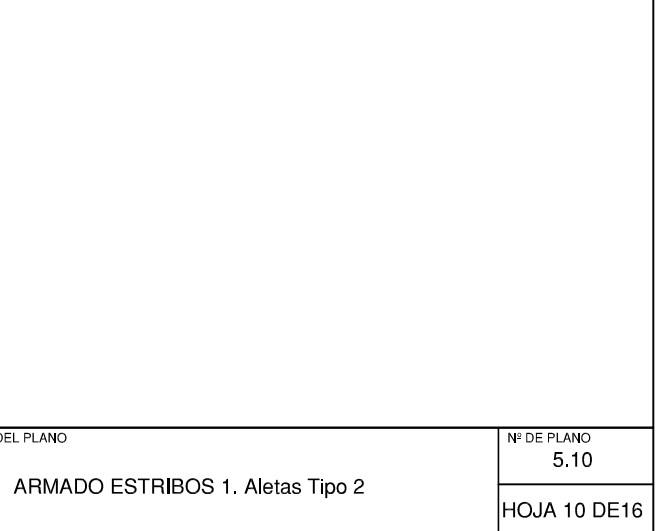

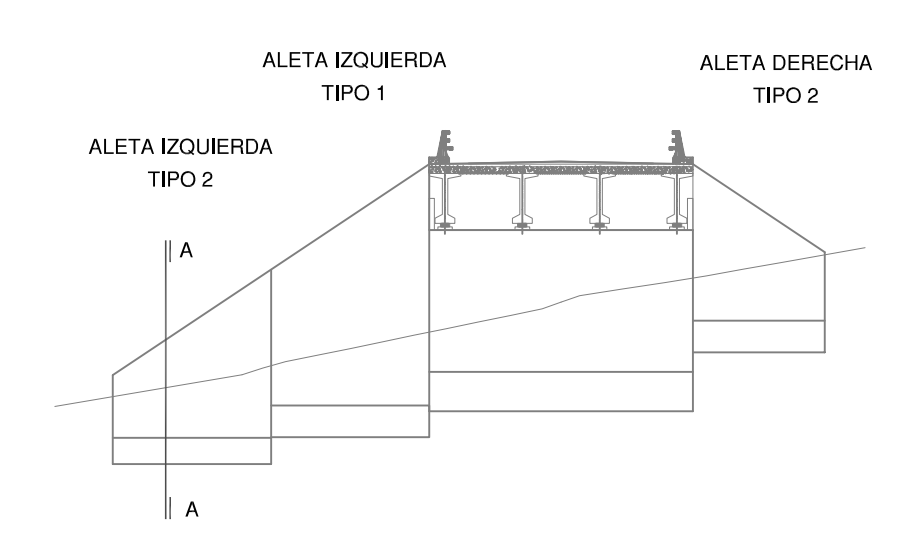

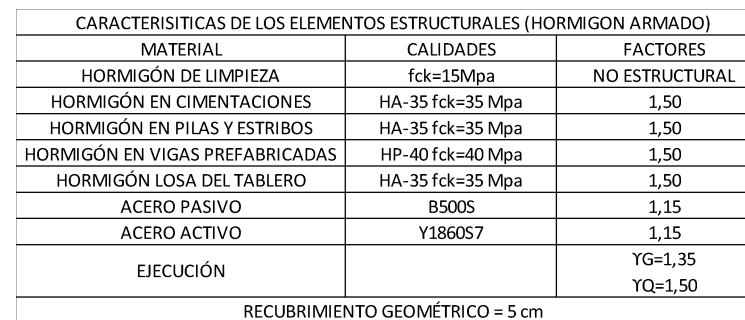

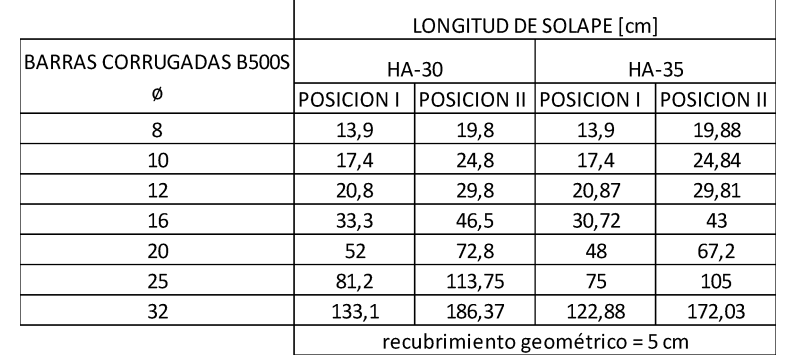

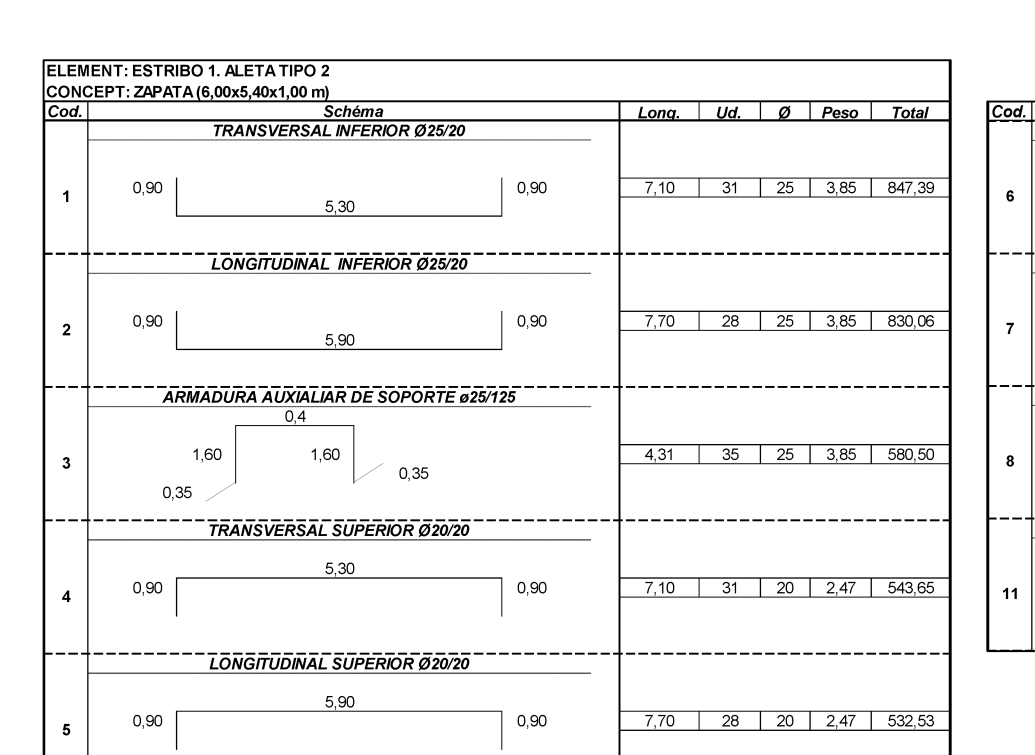

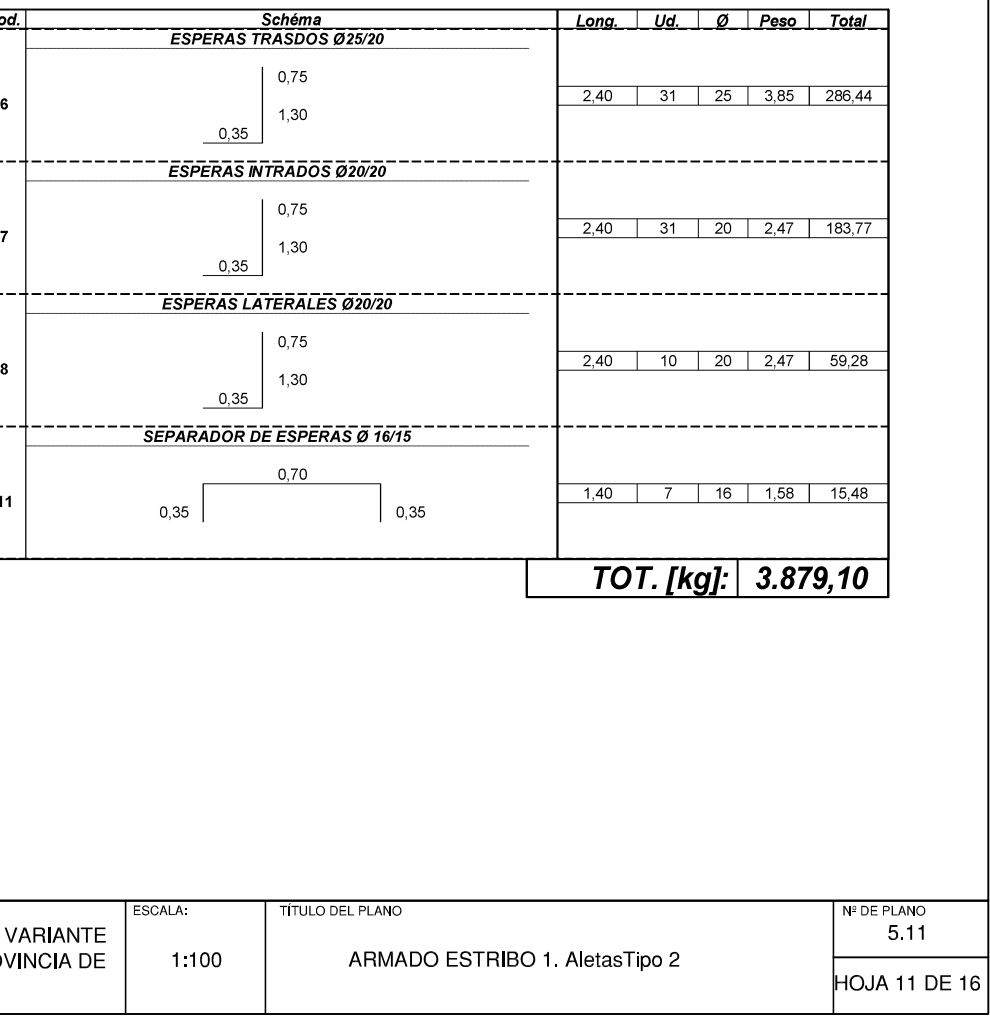

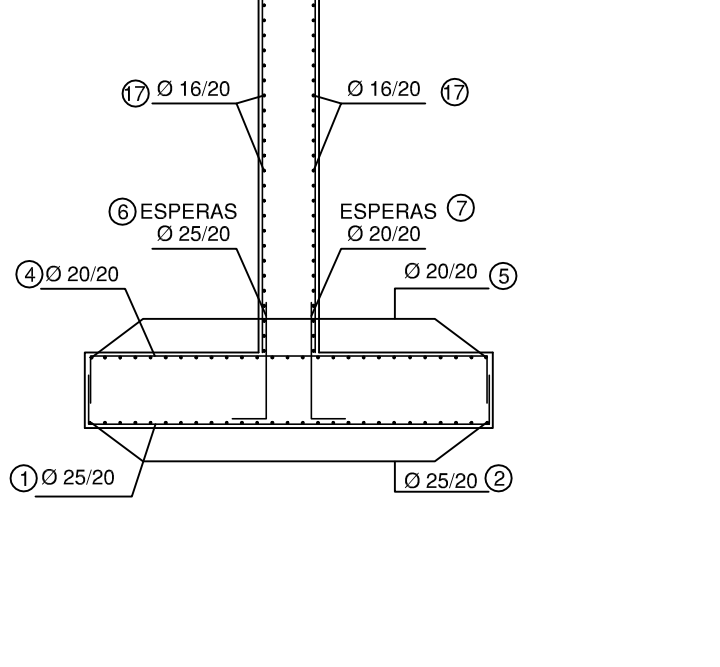

<u>Ø 20/20 (D</u>

ALETAS TIPO 2 SECCION A-A'

**ESCALA 1:100** 

///////

 $\circled{3}$   $\circled{2}$  25/20

4016 (9)

UNIVERSITAT POLITÈCNICA DE VALÈNCIA ESCUELA TÉCNICA SUPERIOR DE INGENIEROS

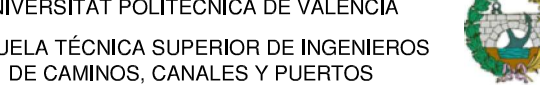

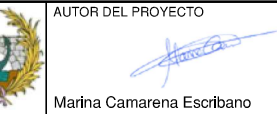

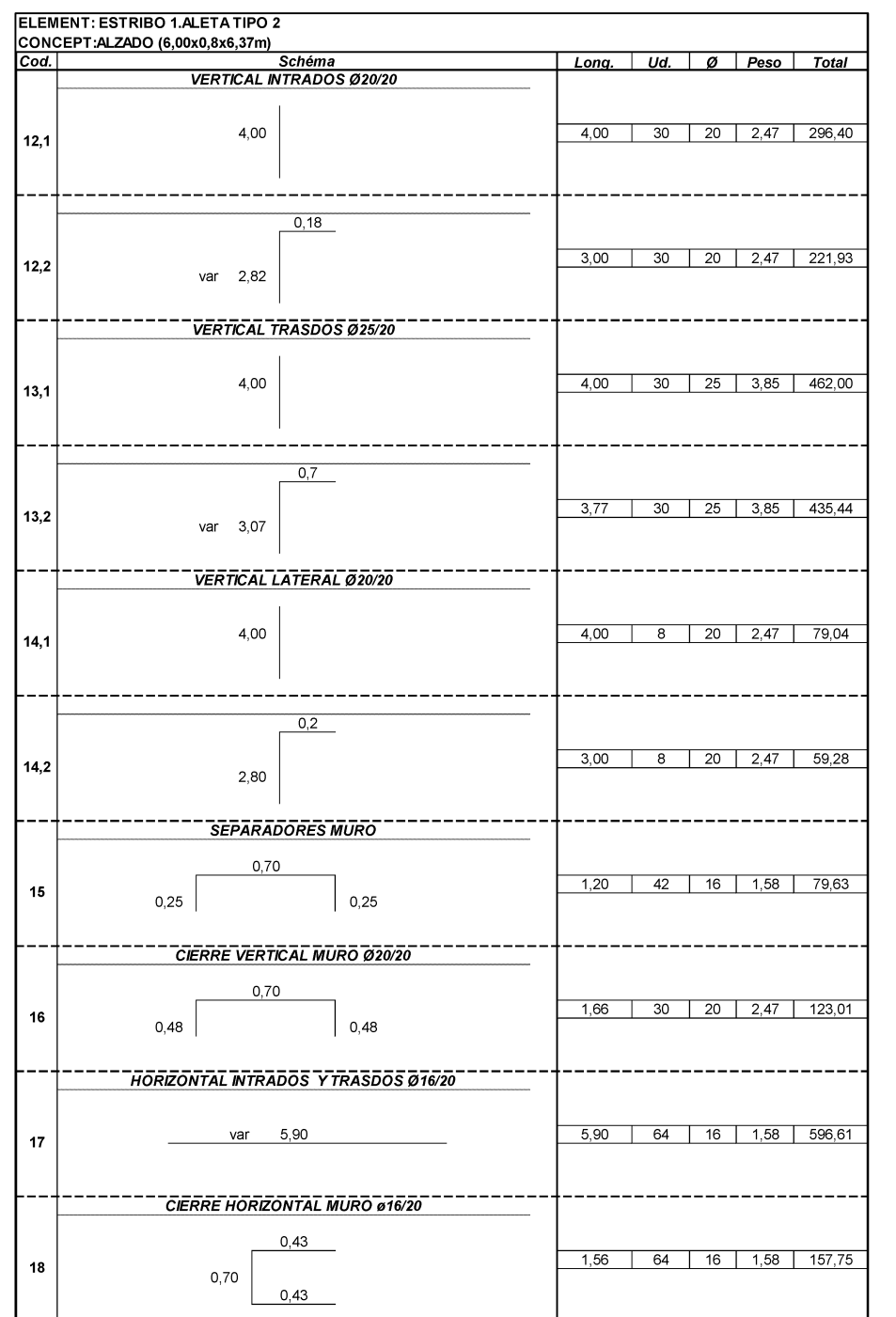

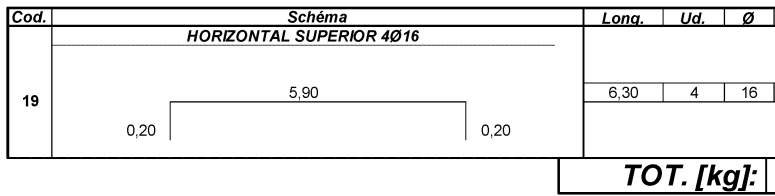

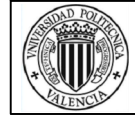

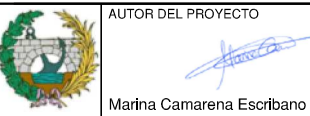

ECHA

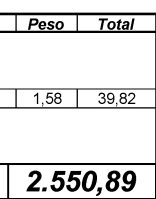

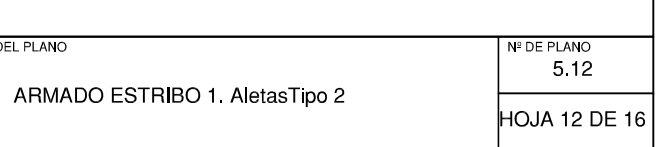

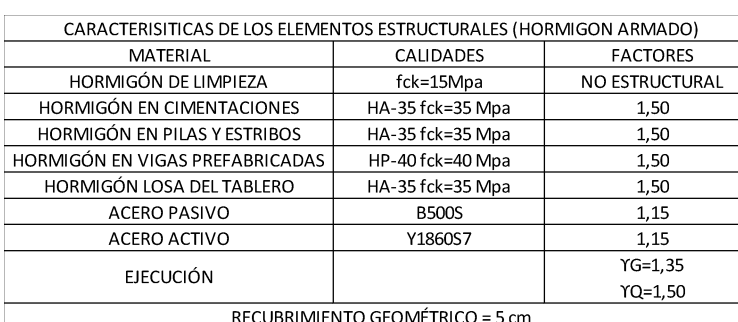

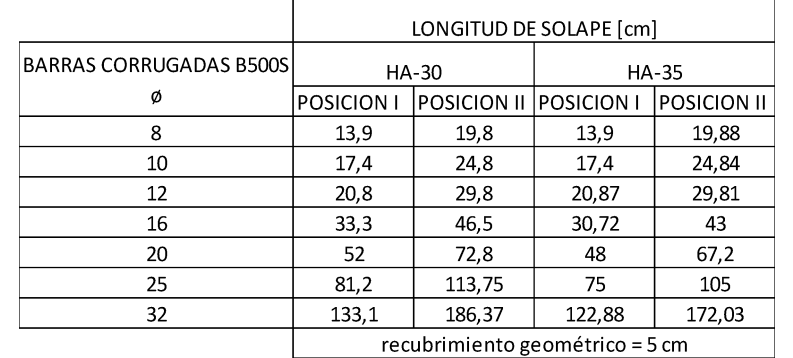

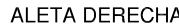

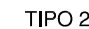

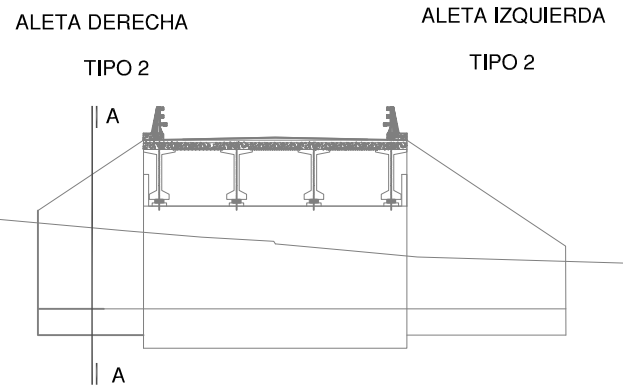

 $0,35$ 

 $0,35$ 

 $0,35$ 

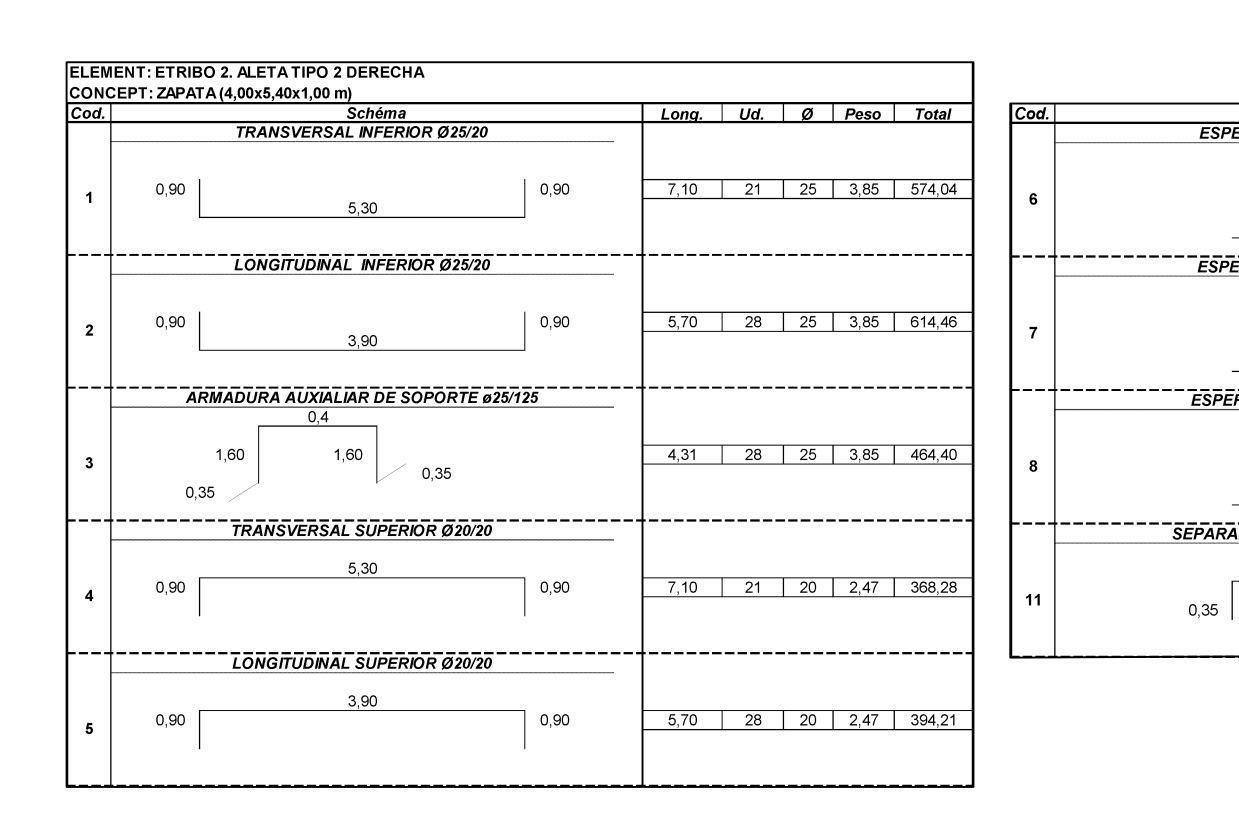

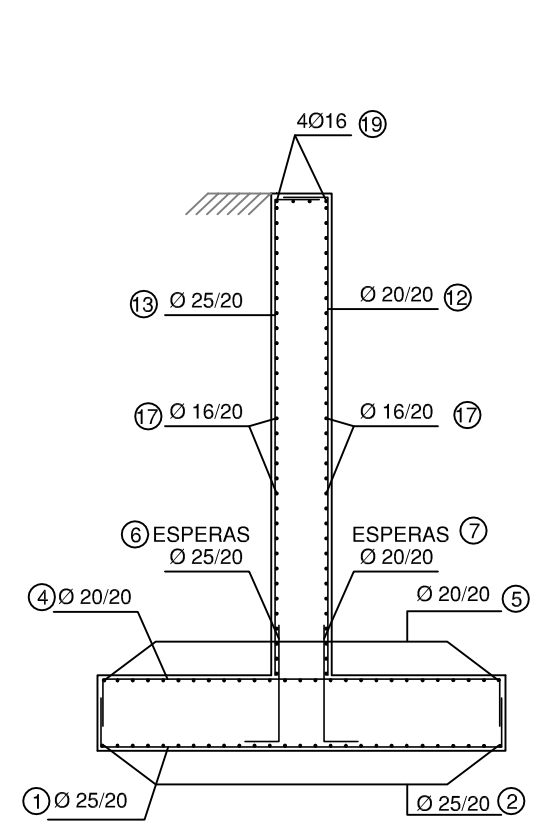

ALETAS TIPO 2 SECCION A-A' ESCALA 1:100

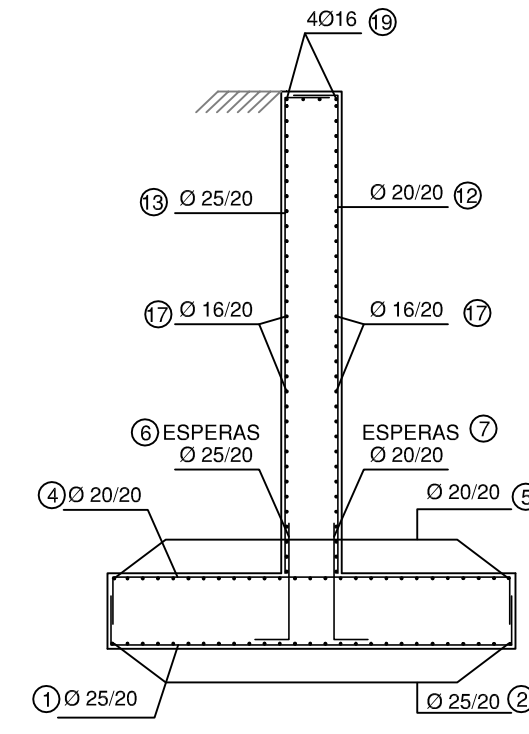

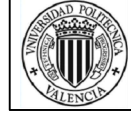

UNIVERSITAT POLITÈCNICA DE VALÈNCIA ESCUELA TÉCNICA SUPERIOR DE INGENIEROS DE CAMINOS, CANALES Y PUERTOS

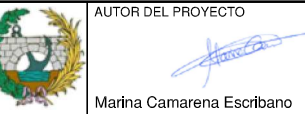

**JUNIO 2016** 

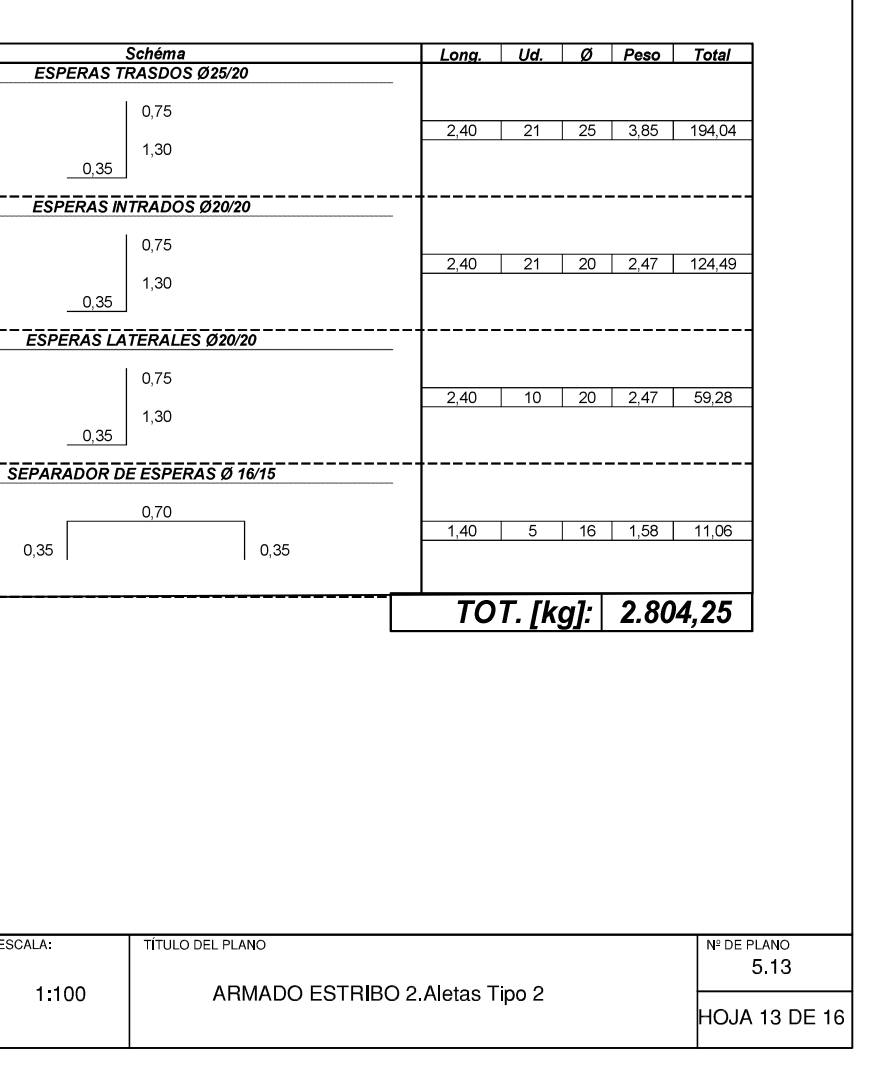

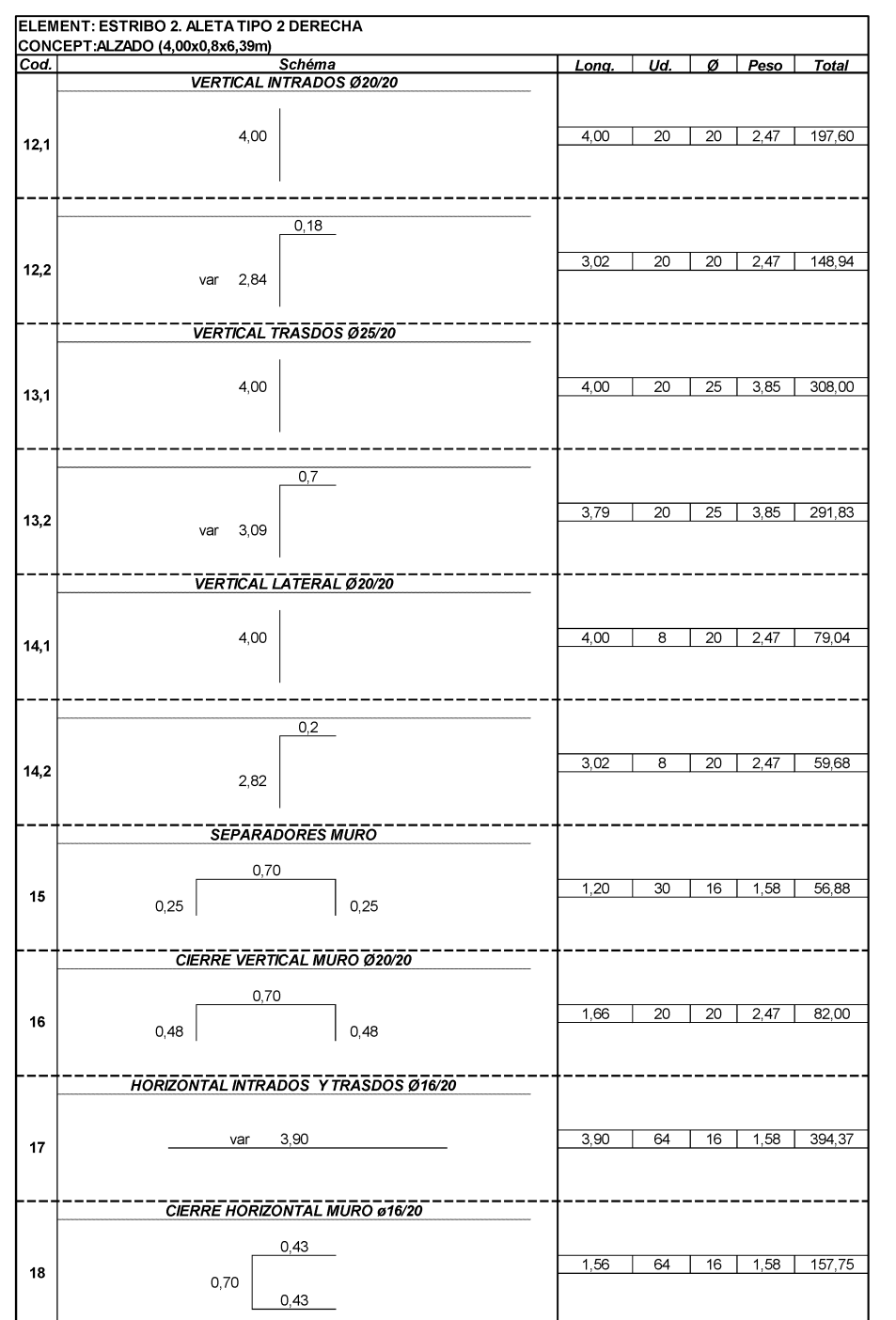

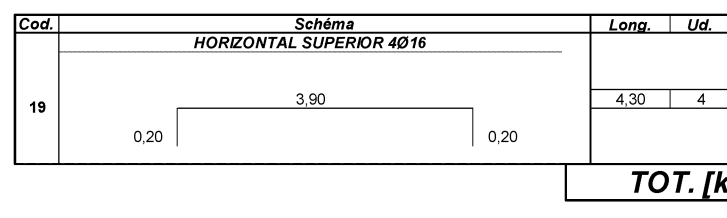

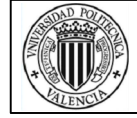

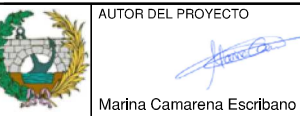

ECHA

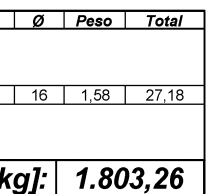

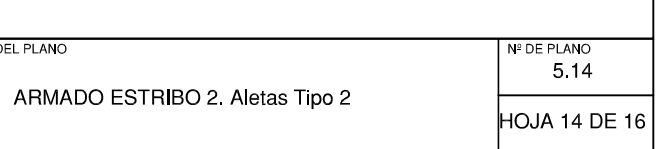

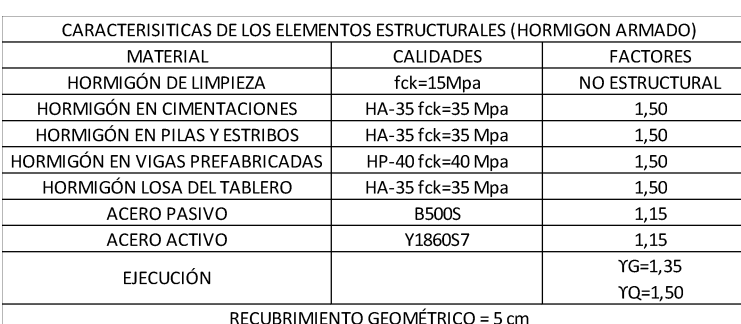

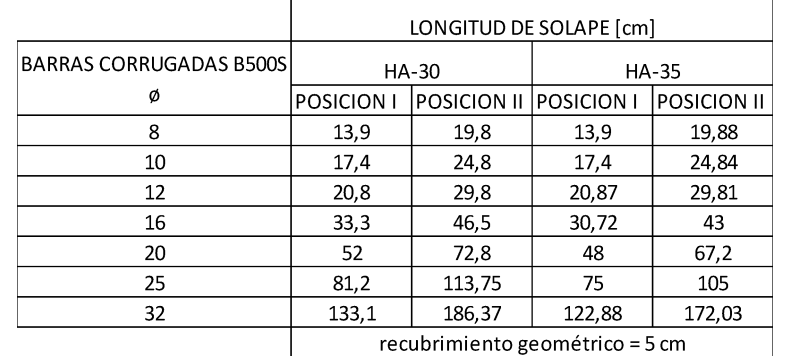

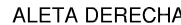

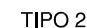

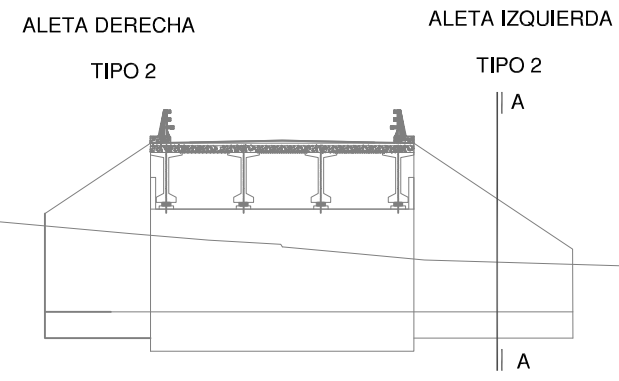

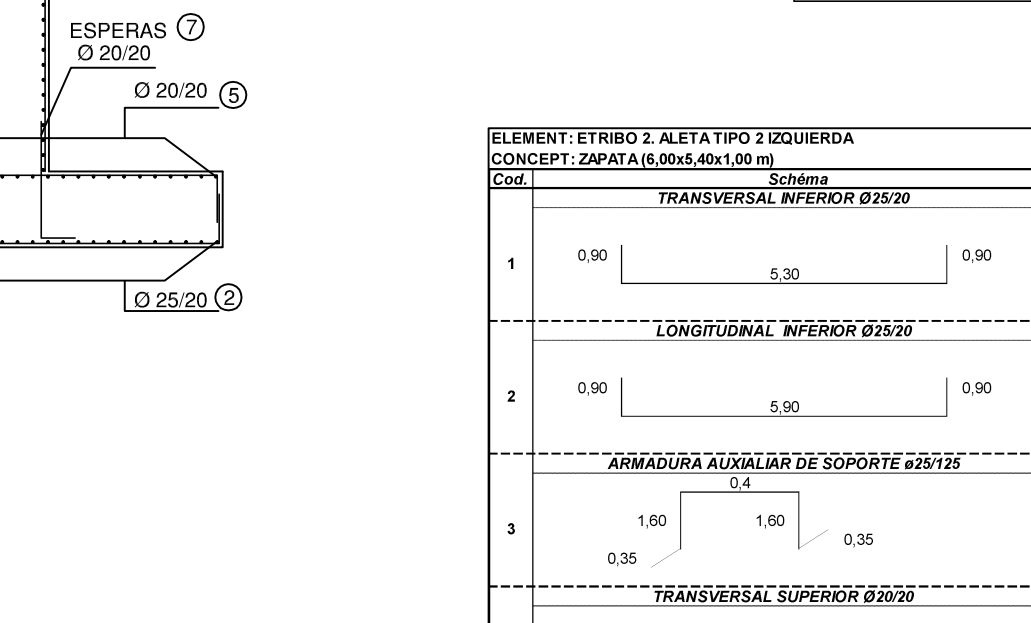

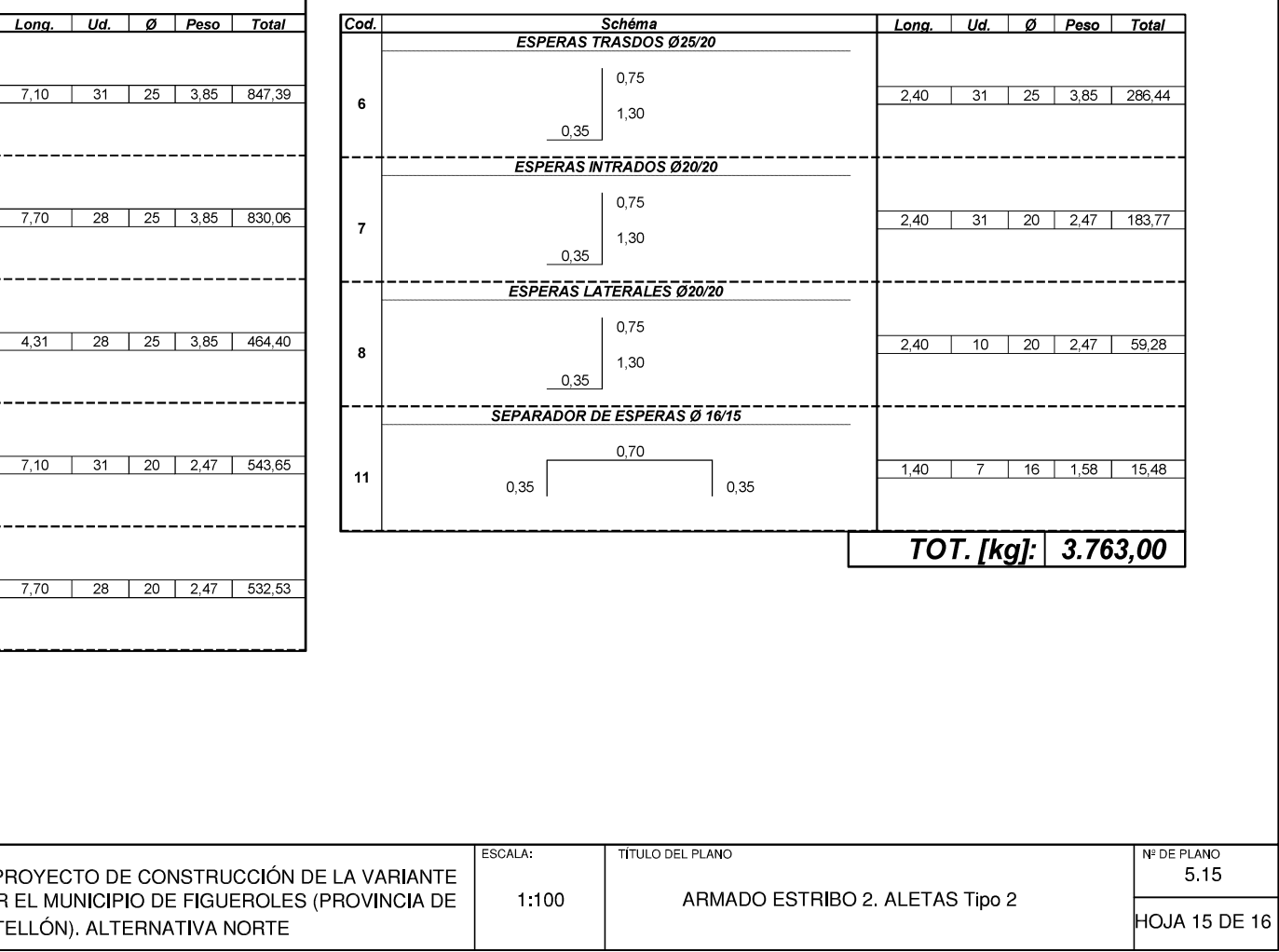

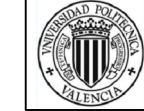

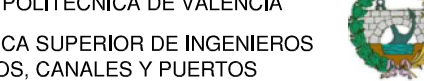

ALETAS TIPO 2

SECCION A A' ESCALA 1:100

///////

 $\circled{3}$  0 25/20

 $0016/20$ 

6 ESPERAS

 $40220/20$ 

 $0025/20$ 

4016 1

<u>Ø 20/20</u>

0 16/20 17

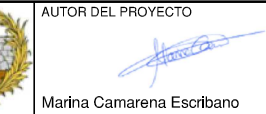

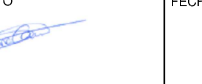

 $0,90$ 

 $0,90$ 

5

5,30

**LONGITUDINAL SUPERIOR Ø20/20** 

5,90

 $0,90$ 

 $0,\!90$ 

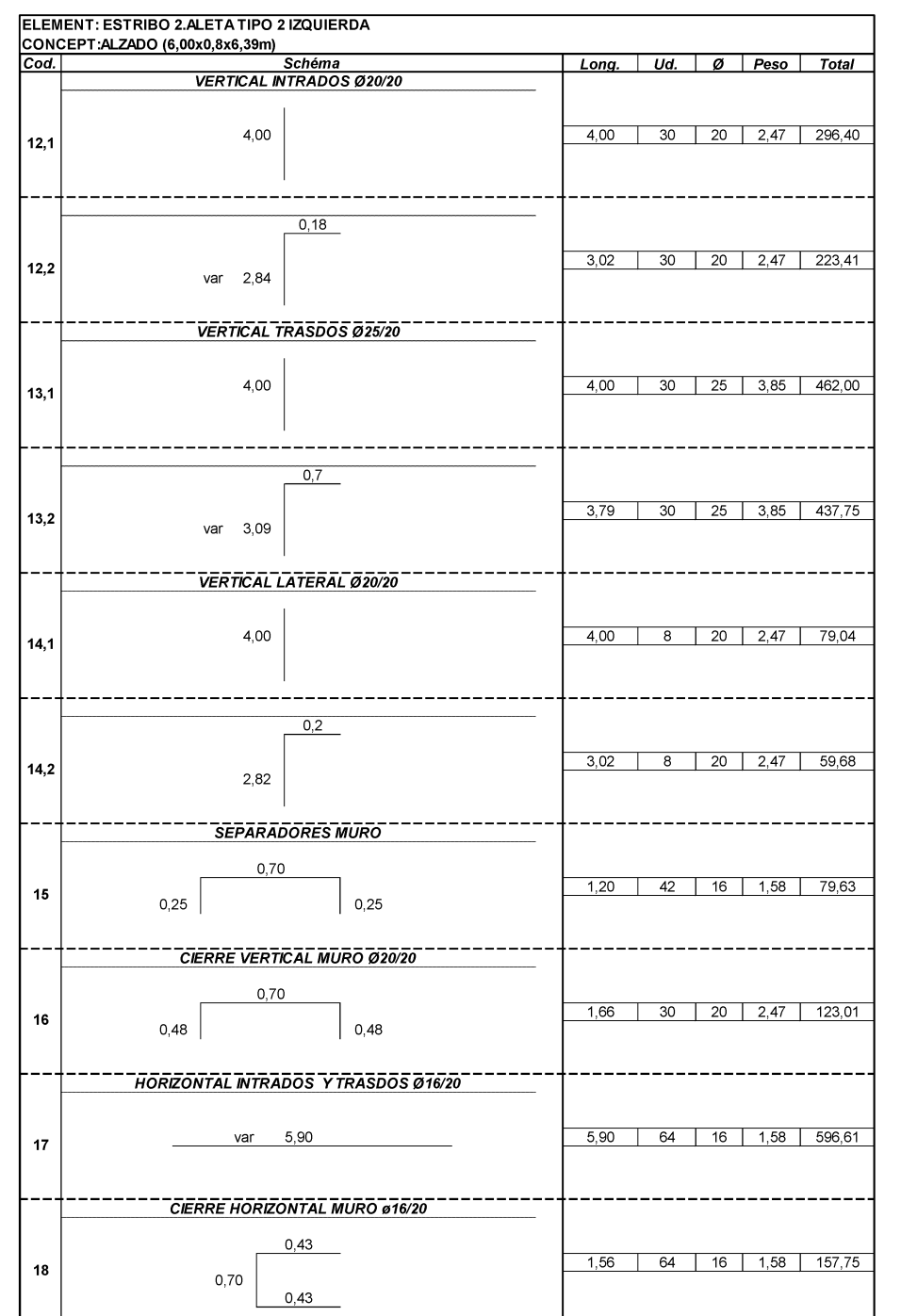

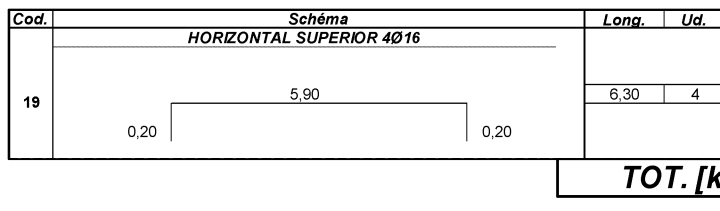

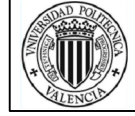

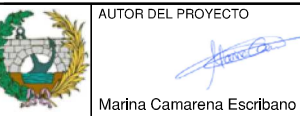

ECHA

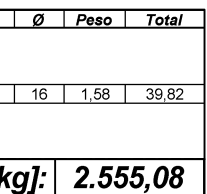

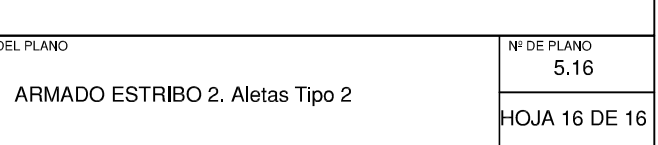

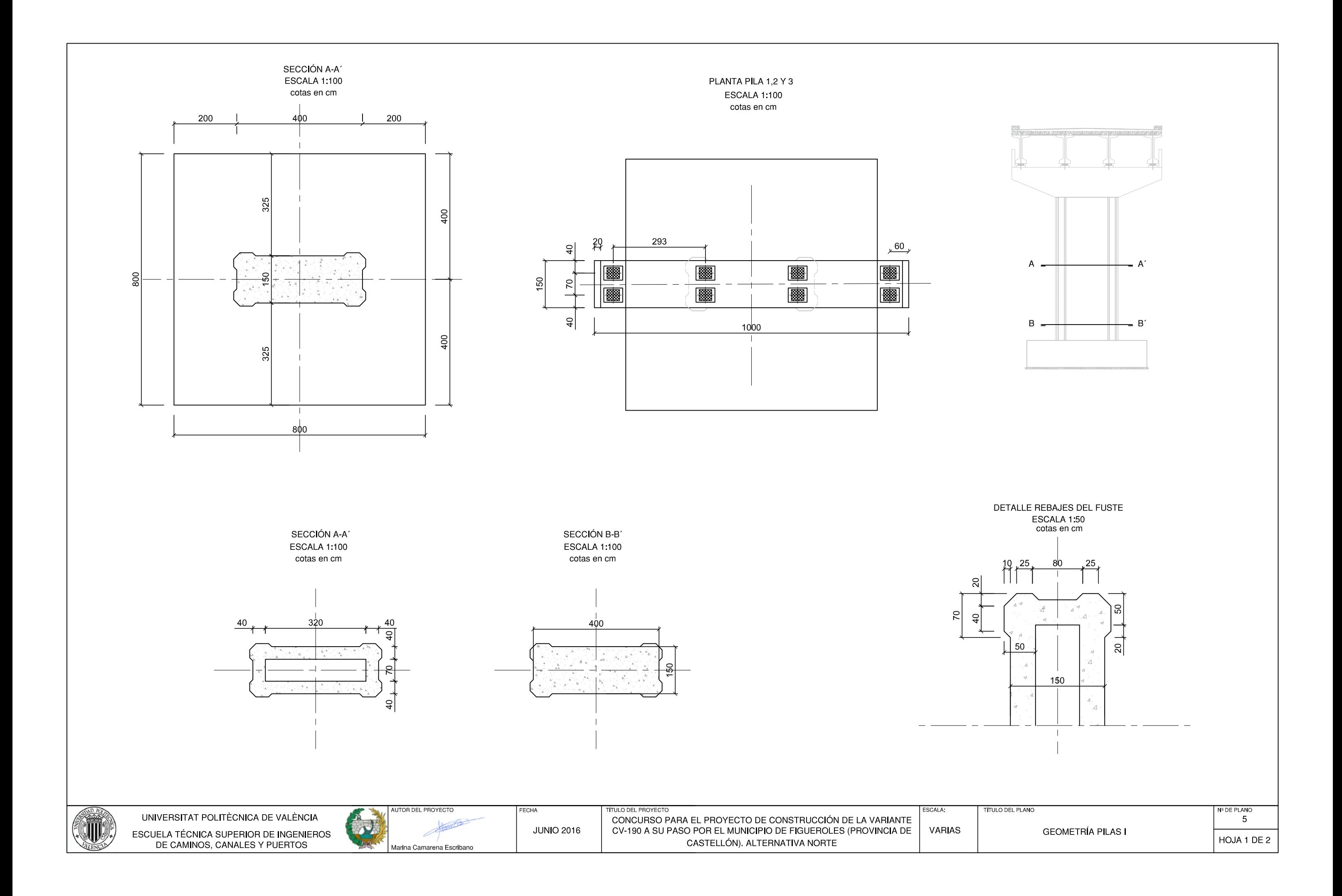

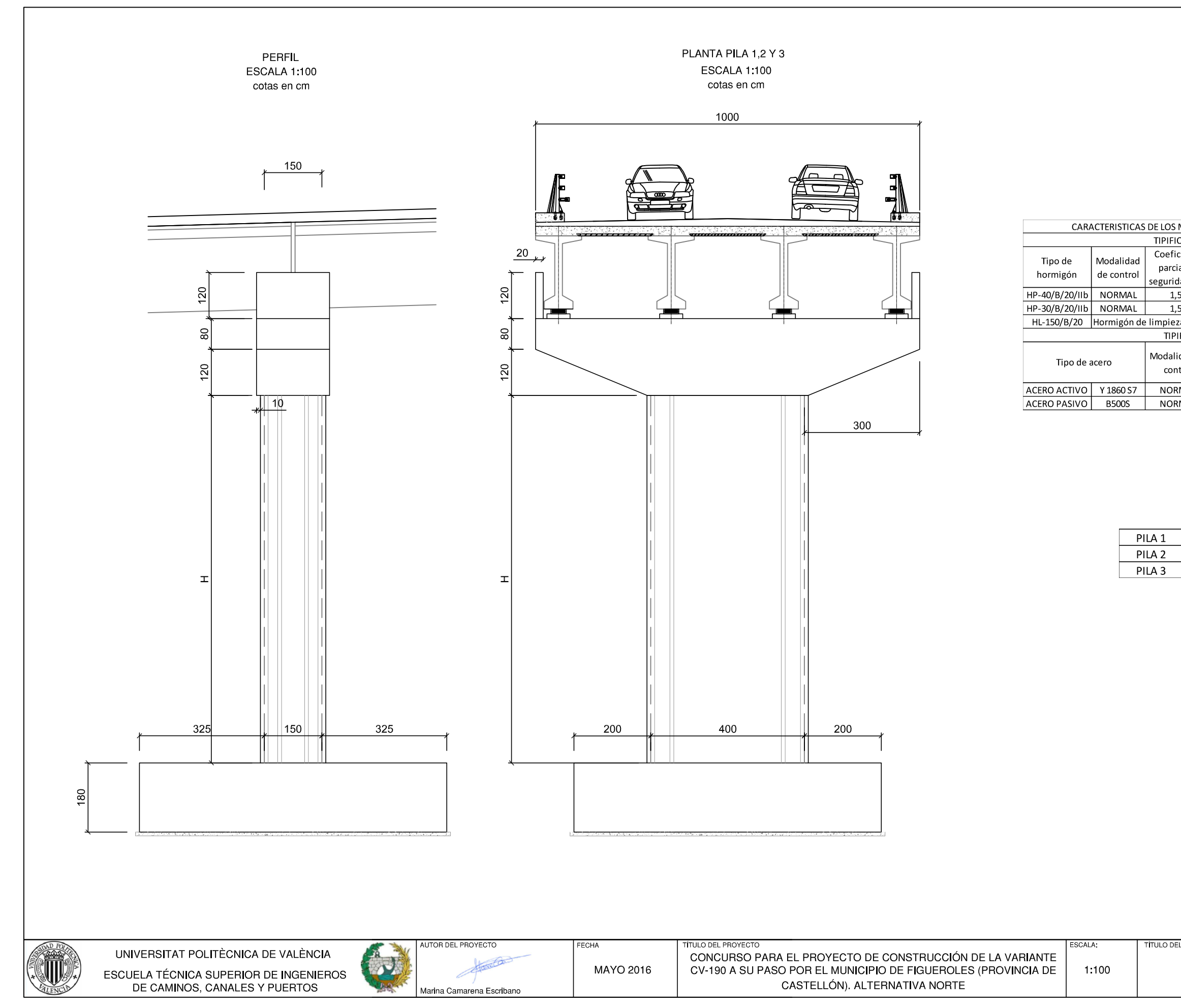

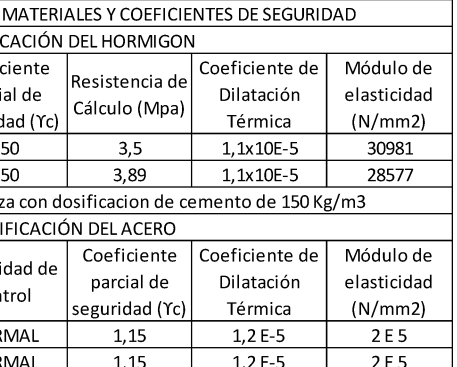

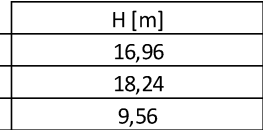

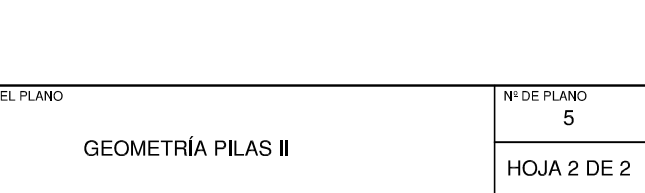

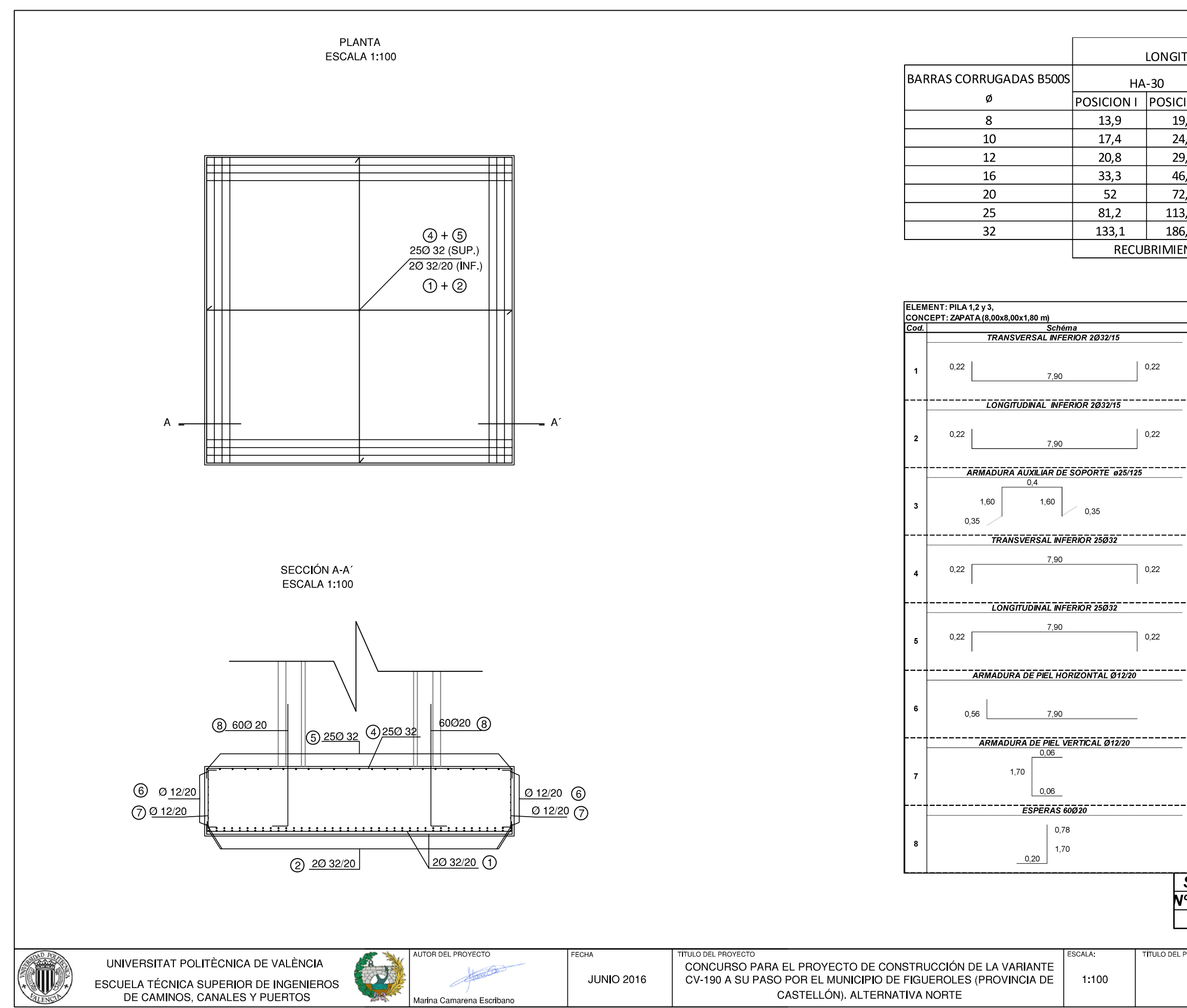

#### LONGITUD DE SOLAPE [cm]

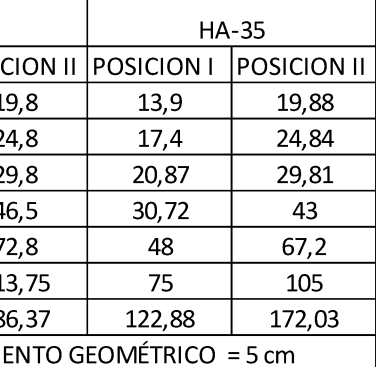

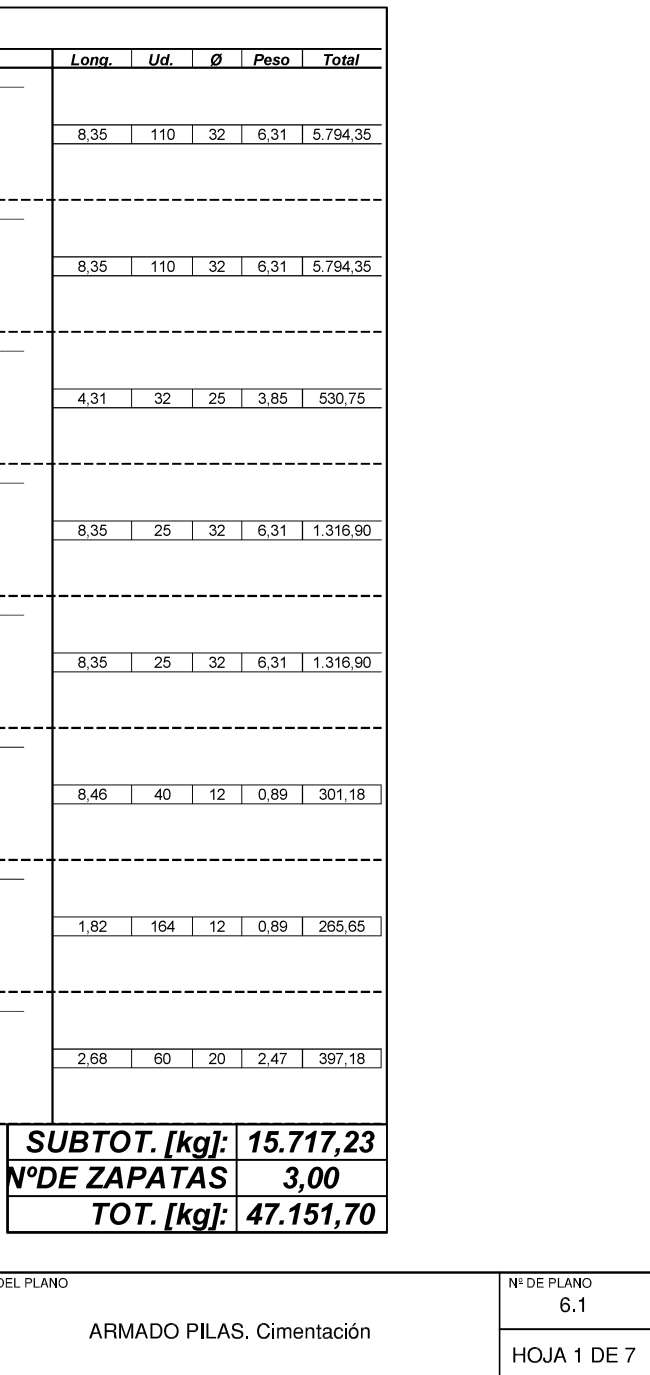

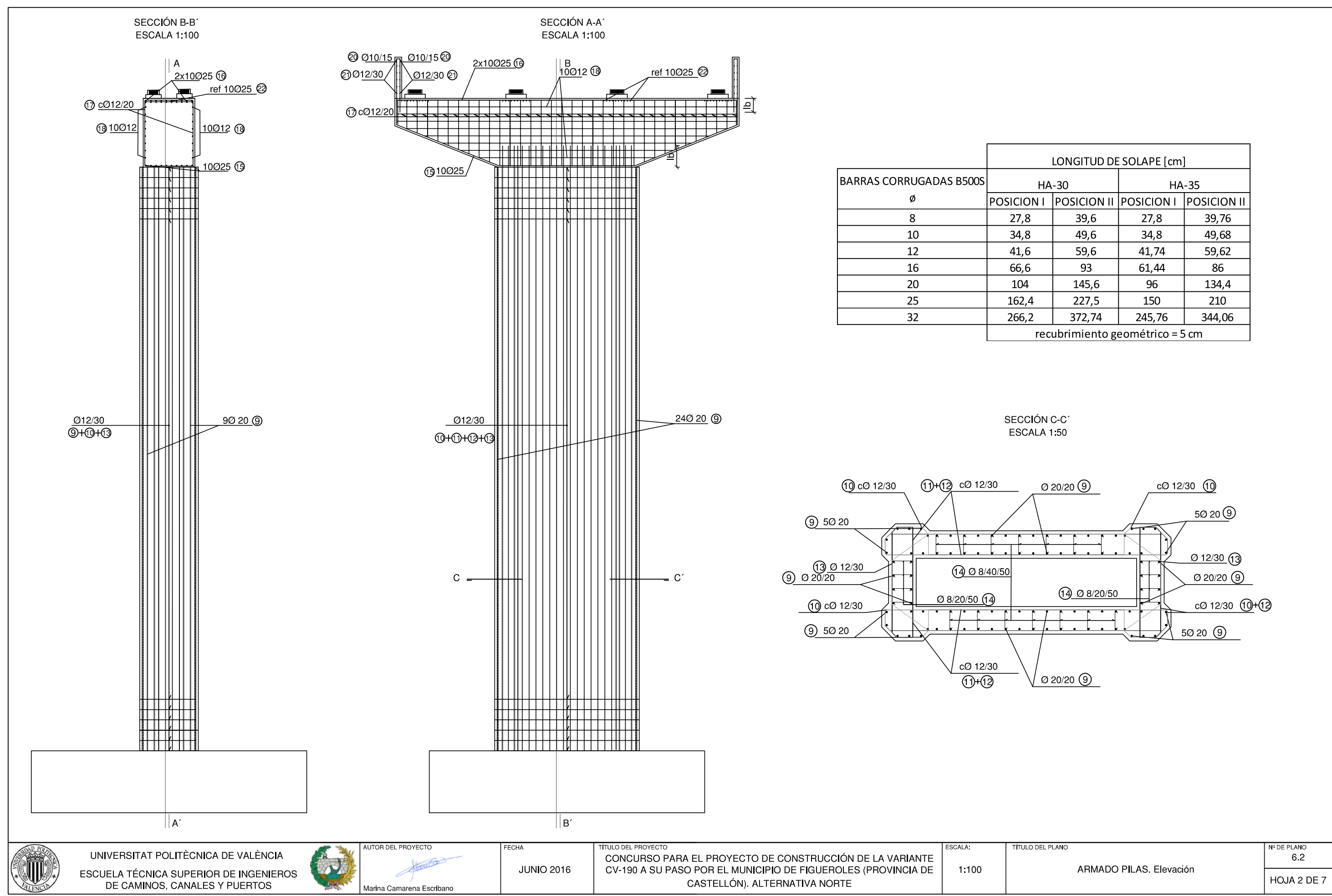

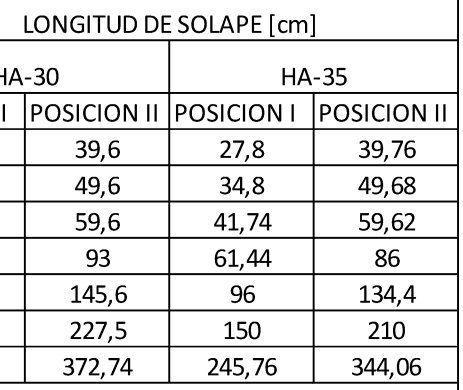

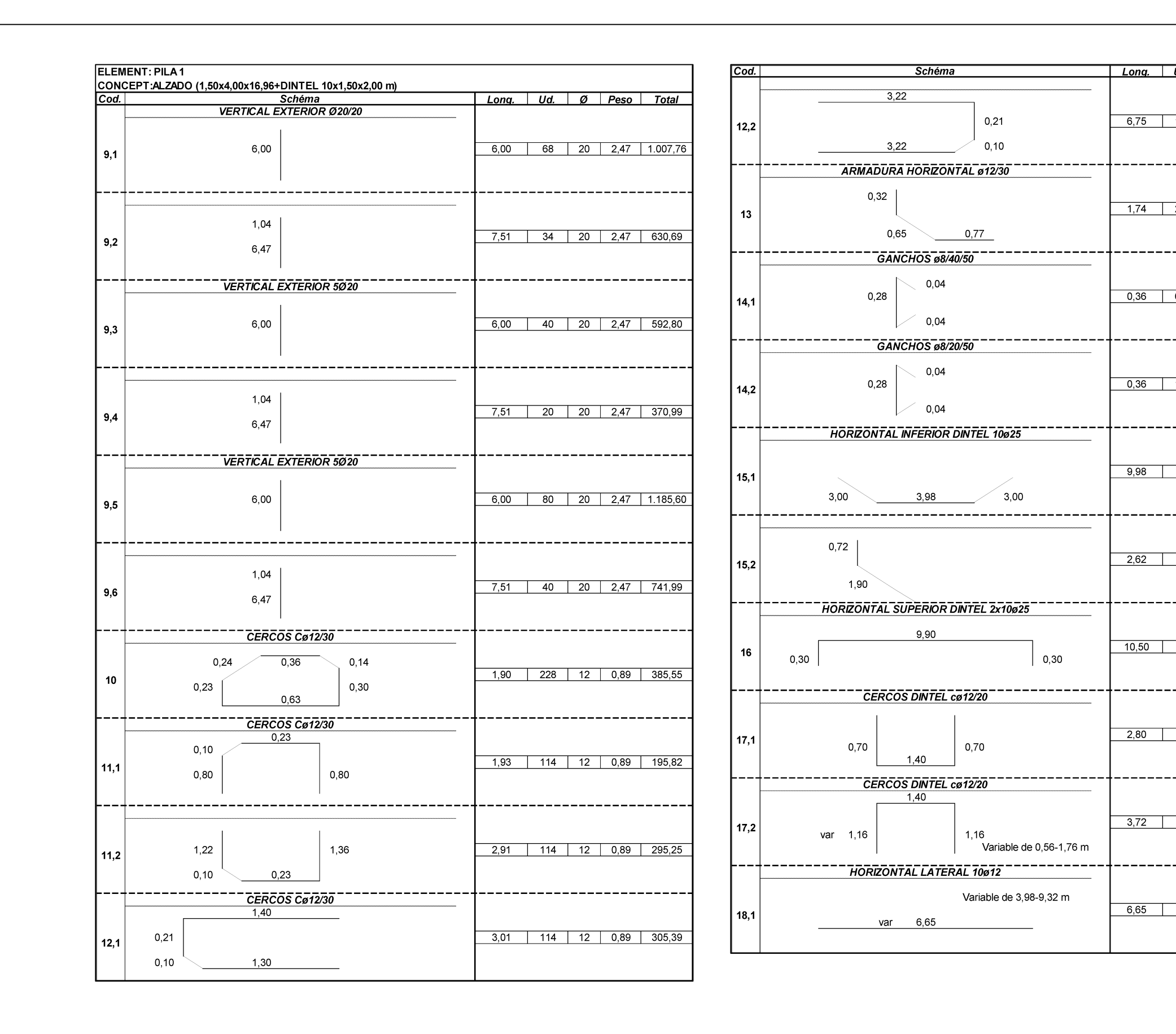

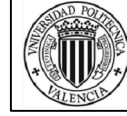

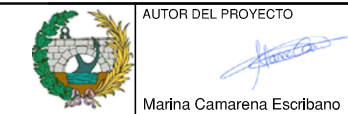

 $\sqrt{a}$ 

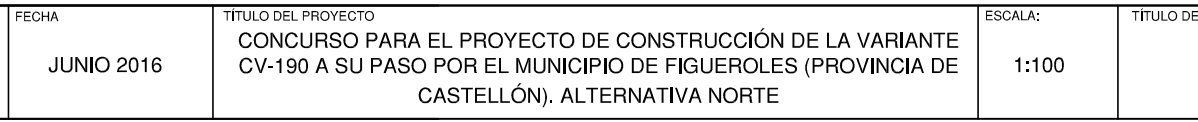

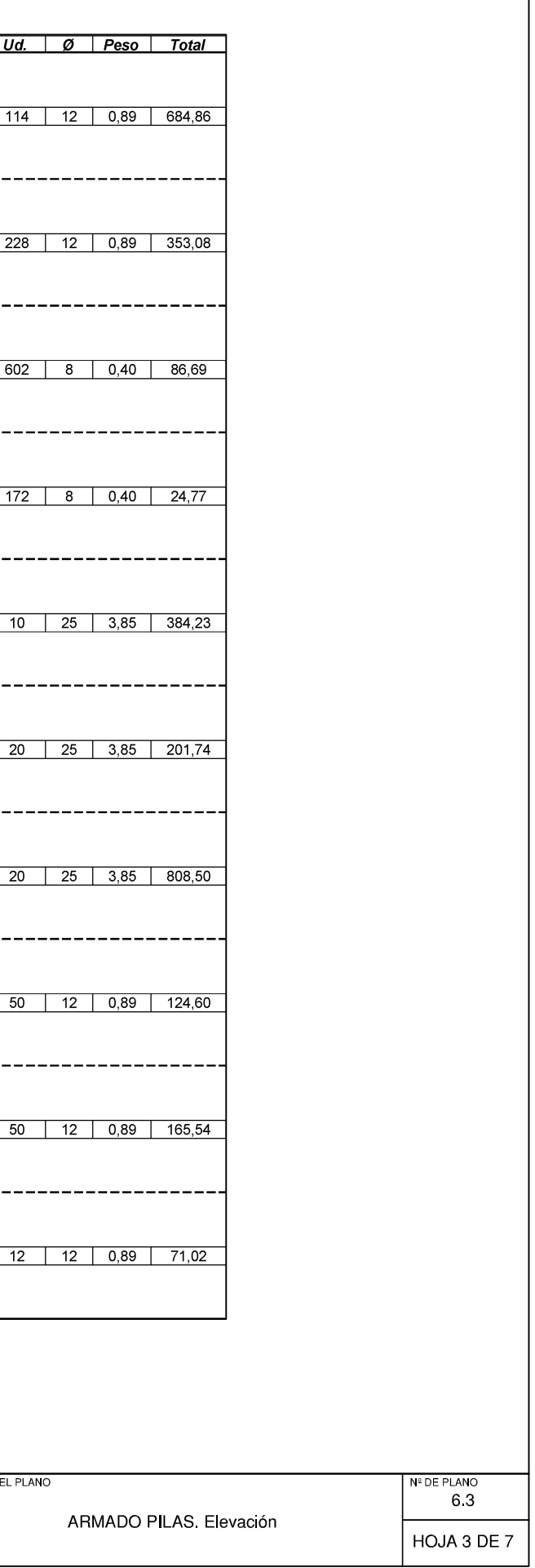

 $---$ 

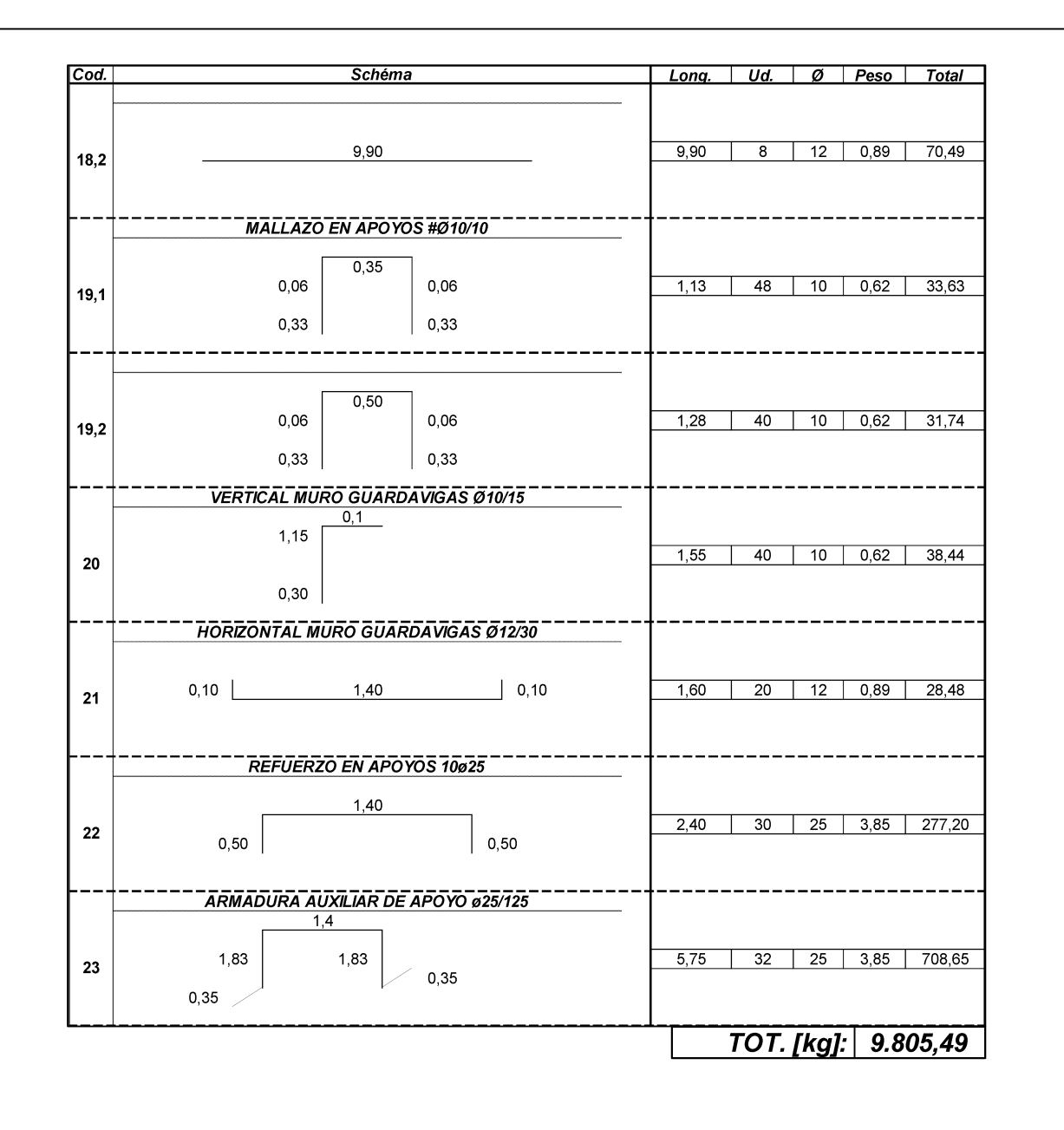

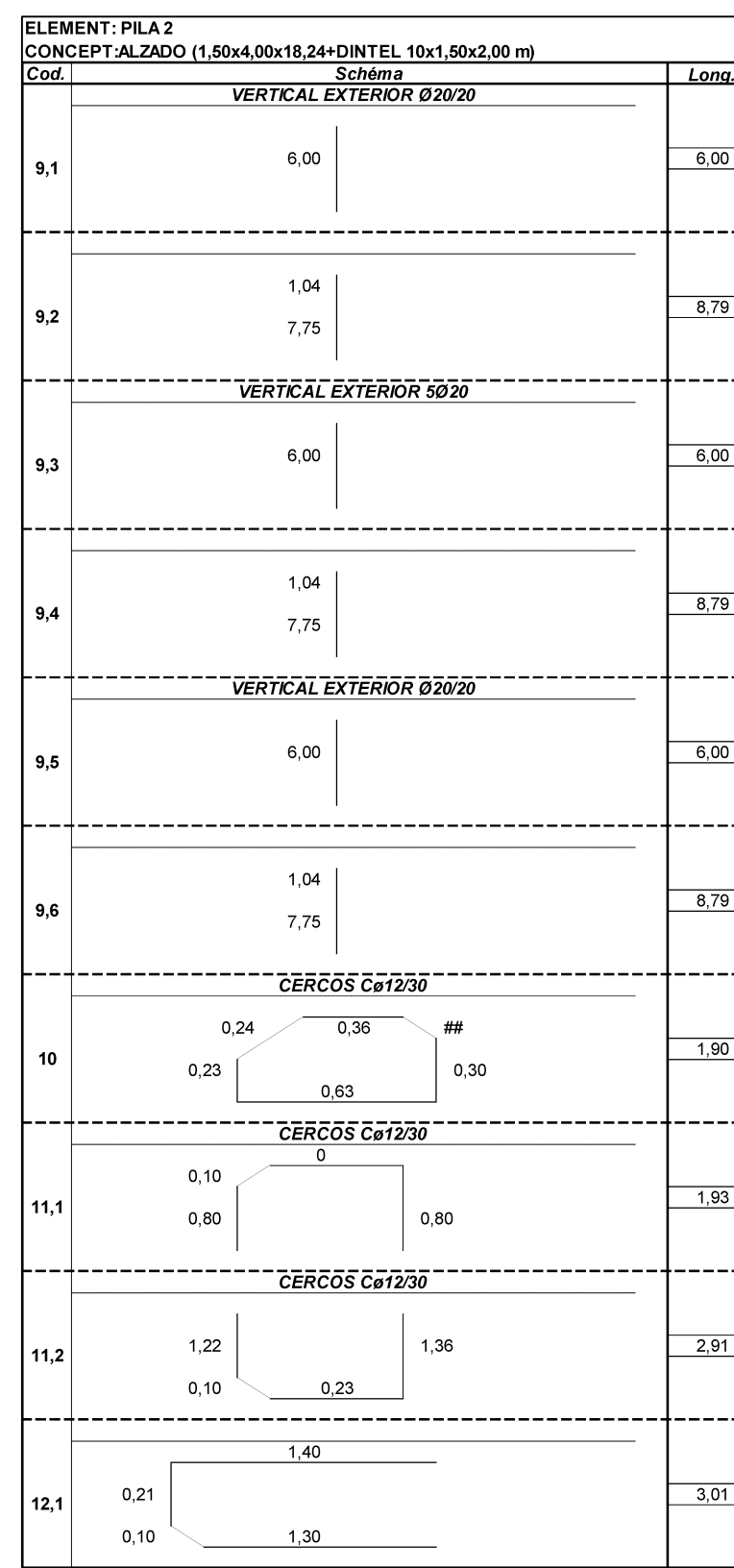

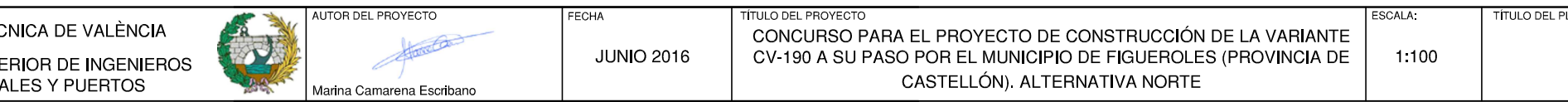

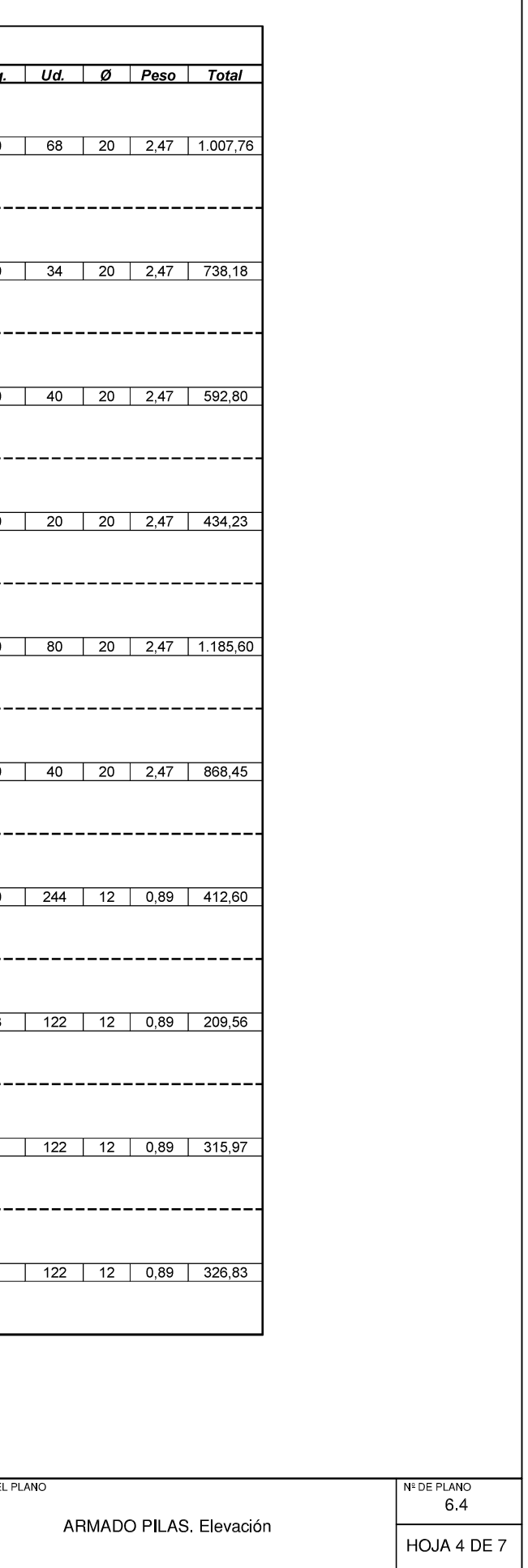

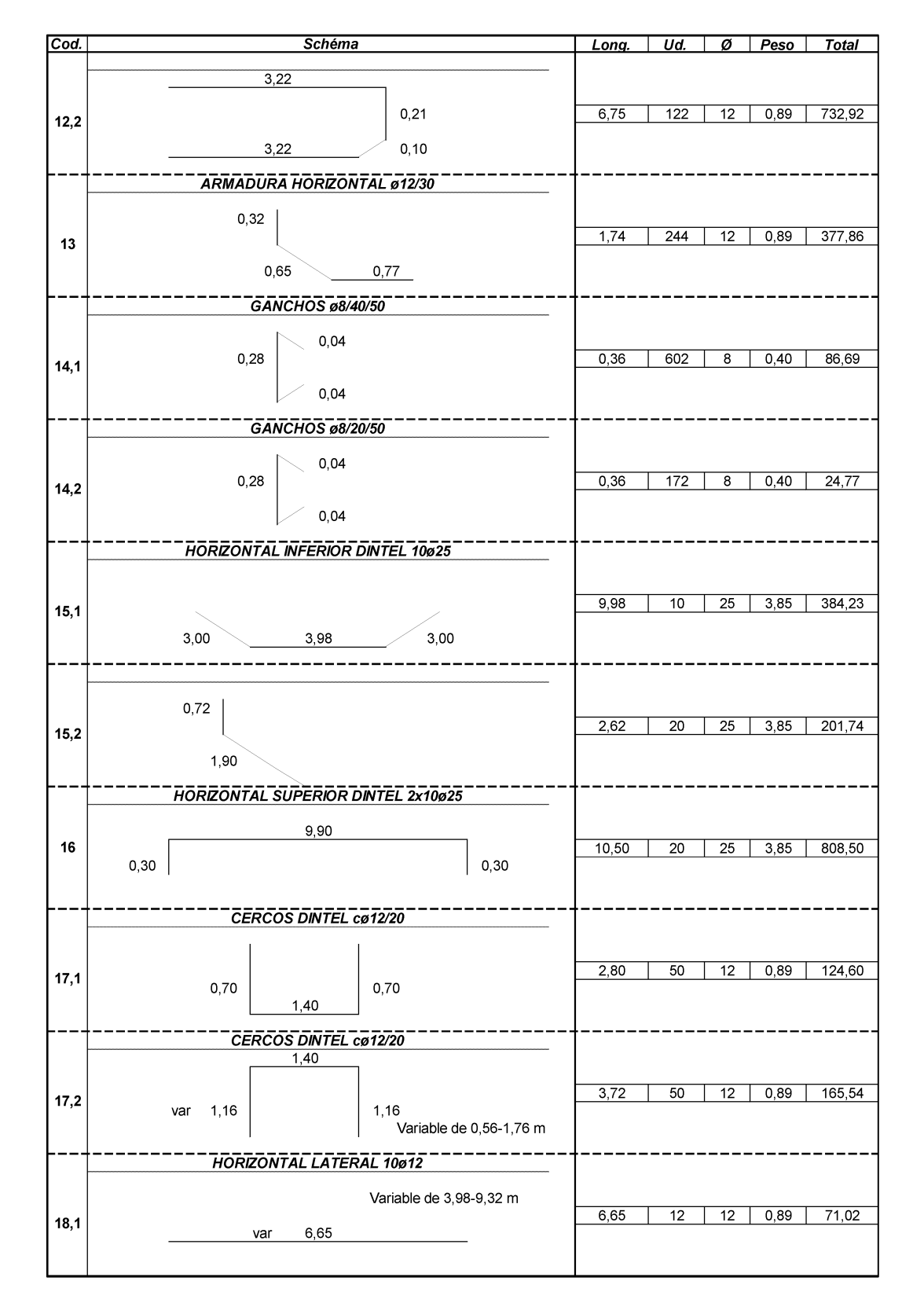

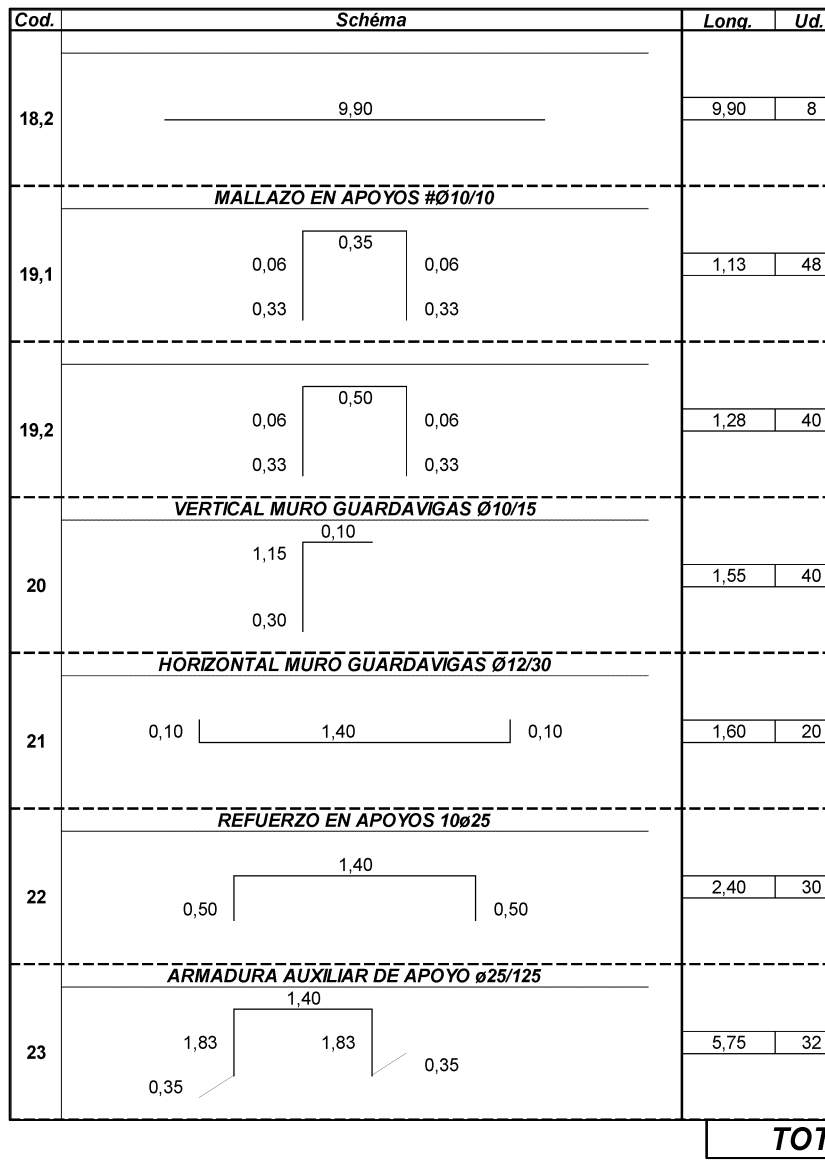

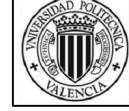

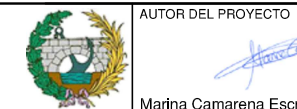

Marina Camarena Escribano

**TÍTULO DE SCALA ECHA** TULO DEL PROYECTO CONCURSO PARA EL PROYECTO DE CONSTRUCCIÓN DE LA VARIANTE **JUNIO 2016** CV-190 A SU PASO POR EL MUNICIPIO DE FIGUEROLES (PROVINCIA DE SIN ESCALA CASTELLÓN). ALTERNATIVA NORTE

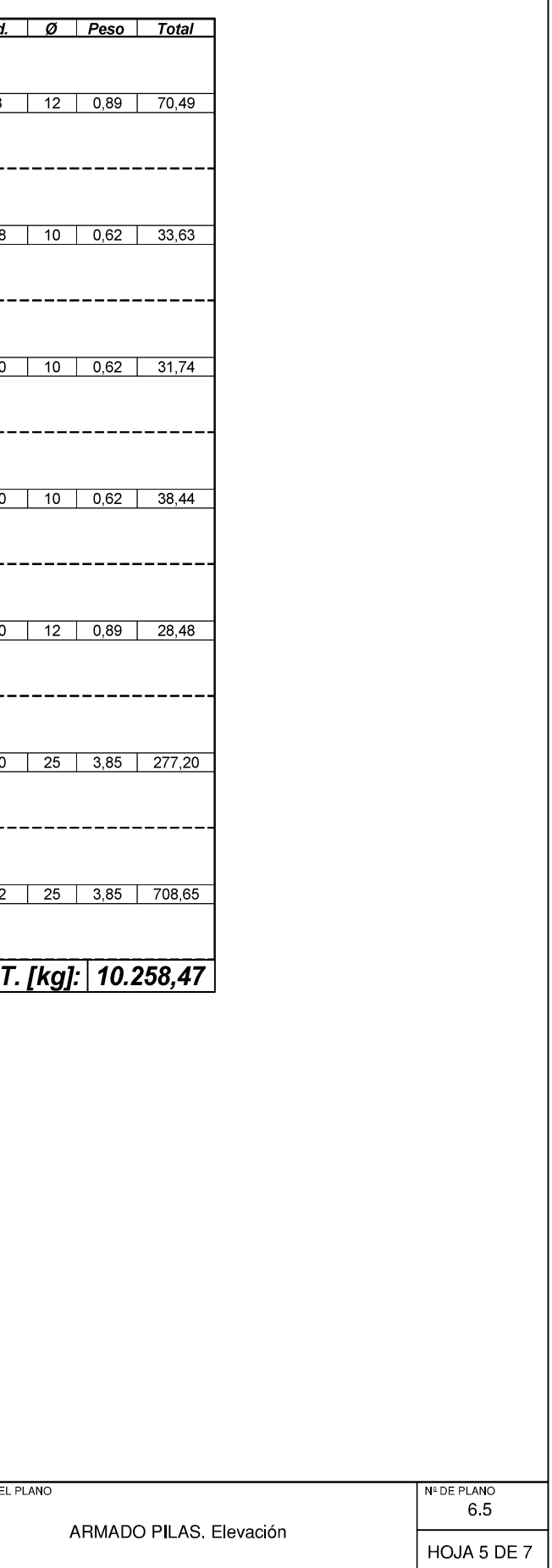

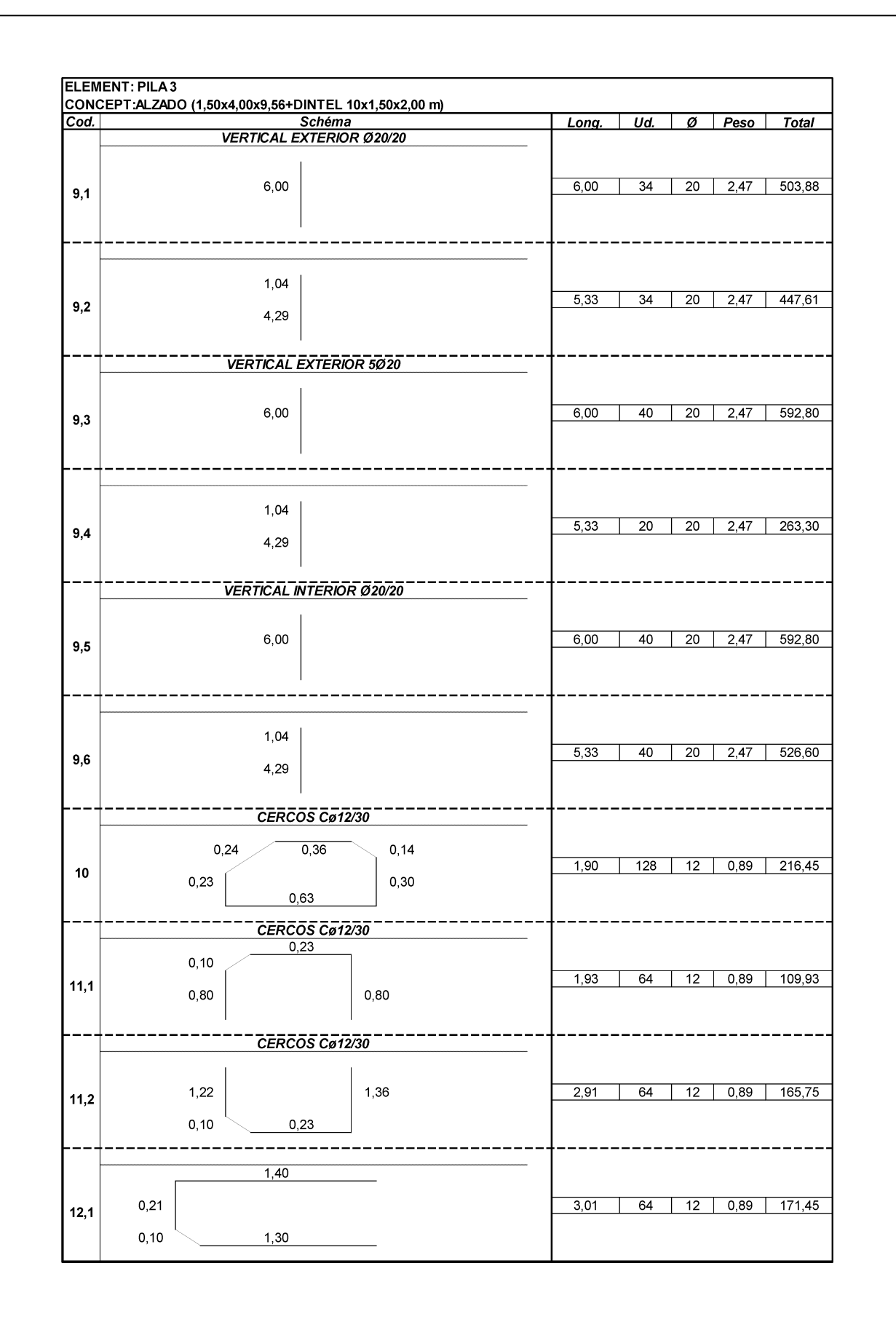

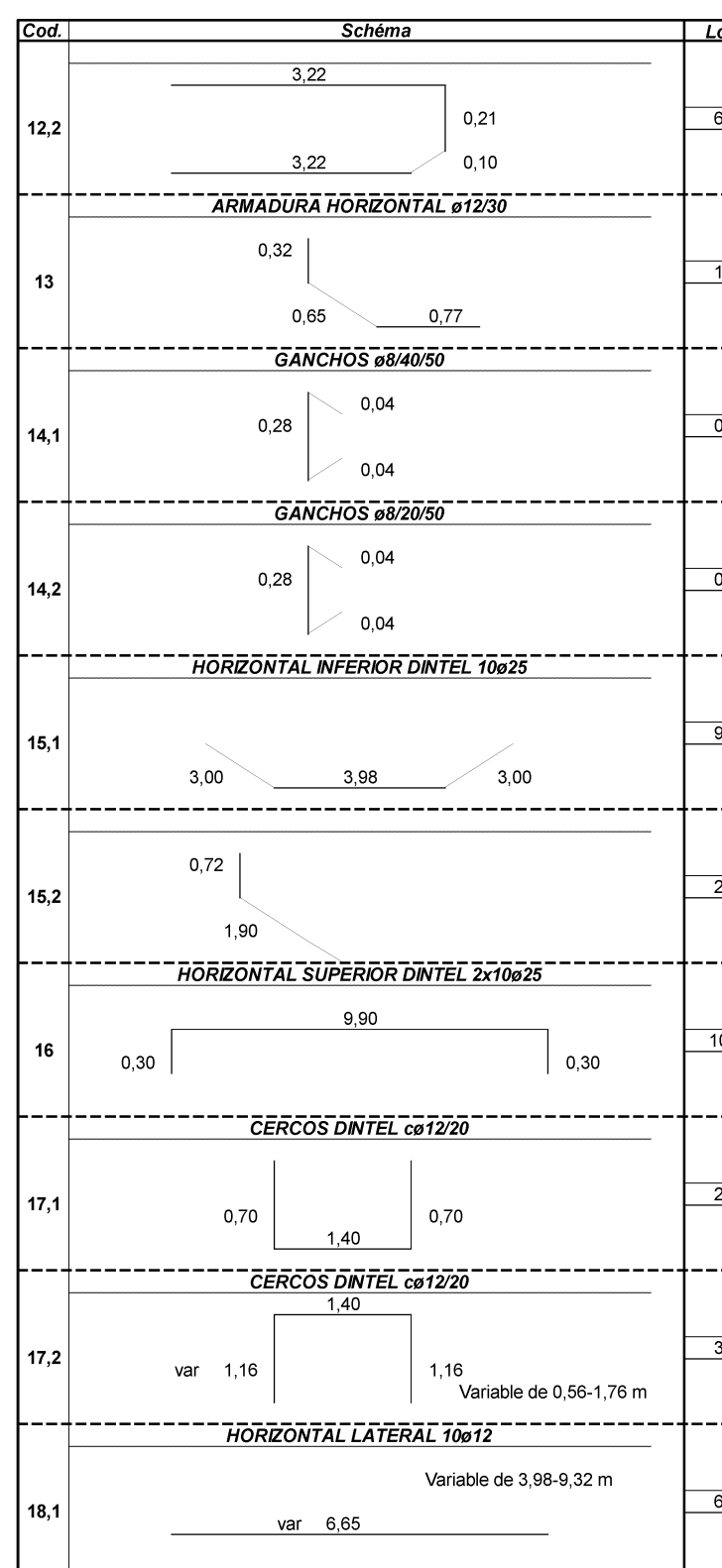

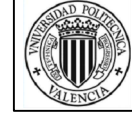

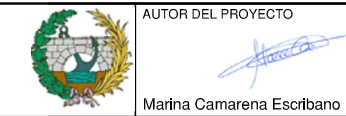

**TÍTULO DEL SCALA ECHA** TULO DEL PROYECTO CONCURSO PARA EL PROYECTO DE CONSTRUCCIÓN DE LA VARIANTE **JUNIO 2016** CV-190 A SU PASO POR EL MUNICIPIO DE FIGUEROLES (PROVINCIA DE SIN ESCALA CASTELLÓN). ALTERNATIVA NORTE

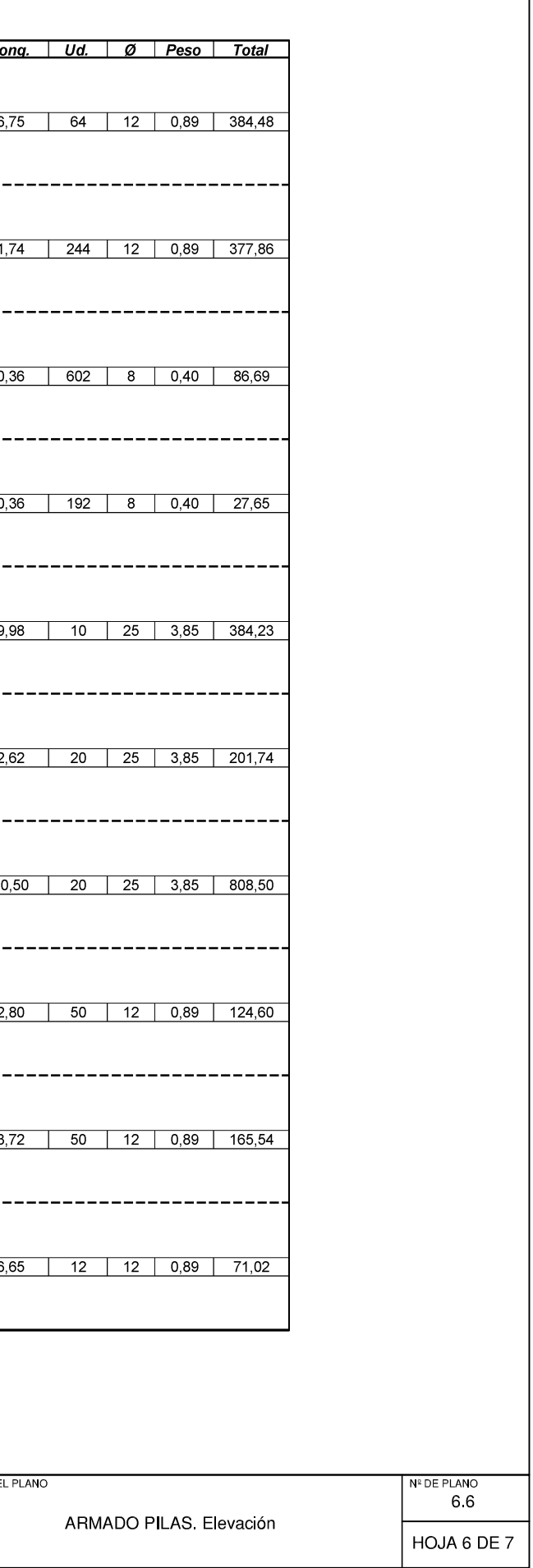

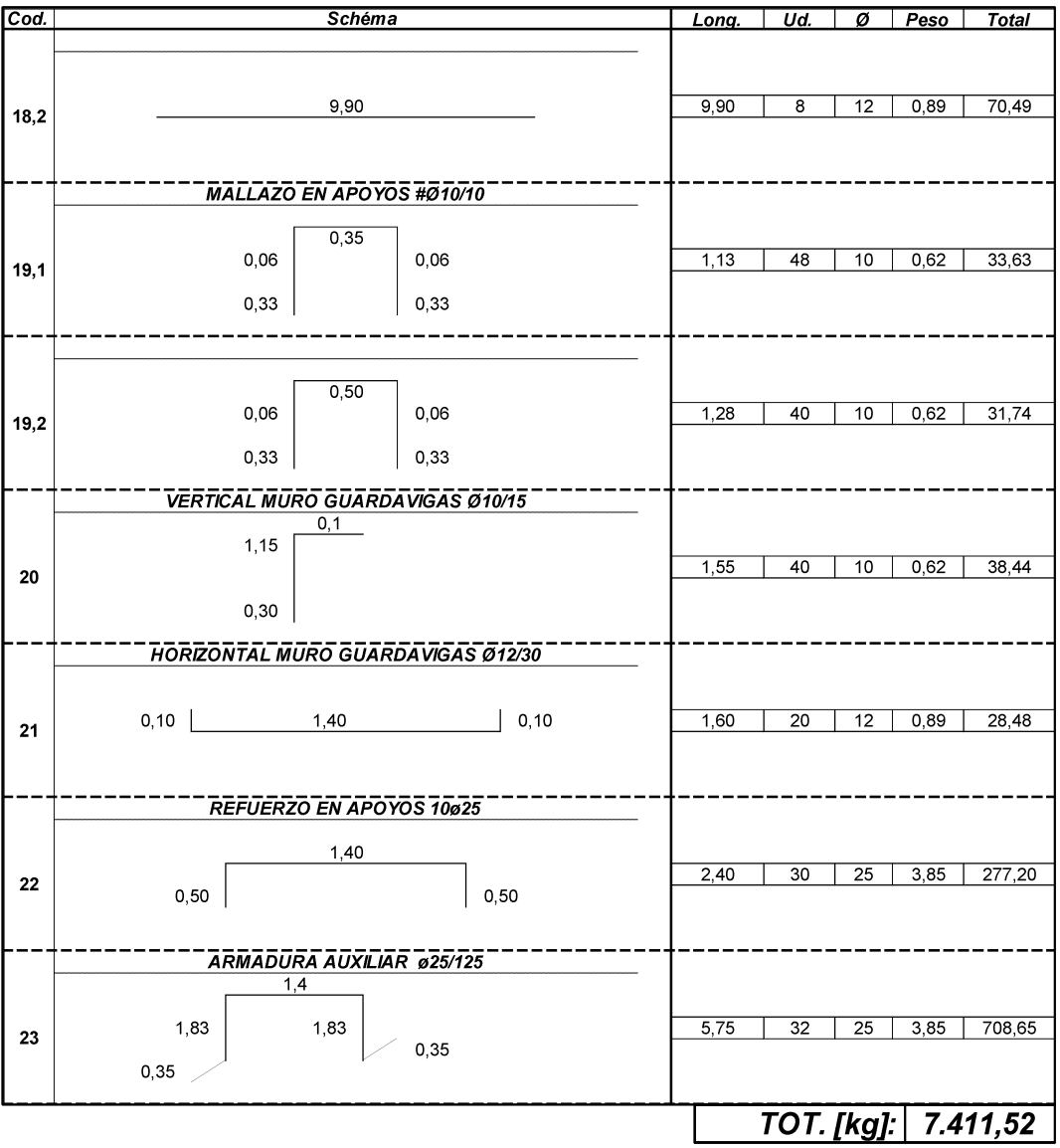

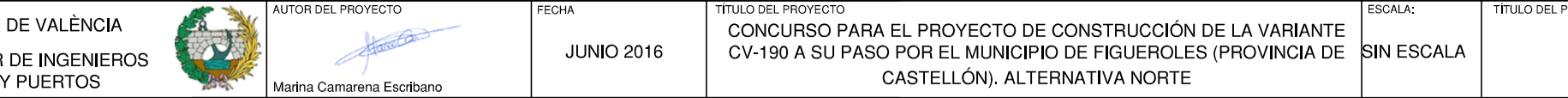

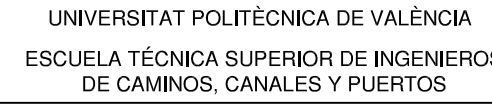

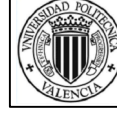

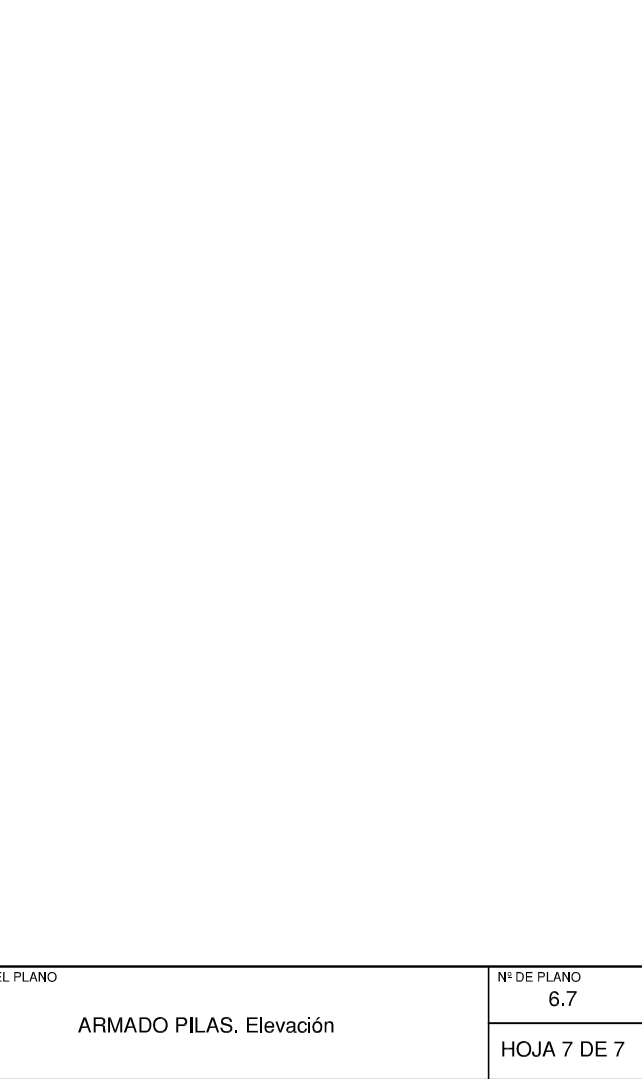

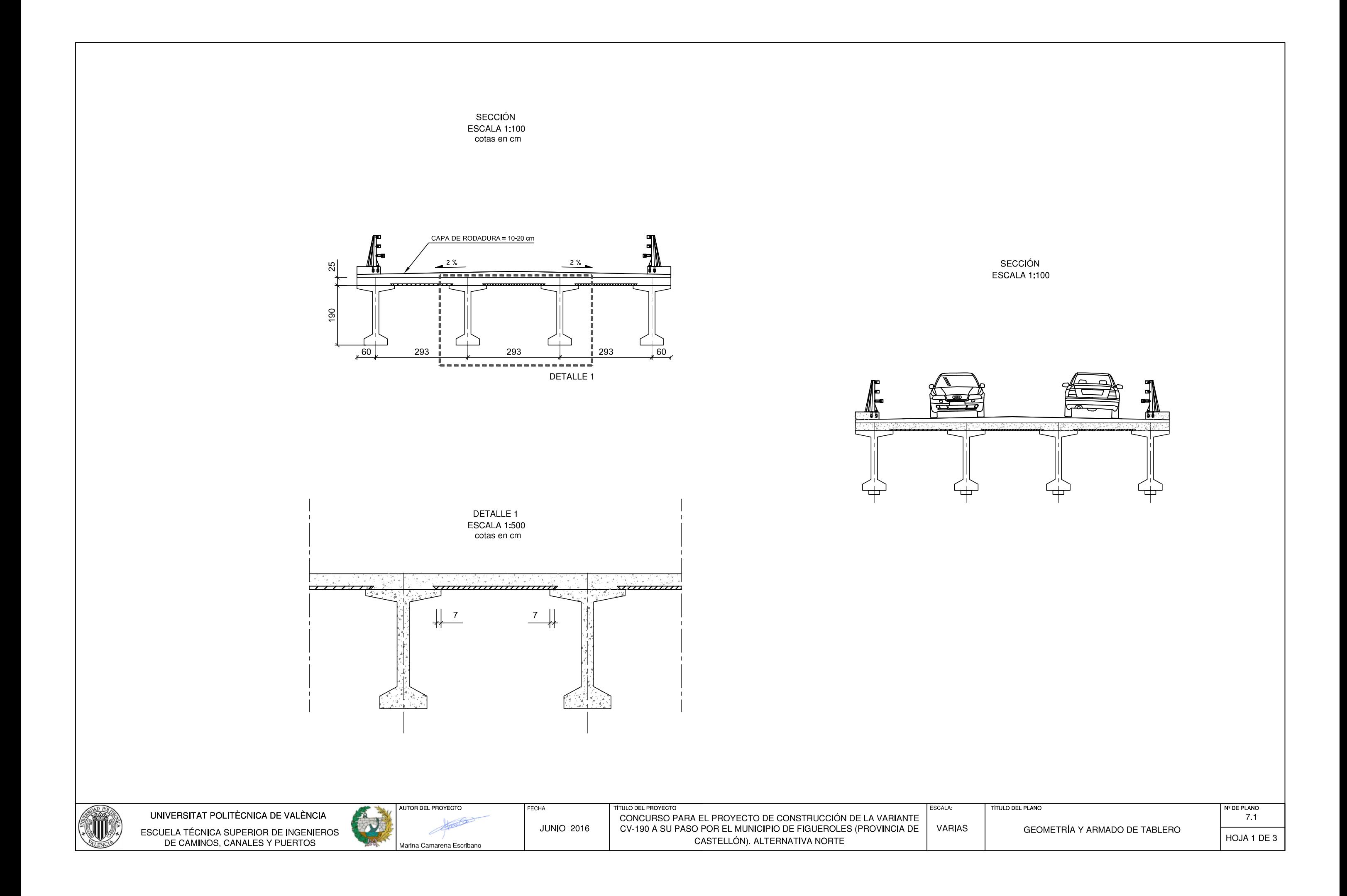

DEFINICION DE ARMADURA EN PLANTA ESCALA 1:200 ≡⊞₽  $5 \varnothing$  16 ml<br>(SUP.)<br>7  $\varnothing$  16 ml<br>(INF.)

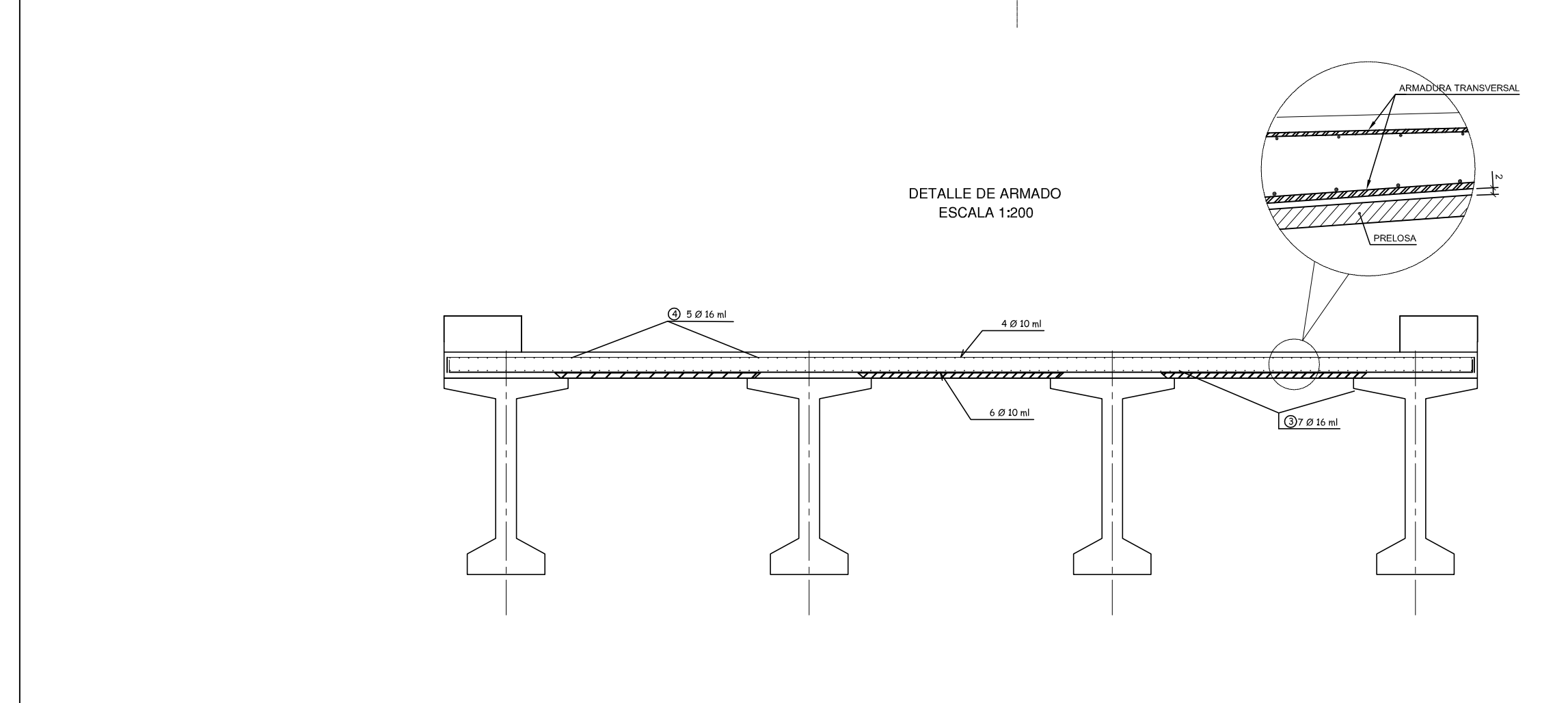

 $\sim$ 

 $\frac{4\emptyset 10 \text{ ml} (SUP)}{6\emptyset 10 \text{ ml} (INF.)}$ 

■

鼺

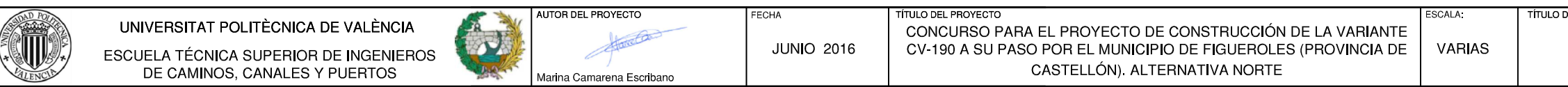

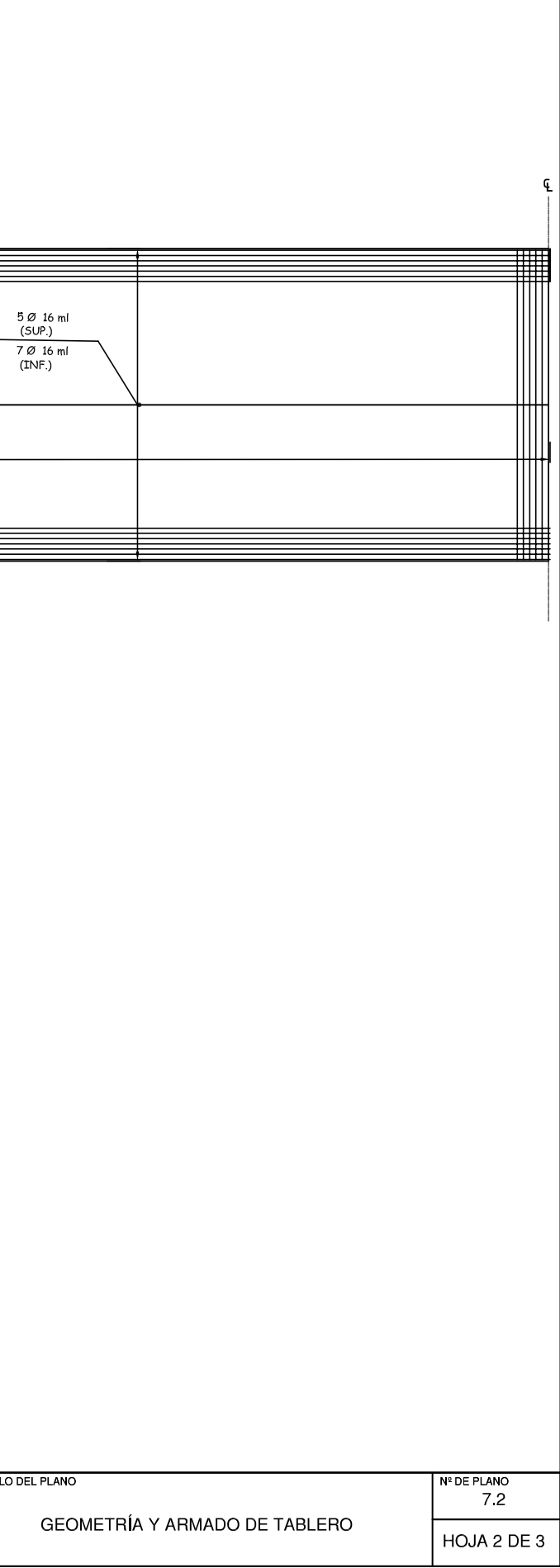

- 5

 $\overline{\phantom{a}}$  $\overline{7}$ 

 $\frac{4\emptyset \text{ 10 ml (SUP.)}}{6\emptyset \text{ 10 ml (INF.)}}$ 

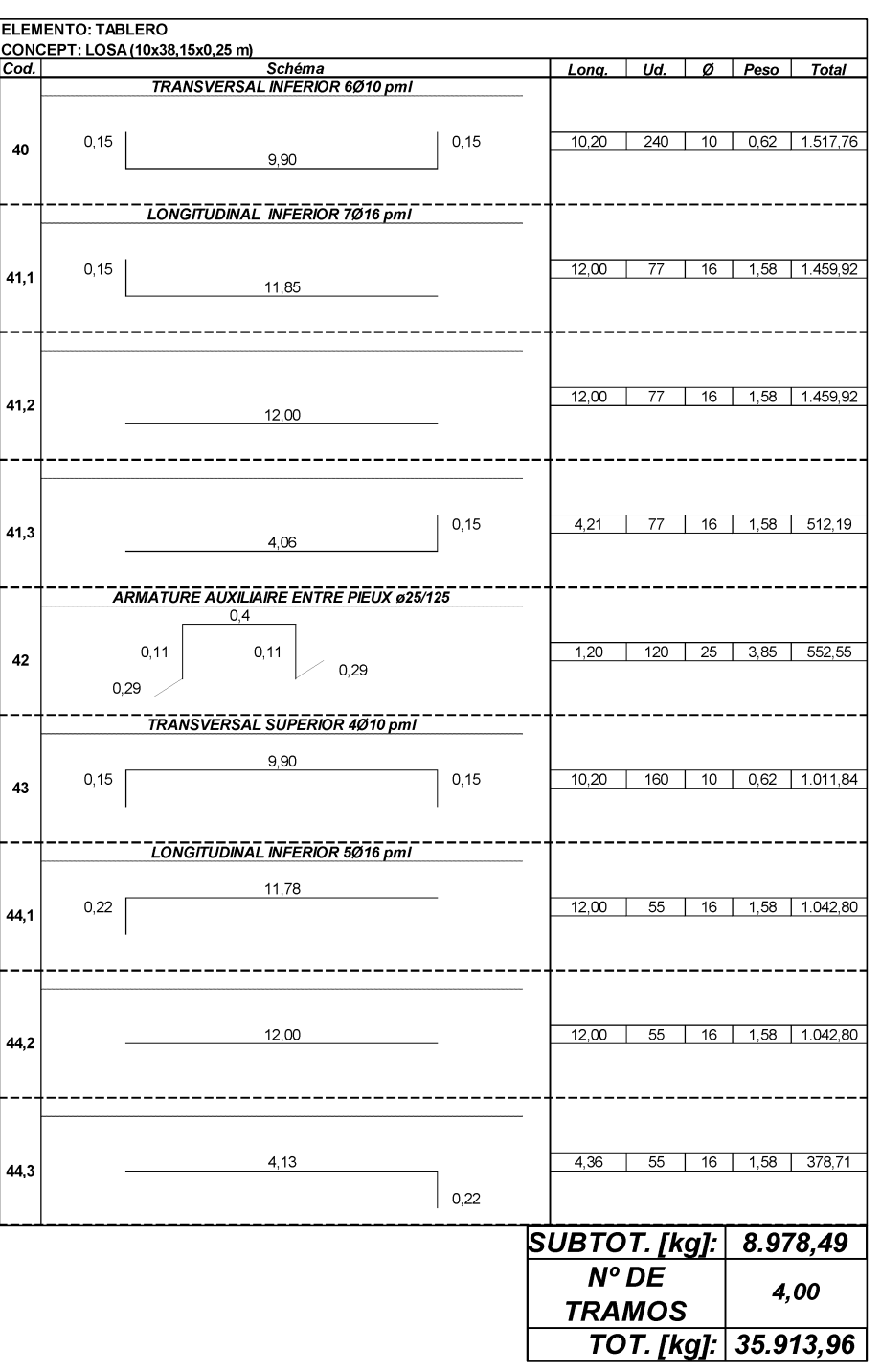

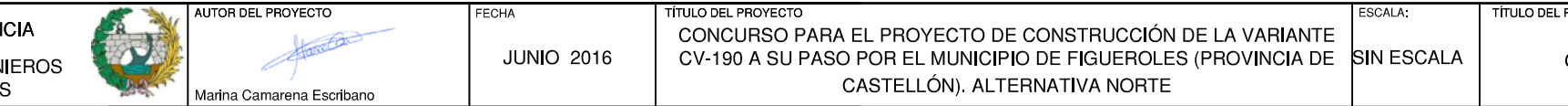

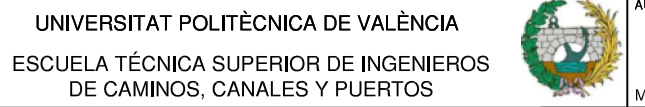

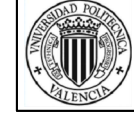

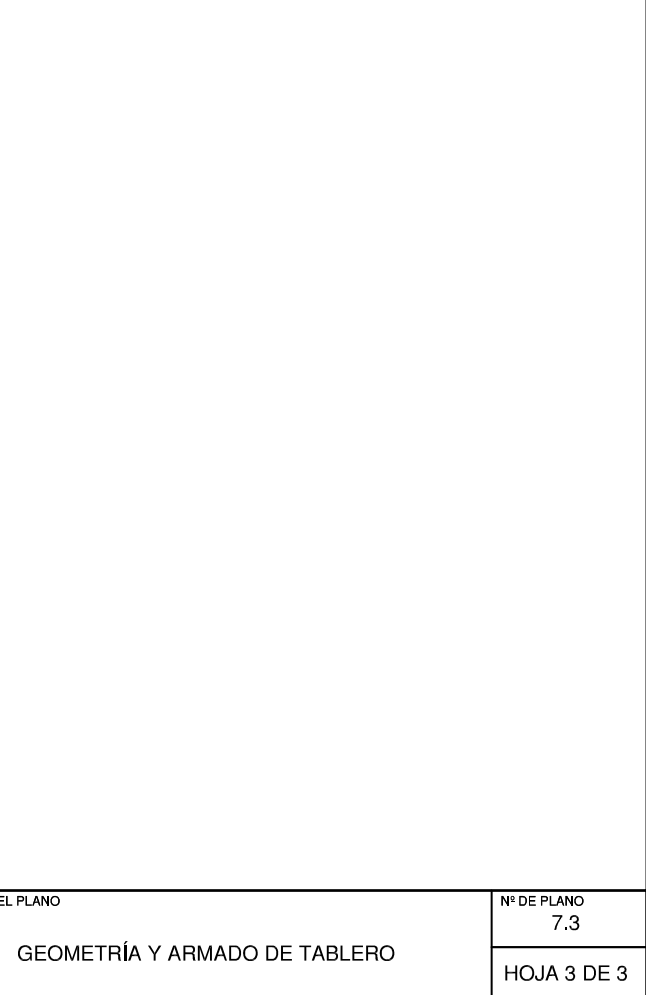

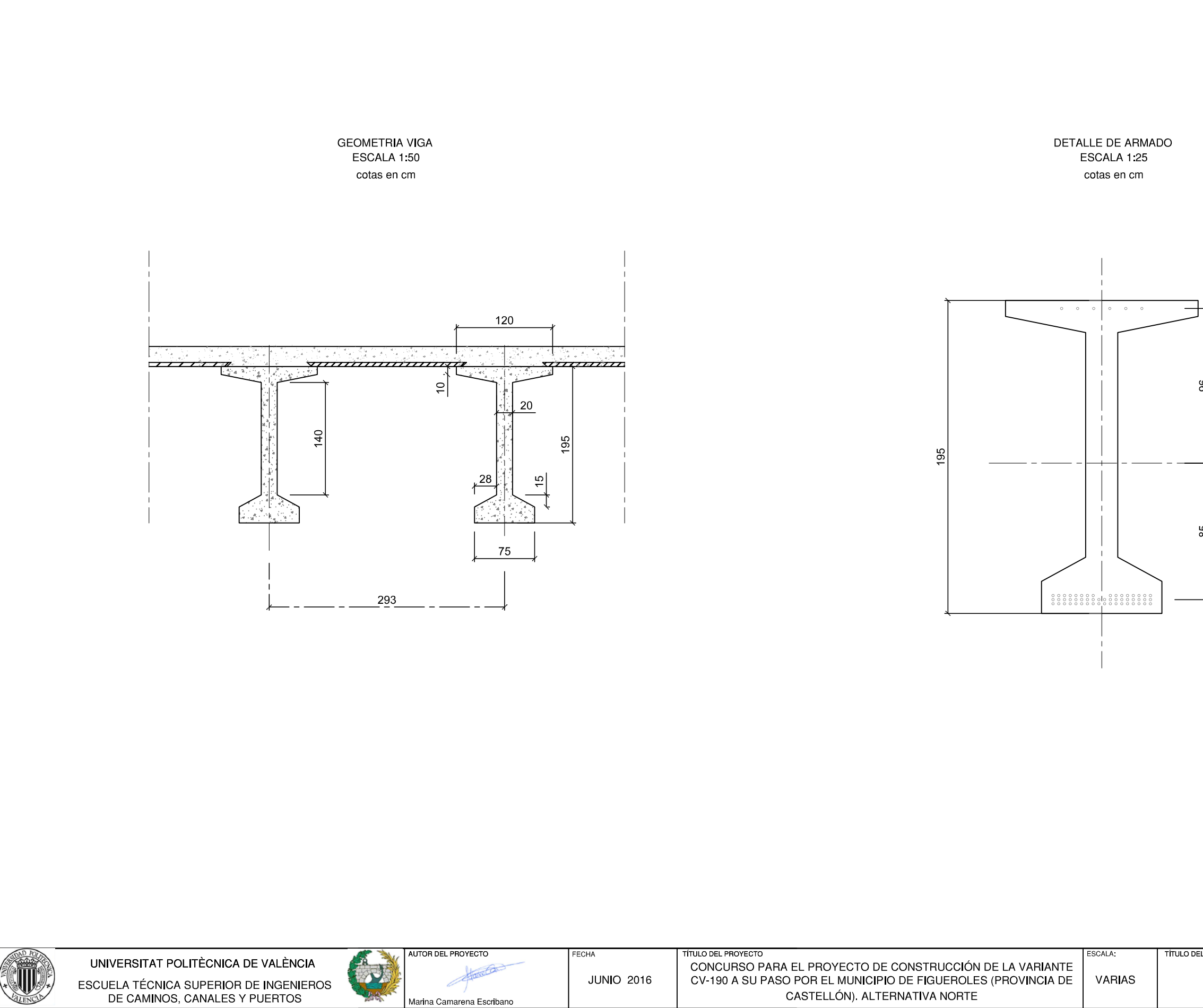

Marina Camarena Escribano

CASTELLÓN). ALTERNATIVA NORTE

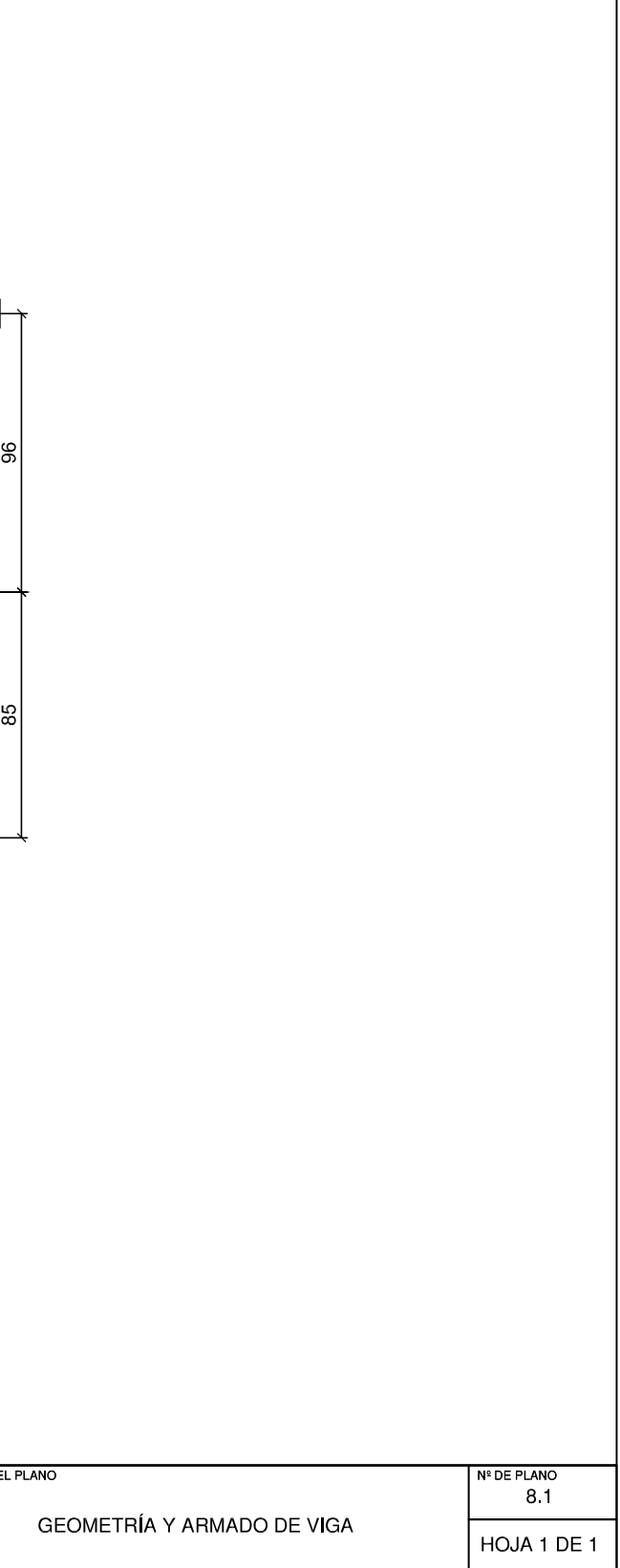

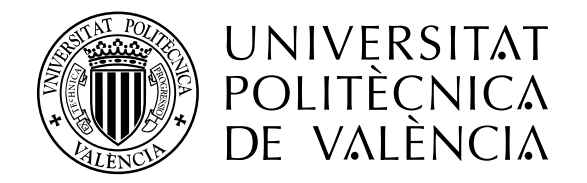

## DOCUMENTO Nº4

# VALORACIÓN ECONÓMICA

**CONCURSO PARA EL PROYECTO DE CONSTRUCCIÓN DE LA VARIANTE CV-190 A SU PASO POR EL MUNICIPIO DE FIGUEROLES (PROVINCIA DE CASTELLÓN).** 

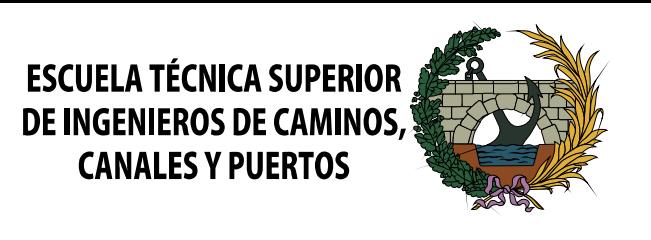

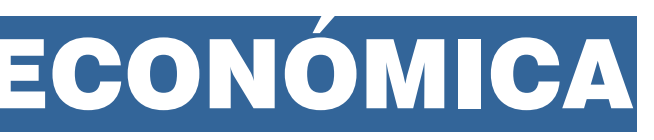

**ALTERNATIVA NORTE**

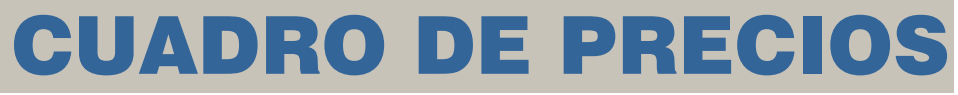

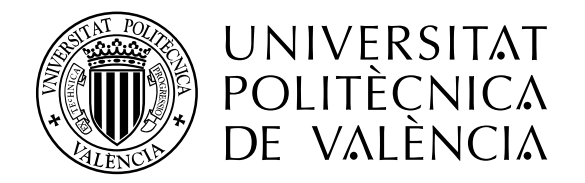

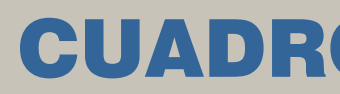

**CONCURSO PARA EL PROYECTO DE CONSTRUCCIÓN DE LA VARIANTE CV-190 A SU PASO POR EL MUNICIPIO DE FIGUEROLES (PROVINCIA DE CASTELLÓN).** 

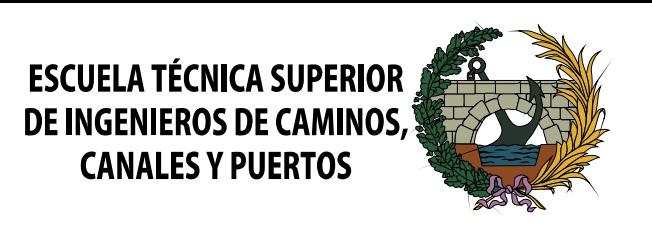

**ALTERNATIVA NORTE**

#### **CUADRO DE PRECIOS 1**

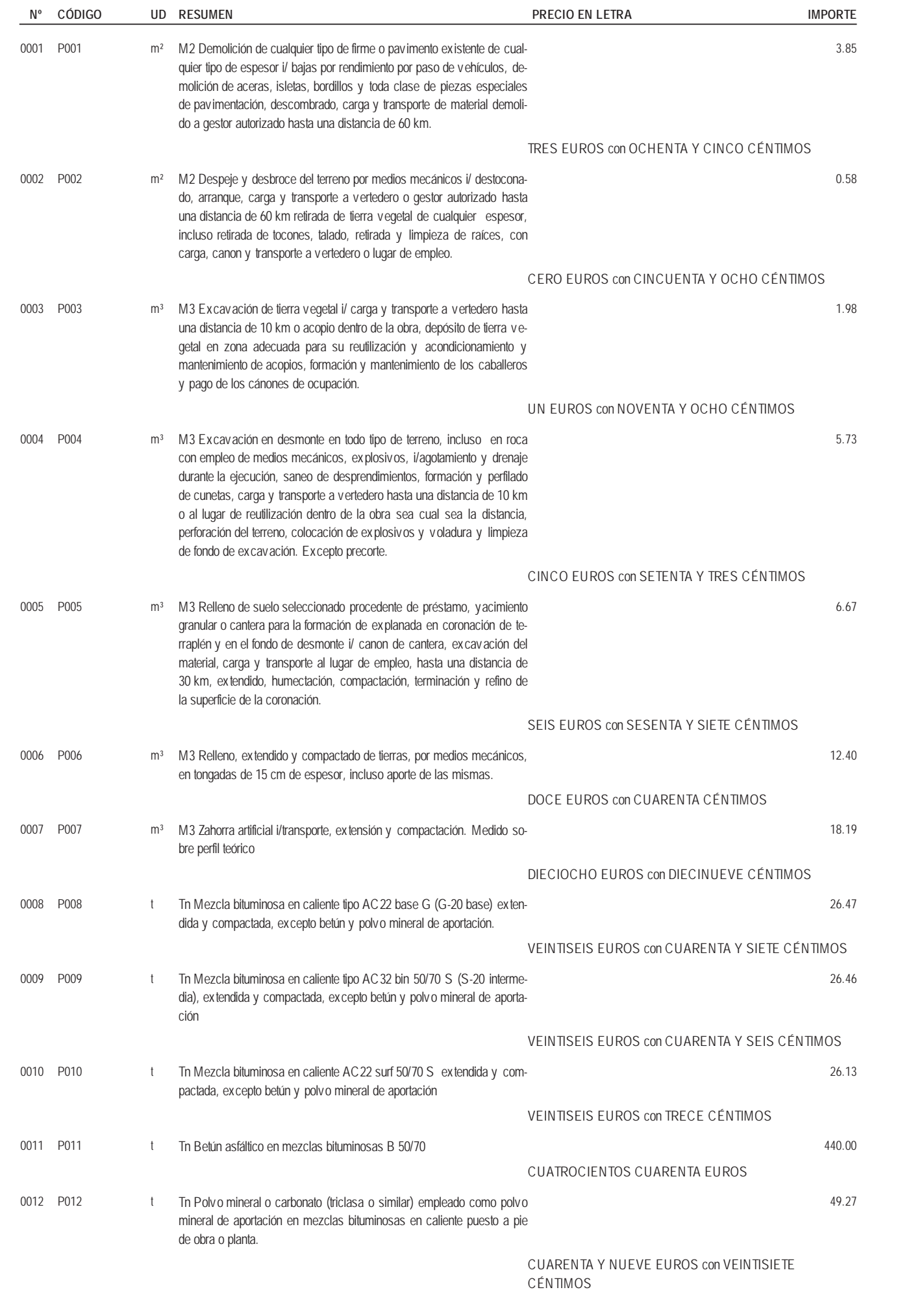

#### **CUADRO DE PRECIOS 1**

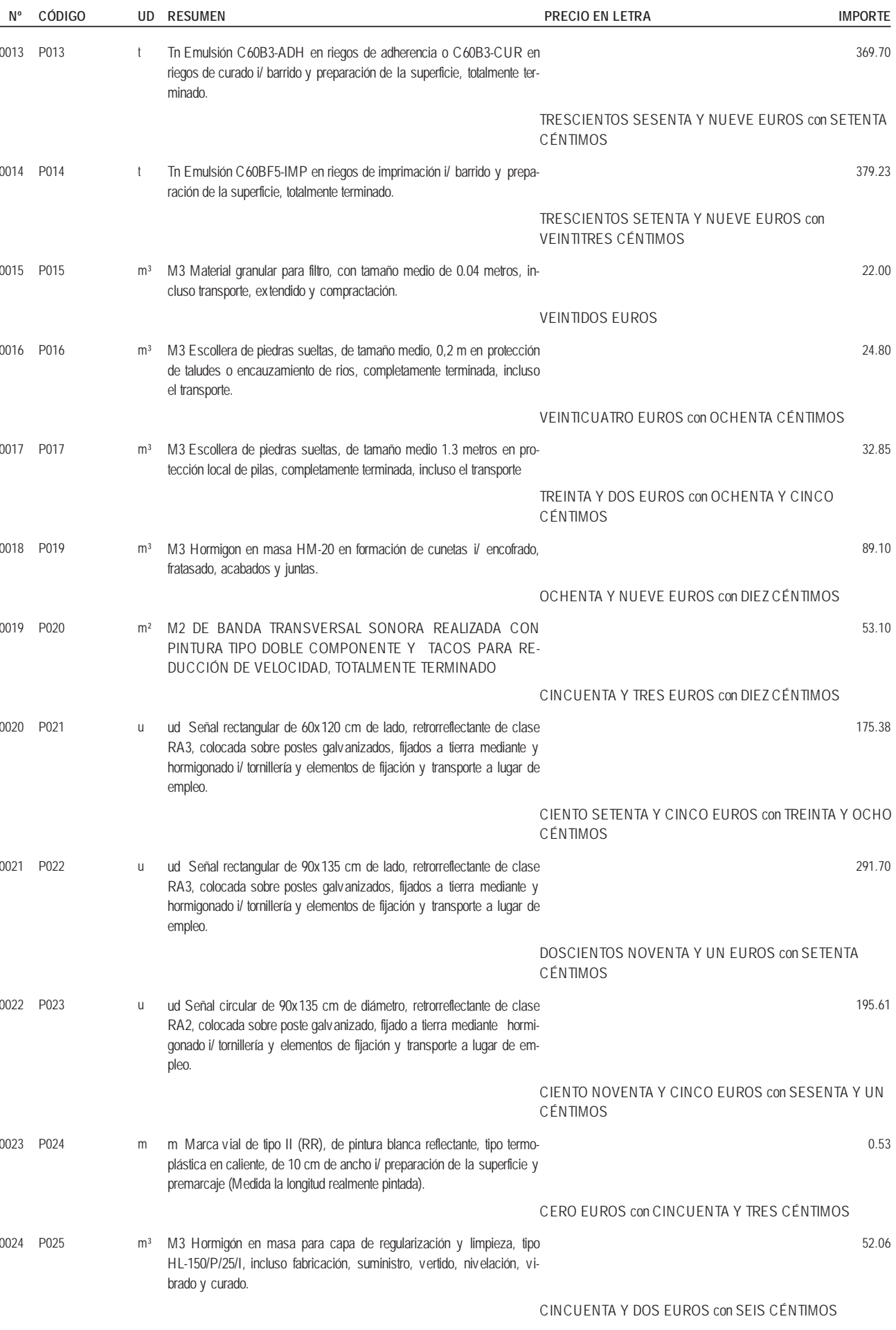

#### **CUADRO DE PRECIOS 1**

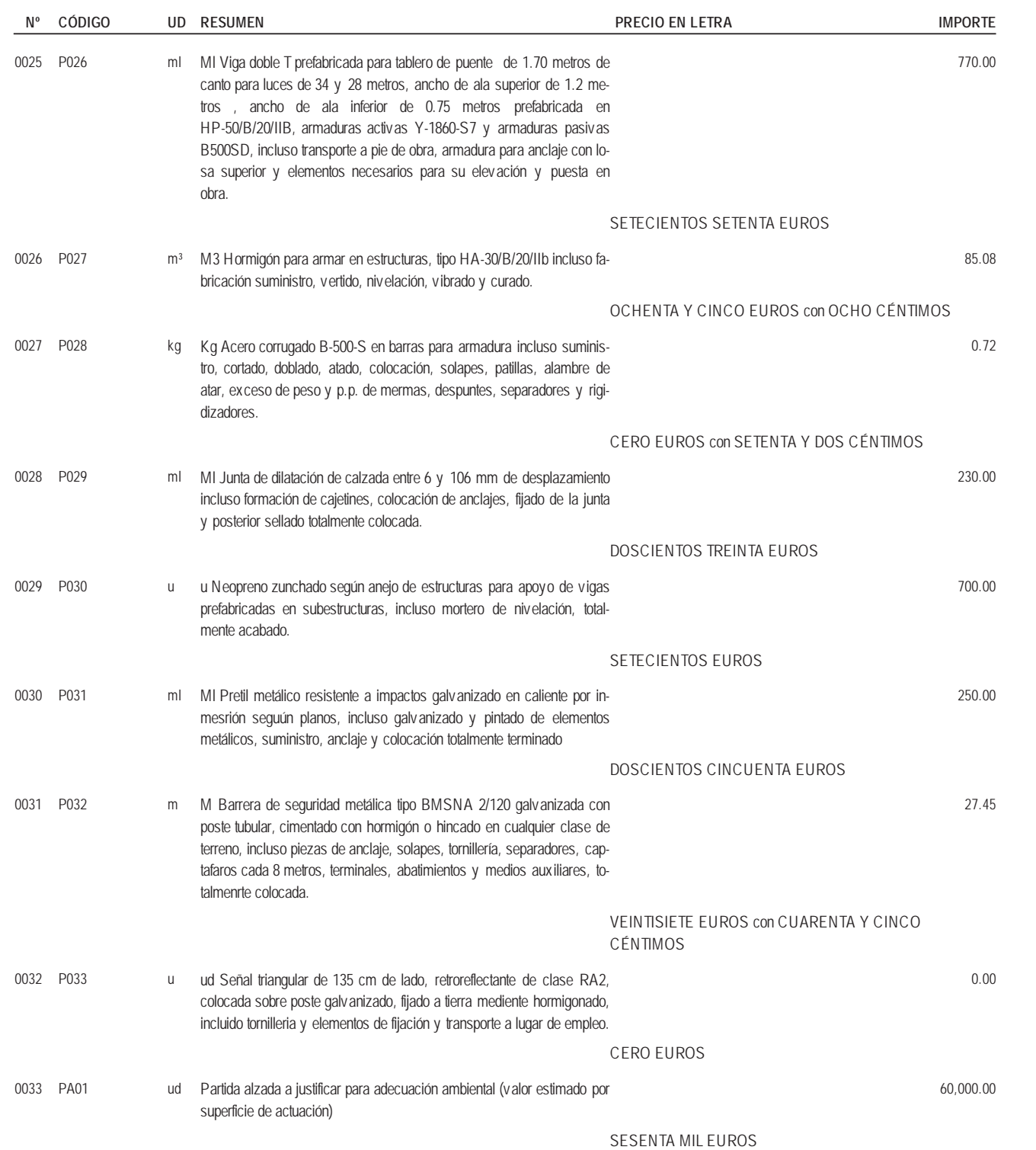

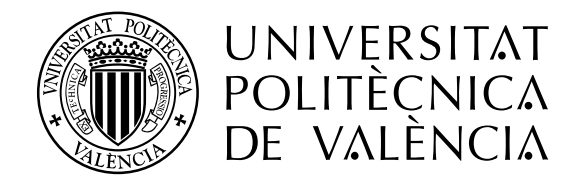

## VALORACÍON ECONÓMICA

## MEDICIONES Y PRESUPUESTOS PARCIALES

**CONCURSO PARA EL PROYECTO DE CONSTRUCCIÓN DE LA VARIANTE CV-190 A SU PASO POR EL MUNICIPIO DE FIGUEROLES (PROVINCIA DE CASTELLÓN).** 

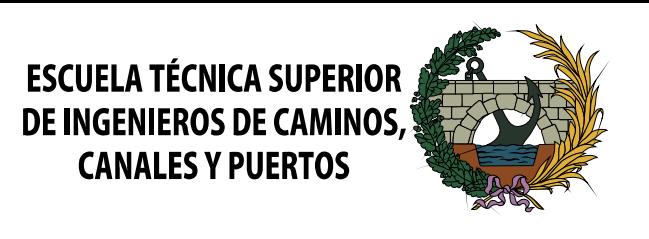

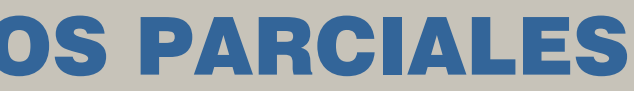

**ALTERNATIVA NORTE**
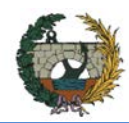

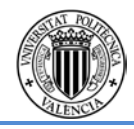

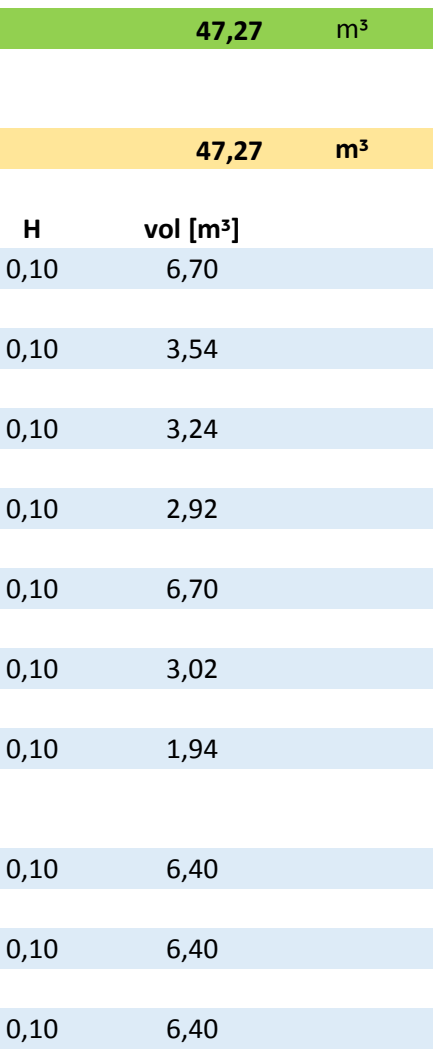

## **4.1Mediciones Auxiliares.**

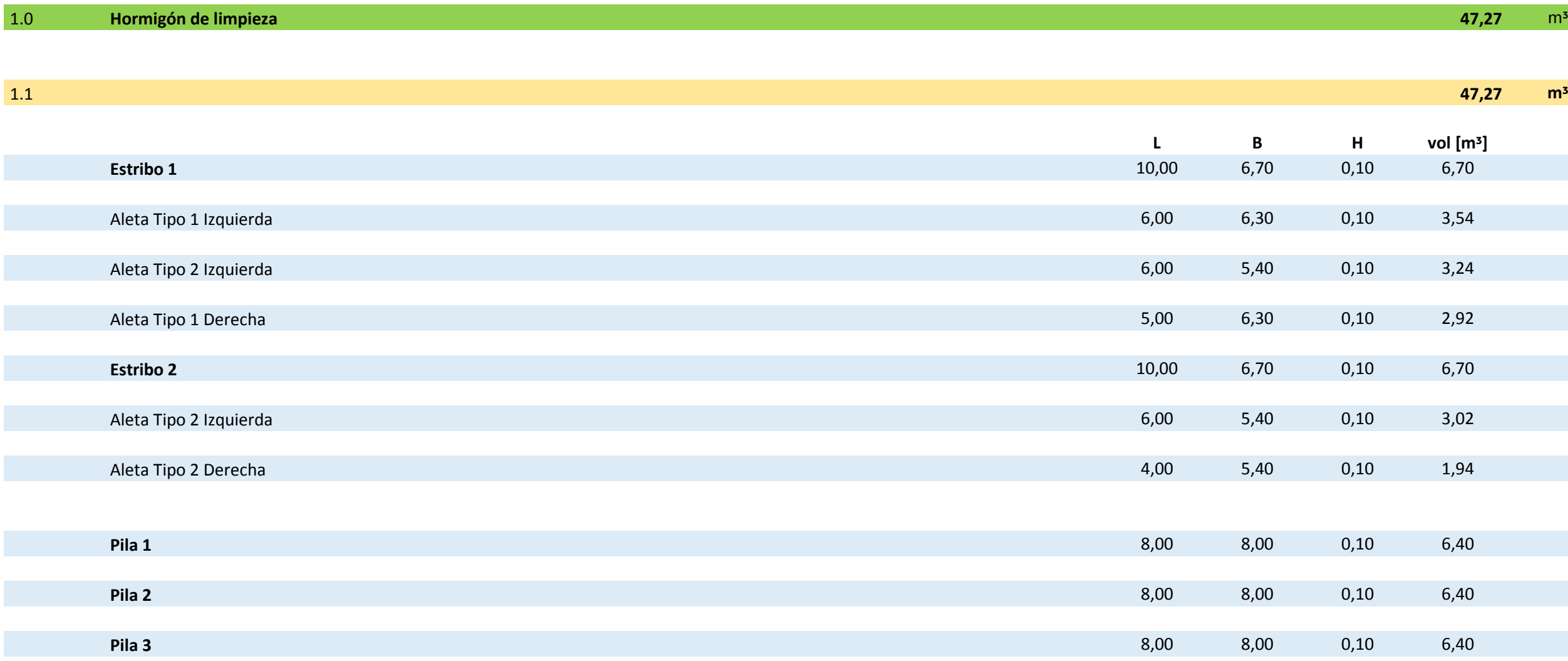

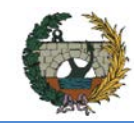

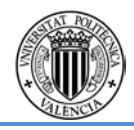

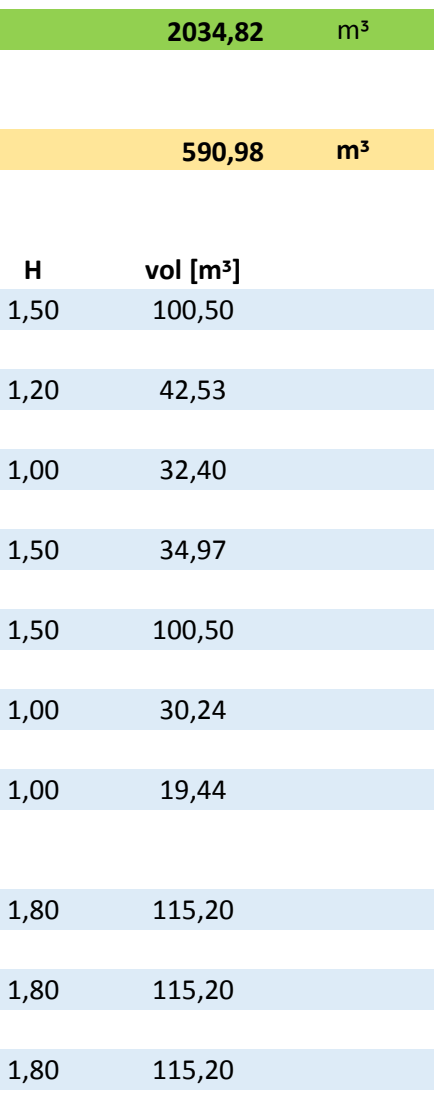

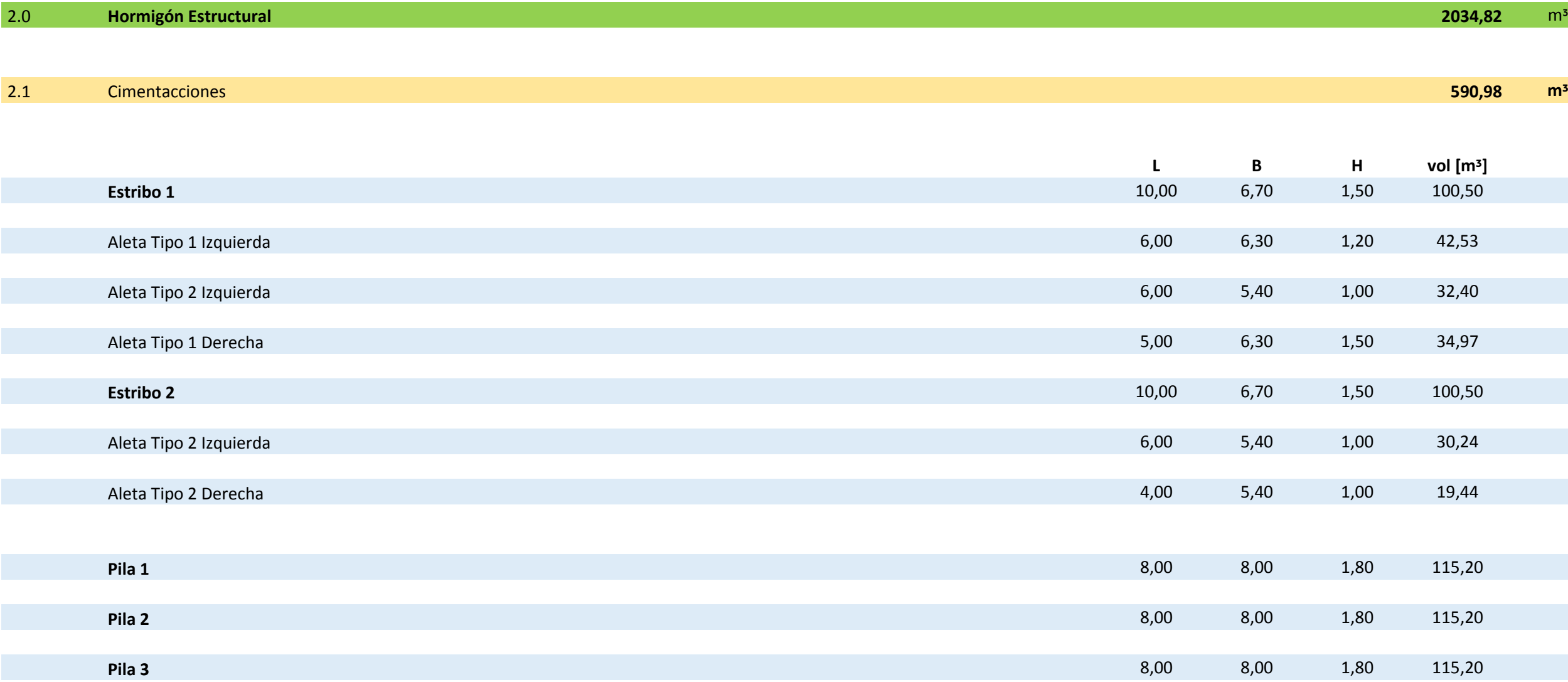

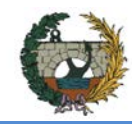

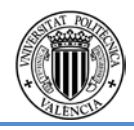

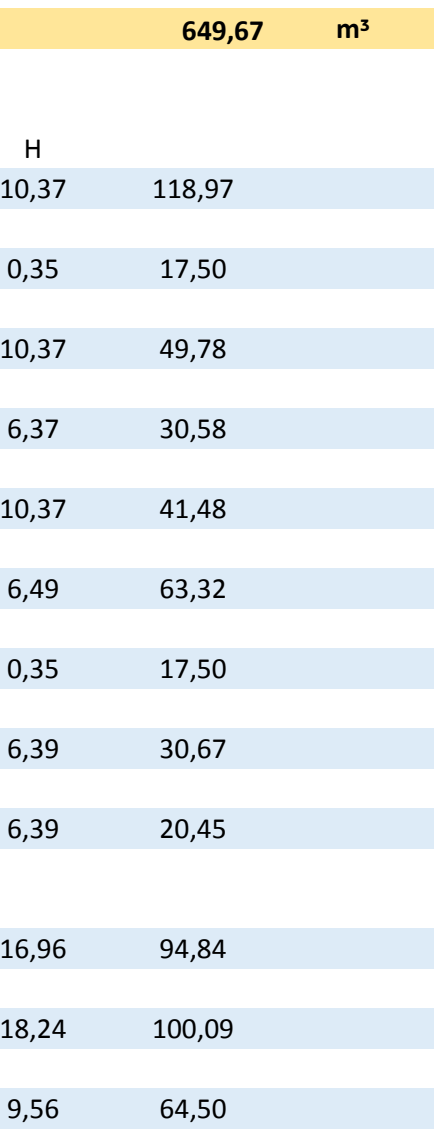

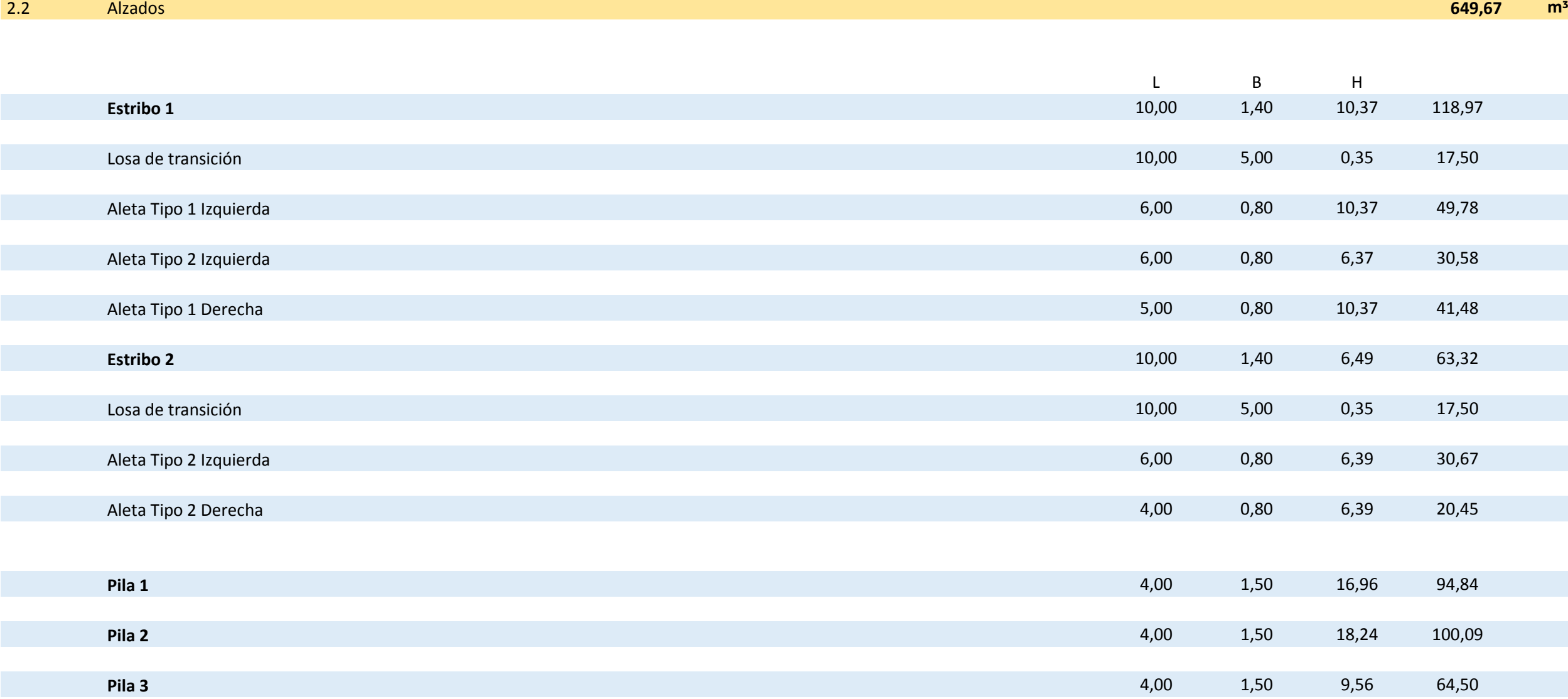

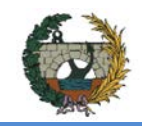

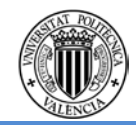

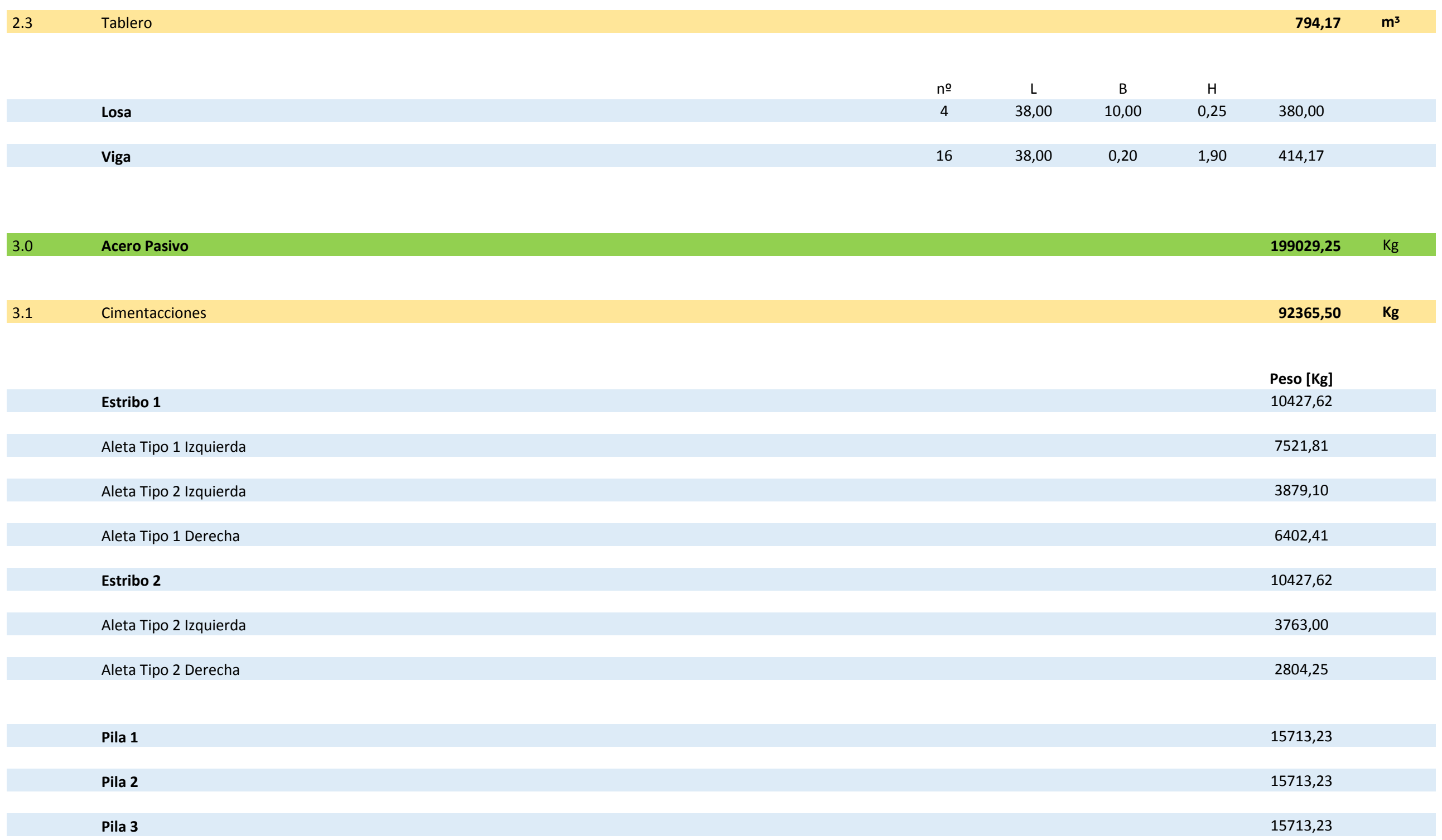

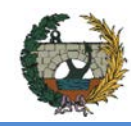

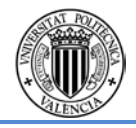

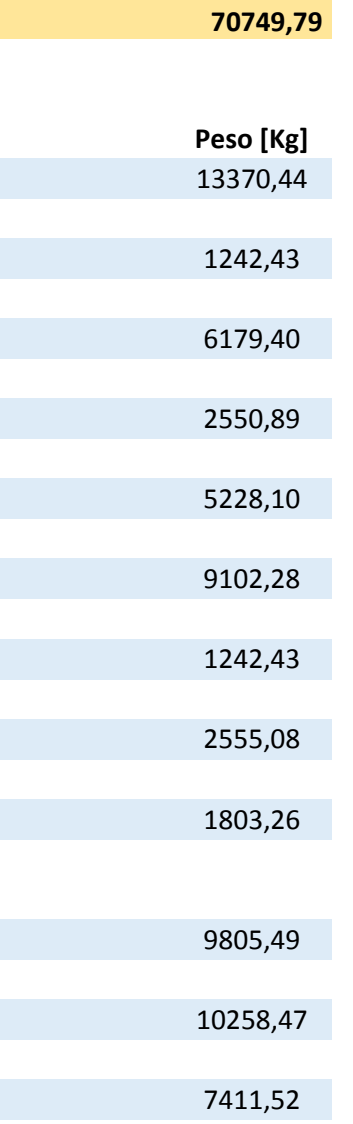

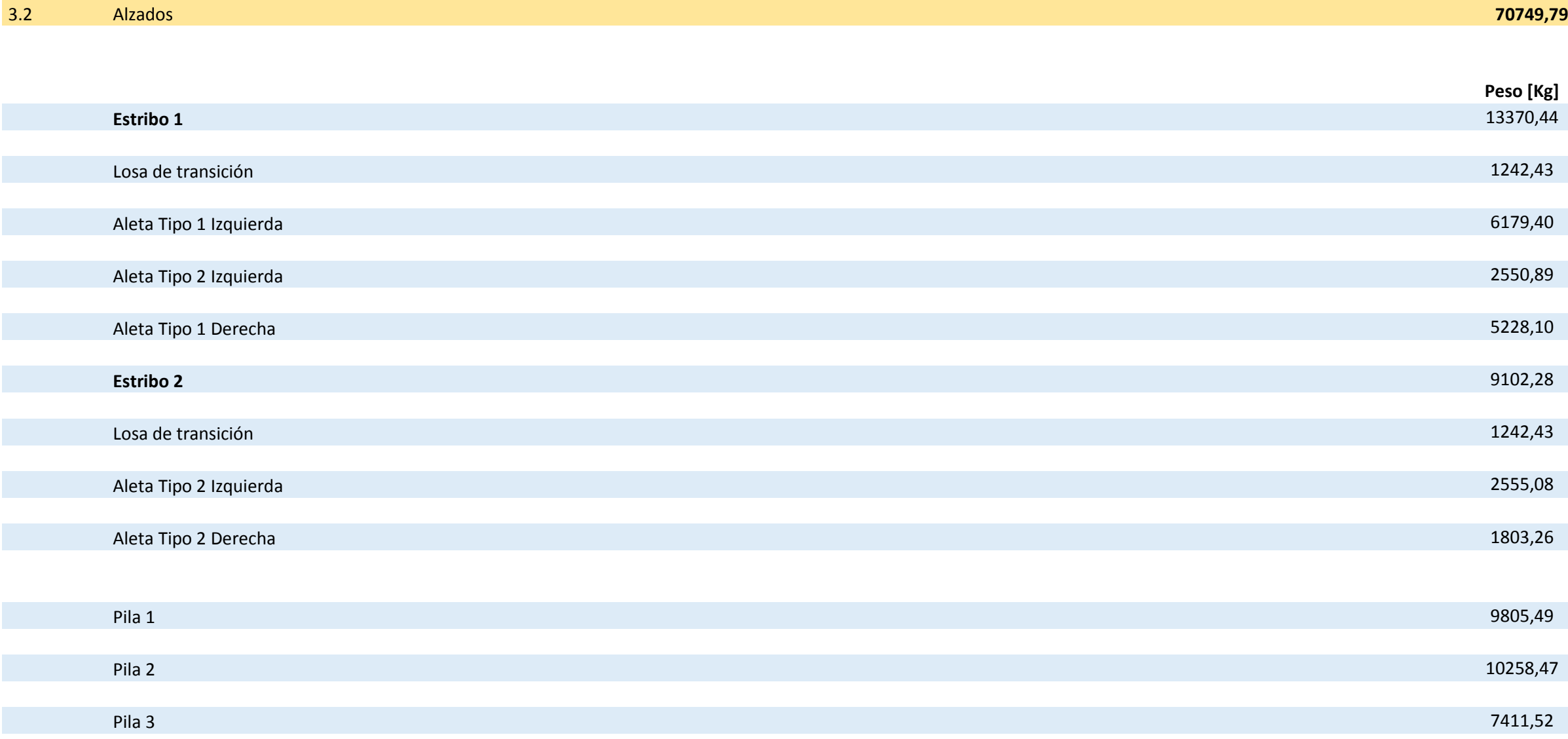

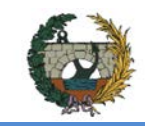

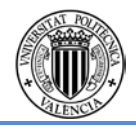

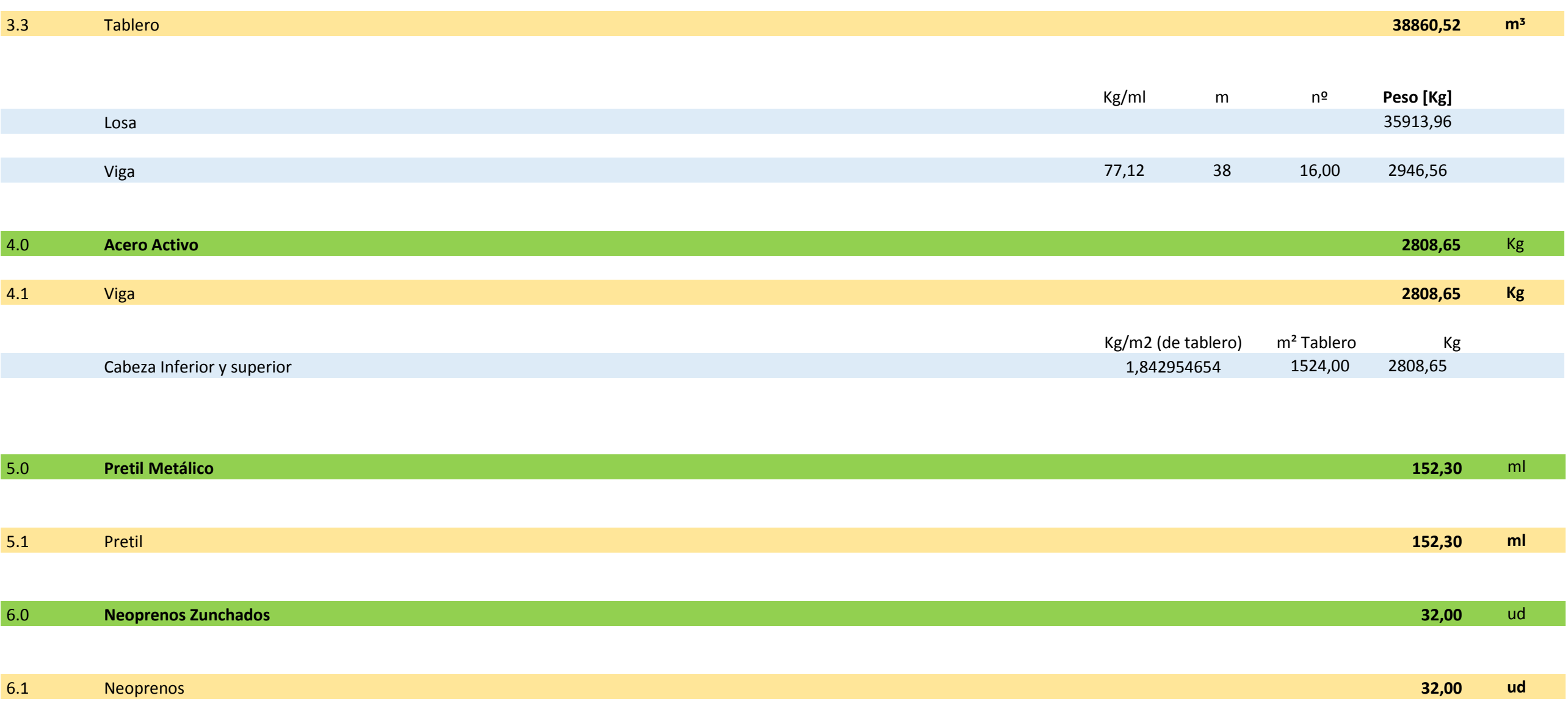

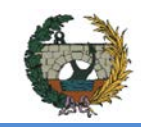

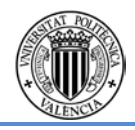

## 4.2 Valoración económica parcial

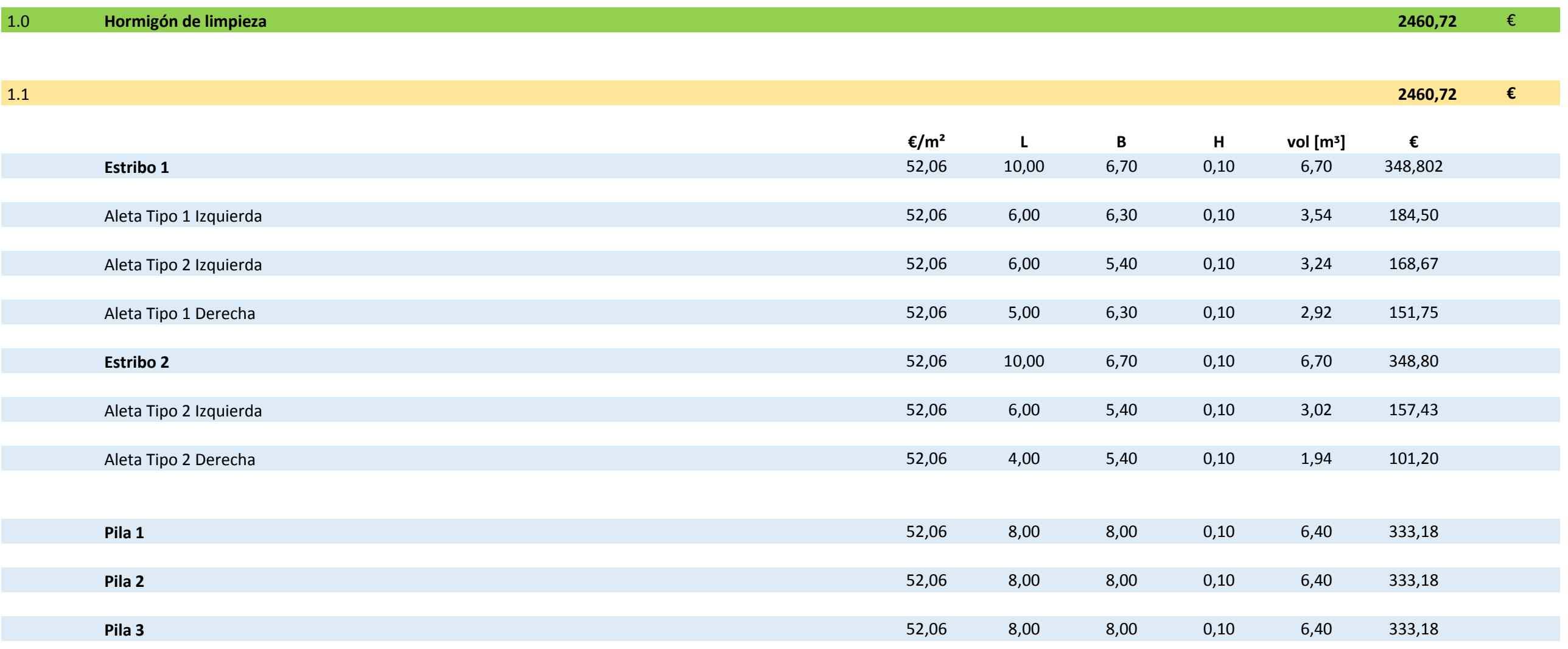

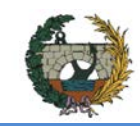

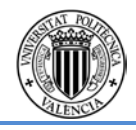

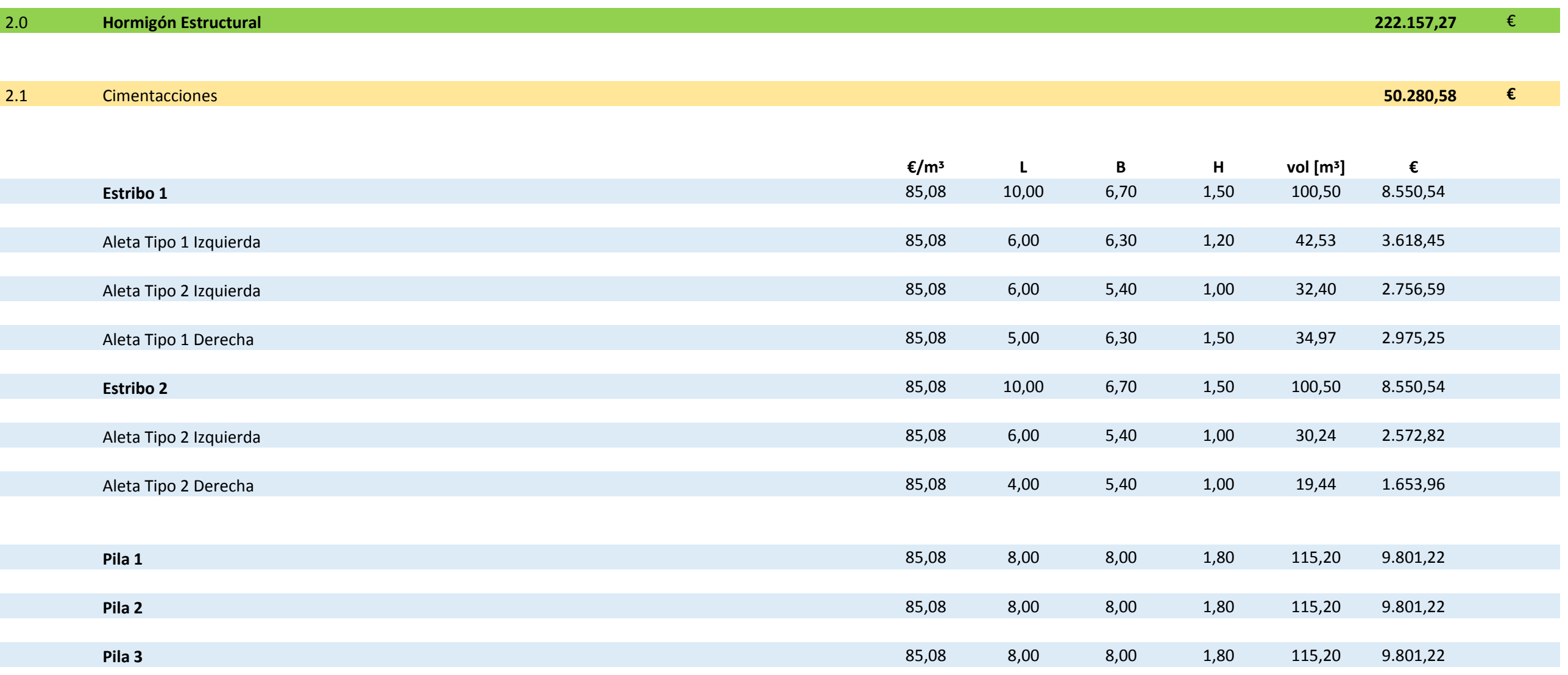

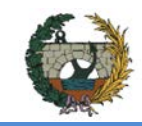

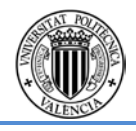

2.2 Alzados **55.274,18 €**

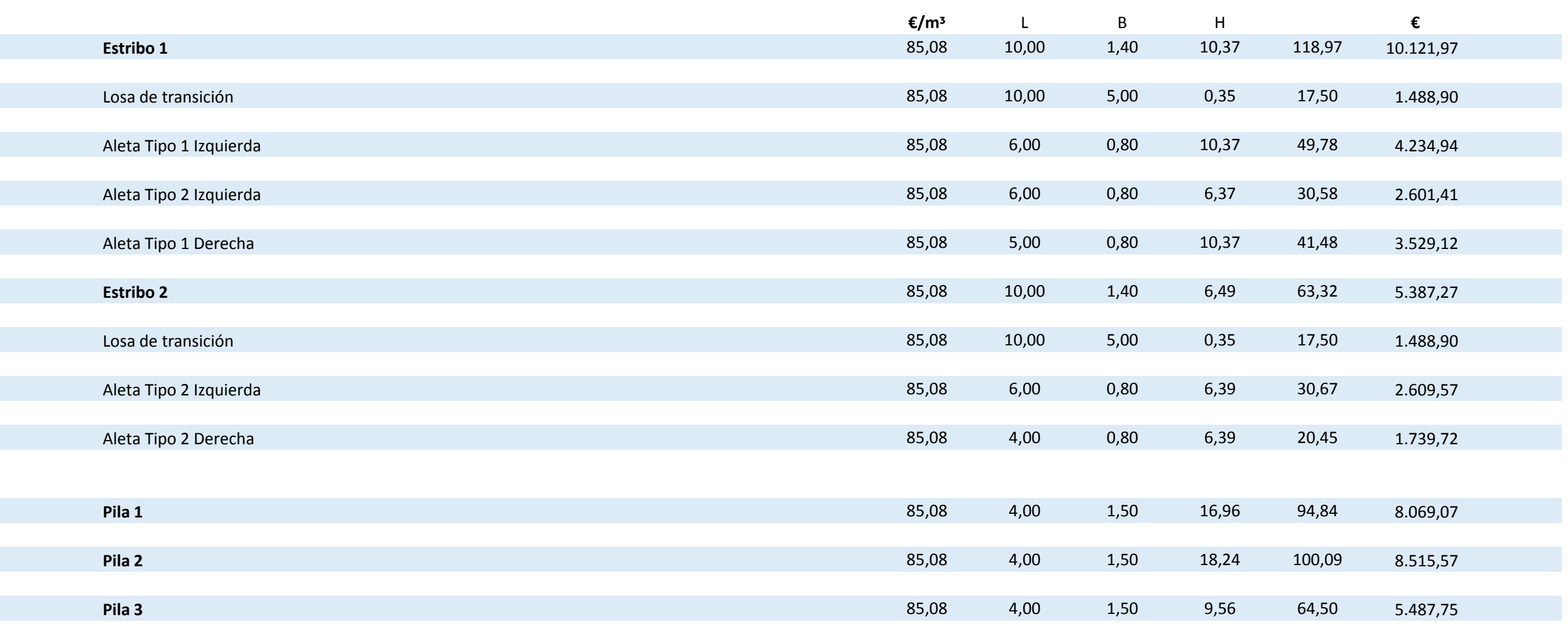

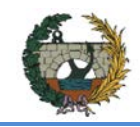

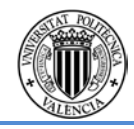

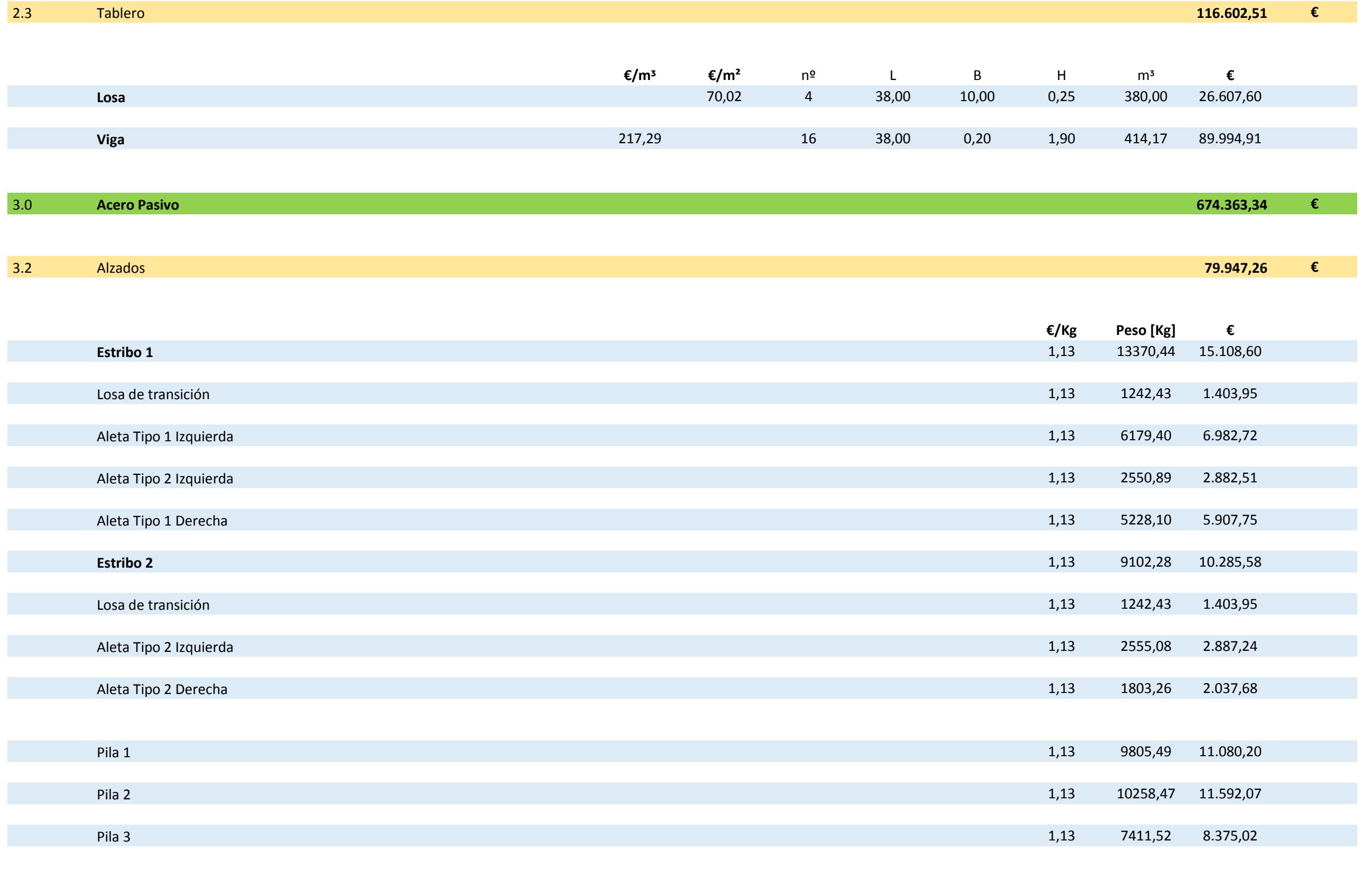

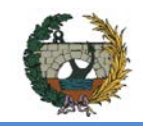

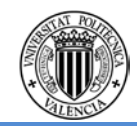

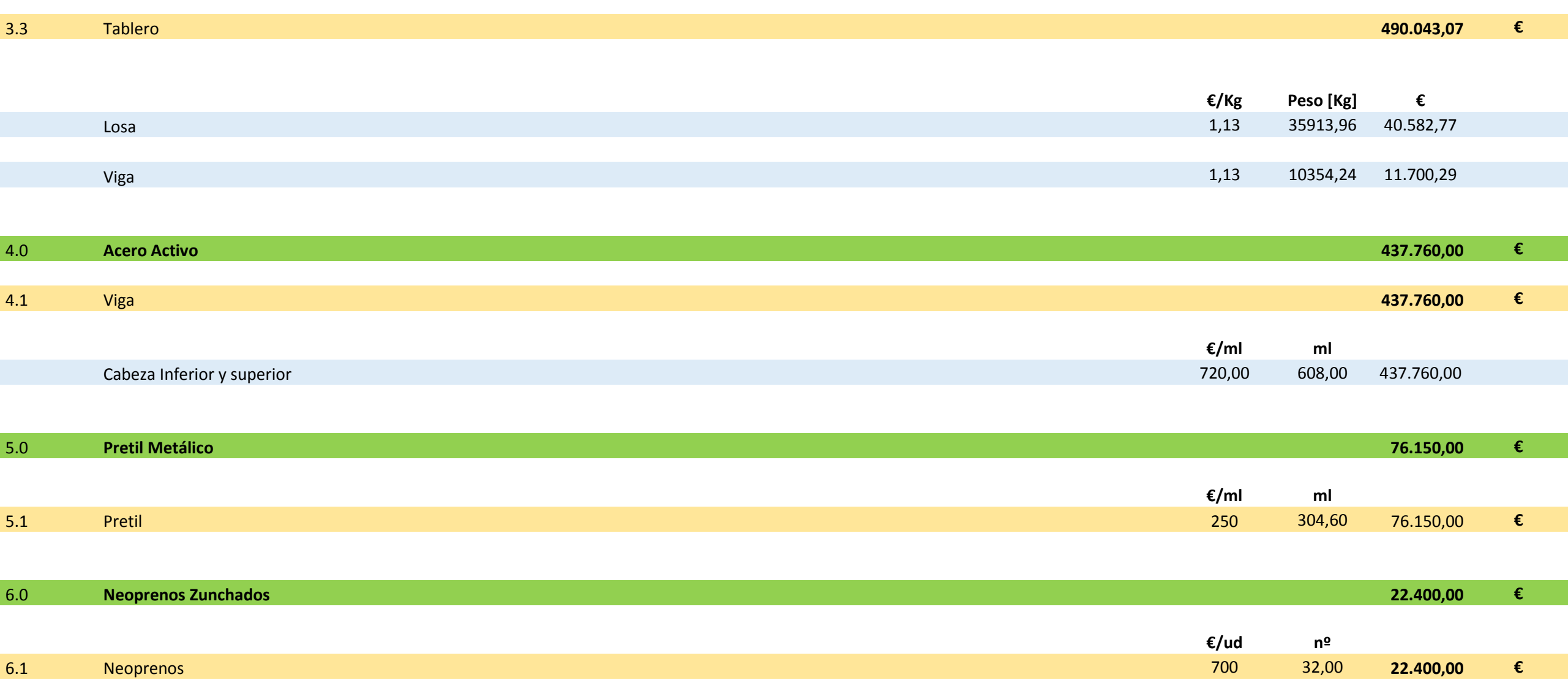

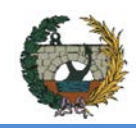

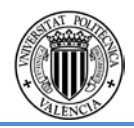

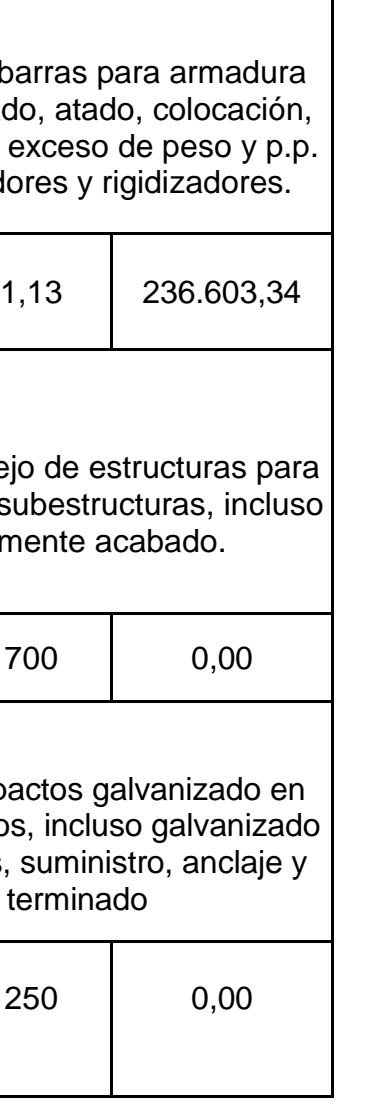

## **4.3-Cuadro Resumen**

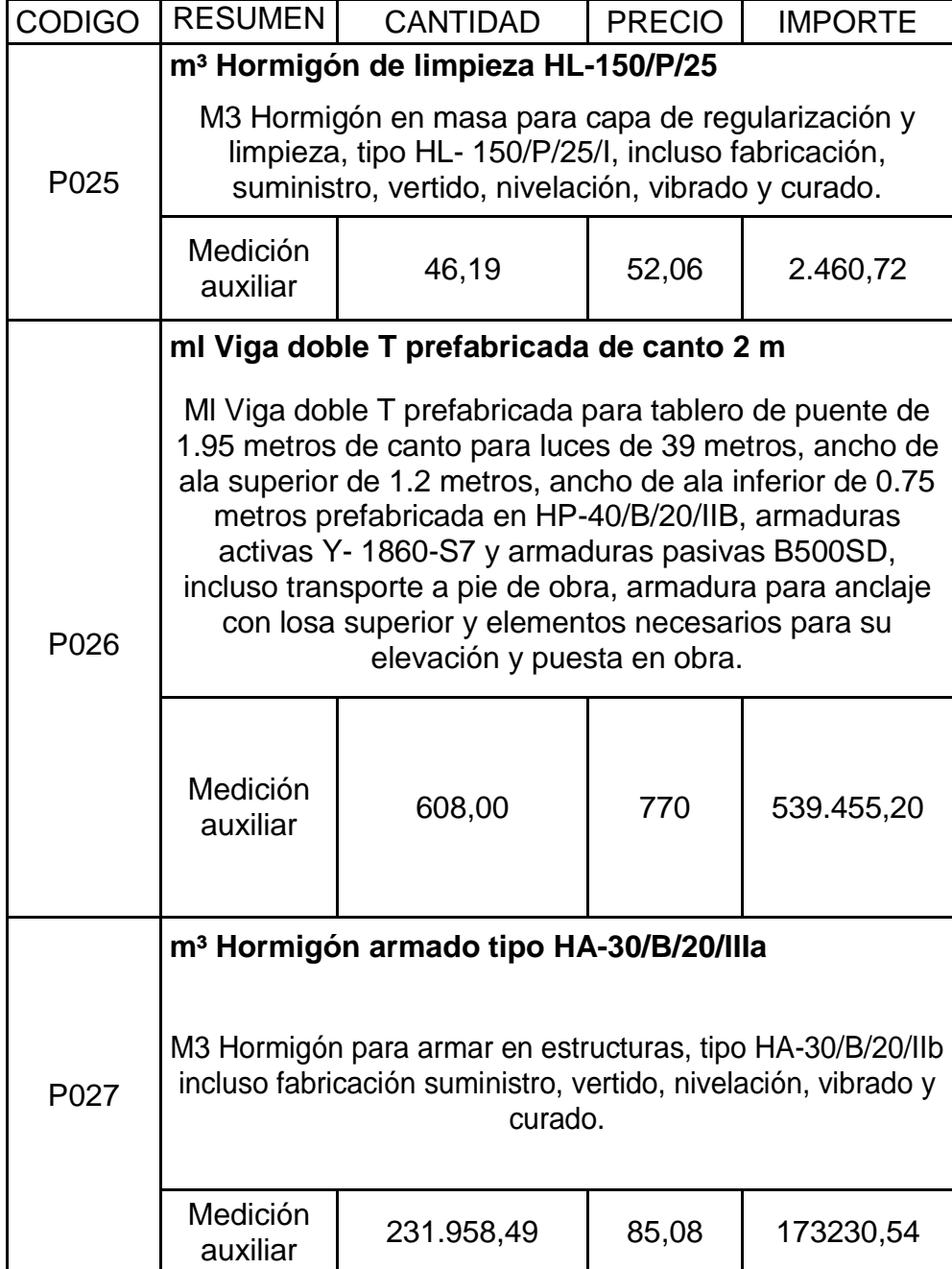

**TOTAL CAPÍTULO ESTRUCTURAS……………………………………………569.572,55 €**

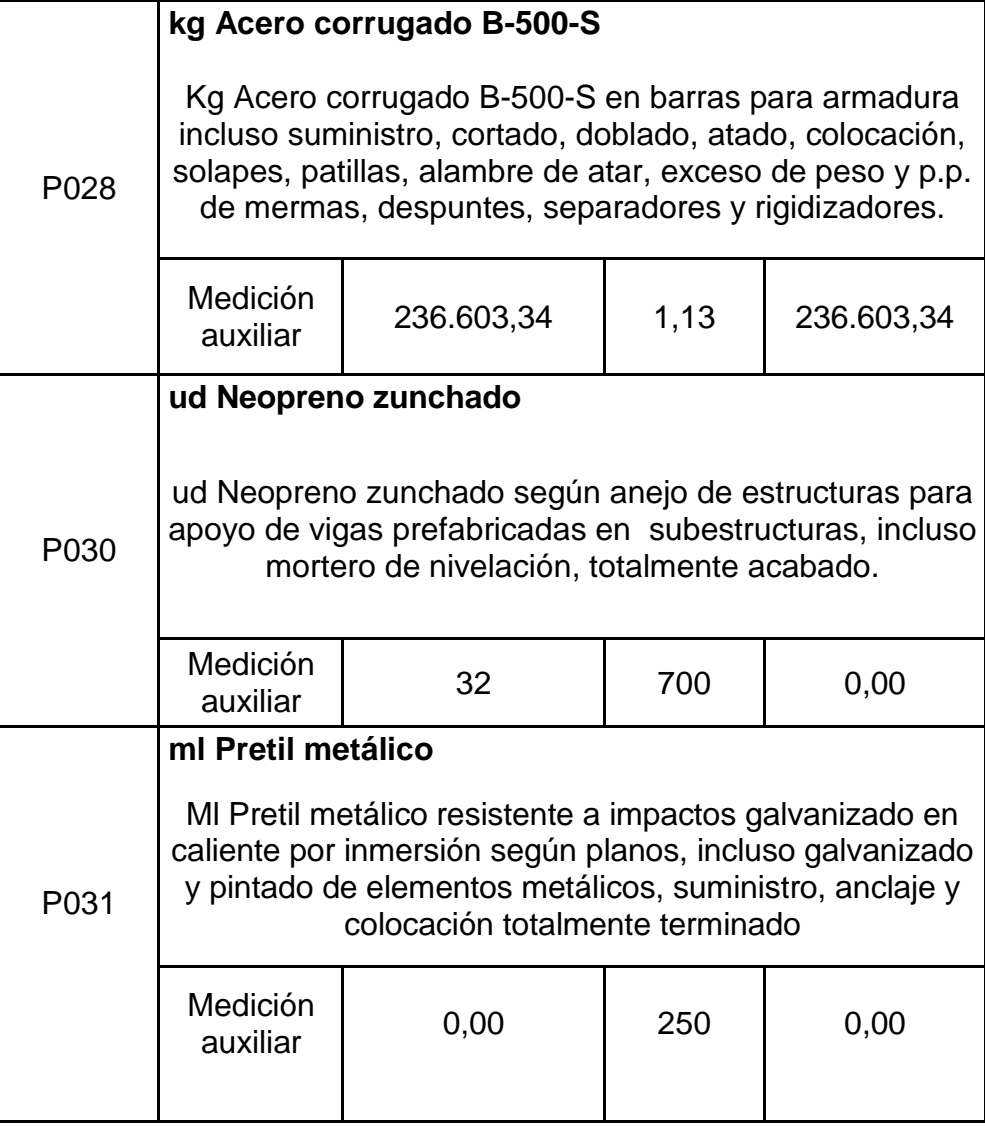